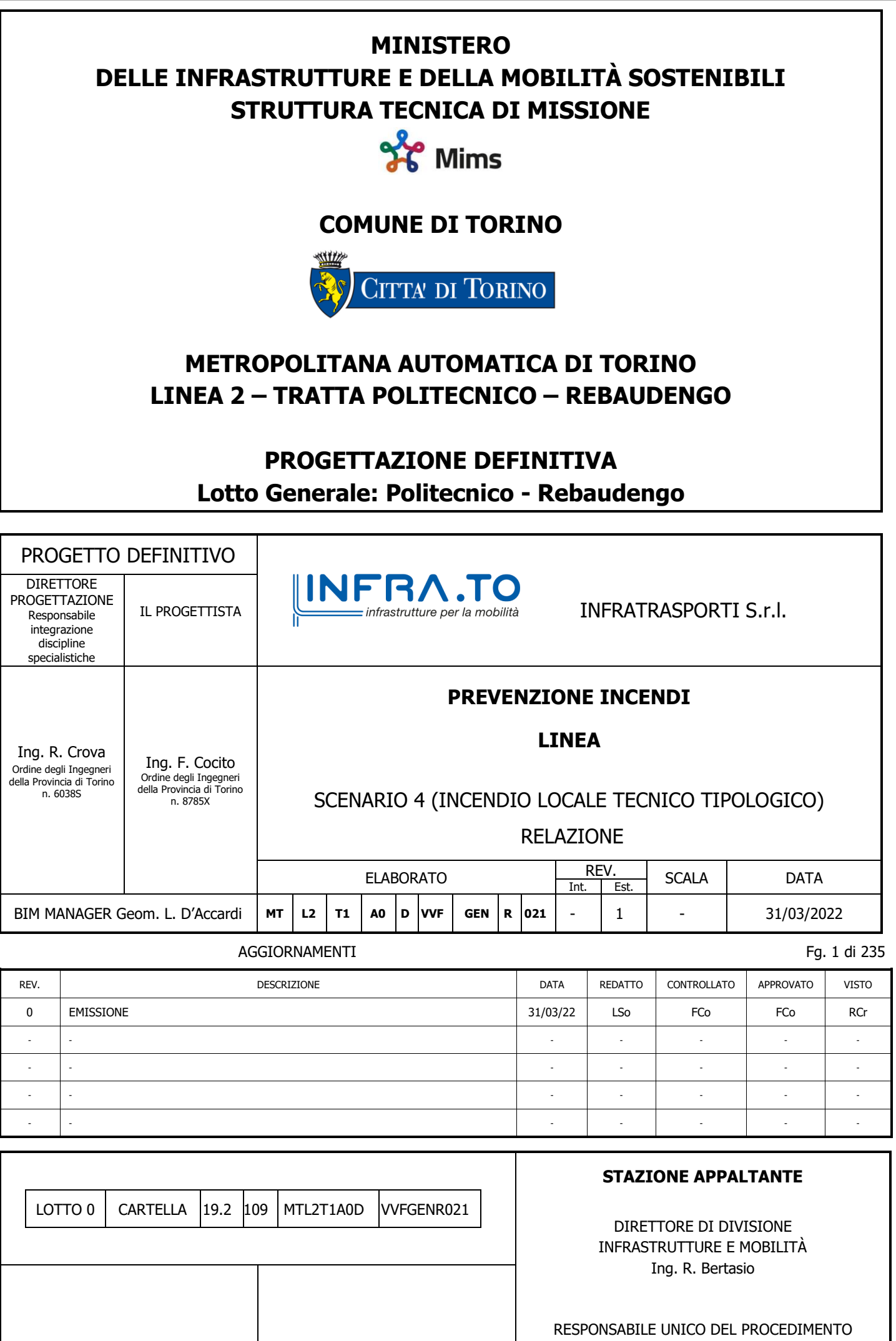

Ing. A. Strozziero

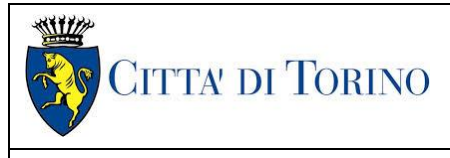

Scenario 4 - Relazione 109\_MTL2T1A0DVVFGENR021-0-0.DOCX

SOMMARIO

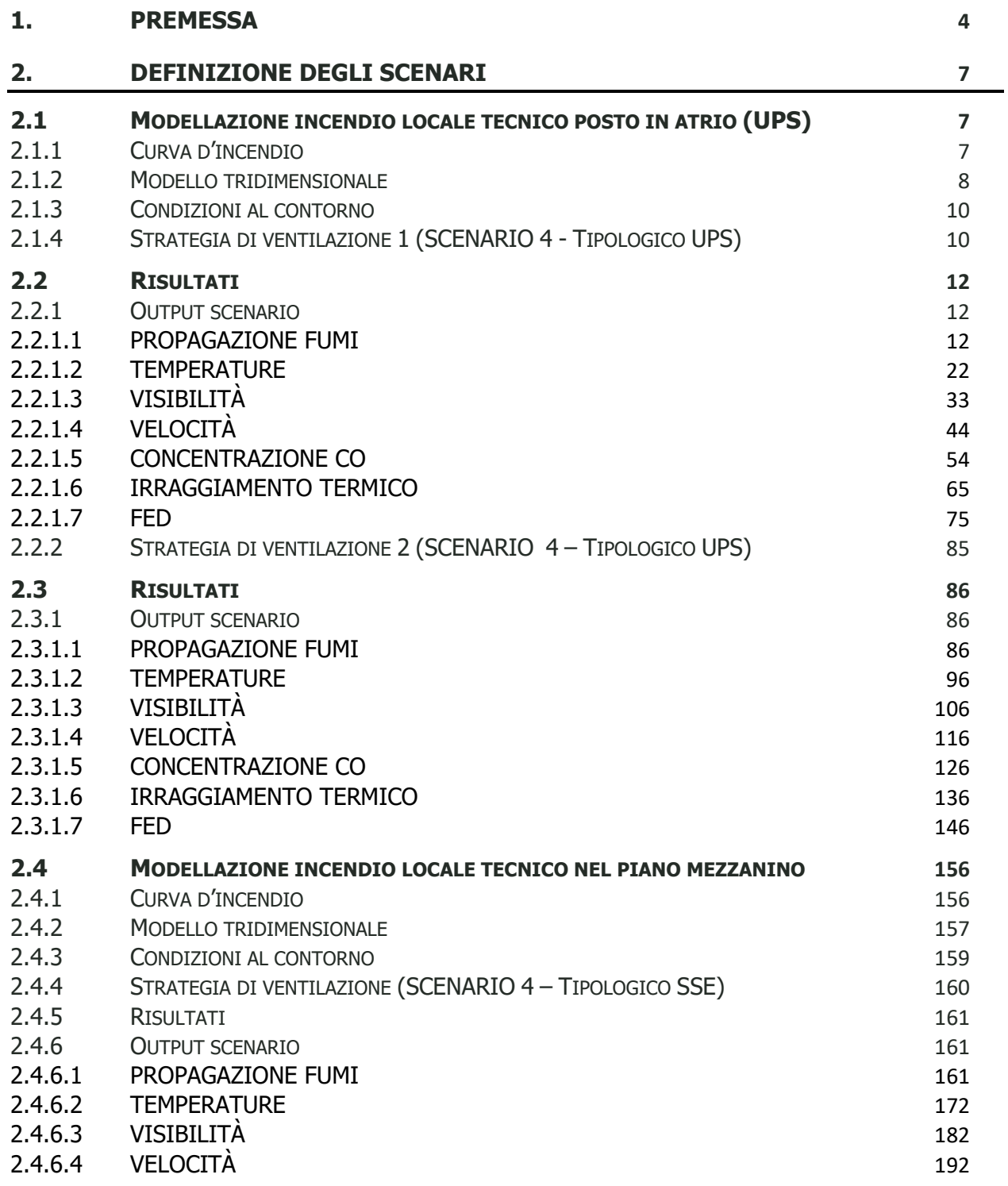

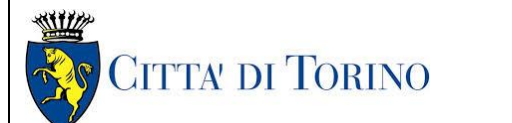

Scenario 4 - Relazione 109\_MTL2T1A0DVVFGENR021-0-0.DOCX

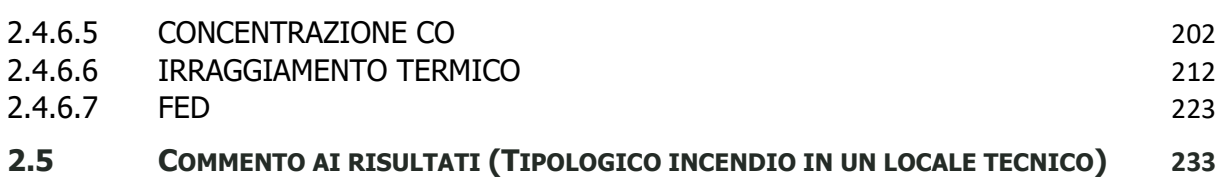

### INDICE TABELLE

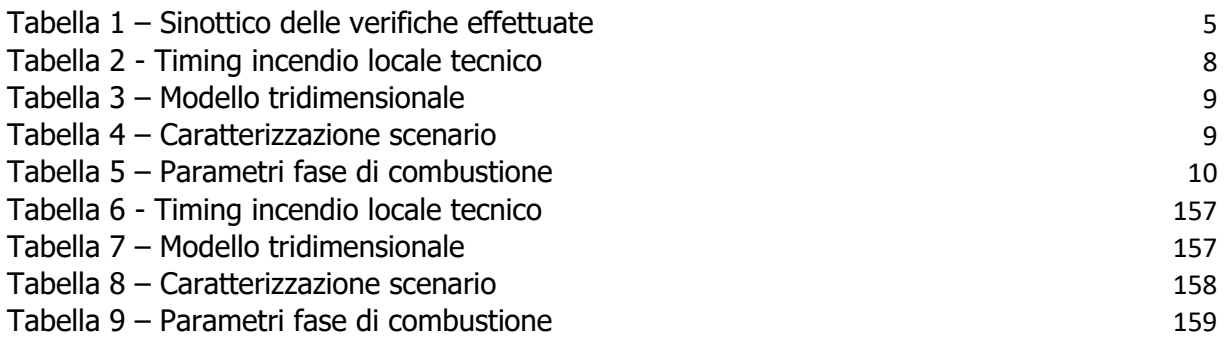

### INDICE FIGURE

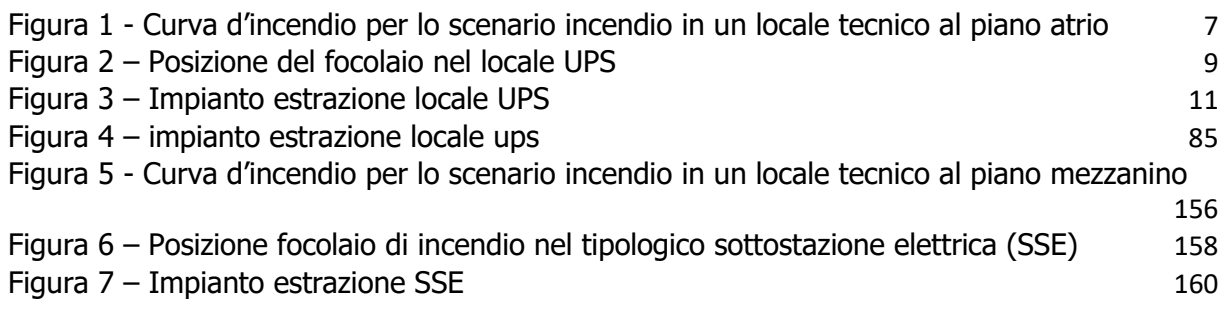

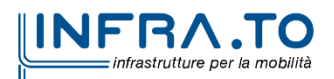

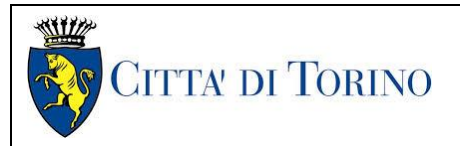

Scenario 4 - Relazione 109 MTL2T1A0DVVFGENR021-0-0.DOCX

# <span id="page-3-0"></span>**1. PREMESSA**

Il documento in oggetto costituisce la sintesi degli scenari di emergenza di cui al DM. 21/10/2015, con riferimento alla verifica di incendio in un locale tecnico: la modellazione dell'incendio è condotta per la verifica a supporto della progettazione della Metropolitana Automatica di Torino – Linea 2 e prevede la modellazione CFD (Computational Fluid Dynamics). I risultati estesi e completi di tali valutazioni sono disponibili negli allegati che dettagliano le ipotesi, gli obiettivi e le condizioni di verifica dello scenario.

L'approccio di calcolo utilizzato è conforme al DM 21/10/2015, in particolare con riferimento all'appendice tecnica DM 9/5/2007 - Allegato A relativamente alla documentazione da produrre. Si evidenzia come l'analisi preliminare (o qualitativa) sia già assolta per le soluzioni conformi dalle previsioni del DM 21/10/215 che definisce gli scenari di incendio di riferimento da analizzare, mentre l'analisi quantitativa costituisce lo strumento progettuale e di verifica di conformità alla norma stessa.

Si ritiene, pertanto, già assolta dal DM 21/210/2015 la prima fase definita al paragrafo 2 dell'allegato A al DM 9/5/2022 comma 1 (L'approccio ingegneristico alla sicurezza antincendio) è caratterizzato da una prima fase in cui sono formalizzati i passaggi che conducono ad individuare le condizioni più rappresentative del rischio al quale l'attività è esposta e quali sono i livelli di prestazione cui riferirsi in relazione agli obiettivi di sicurezza da perseguire. Al termine della prima fase deve essere redatto un sommario tecnico, firmato congiuntamente dal progettista e dal titolare dell'attività, ove è sintetizzato il processo seguito per individuare gli scenari di incendio di progetto ed i livelli di prestazione) che non necessita, per le soluzioni conformi, della ridefinizione degli scenari di incendio di progetto.

L'analisi degli scenari di emergenza presi a riferimento, condotta in conformità e ottemperanza alle prescrizioni del Decreto, è sintetizzata nella Tabella 1 dove sono stati indicati gli scenari di riferimento adottati per le verifiche dei tipologici rappresentativi dello scenario di incendio n. 4 (scenario 4 - incendio in un locale tecnico) di cui al D.M. 21.10.2015.

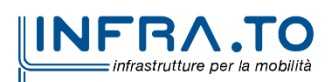

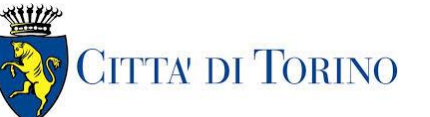

Scenario 4 - Relazione 109 MTL2T1A0DVVFGENR021-0-0.DOCX

**SCENARIO DI RIFERIMENTO: INCENDIO TIPOLOGICO "LOCALE TECNICO"**

Incendio locale UPS – piano atrio

Incendio SSE – piano mezzanino

**Tabella 1 – Sinottico delle verifiche effettuate**

<span id="page-4-0"></span>Il raggiungimento degli obiettivi di sicurezza antincendio, in particolare quelli condizionati dal controllo e dalla gestione dei fumi, indirettamente connessi alla progettazione dei percorsi di sfollamento e alla verifica delle condizioni di compatibilità, è conseguito mediante progettazione di tipo prestazionale, basata sui criteri richiamati nel decreto del Ministro dell'interno 9 maggio 2007, recante «Direttive per l'attuazione dell'approccio ingegneristico alla sicurezza antincendio», a partire da alcuni valori prescritti nel D.M. 21/10/2015 che, qualora rispettati, non richiedono ulteriori valutazioni del rischio.

Allo scopo di restituire le condizioni di sviluppo dell'incendio previste dagli scenari indicati, l'analisi fluidodinamica è stata condotta utilizzando, in coerenza con le altre verifiche già condotte sui tipologici della stessa linea, il software di fluidodinamica computazionale (CFD – Computational Fluid Dynamics) pervenendo al calcolo dei campi vettoriali di velocità e scalari di temperatura e concentrazione dei prodotti di combustione mediante l'integrazione numerica delle equazioni differenziali rappresentative dei bilanci accoppiati di quantità di moto, energia e materia.

Le fasi di modellazione hanno comportato:

- definizione del dominio di calcolo nel quale si sviluppa il fenomeno oggetto di studio e la sua discretizzazione;
- definizione del modello fisico e di quello numerico;
- definizione delle condizioni al contorno, specificando le proprietà termo chimiche ai confini del dominio di calcolo;
- risoluzione delle equazioni in maniera iterativa, fino al raggiungimento di un predefinito grado di accuratezza controllato con verifiche continue sui resiti risultanti dalla soluzione approssimata delle equazioni esatte;
- resa grafica dei risultati ottenuti, con rappresentazione di campi e variabili nel tempo;
- analisi dei risultati.

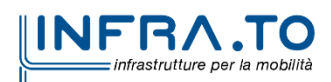

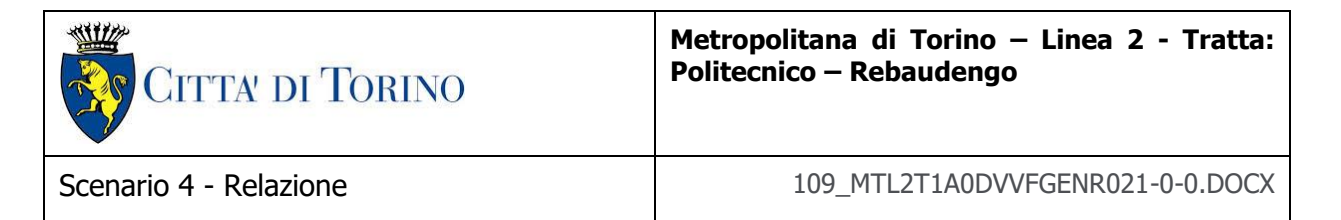

In particolare, la relazione illustra:

- le assunzioni dei parametri tecnico-impiantistici e delle caratteristiche geometricostrutturali, operate ai fini della verifica degli obiettivi di sicurezza per gli scenari indicati;
- i risultati delle simulazioni termofluidodinamiche nello scenario **incendio in un locale tecnico (SCENARIO 4)**, realizzati in conformità al capitolo IV del Decreto prescrivente i criteri progettuali per l'esodo dalle metropolitane.

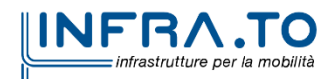

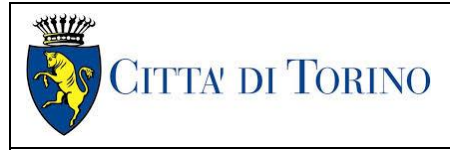

Scenario 4 - Relazione 109 MTL2T1A0DVVFGENR021-0-0.DOCX

# <span id="page-6-0"></span>**2. DEFINIZIONE DEGLI SCENARI**

Come specificato in premessa, secondo il DM 21 ottobre 2015 "Approvazione della regola tecnica di prevenzione incendi per la progettazione, costruzione ed esercizio delle metropolitane", Allegato I, Capo I.I.4, tra gli scenari d'incendio di riferimento più importanti viene elencato al punto primo, l'**incendio in un locale tecnico.** Pertanto, avendo analizzato i tipologici della linea, sono stati individuati due tipologici "locale tecnico" rappresentativi delle condizioni di esercizio della stessa, che per effetto di un incendio potrebbero restituire condizioni critiche, analizzando gli scenari di incendio che interessano i due tipologici (locali tecnici) richiamati in Tabella 1.

# <span id="page-6-1"></span>**2.1 Modellazione incendio locale tecnico posto in atrio (UPS)**

# <span id="page-6-2"></span>**2.1.1 Curva d'incendio**

Ai fini delle verifiche fluidodinamiche la curva di incendio per lo scenario incendio in un locale tecnico è ricavata in accordo con le indicazioni presenti nel DM 21 ottobre 2015 "Approvazione della regola tecnica di prevenzione incendi per la progettazione, costruzione ed esercizio delle metropolitane" e di seguito riportata in forma grafica (cfr. Figura 1).

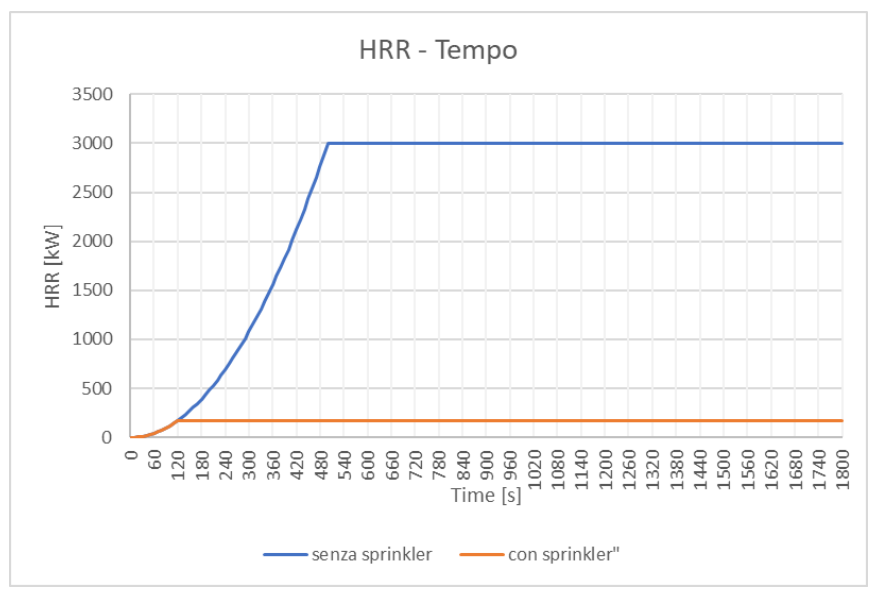

**Figura 1 - Curva d'incendio per lo scenario incendio in un locale tecnico posto al piano atrio**

<span id="page-6-3"></span>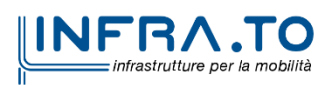

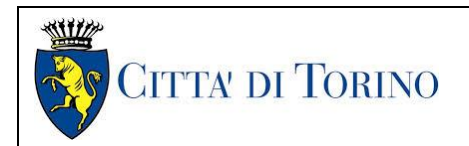

Il Decreto, inoltre, specifica (cfr. allegato I.I.7):"Per lo scenario di incendio 4) sarà assunto un incendio di progetto di caratteristiche analoghe a quello dello scenario di incendio 3) anche non in presenza di impianto automatico di spegnimento".

Le curve riprodotte graficamente mostrano rispettivamente l'andamento della potenza termica in assenza di impianto di spegnimento e in presenza dello stesso: la curva presenta un valore di potenza termica massima pari a 3 MW, mentre la curva che rappresenta lo sviluppo condizionato dall'effetto dell'impianto di spegnimento (impianto sprinkler) raggiunge una potenza termica di picco di 172 kW.

La caratterizzazione dell'impianto di ventilazione e delle strategie da adottare necessita la definizione di una sequenza di eventi da considerare nell'analisi dell'evoluzione degli scenari di emergenza per lo scenario di riferimento analizzato. Nella tabella seguente (cfr. Tabella 2) si riporta la sequenza dei principali eventi considerati nell'analisi dello scenario di riferimento "incendio in un locale tecnico"

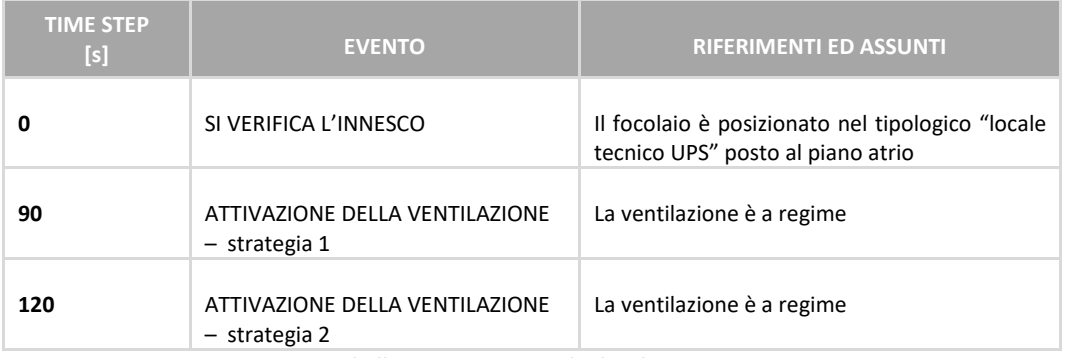

**Tabella 2 - Timing incendio locale tecnico**

# <span id="page-7-1"></span><span id="page-7-0"></span>**2.1.2 Modello tridimensionale**

Il modello tridimensionale costruito con il codice FDS ha le caratteristiche riportate nelle tabelle seguenti (cfr. Tabelle 3 e 4).

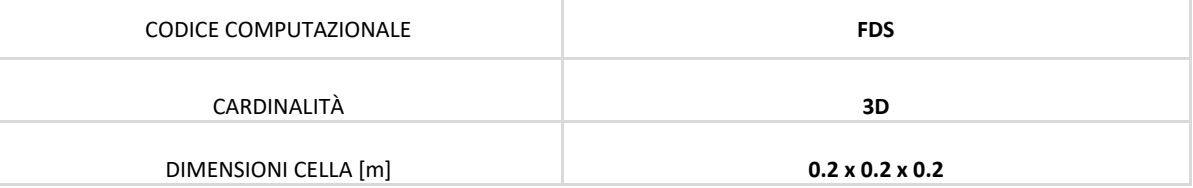

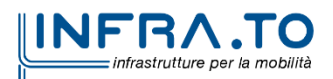

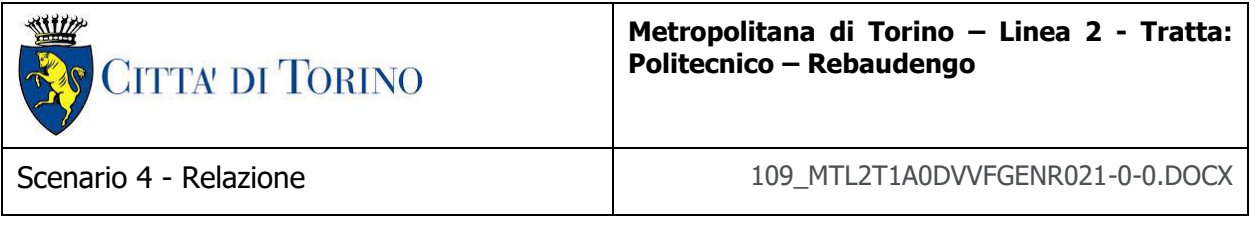

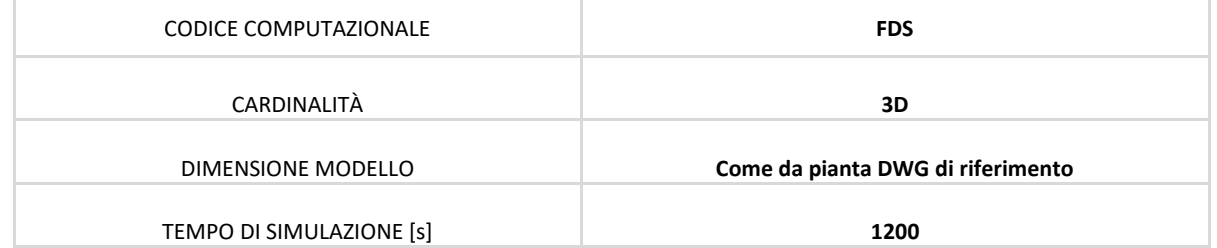

**Tabella 3 – Modello tridimensionale**

# <span id="page-8-0"></span>**Caratteristiche del focolaio:**

| <b>GRANDEZZA</b>                | <b>VALORE</b> |
|---------------------------------|---------------|
| HRR max [MW]                    | 3             |
| HRRPUA [Kw/m <sup>2</sup> ]     | 1000          |
| Area focolaio $[m^2]$           | 3             |
| <b>COMBUSTIBILE EQUIVALENTE</b> | Poliuretano   |
| _ _ _<br>$\sim$                 |               |

**Tabella 4 – Caratterizzazione scenario**

<span id="page-8-1"></span>L'immagine successiva indica la posizione del focolaio. Il locale tecnico dove è stata effettuata la simulazione è ubicato in atrio e prevede la destinazione d'uso "locale UPS".

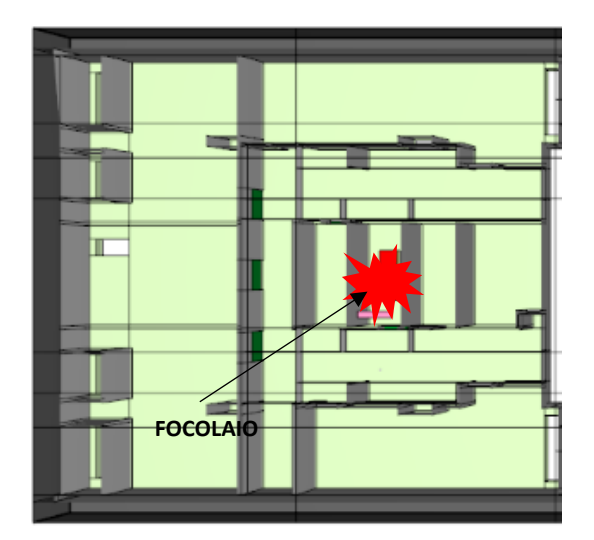

**Figura 2 – Posizione del focolaio nel locale UPS**

<span id="page-8-2"></span>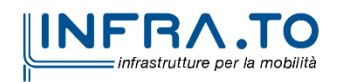

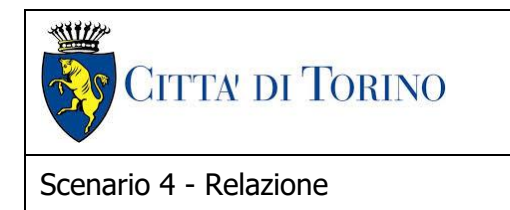

### **Fase di combustione dei gas**

I parametri utilizzati per la reazione della fase di combustione dei gas sono di seguito sintetizzati (cfr. Tabella 5).

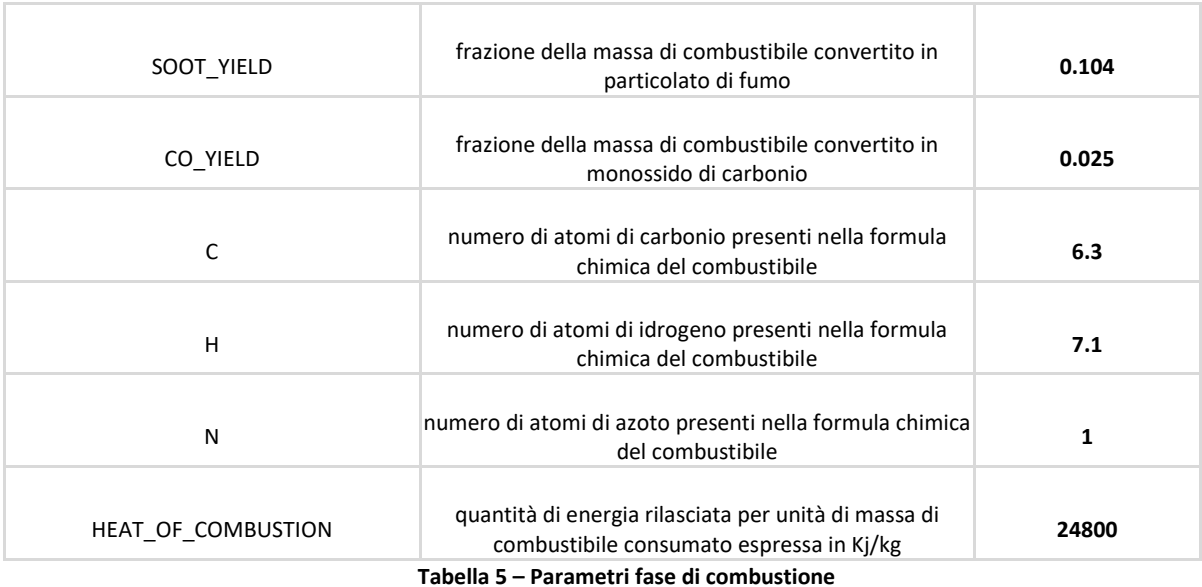

## <span id="page-9-2"></span><span id="page-9-0"></span>**2.1.3 Condizioni al contorno**

Si riportano le condizioni iniziali adottate per le simulazioni:

- Velocità iniziale dell'aria: v=0 m/s;
- Temperatura iniziale dell'aria:  $T=15$  ° C.

# <span id="page-9-1"></span>**2.1.4 Strategia di ventilazione 1 (SCENARIO 4 - Tipologico UPS)**

Le caratteristiche del sistema di ventilazione sono specificate e tengono conto delle peculiari modalità di interazione ed evoluzione dell'incendio con la geometria.

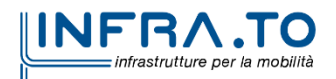

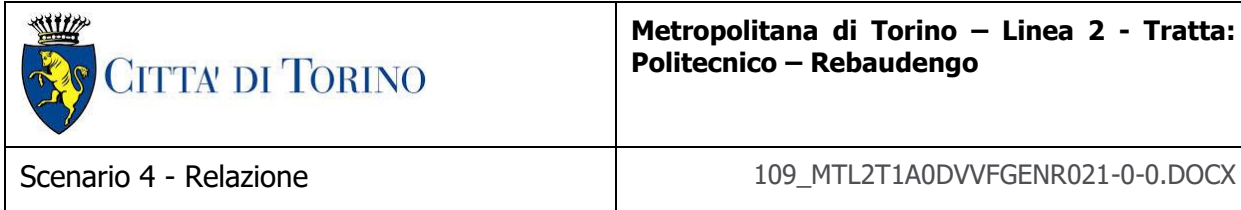

Per quanto concerne il sistema di estrazione nel tipologico "locale tecnico UPS" la portata di estrazione totale assunta per le verifiche è pari a 0.25 m<sup>3</sup>/s.

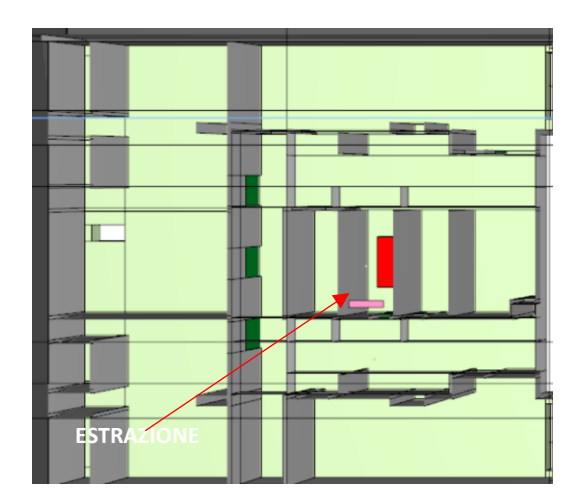

<span id="page-10-0"></span>**Figura 3 – Impianto estrazione locale UPS**

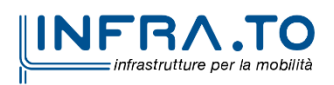

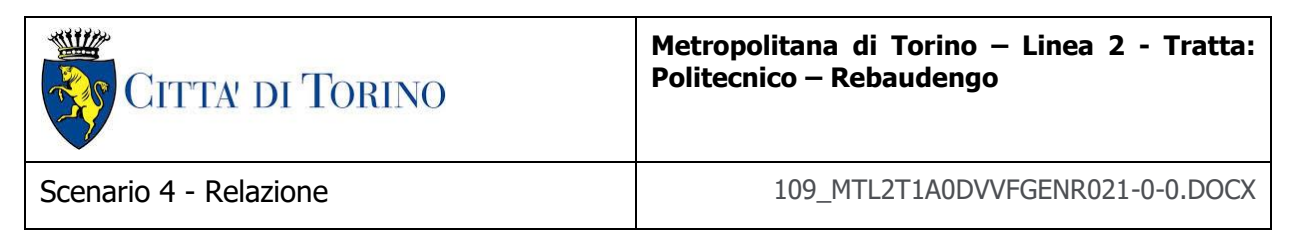

# <span id="page-11-0"></span>**2.2 Risultati**

Si riporta, di seguito, una selezione dei risultati grafici, output delle simulazioni di incendio che hanno consentito la verifica delle condizioni di conformità al Decreto.

### <span id="page-11-1"></span>**2.2.1 Output scenario**

<span id="page-11-2"></span>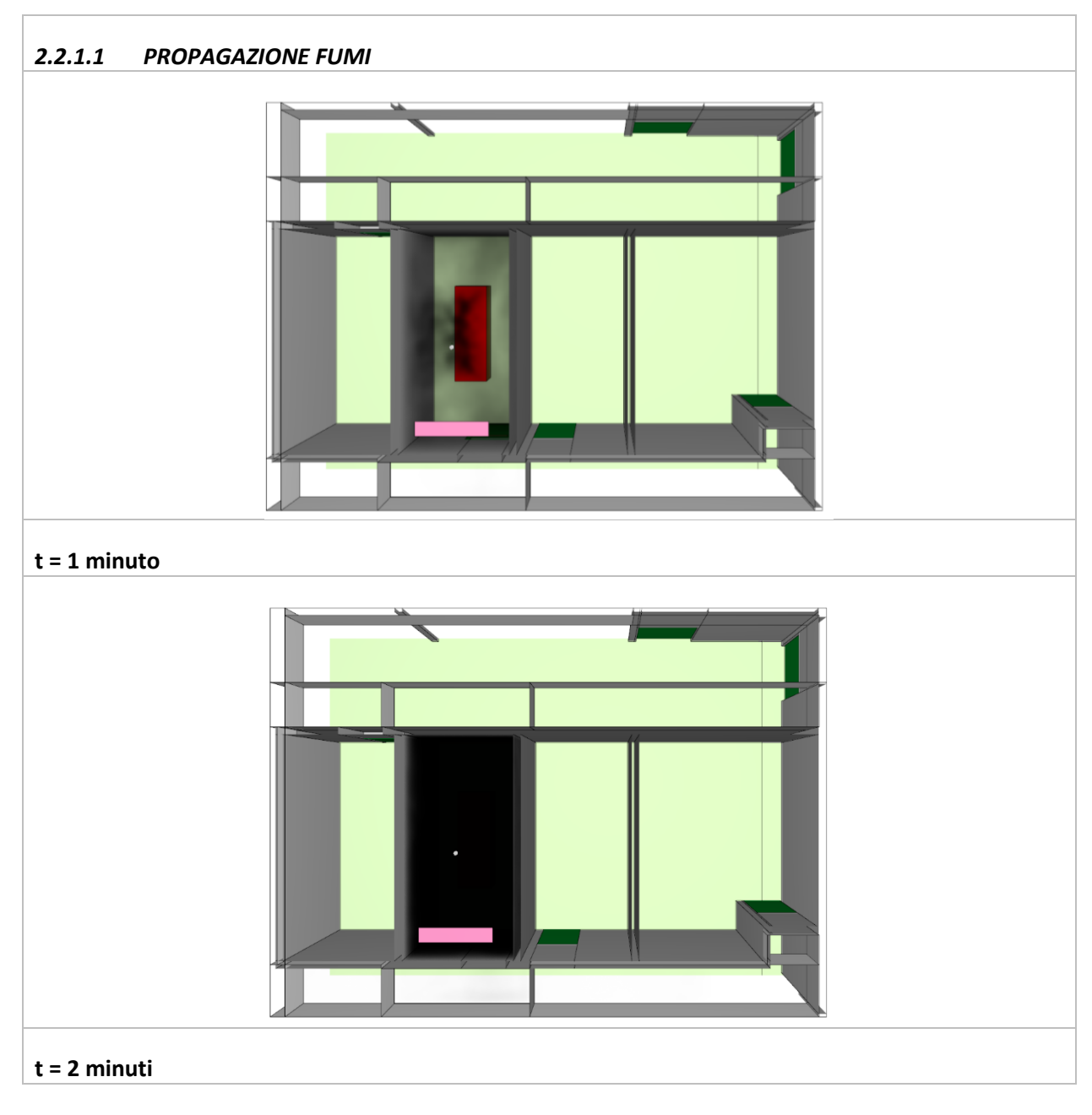

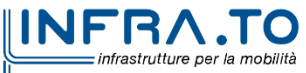

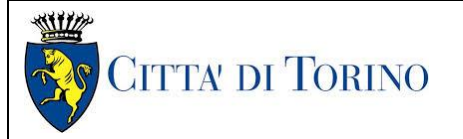

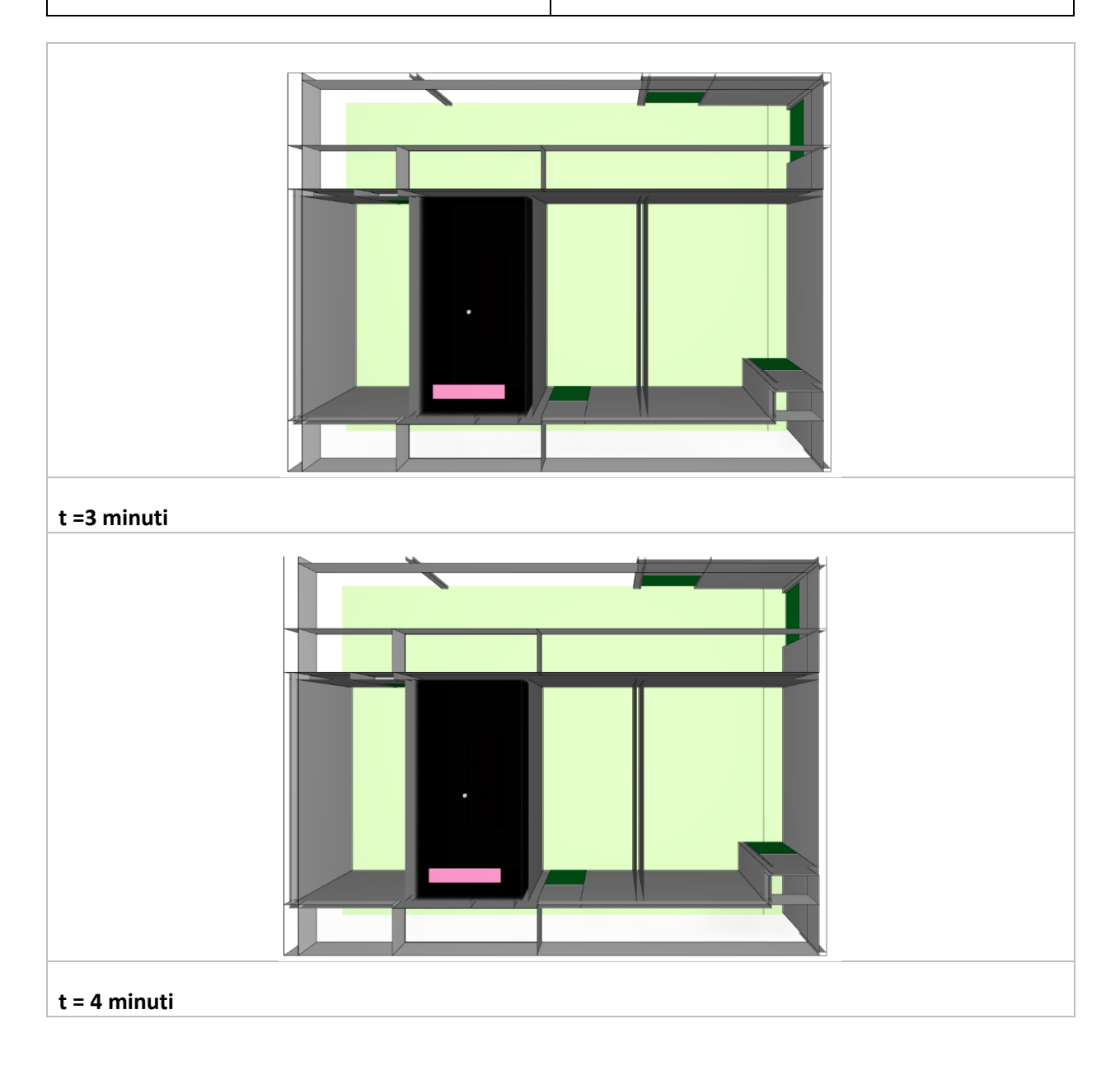

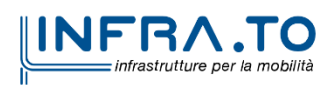

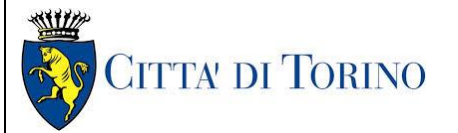

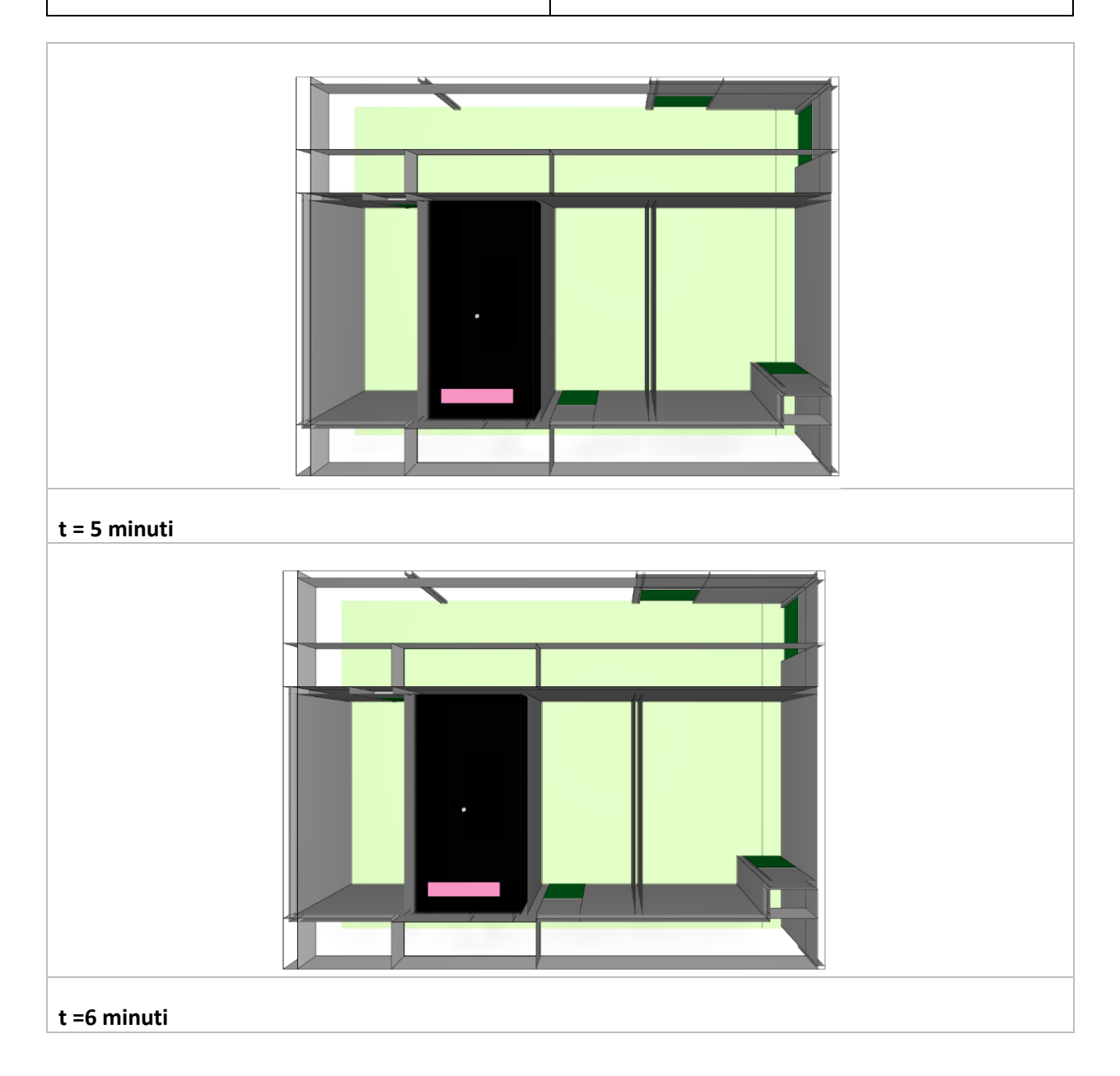

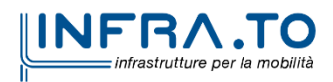

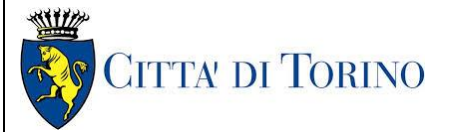

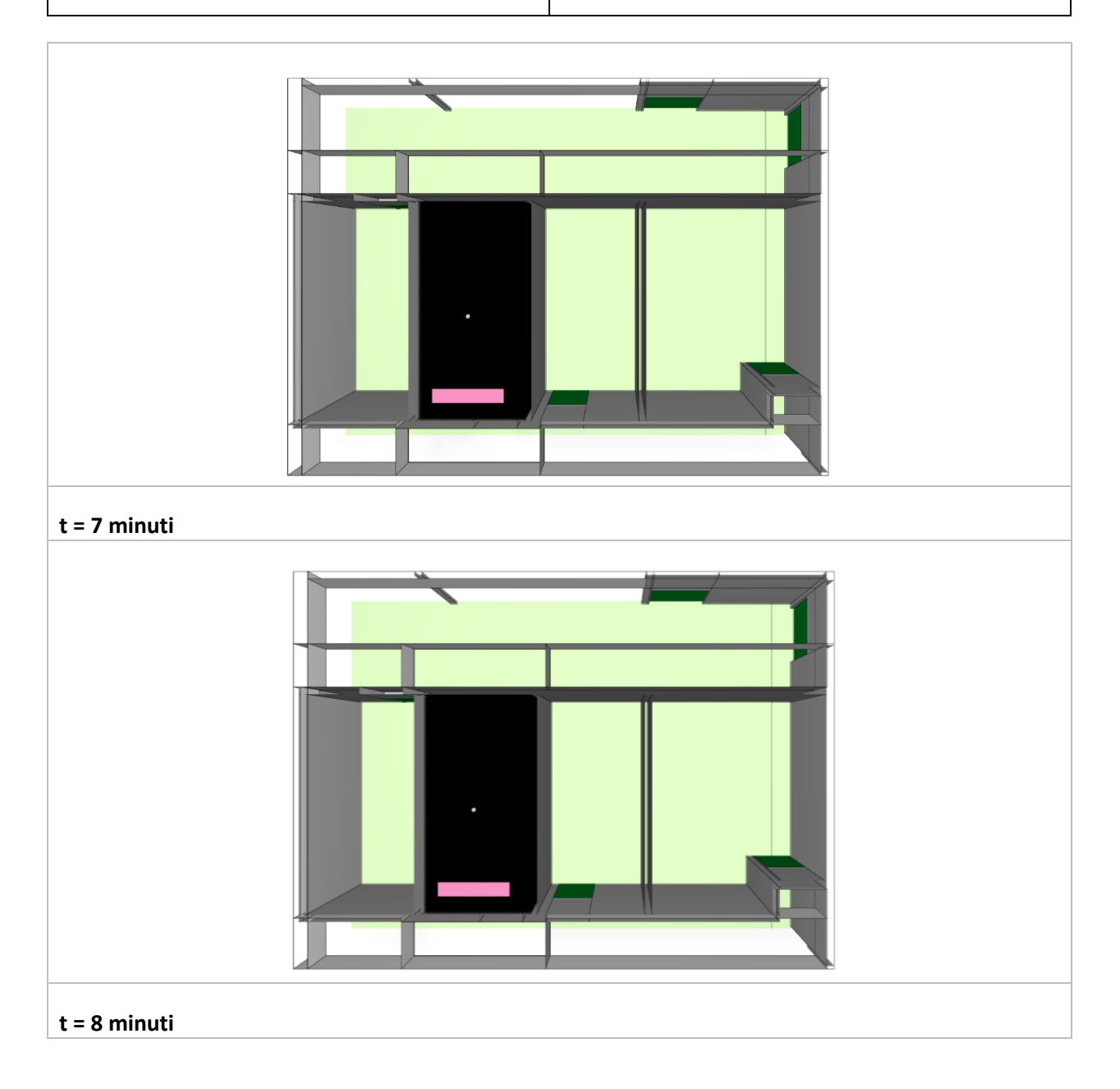

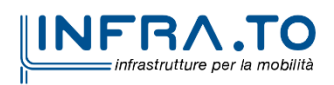

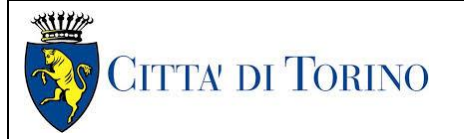

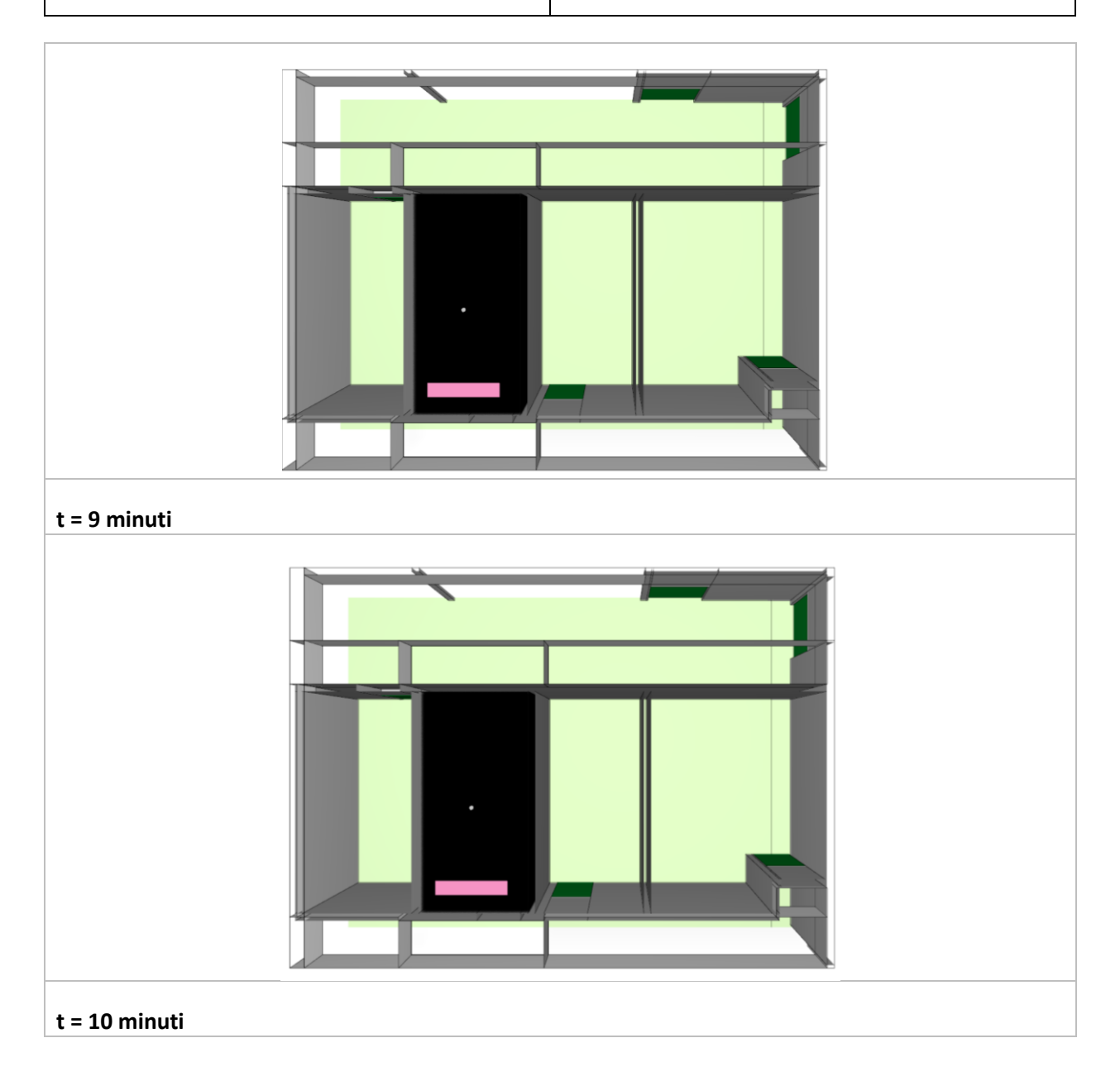

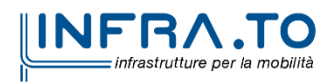

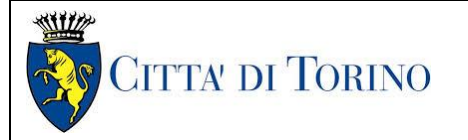

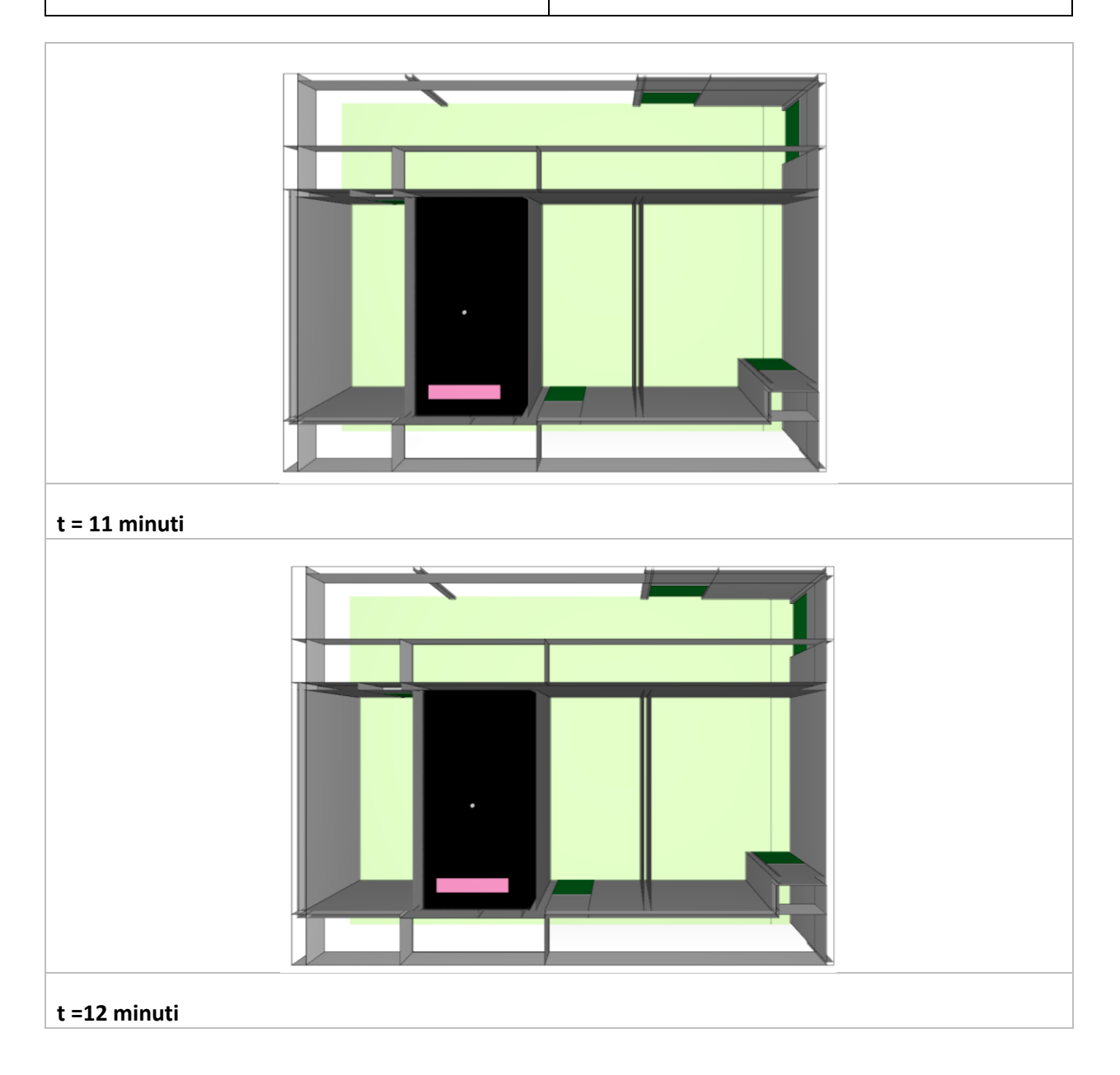

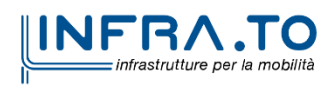

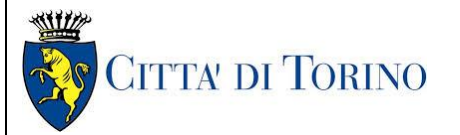

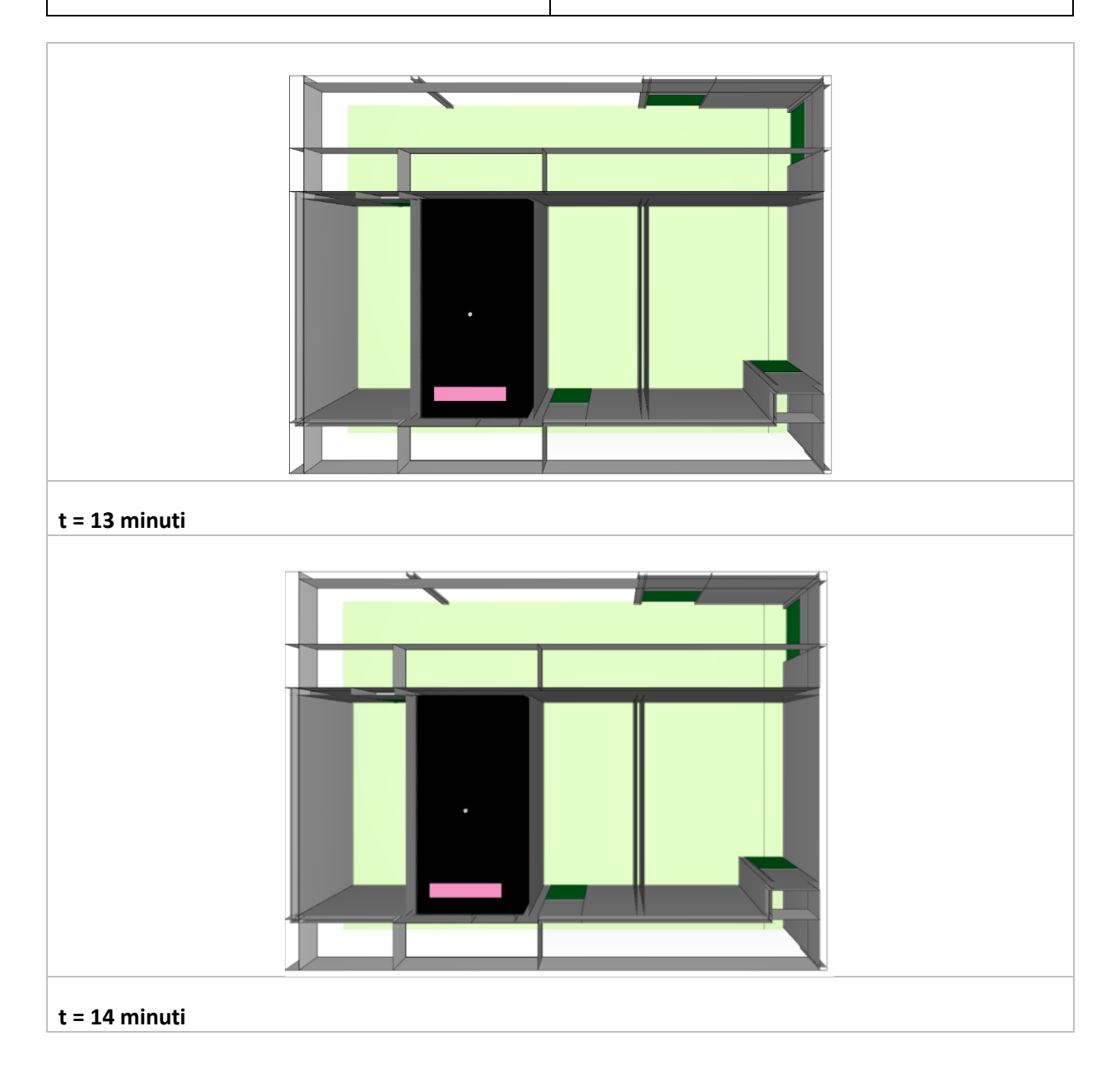

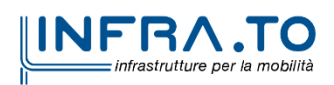

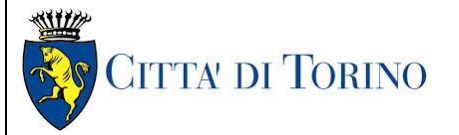

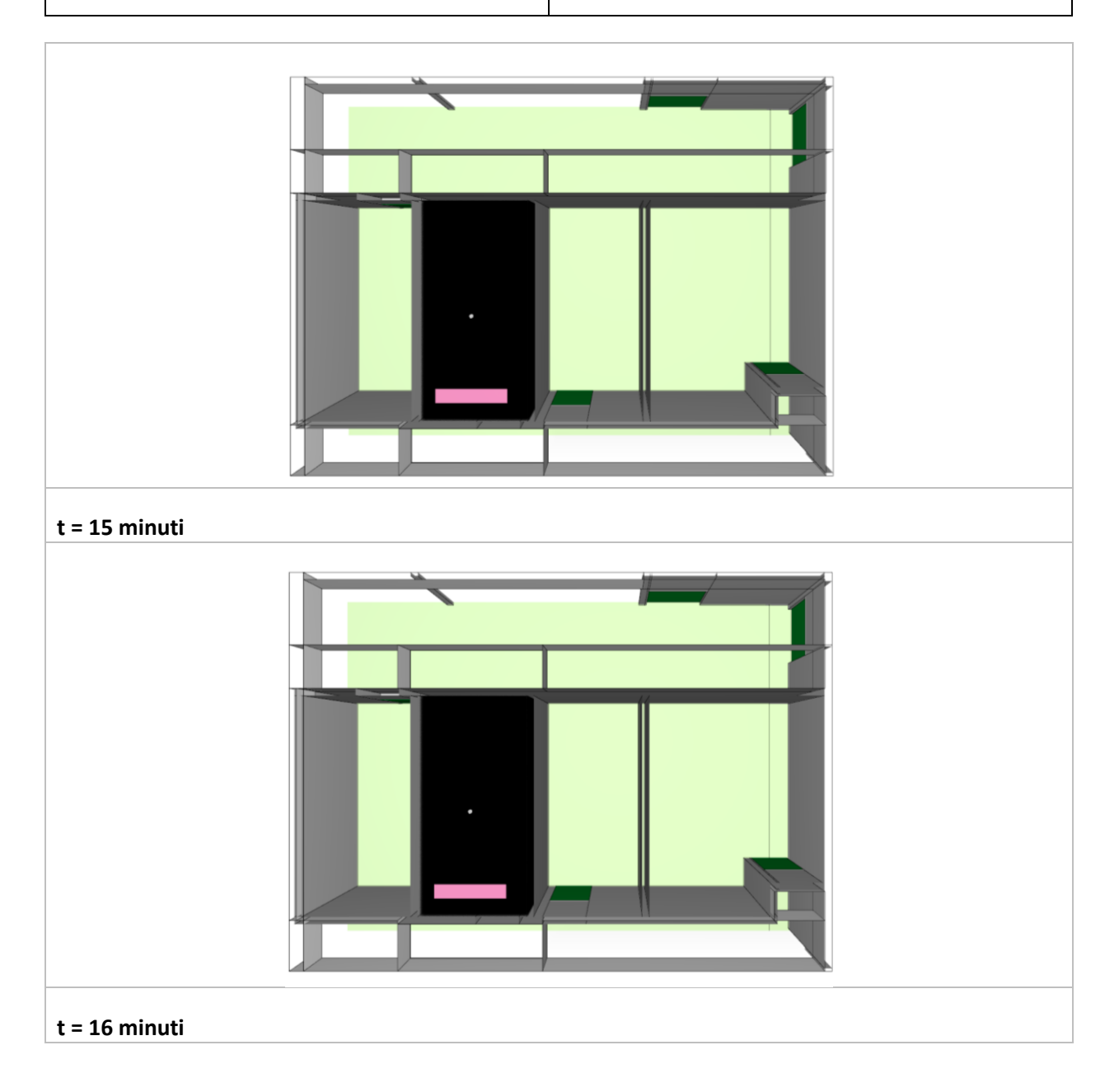

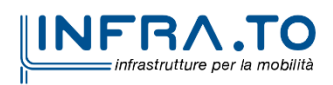

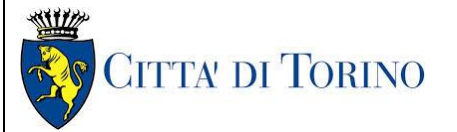

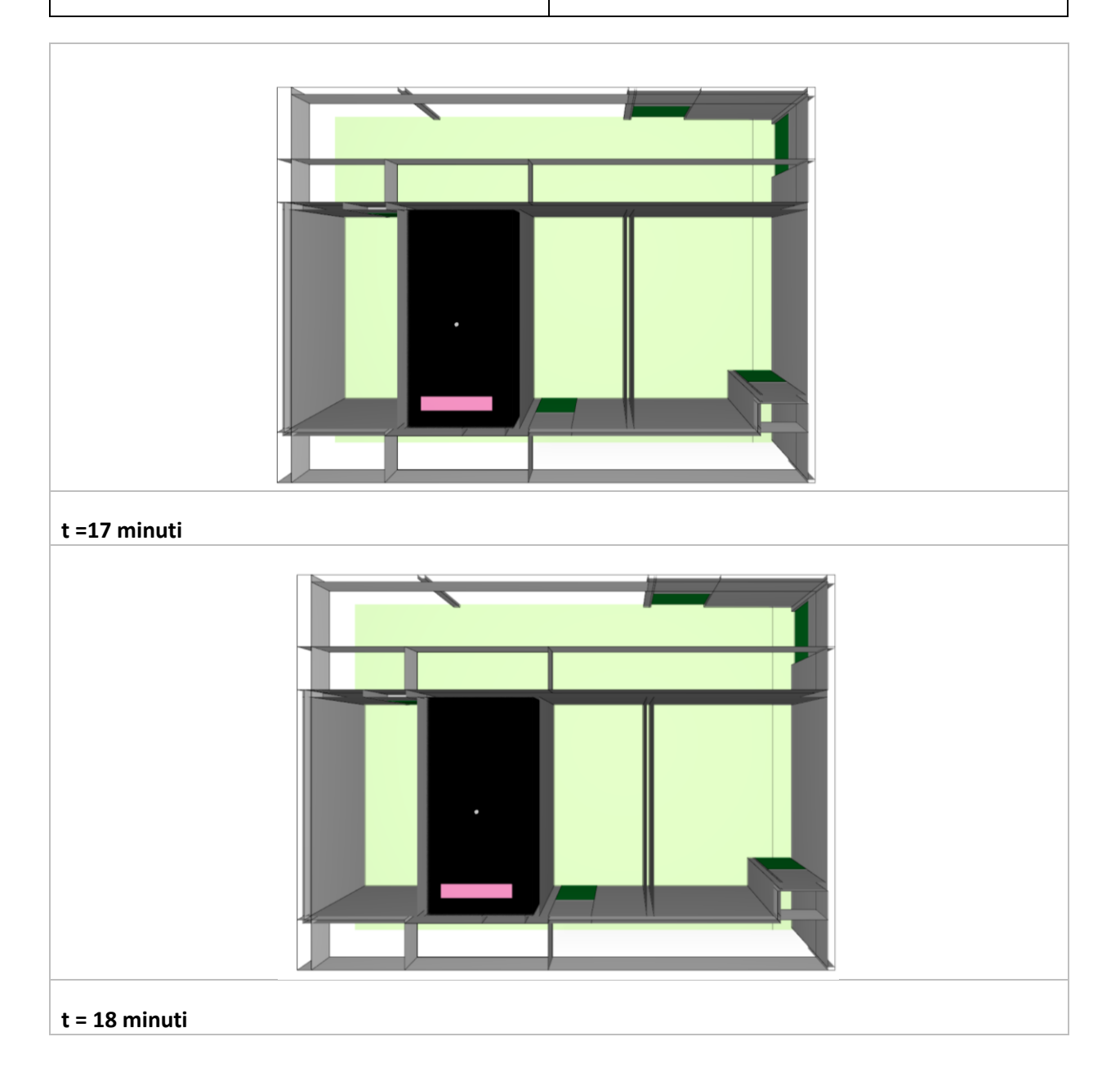

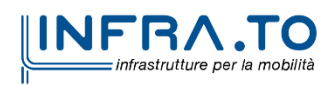

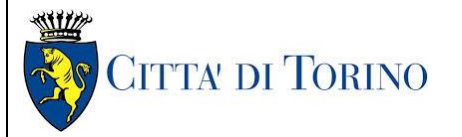

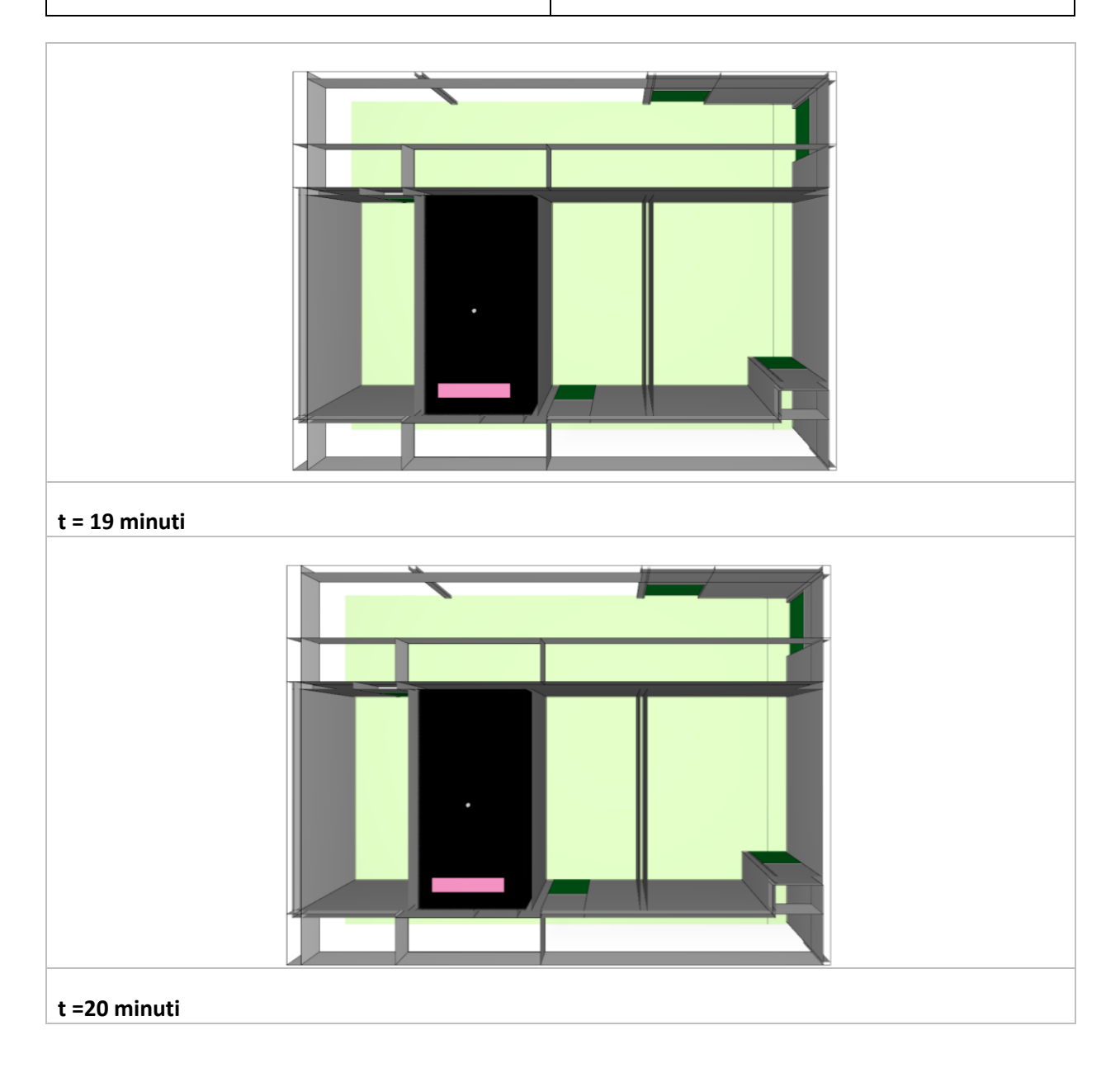

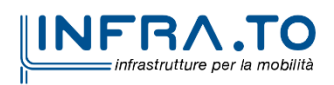

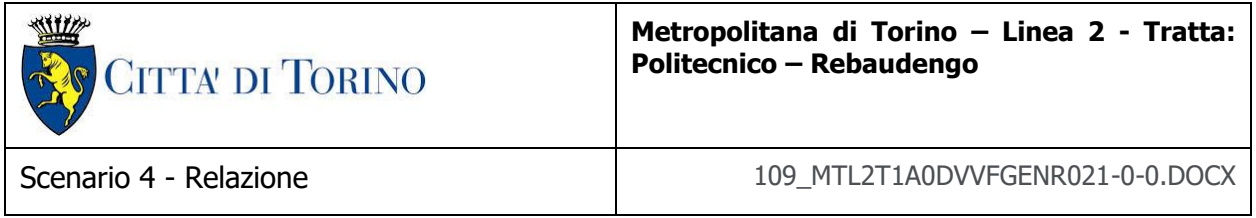

<span id="page-21-0"></span>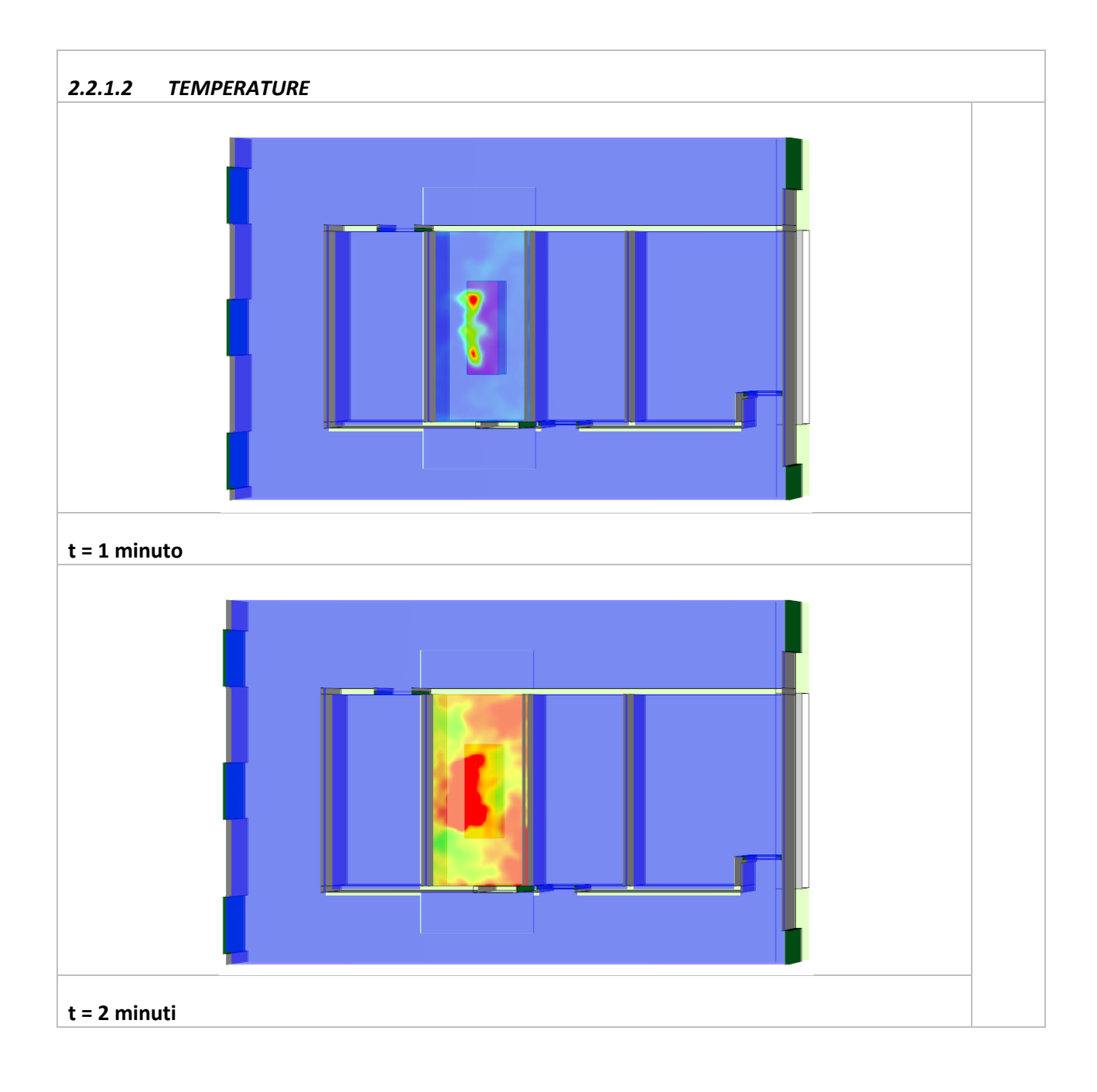

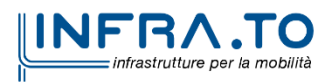

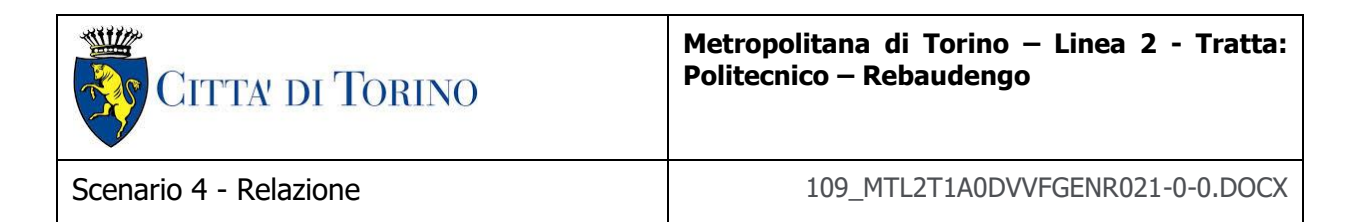

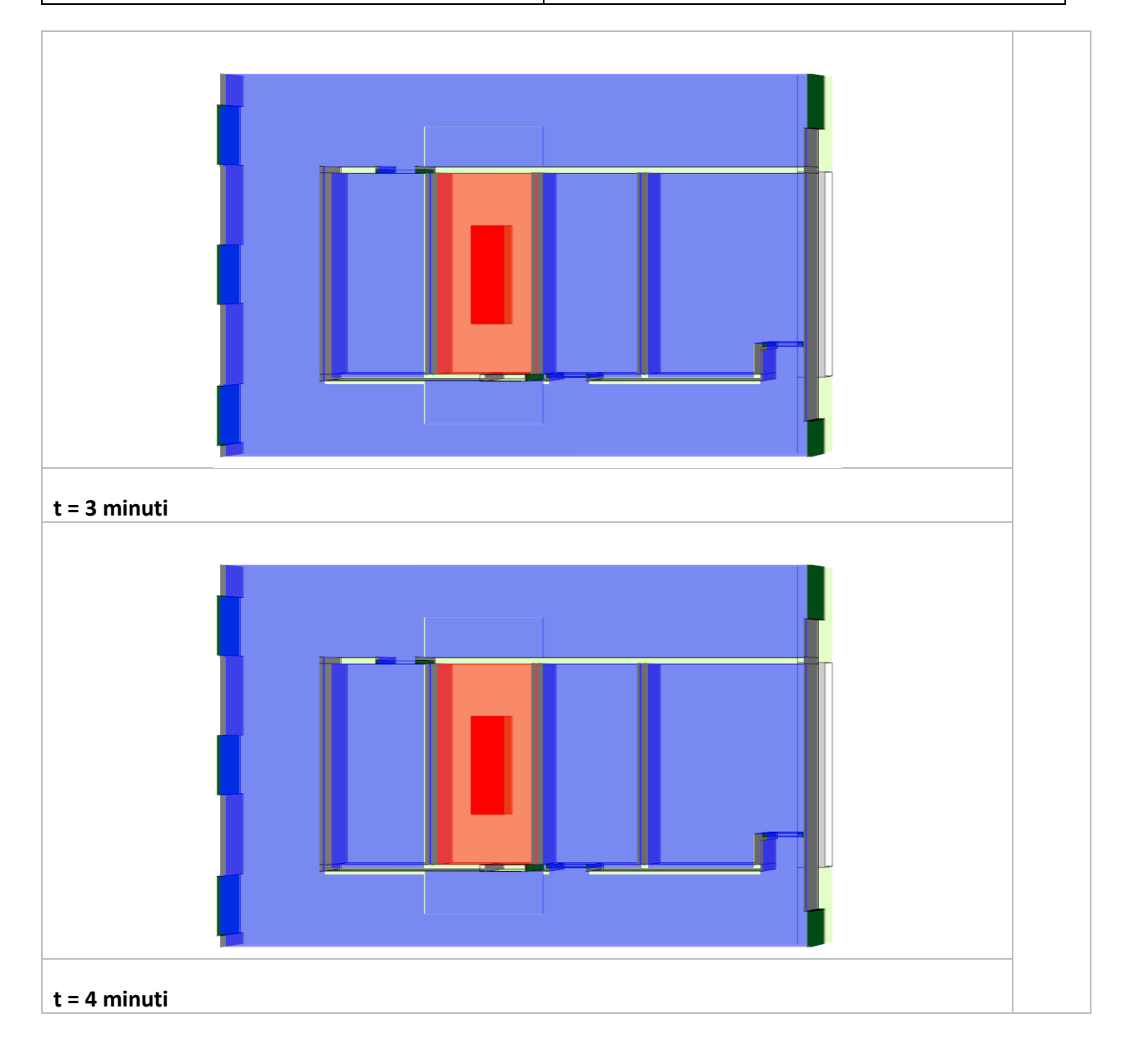

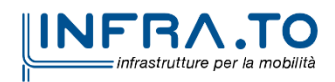

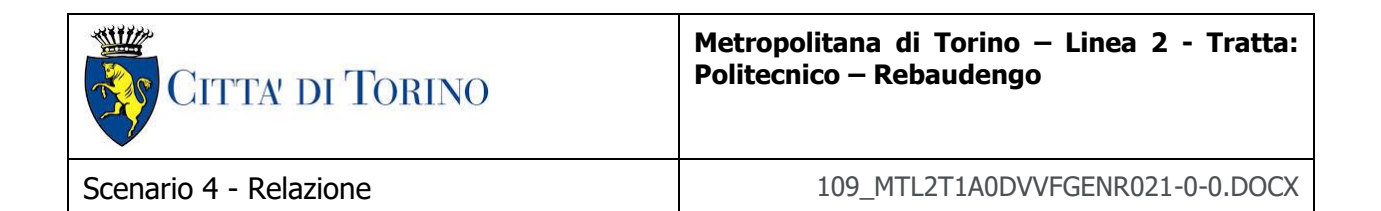

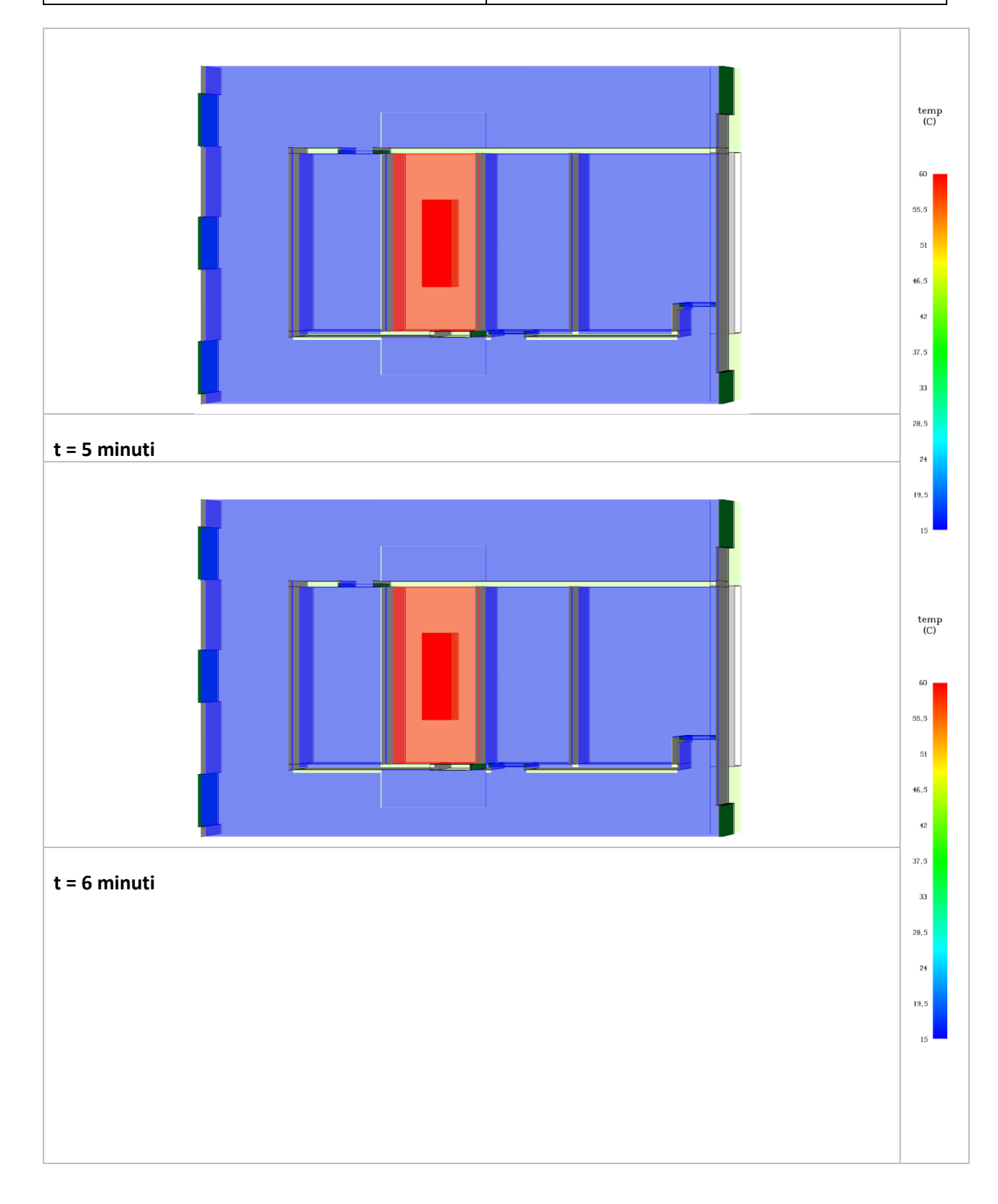

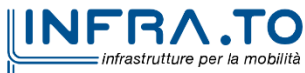

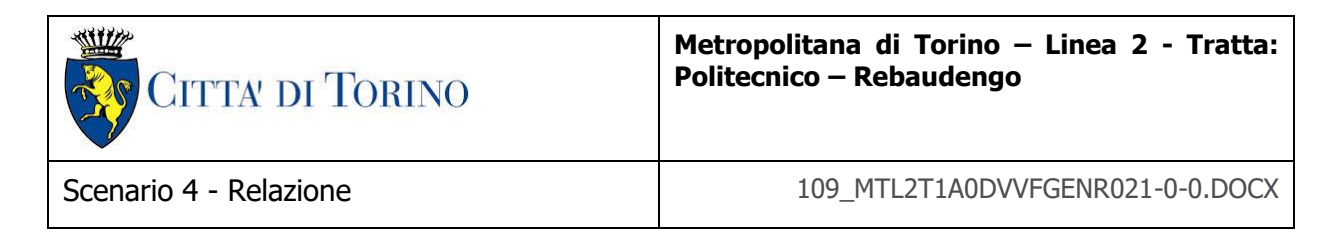

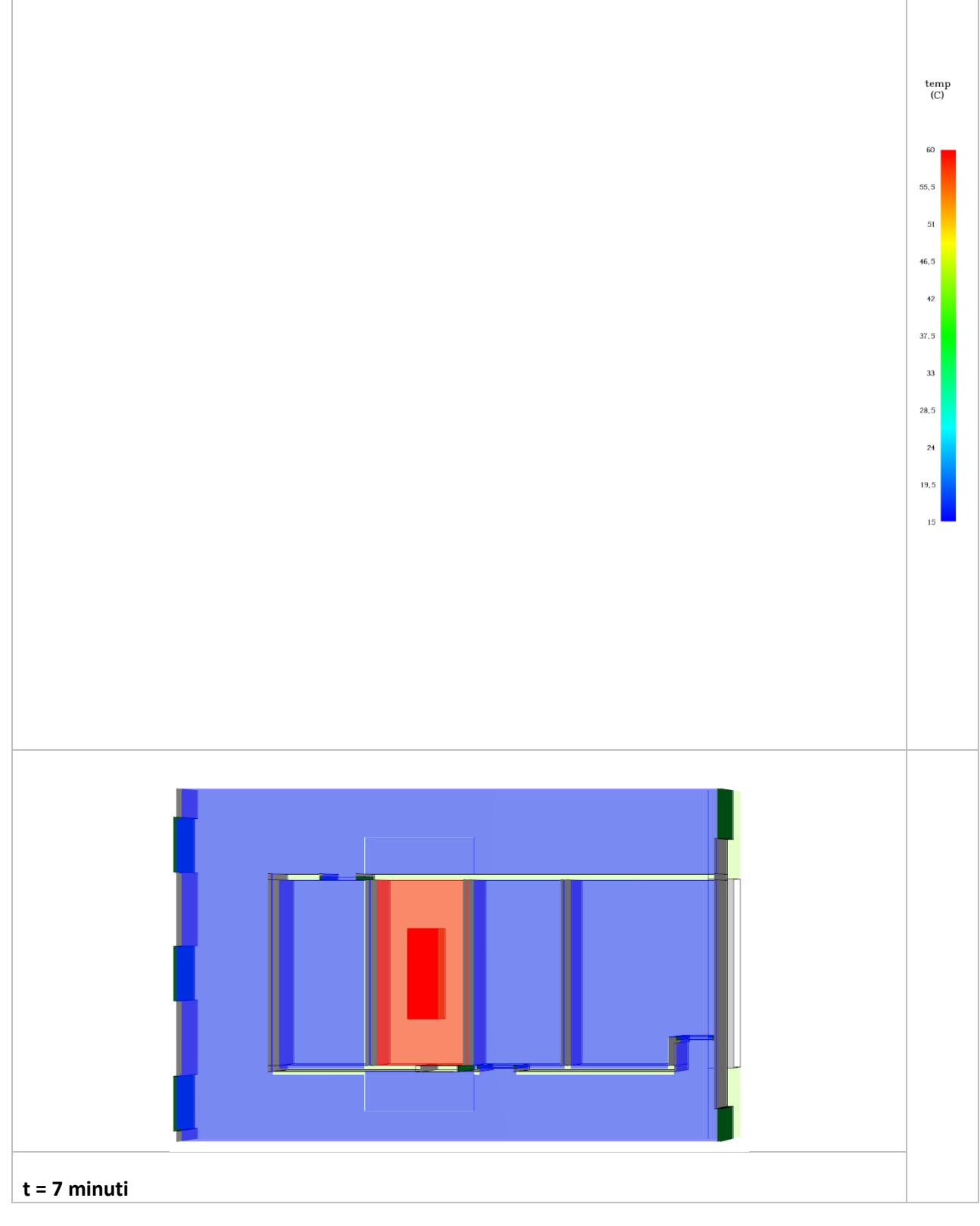

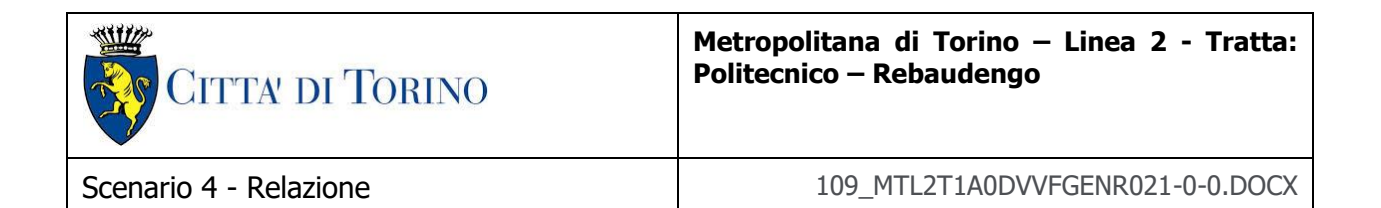

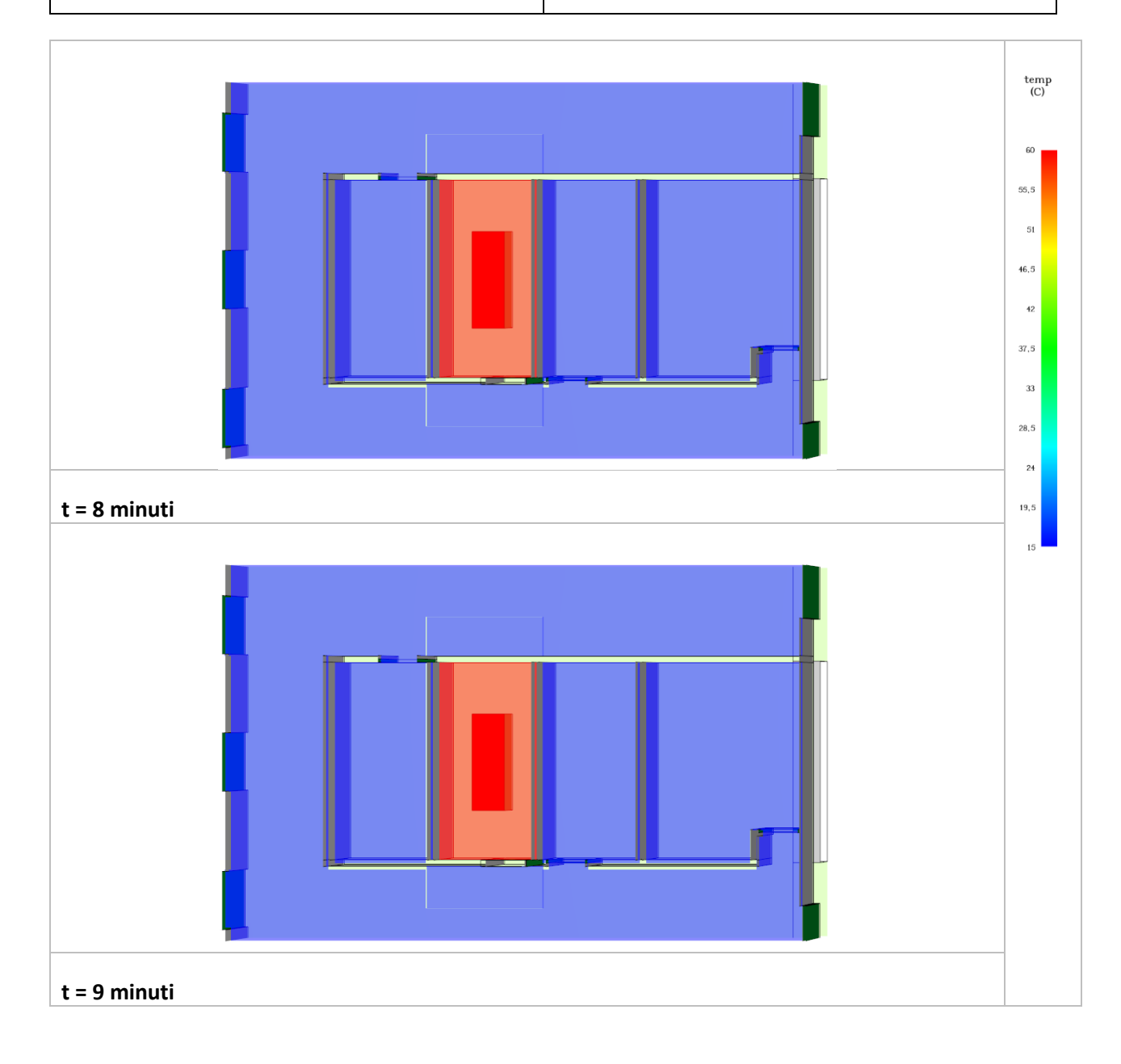

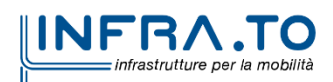

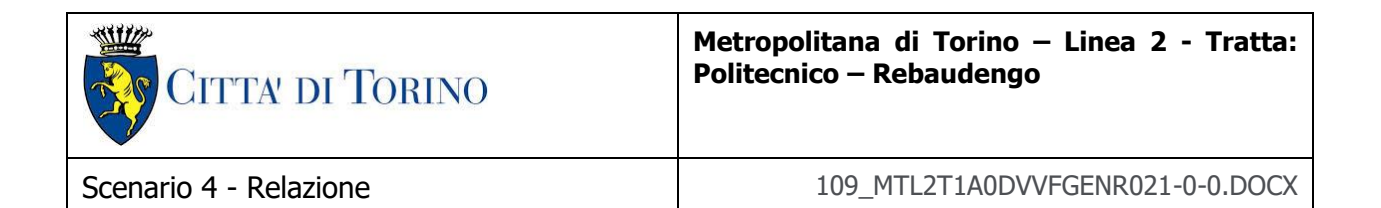

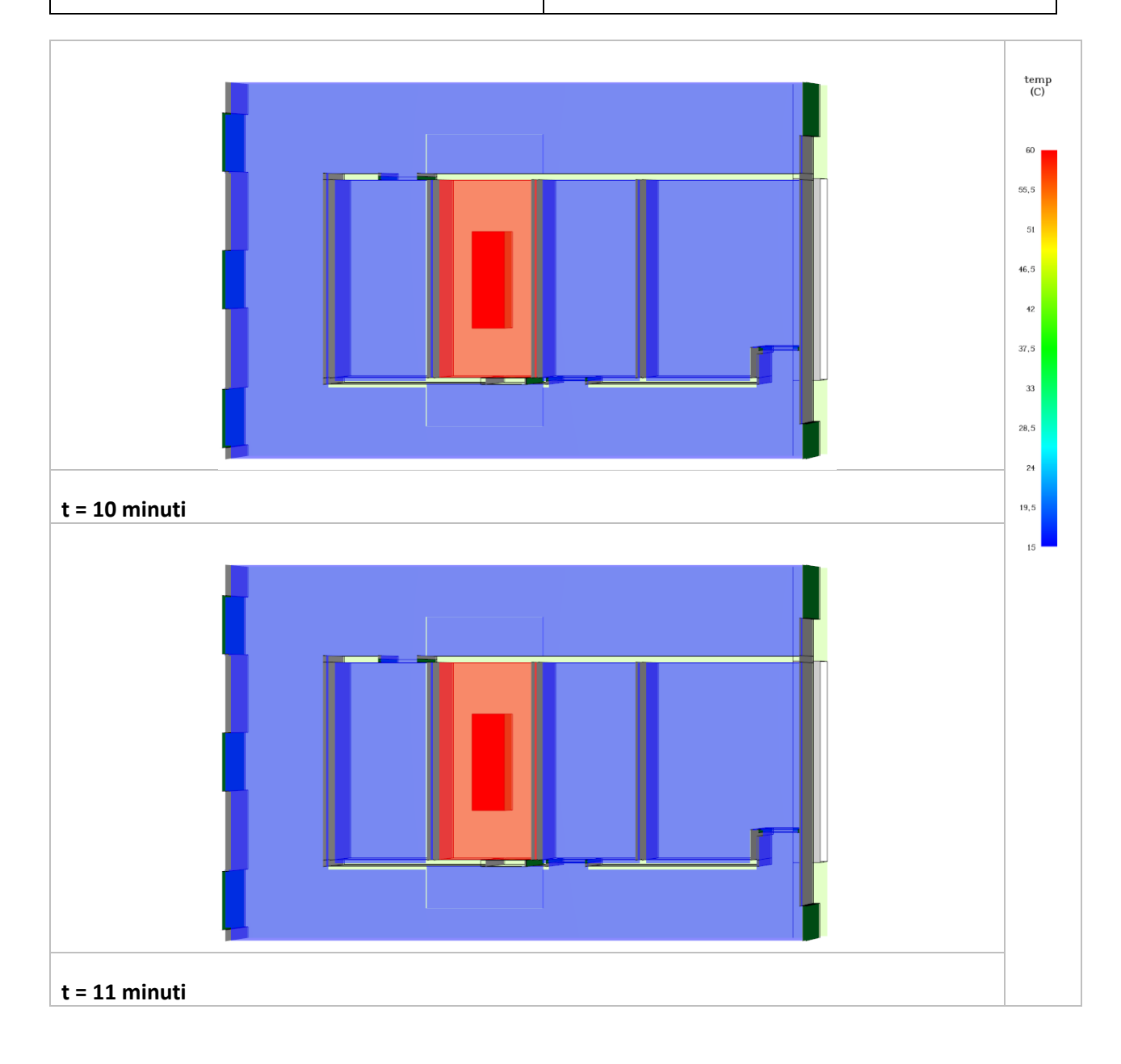

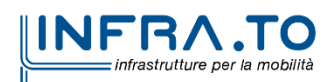

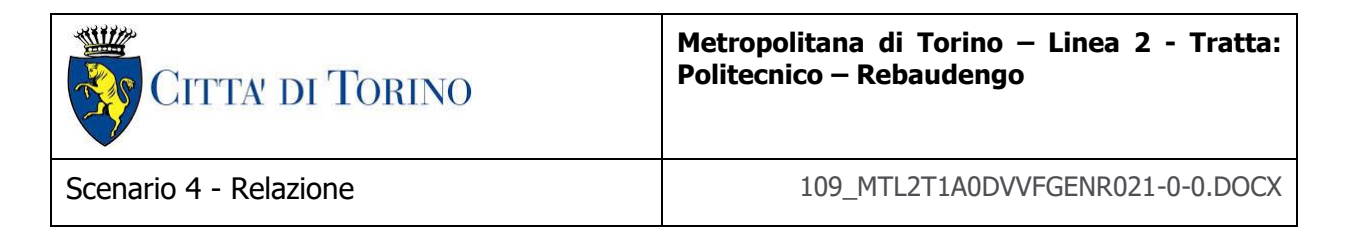

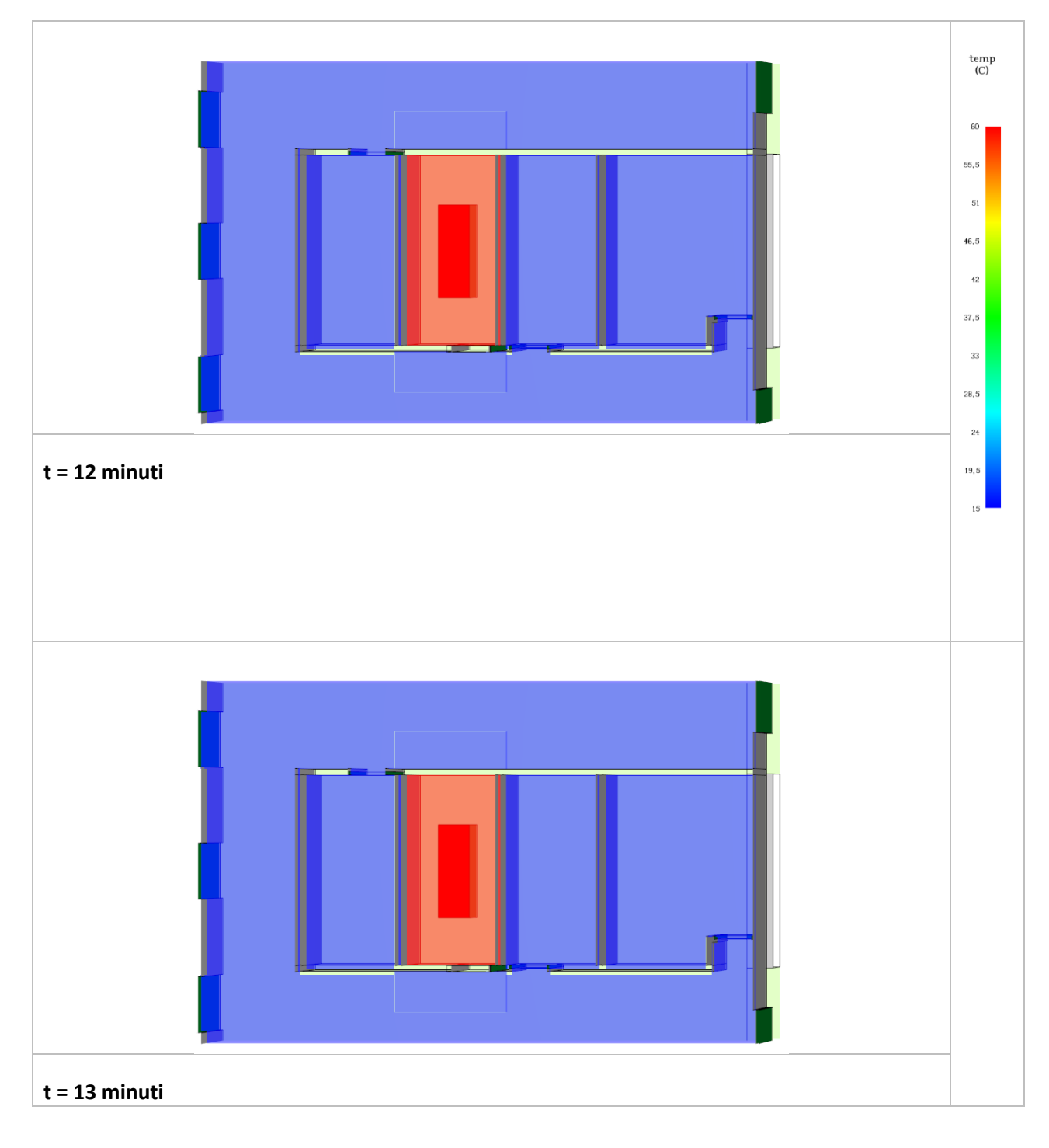

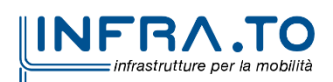

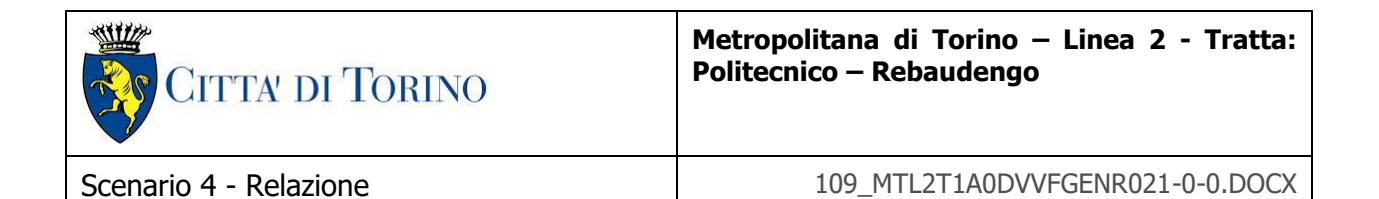

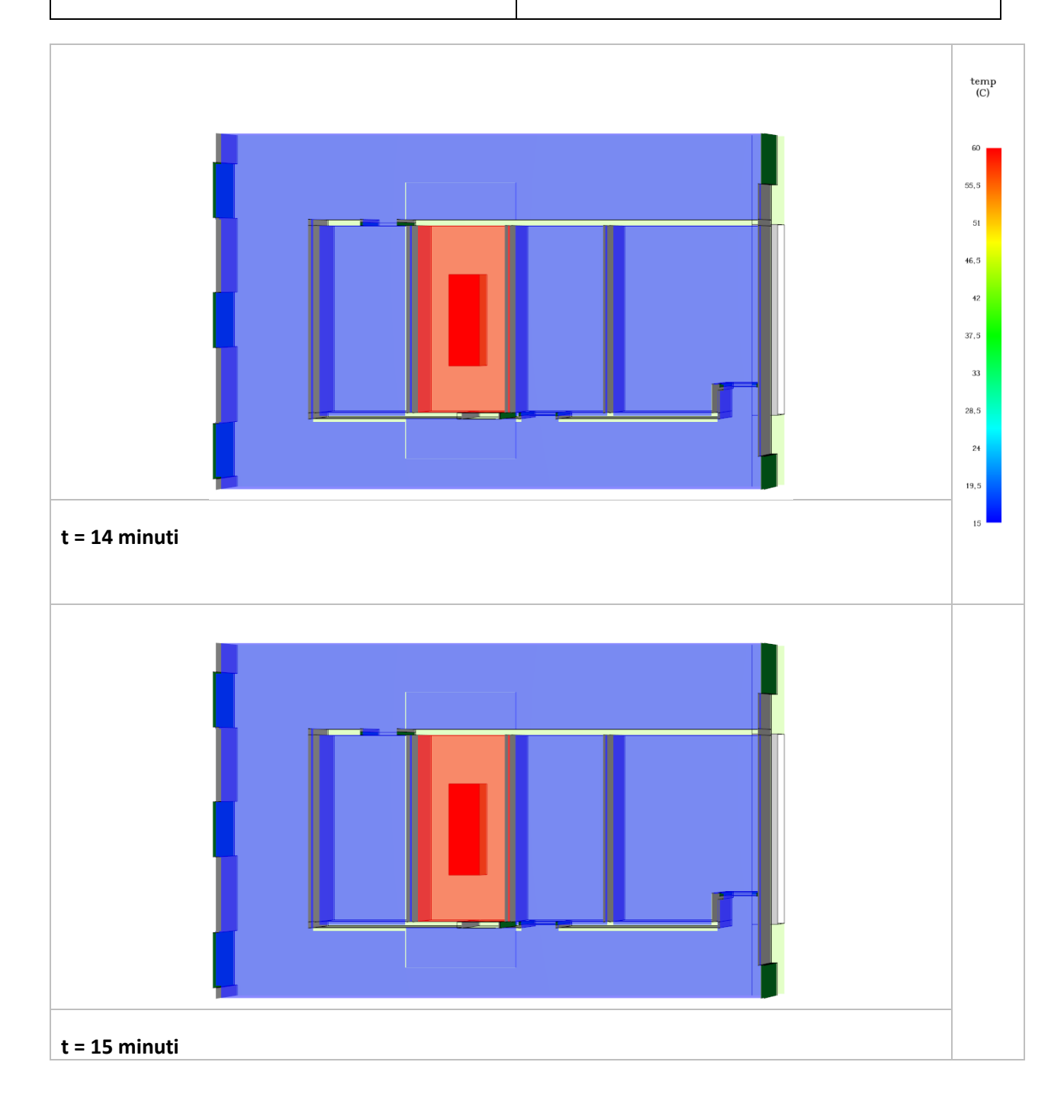

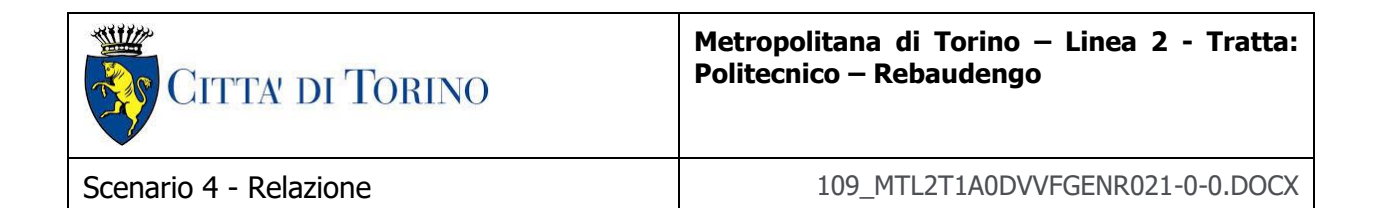

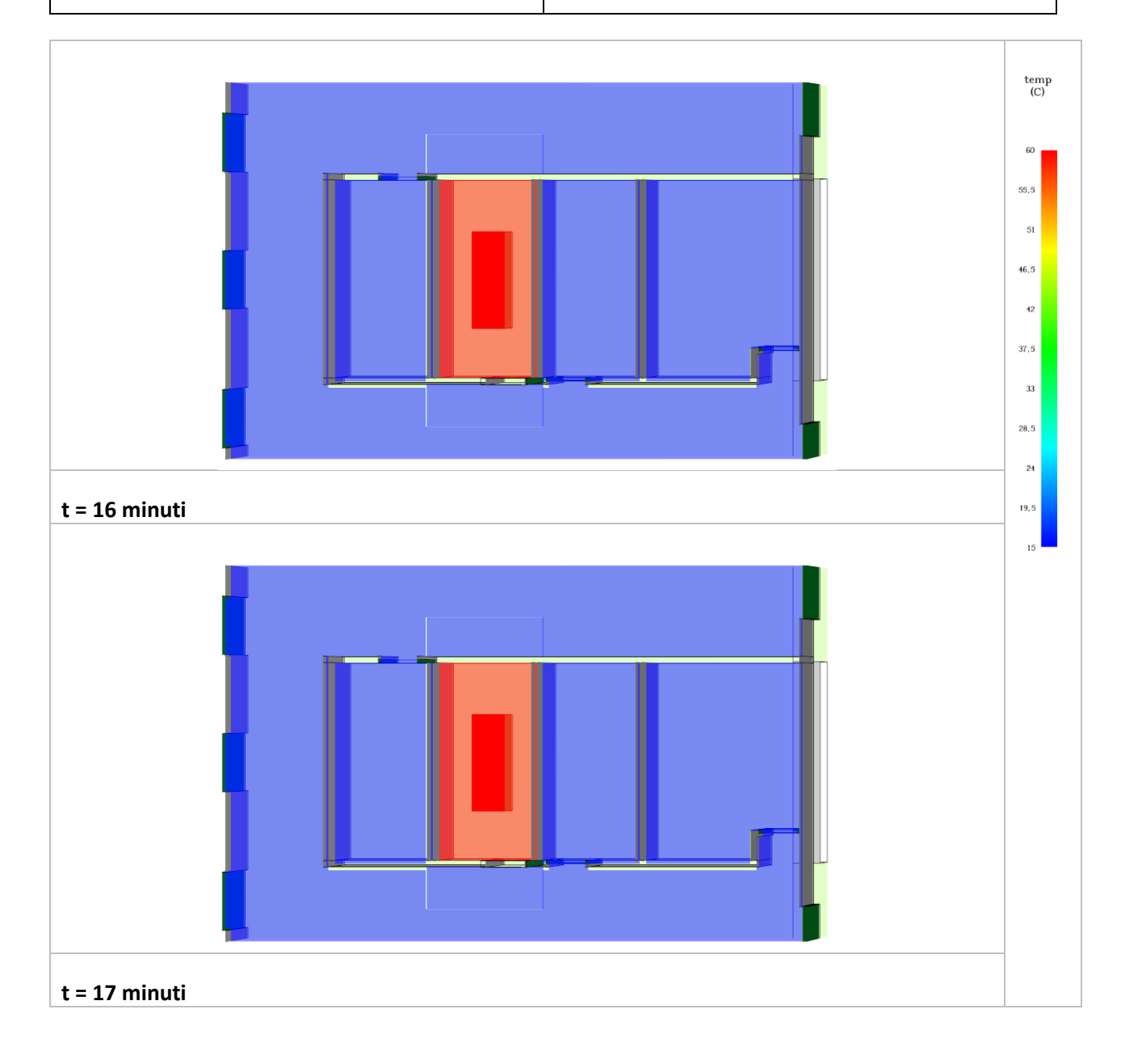

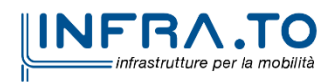

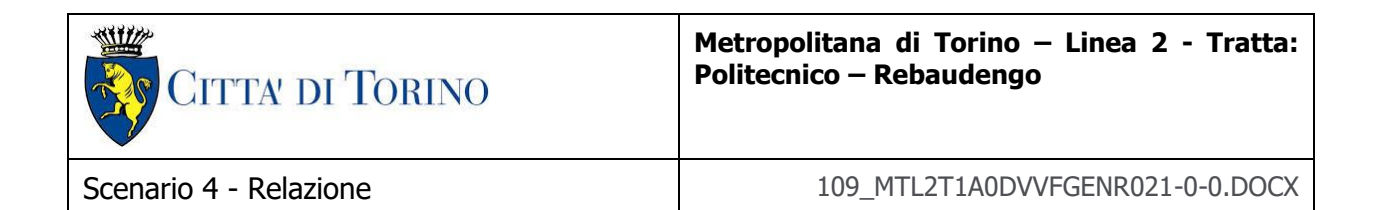

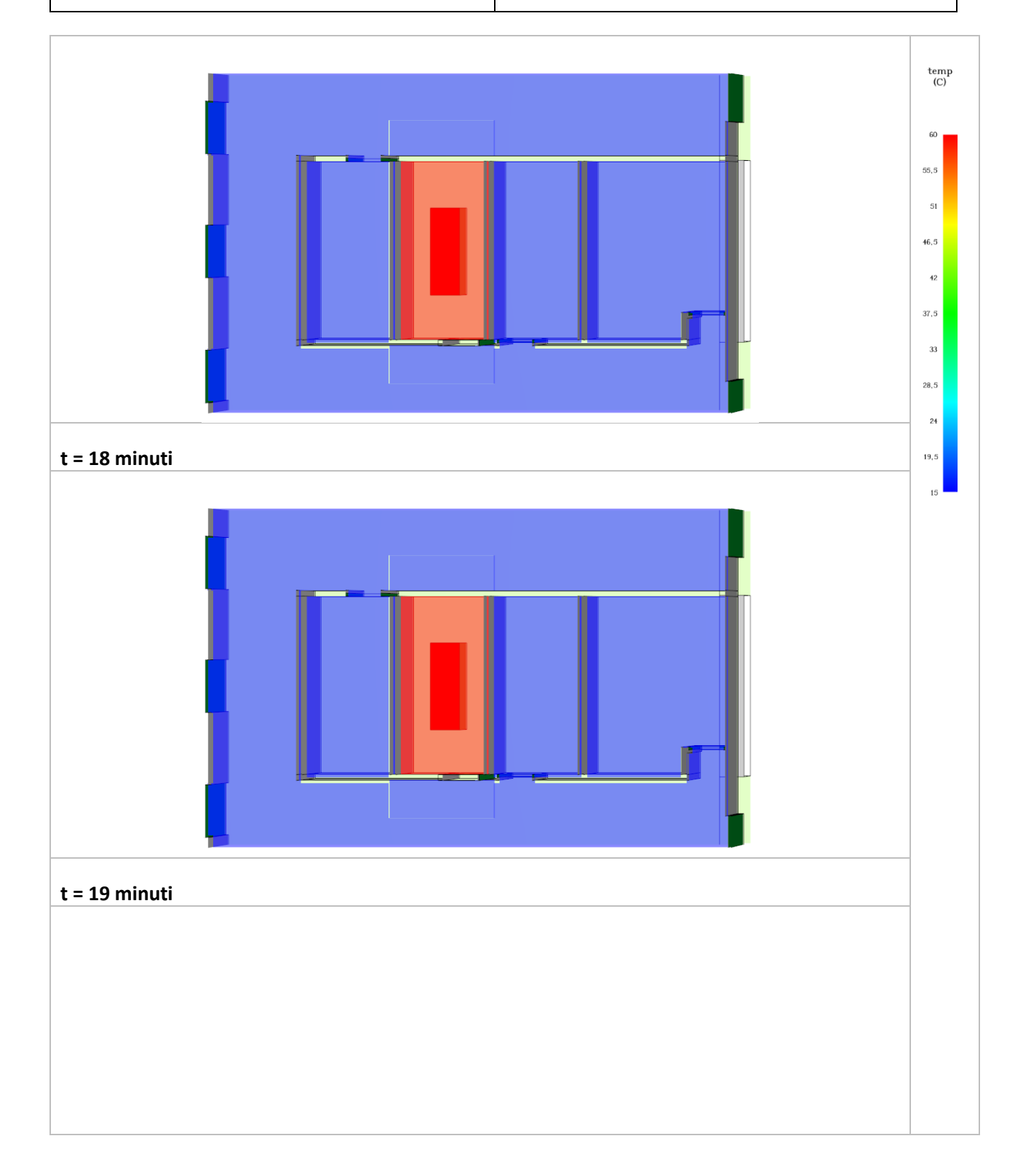

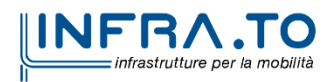

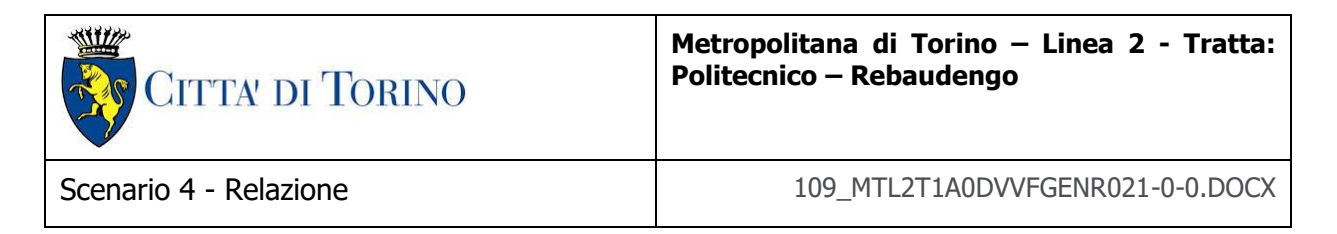

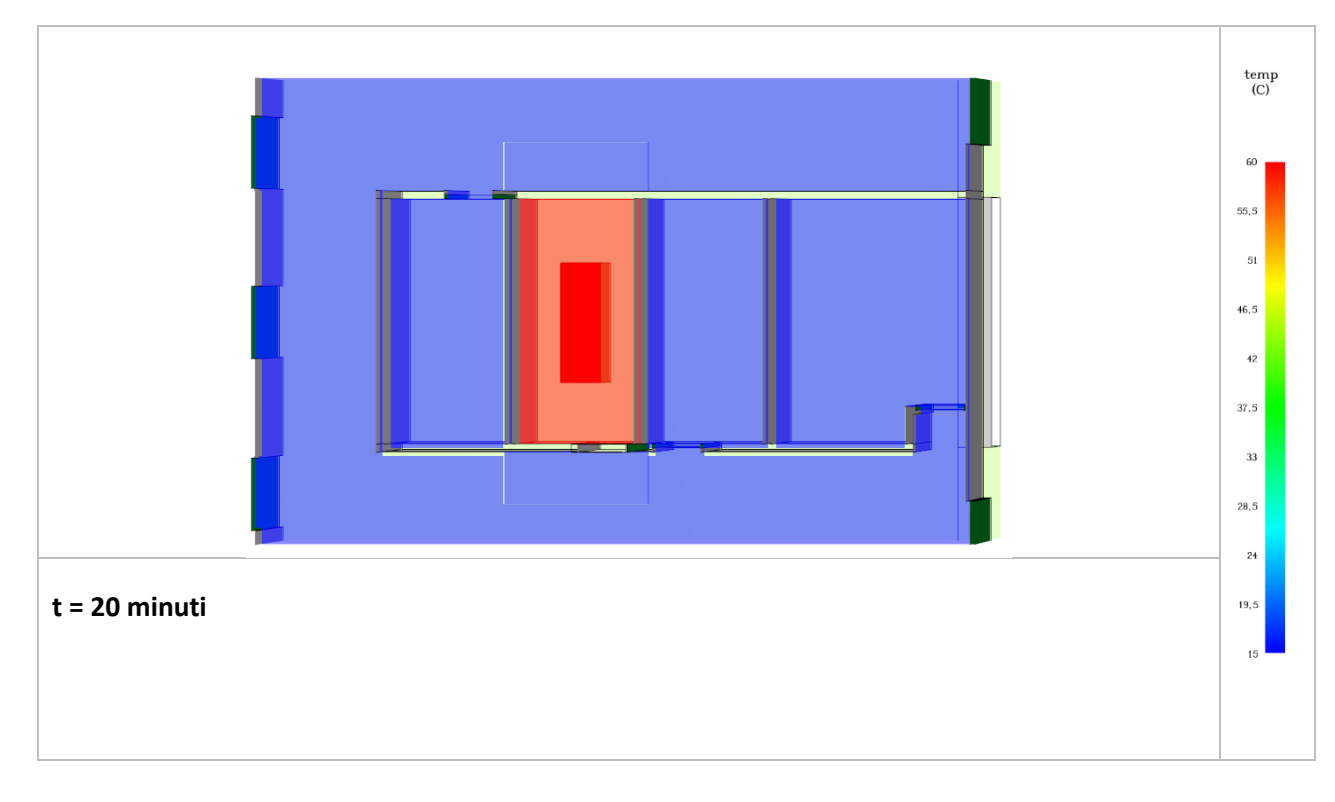

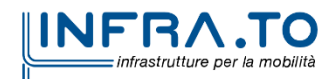

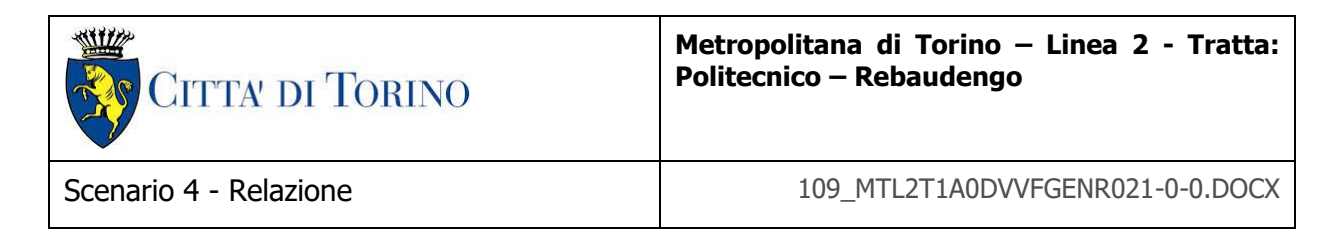

<span id="page-32-0"></span>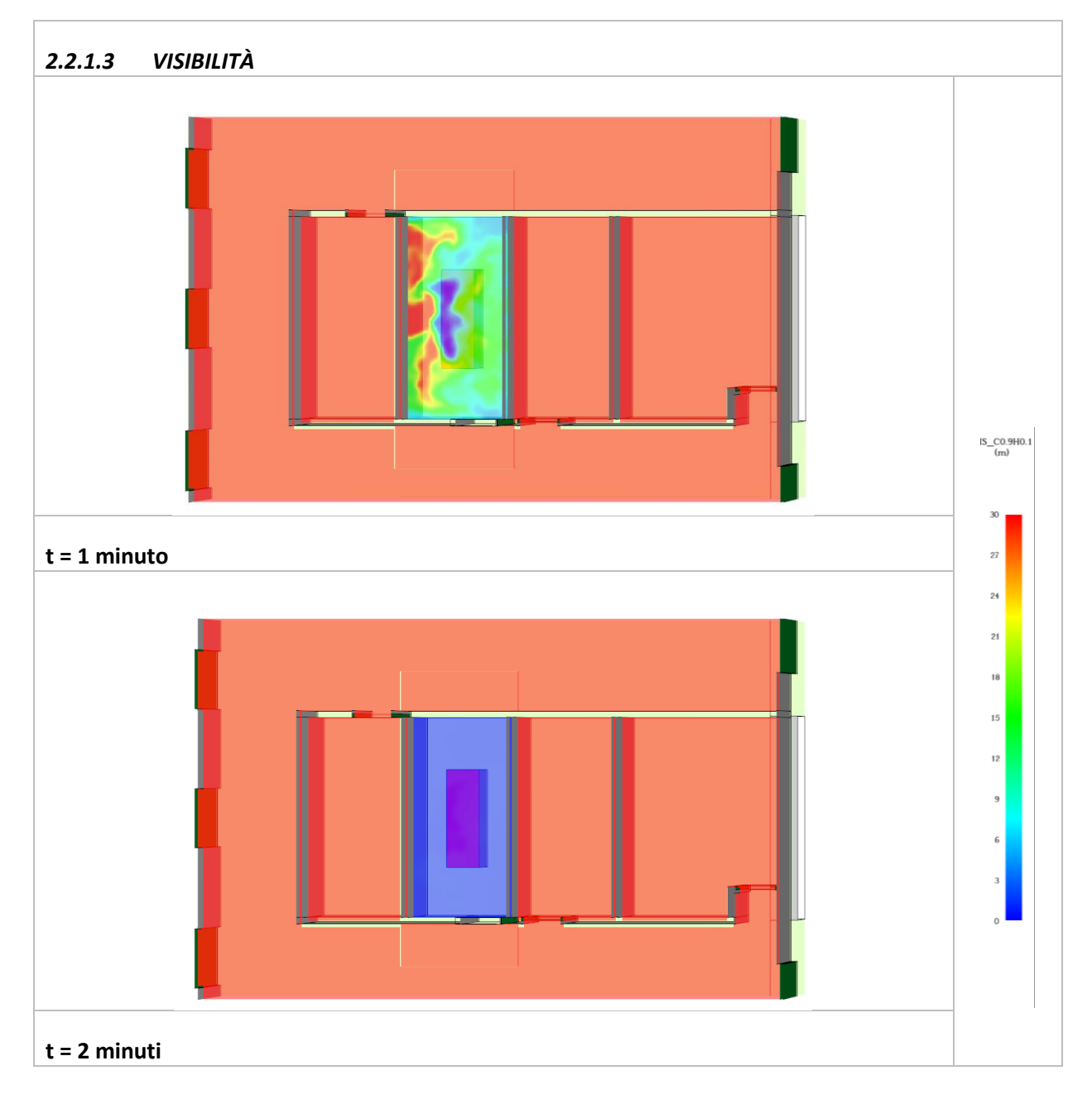

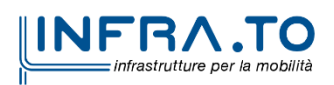

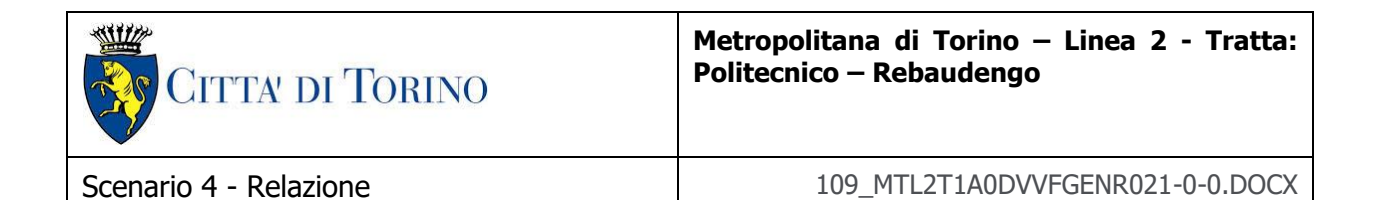

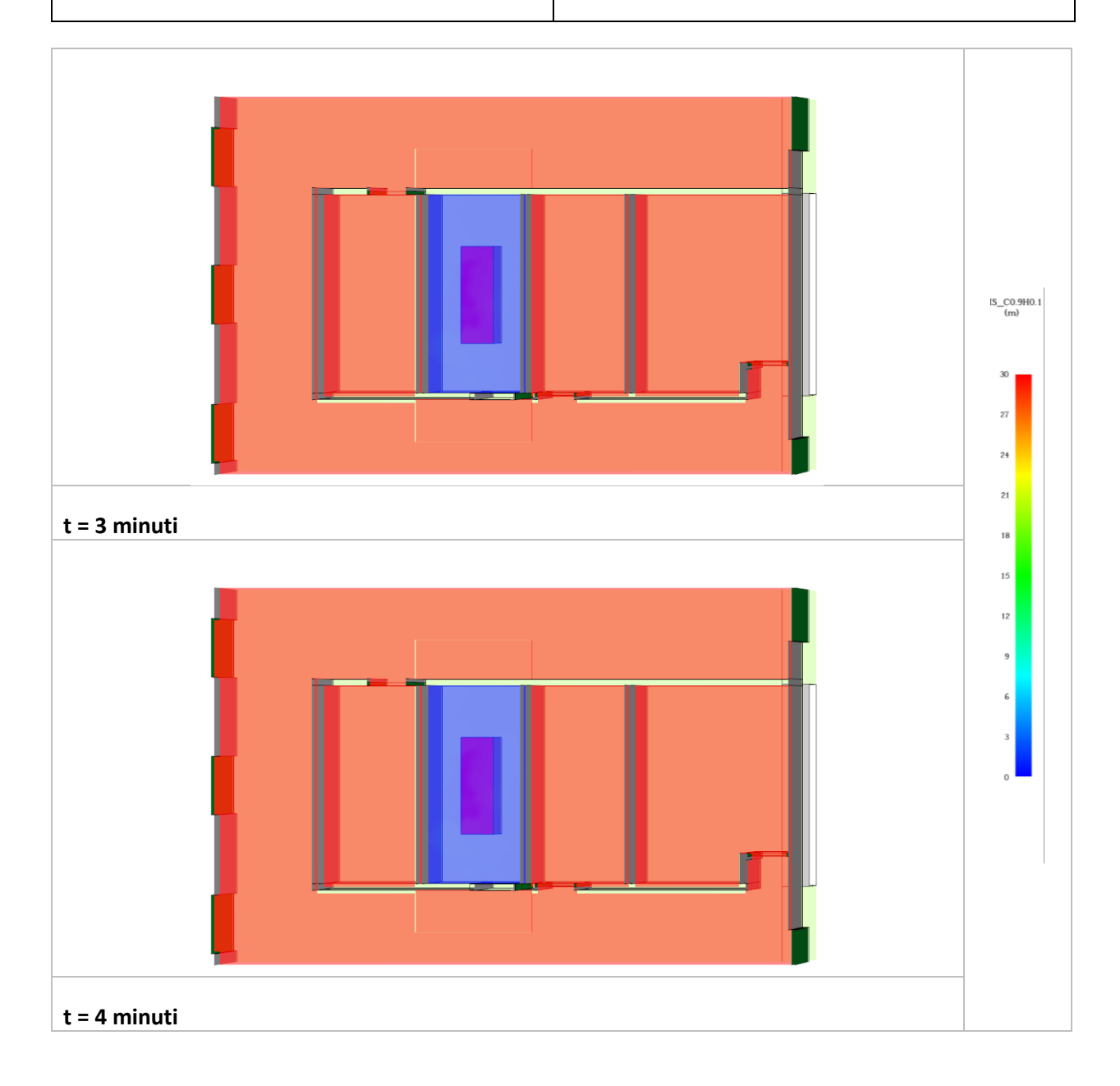

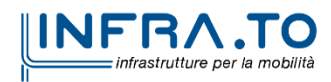

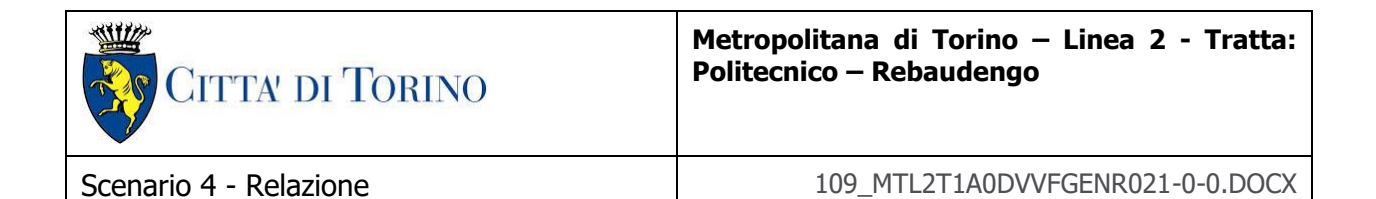

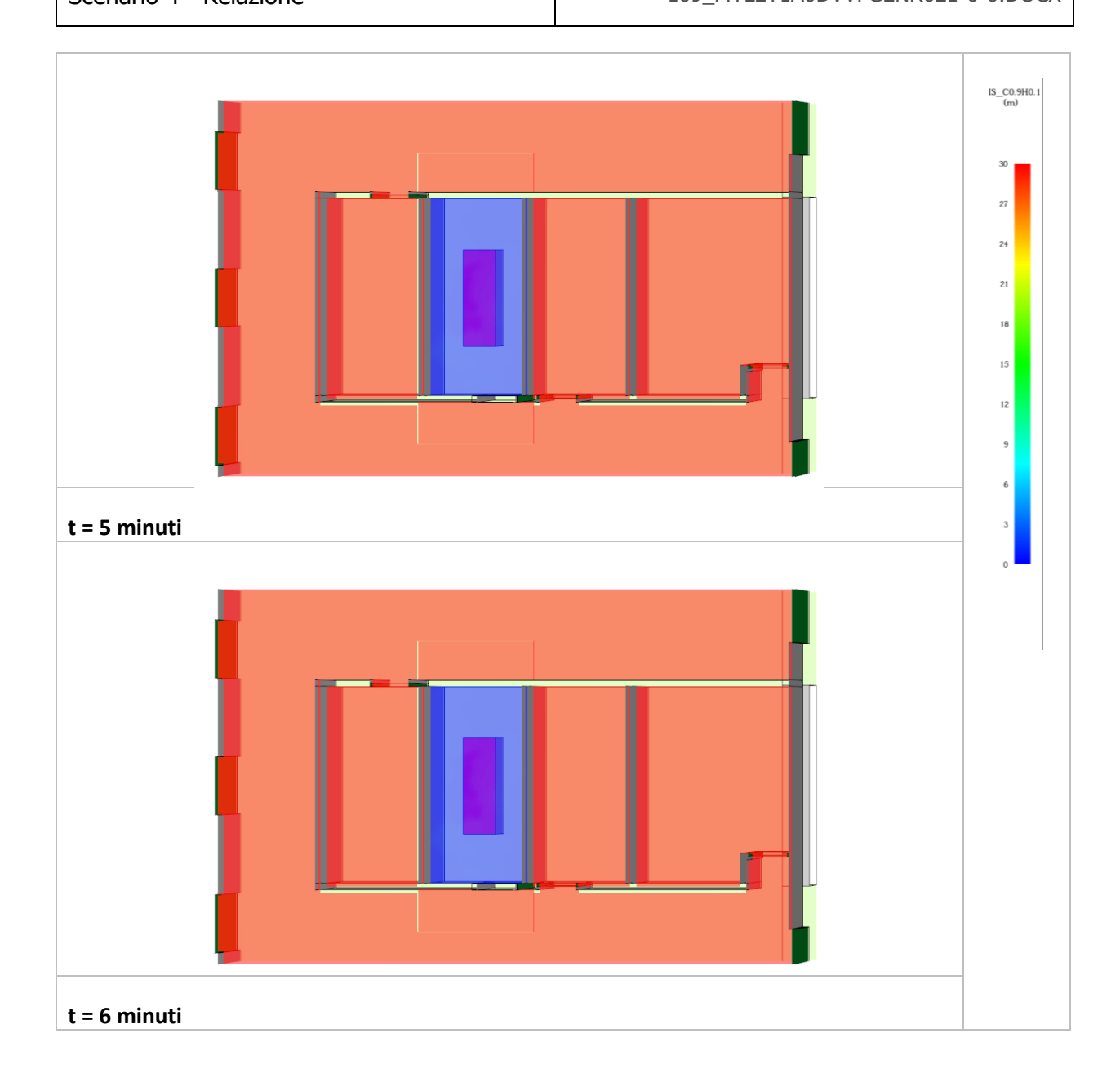

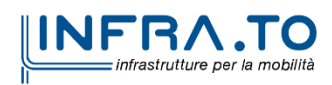

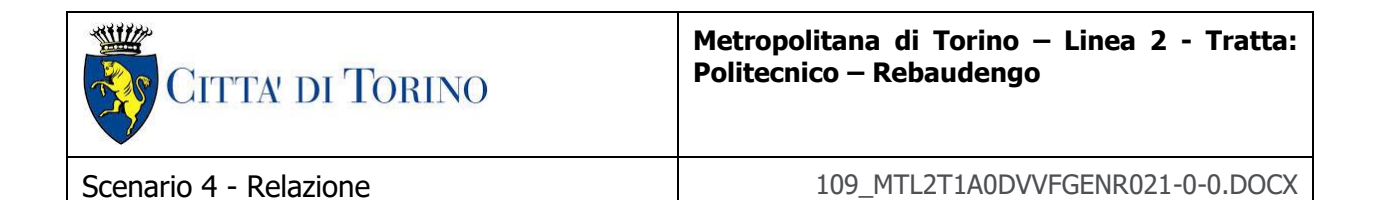

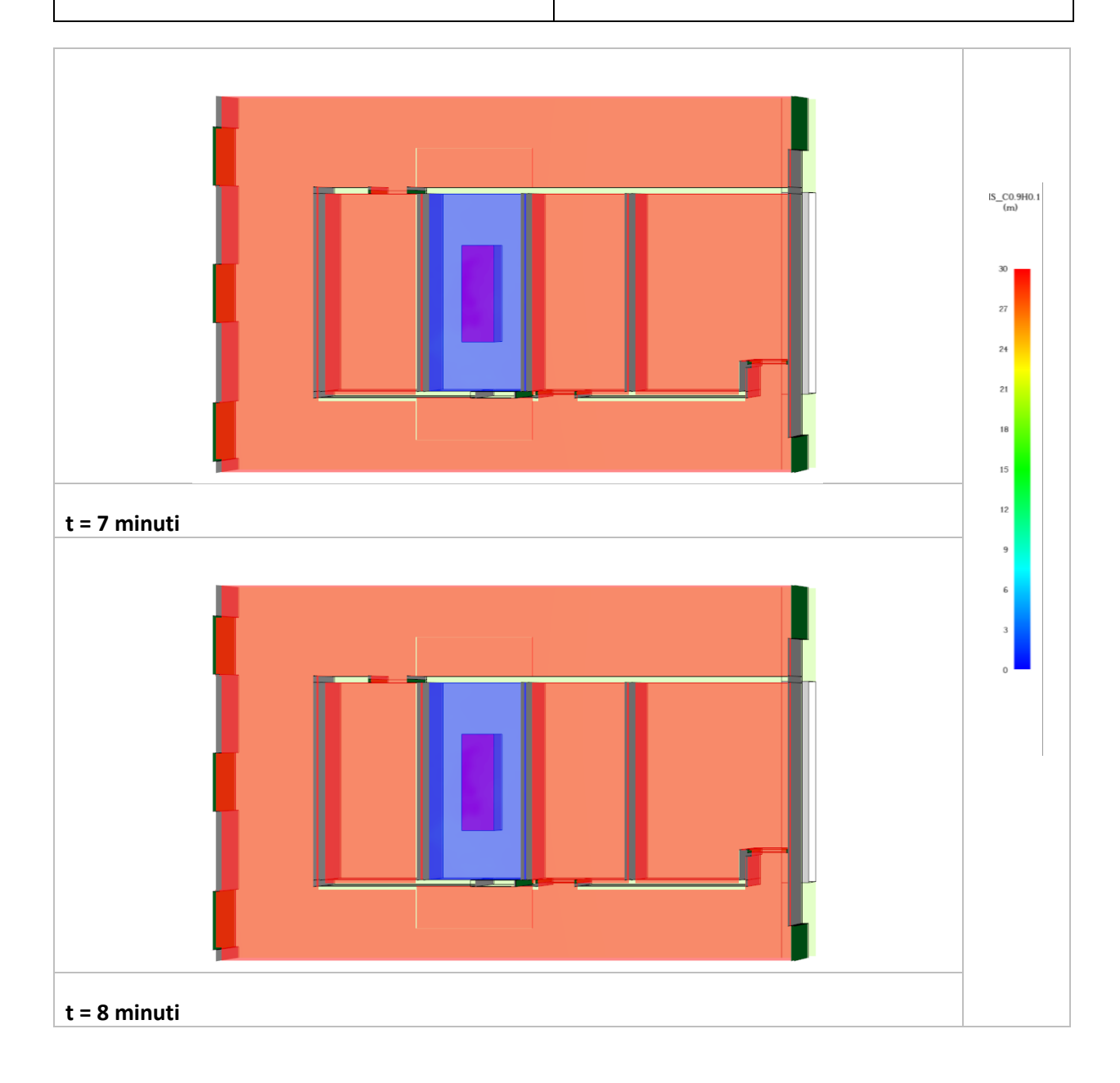

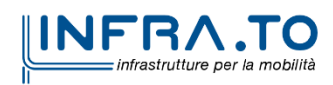
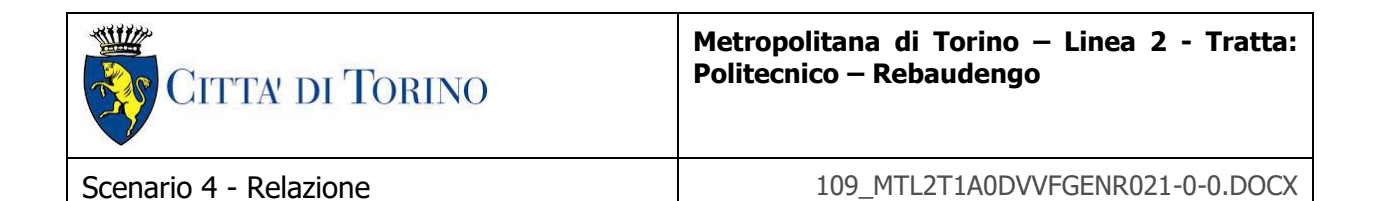

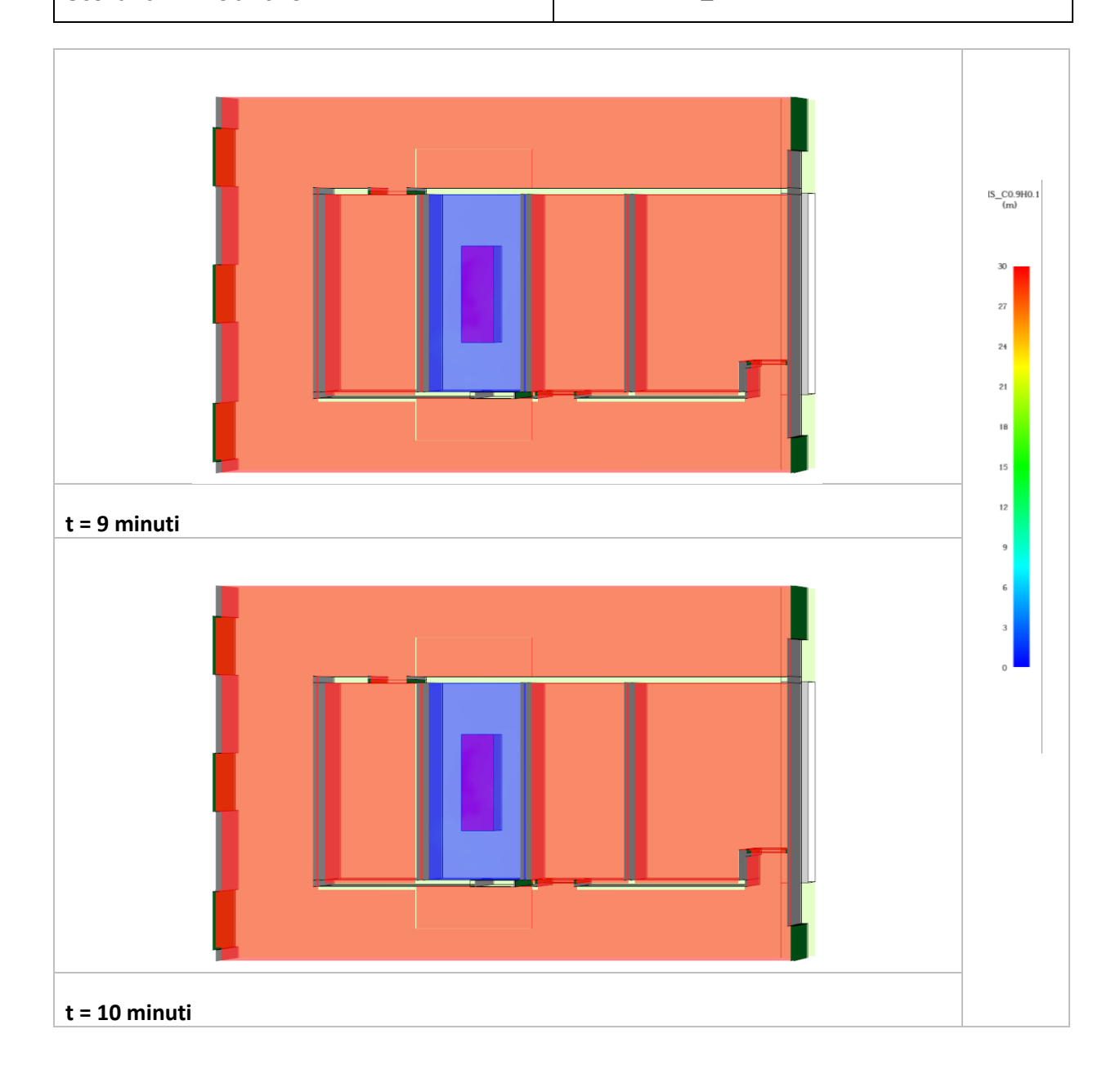

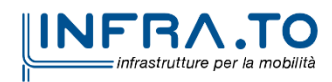

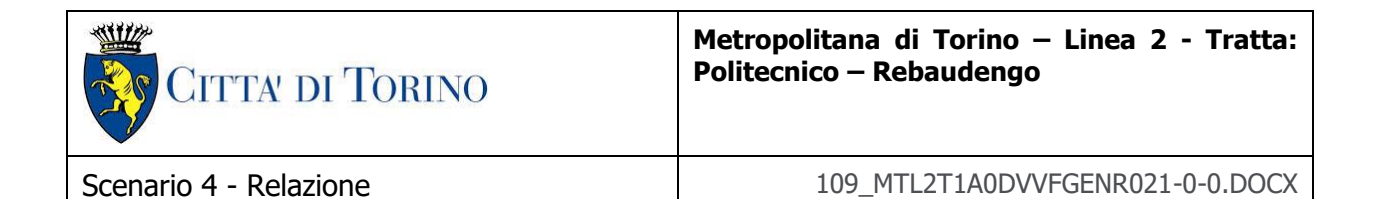

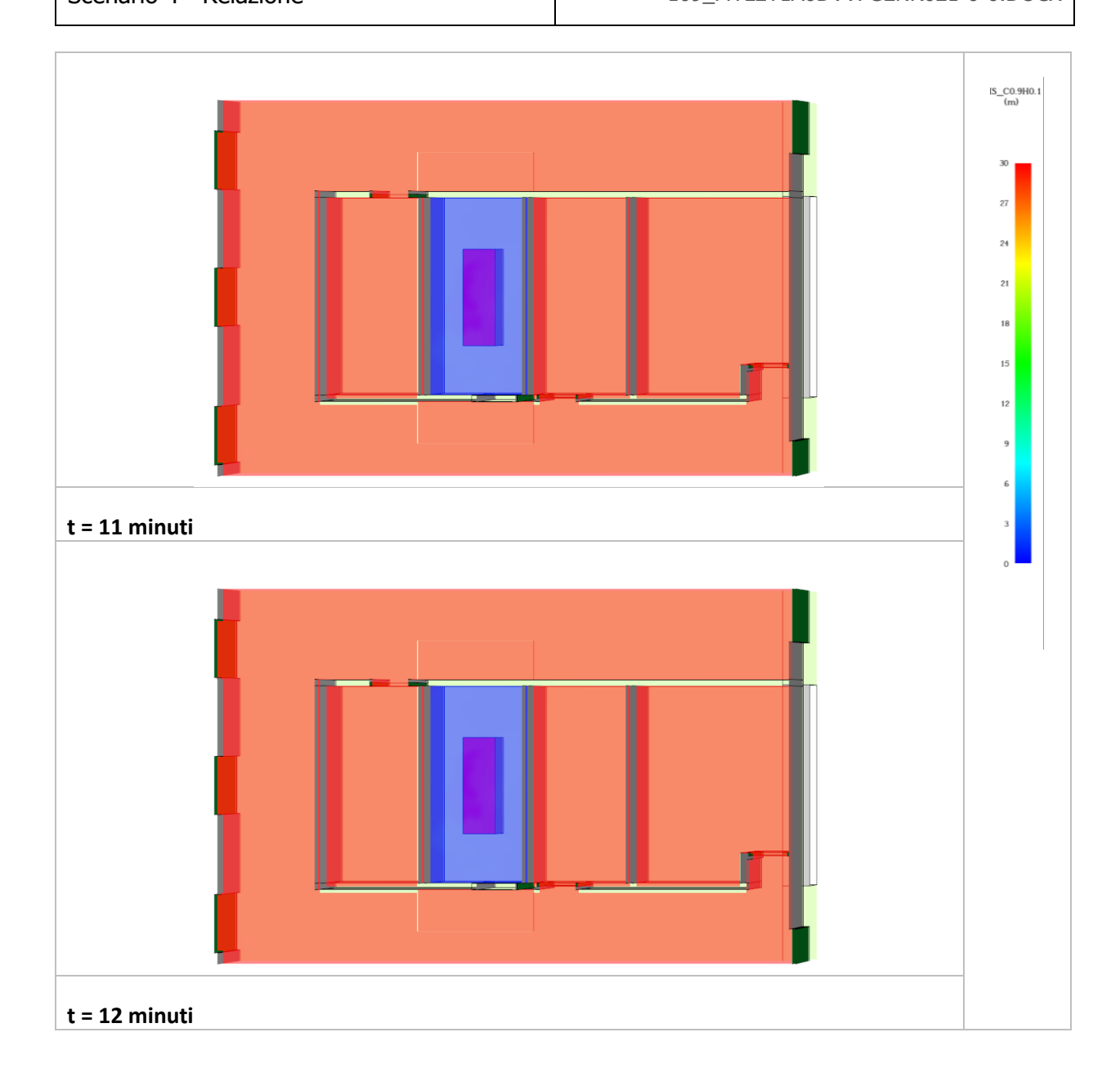

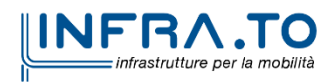

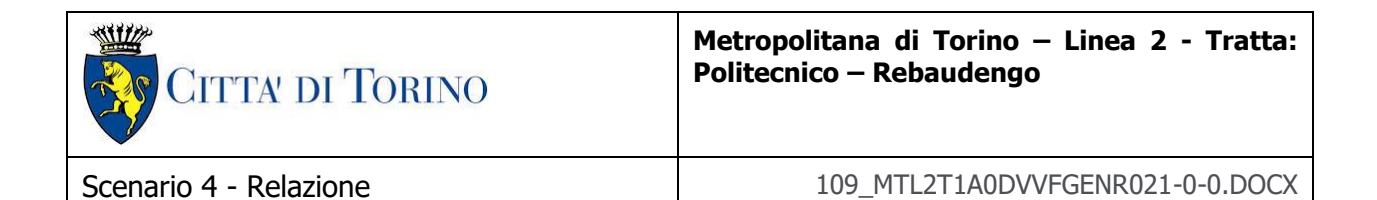

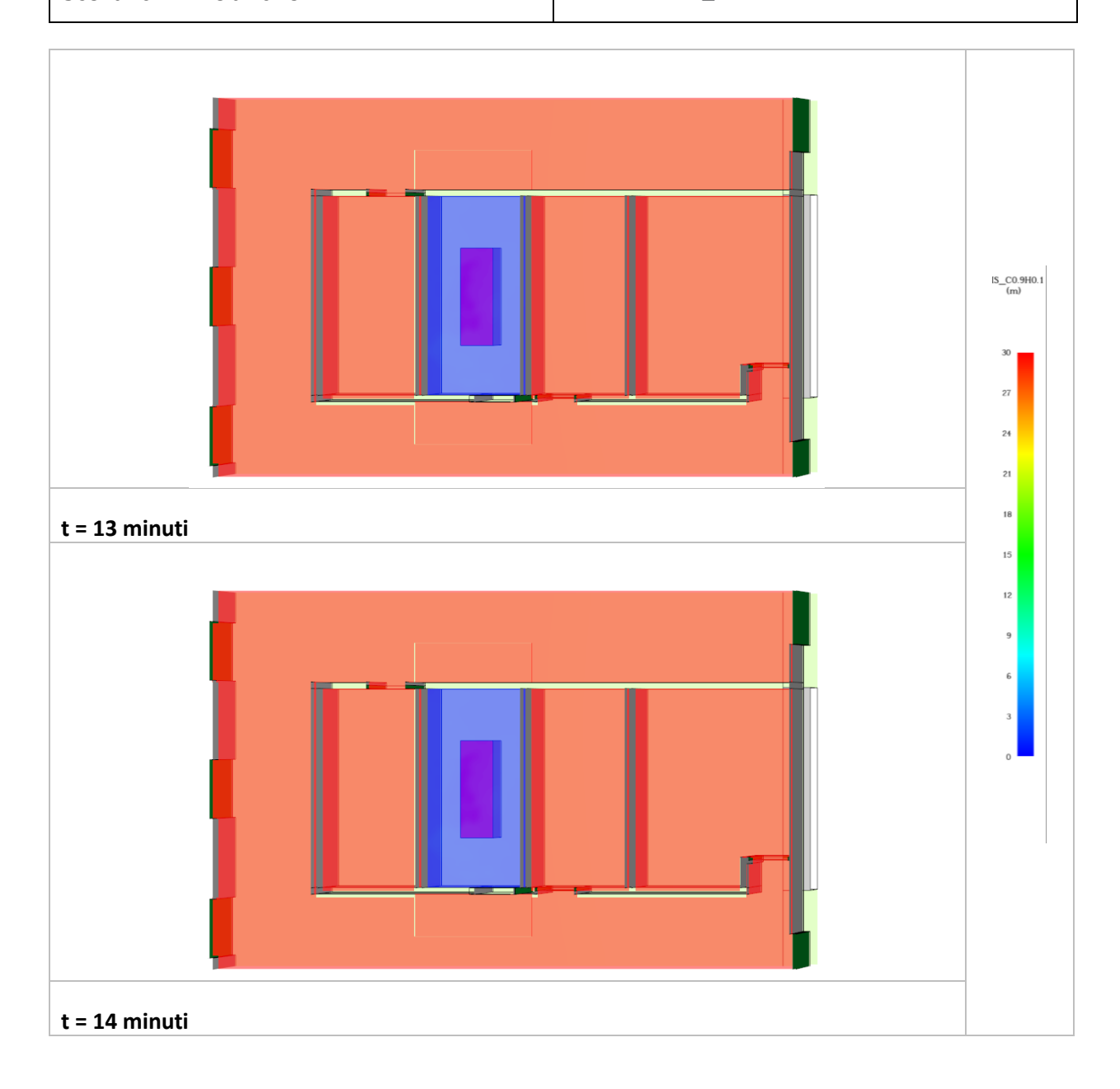

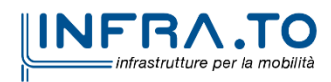

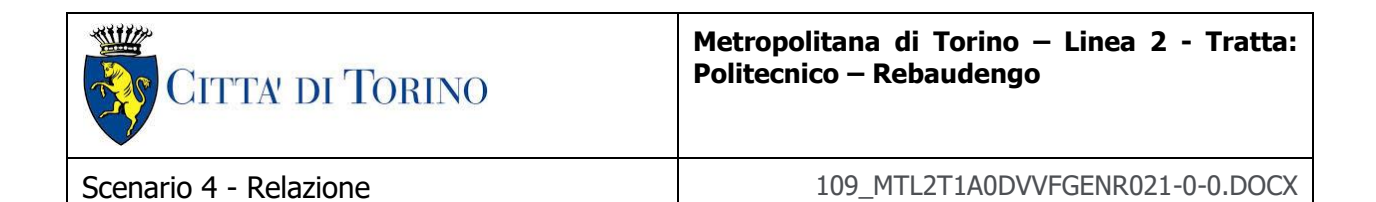

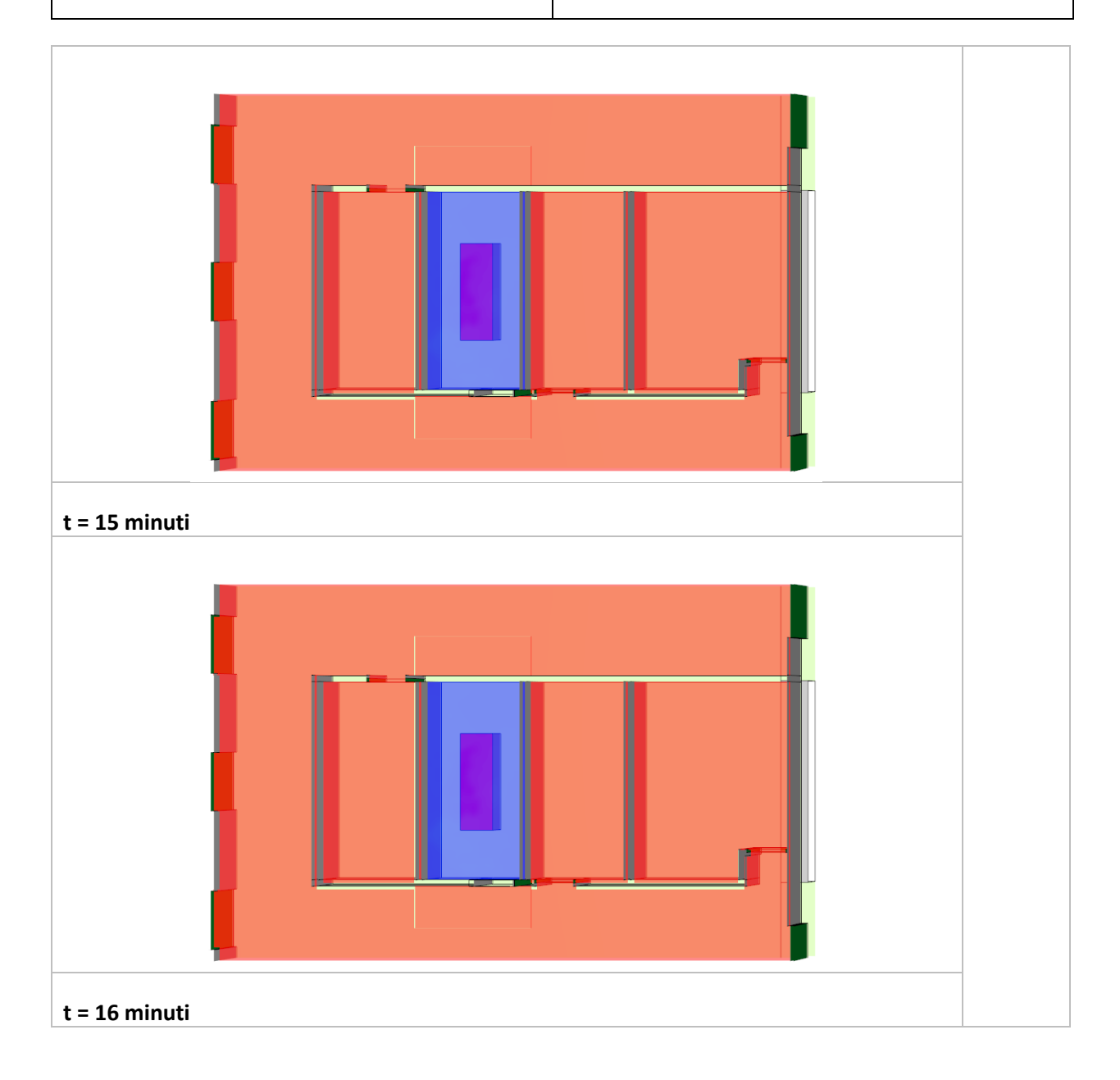

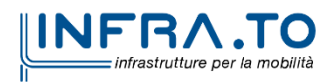

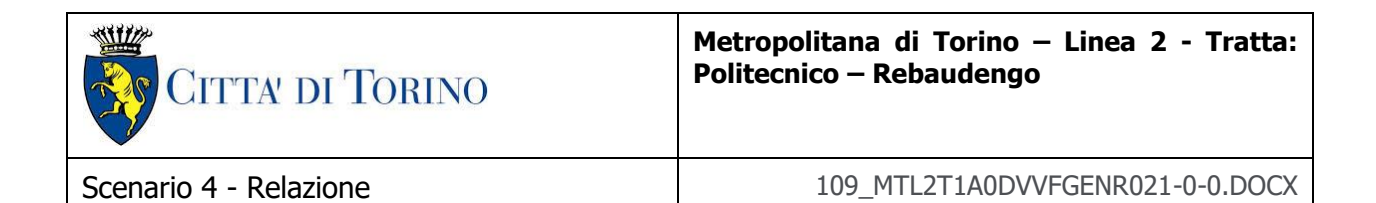

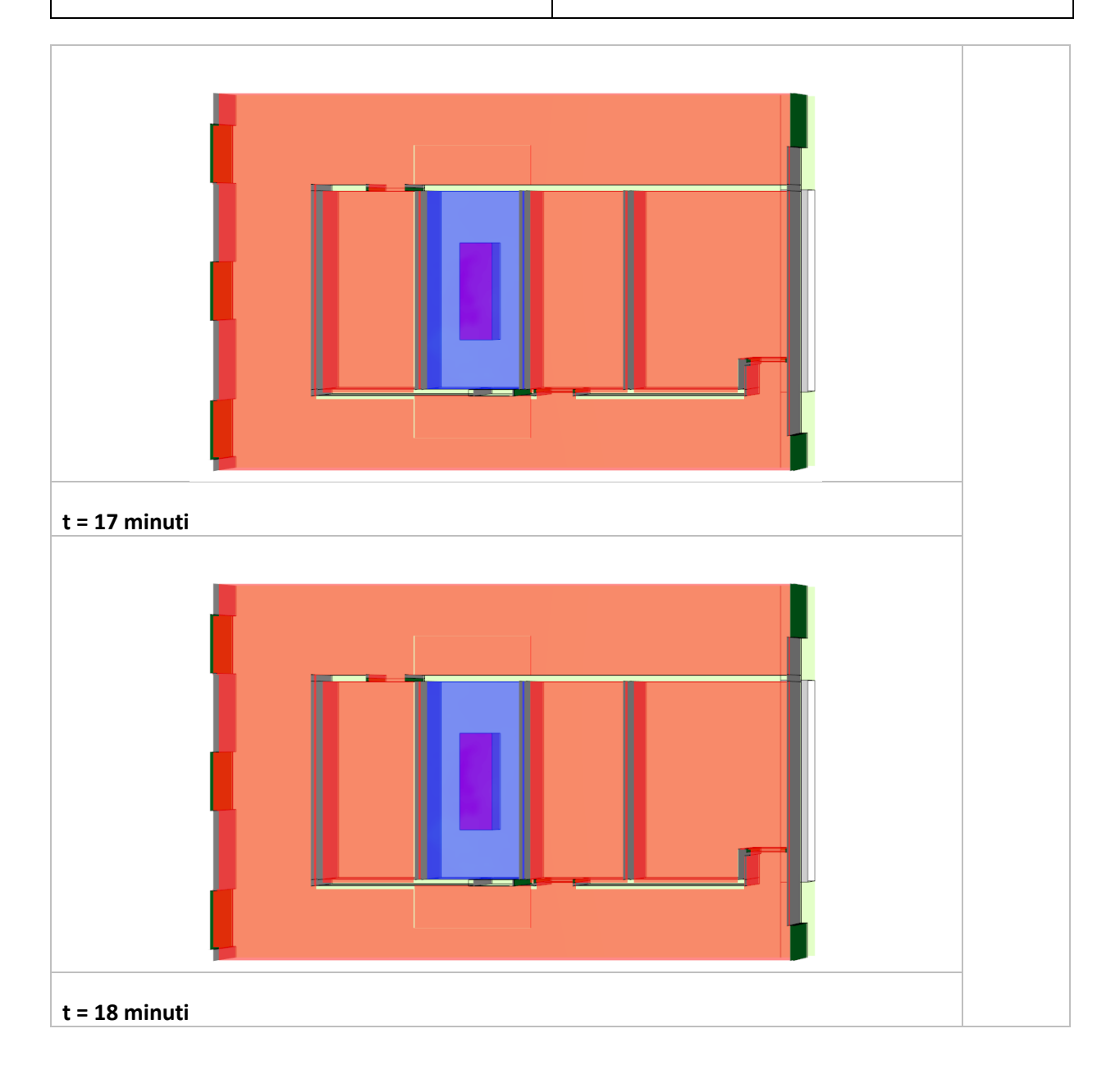

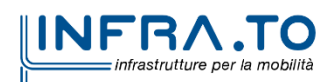

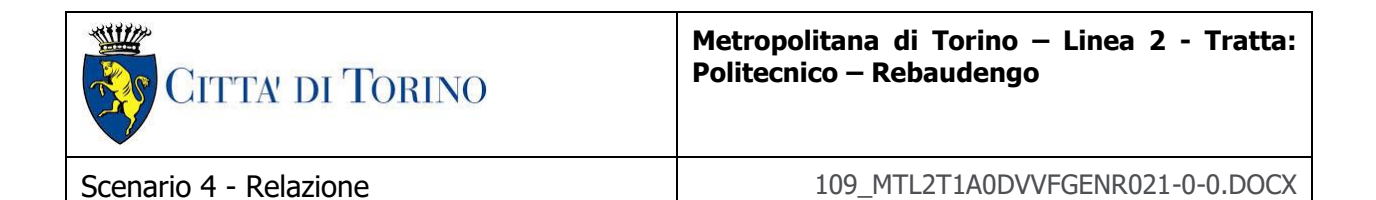

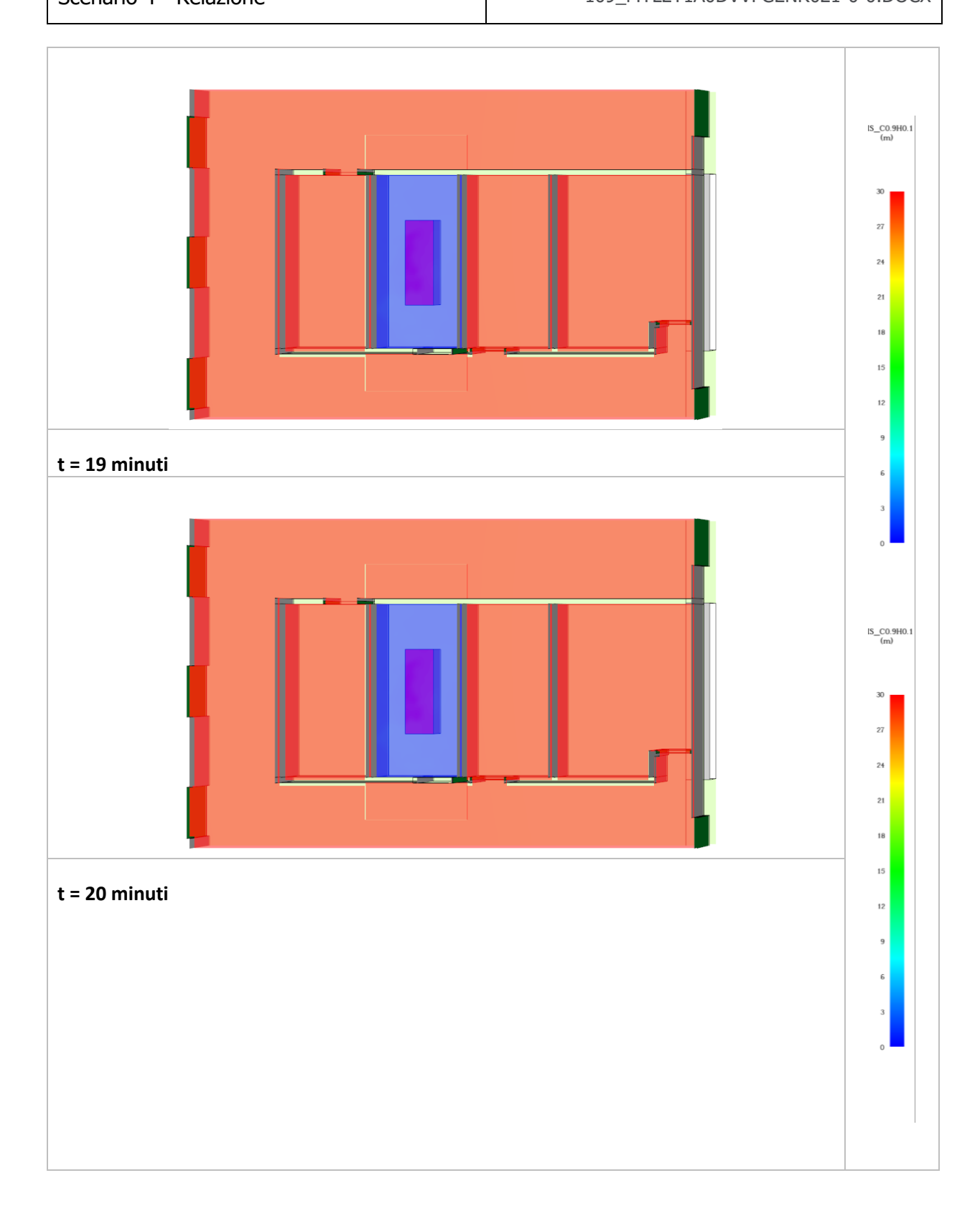

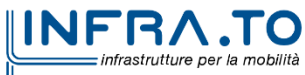

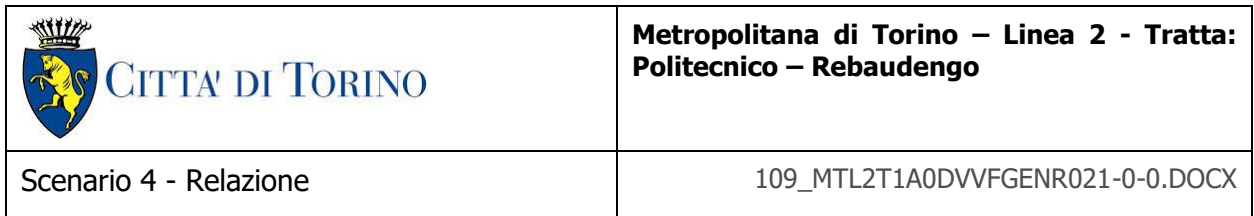

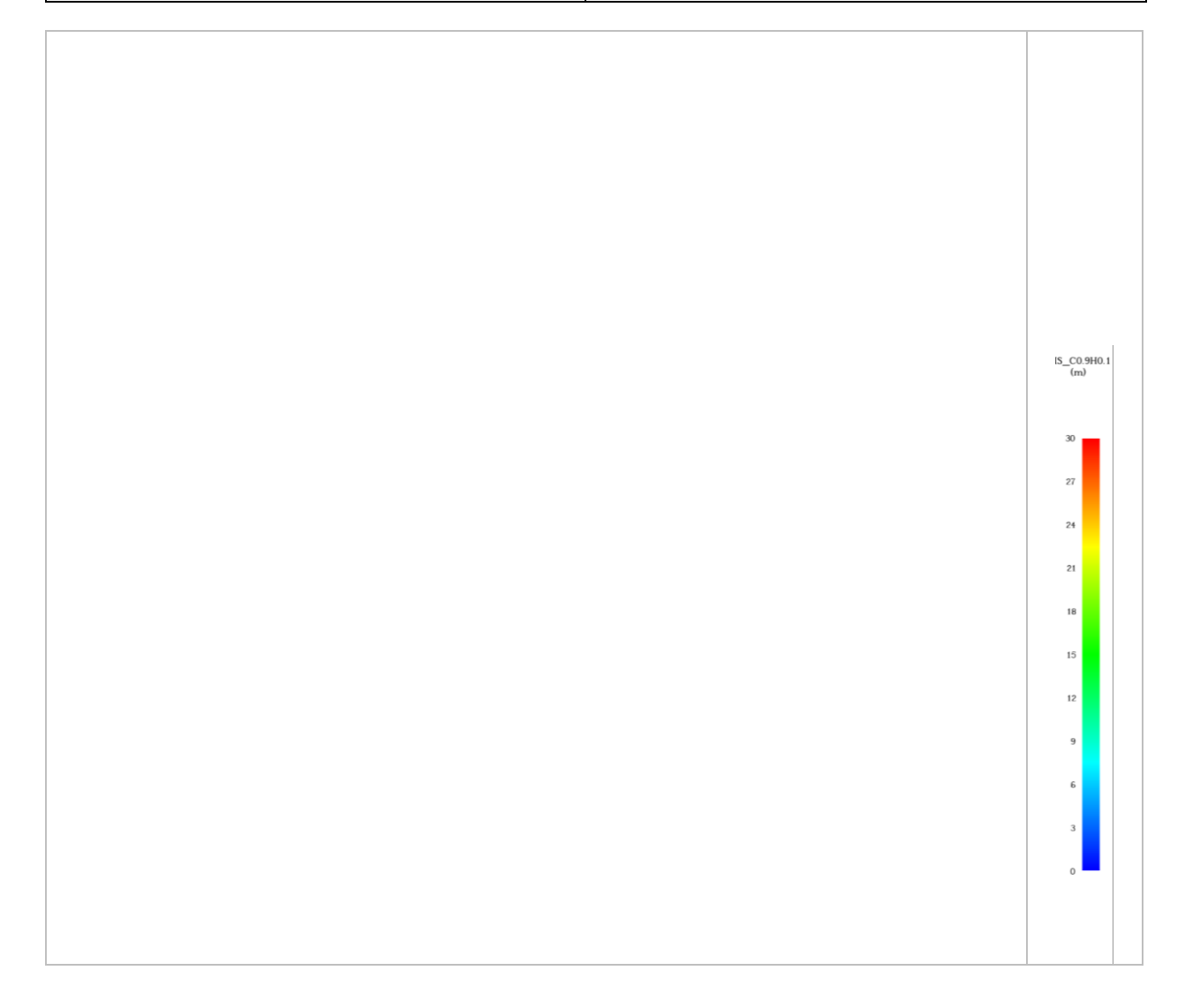

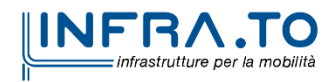

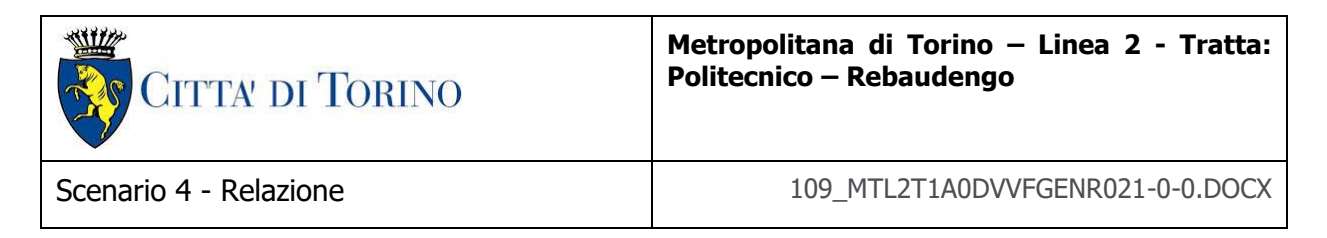

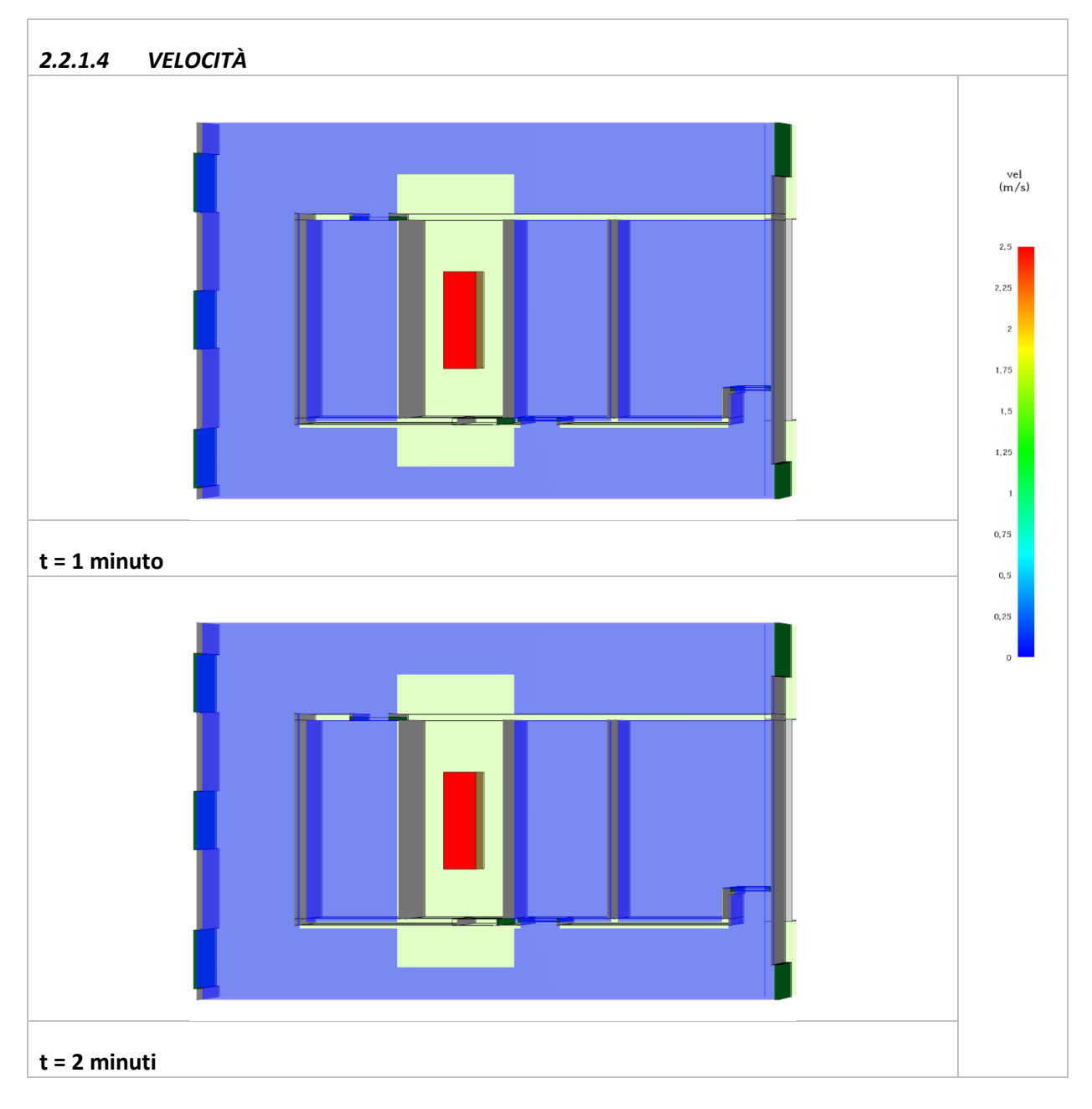

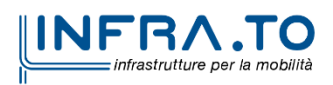

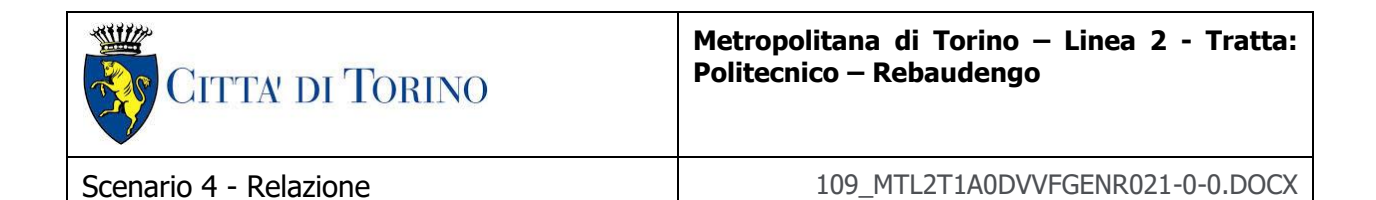

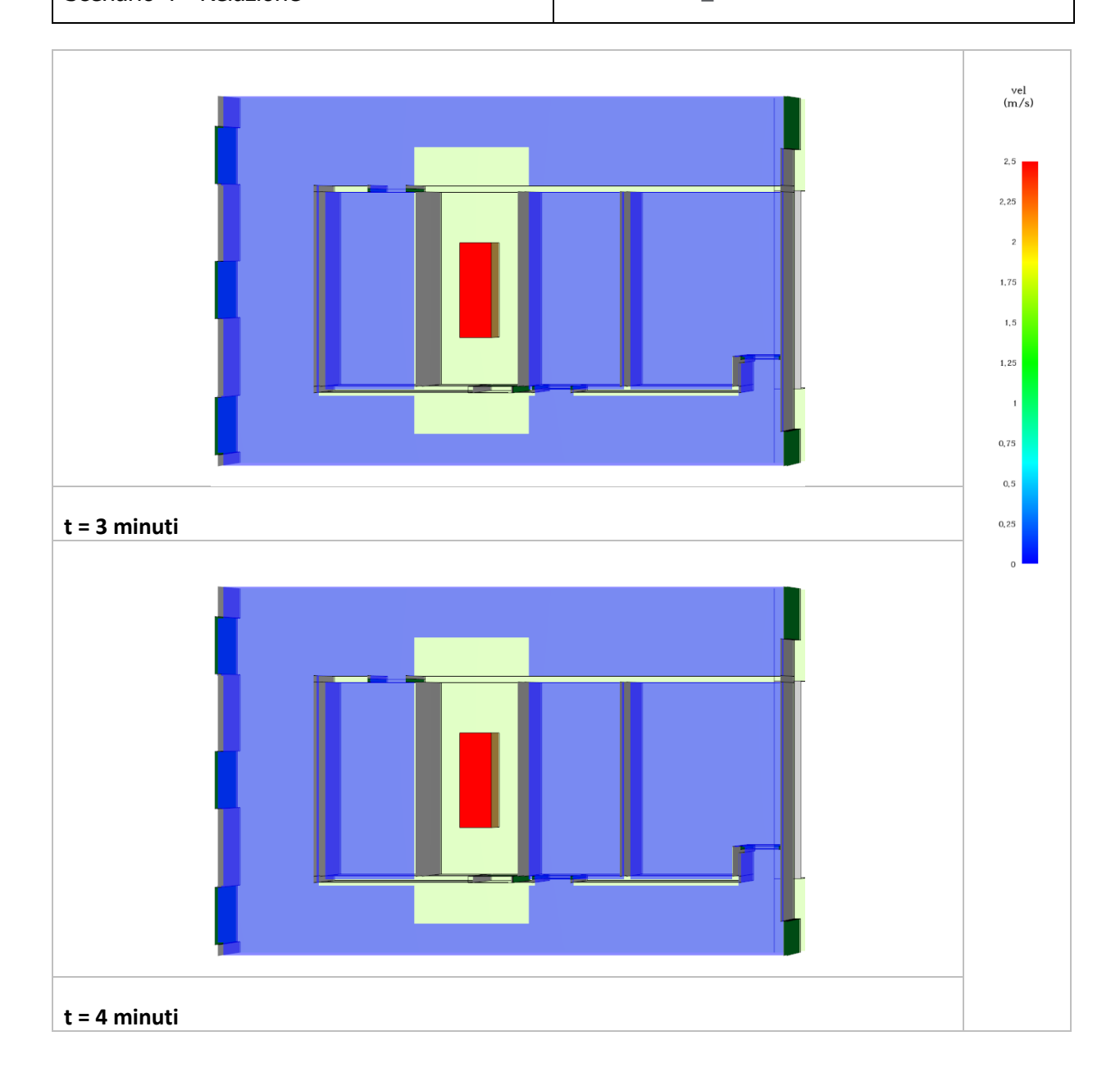

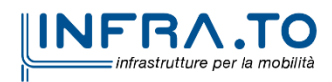

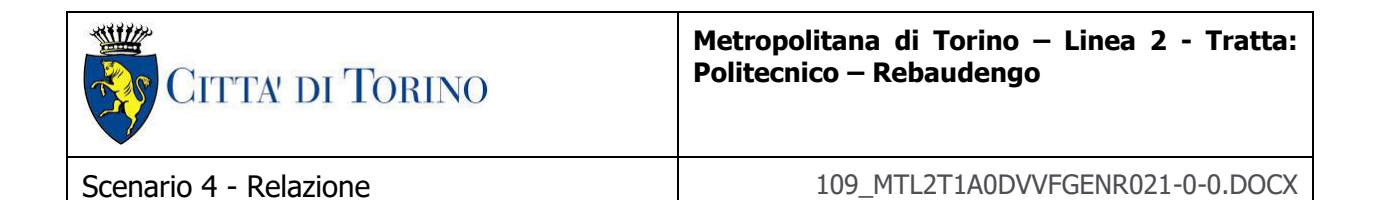

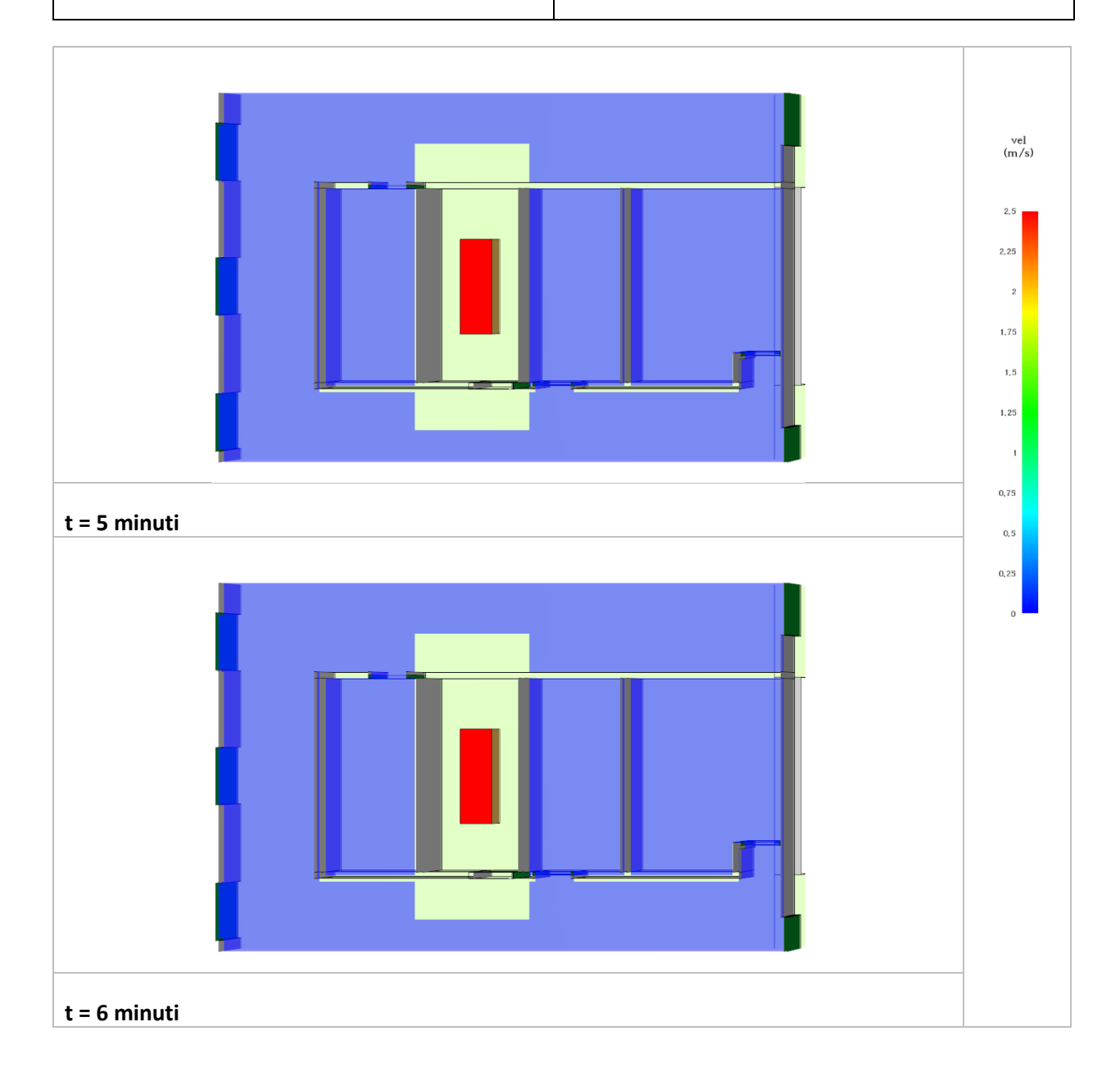

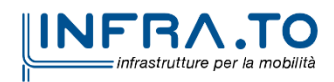

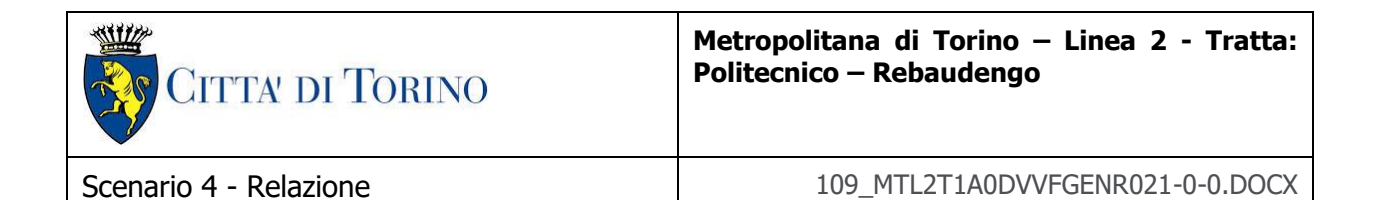

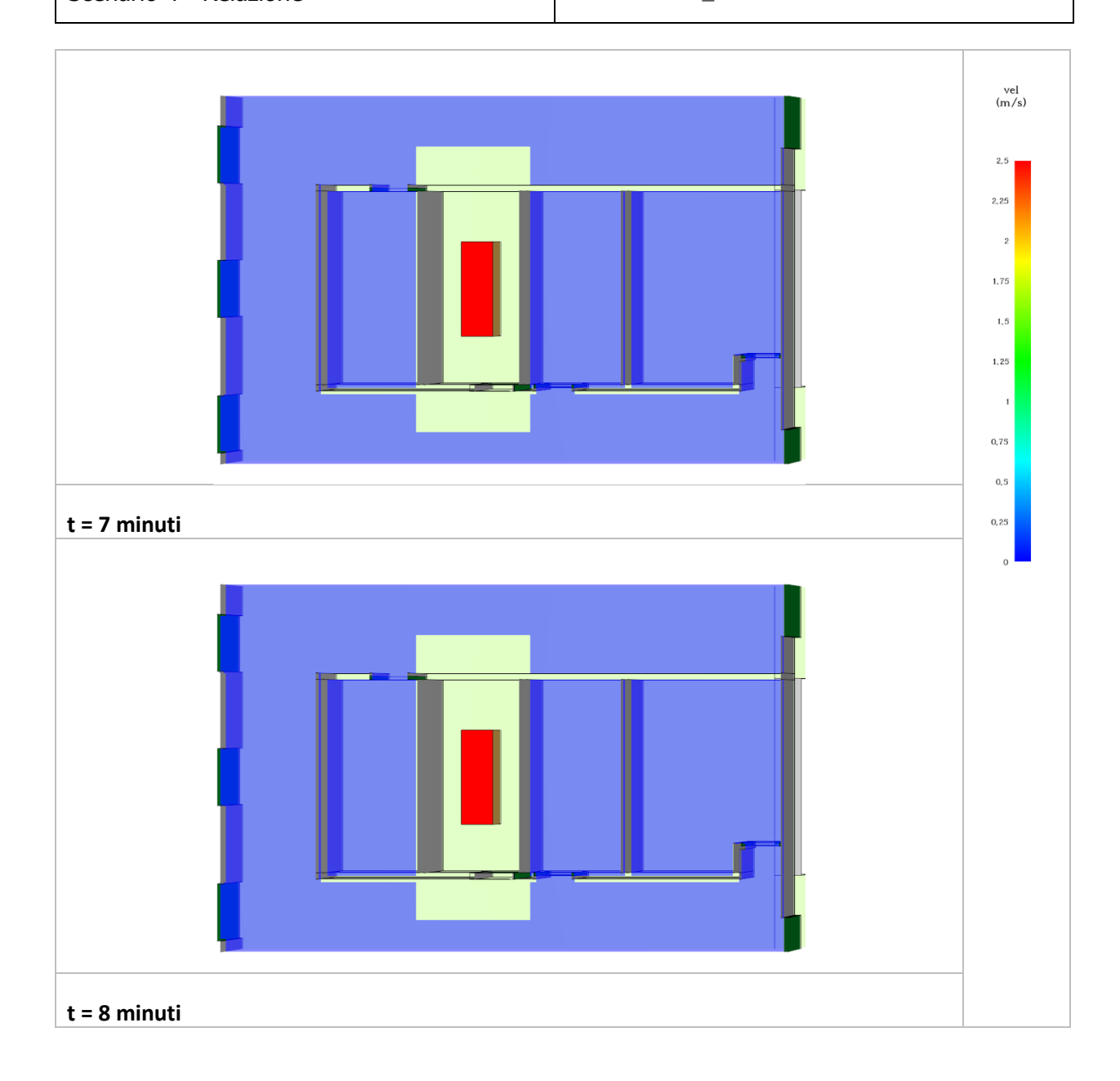

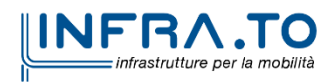

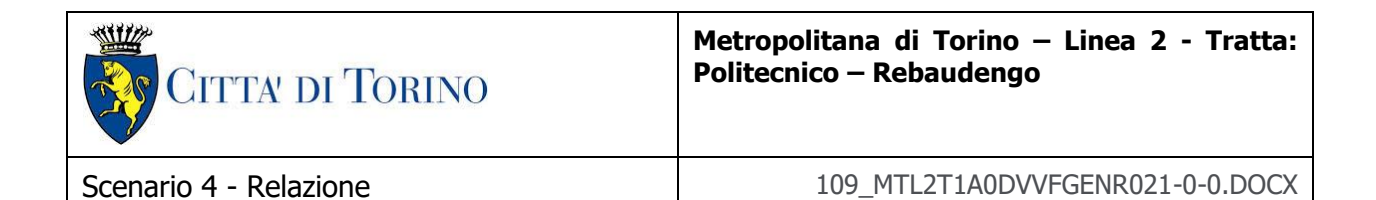

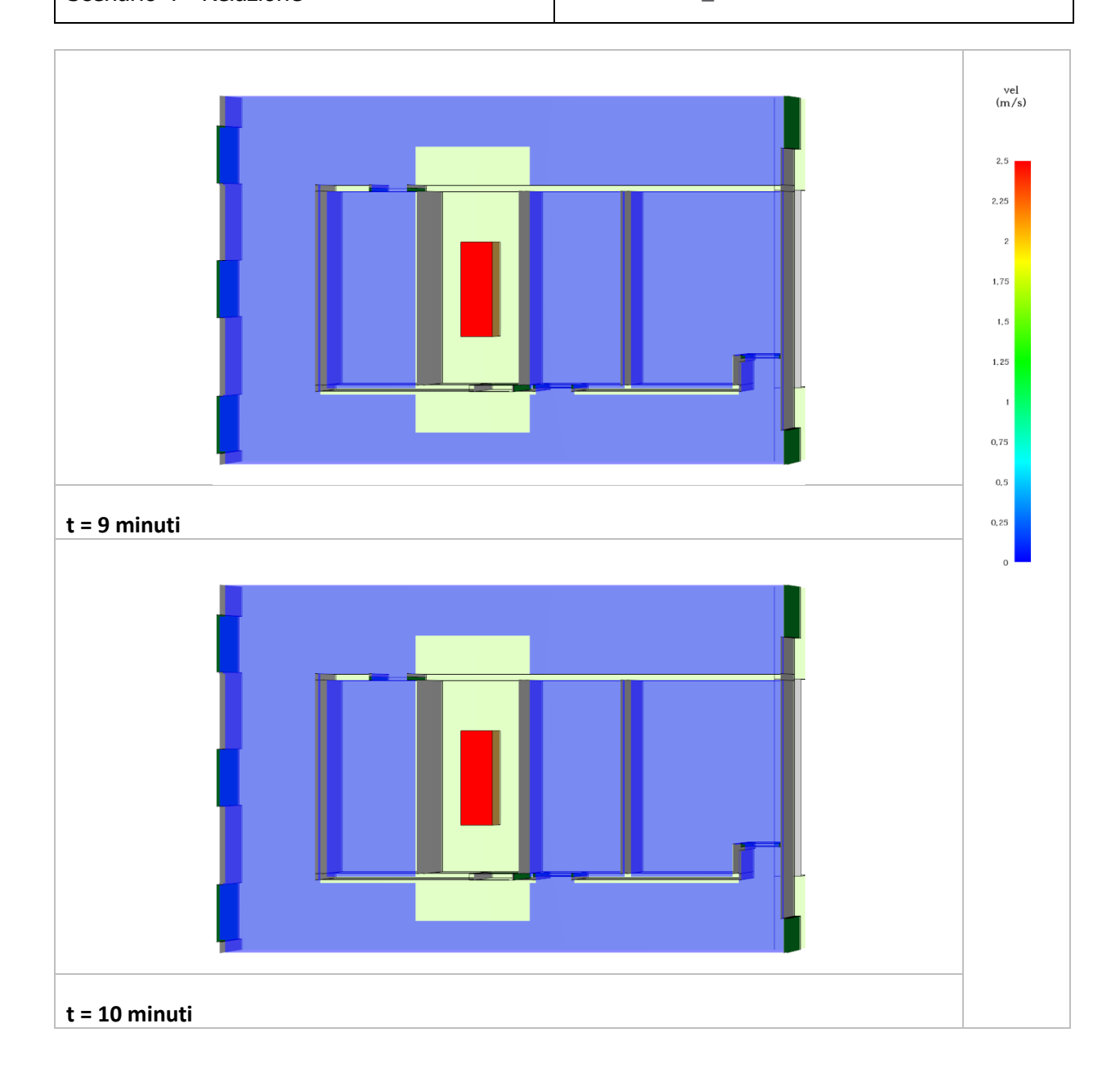

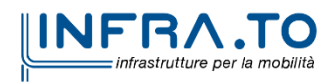

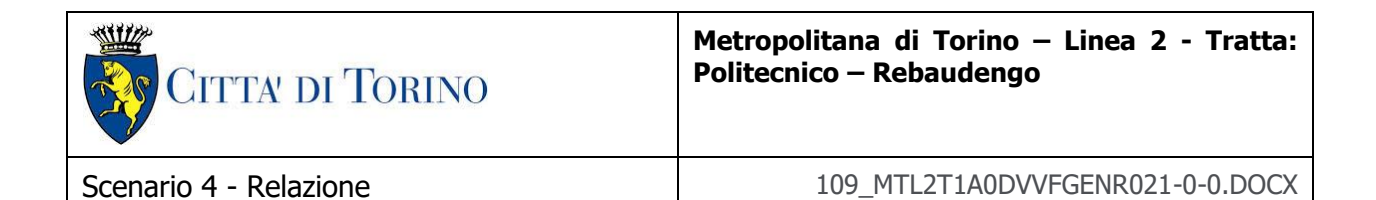

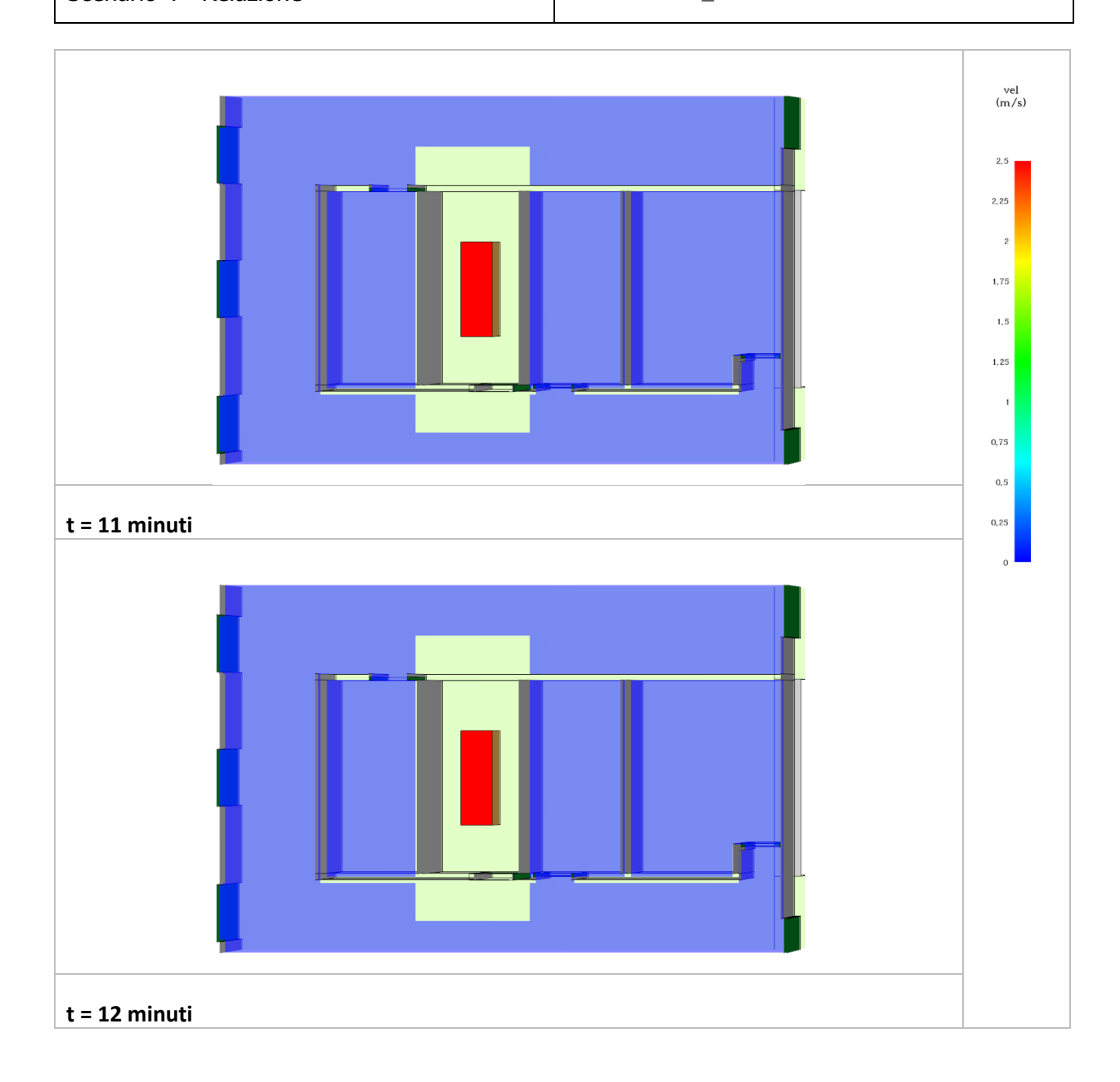

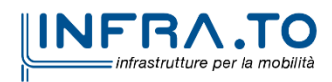

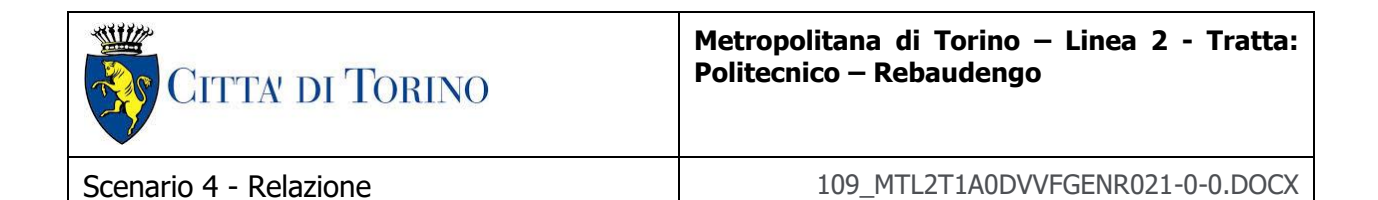

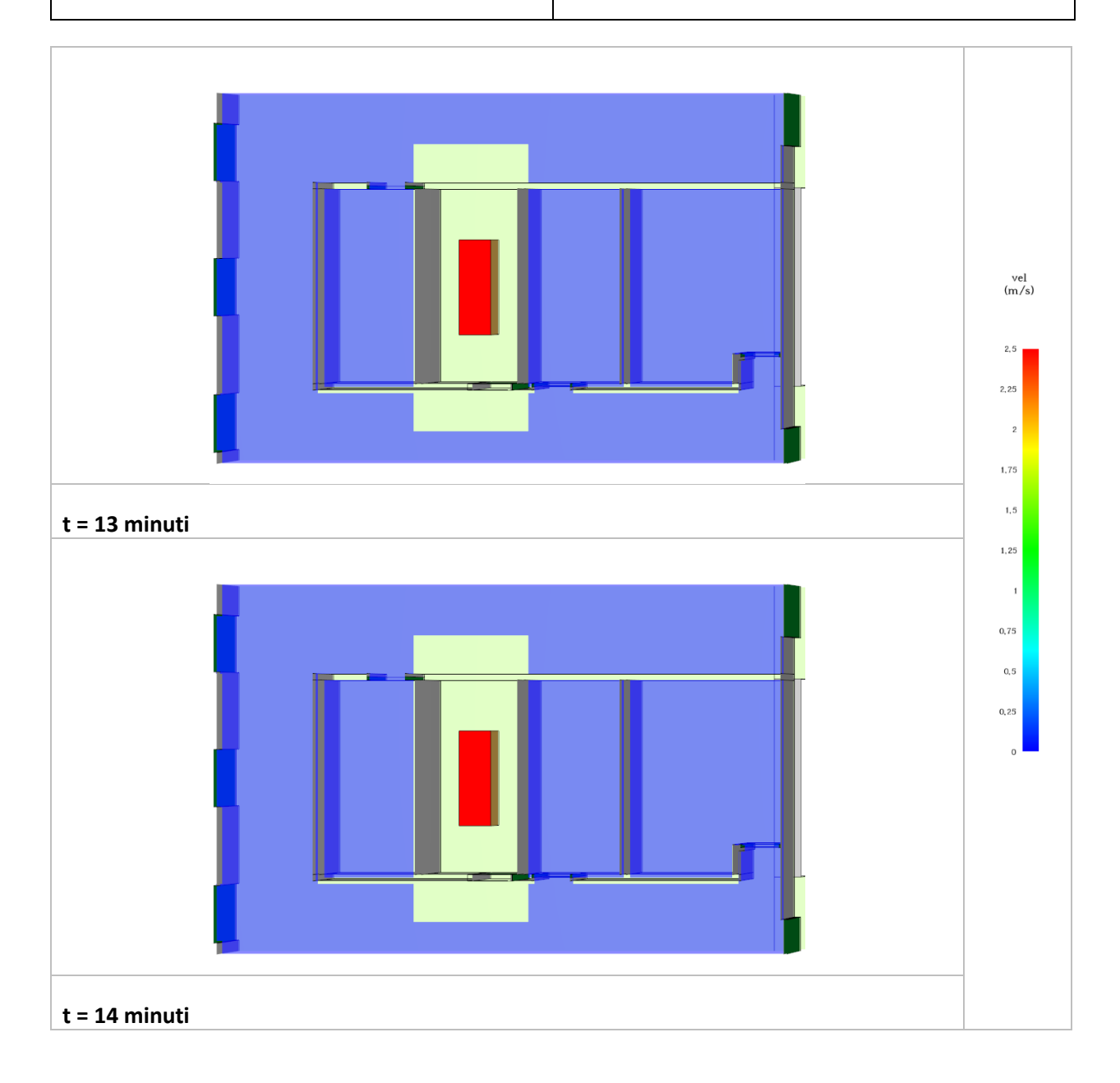

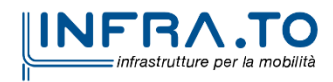

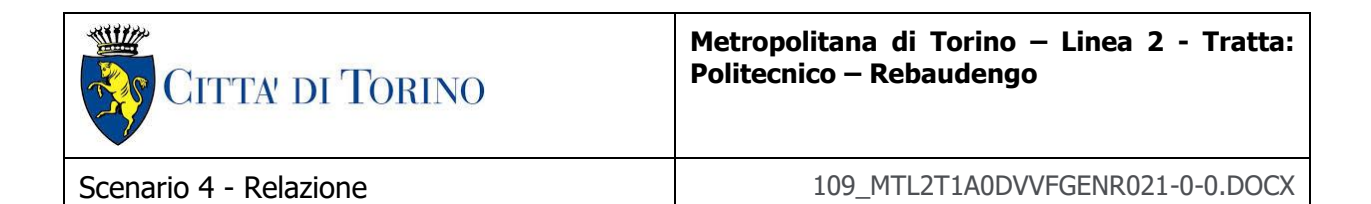

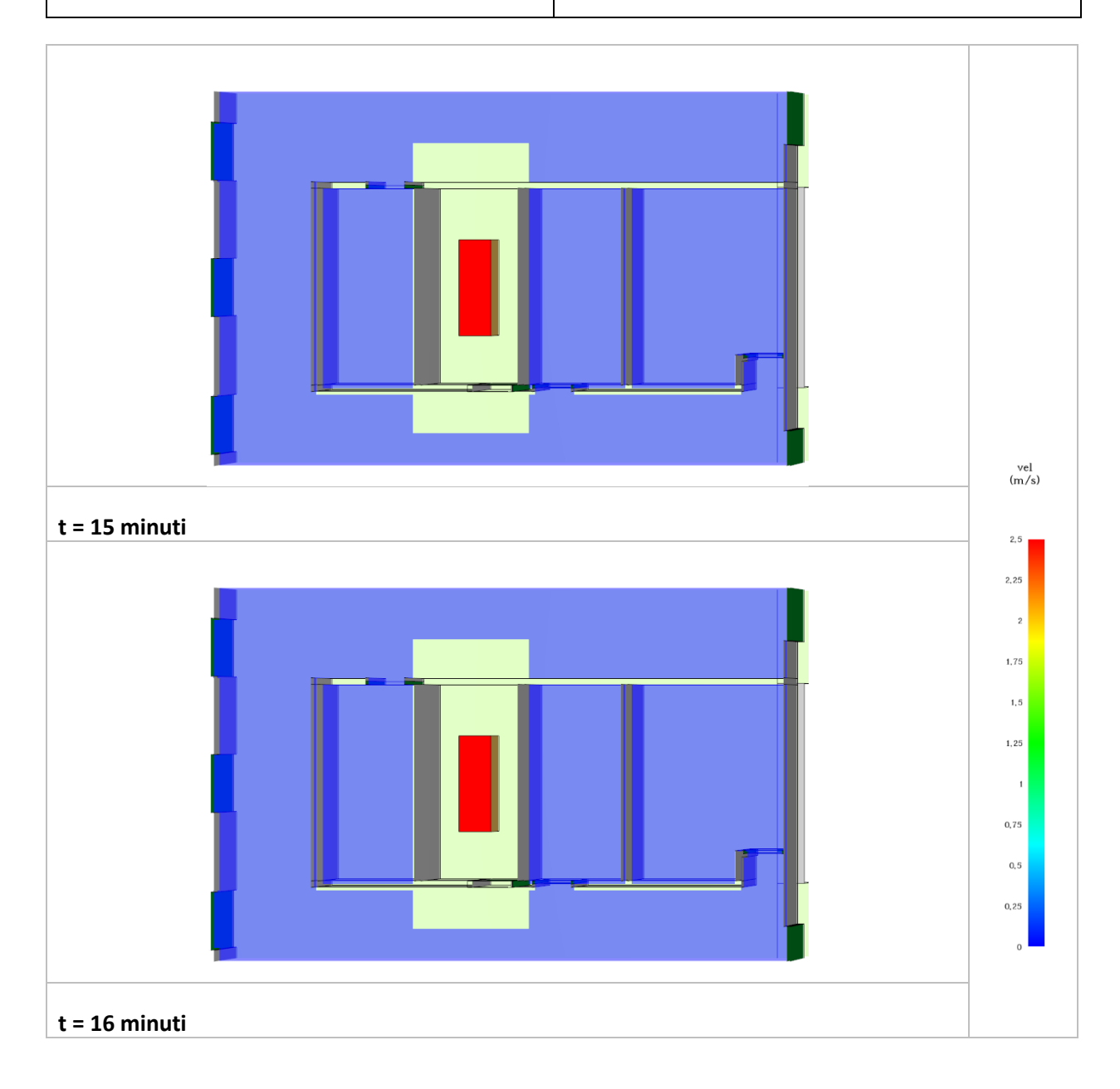

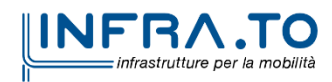

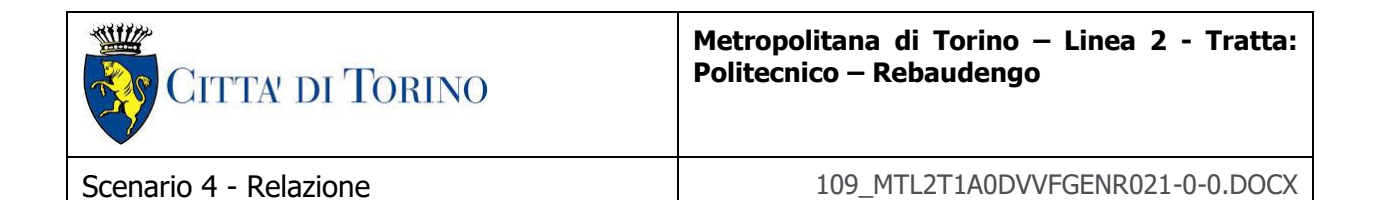

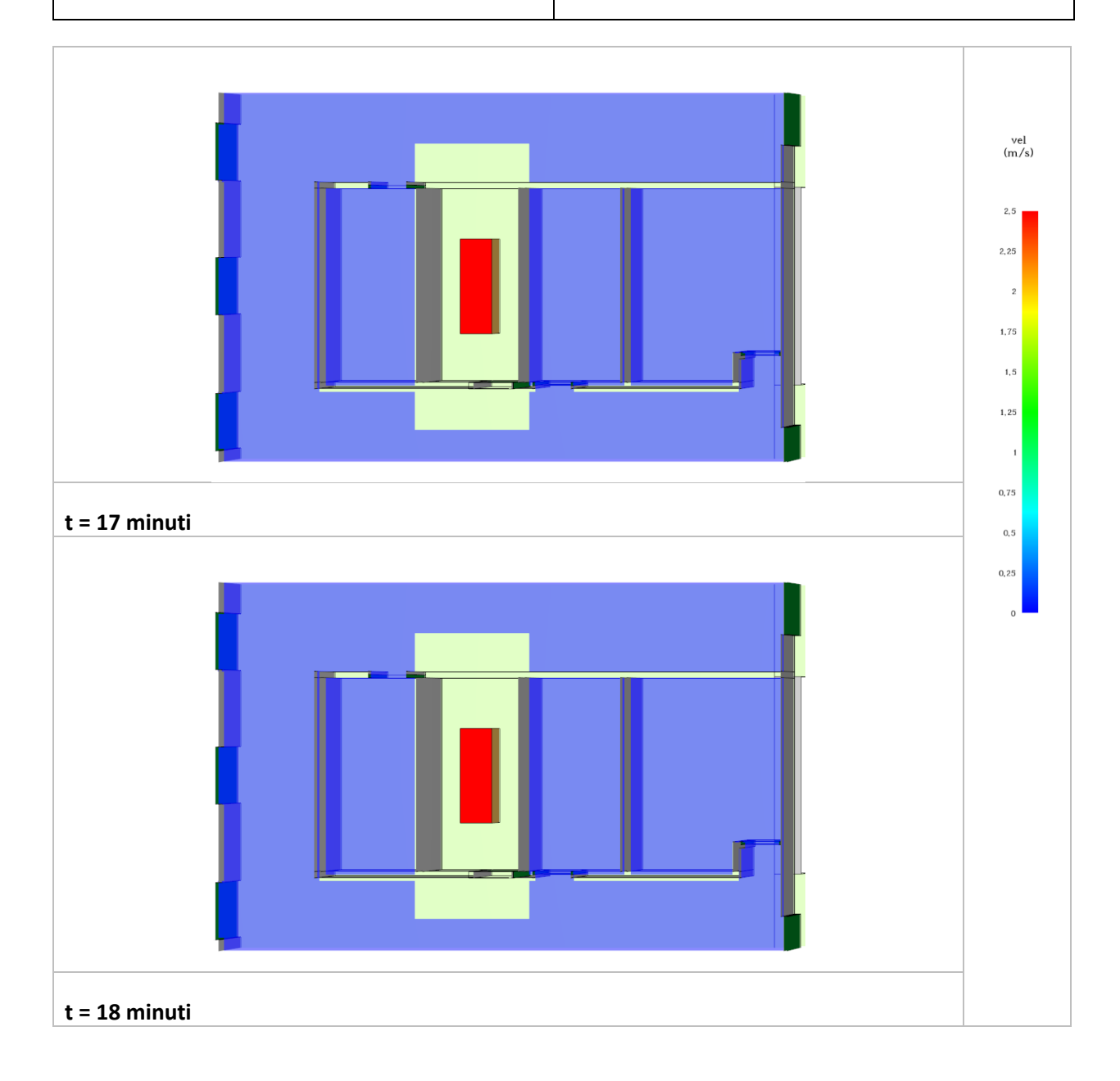

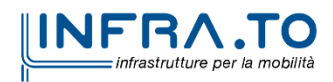

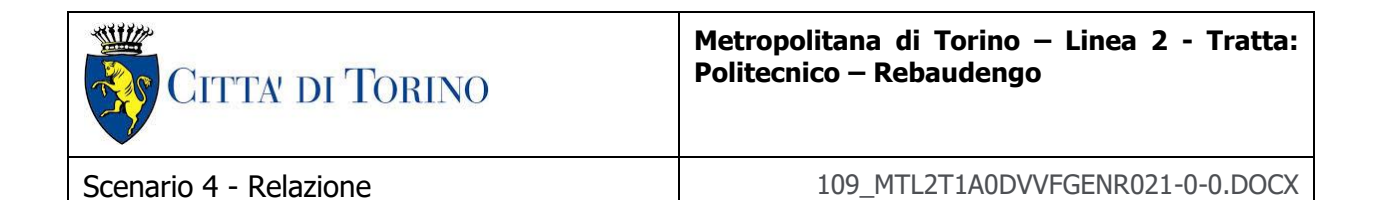

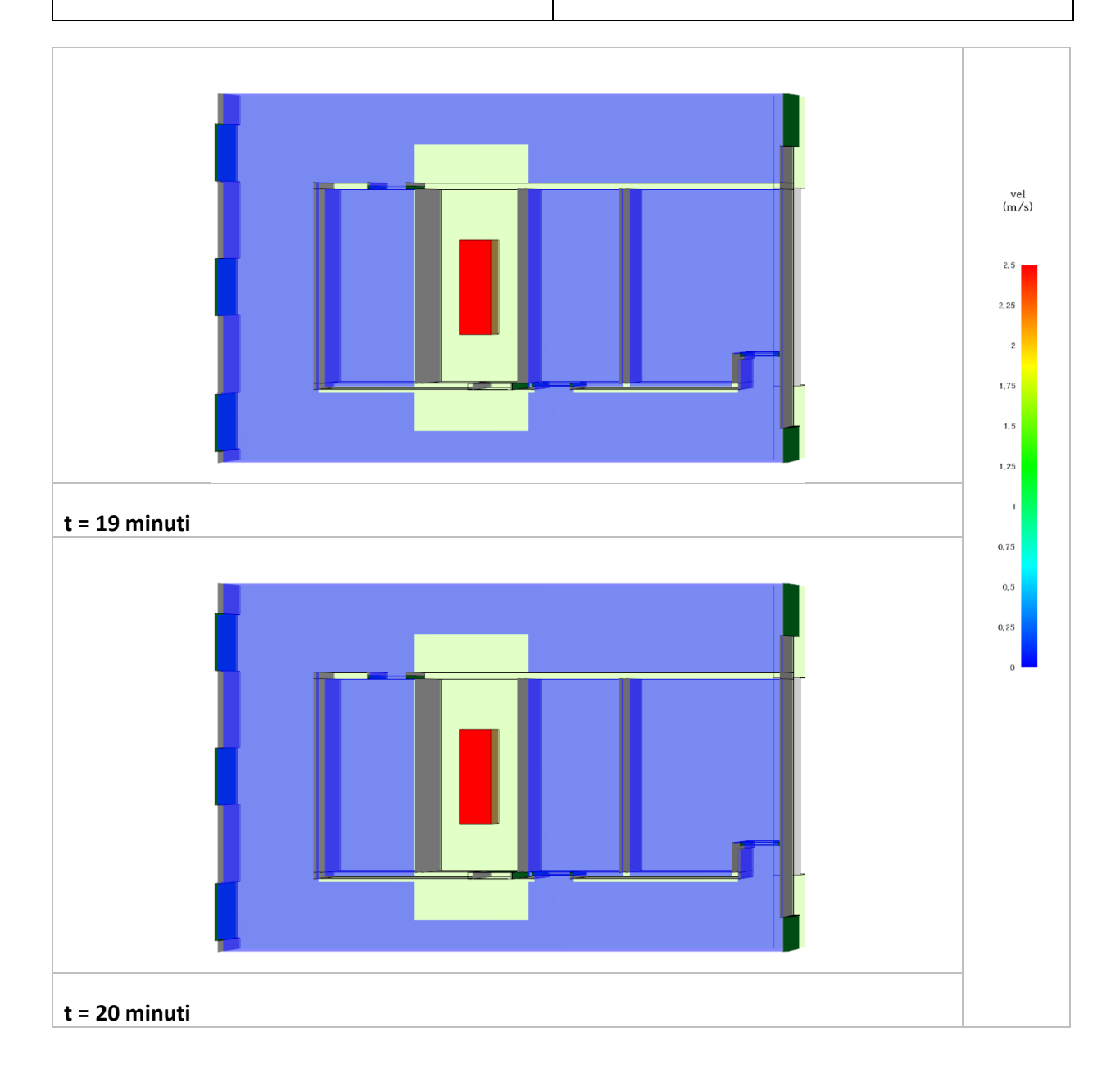

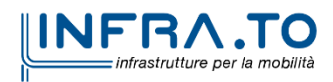

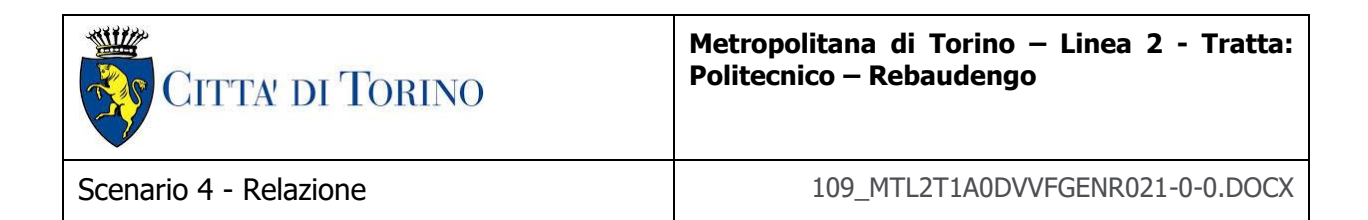

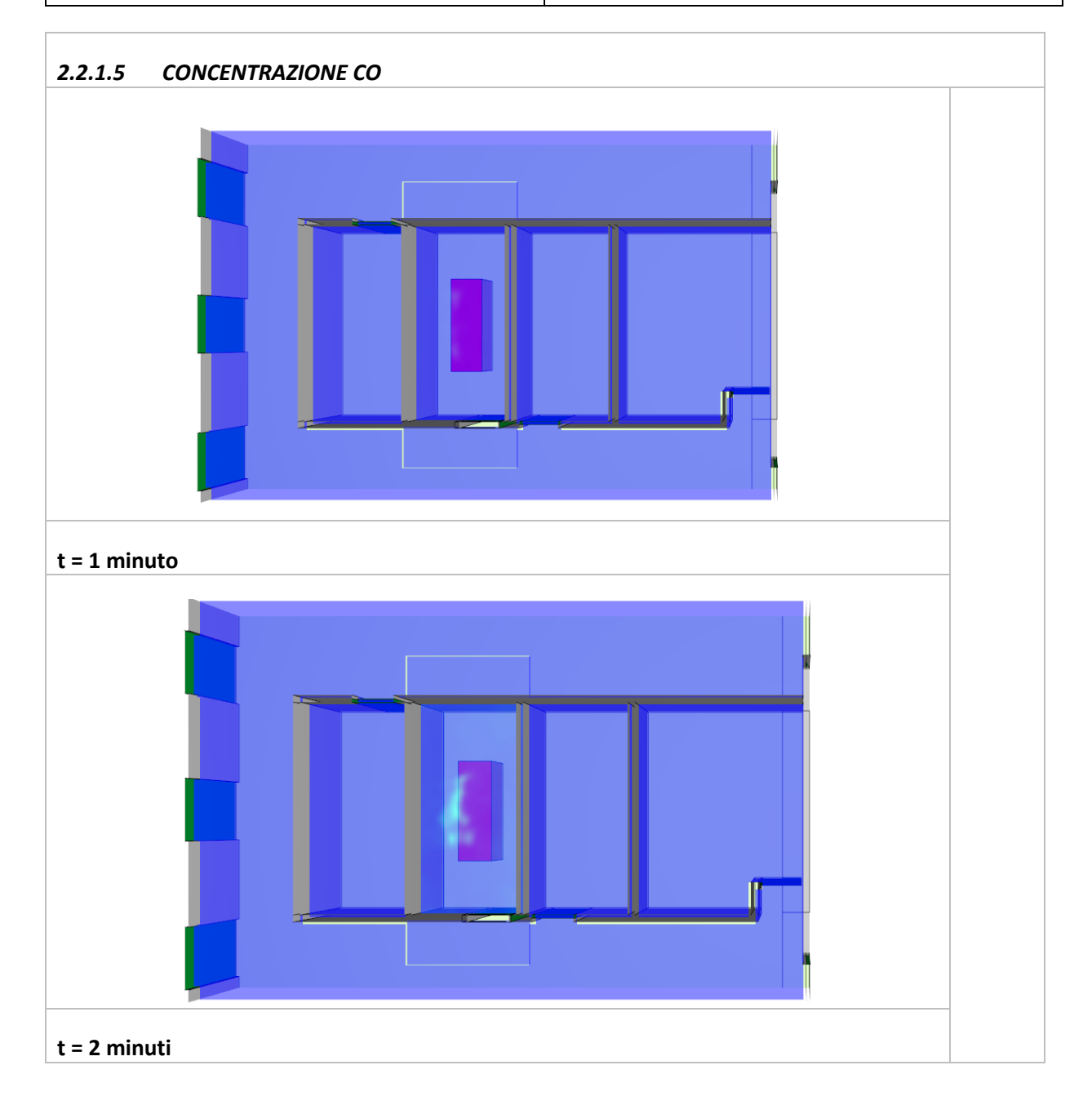

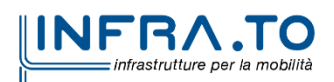

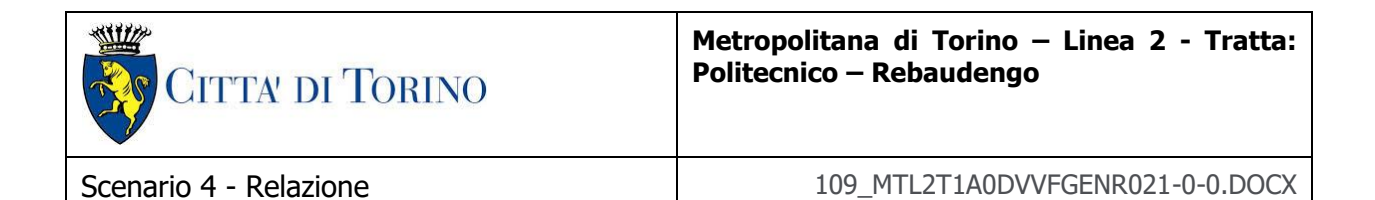

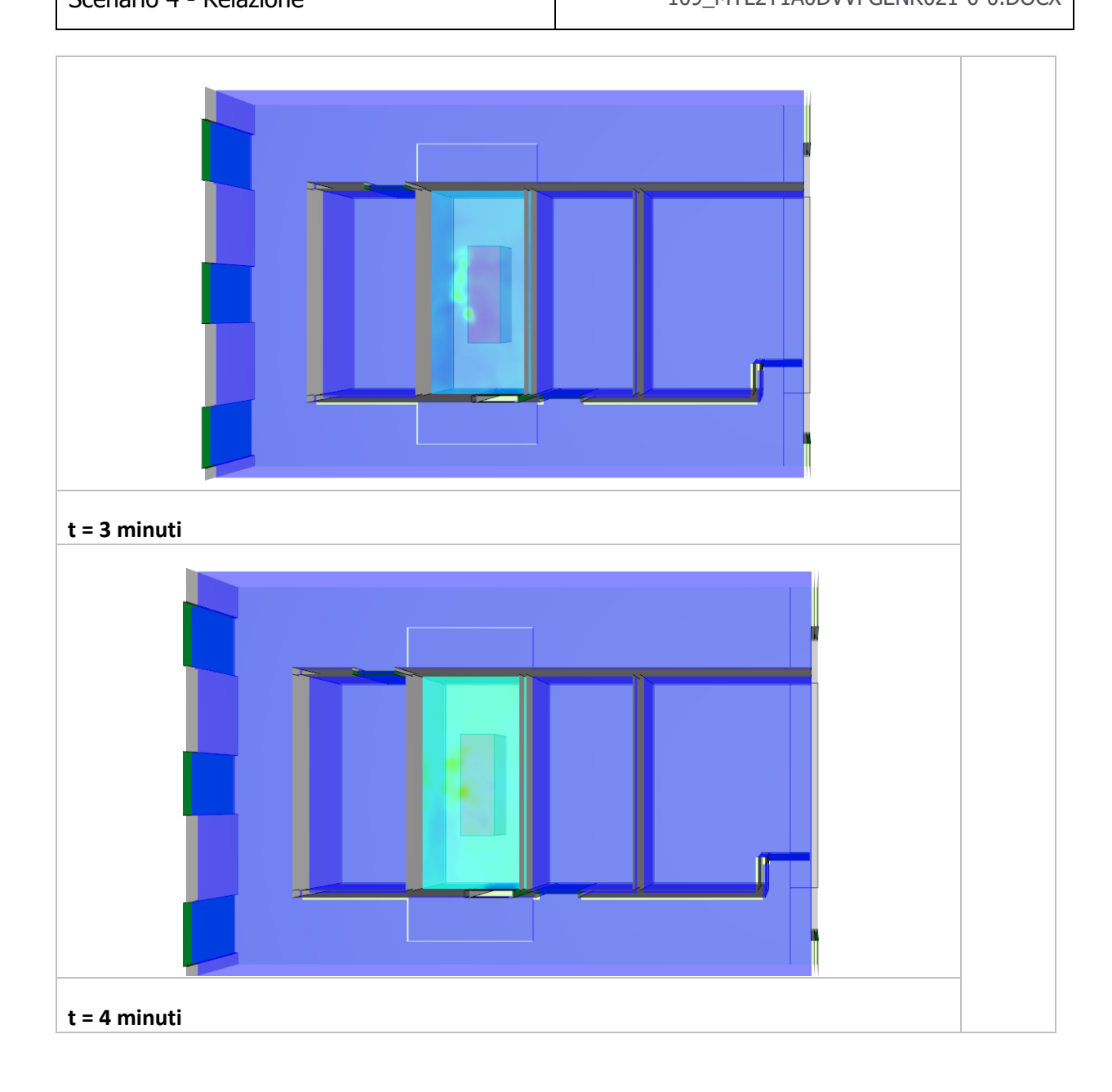

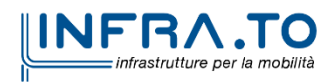

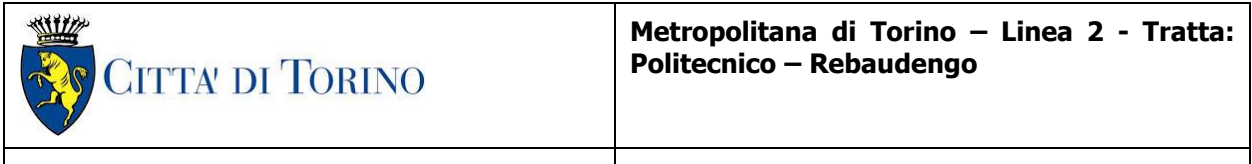

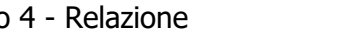

Scenario 4 - Relazione 109\_MTL2T1A0DVVFGENR021-0-0.DOCX

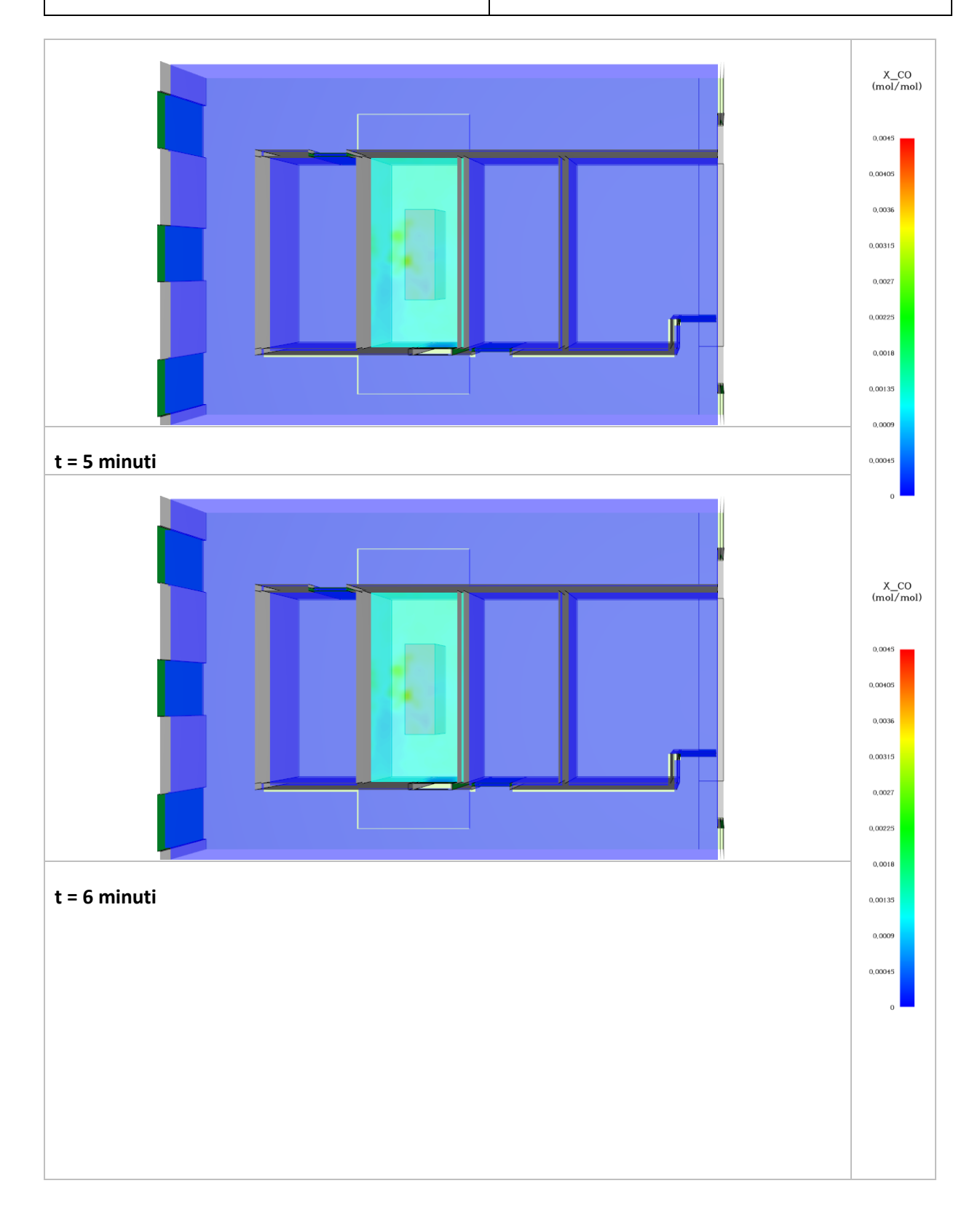

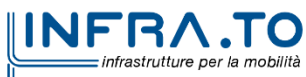

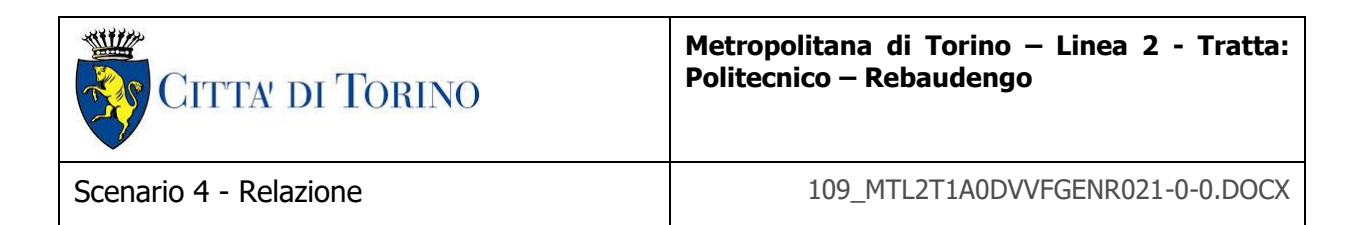

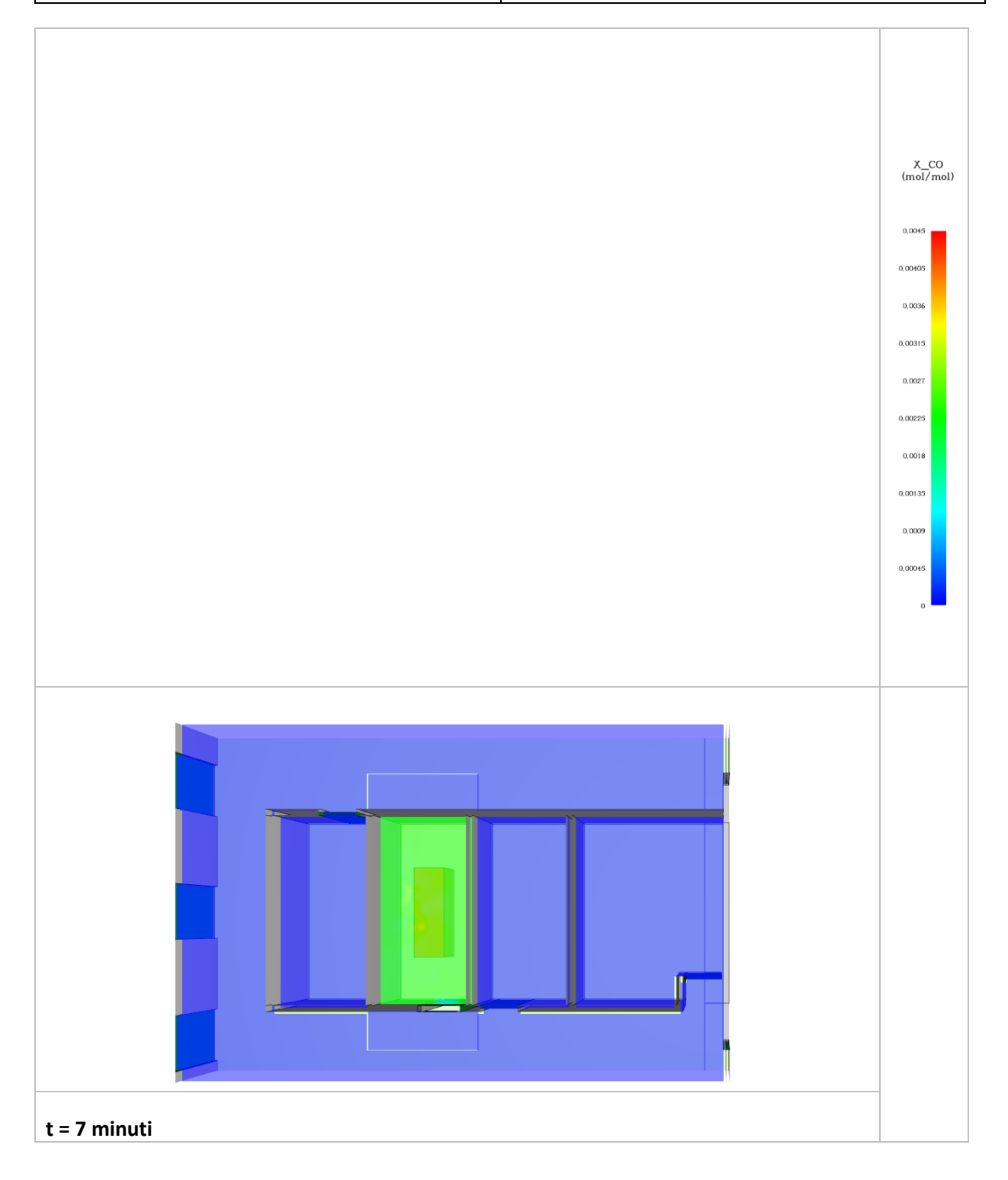

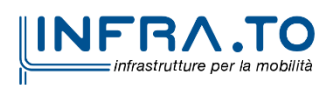

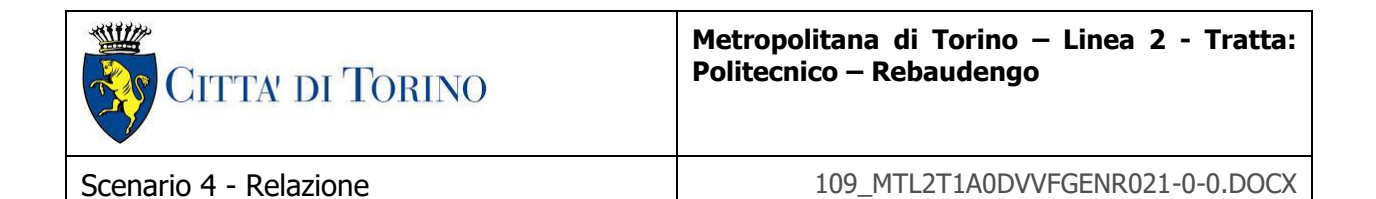

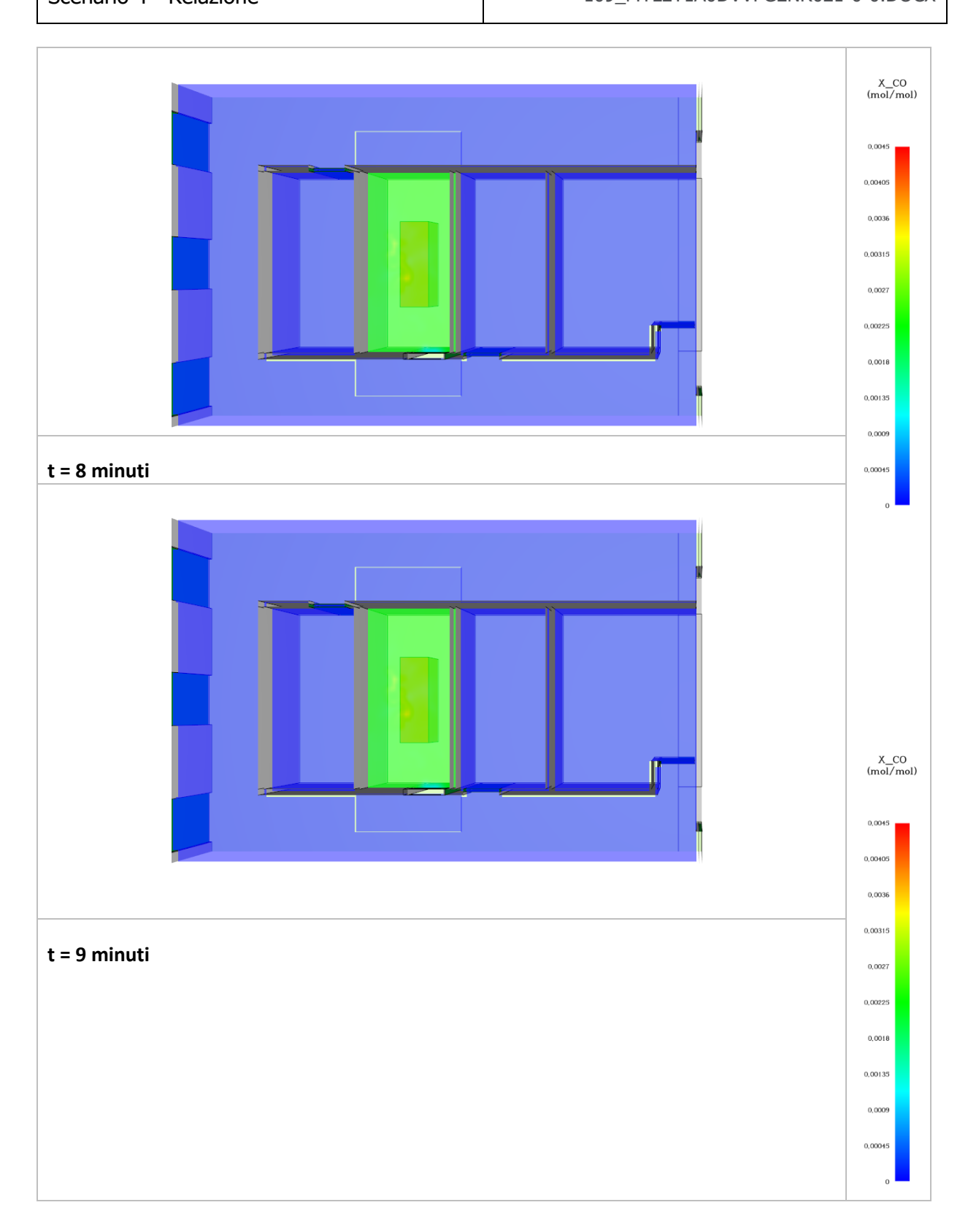

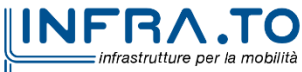

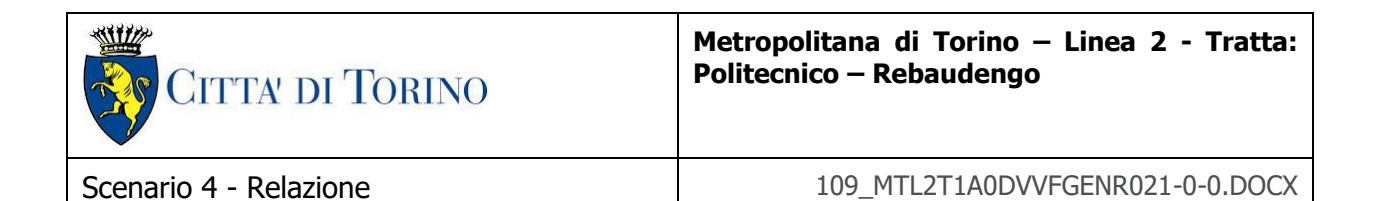

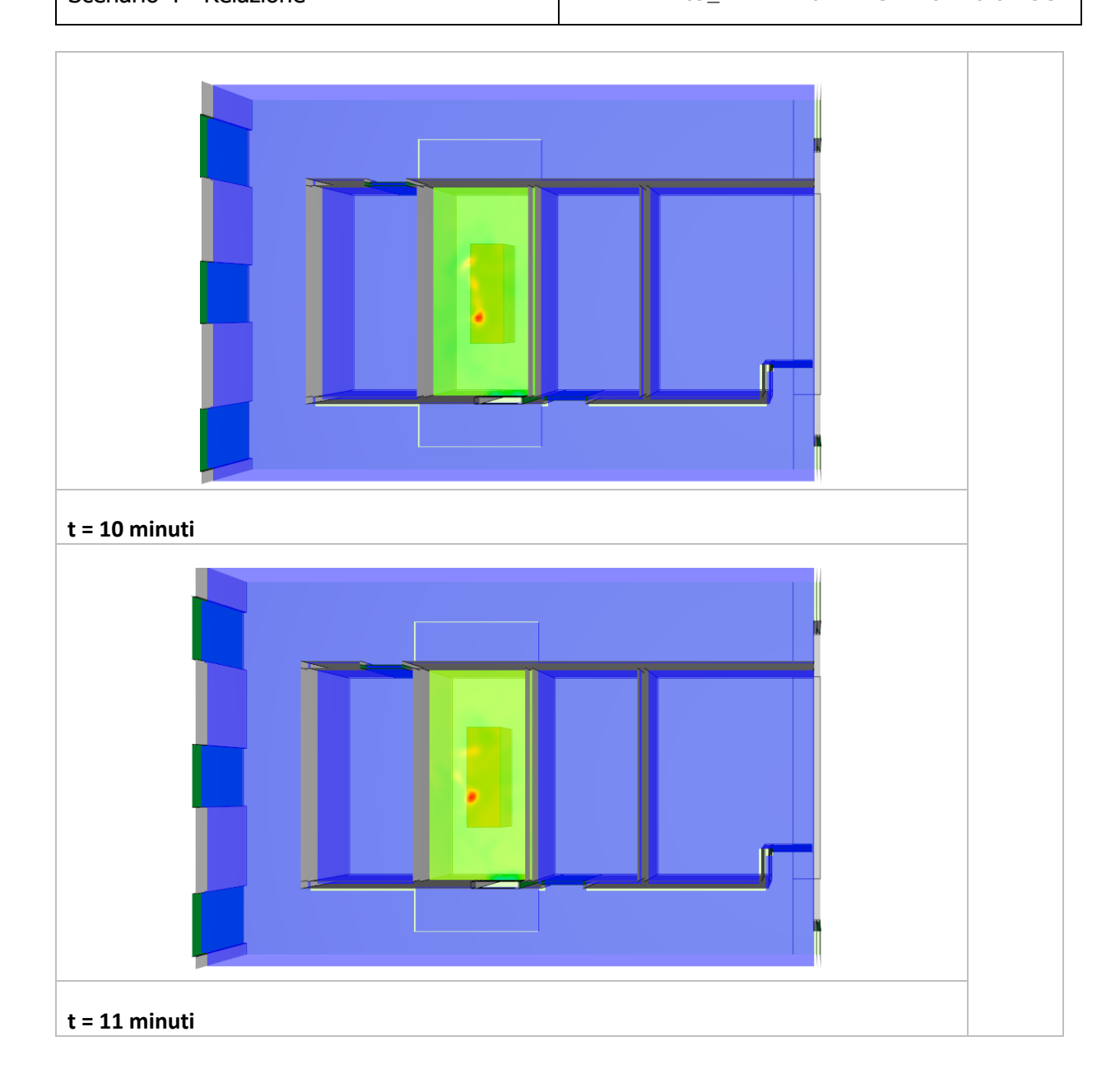

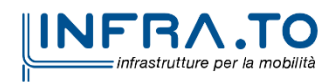

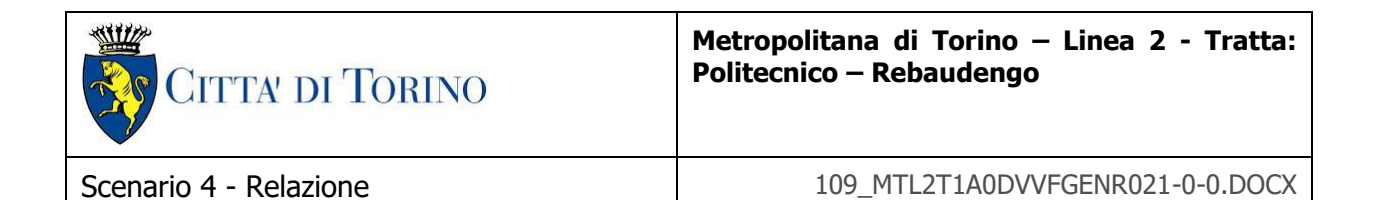

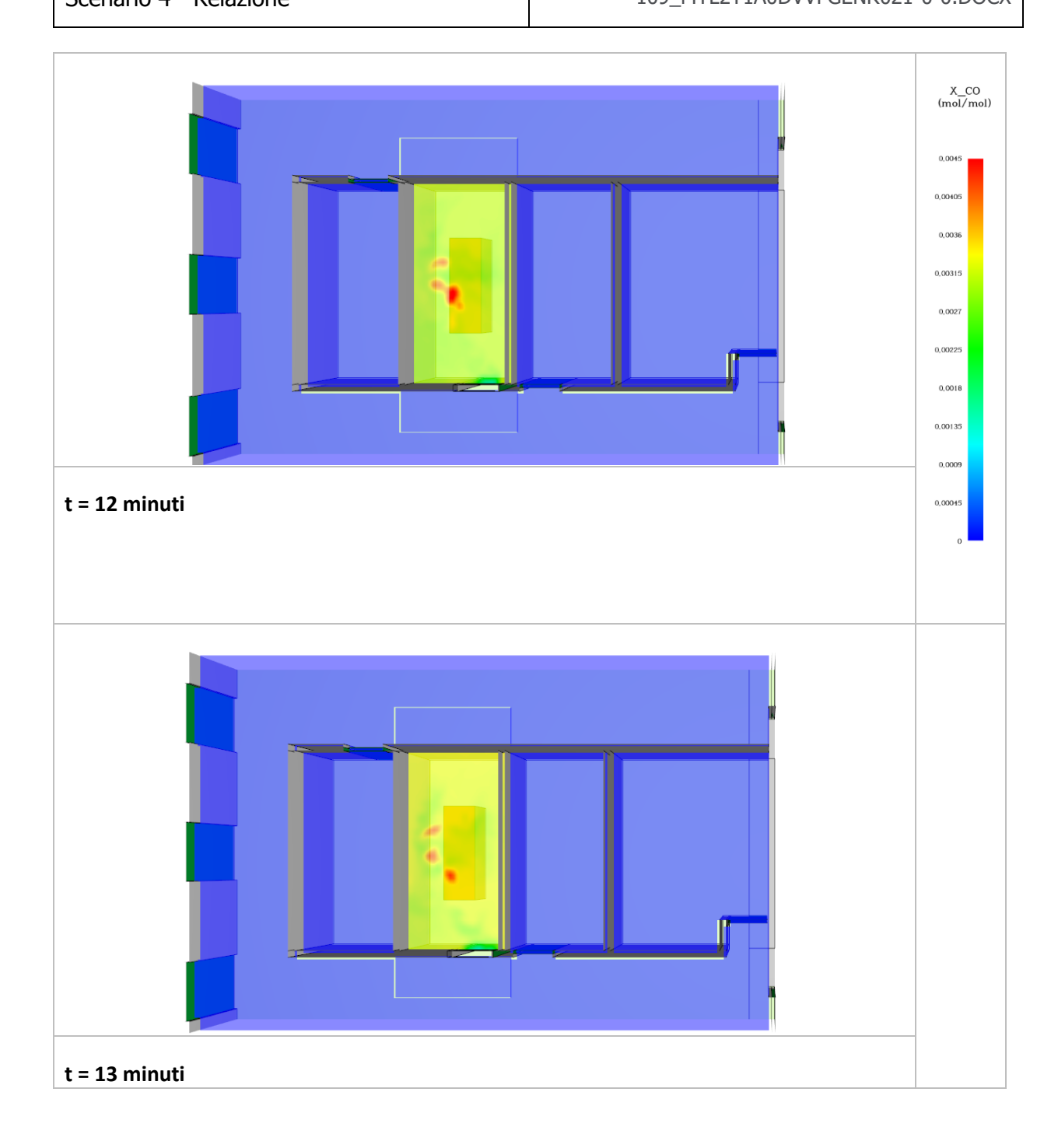

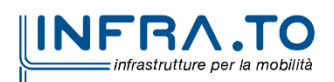

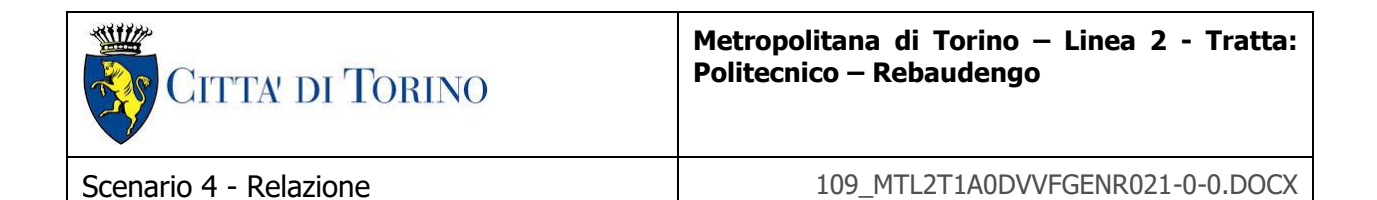

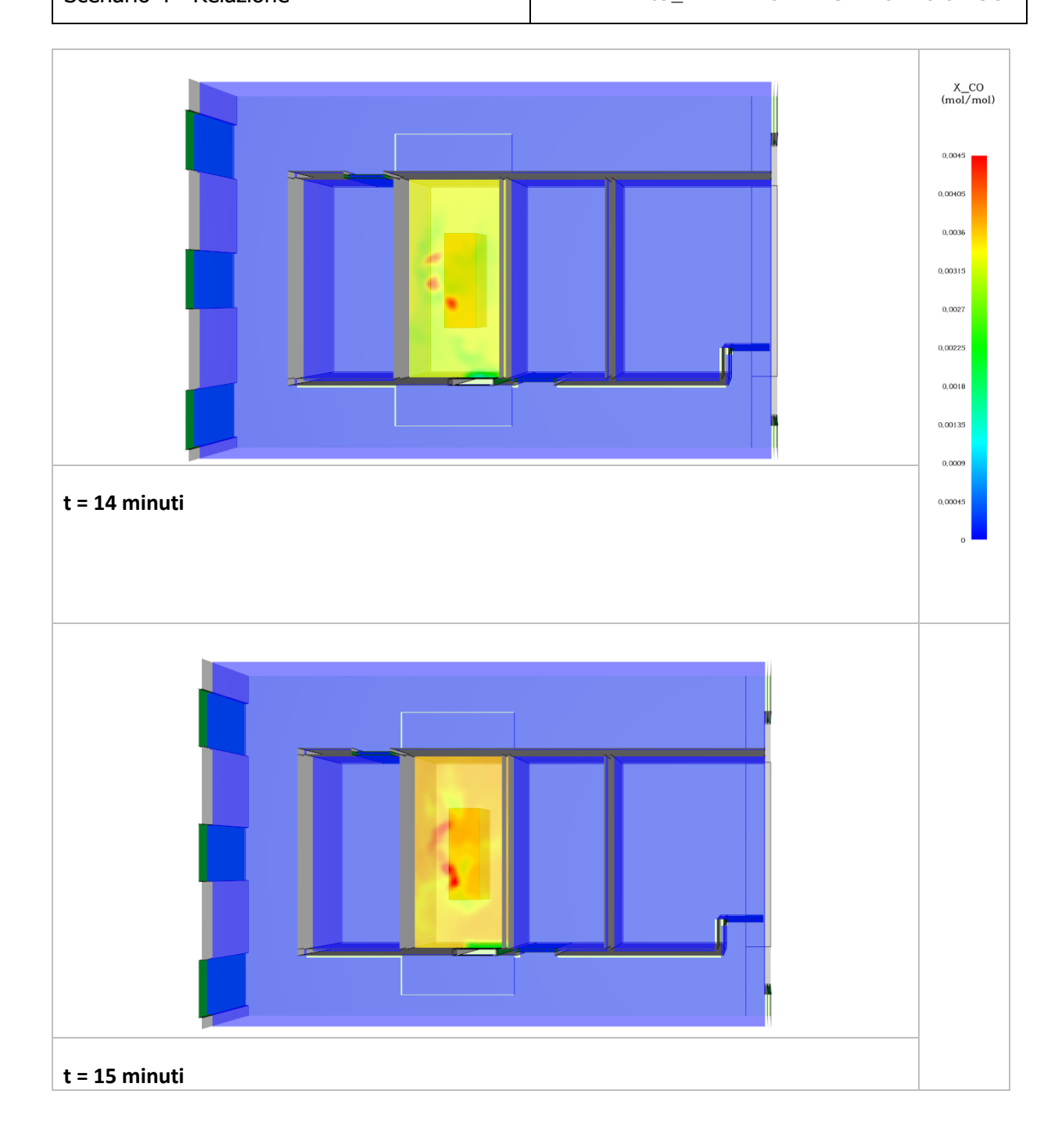

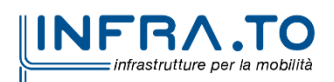

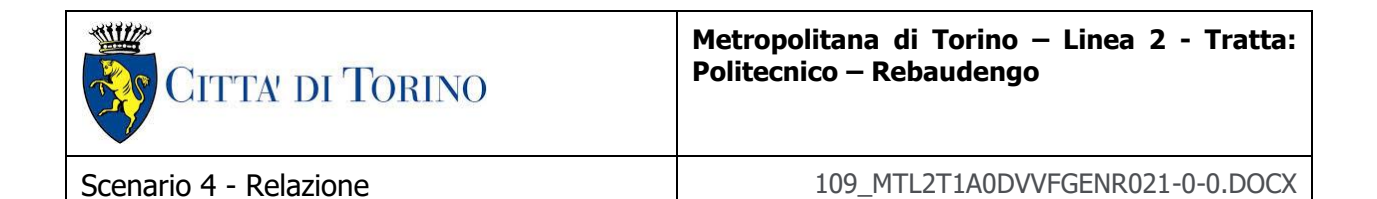

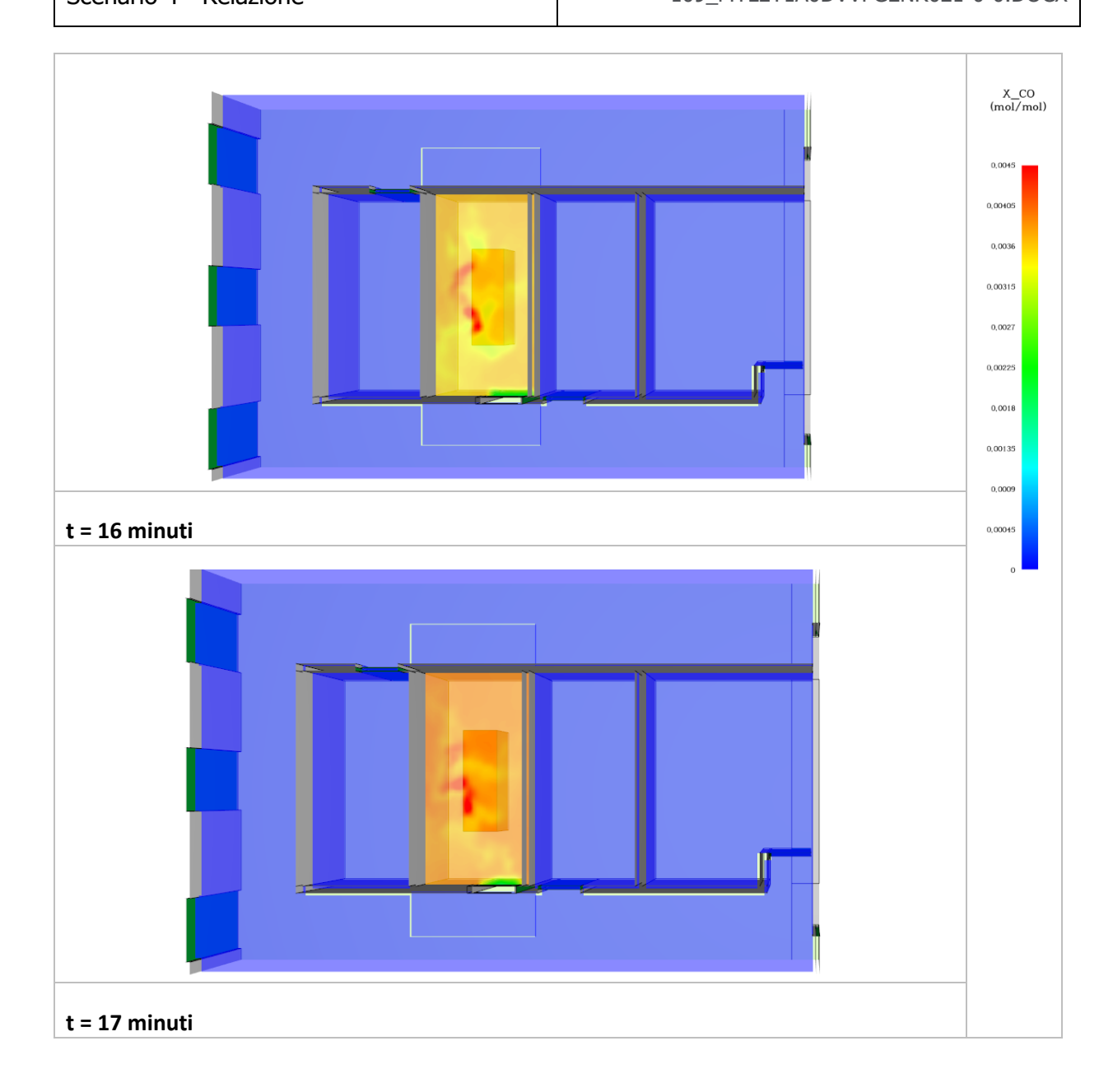

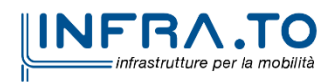

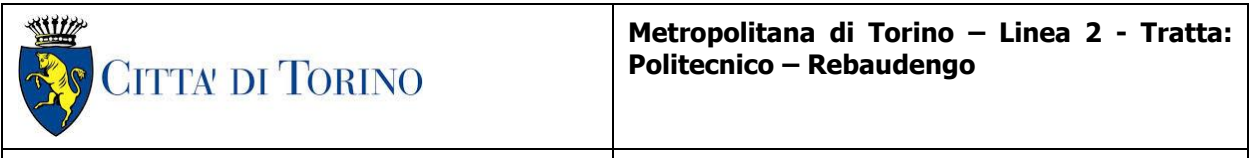

Scenario 4 - Relazione 109\_MTL2T1A0DVVFGENR021-0-0.DOCX

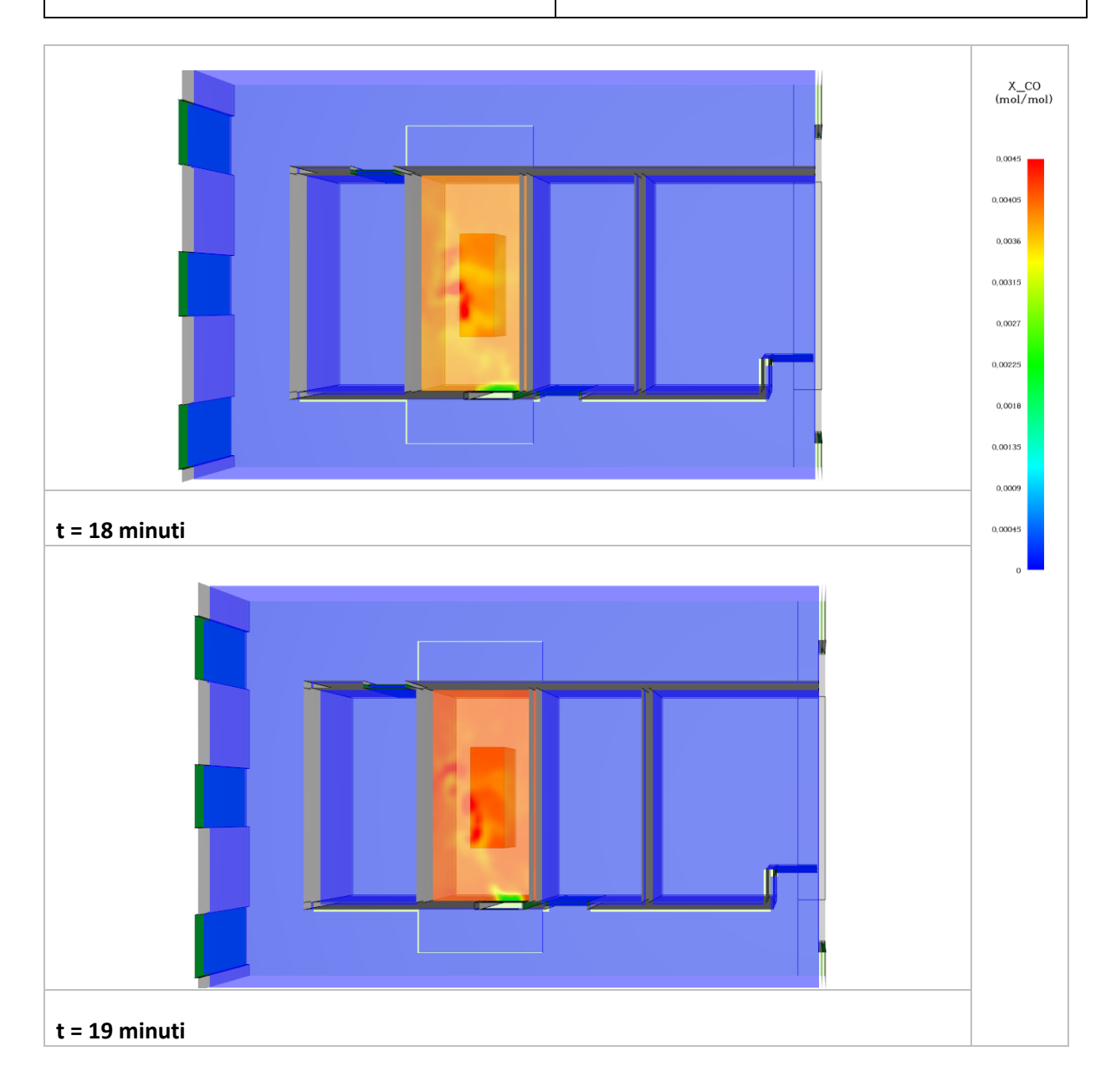

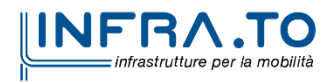

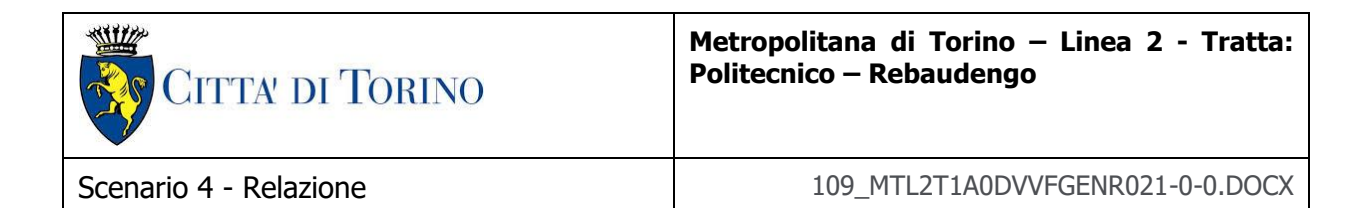

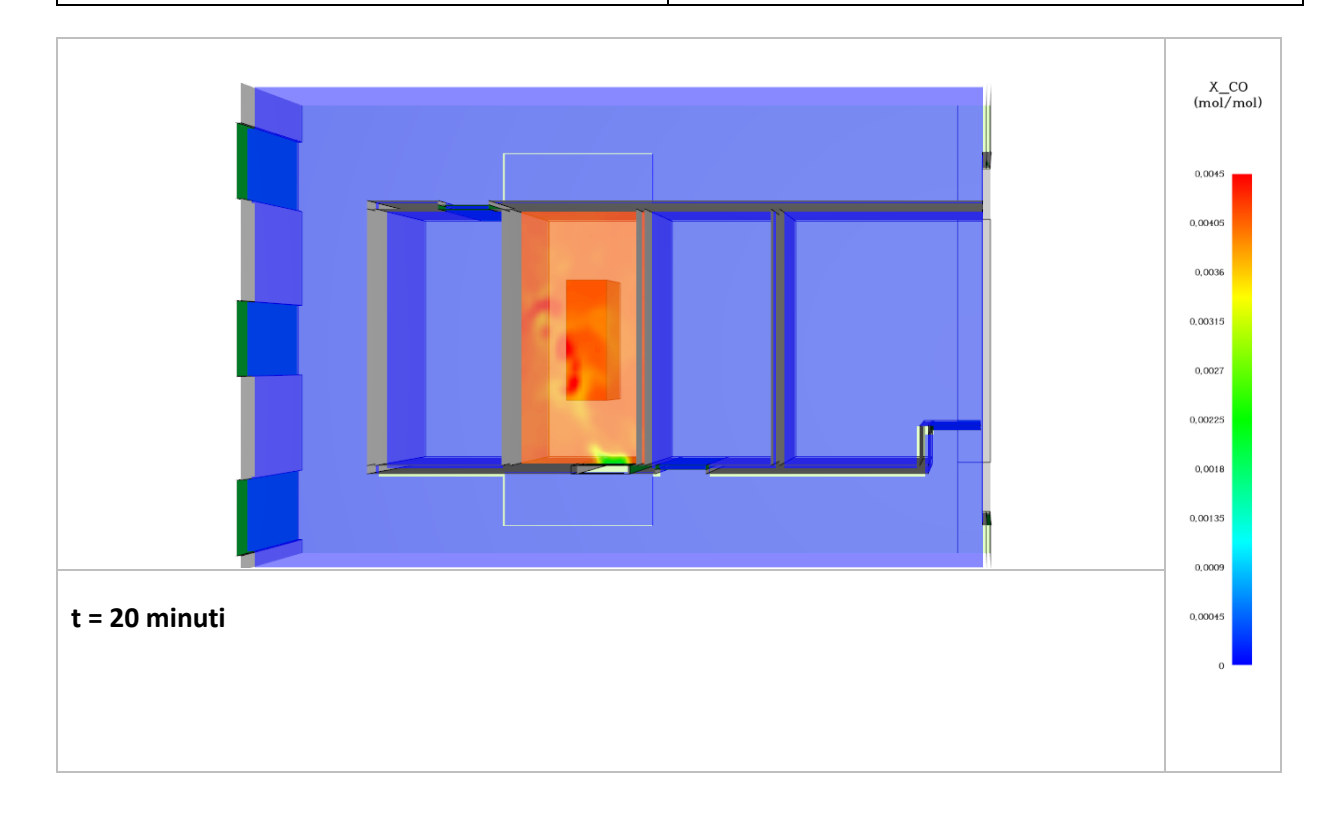

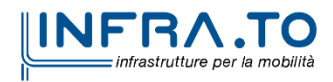

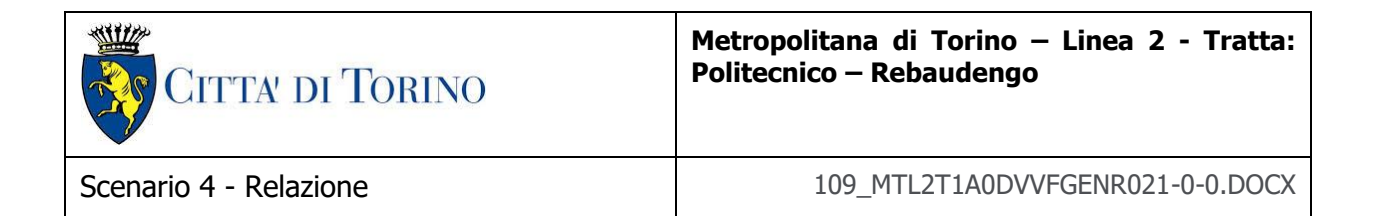

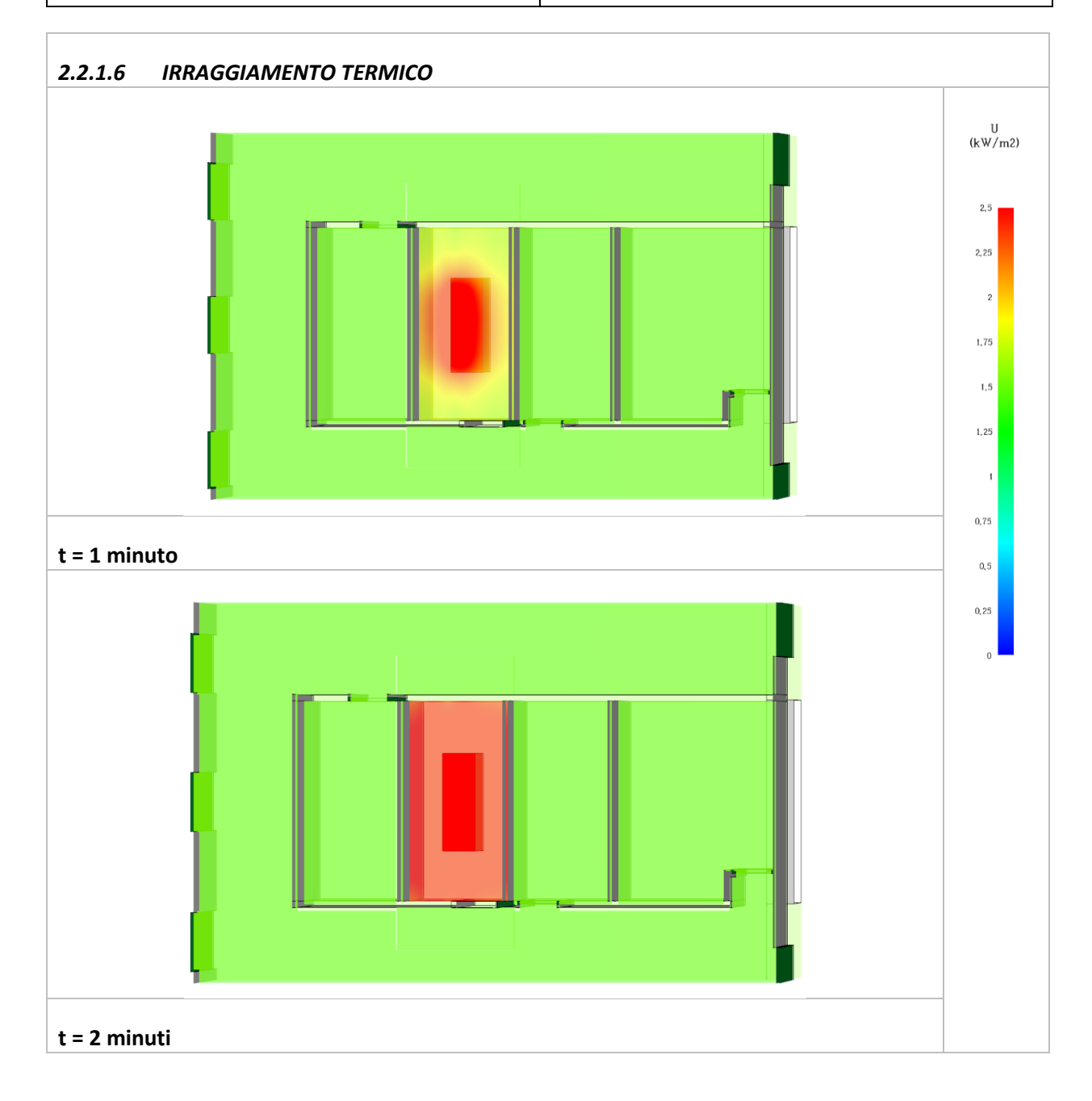

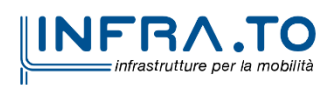

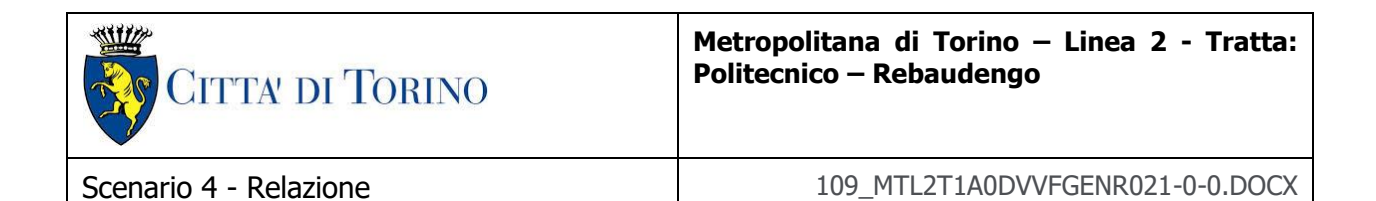

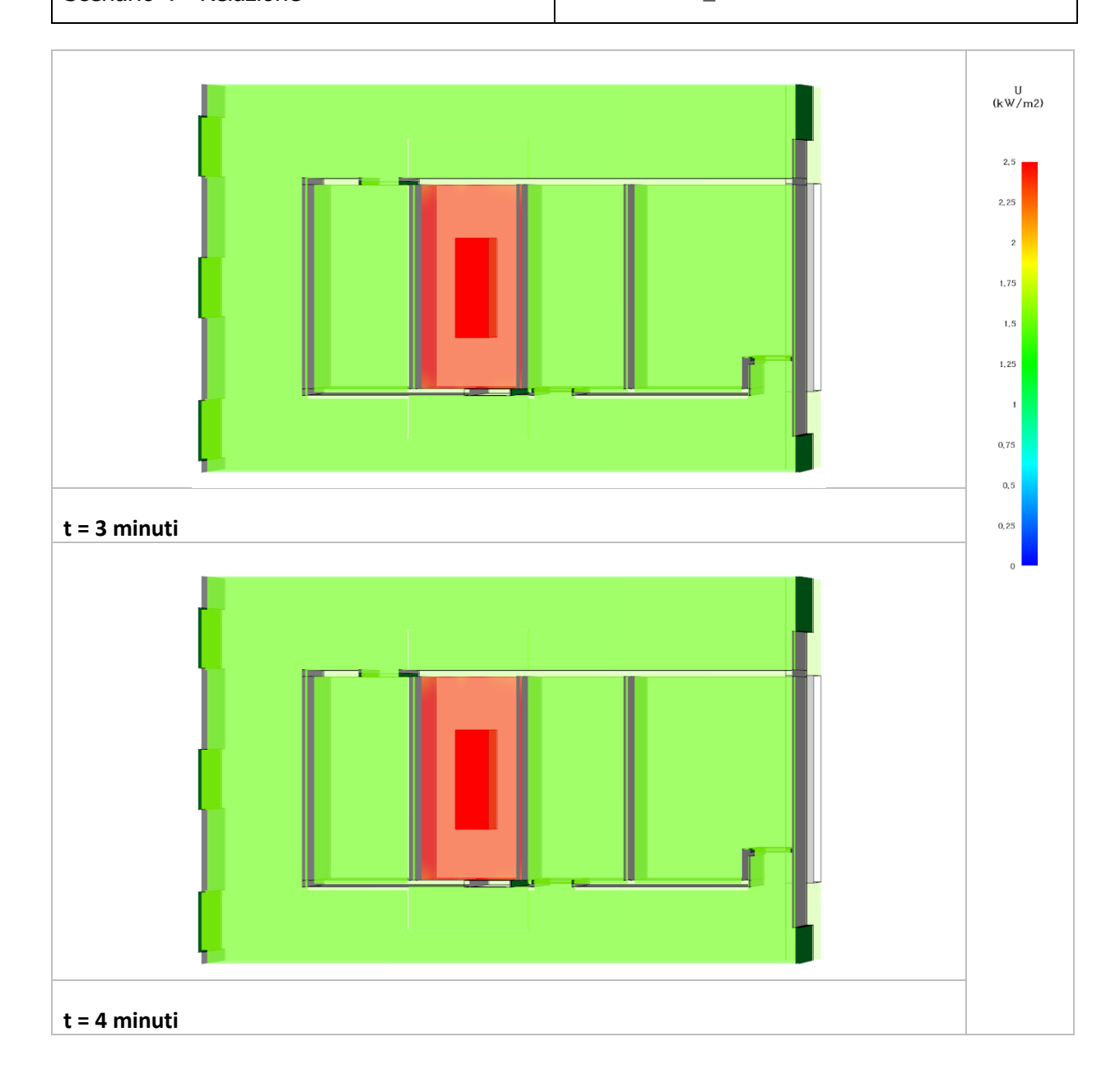

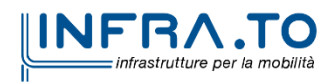

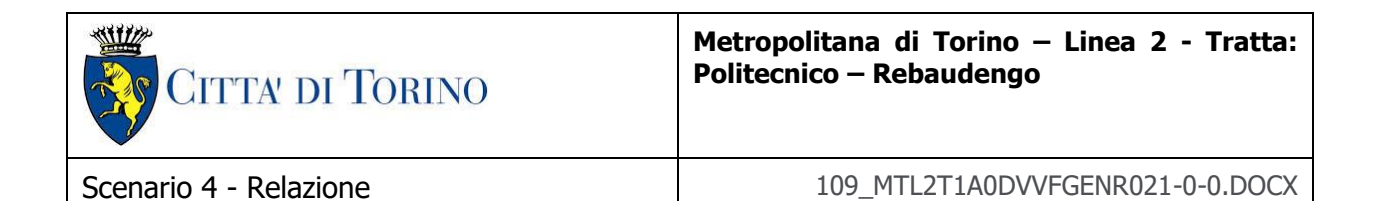

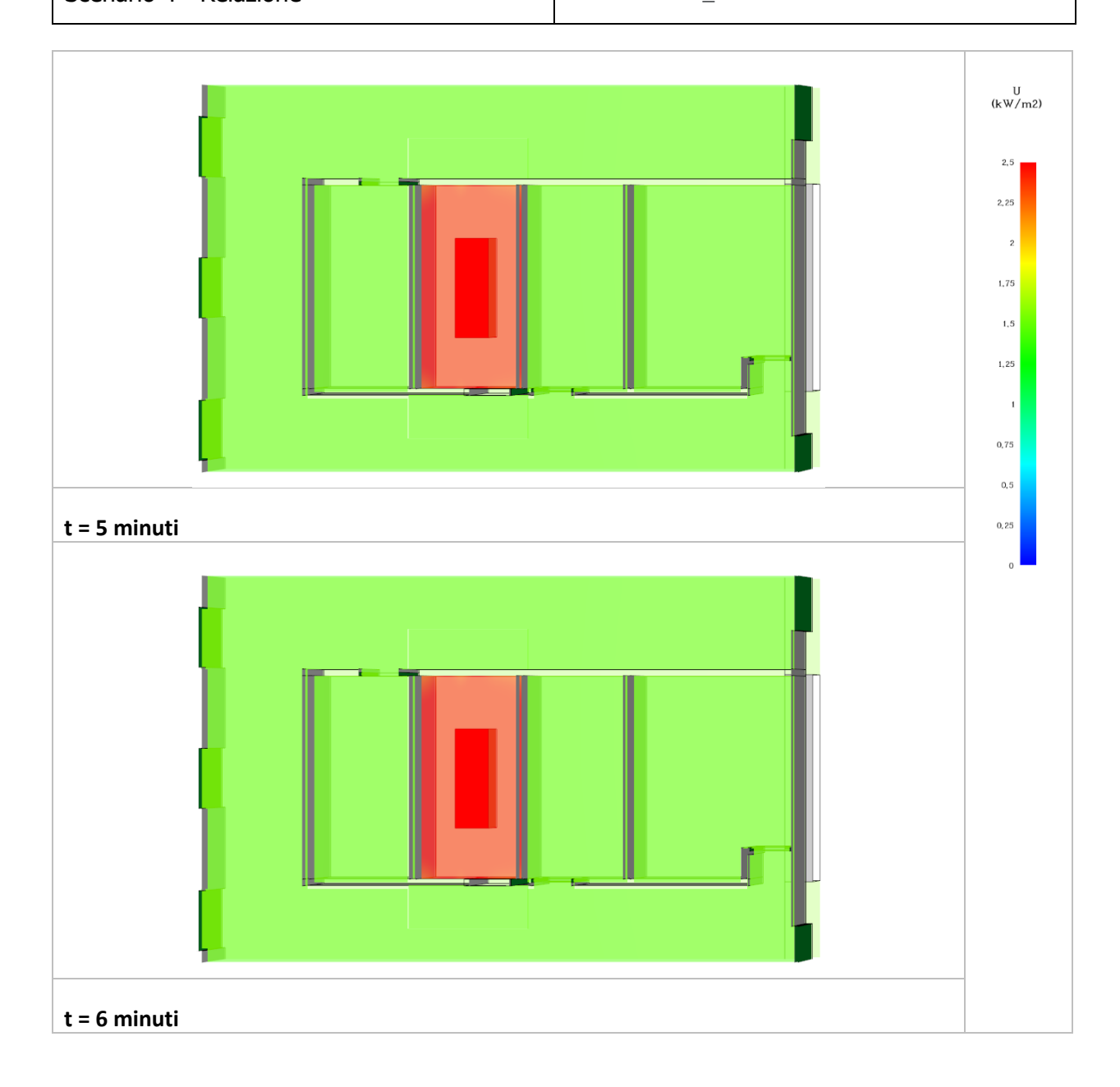

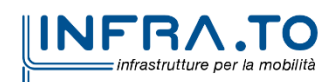

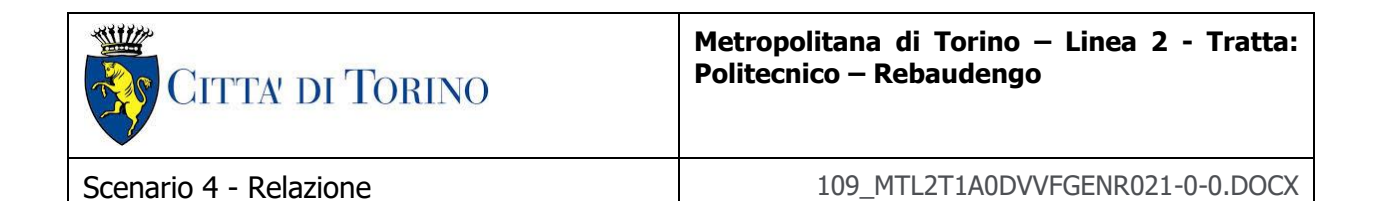

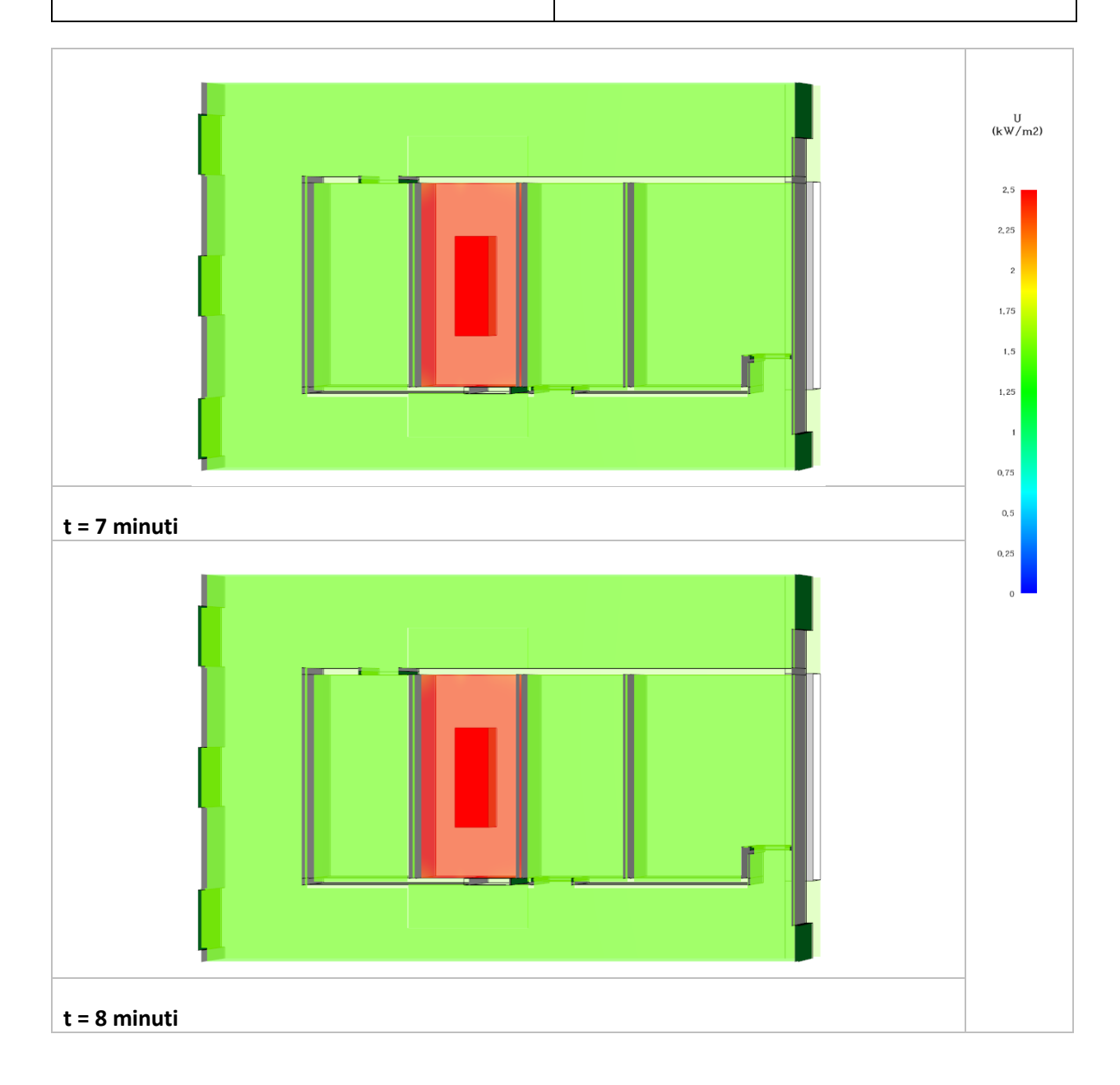

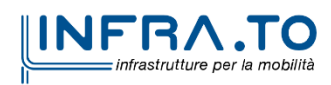

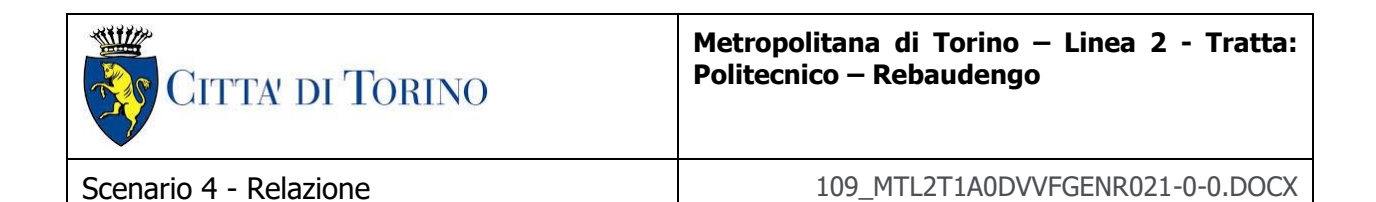

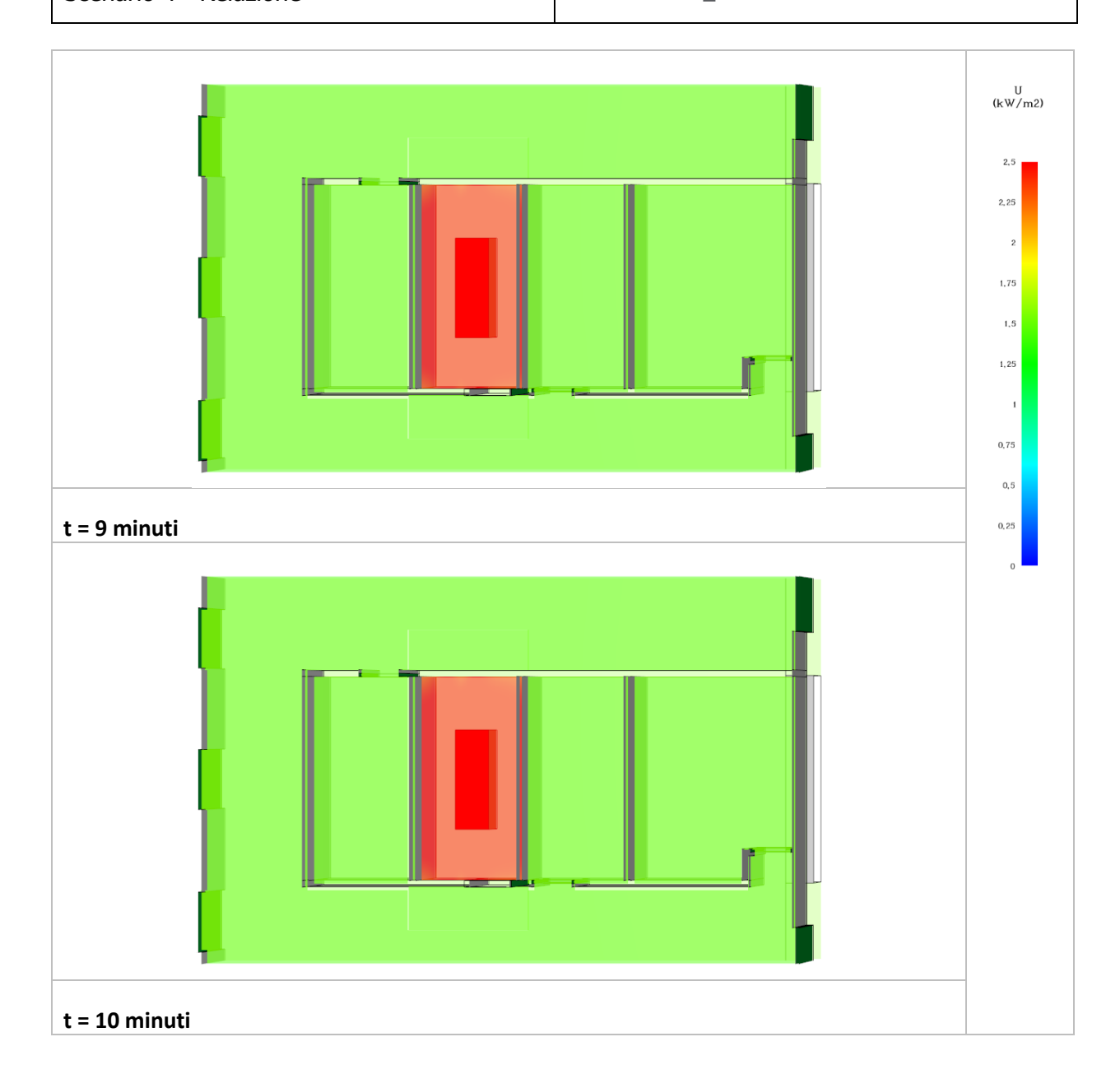

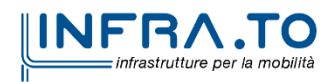

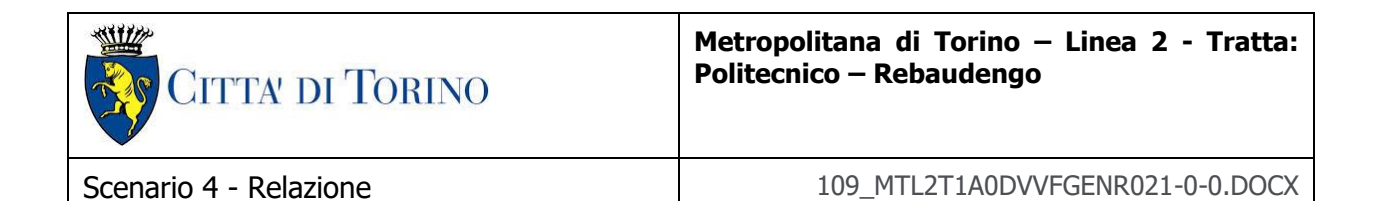

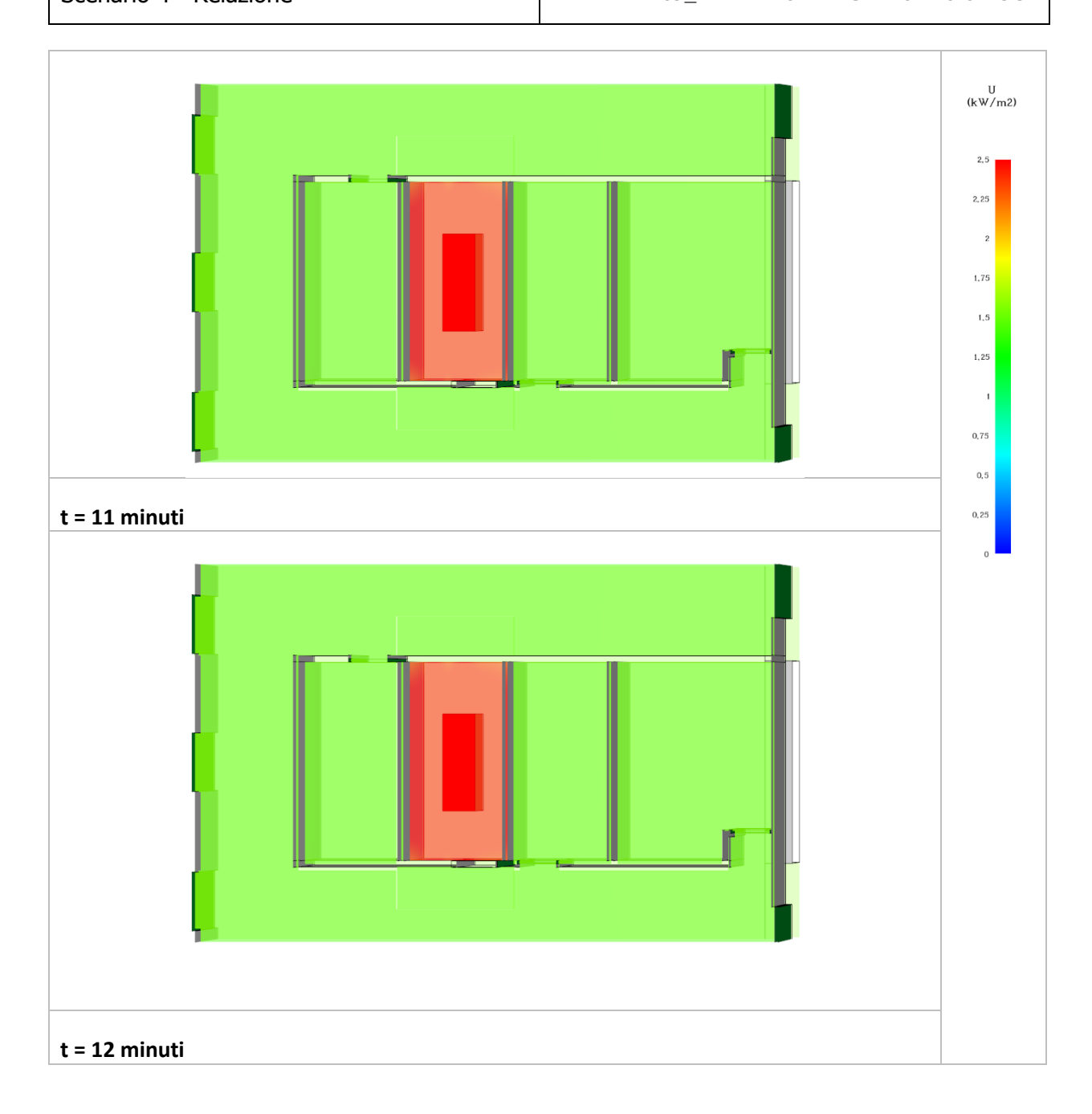

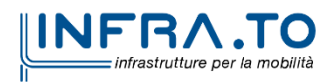

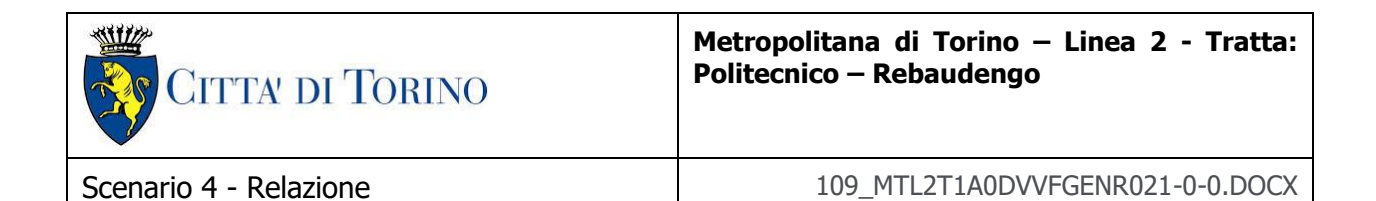

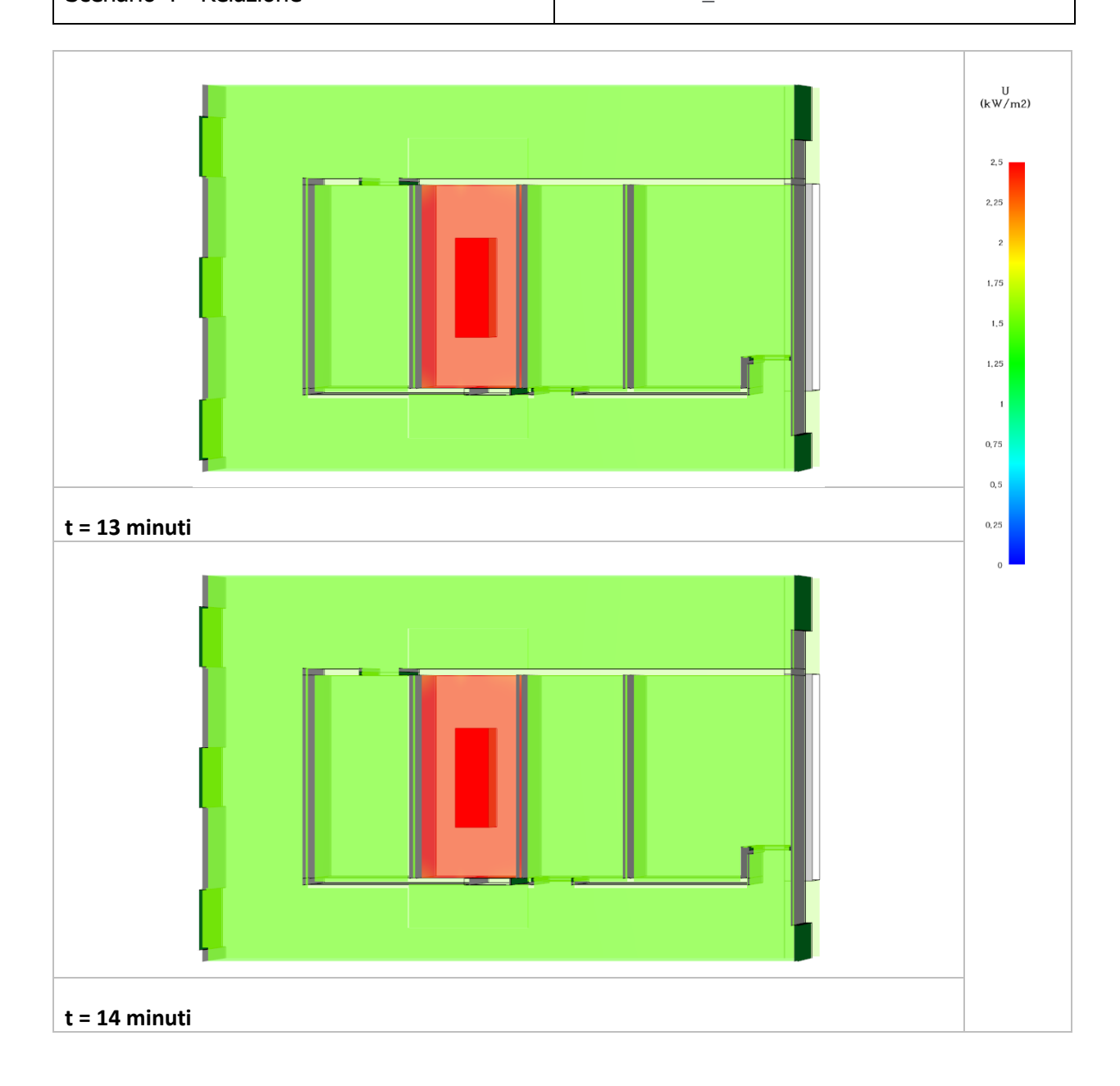

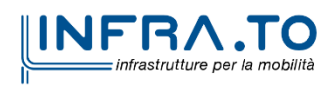

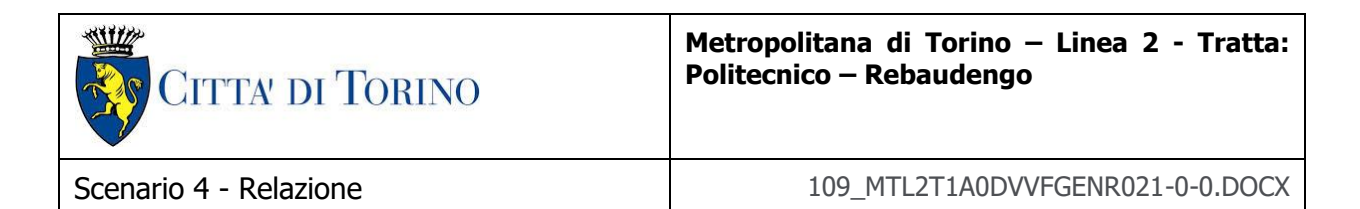

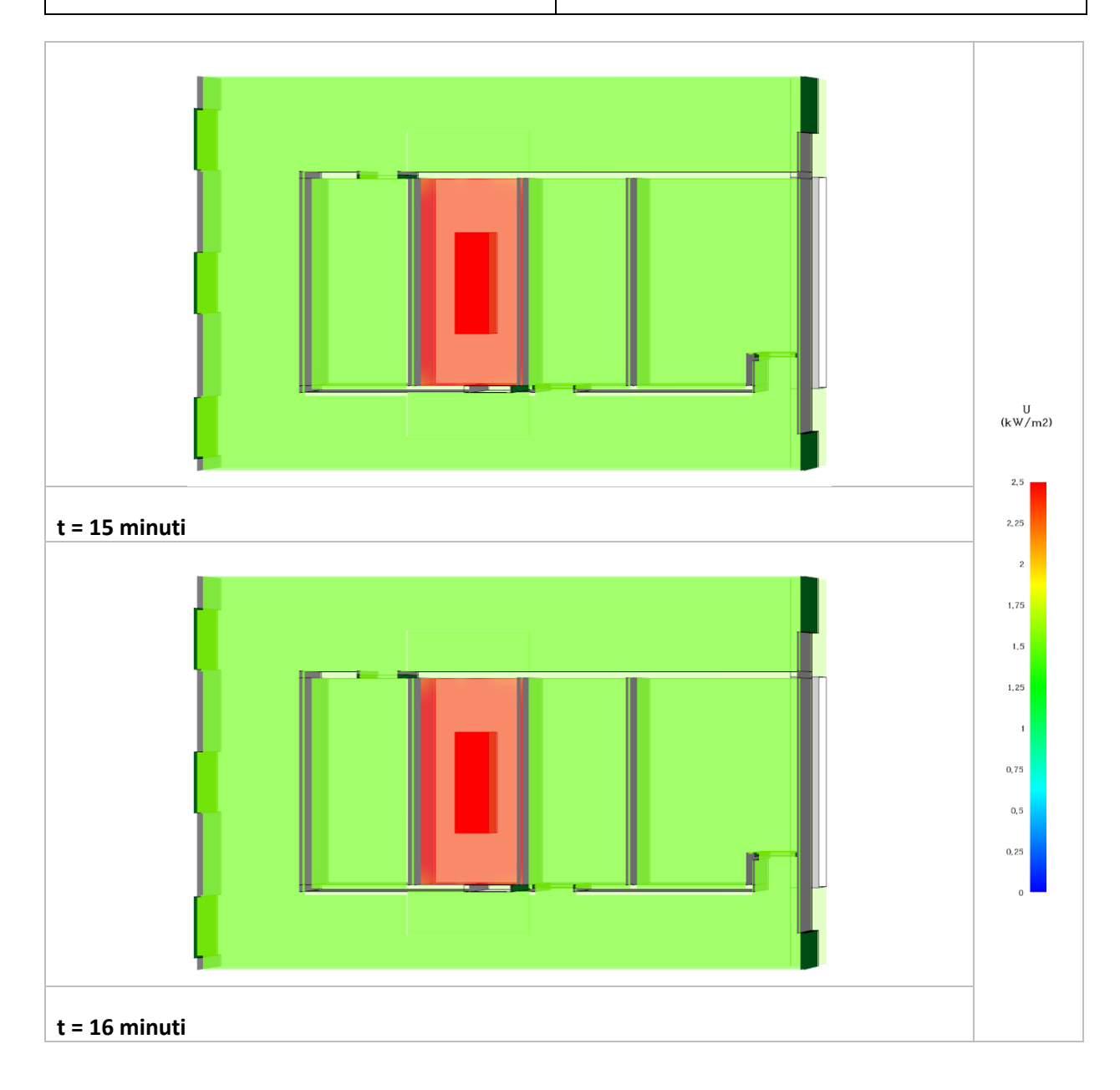

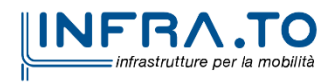
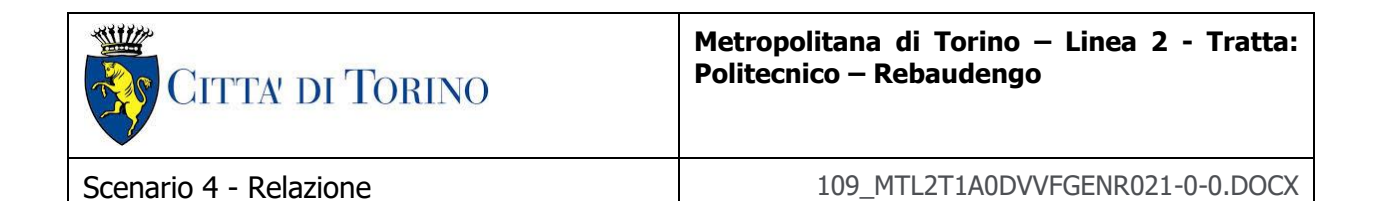

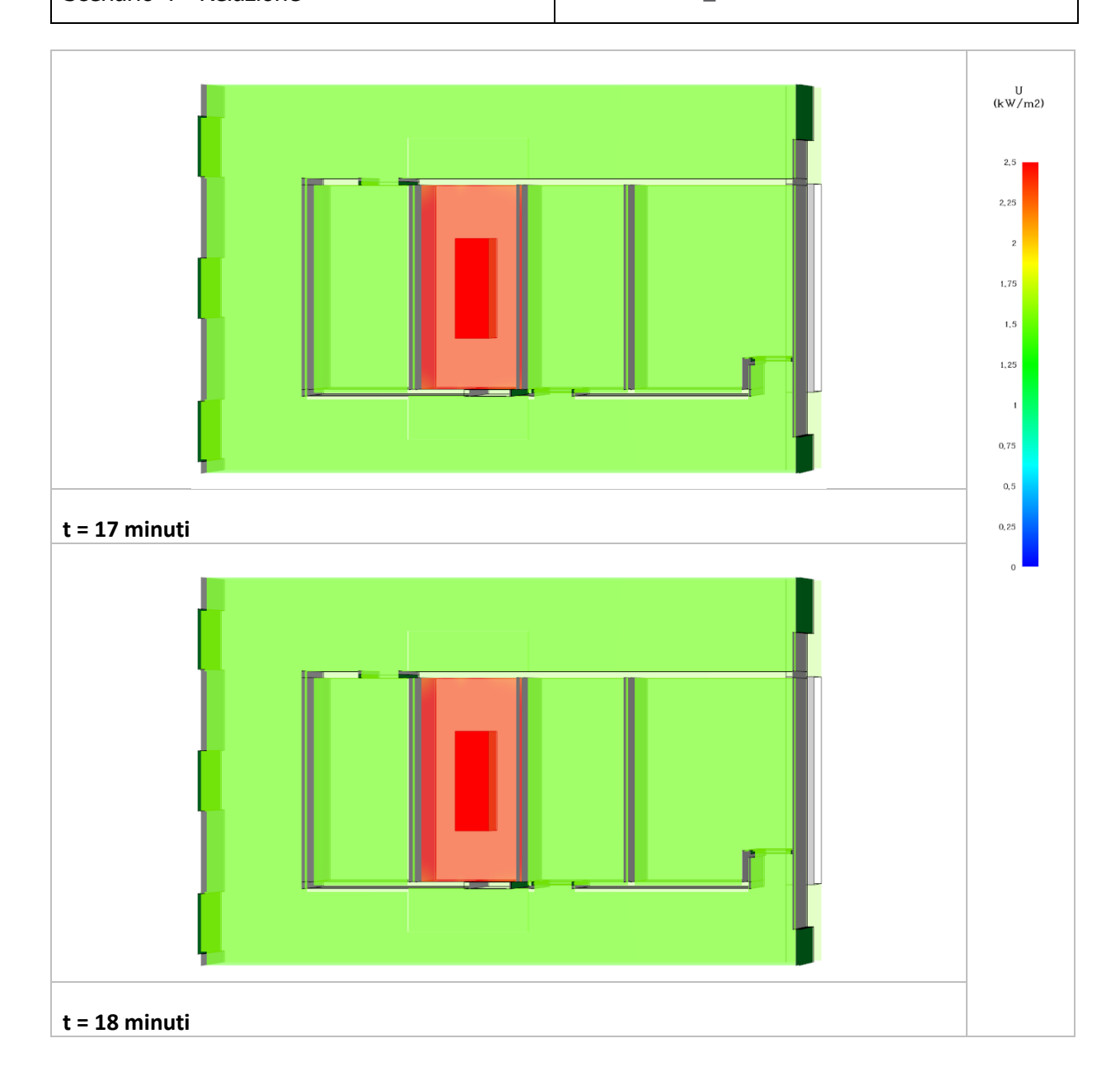

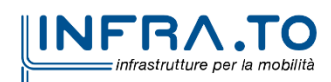

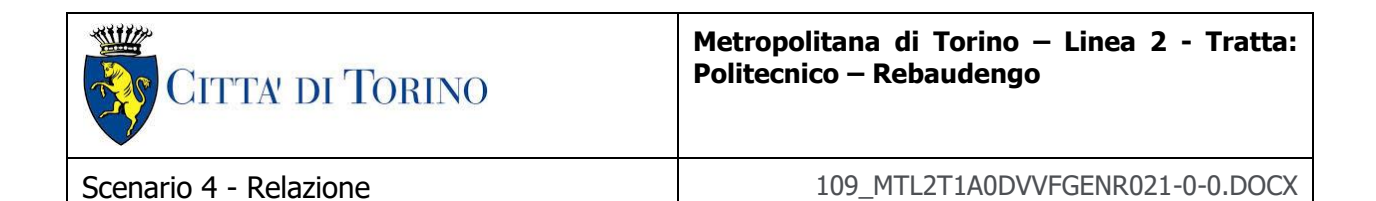

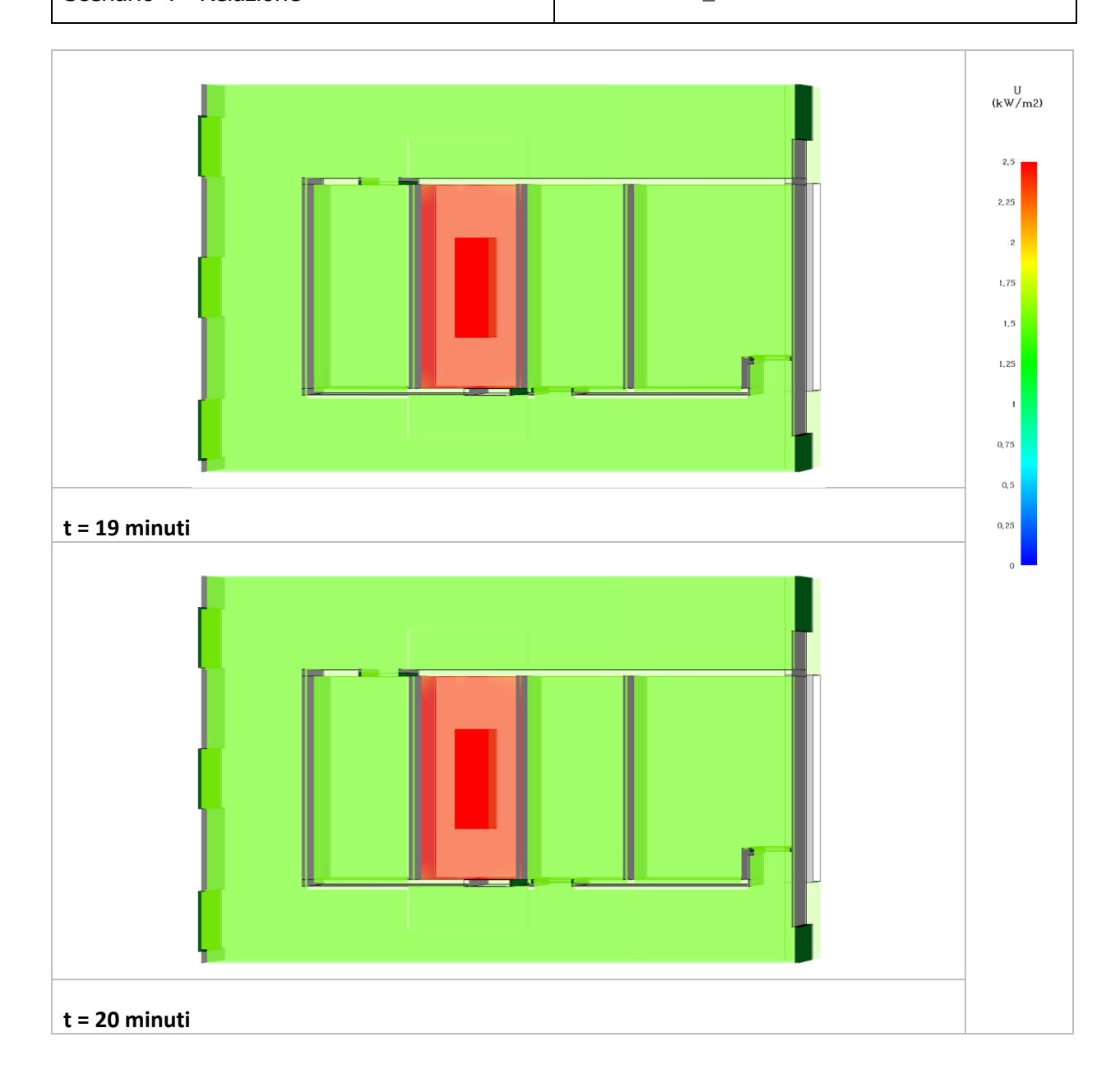

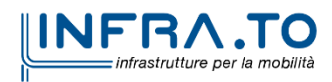

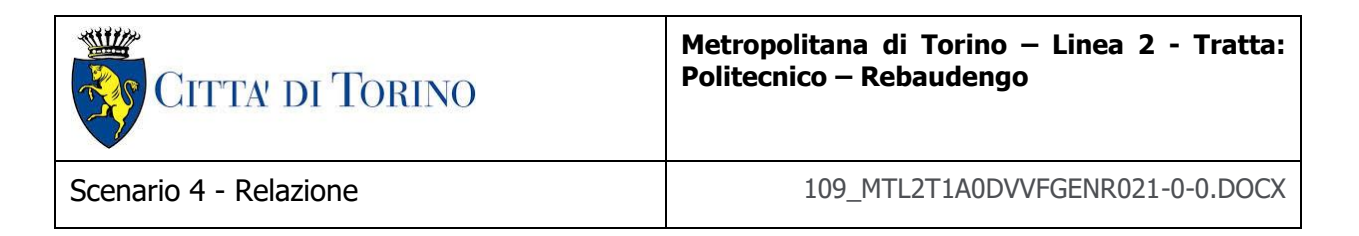

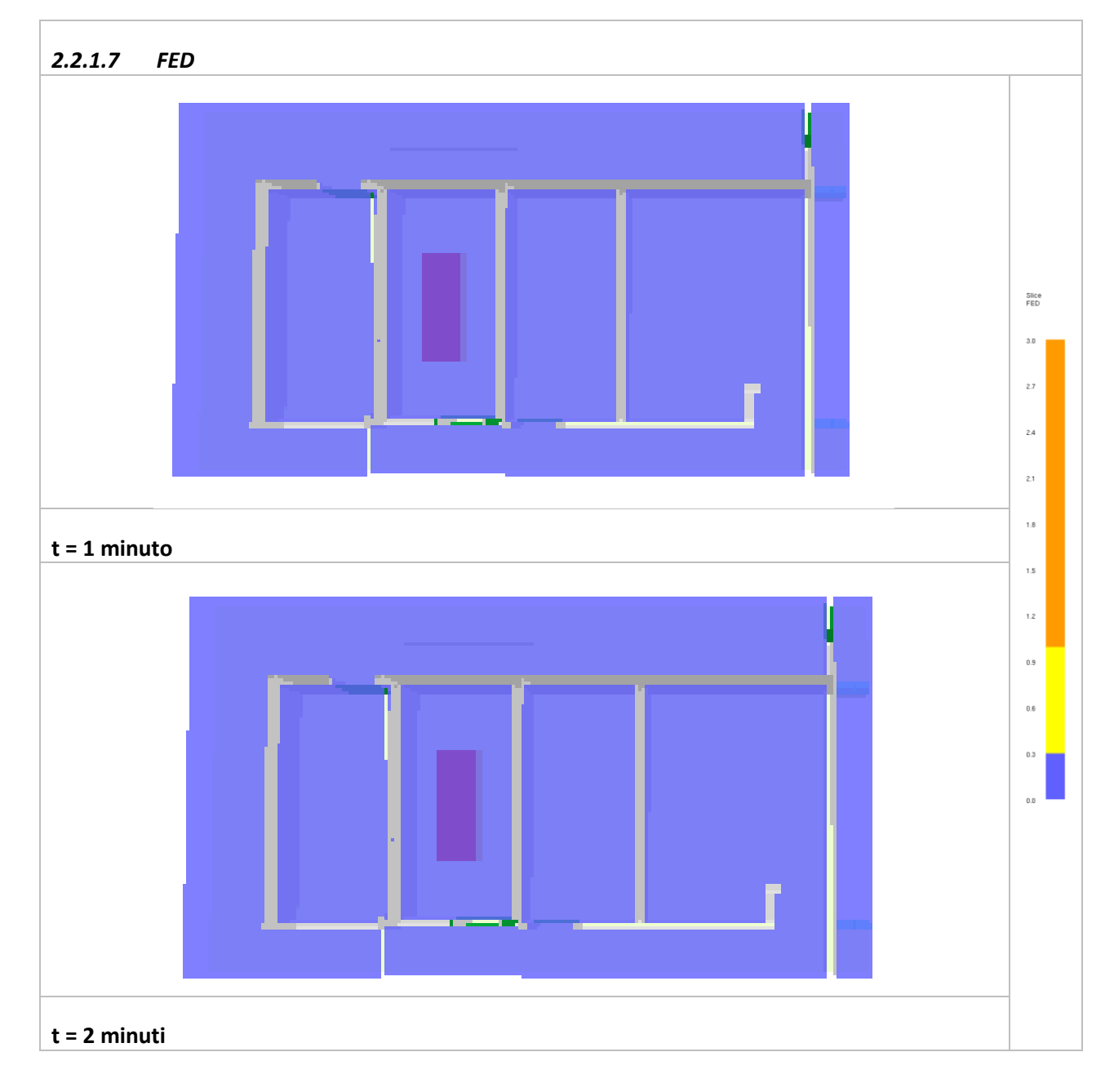

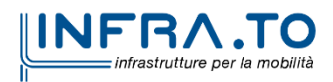

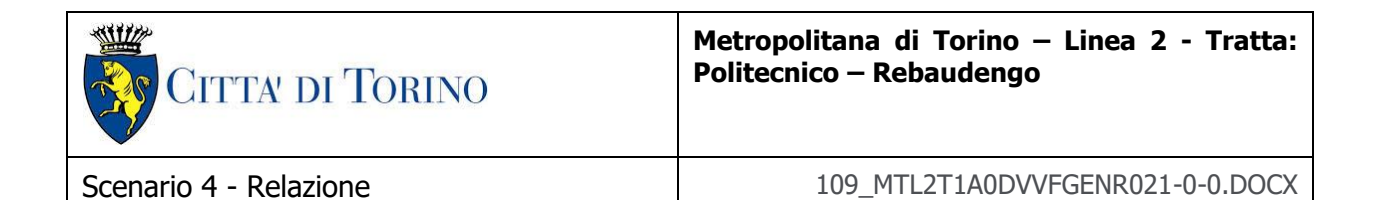

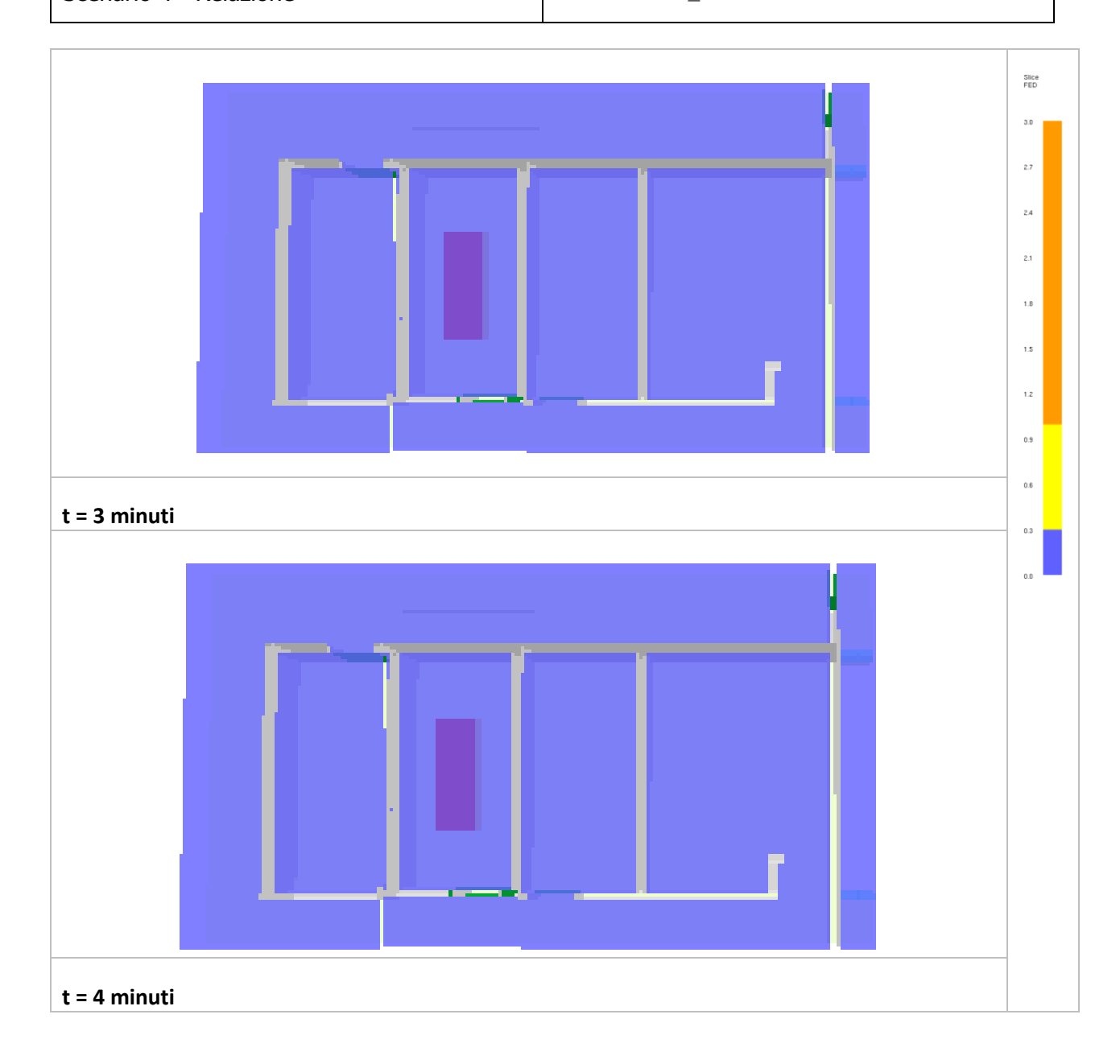

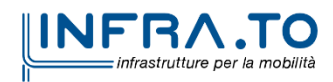

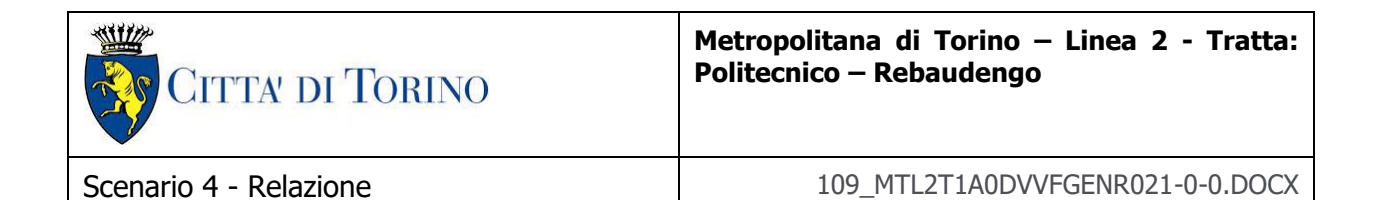

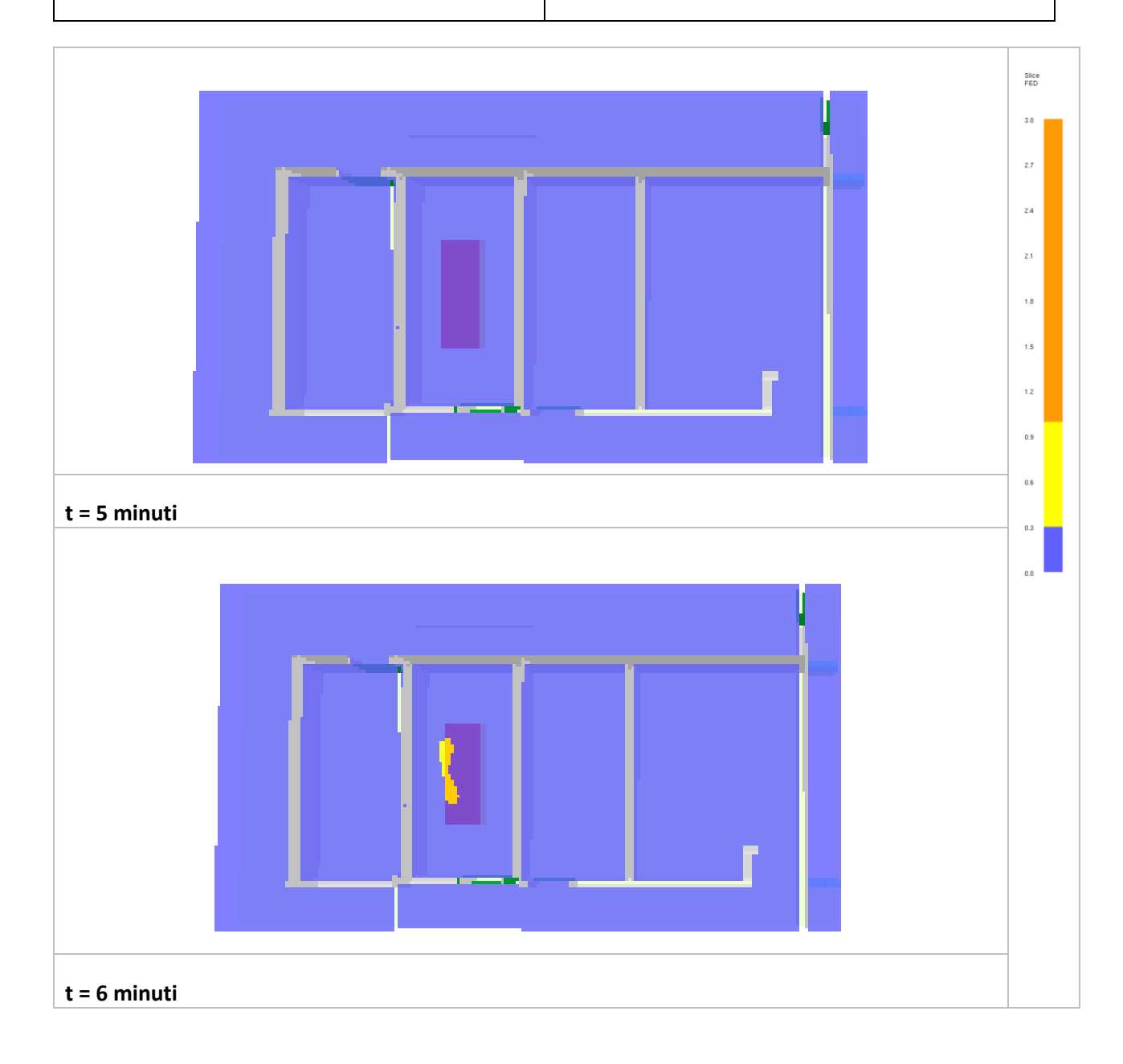

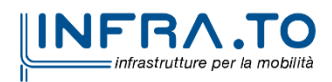

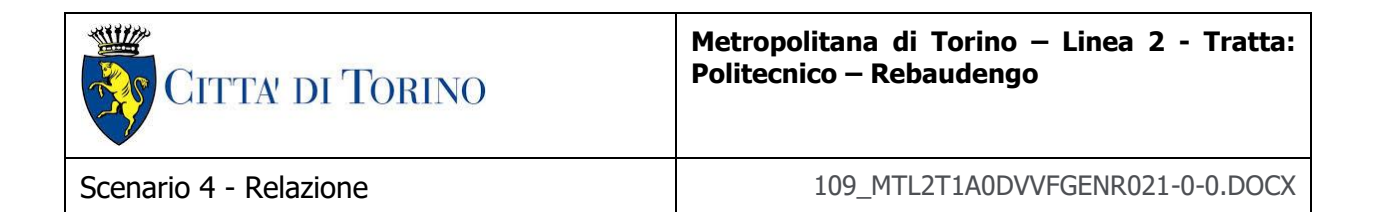

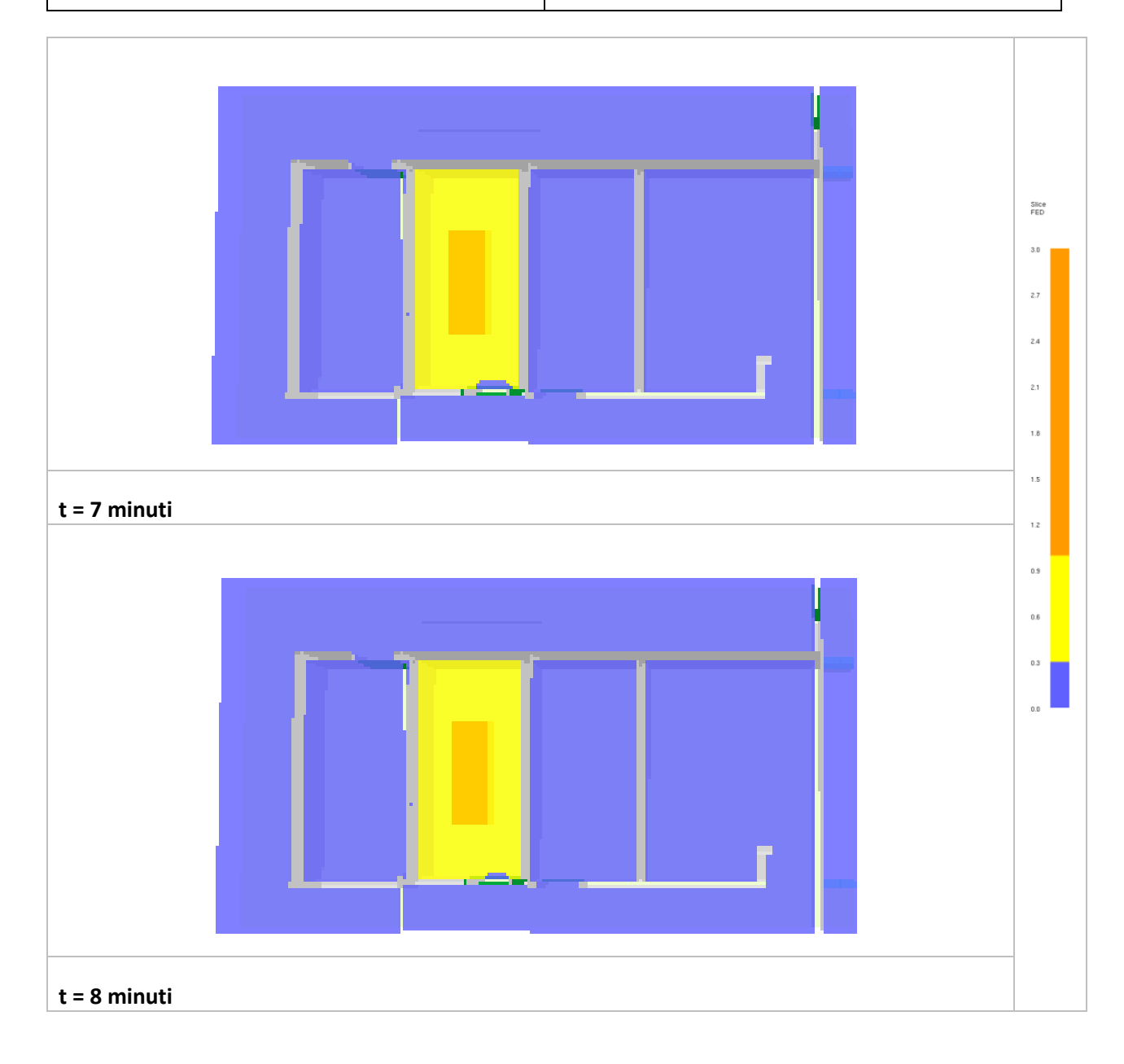

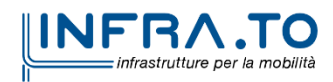

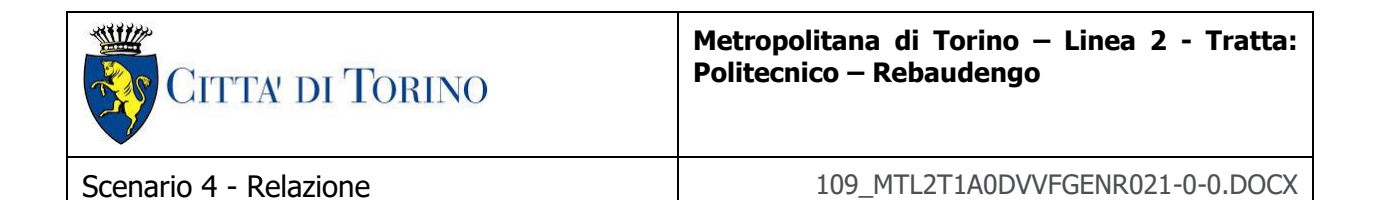

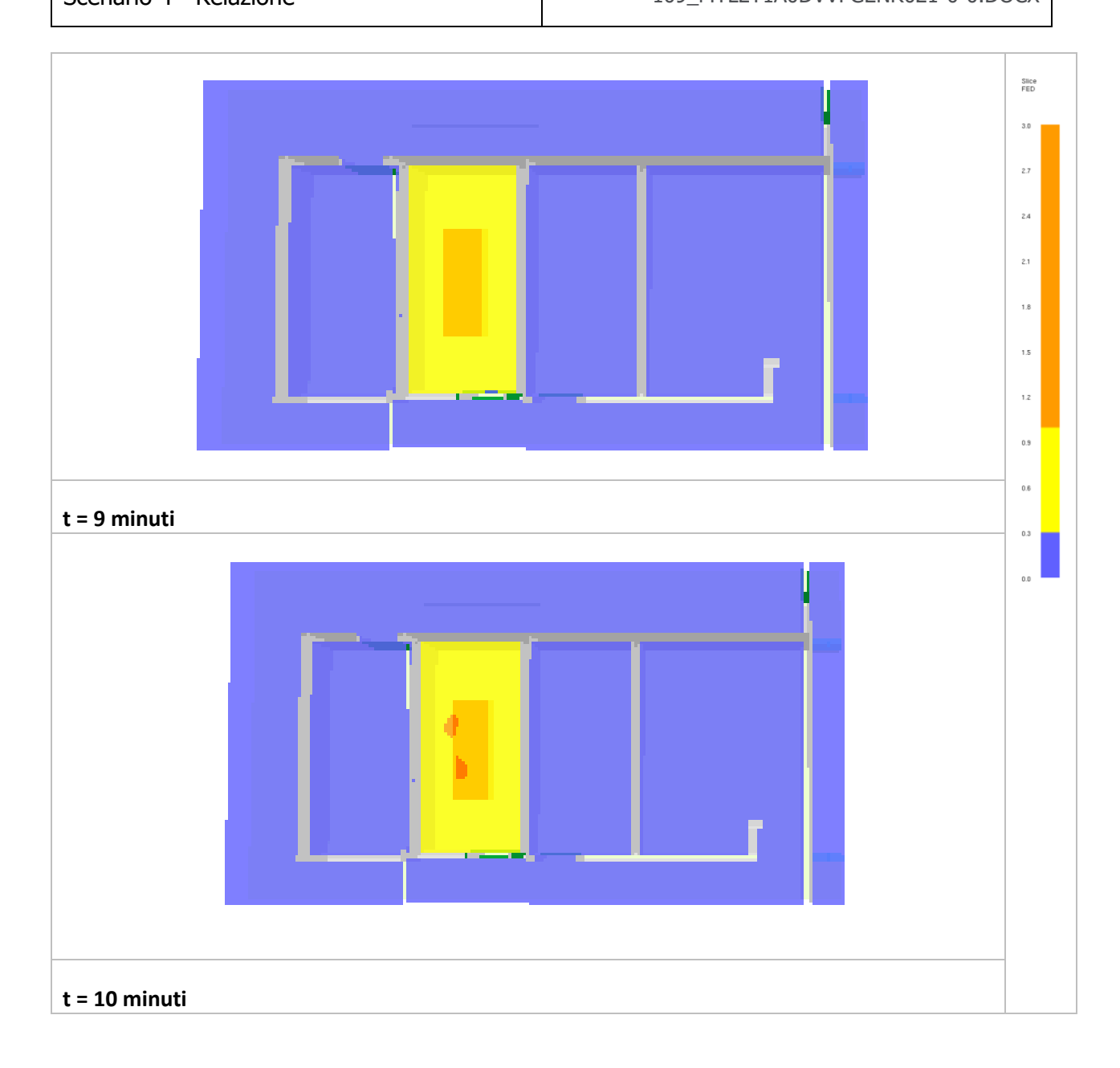

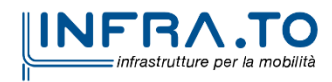

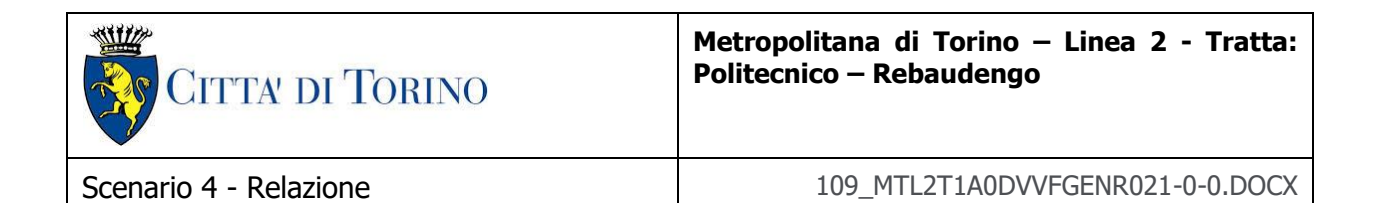

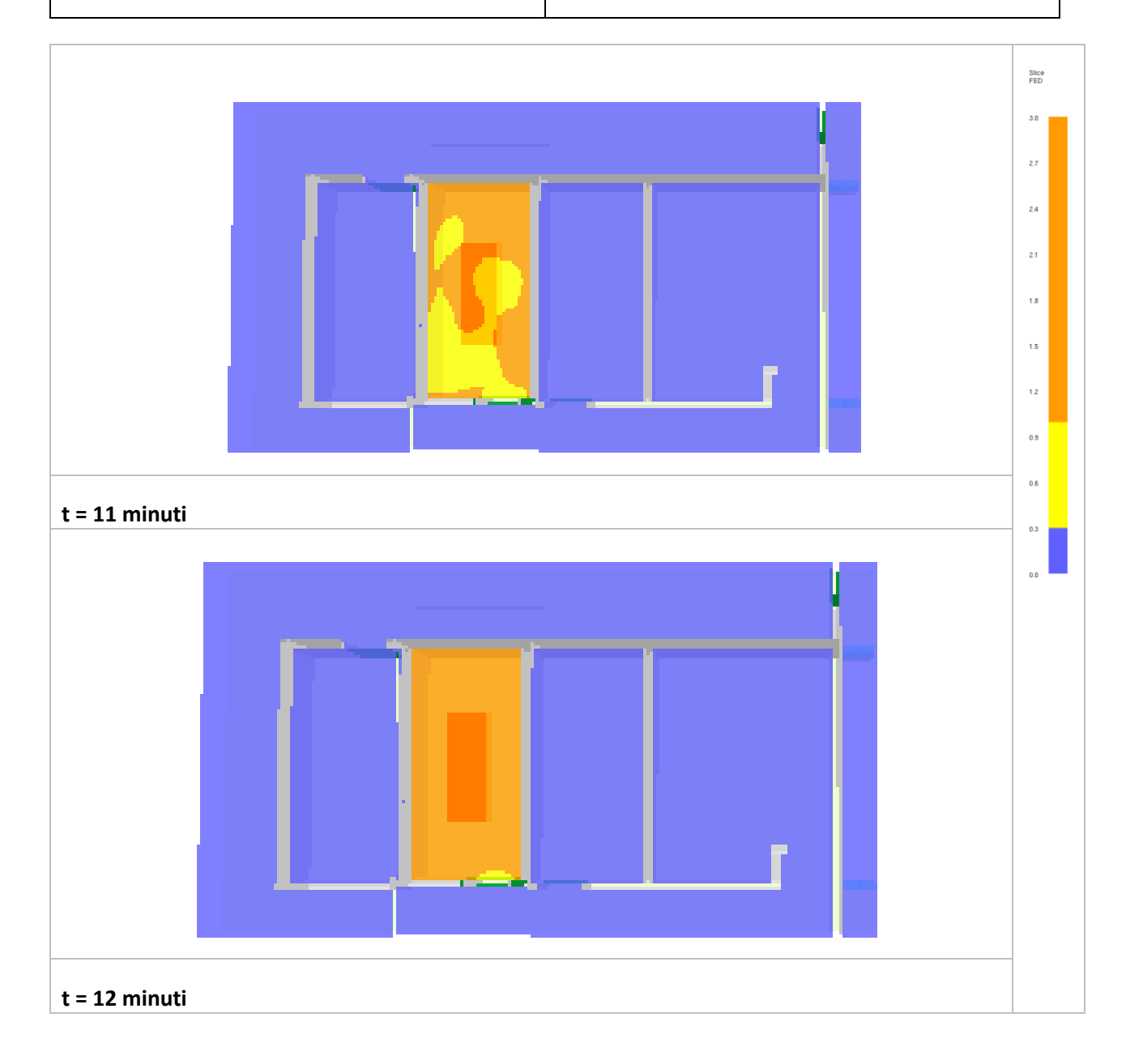

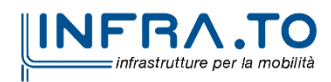

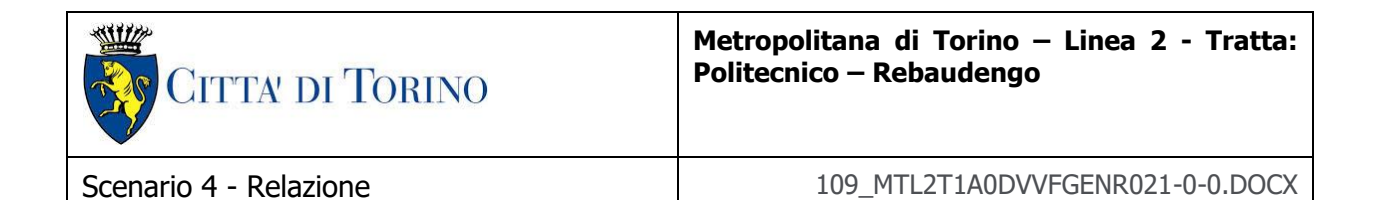

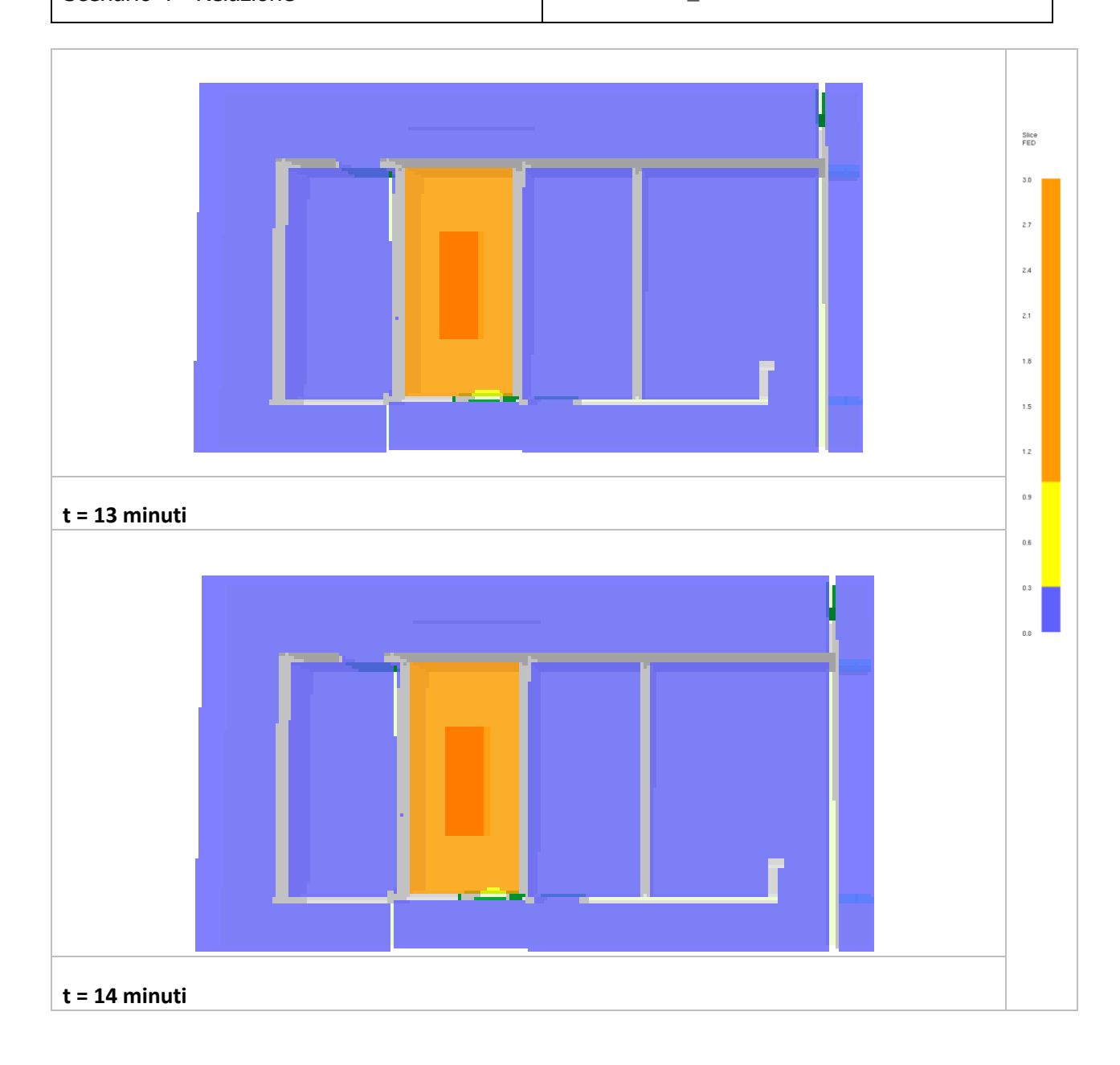

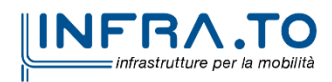

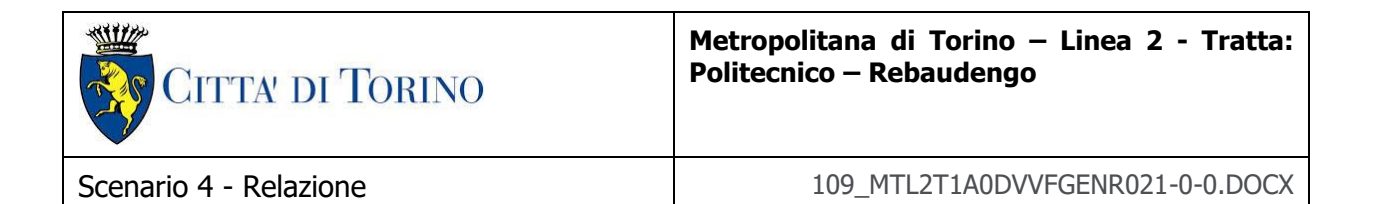

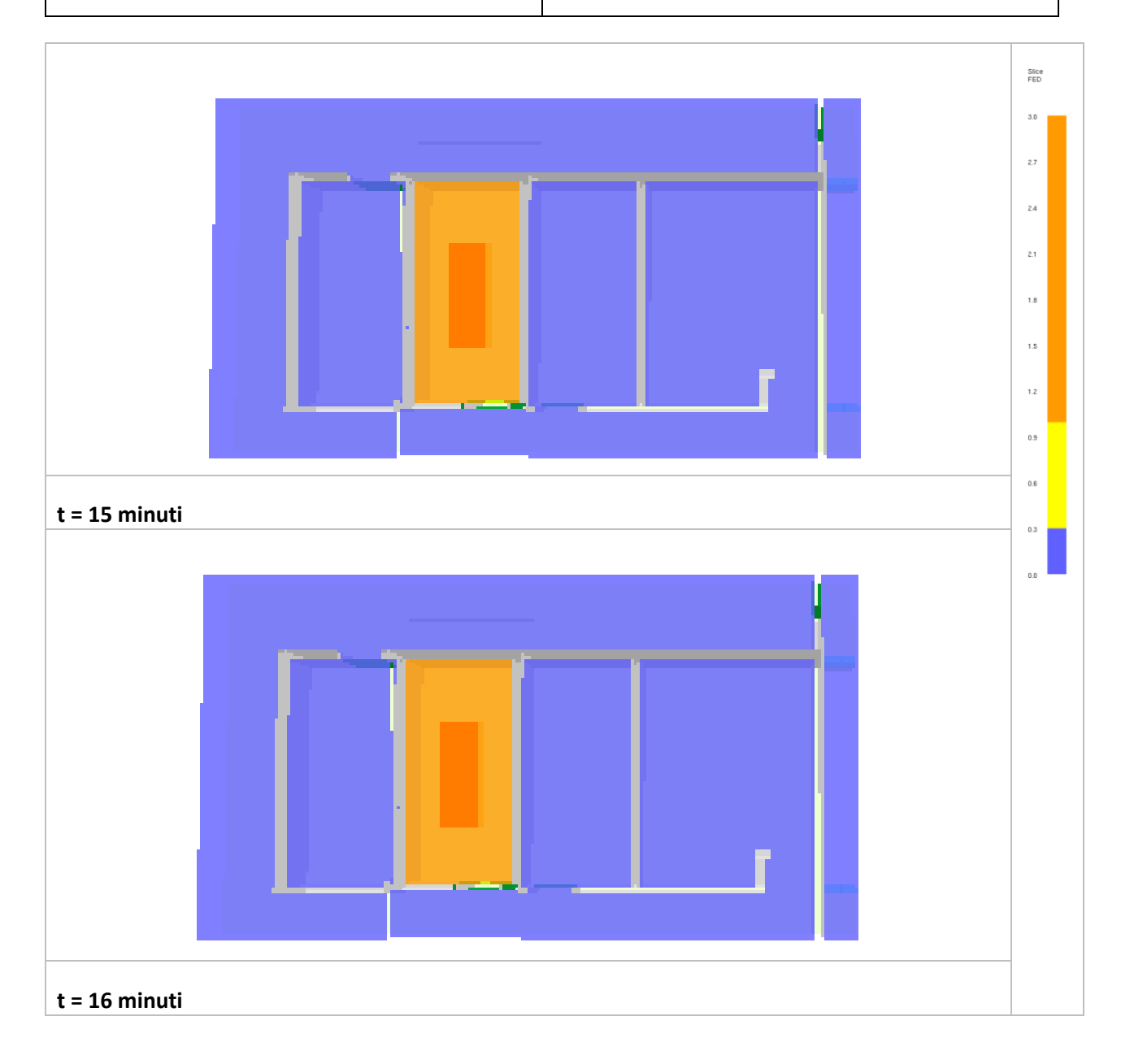

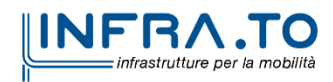

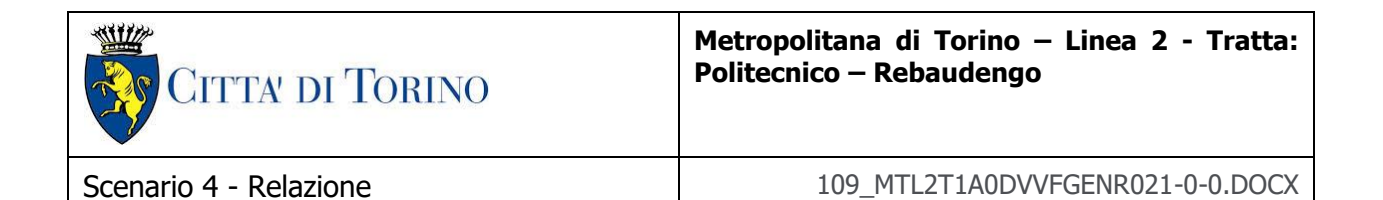

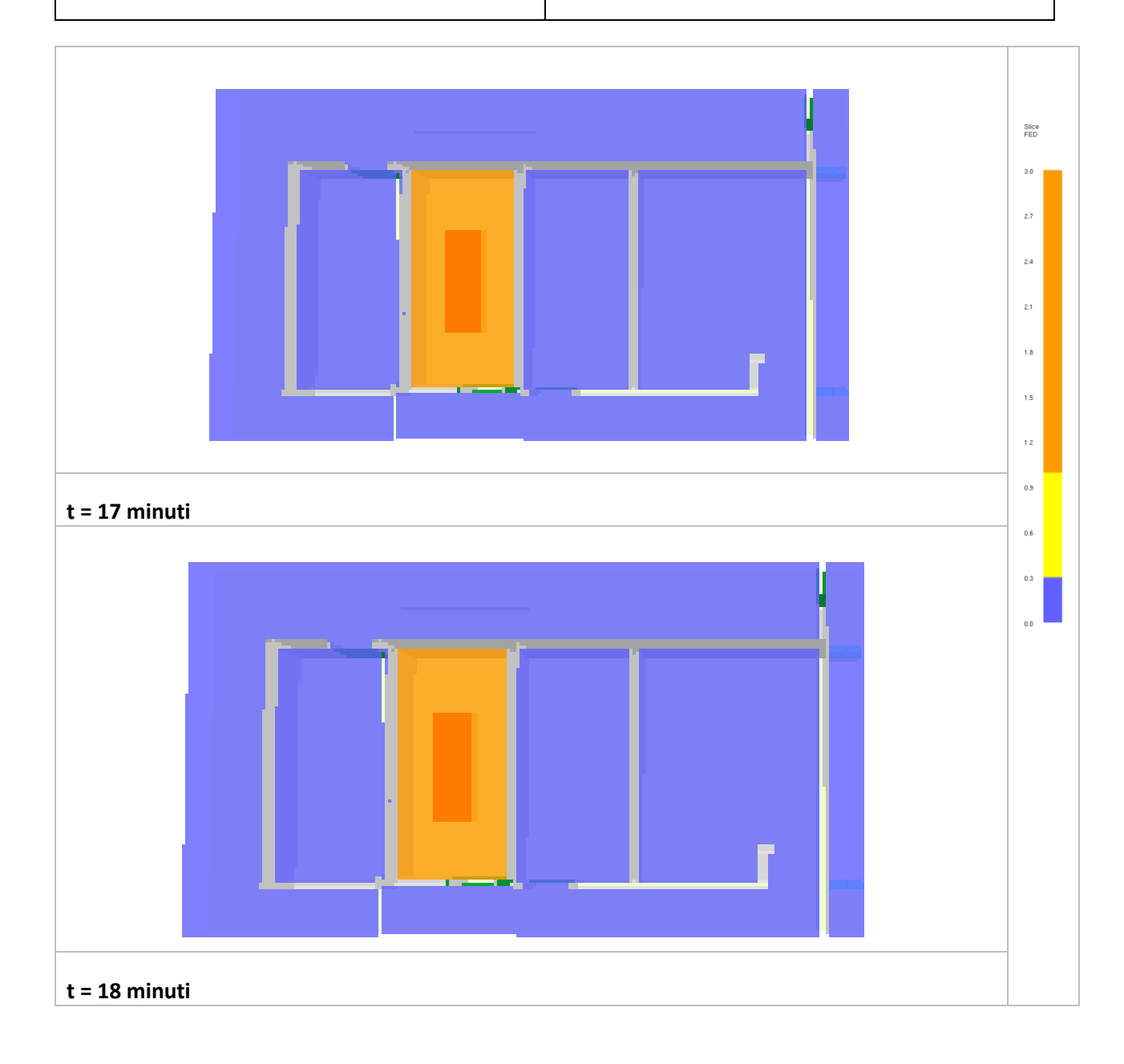

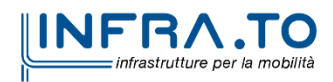

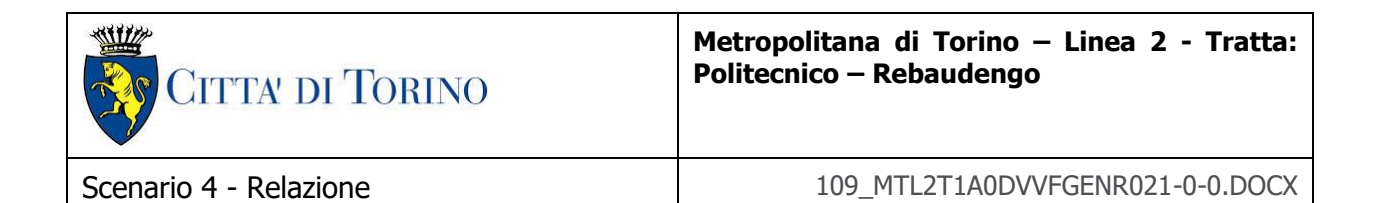

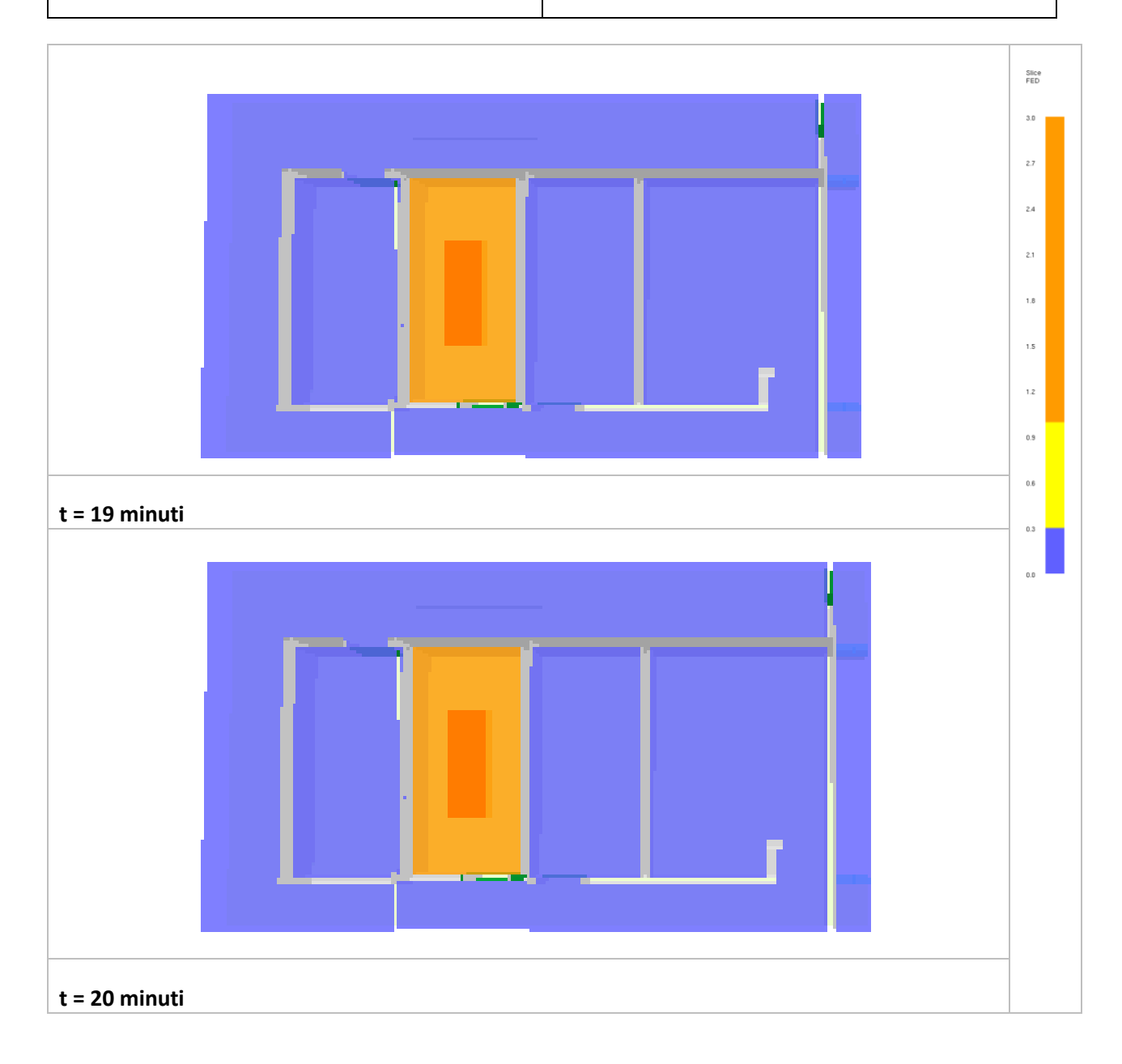

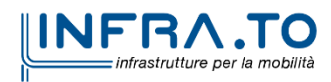

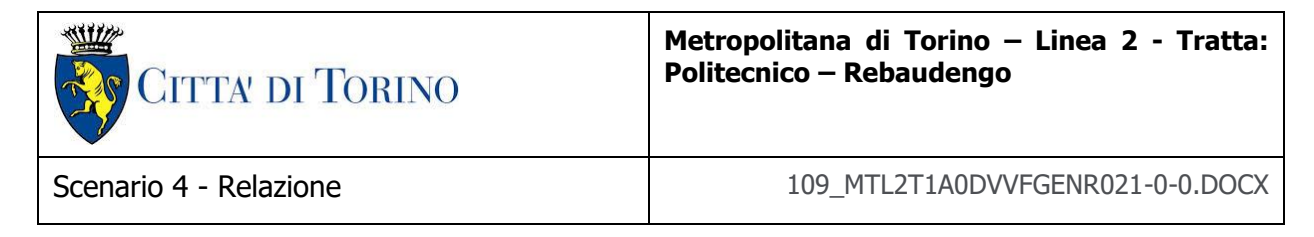

# **2.2.2 Strategia di ventilazione 2 (SCENARIO 4 – Tipologico UPS)**

Le caratteristiche del sistema di ventilazione sono specificate e tengono conto delle peculiari modalità di interazione ed evoluzione dell'incendio con la geometria.

Per quanto concerne il sistema di ventilazione nel tipologico "locale tecnico atrio (UPS)" le portate assunte le portate assunte, coerenti con la prima strategia di ventilazione, sono le seguenti:

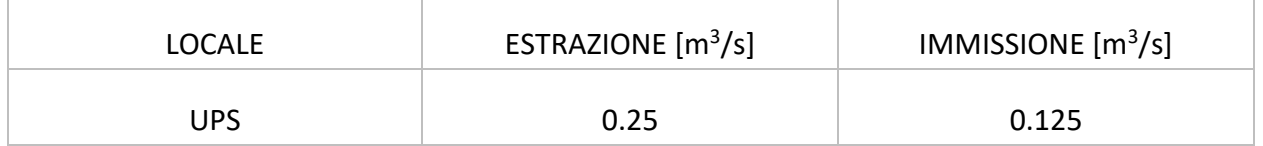

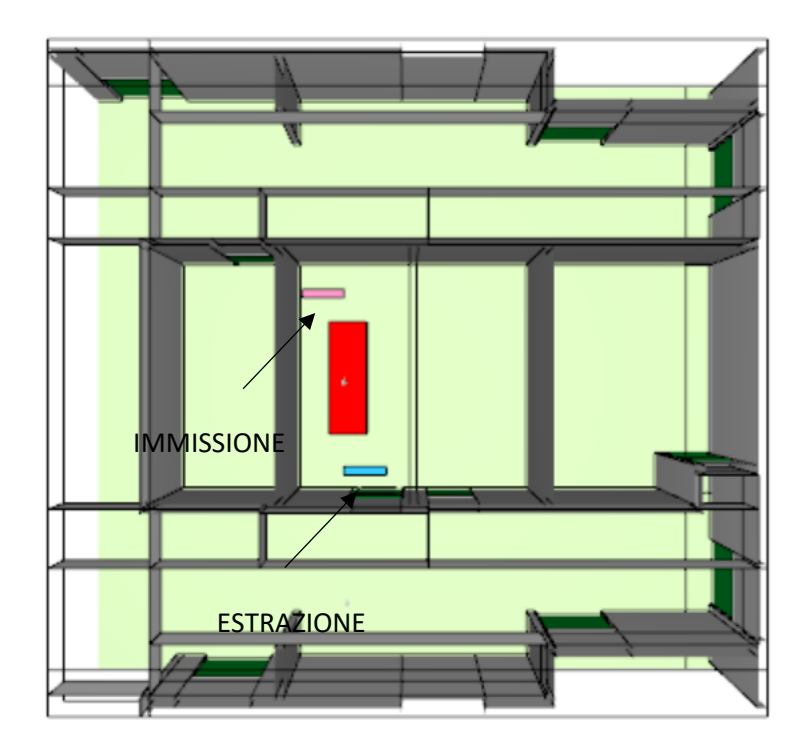

**Figura 4 – impianto estrazione locale ups**

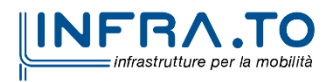

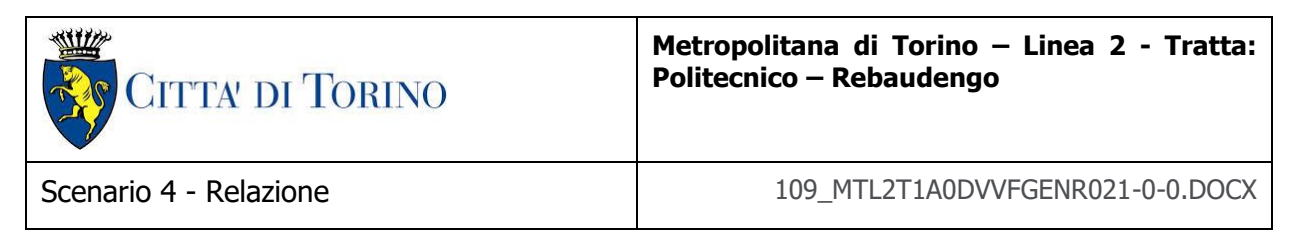

## **2.3 Risultati**

Si riporta, di seguito, una selezione dei risultati grafici, output delle simulazioni di incendio che hanno consentito la verifica delle condizioni di conformità al Decreto.

## **2.3.1 Output scenario**

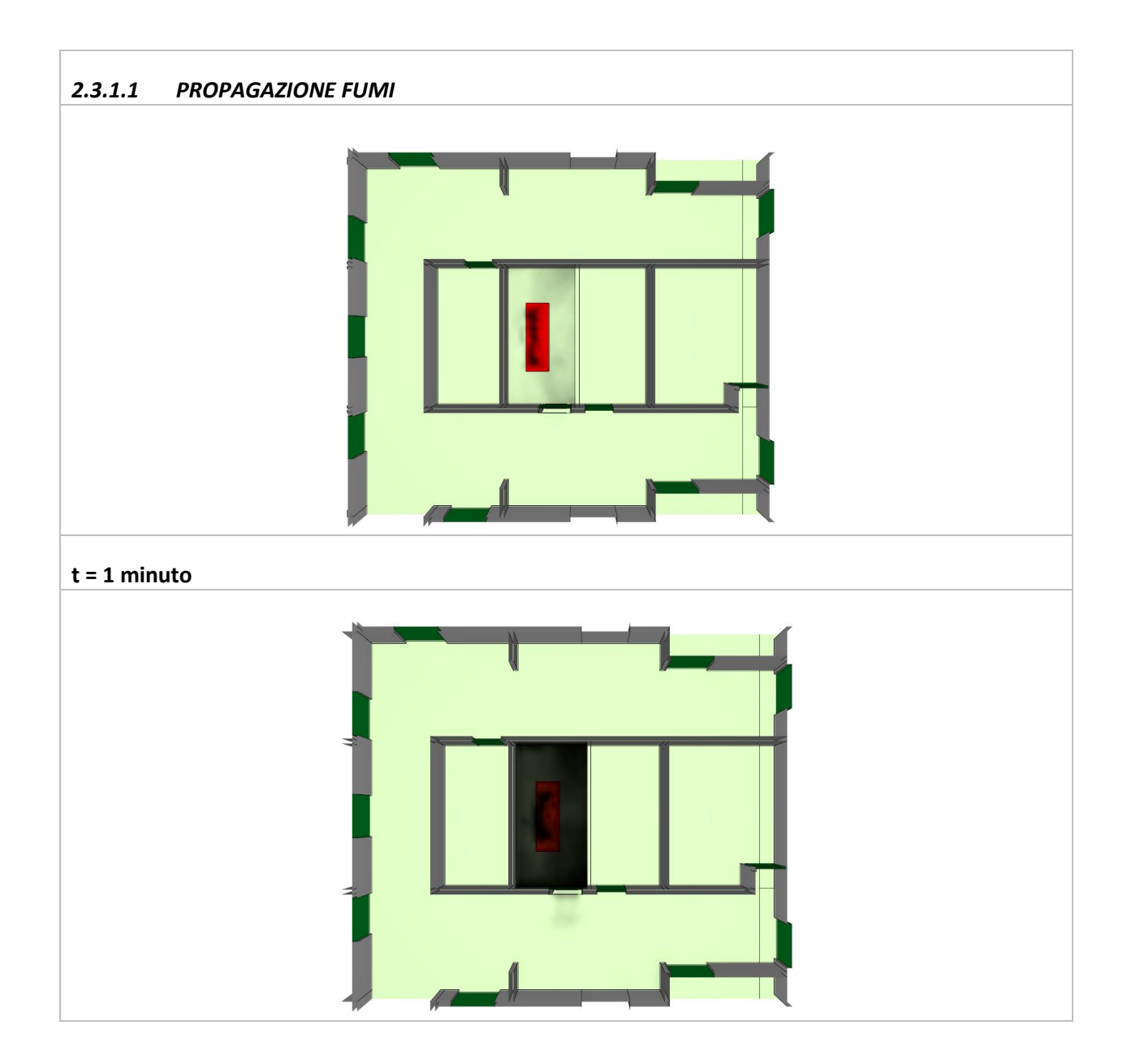

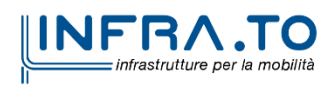

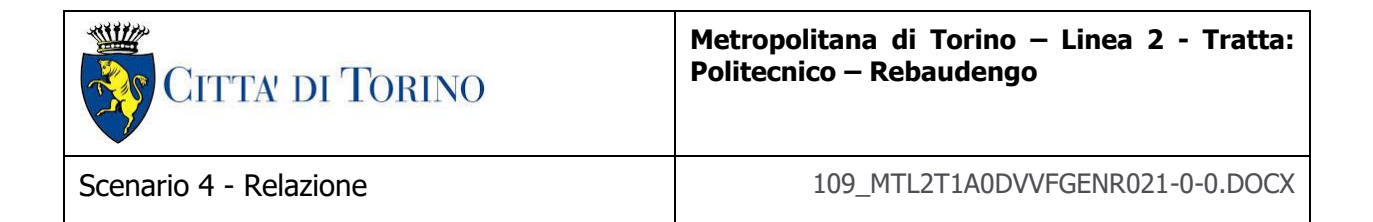

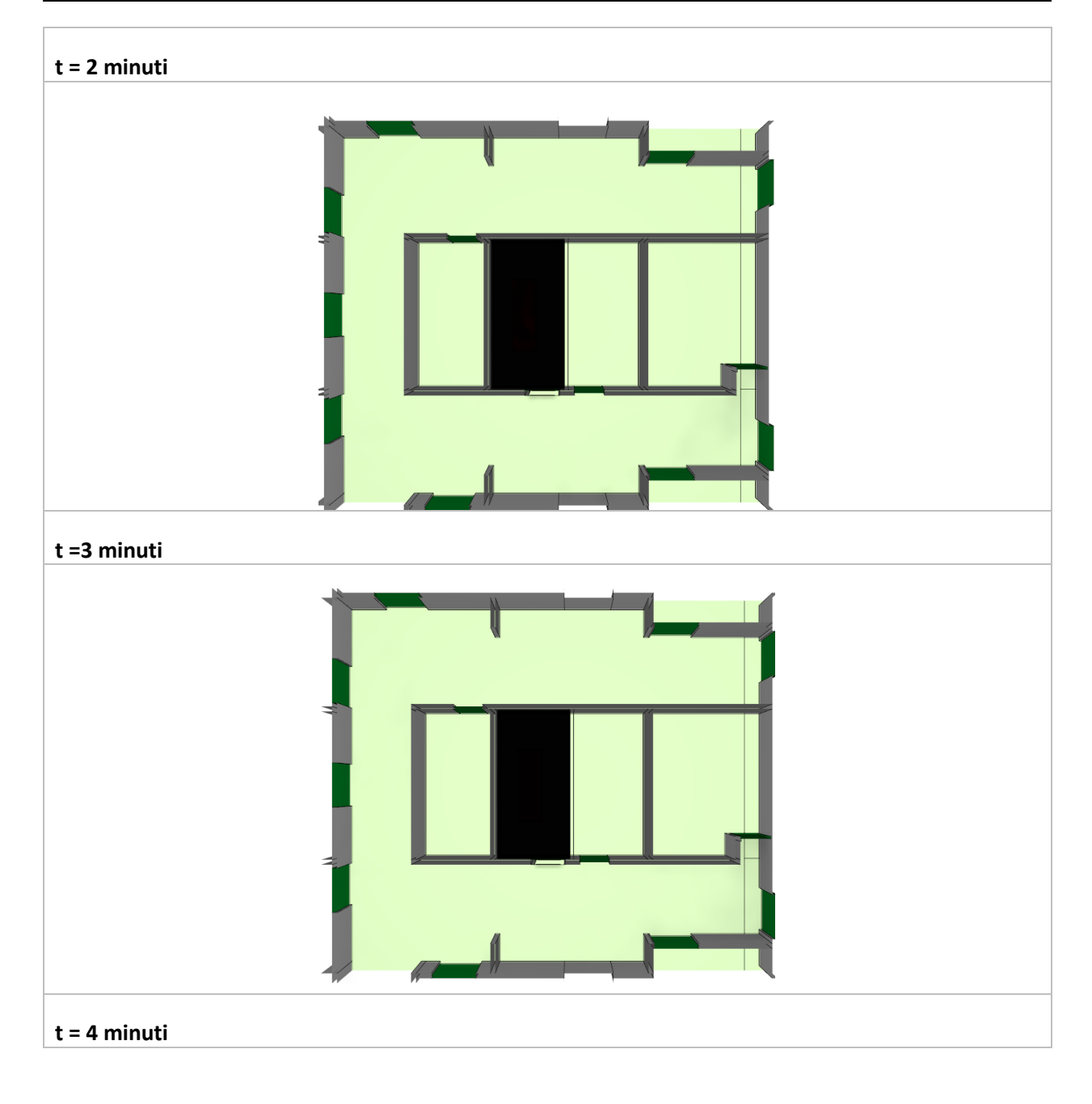

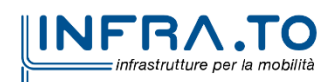

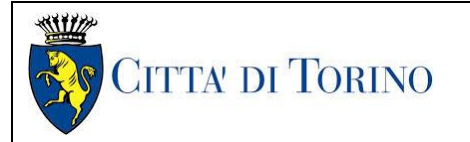

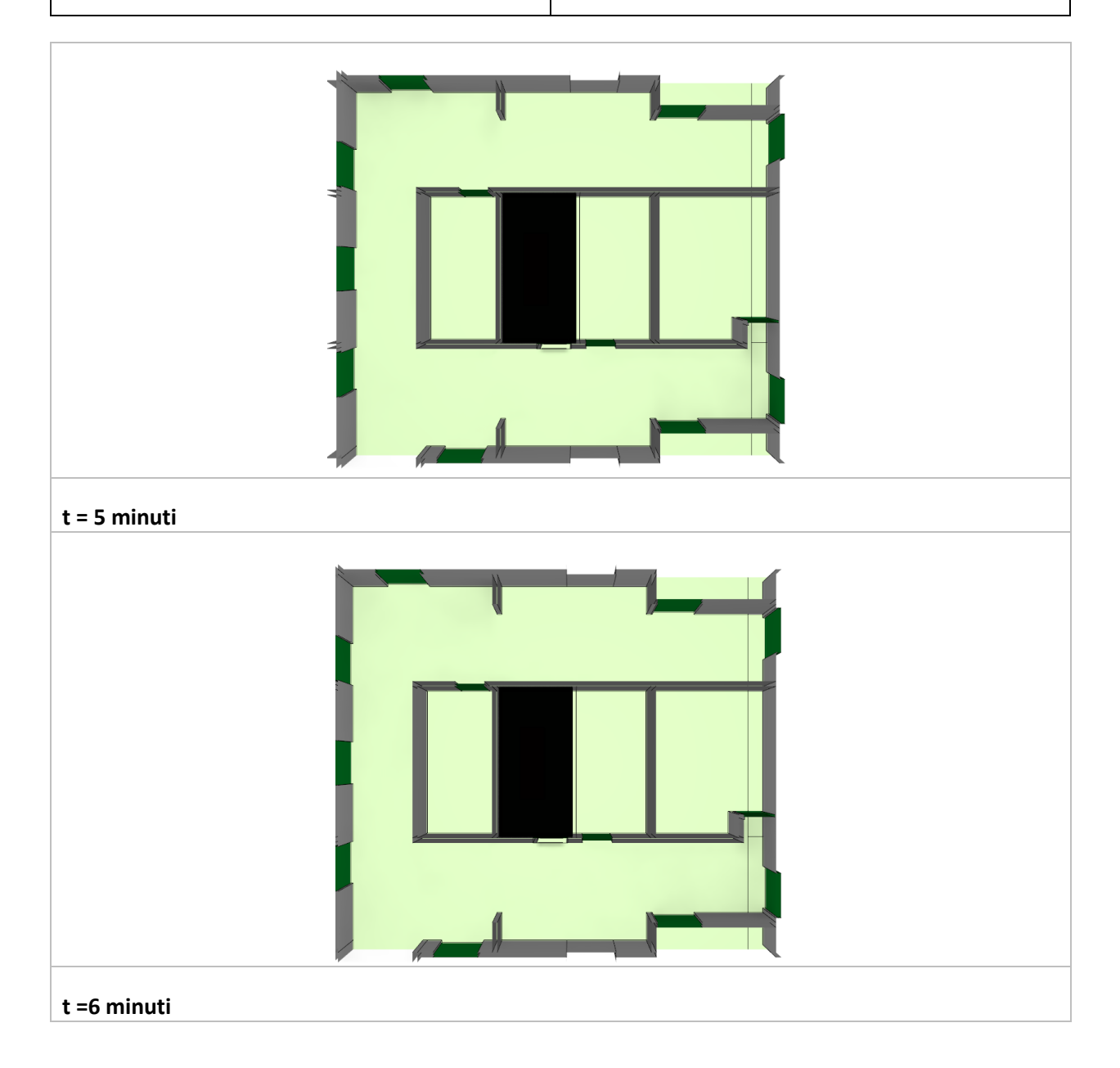

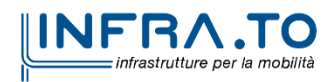

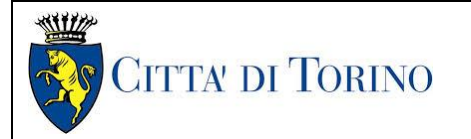

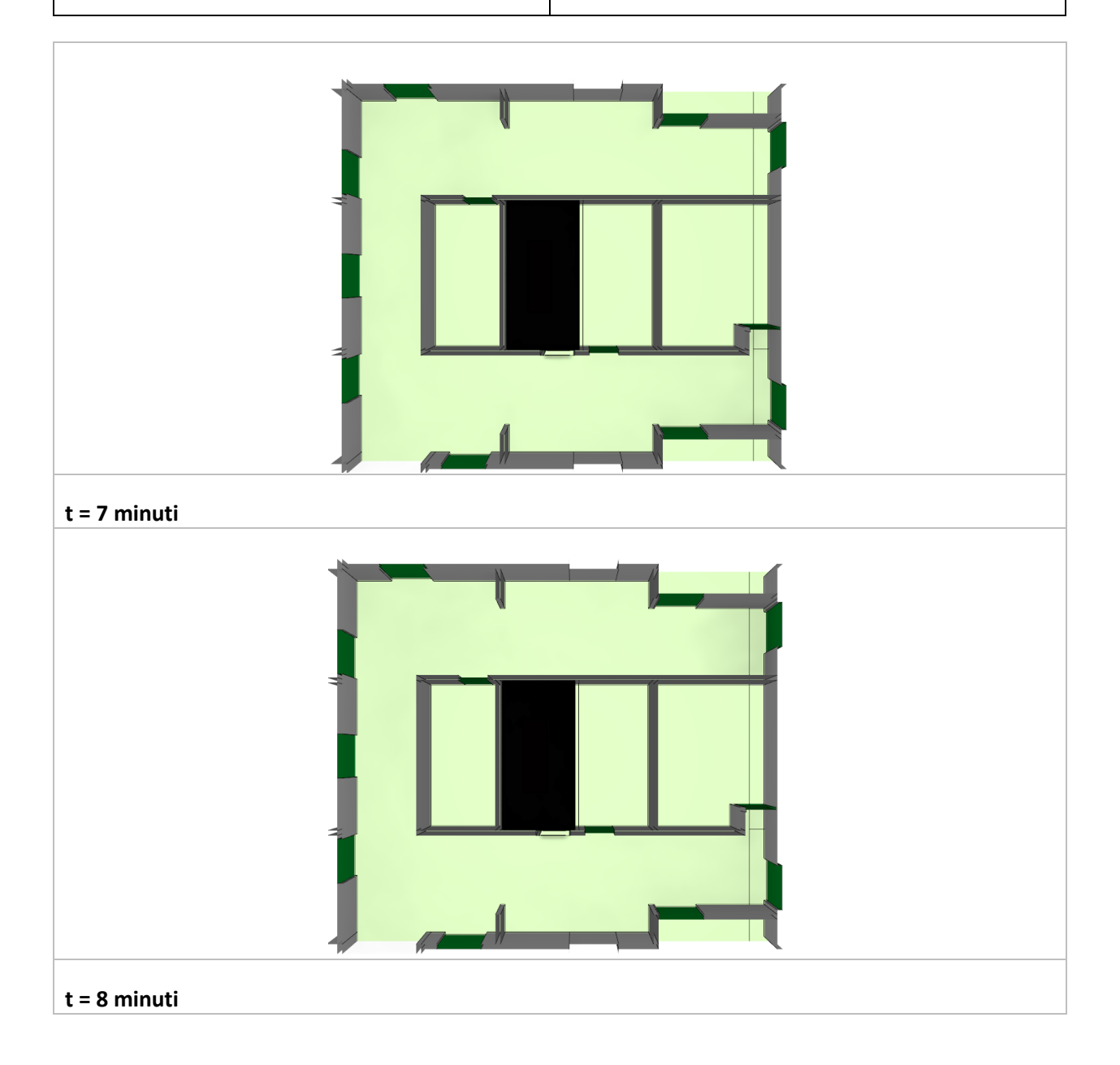

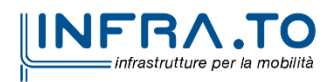

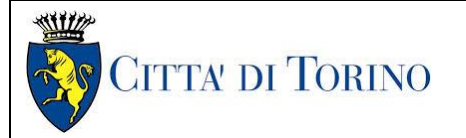

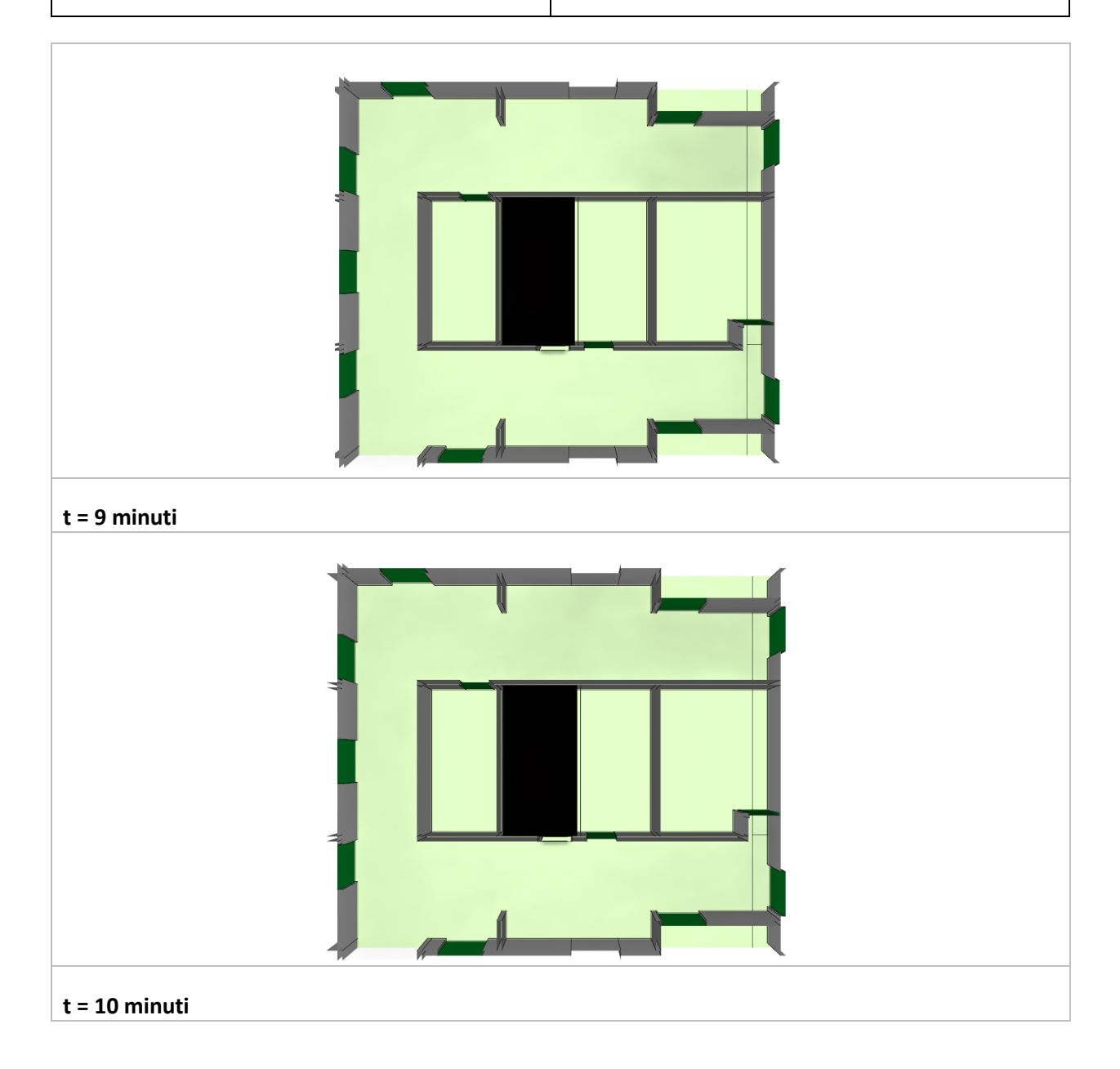

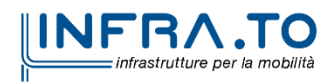

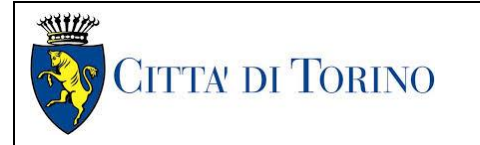

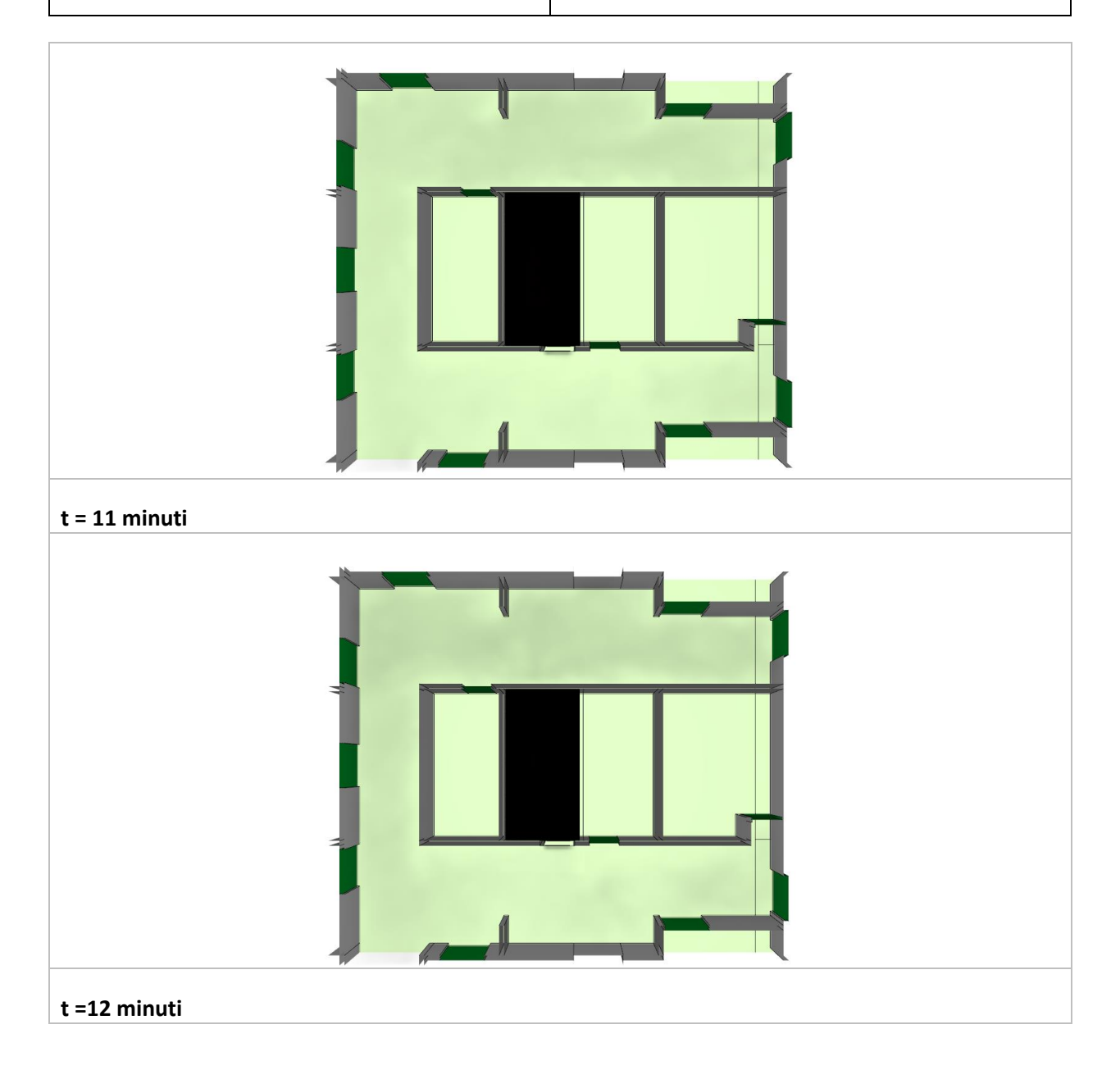

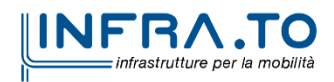

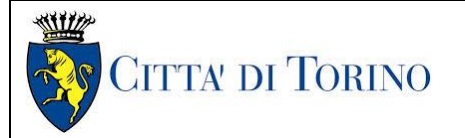

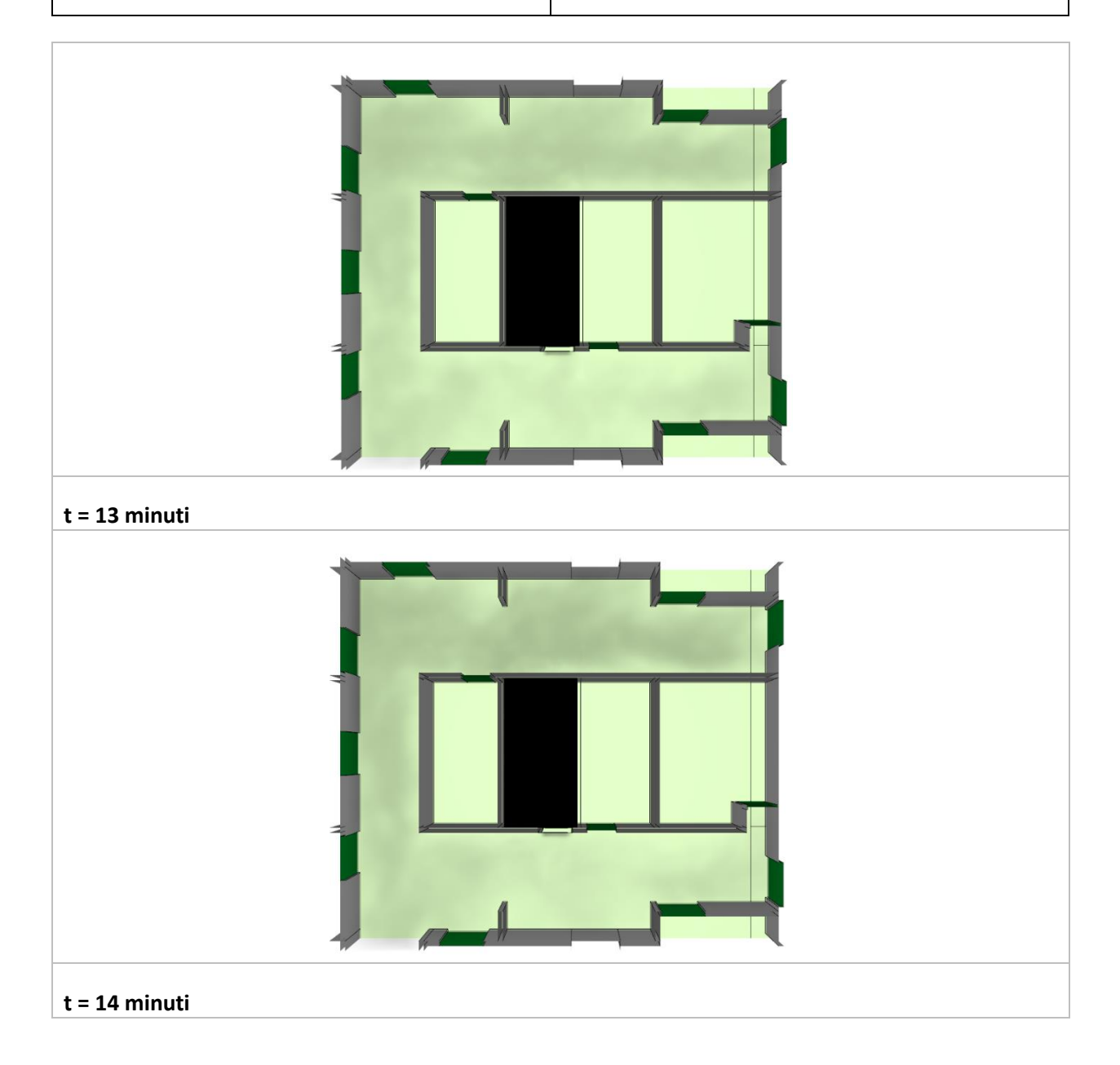

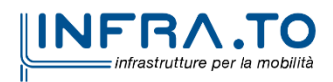

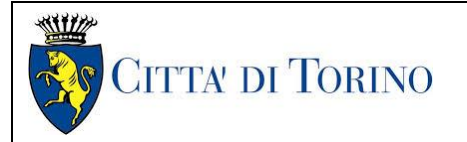

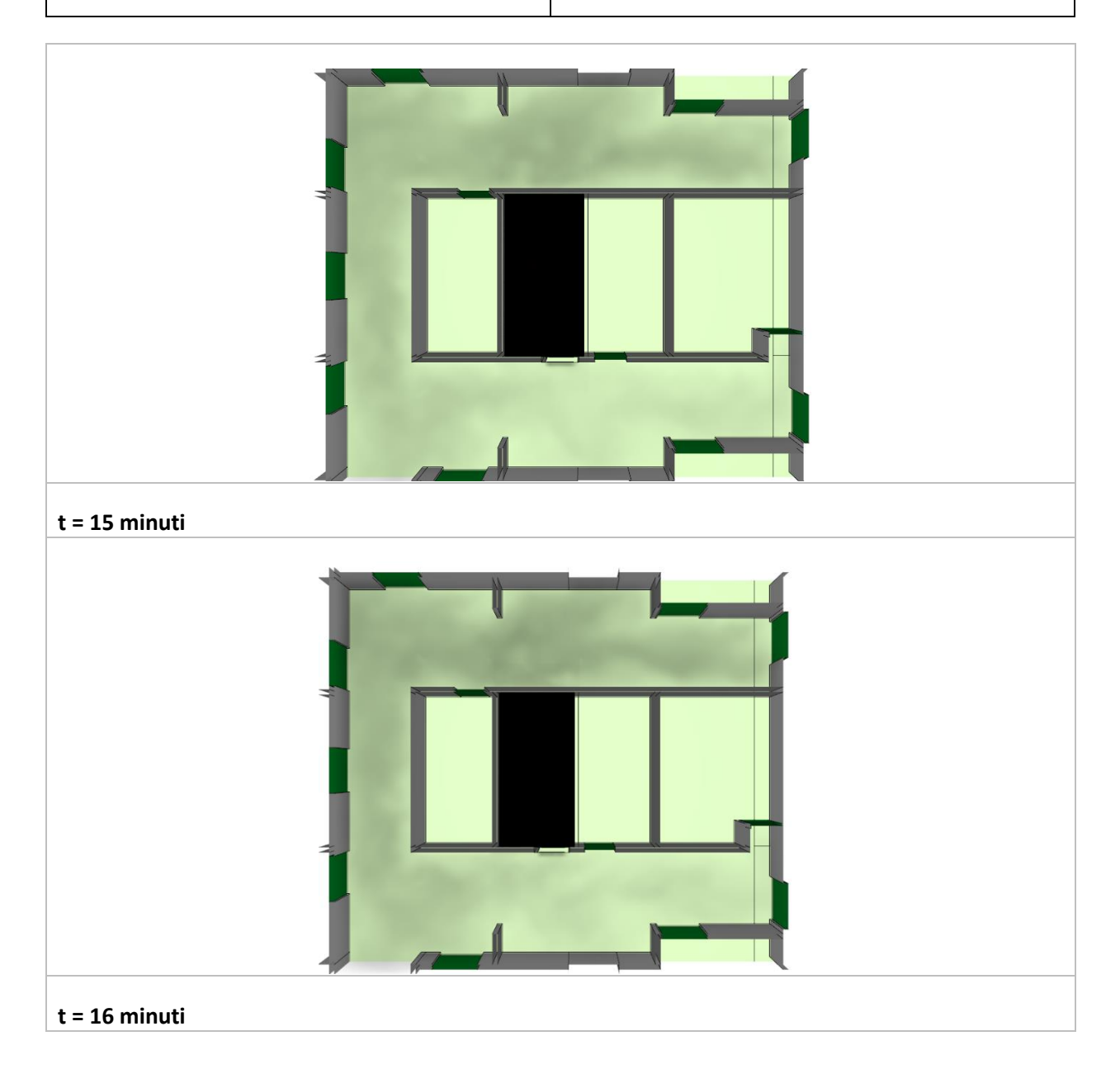

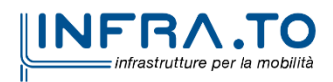

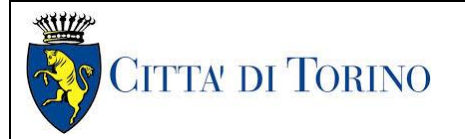

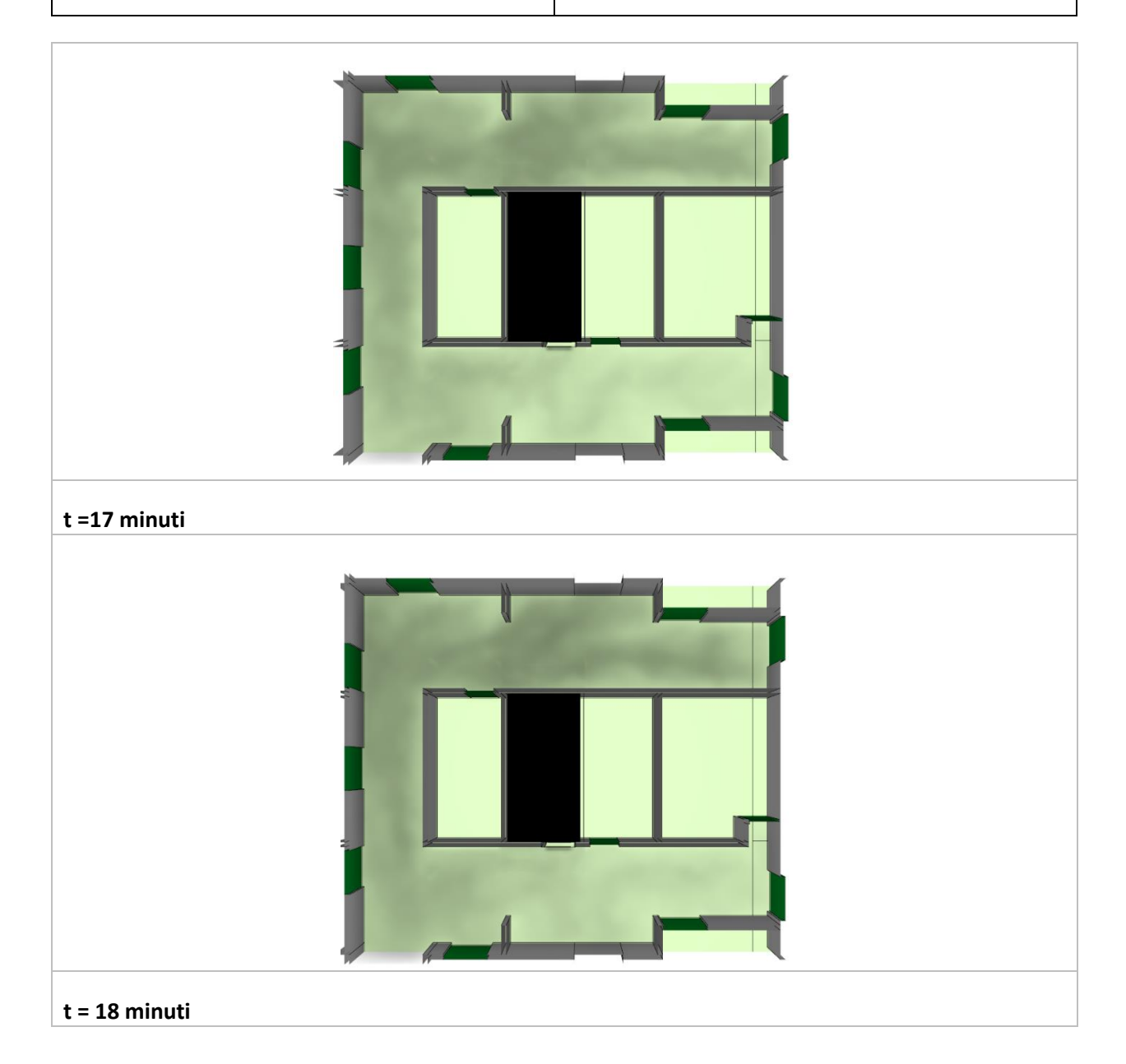

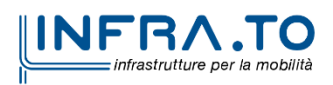

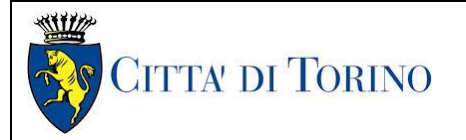

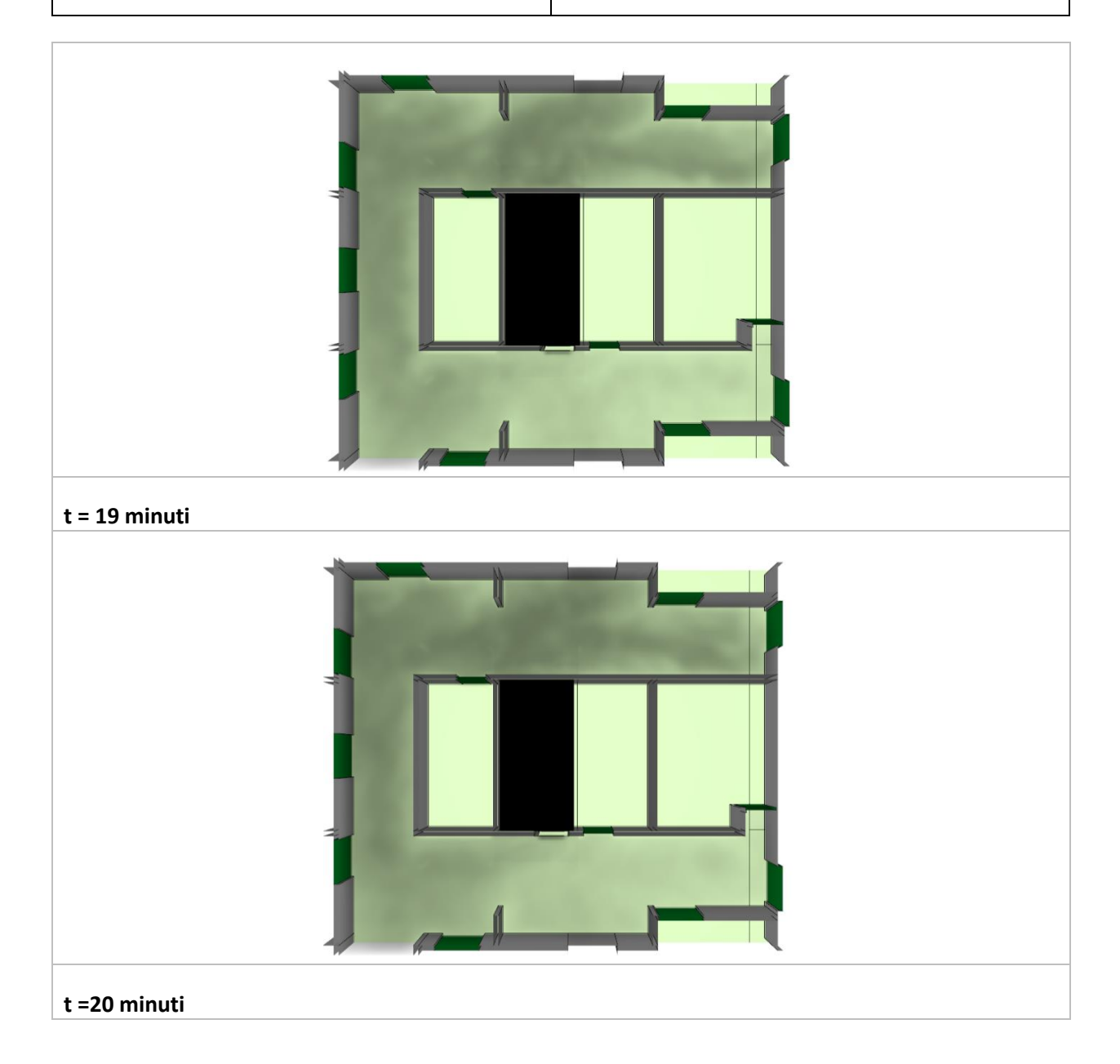

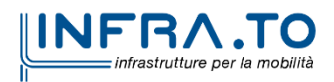

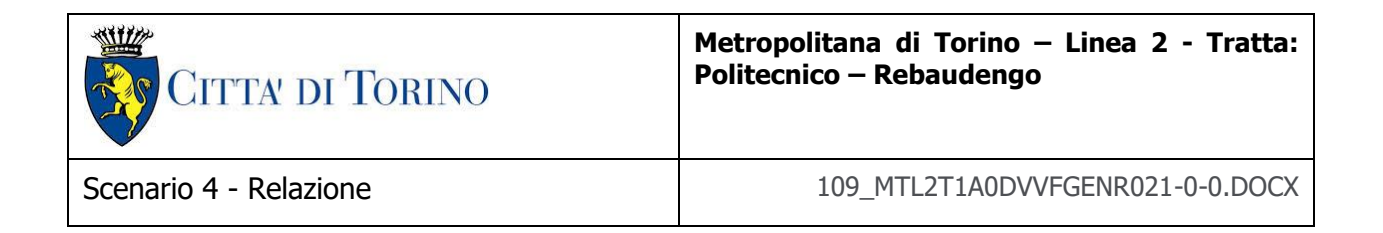

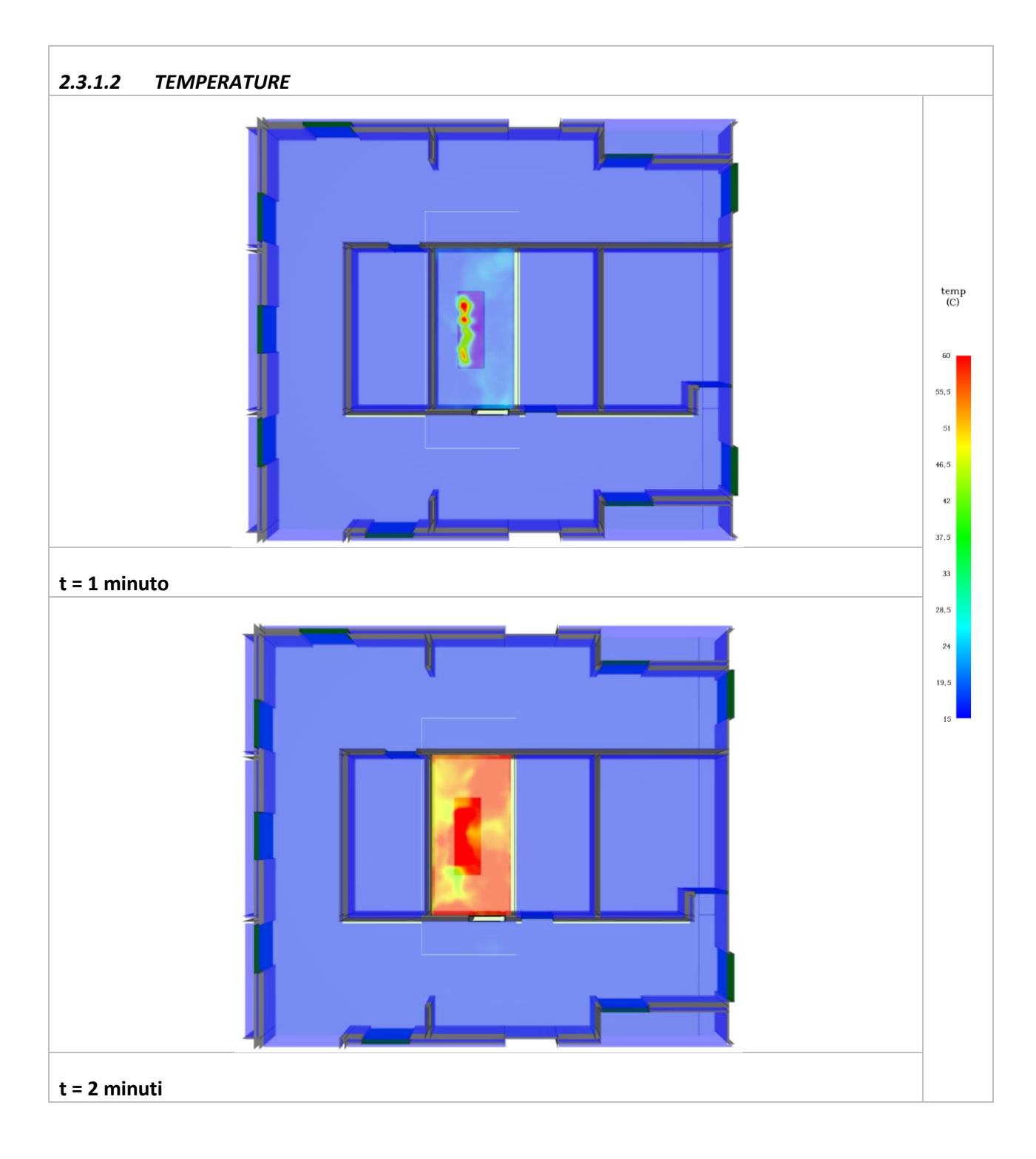

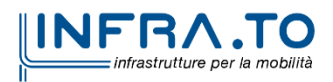

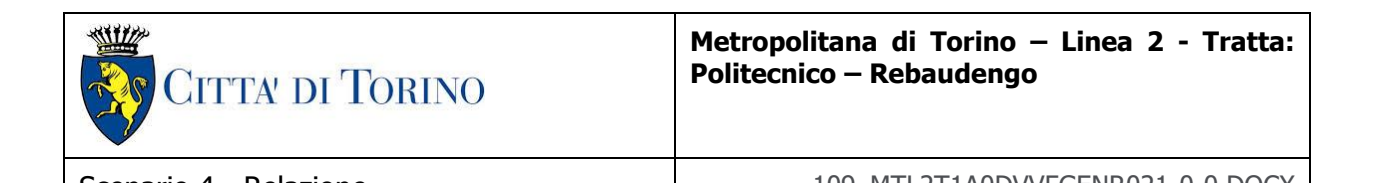

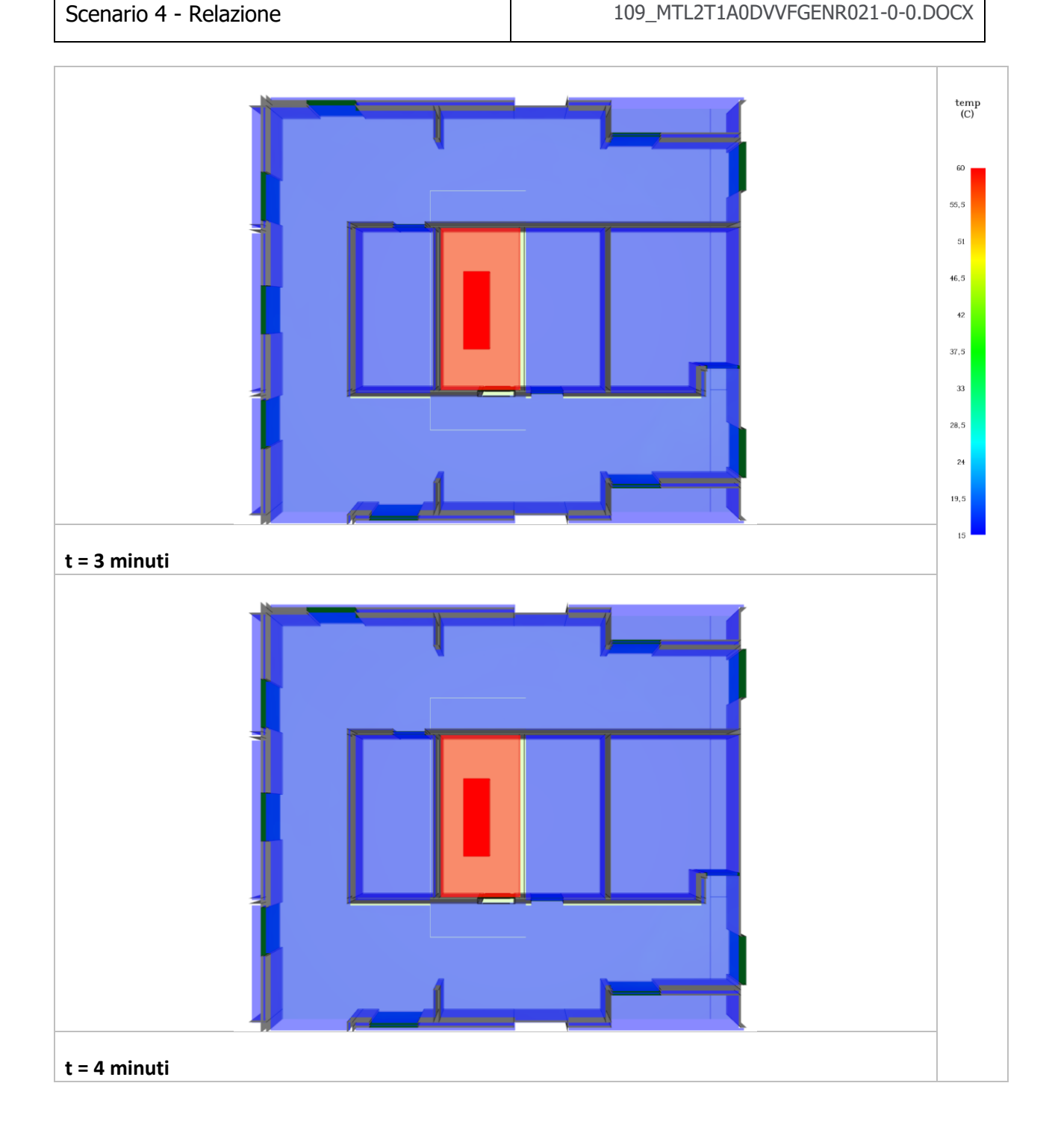

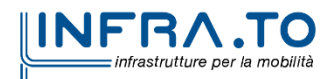

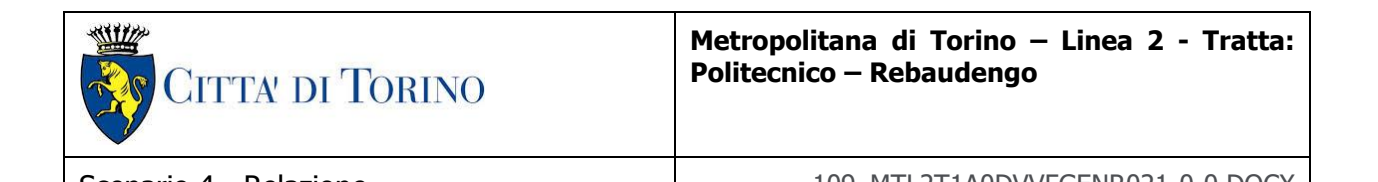

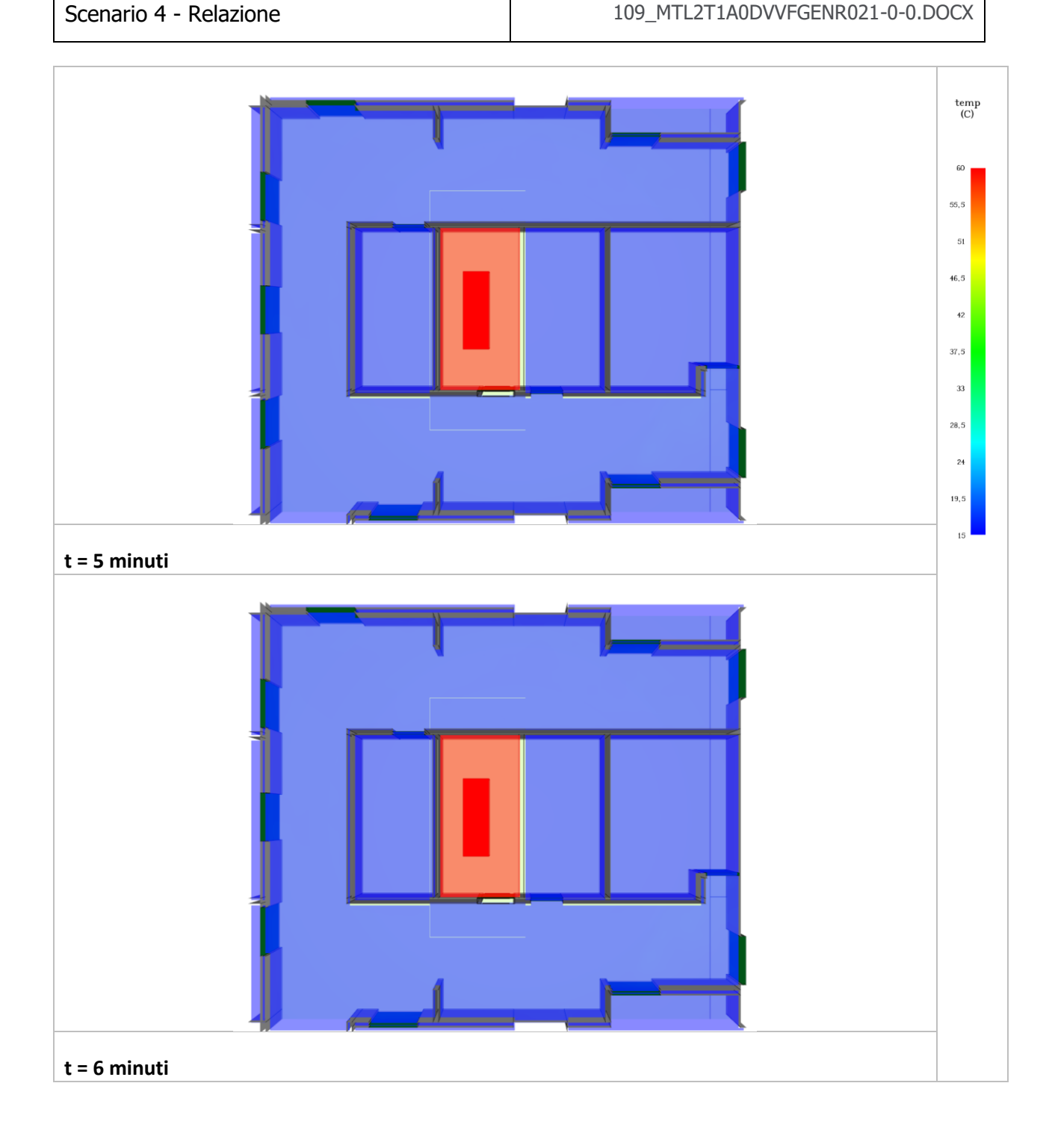

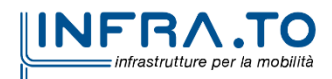

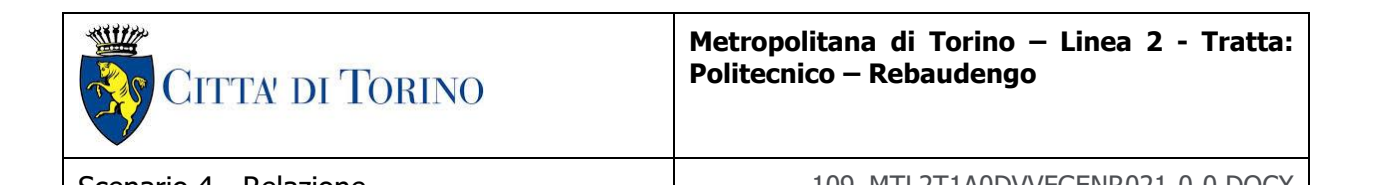

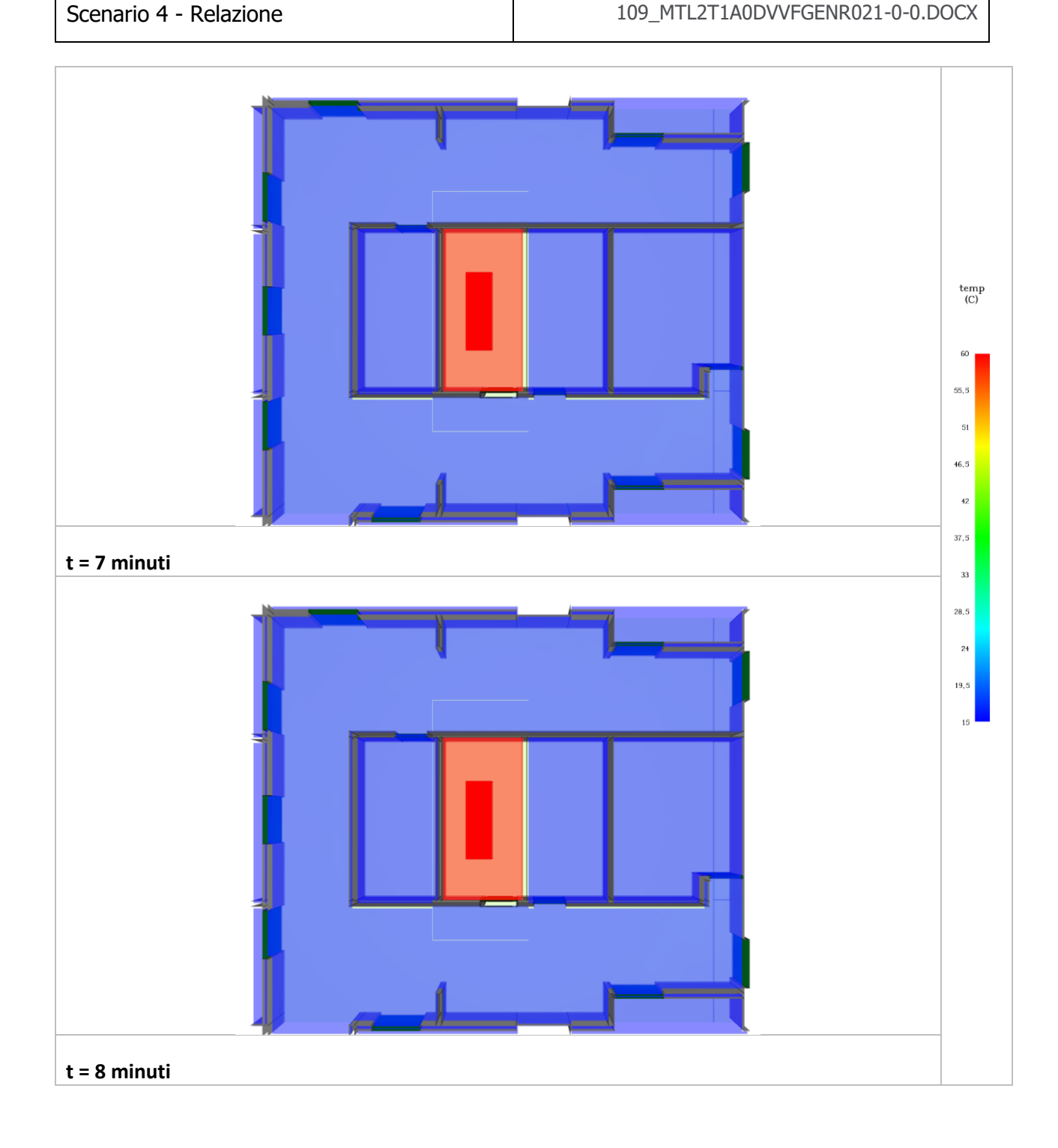

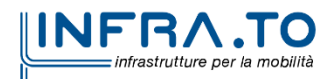

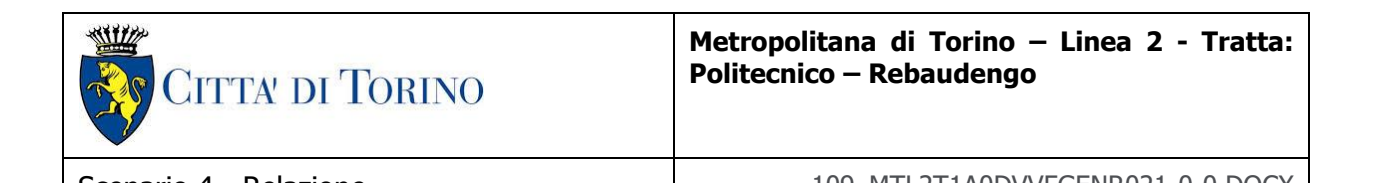

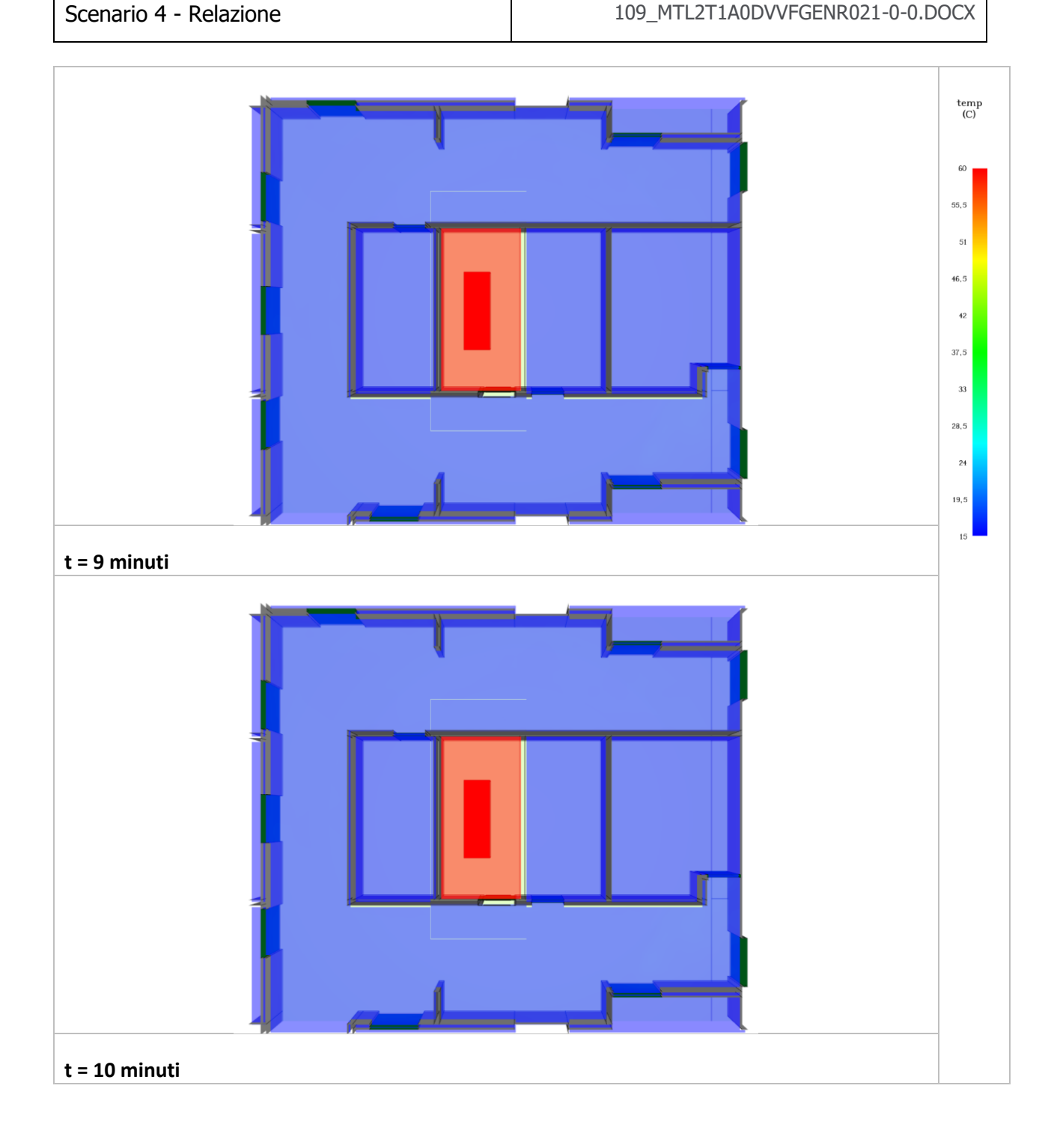

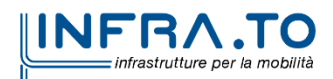

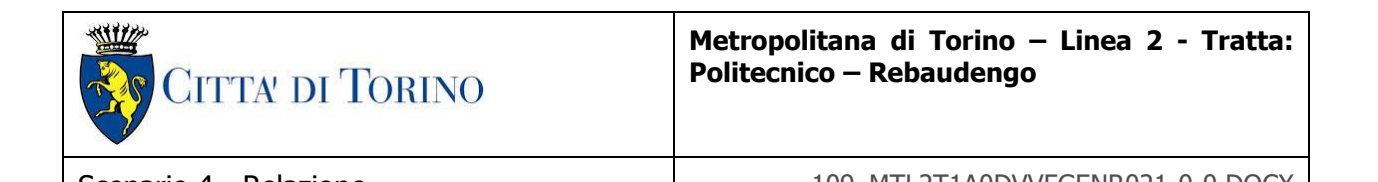

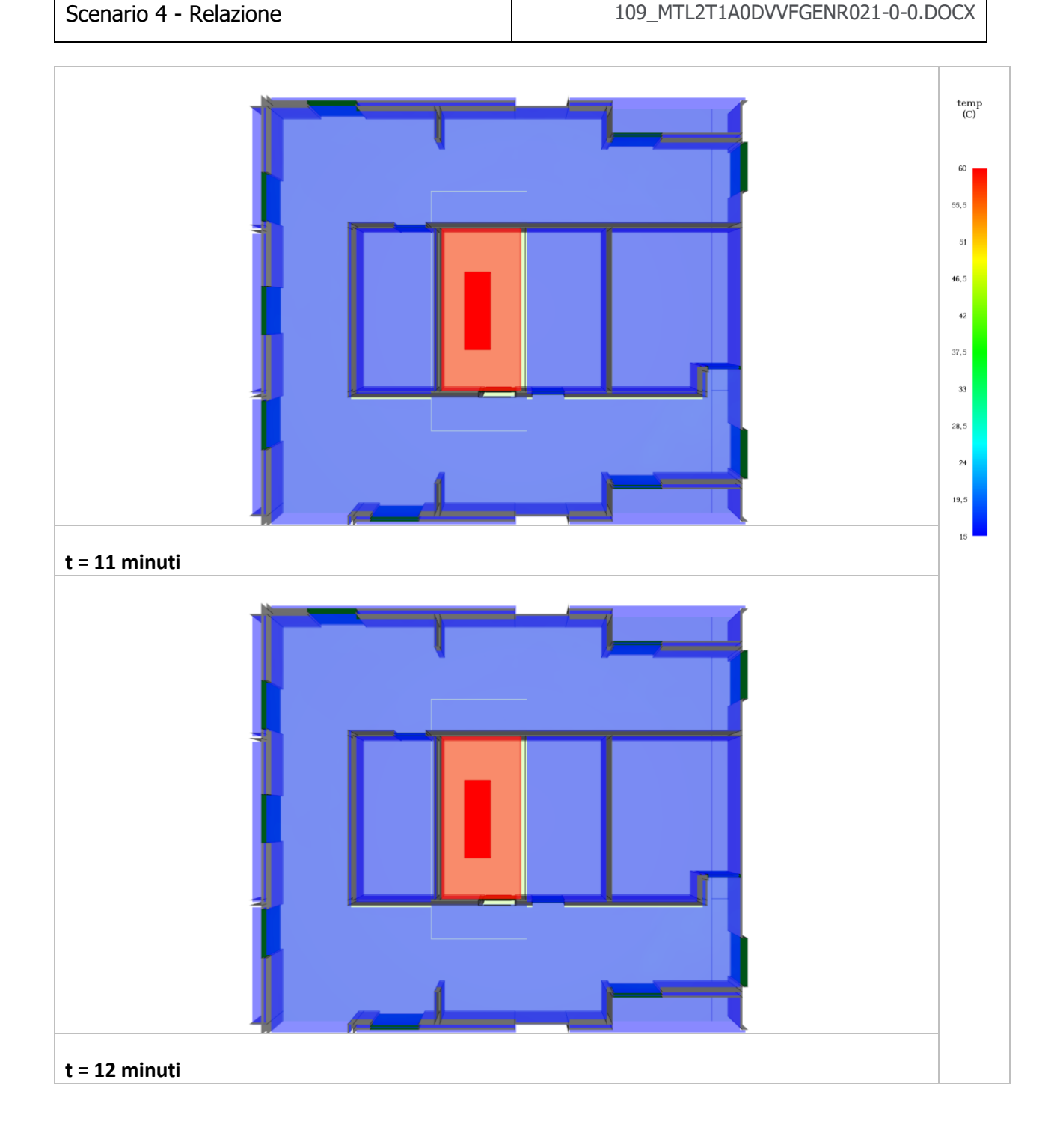

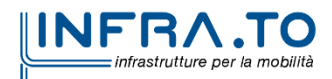

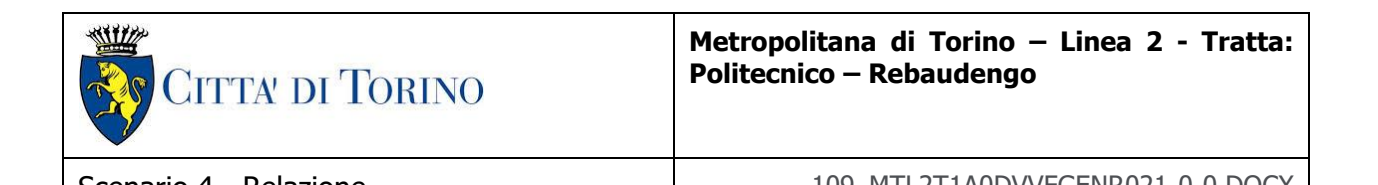

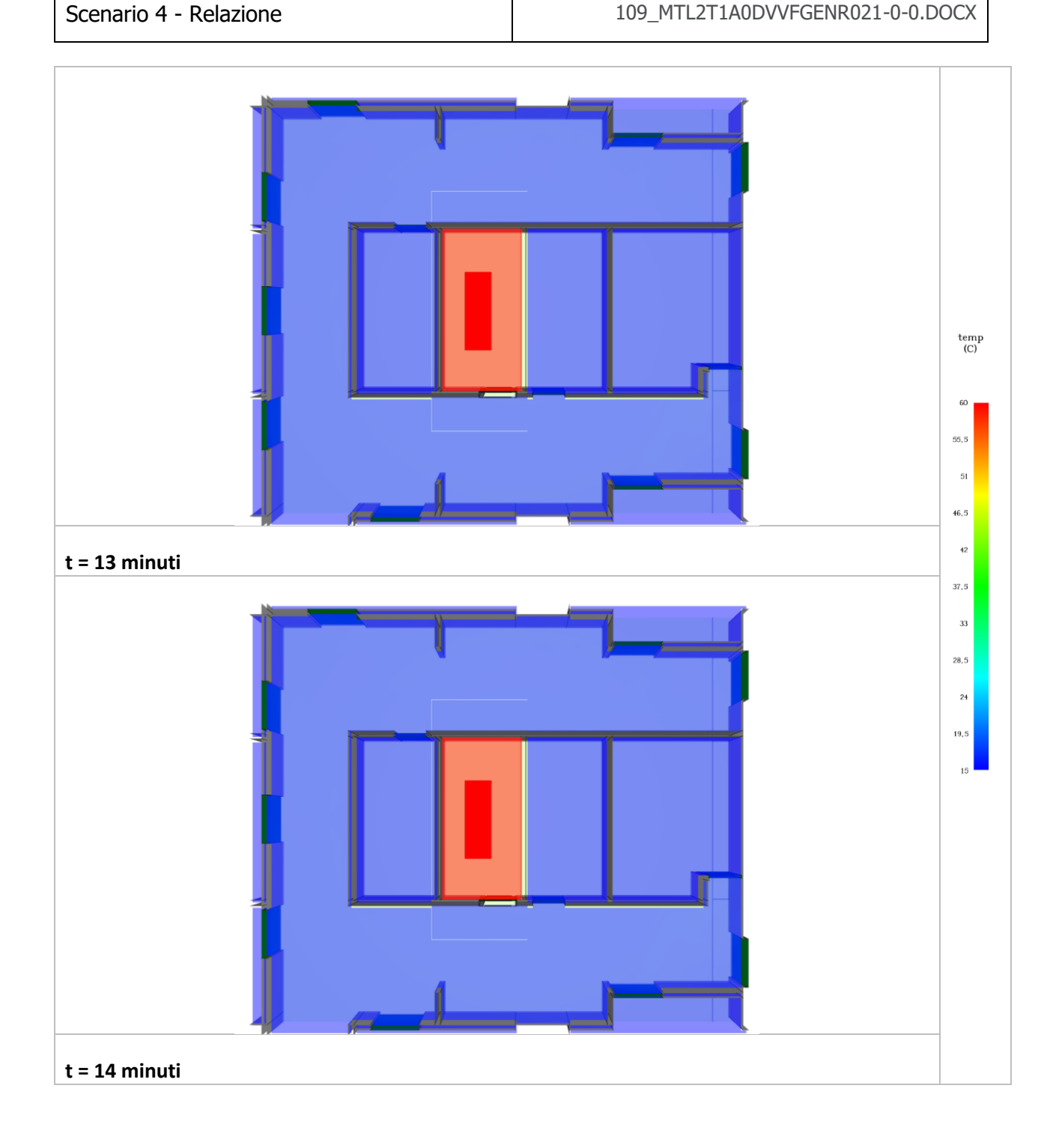

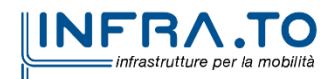

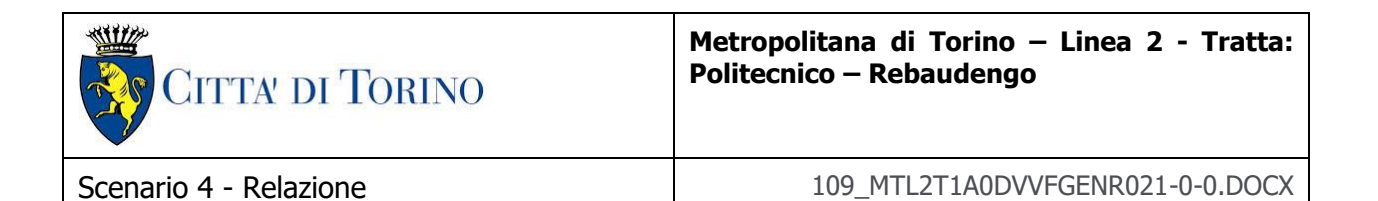

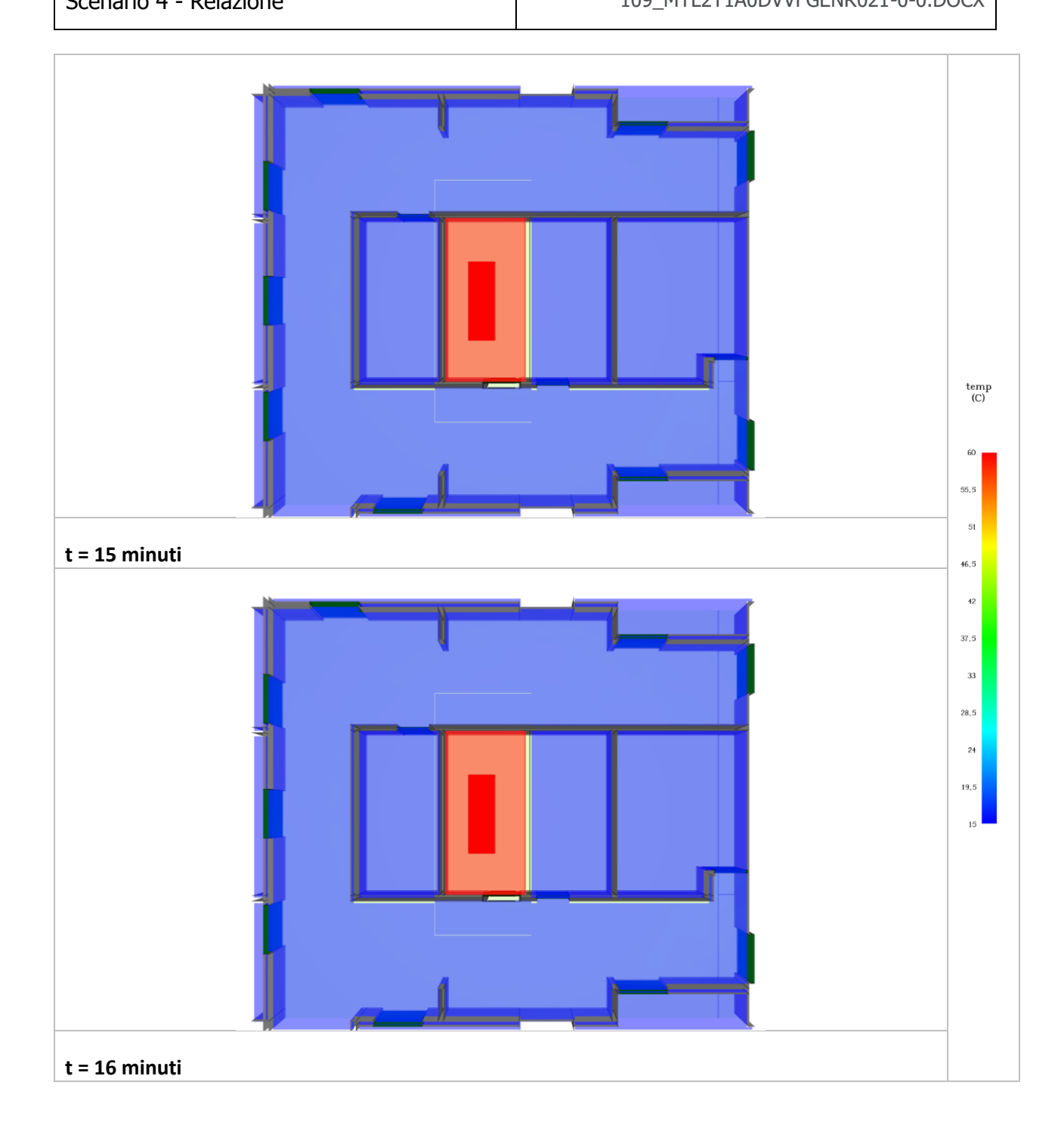

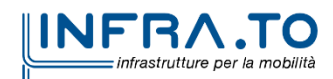

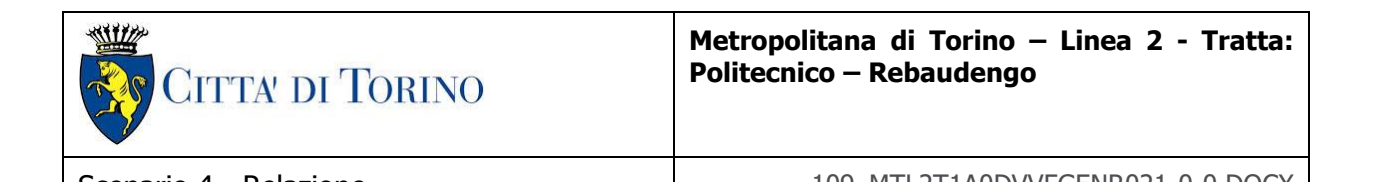

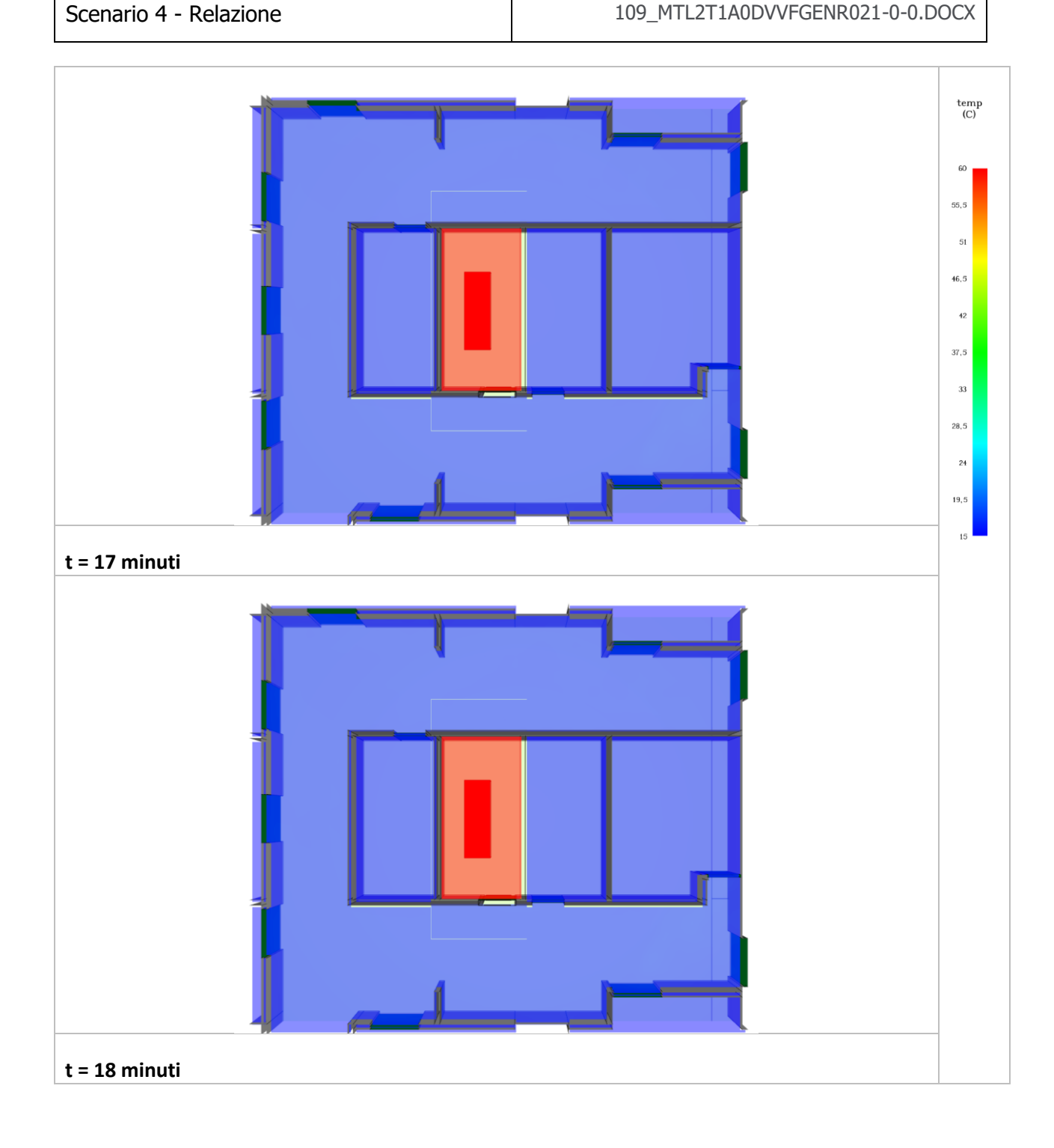

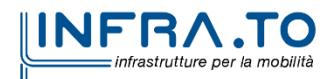

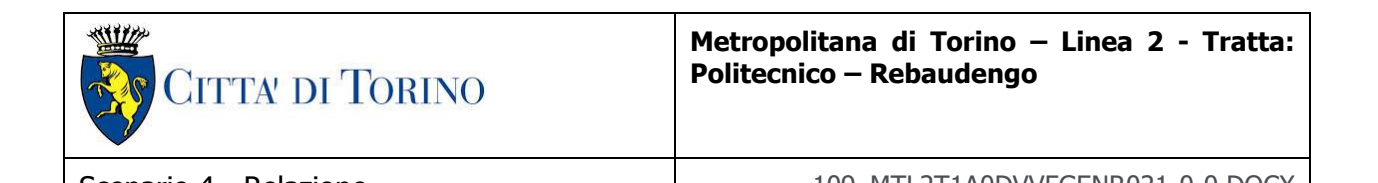

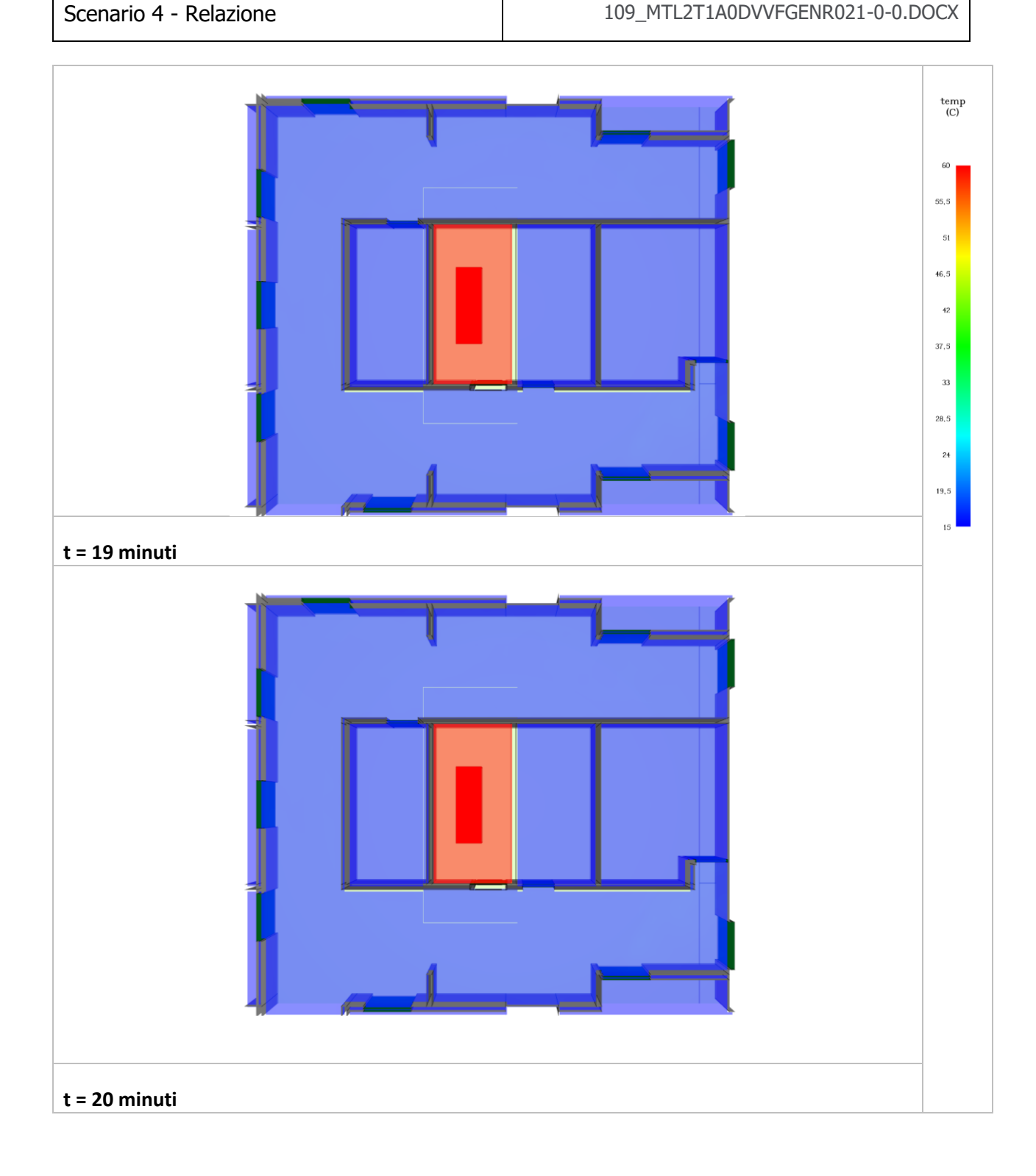

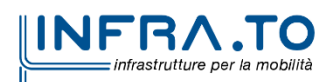

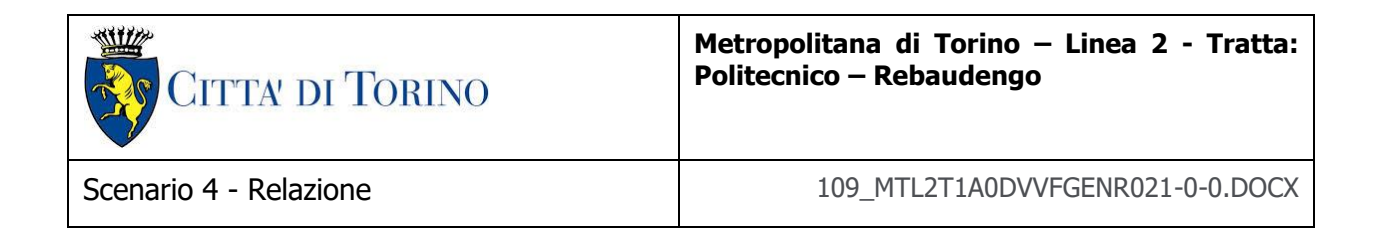

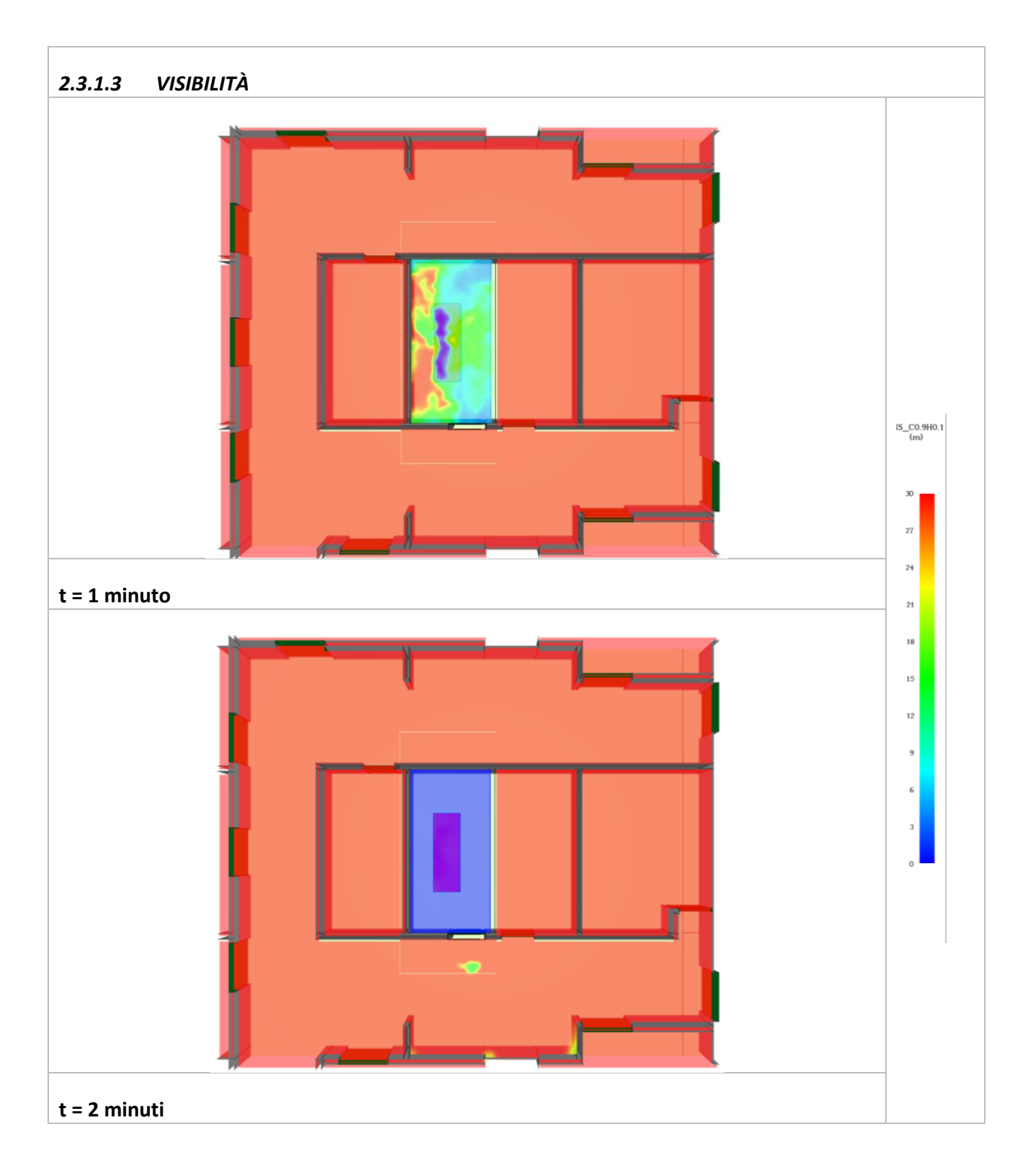

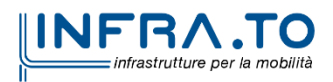

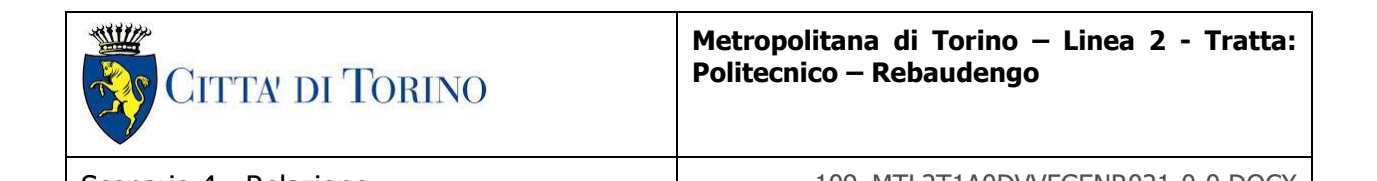

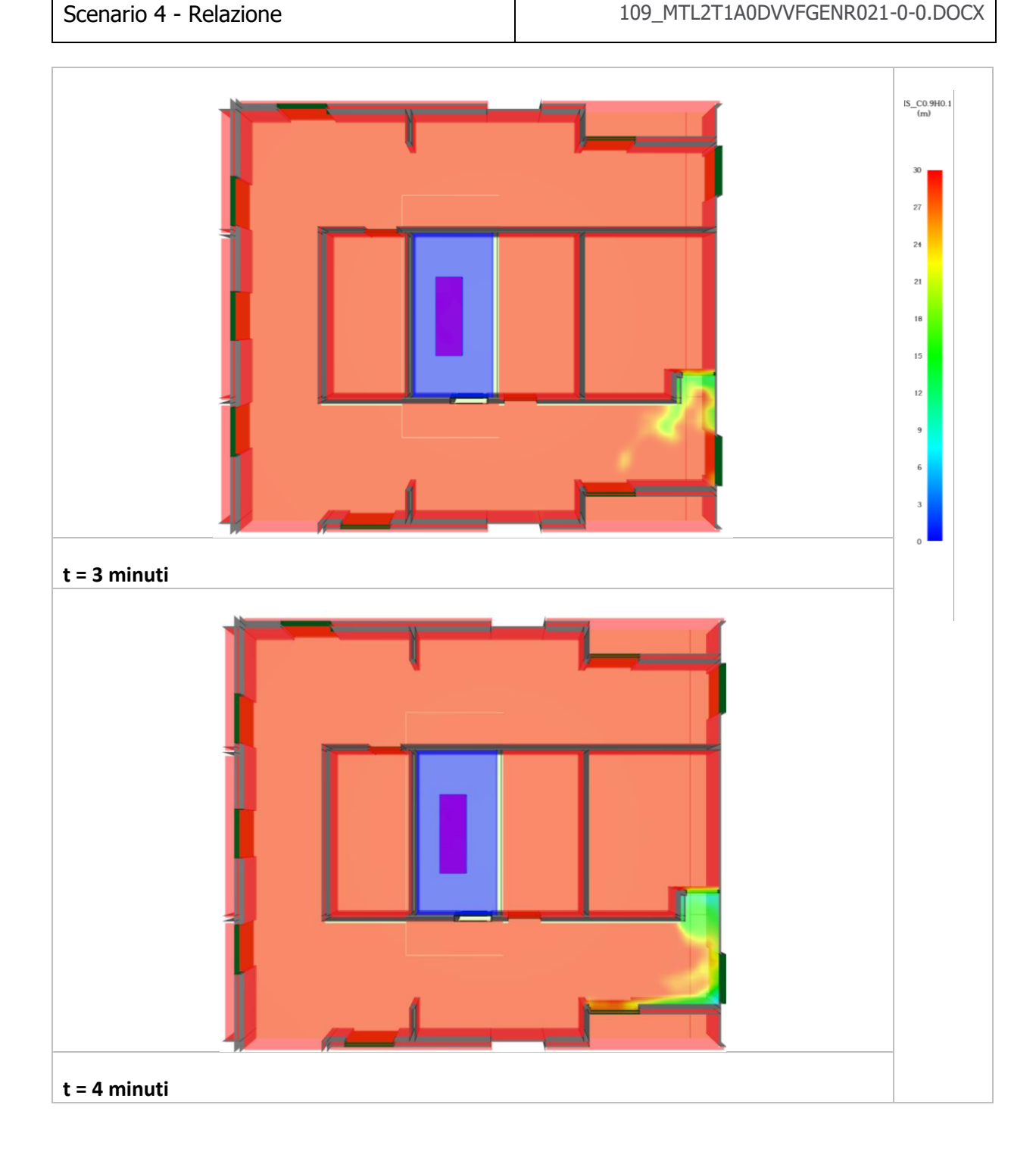

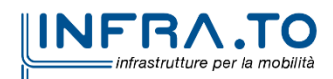

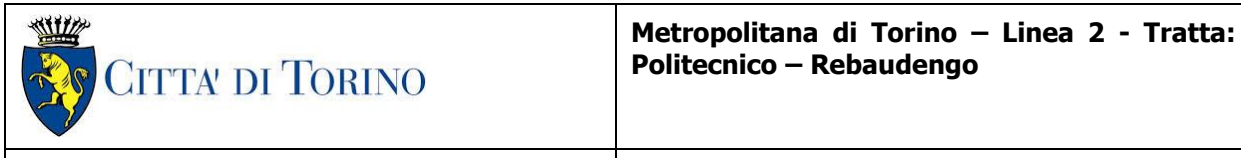

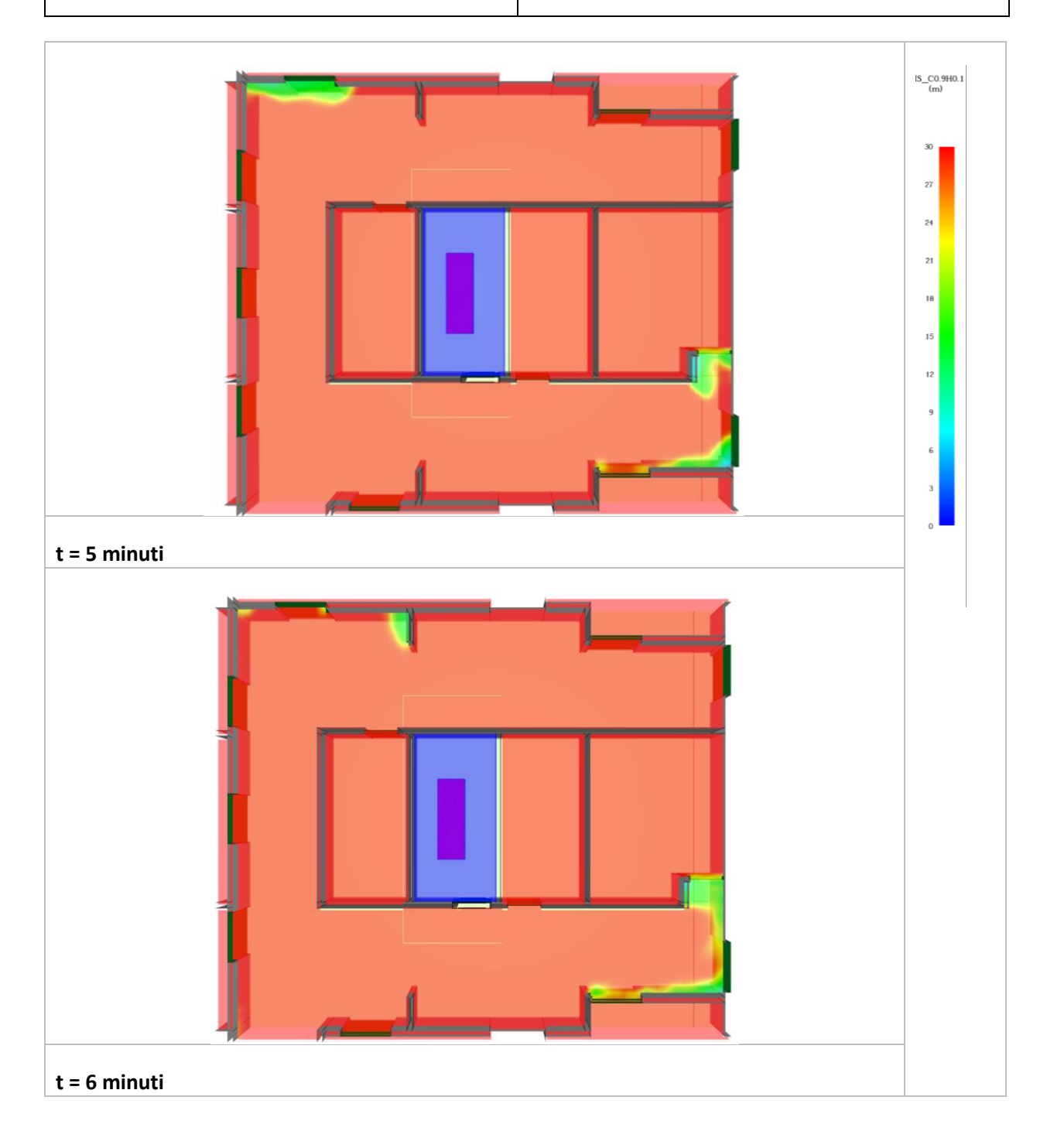

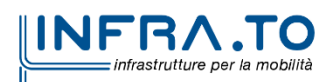
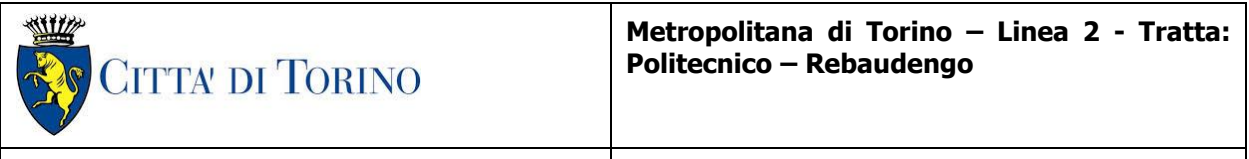

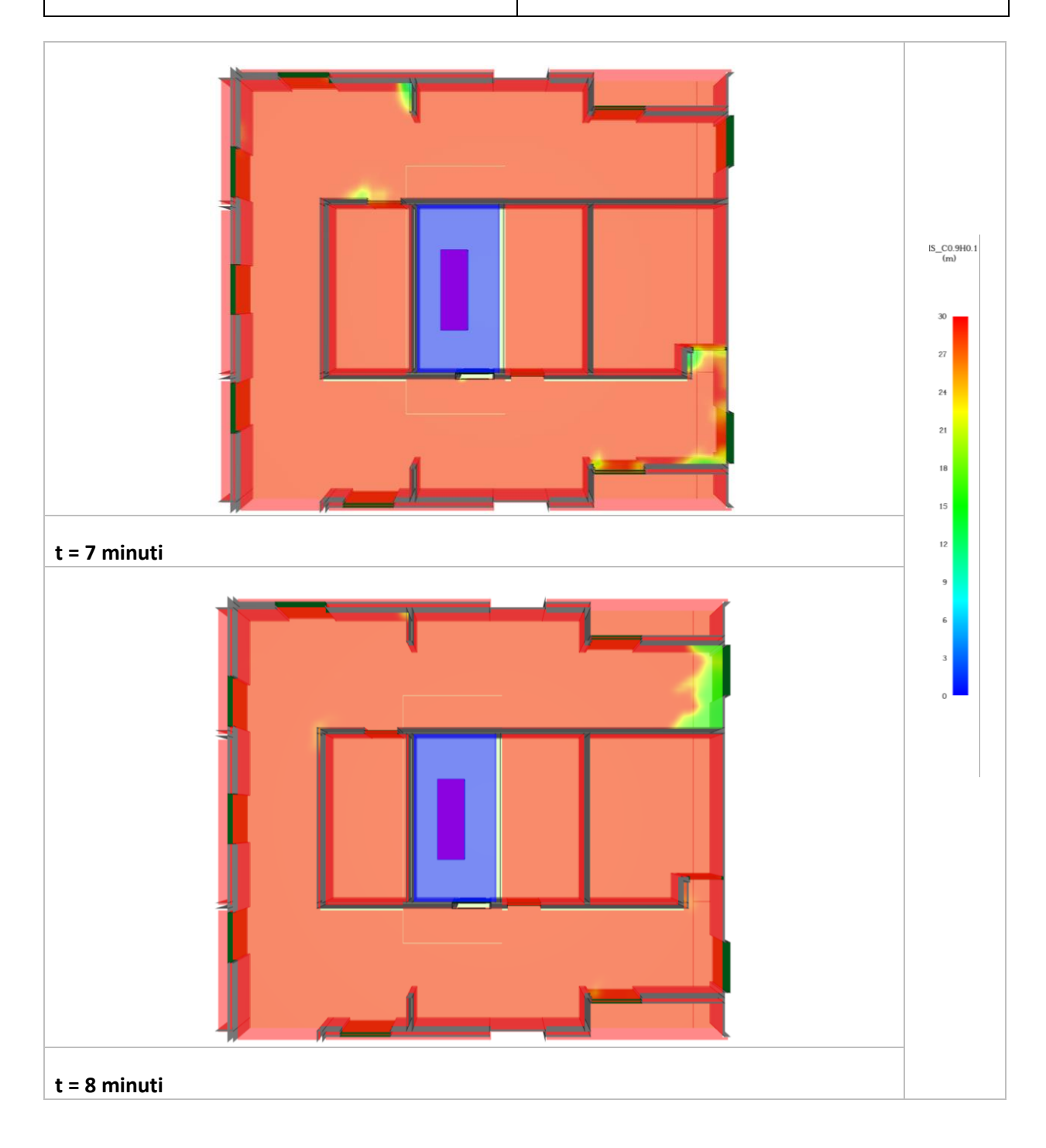

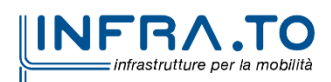

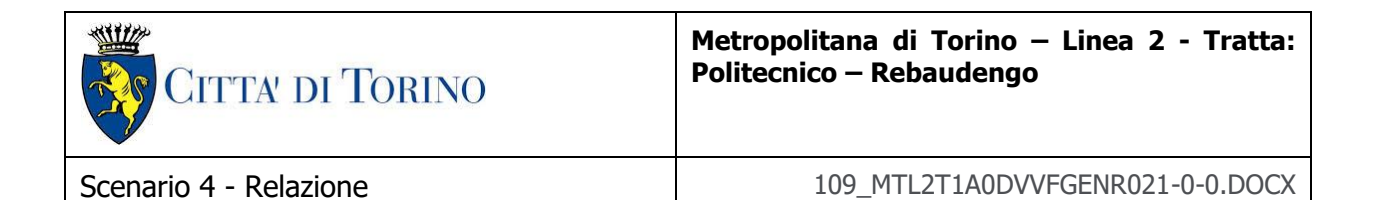

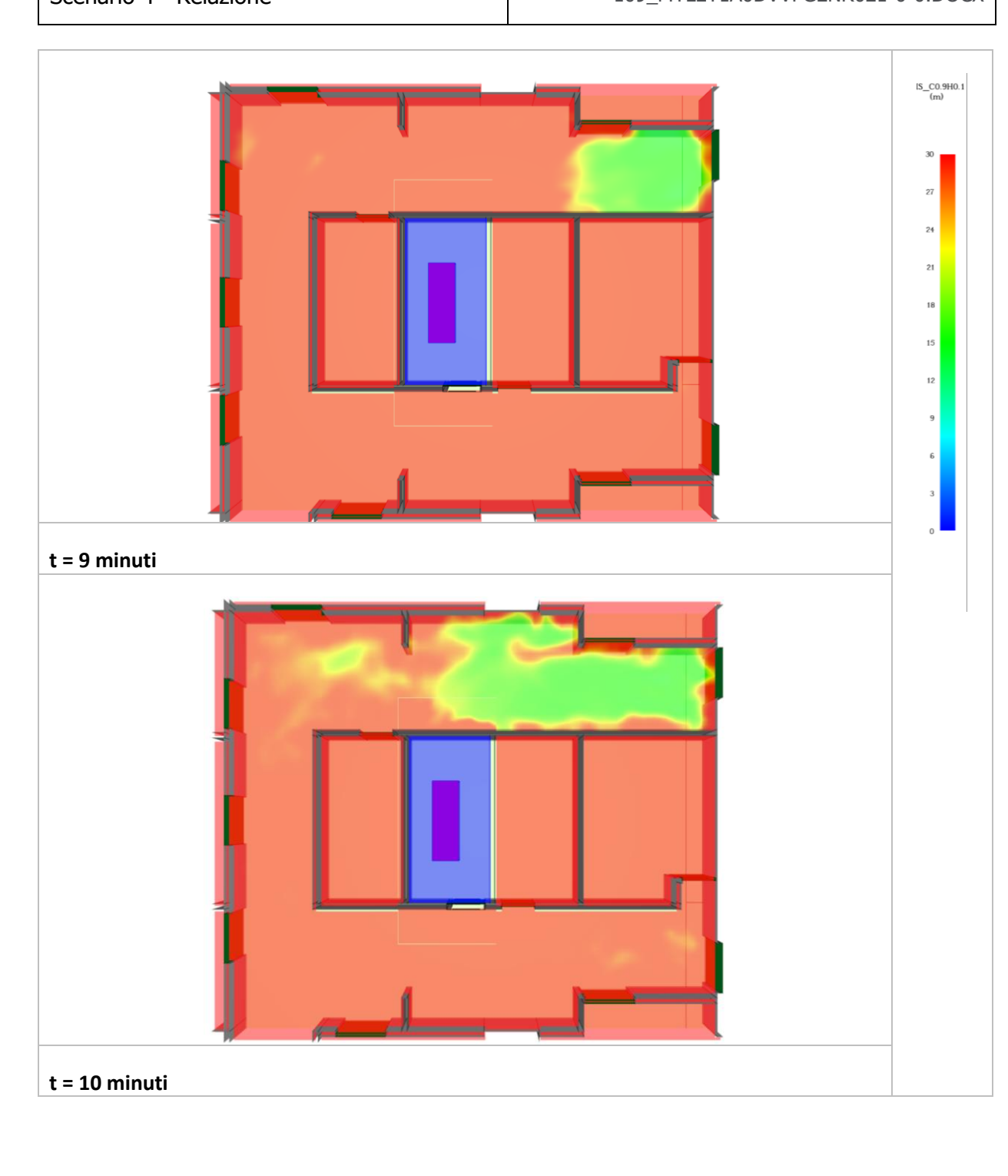

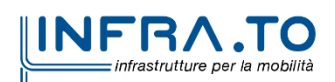

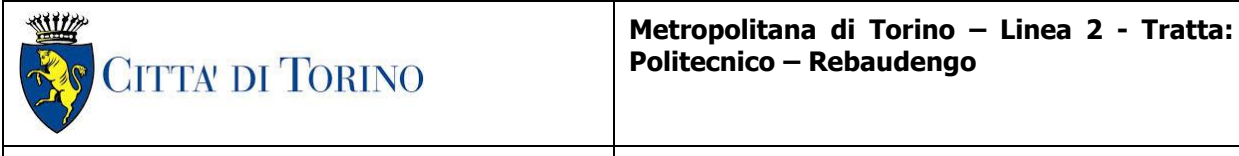

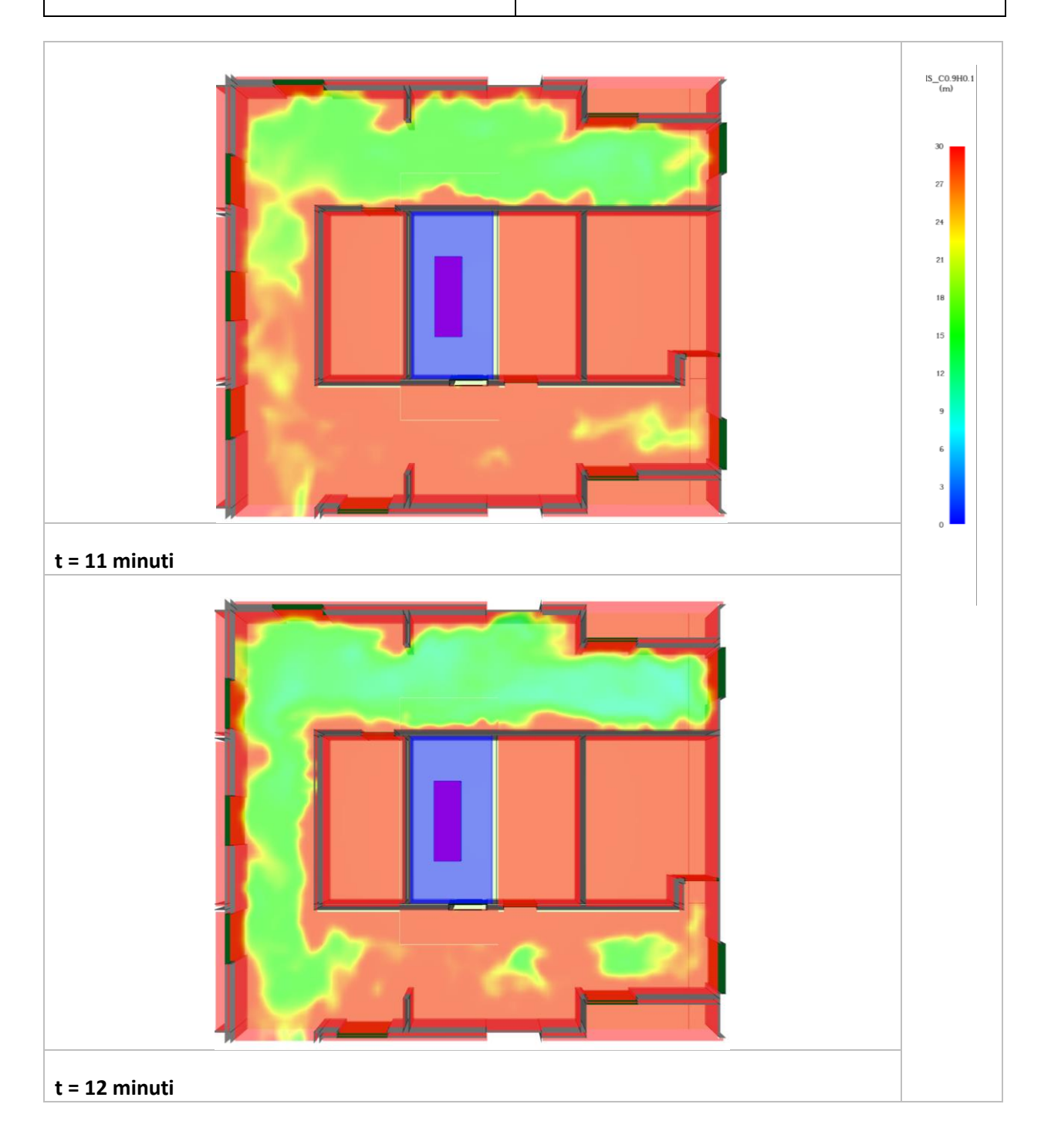

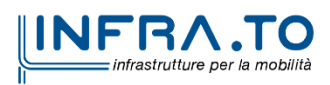

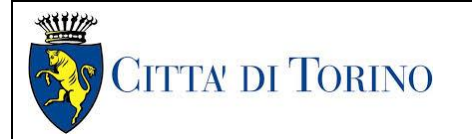

# **Metropolitana di Torino – Linea 2 - Tratta: Politecnico – Rebaudengo**

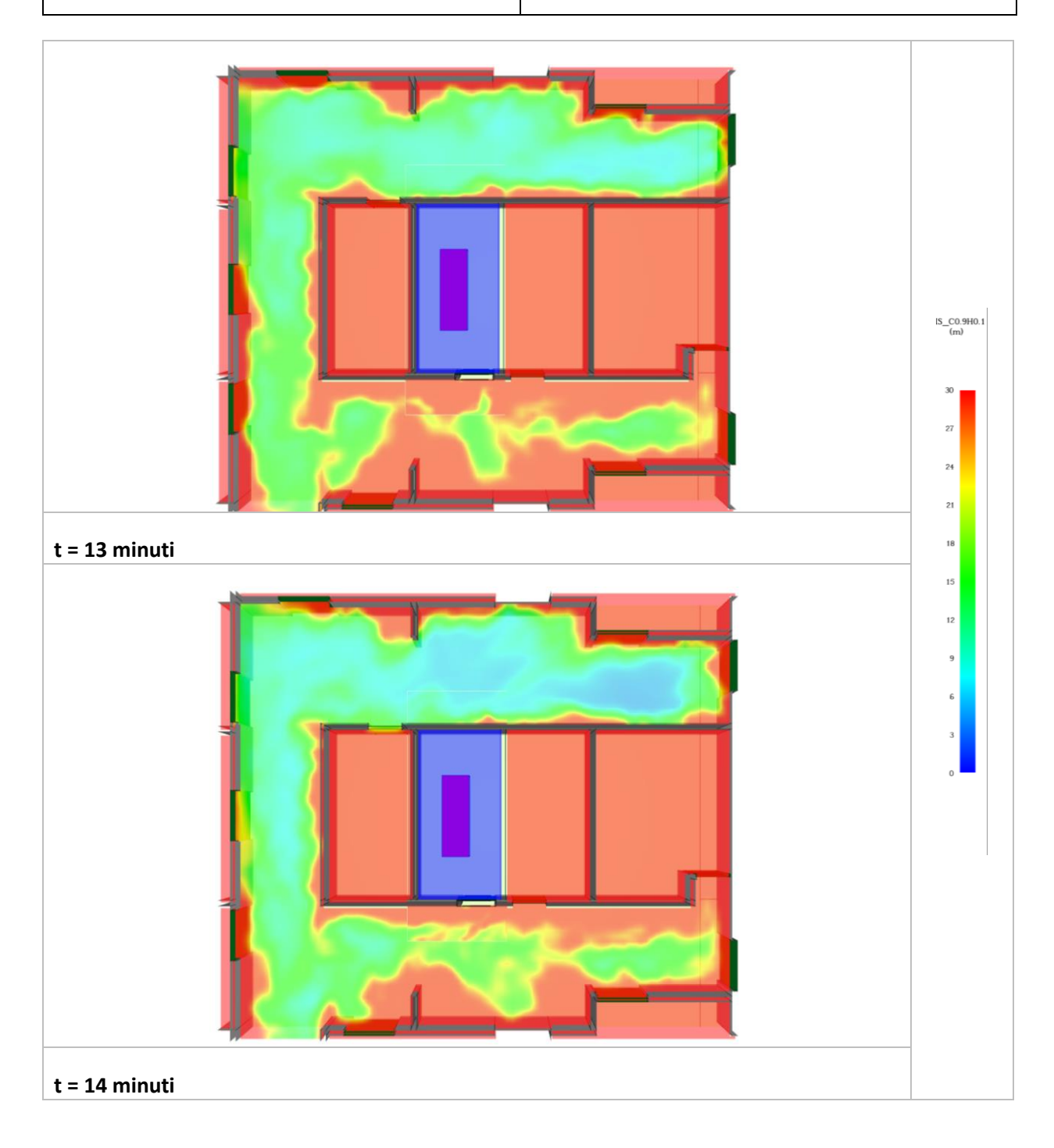

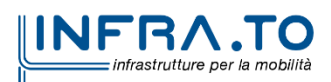

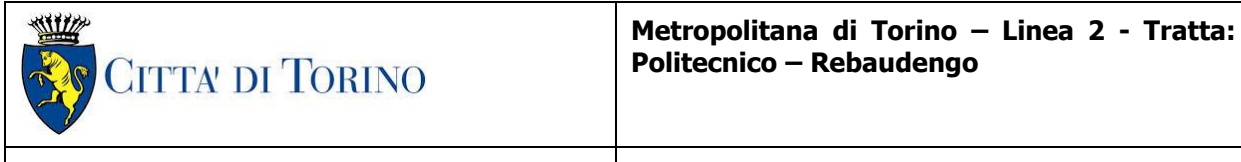

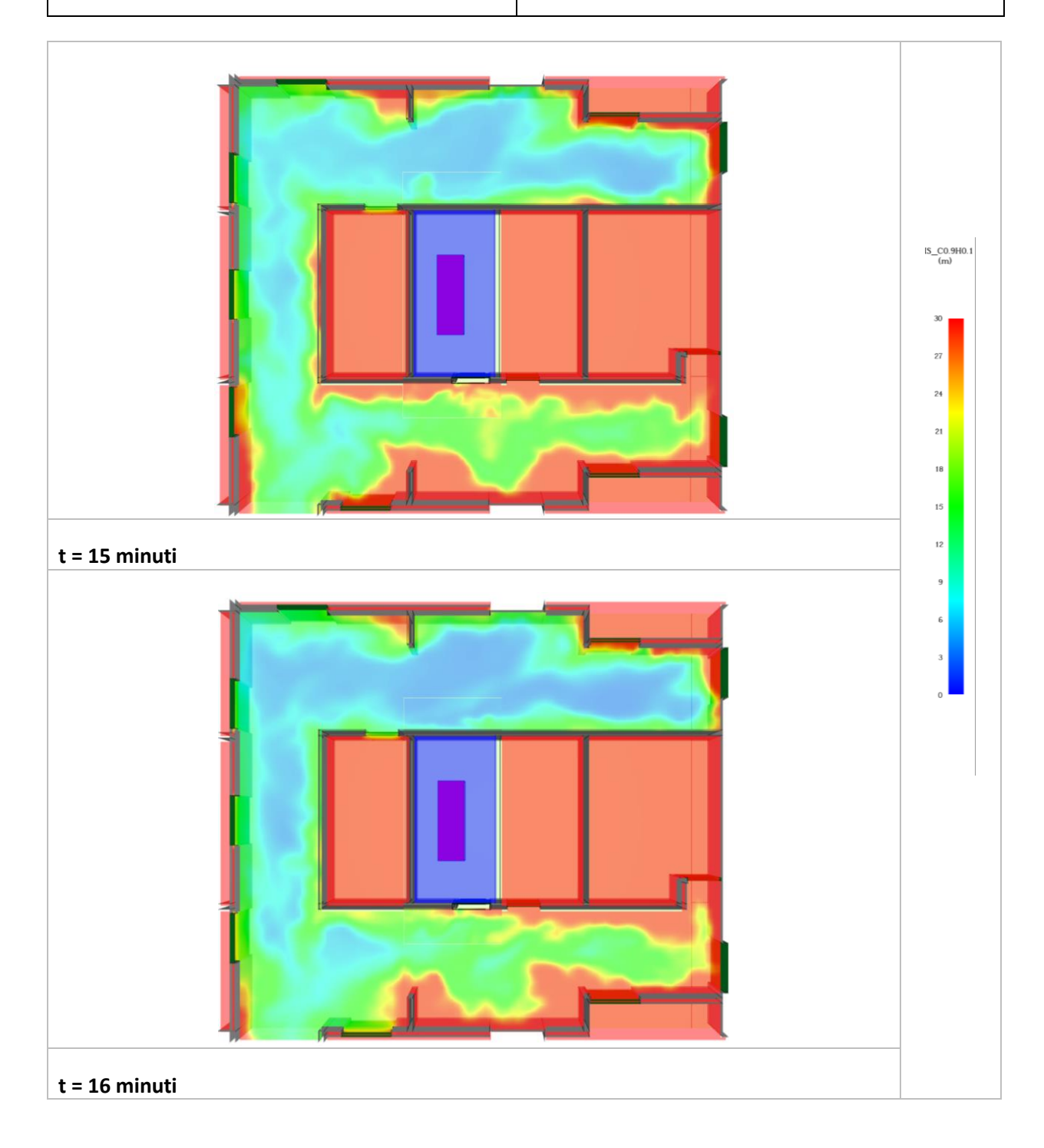

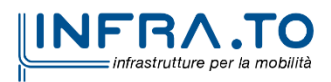

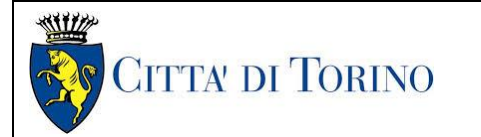

# **Metropolitana di Torino – Linea 2 - Tratta: Politecnico – Rebaudengo**

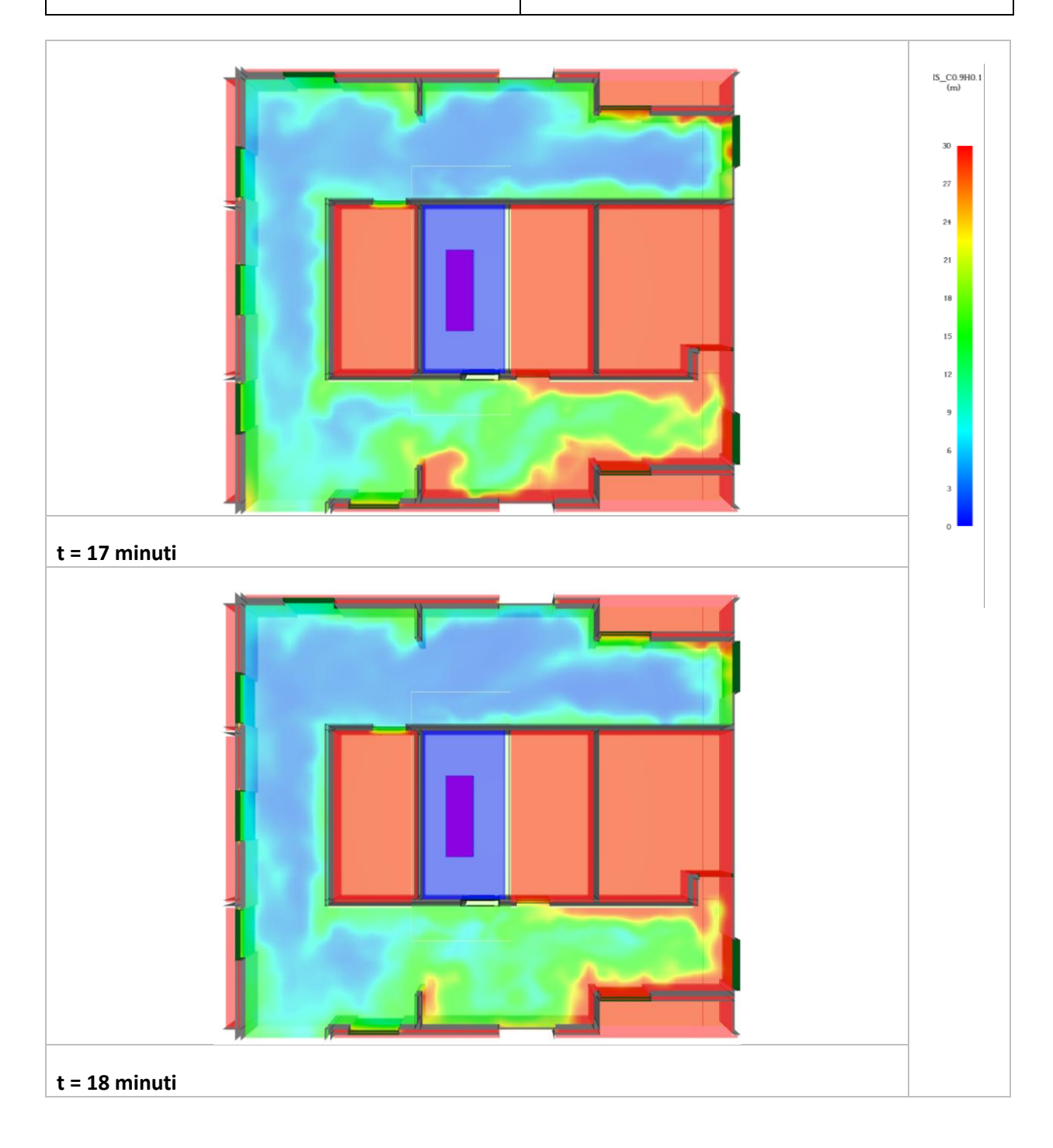

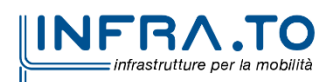

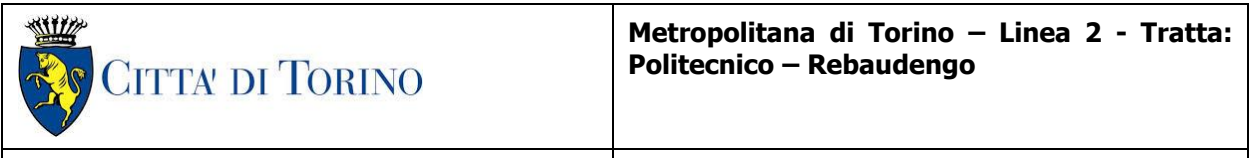

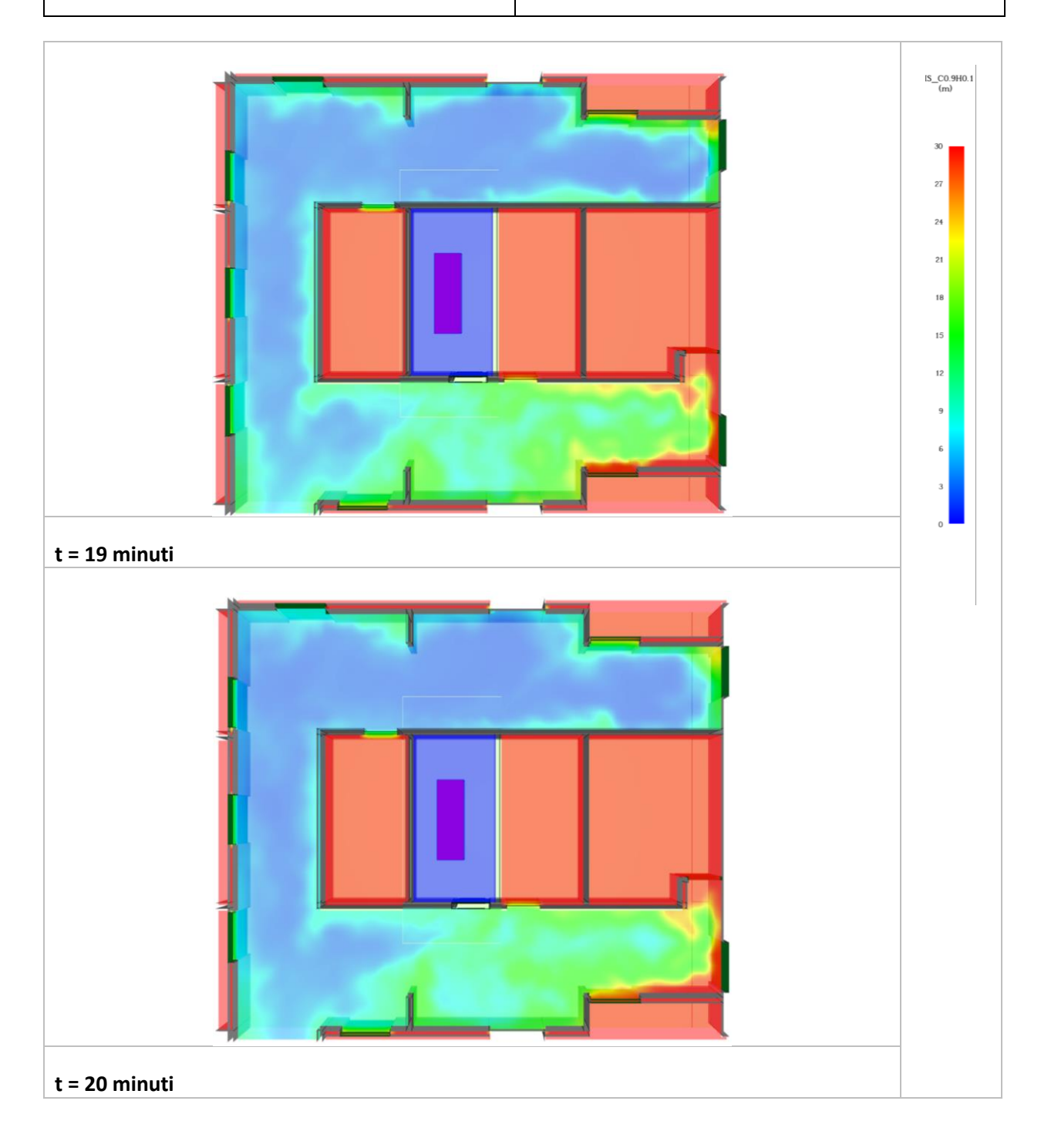

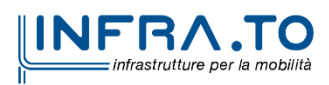

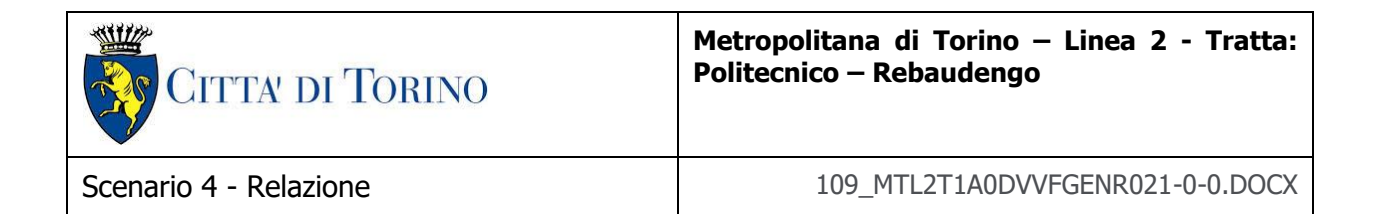

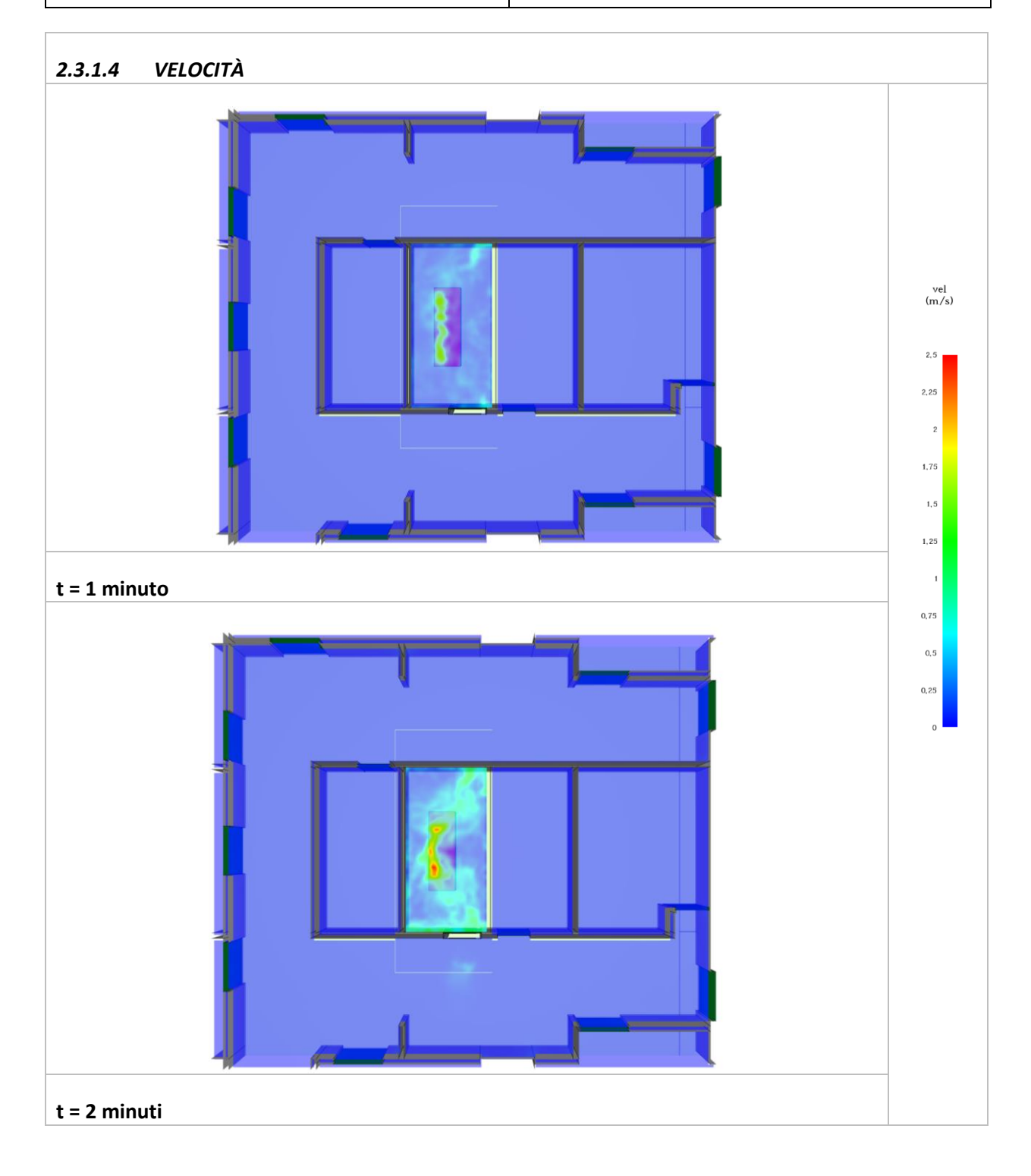

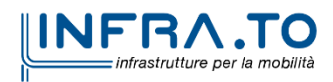

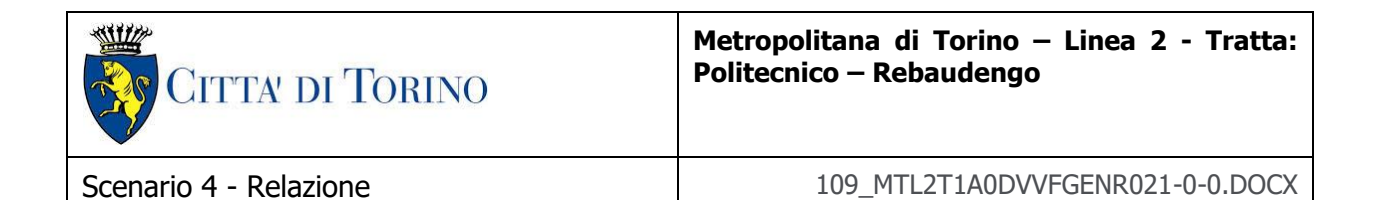

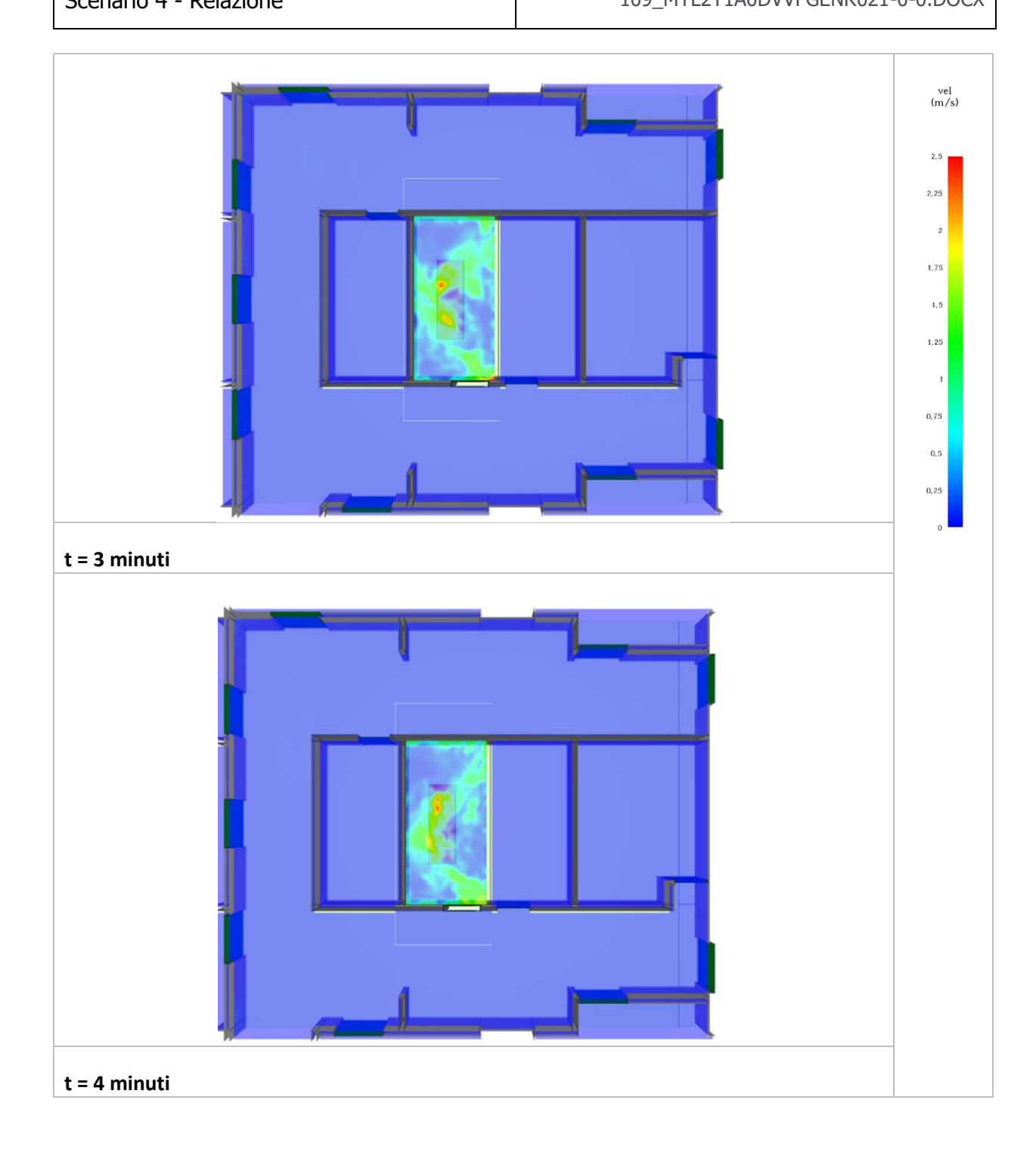

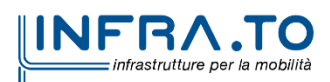

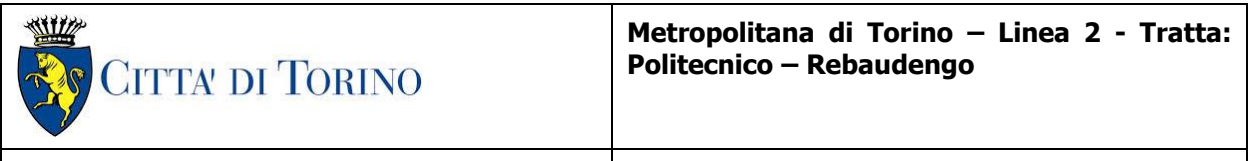

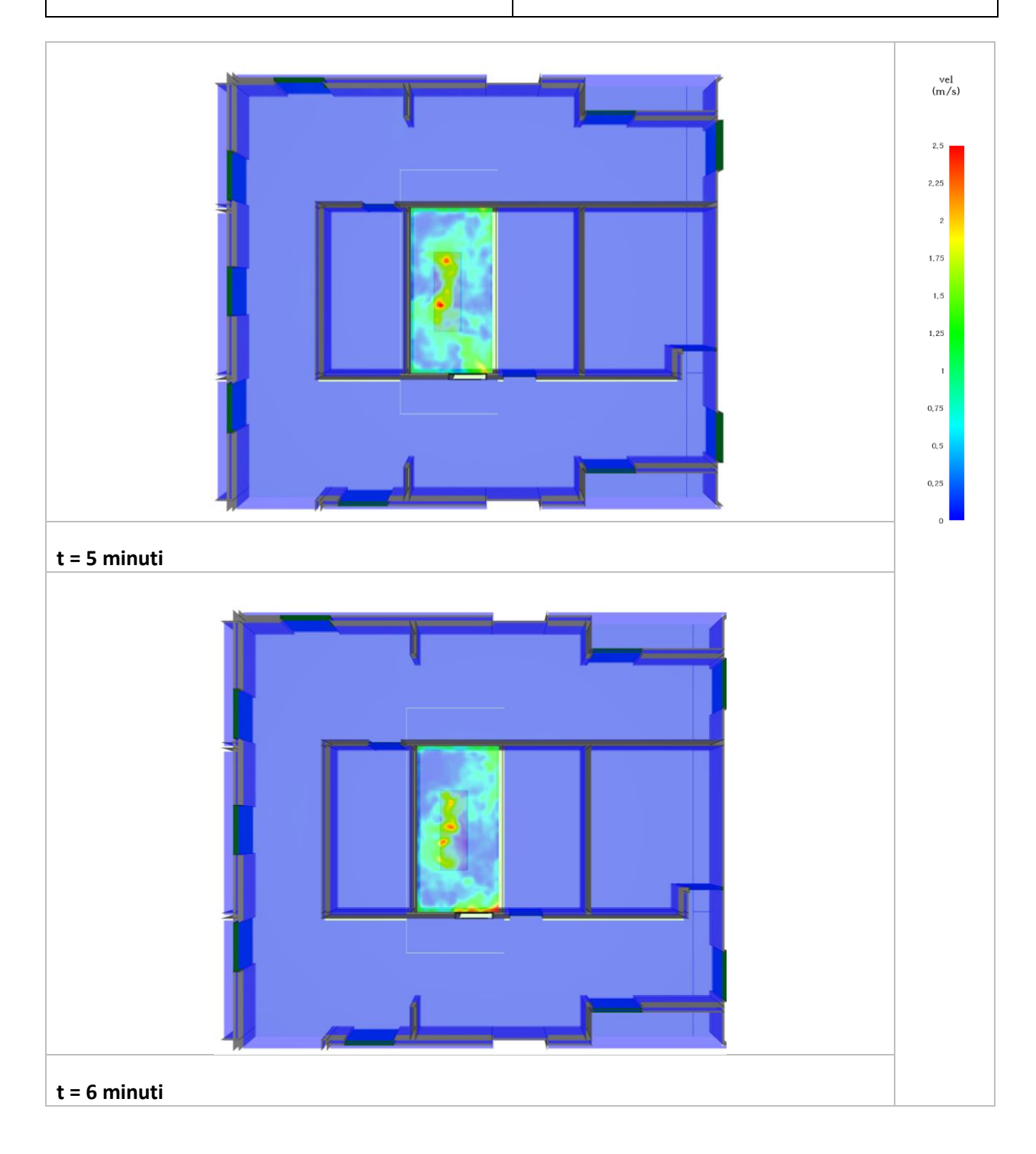

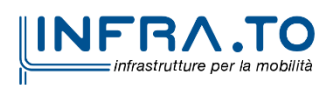

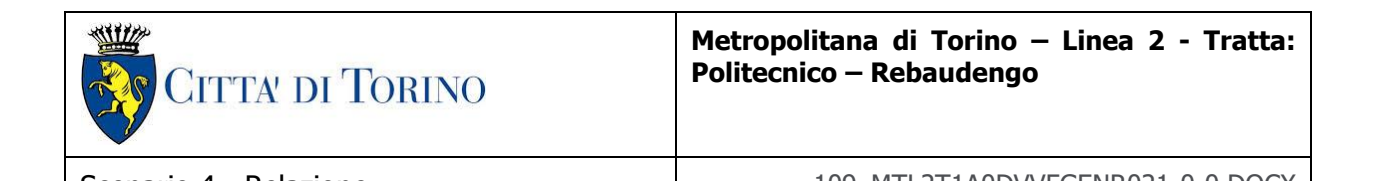

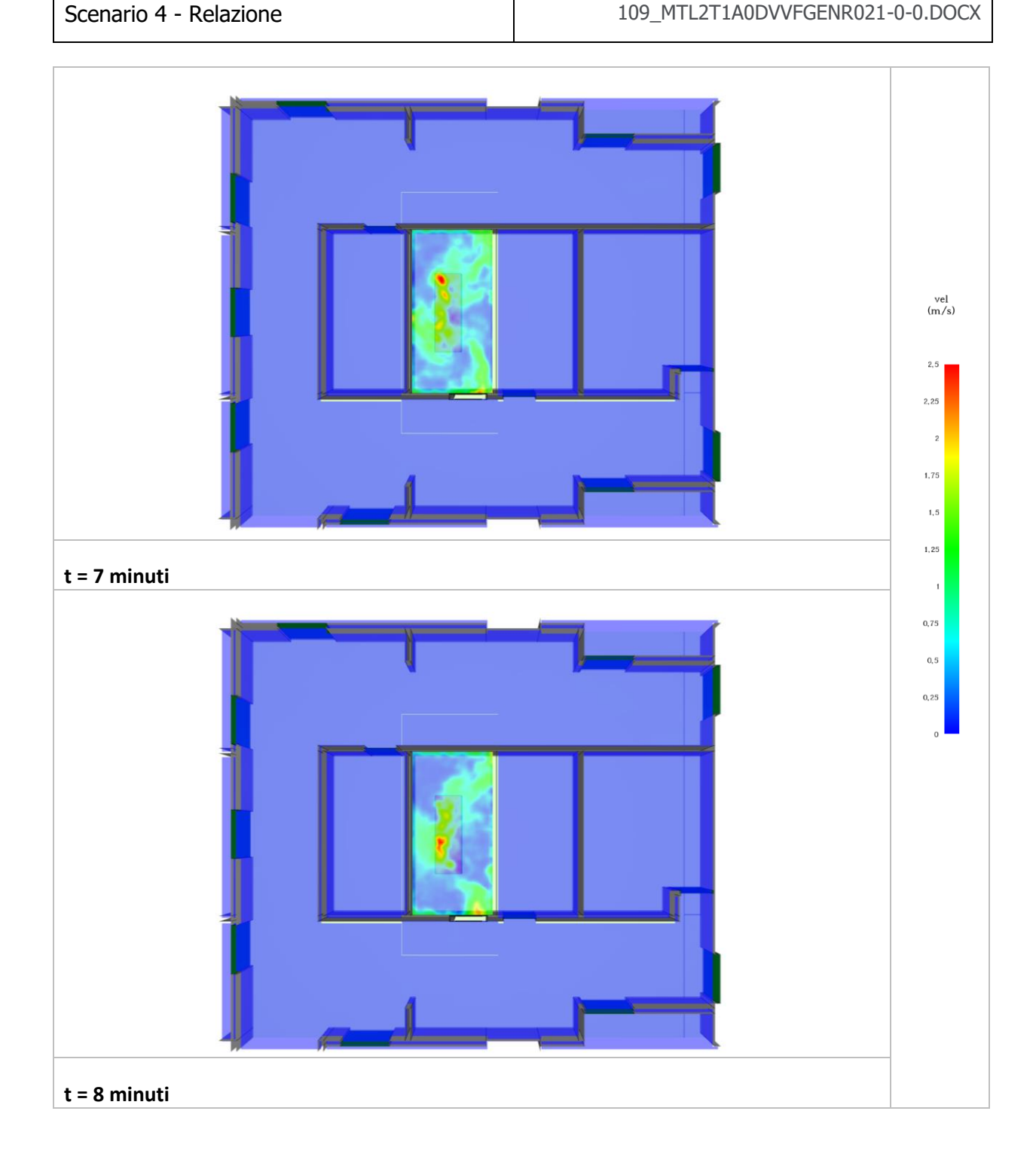

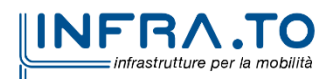

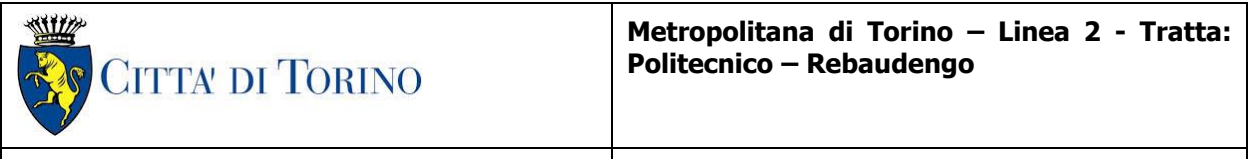

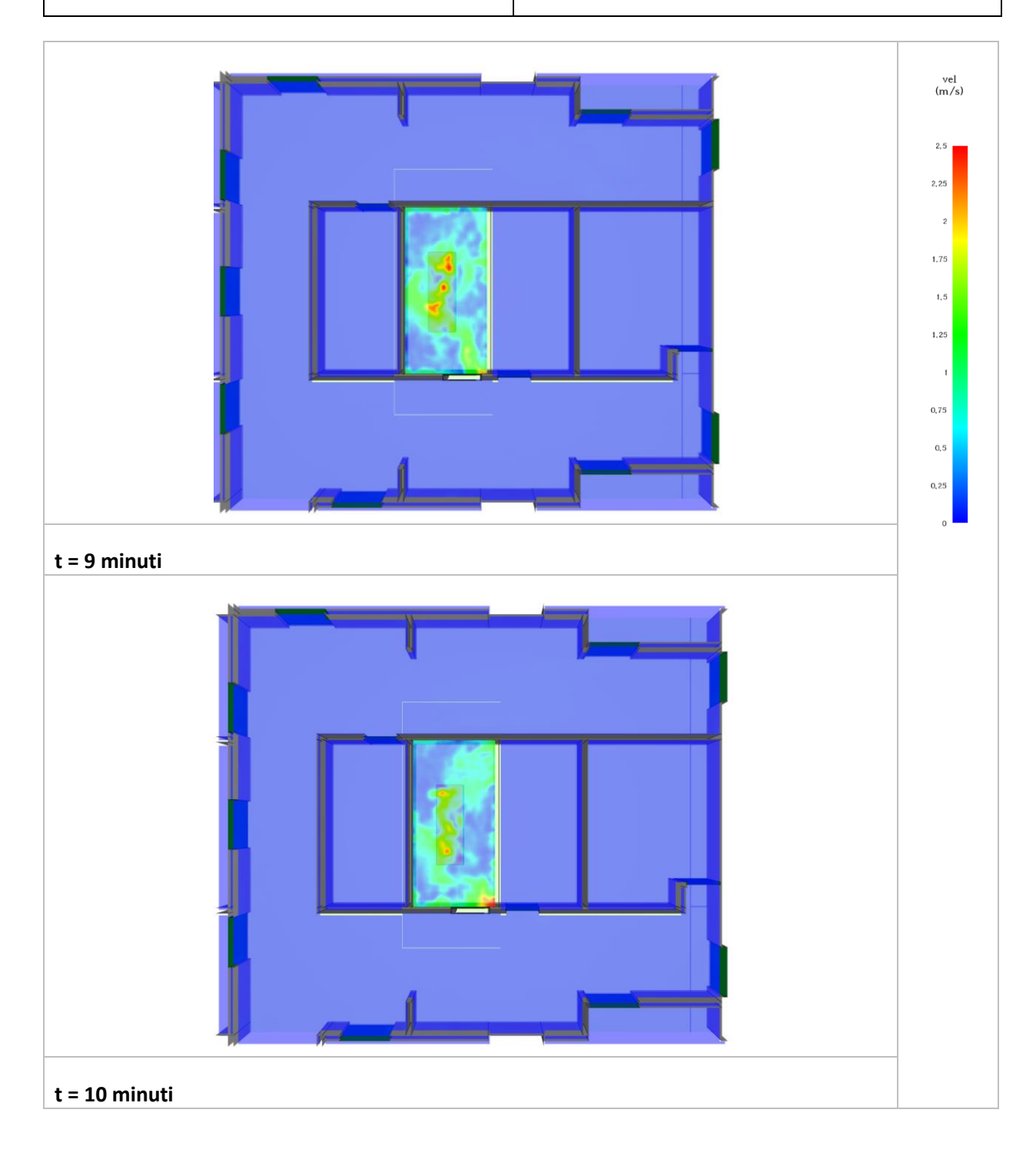

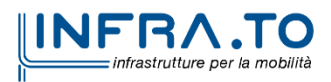

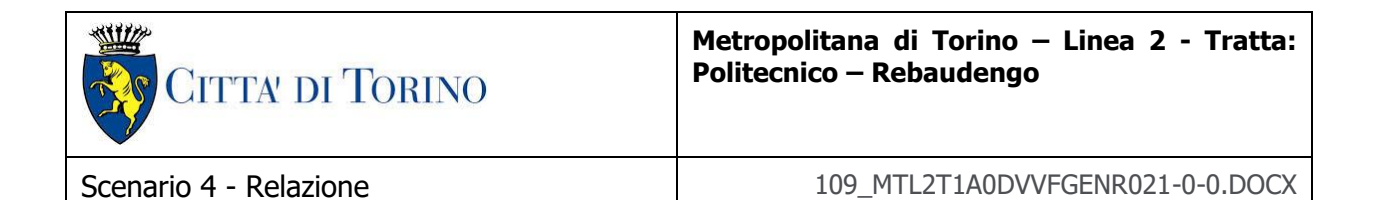

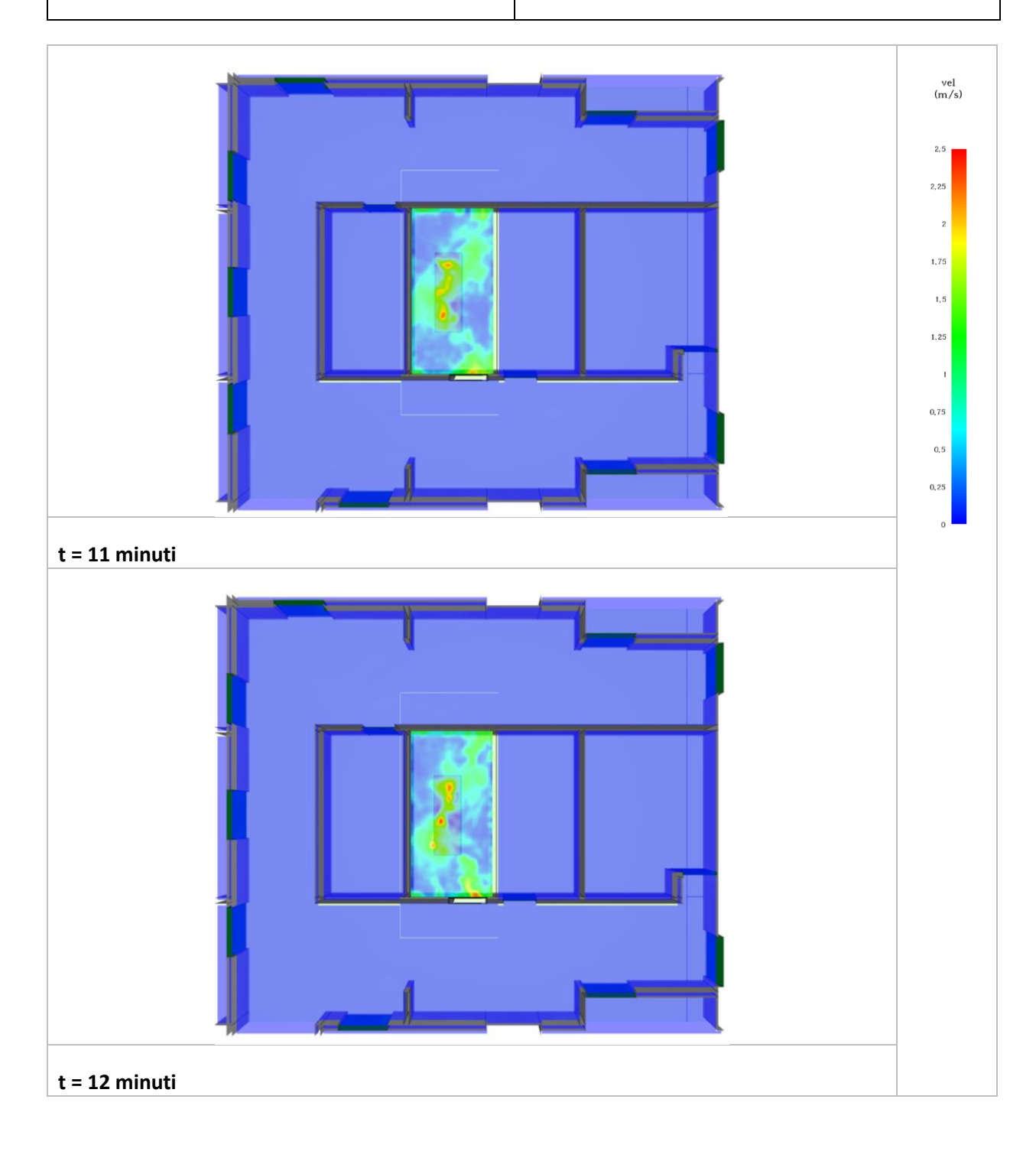

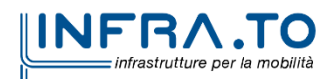

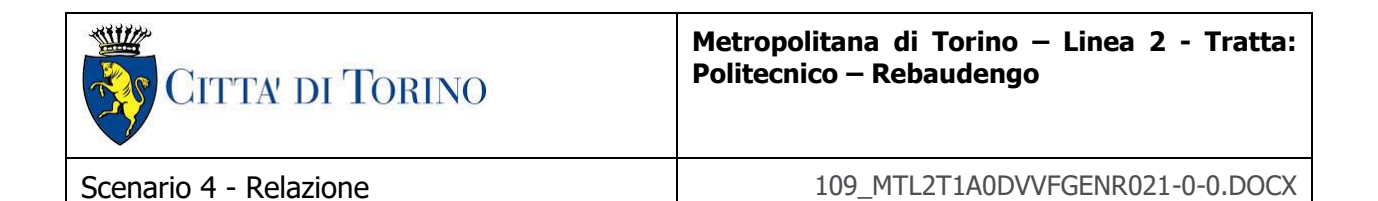

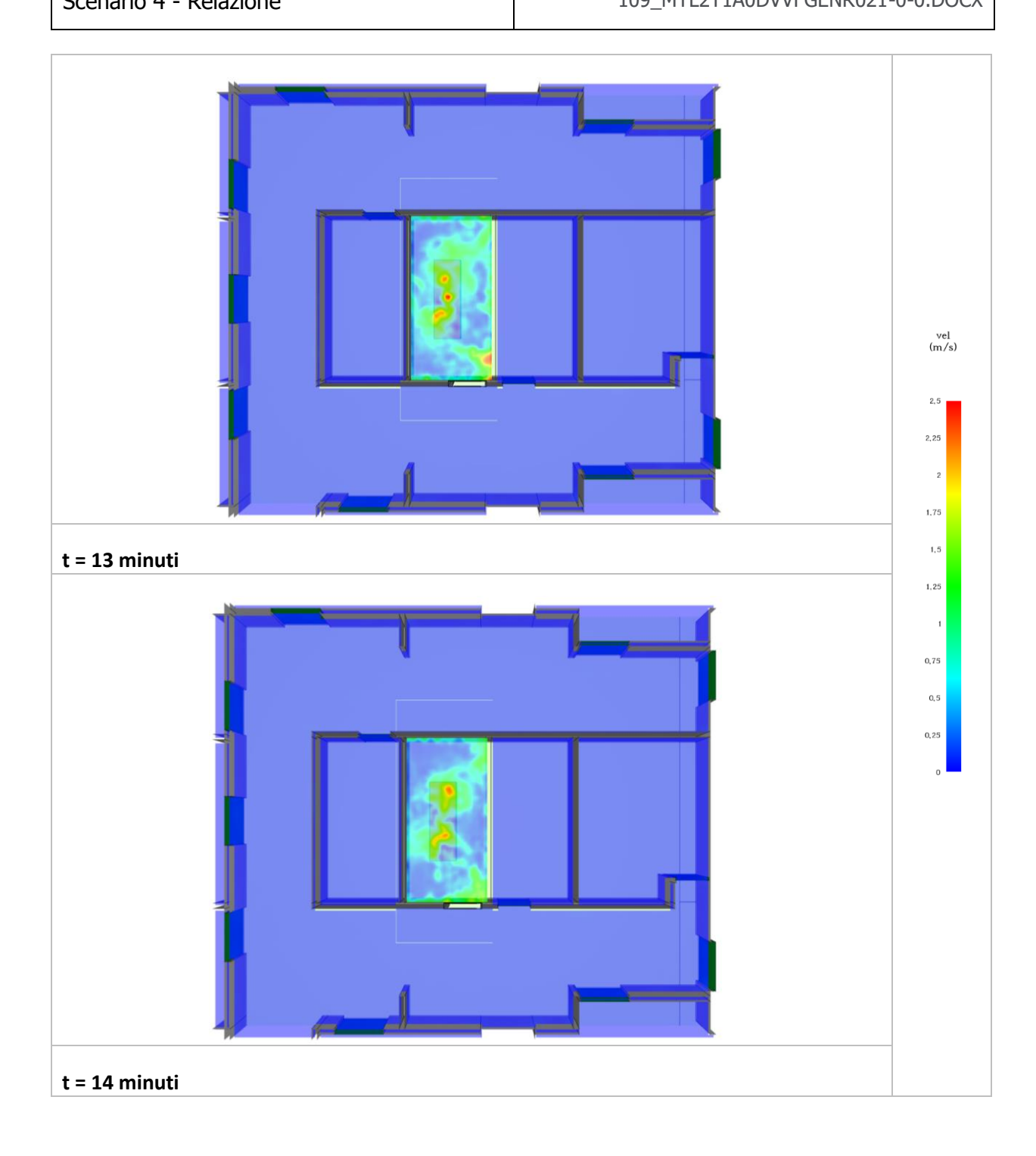

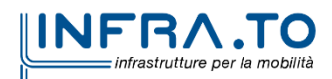

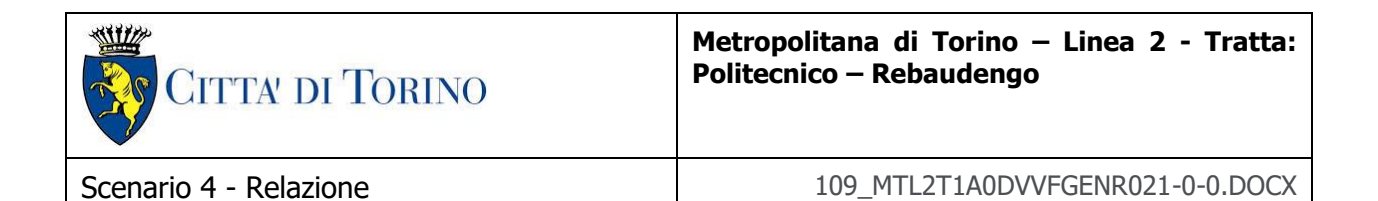

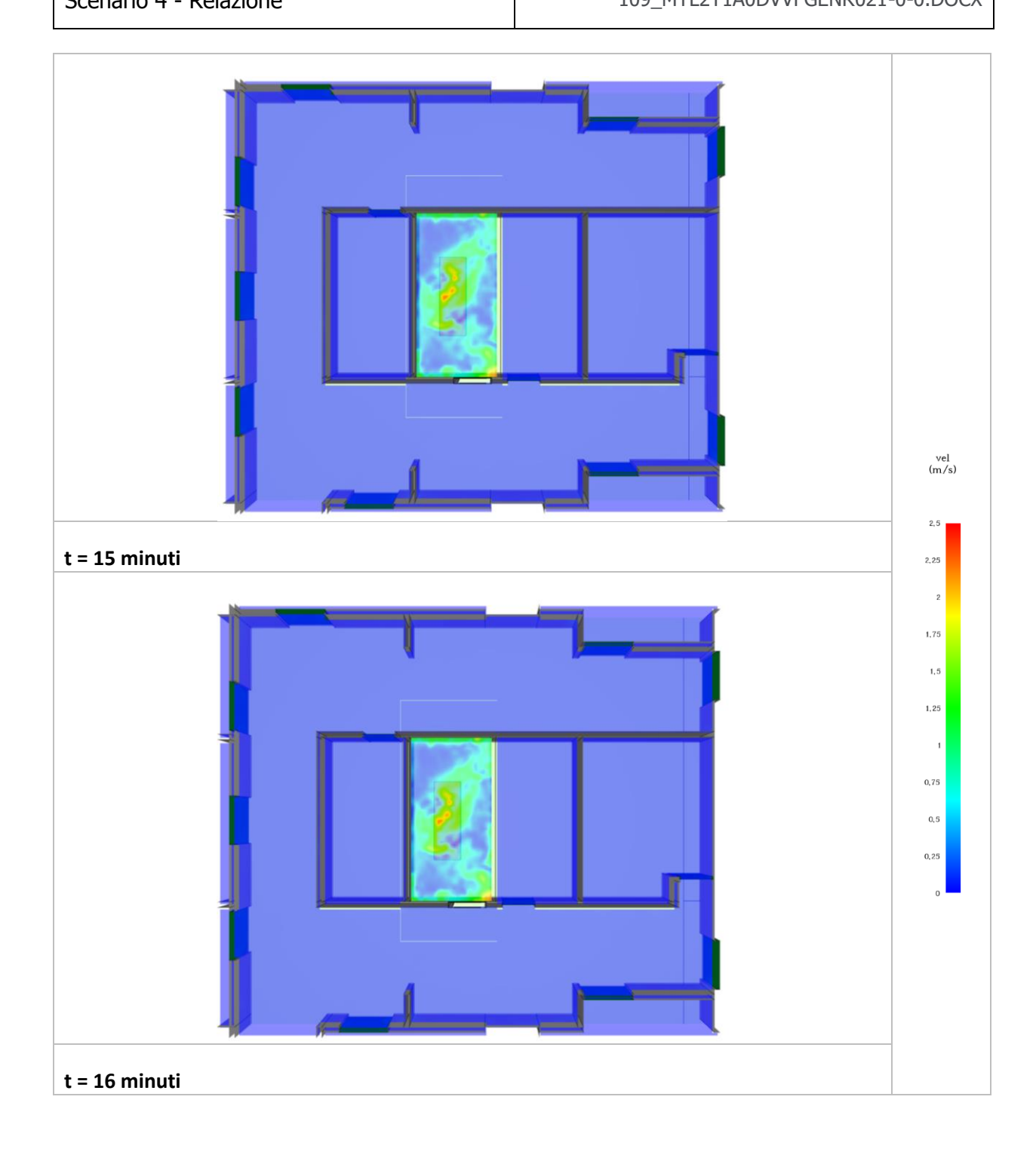

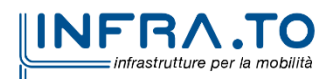

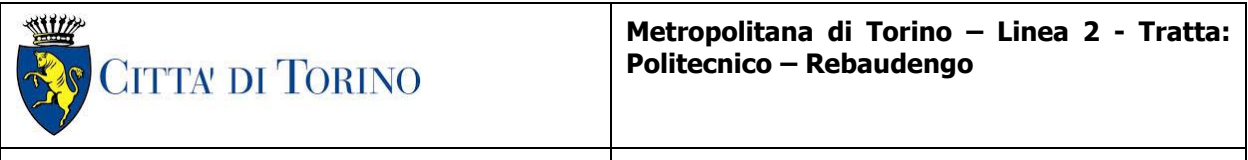

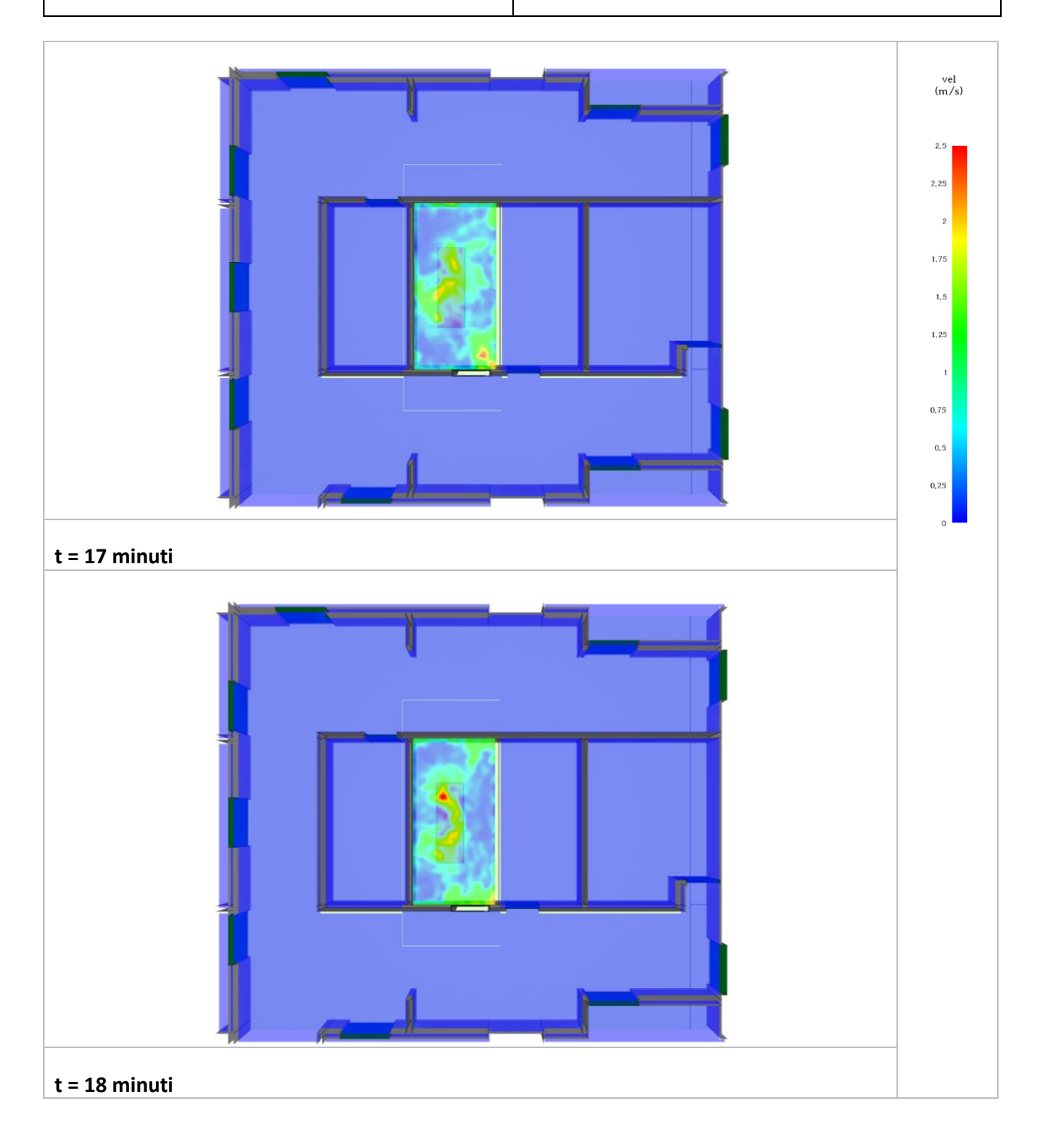

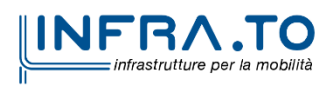

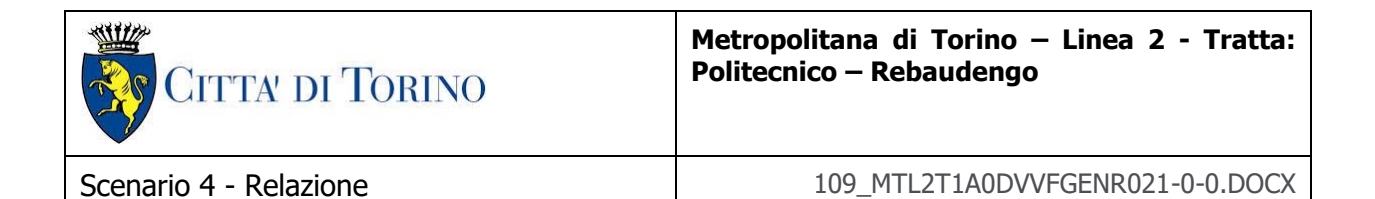

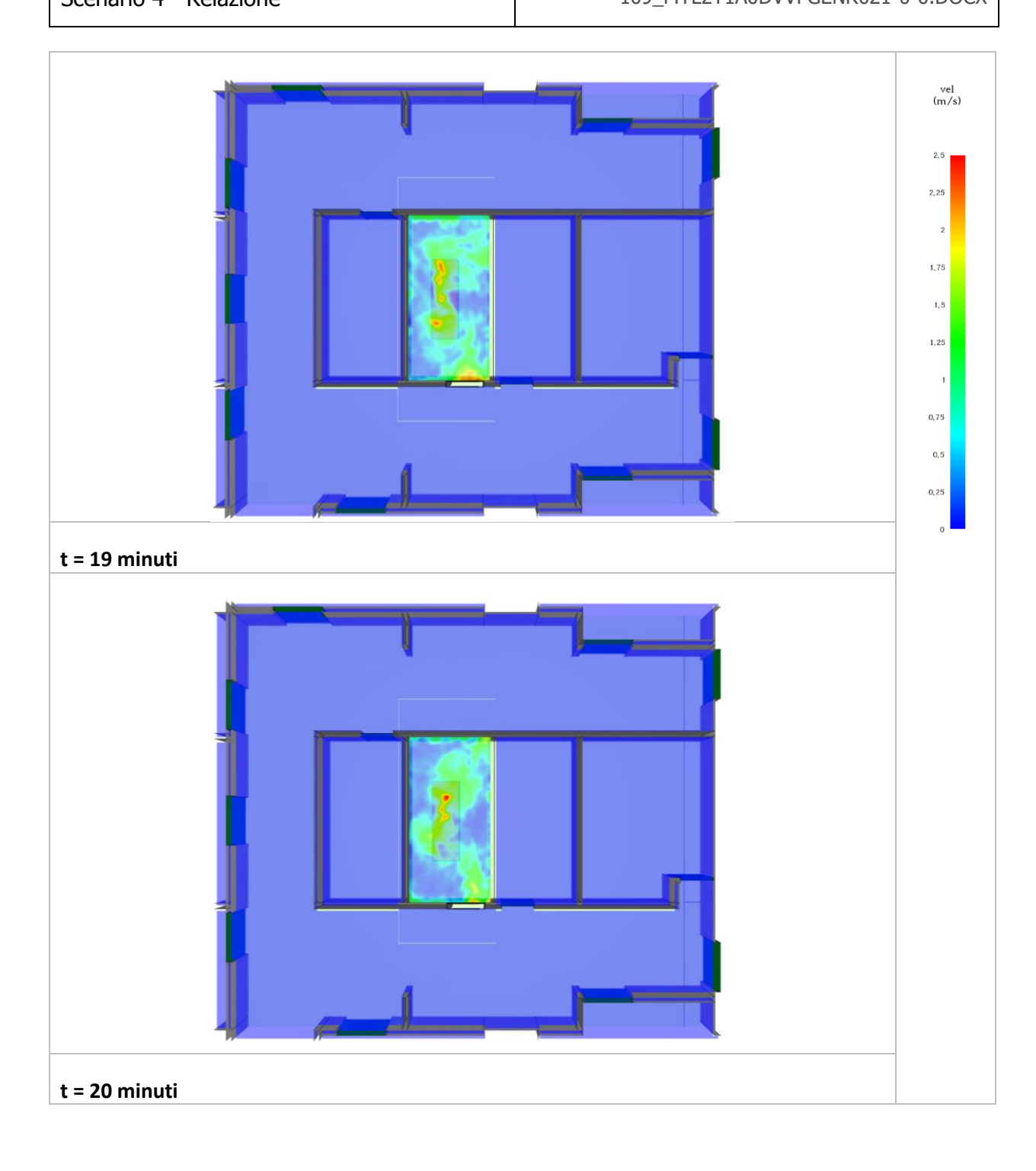

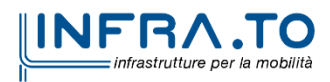

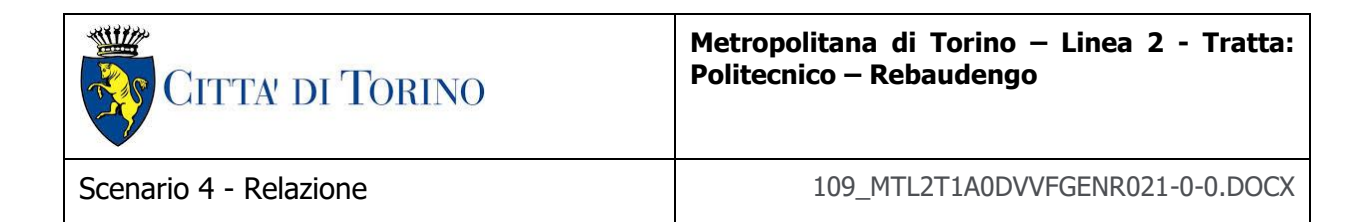

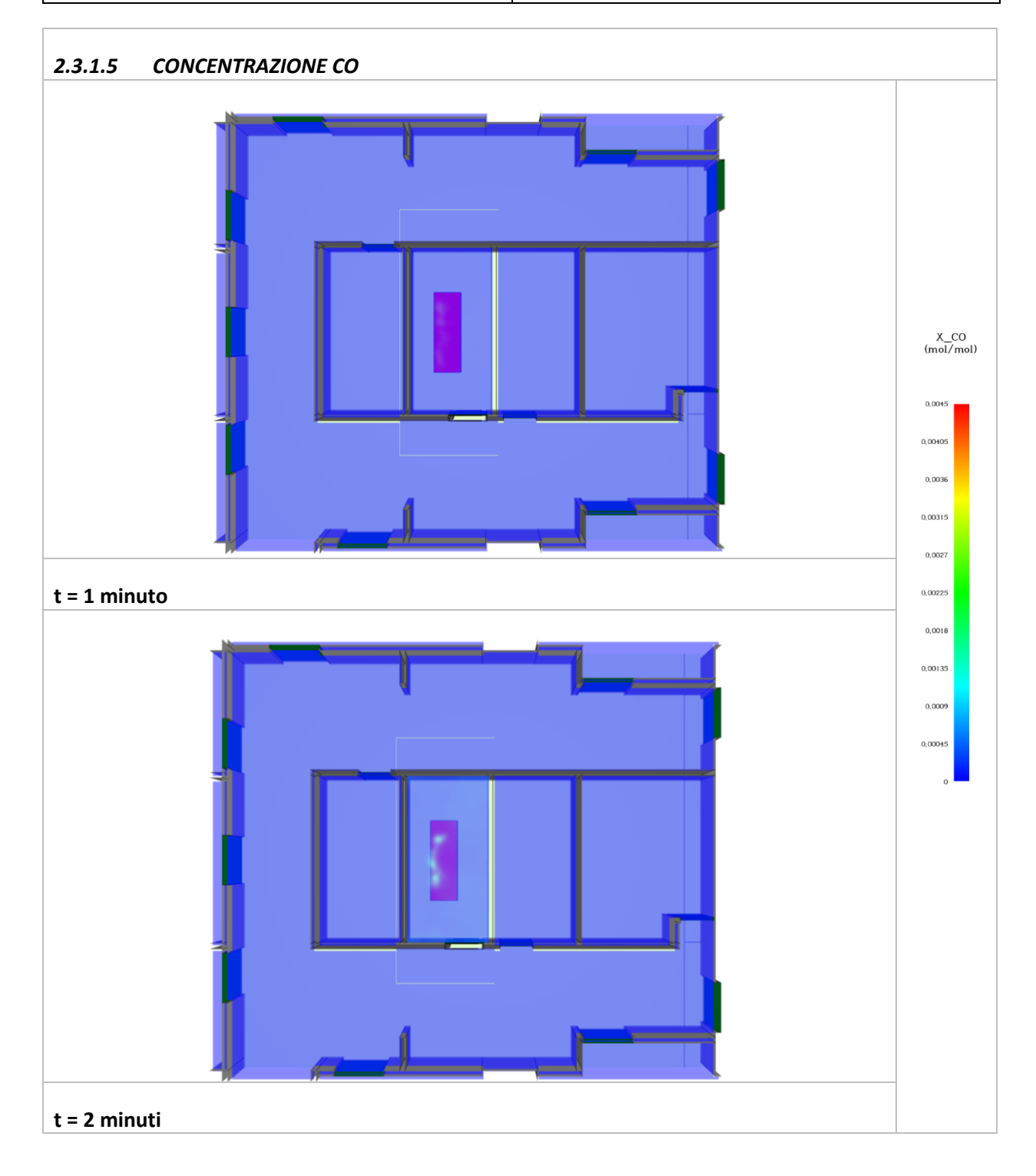

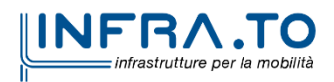

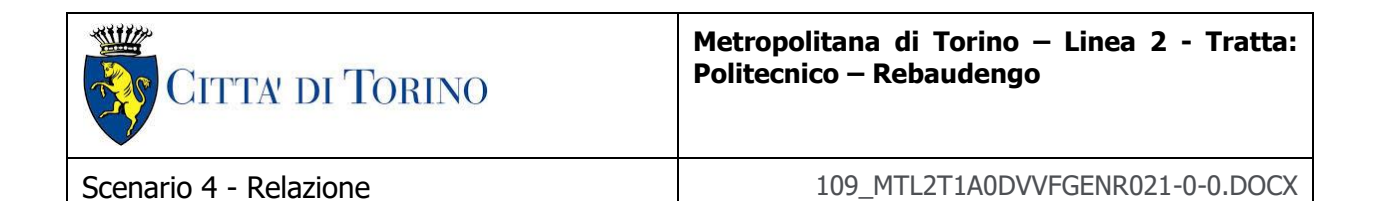

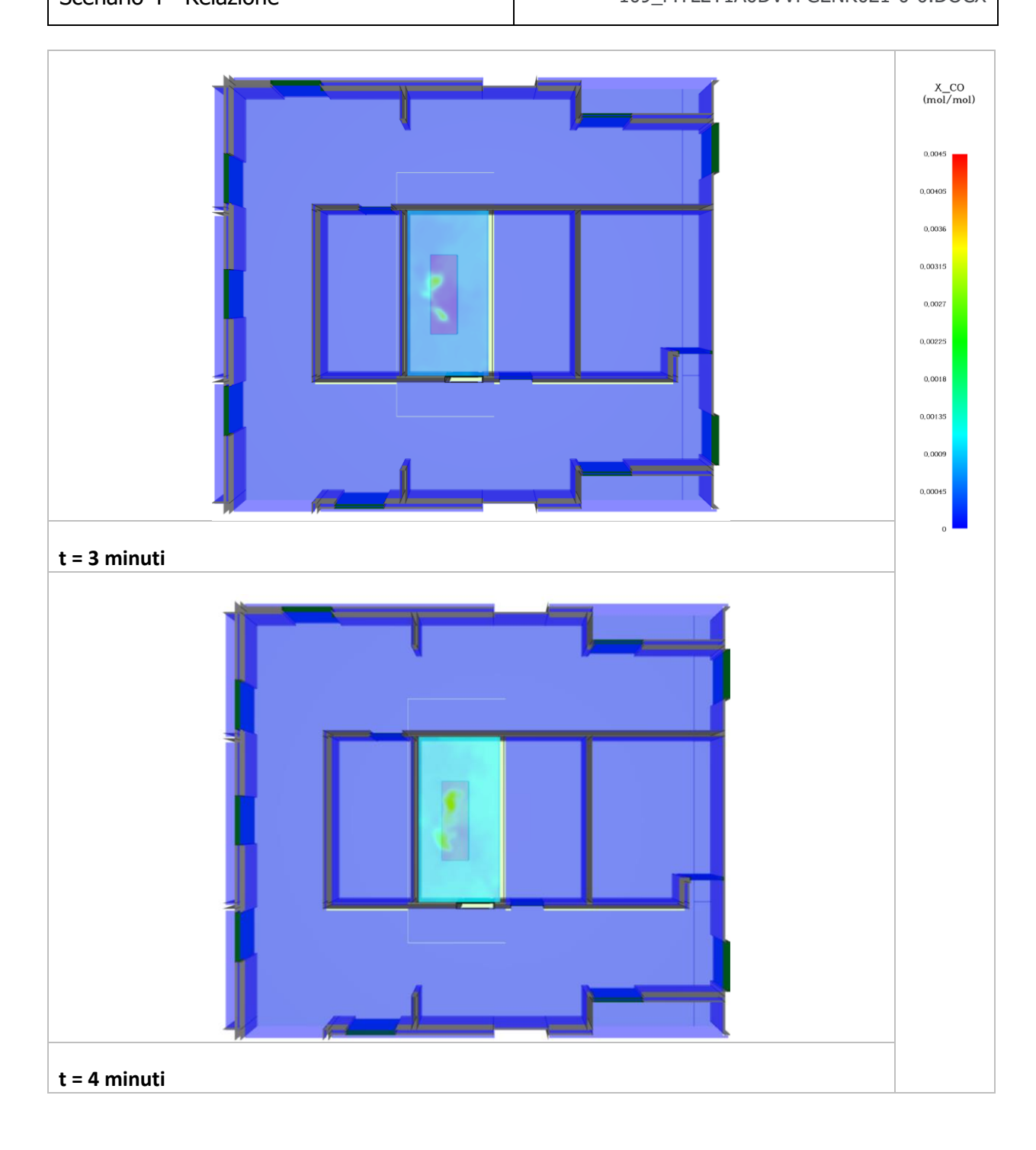

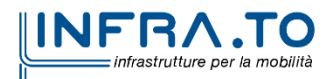

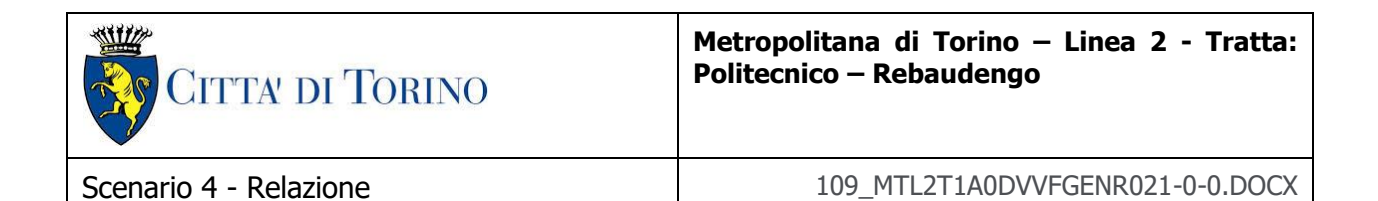

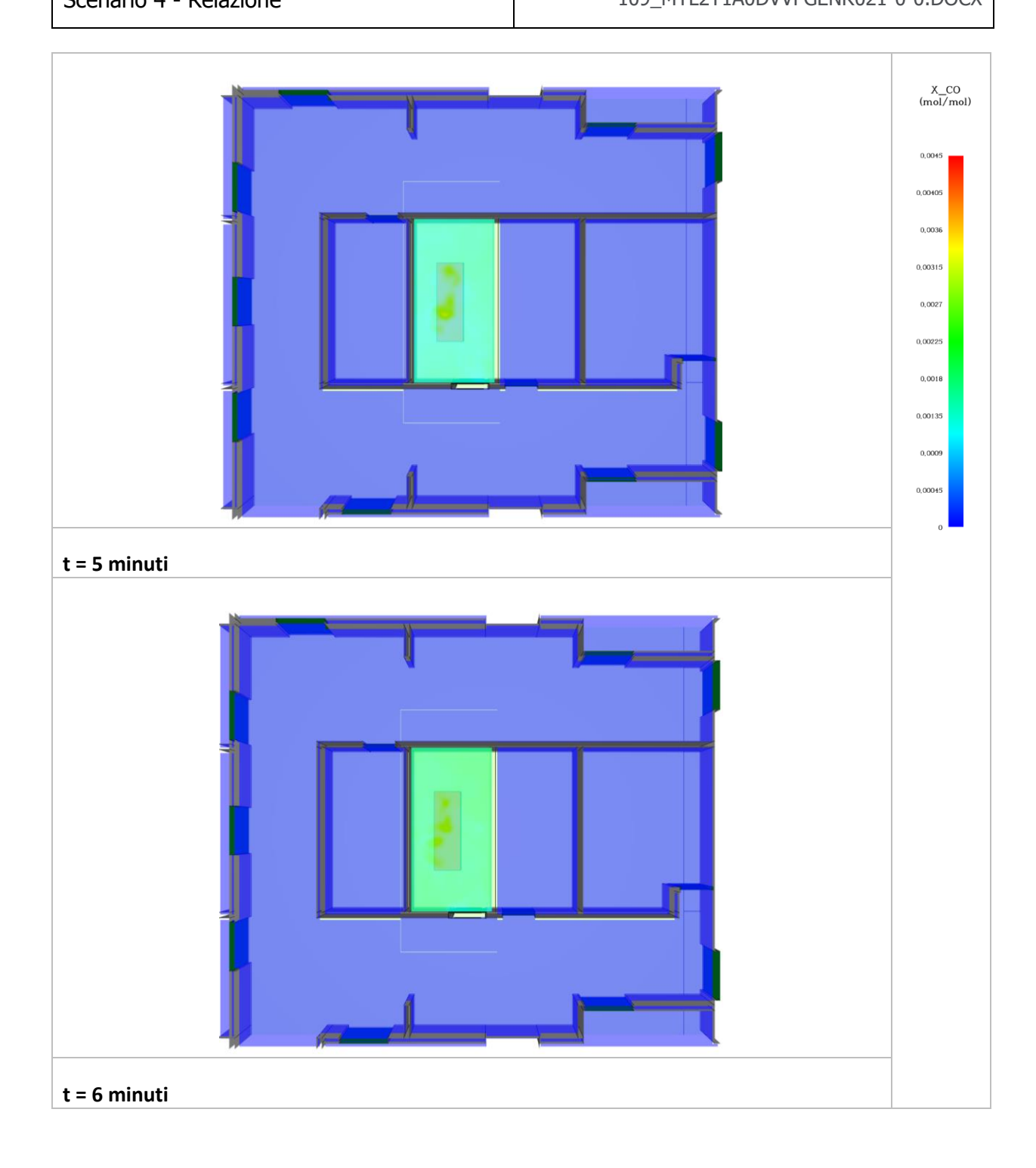

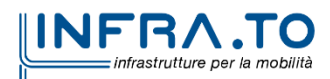

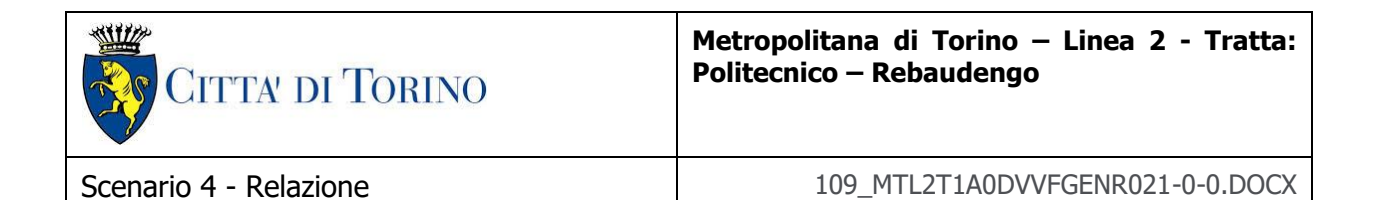

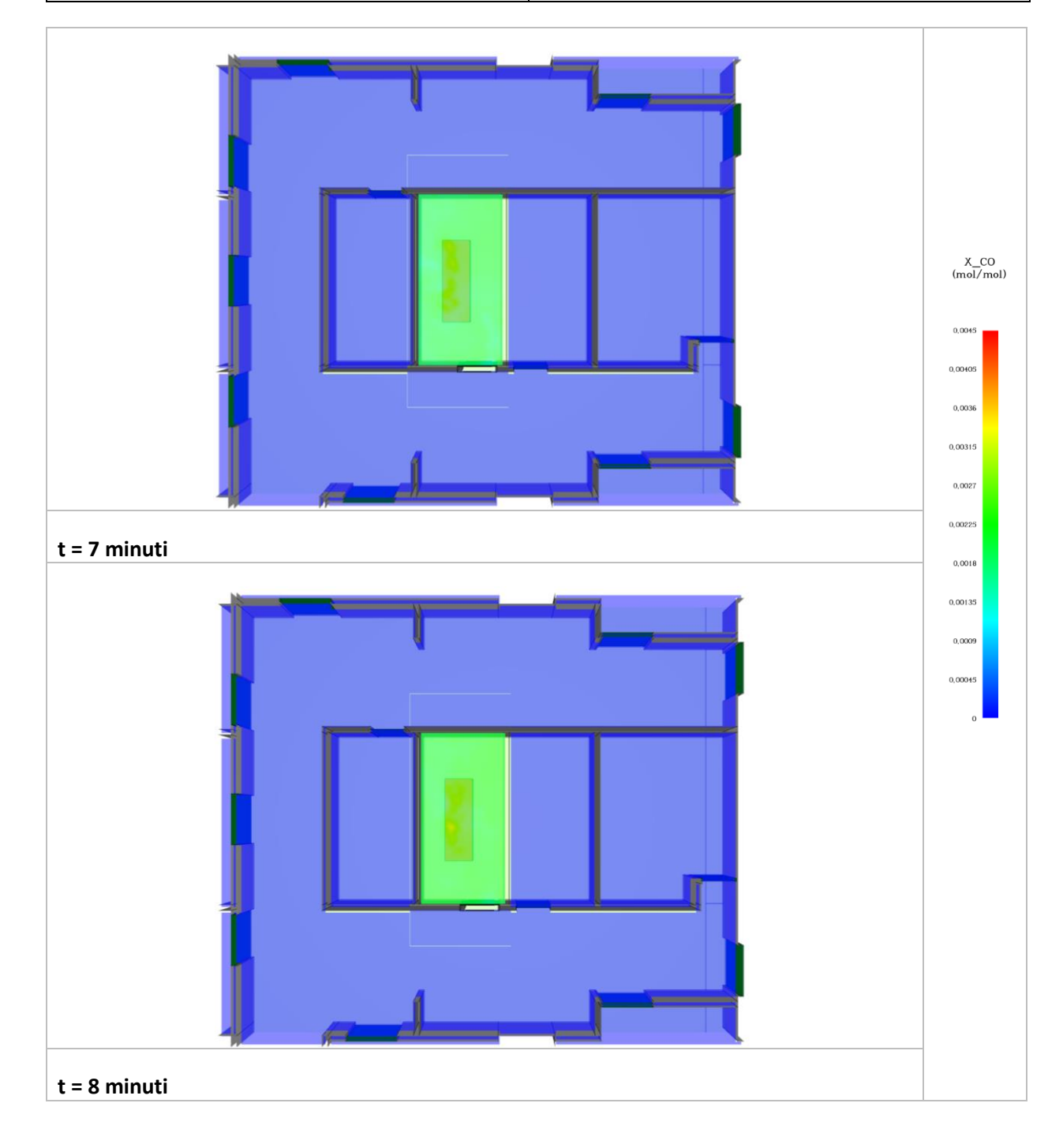

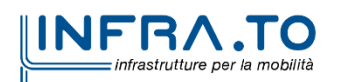

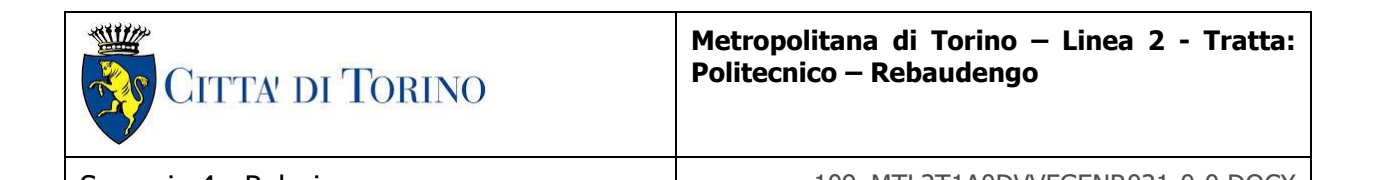

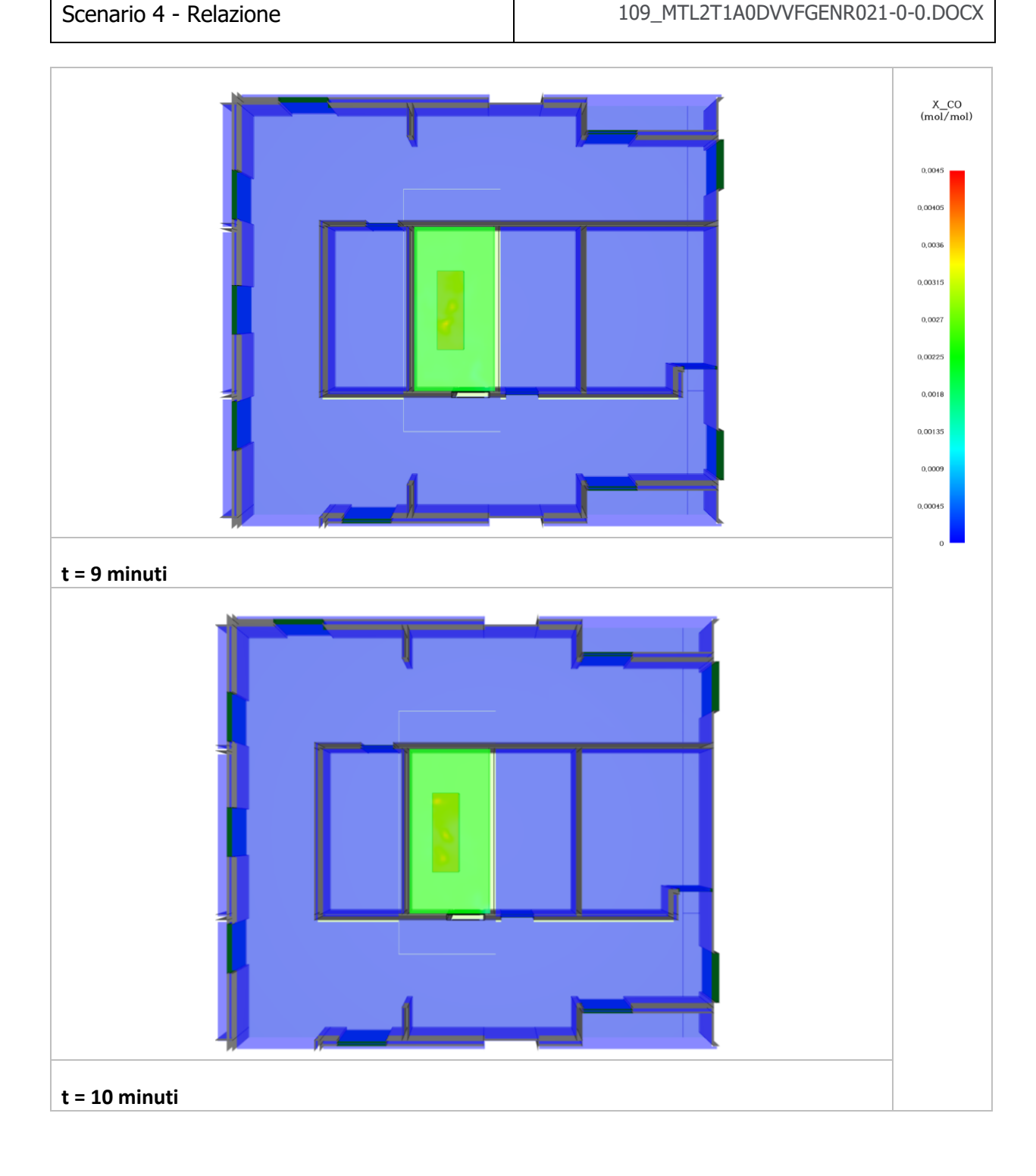

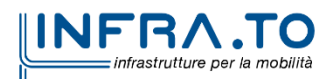

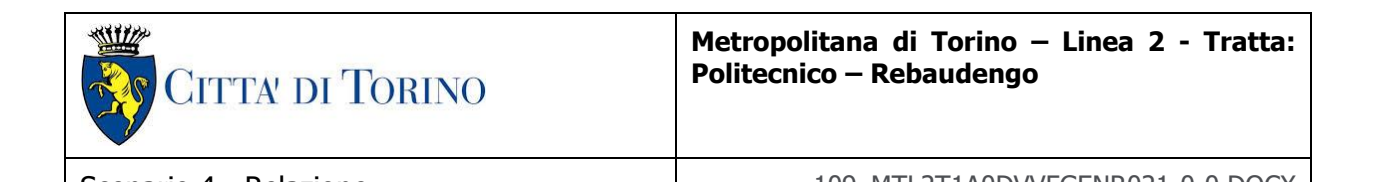

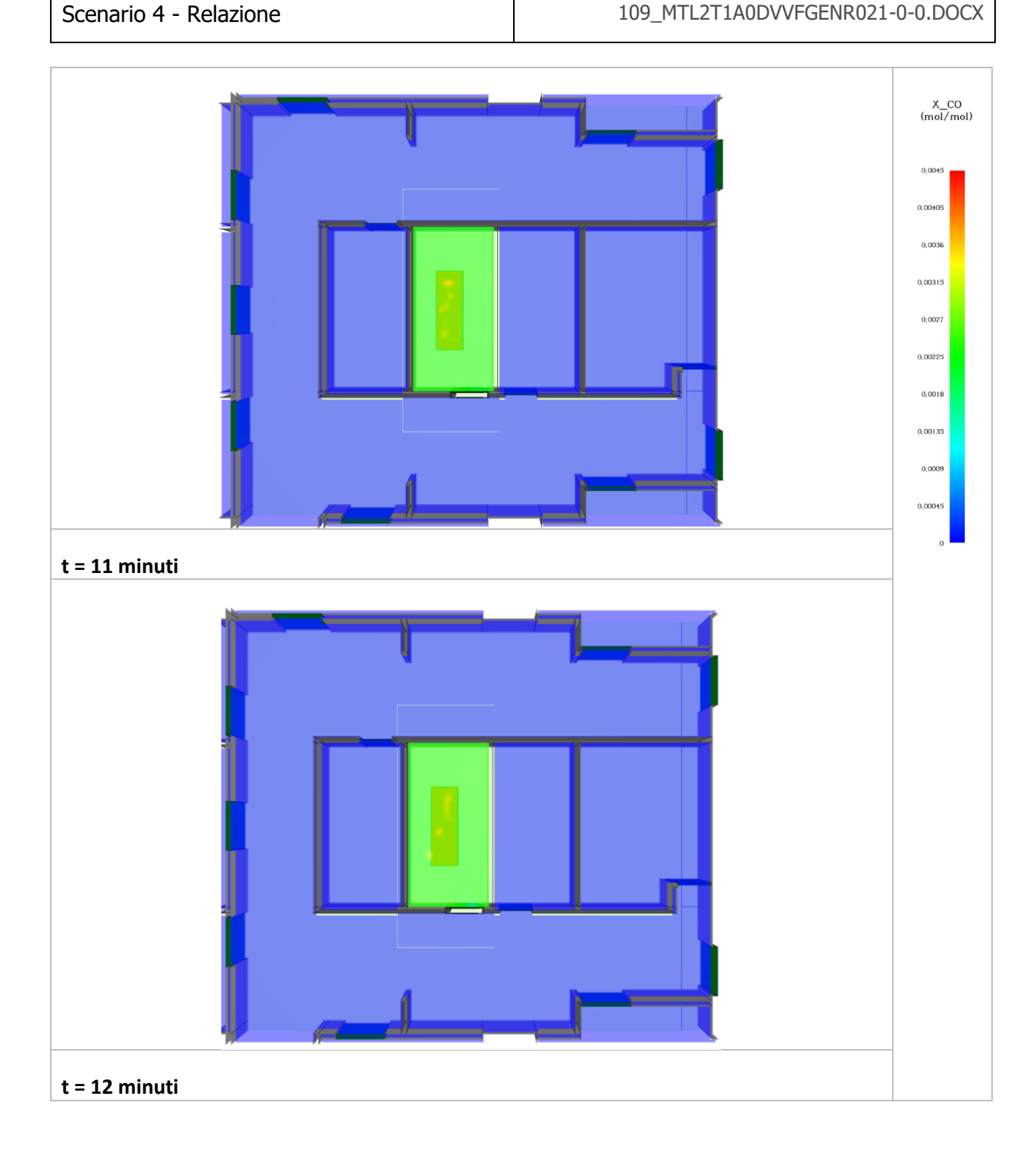

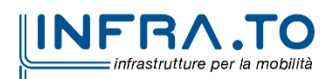

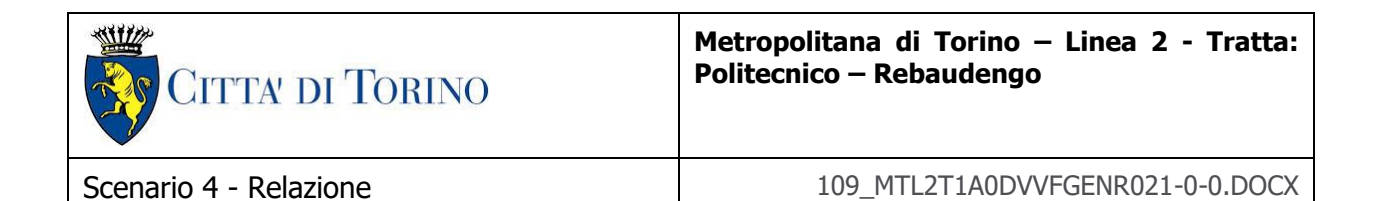

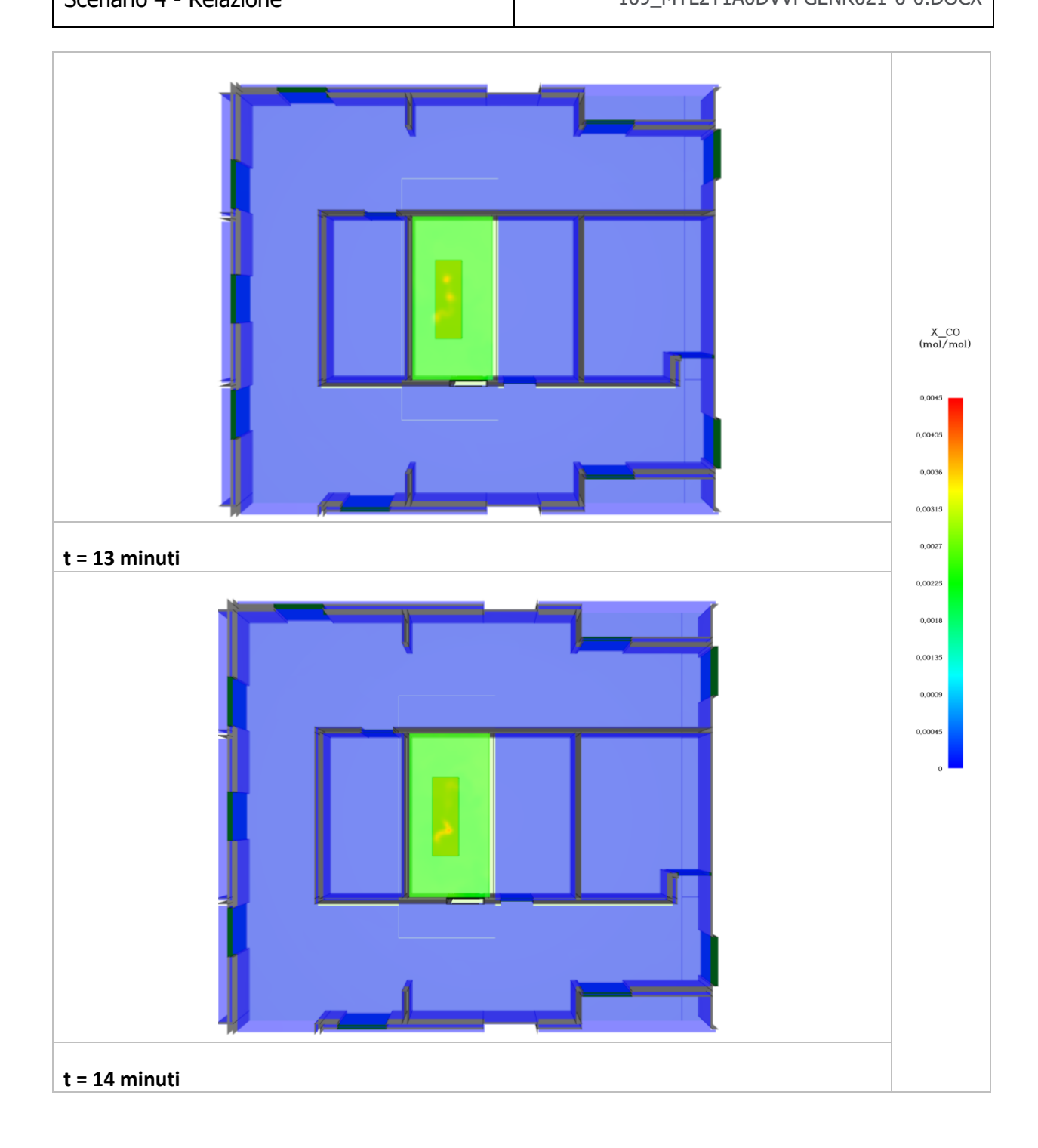

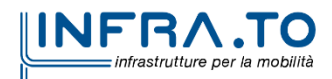

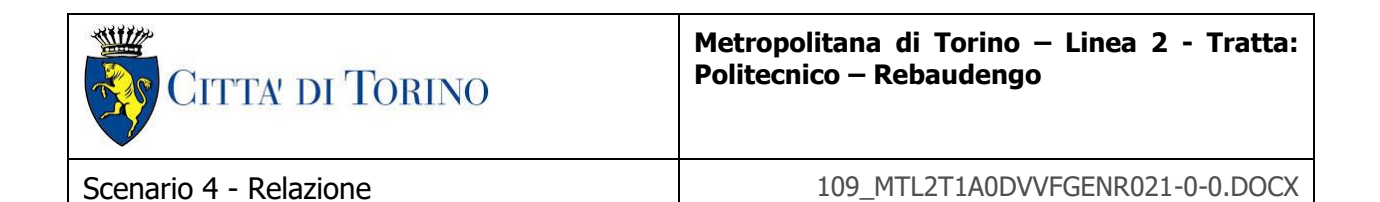

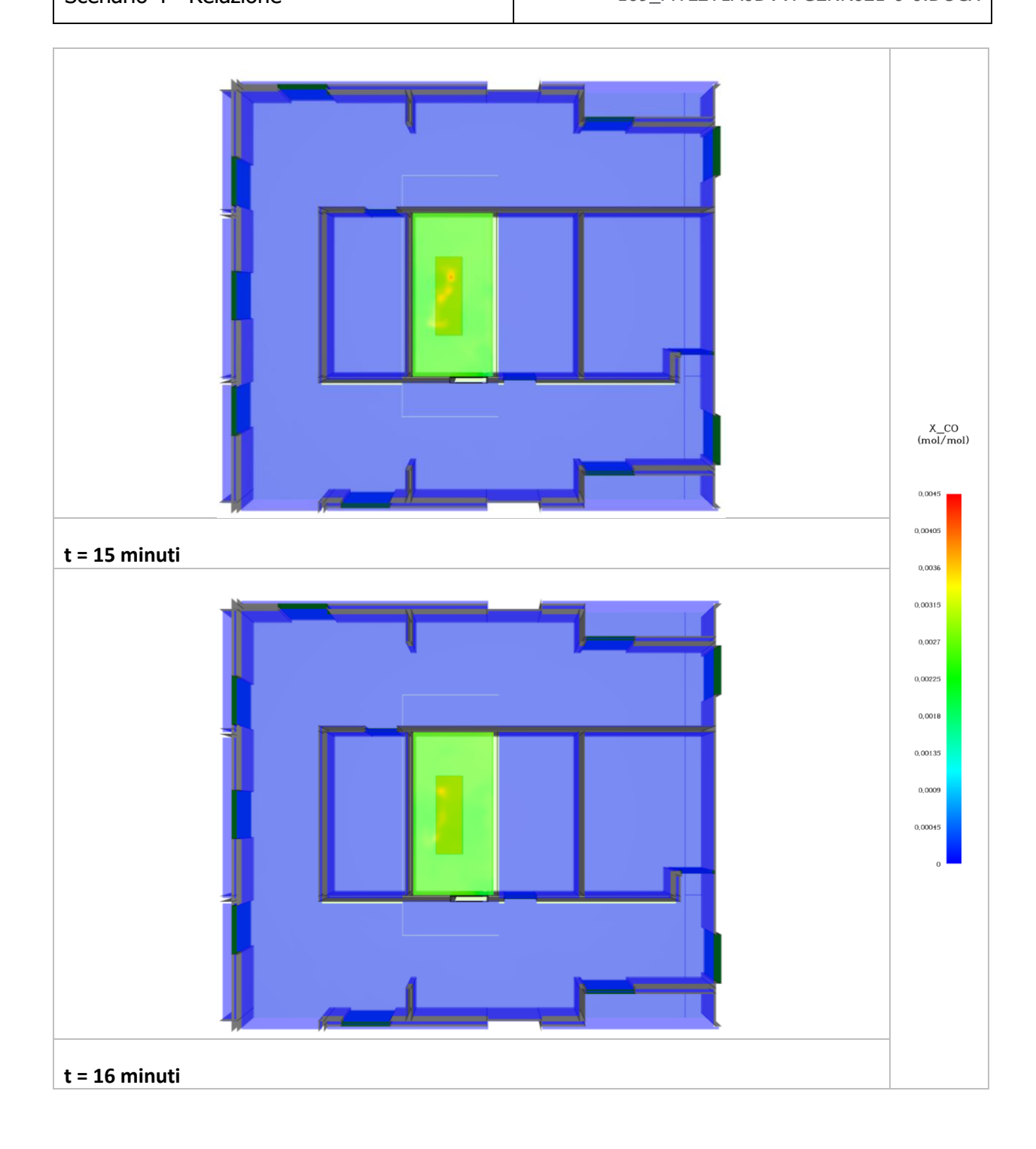

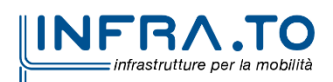

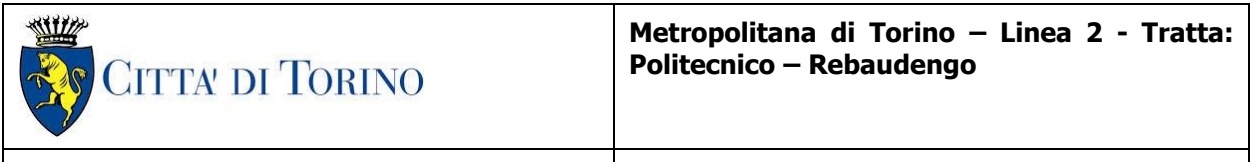

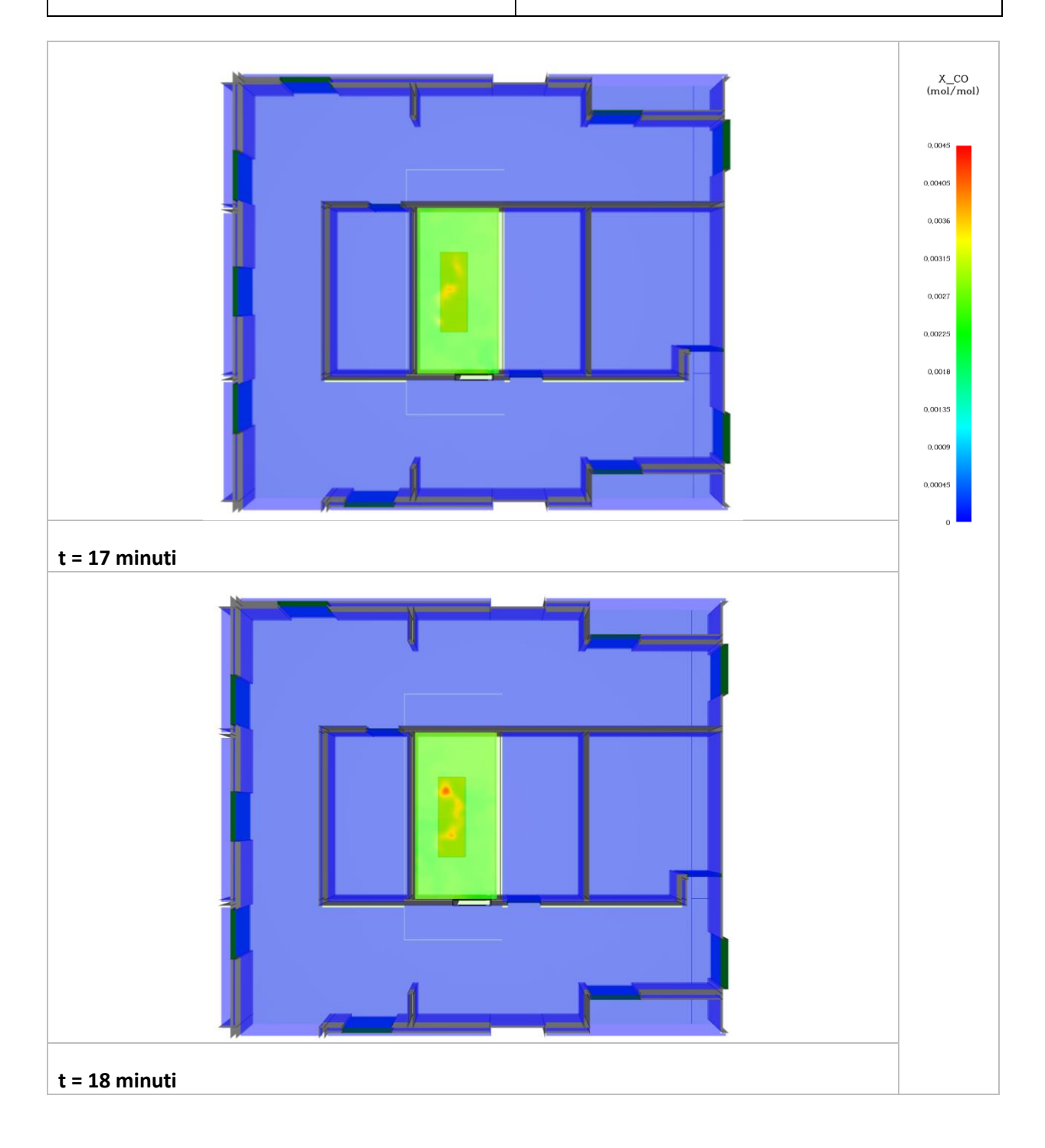

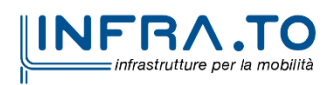

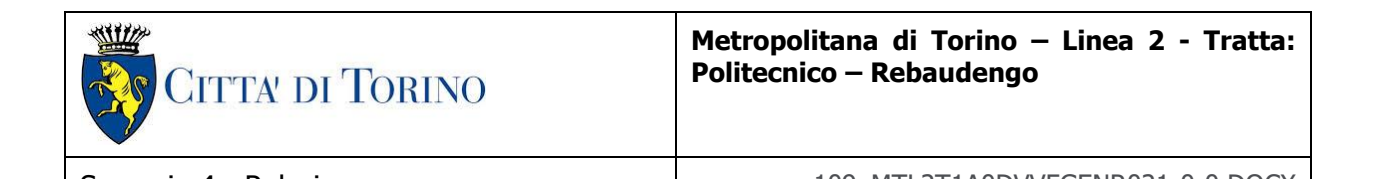

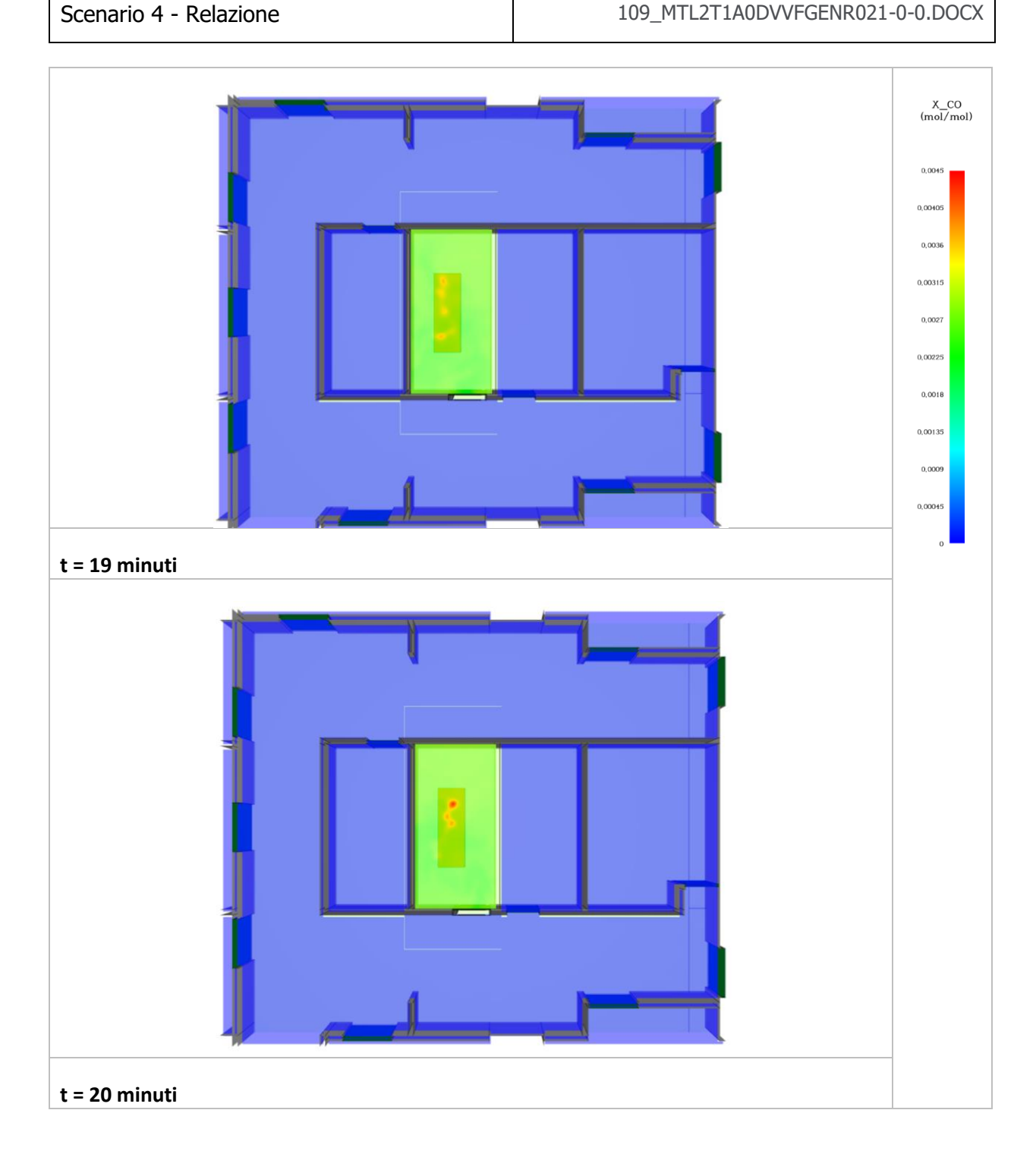

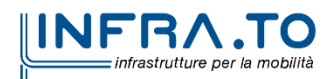

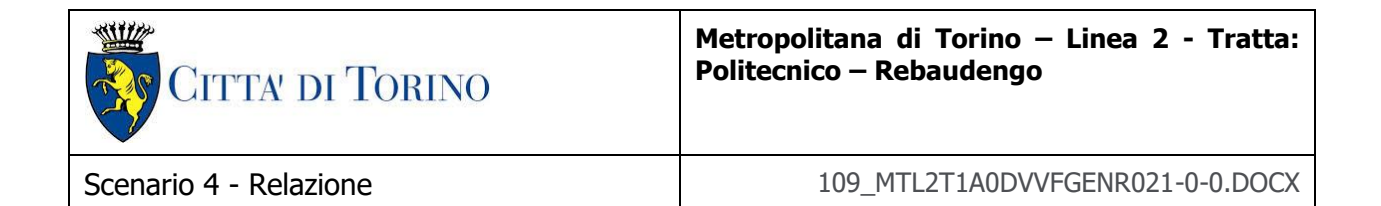

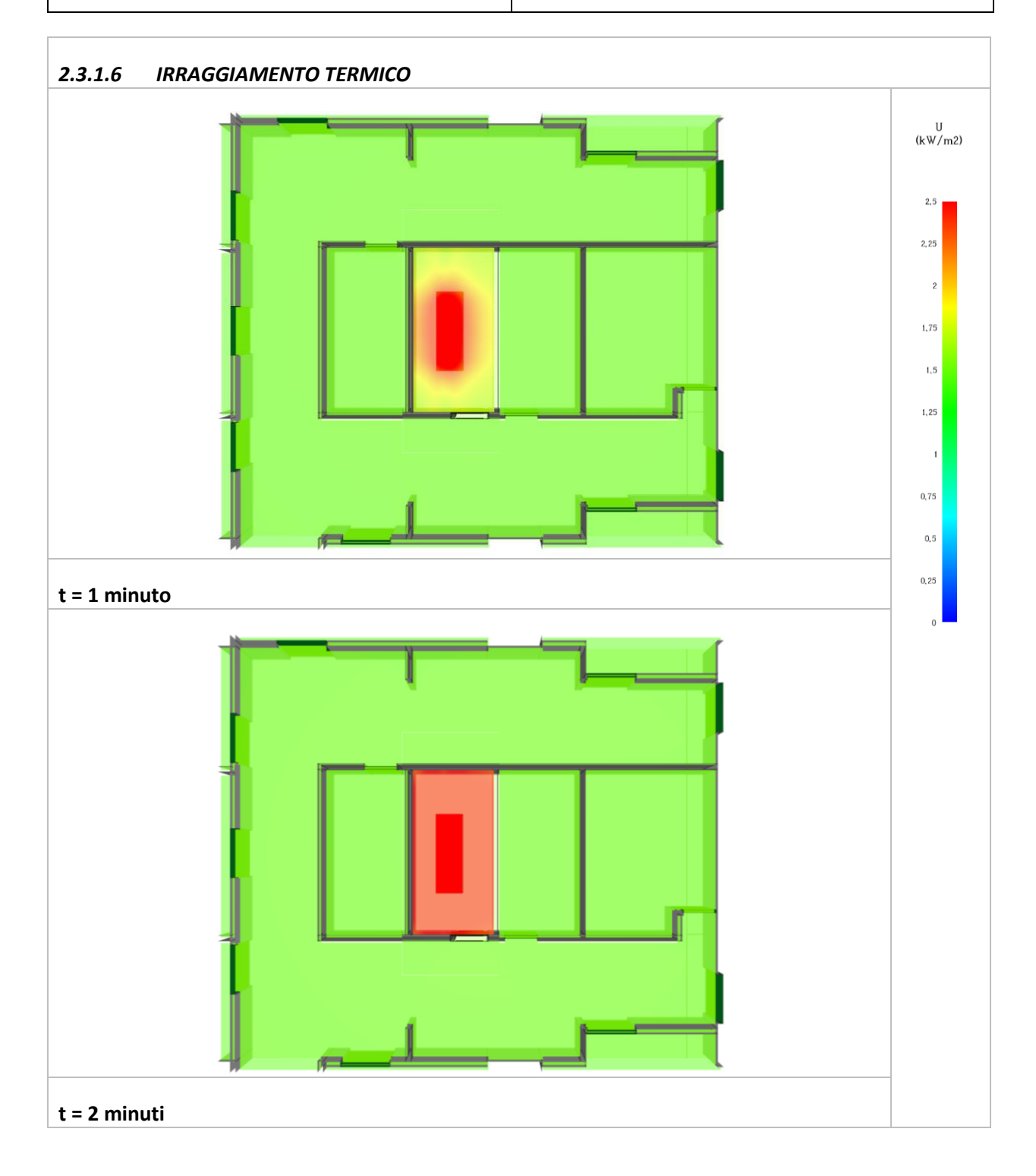

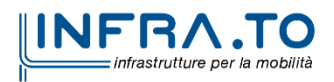

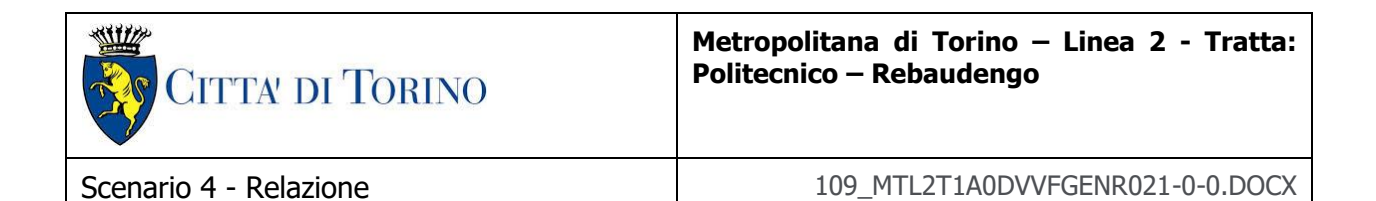

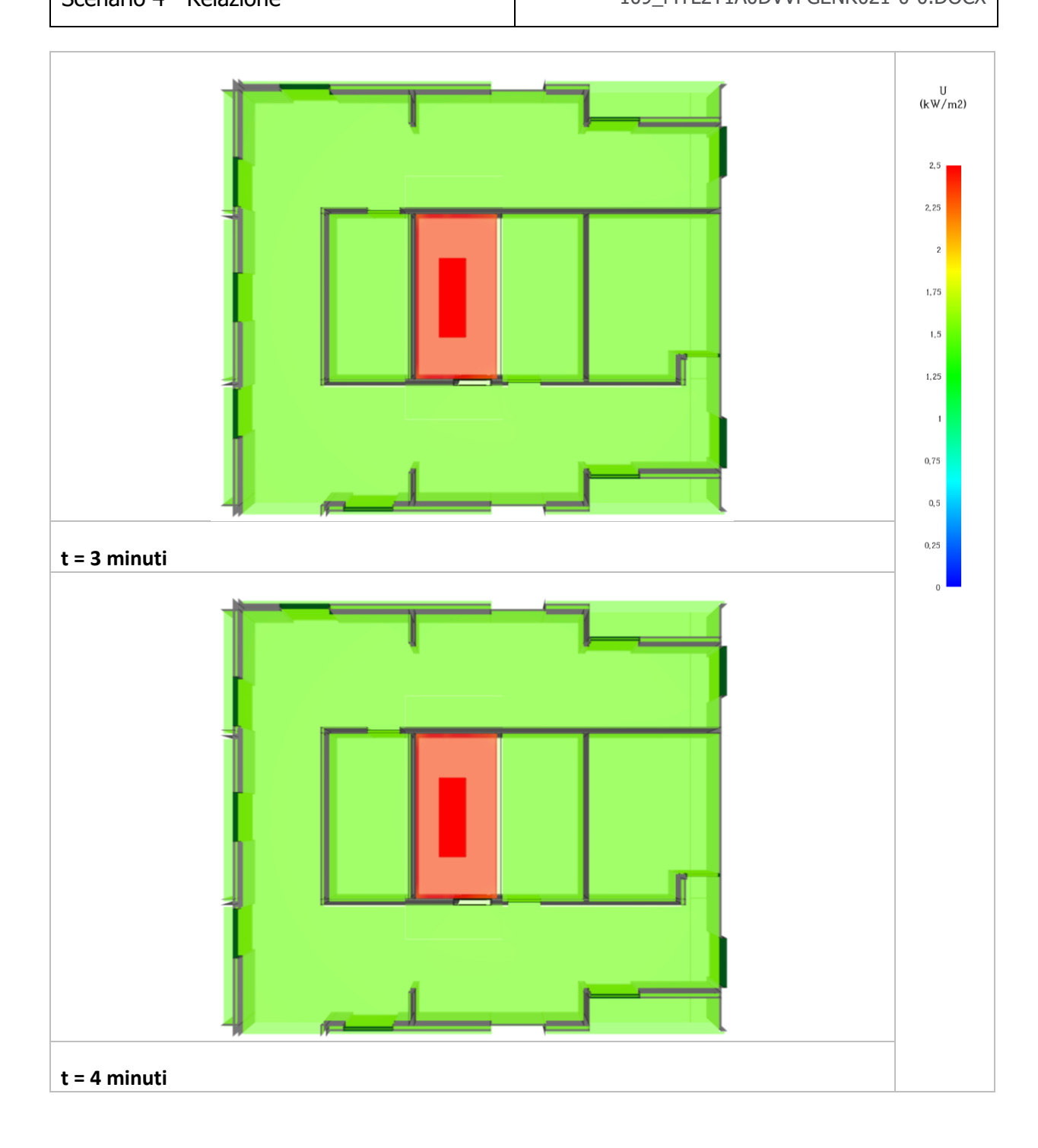

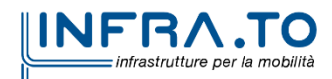

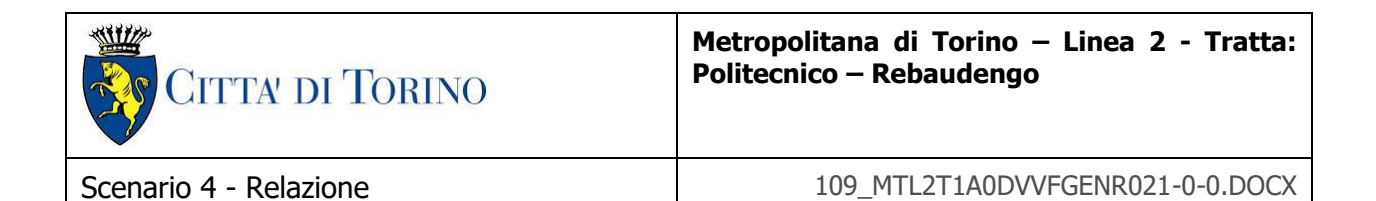

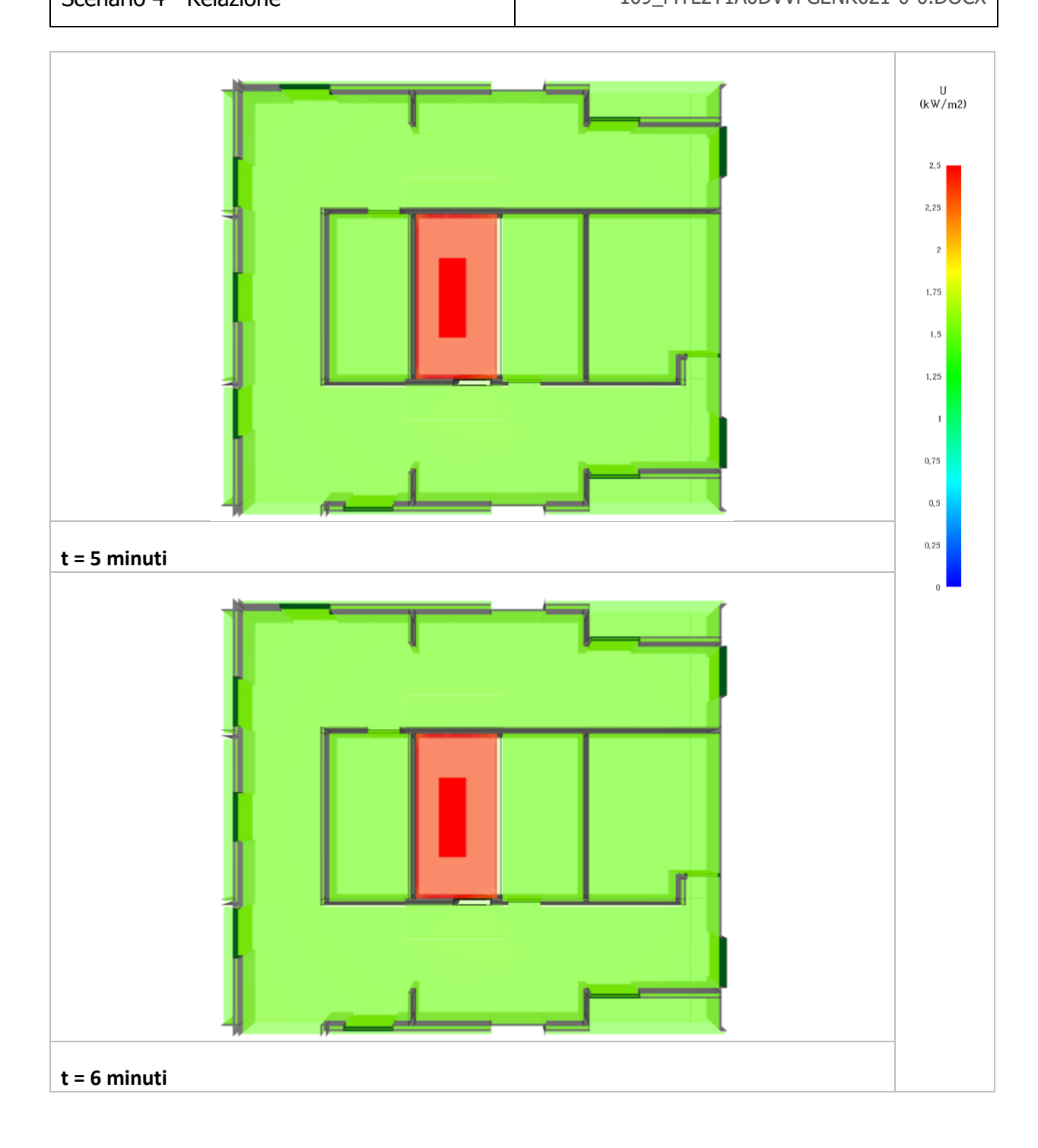

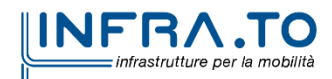

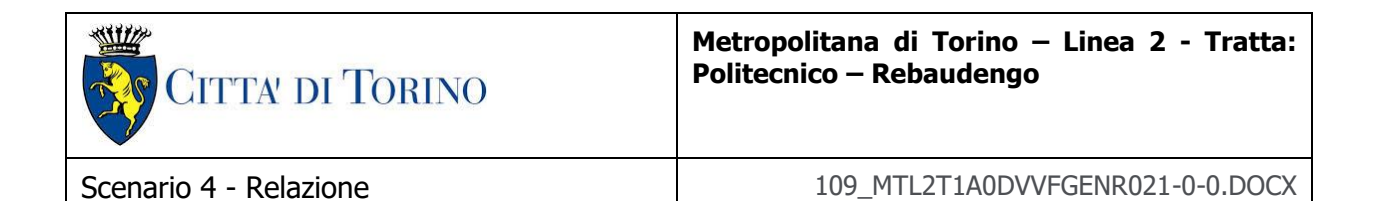

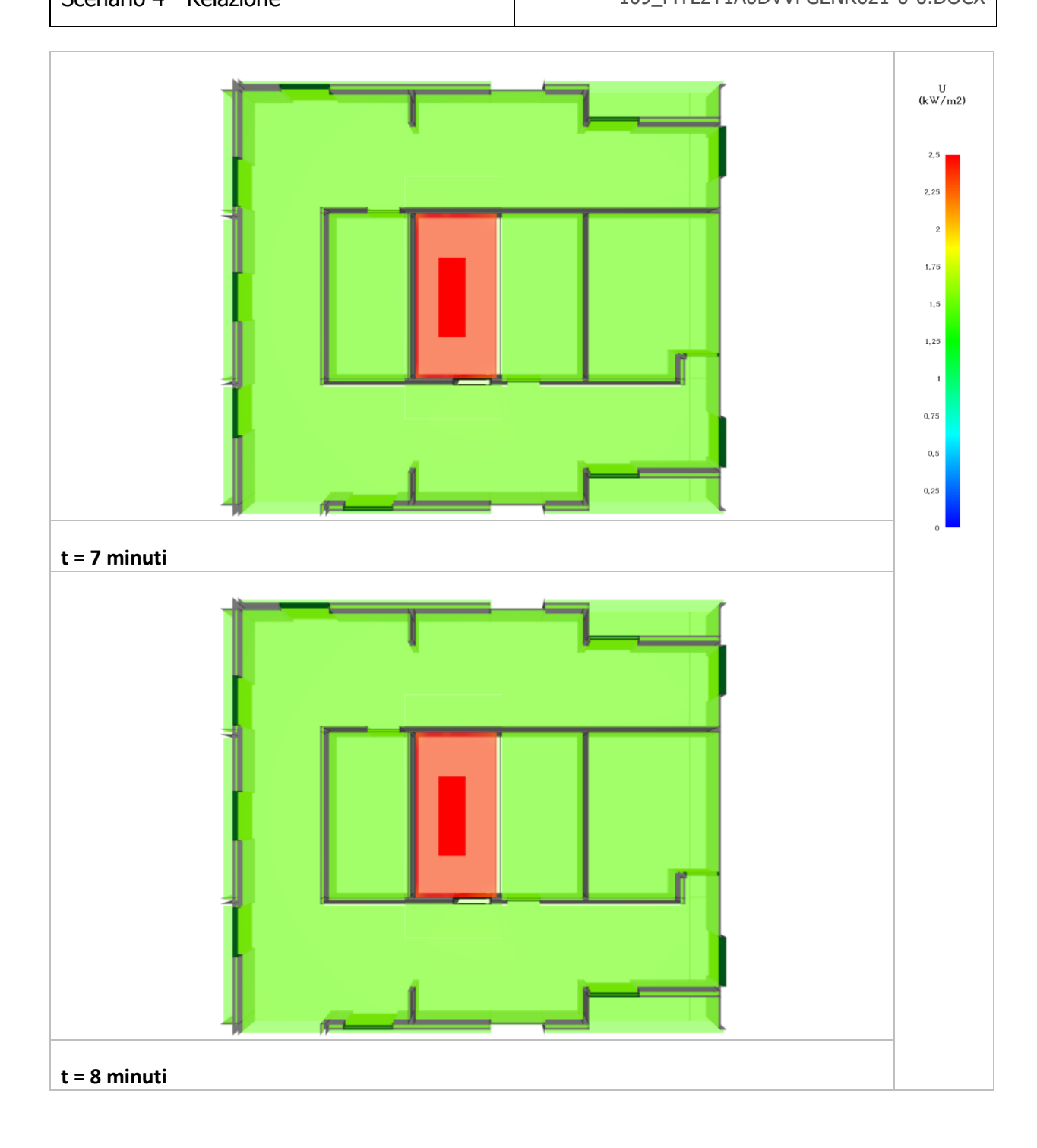

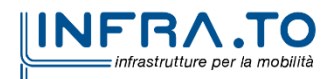

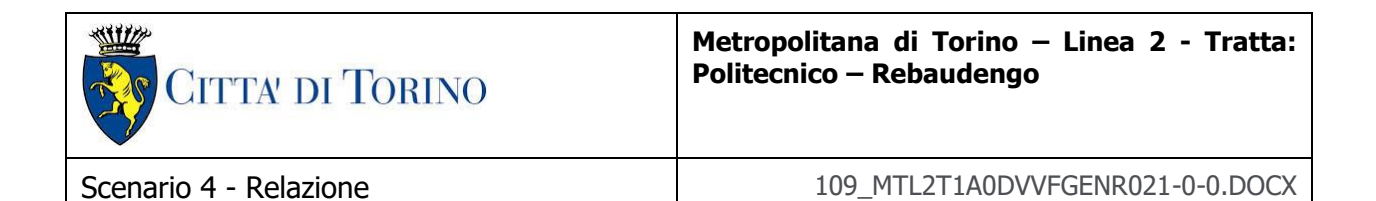

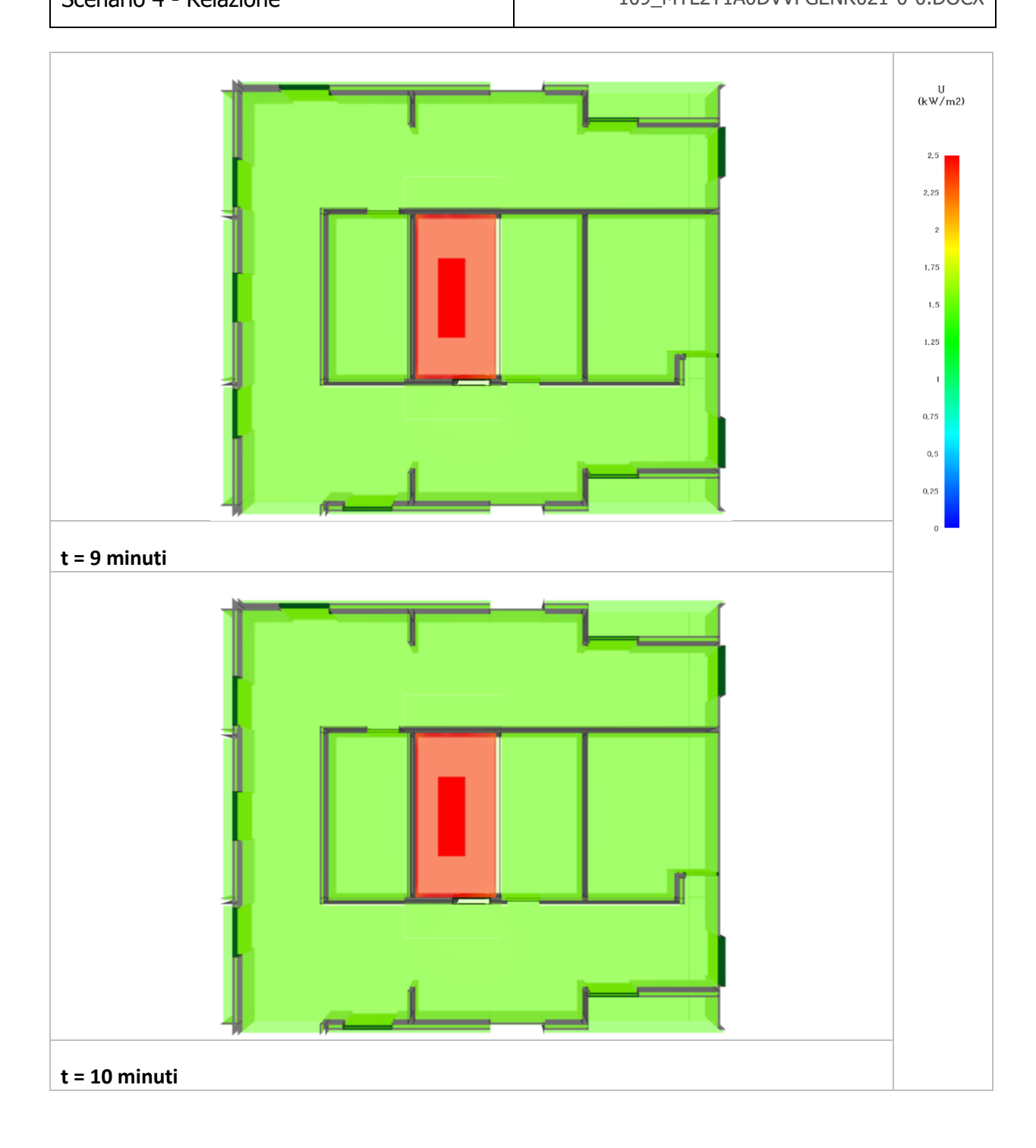

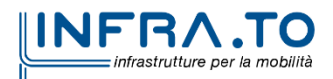

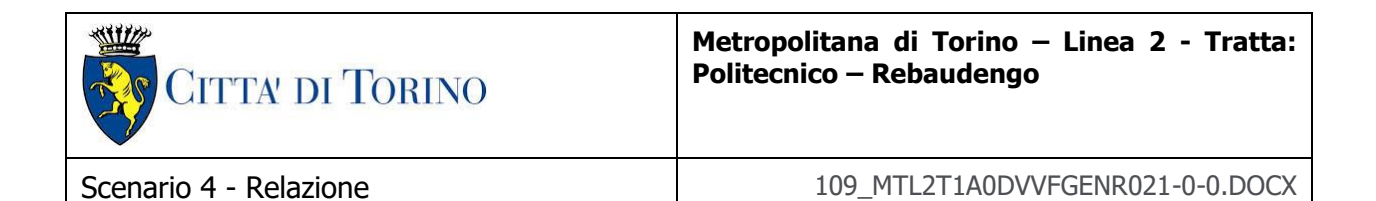

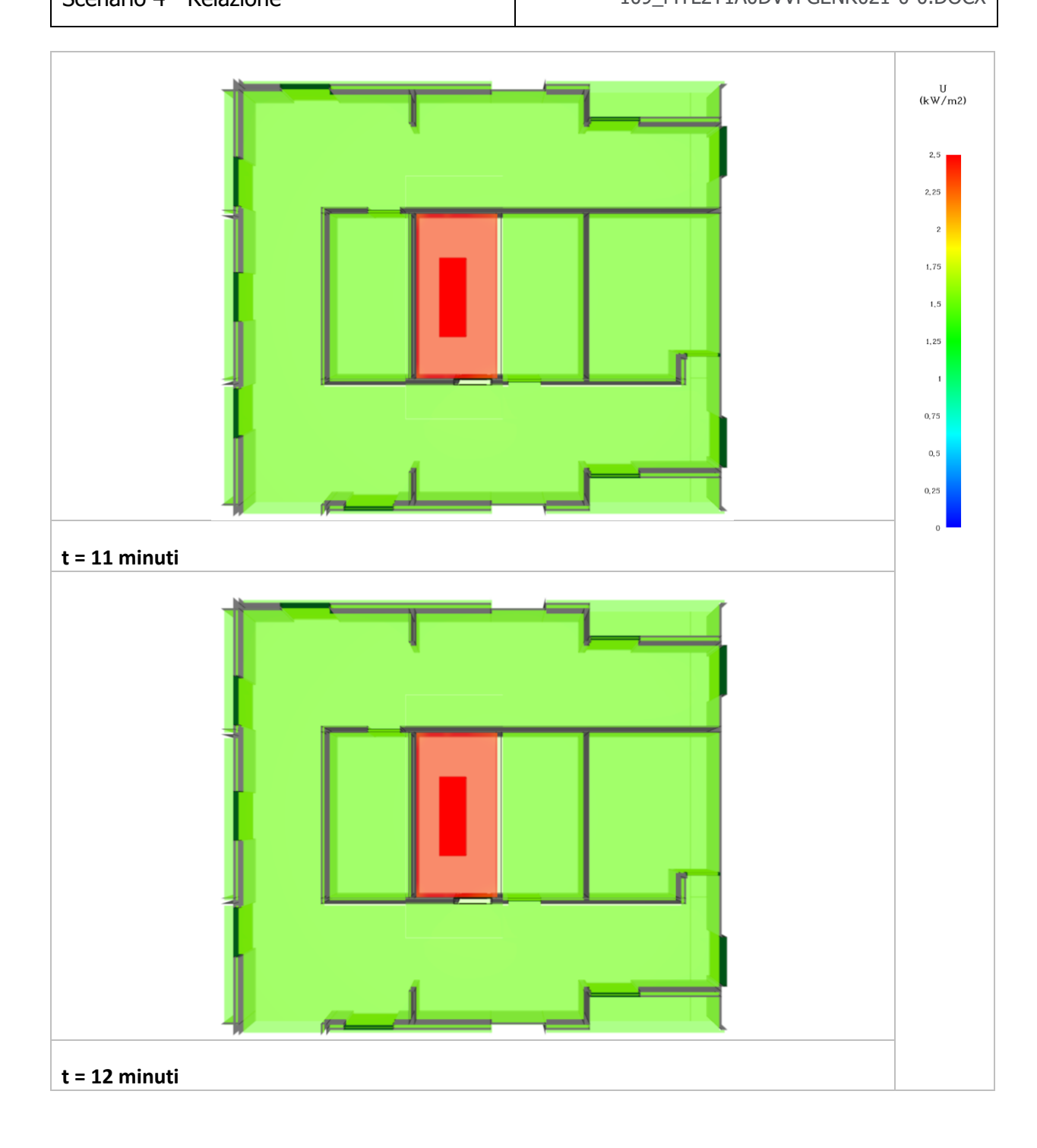

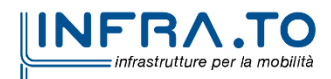

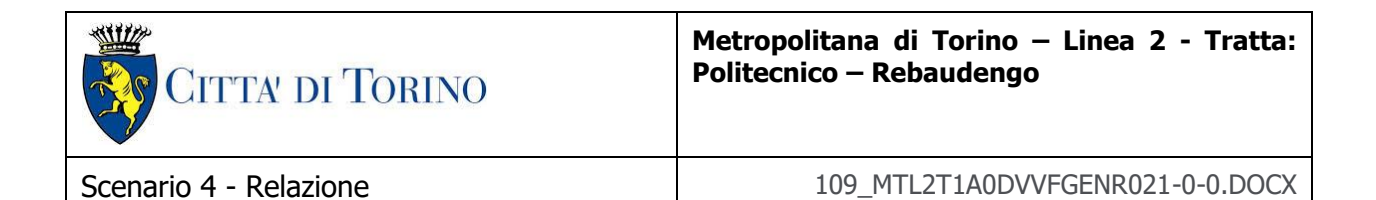

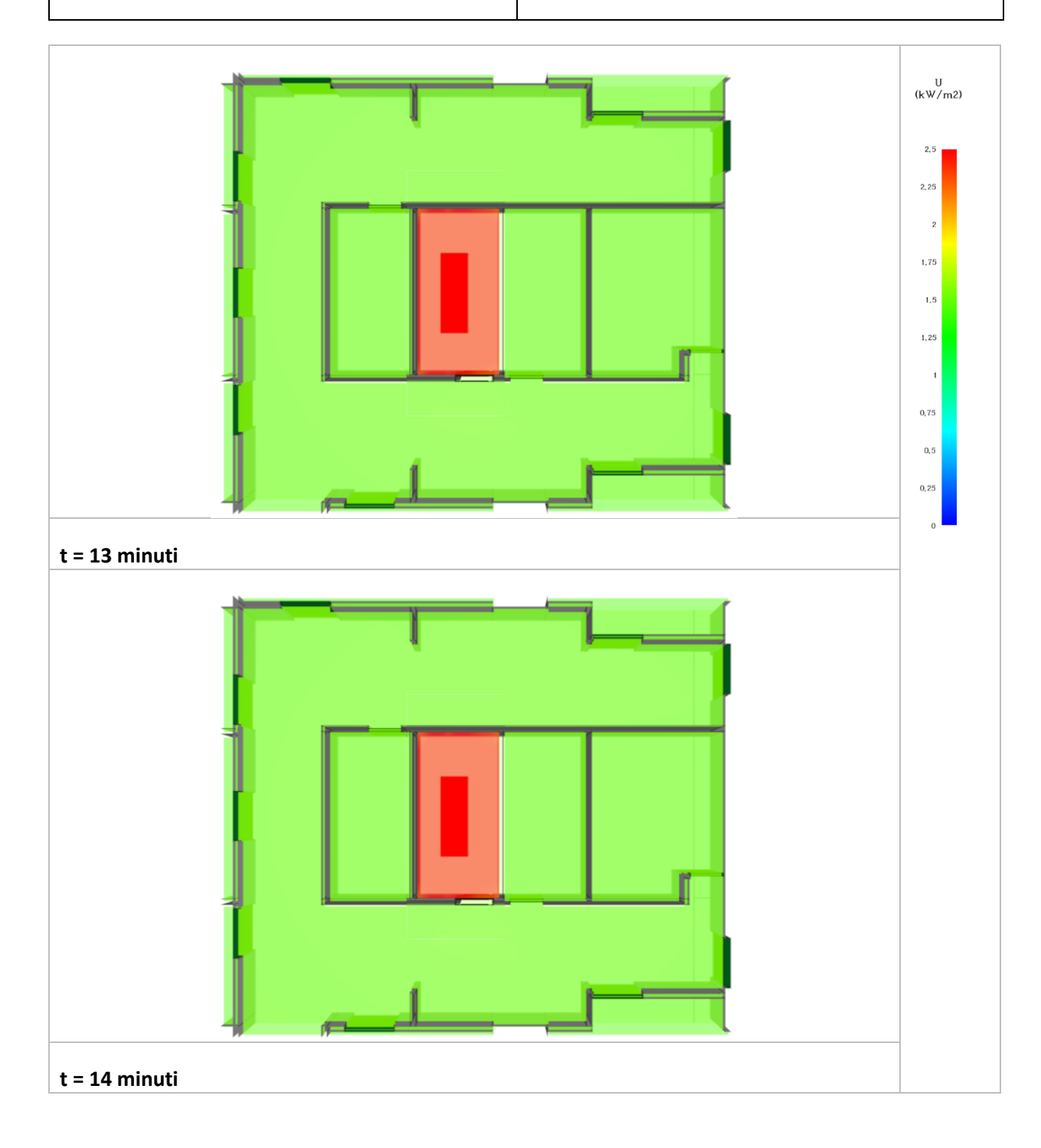

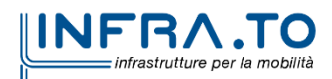

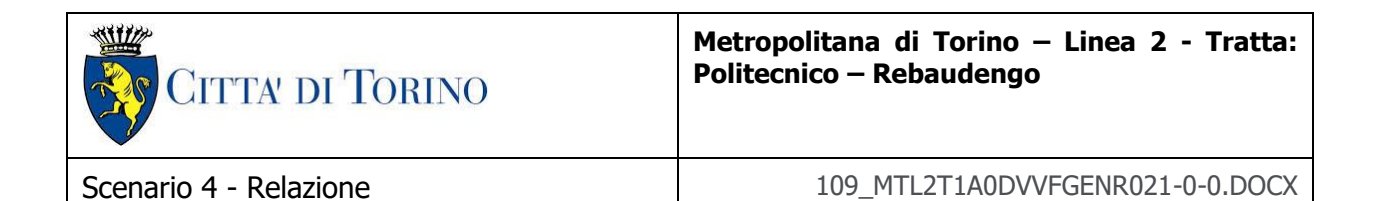

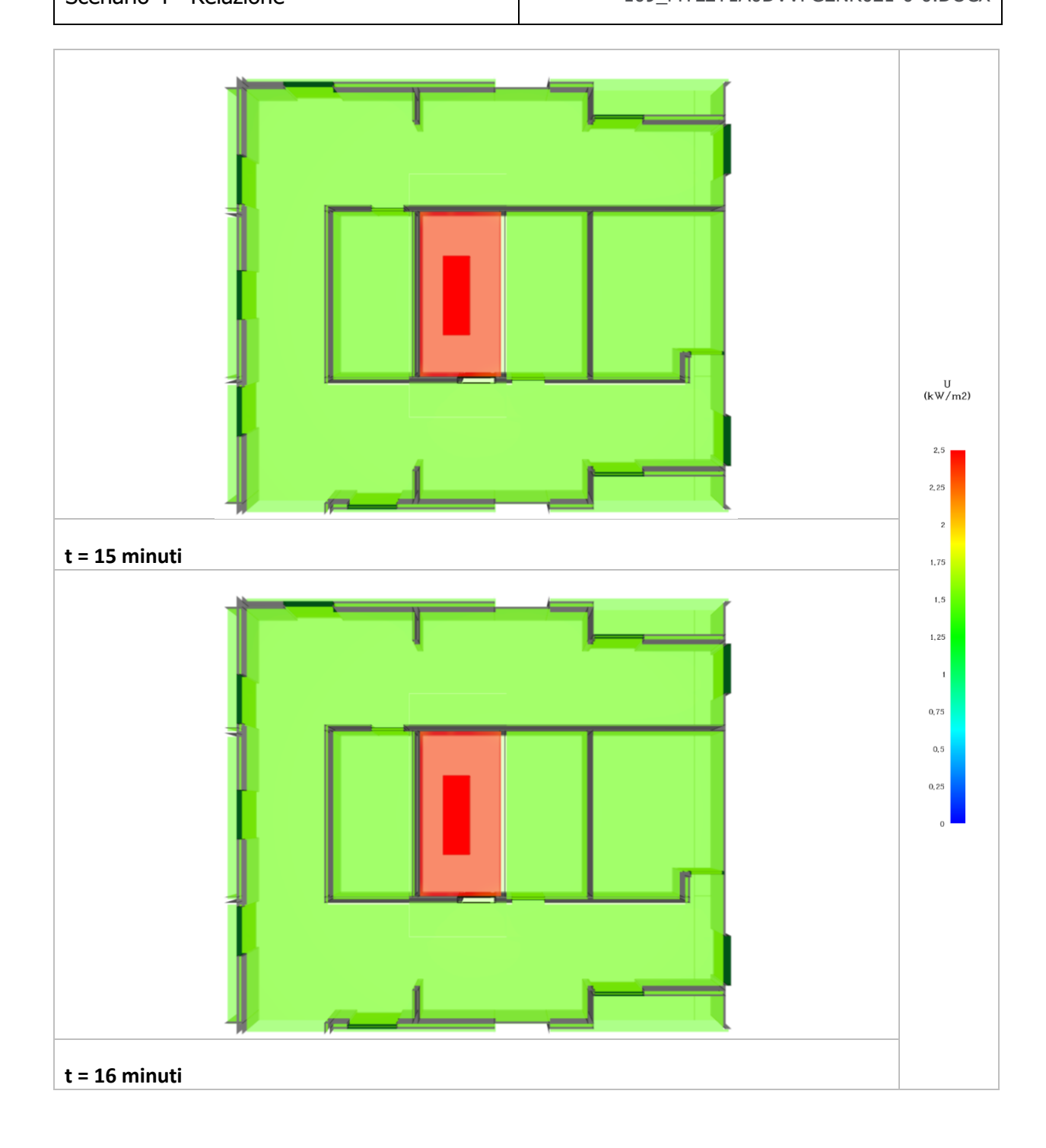

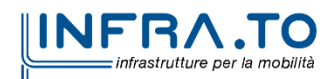

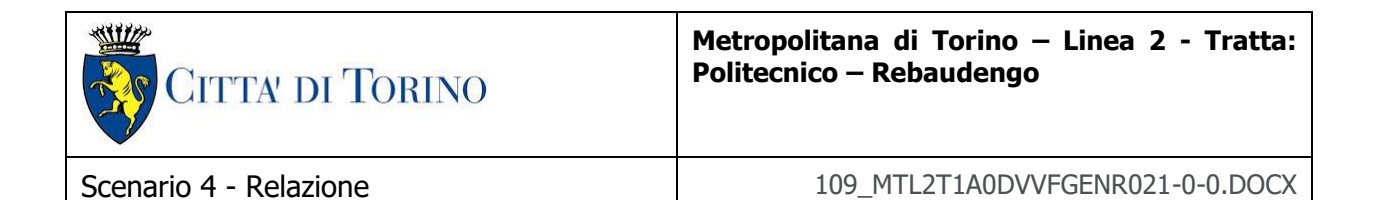

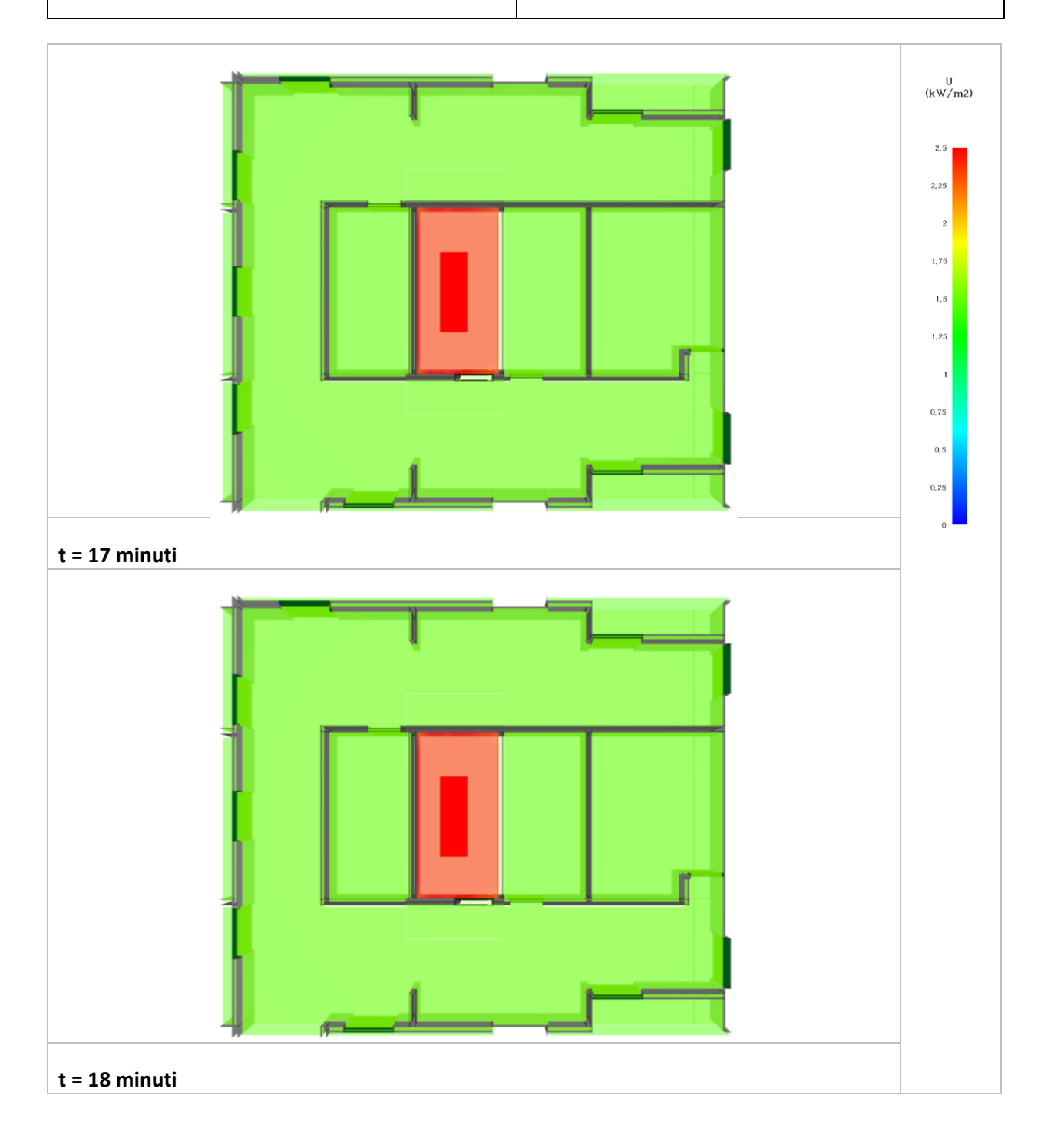

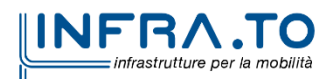
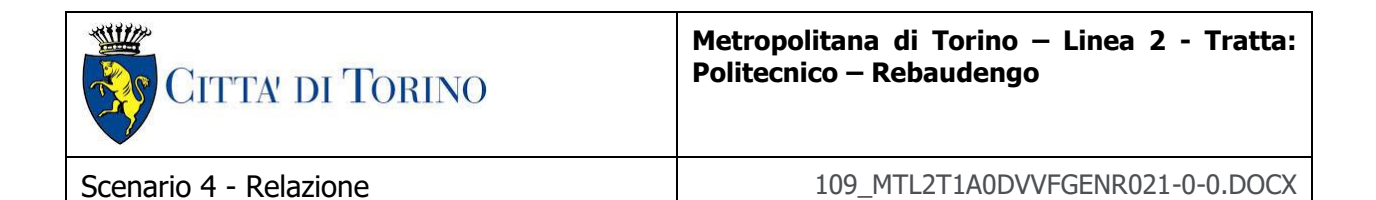

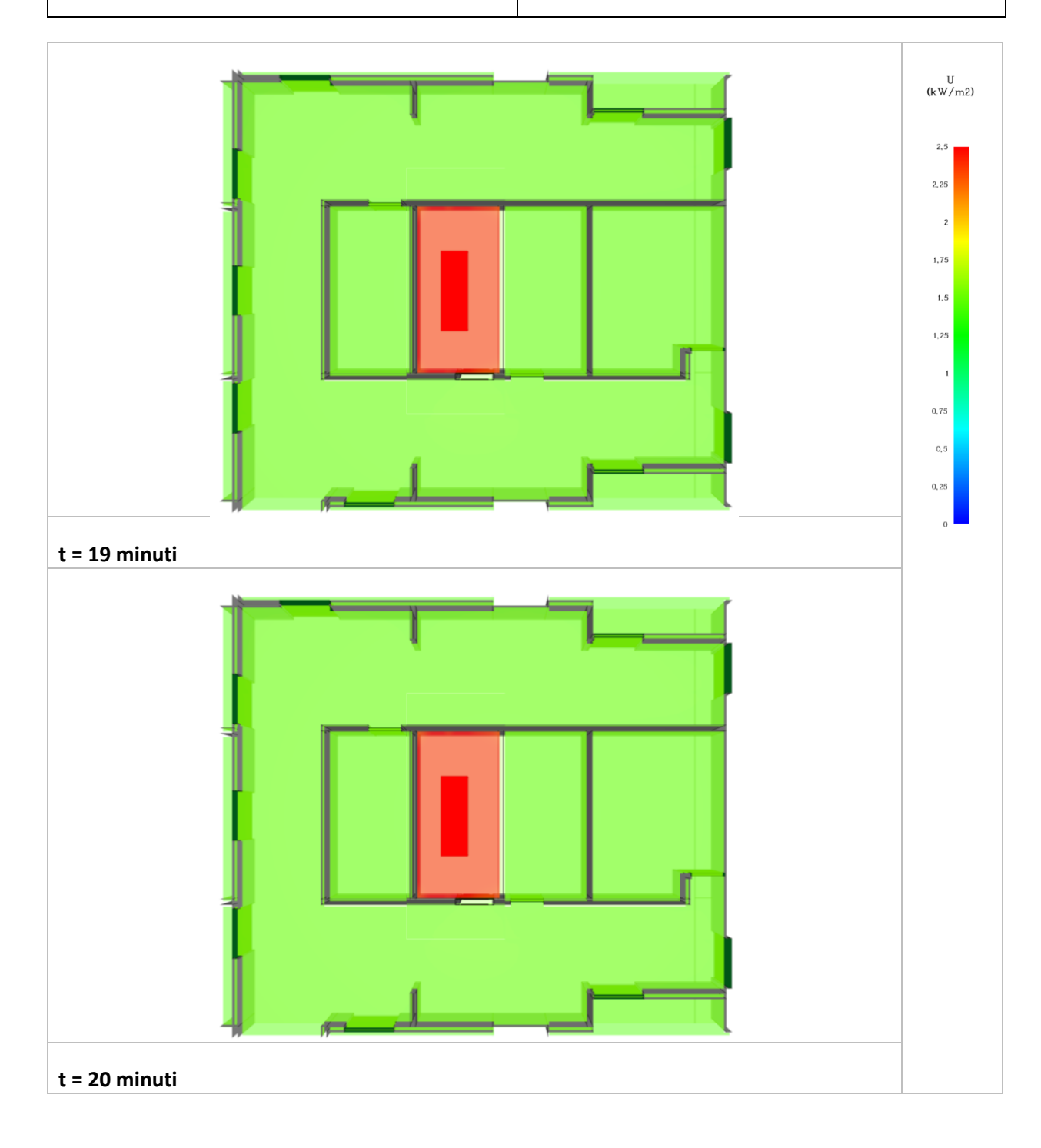

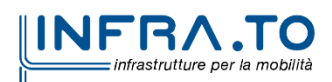

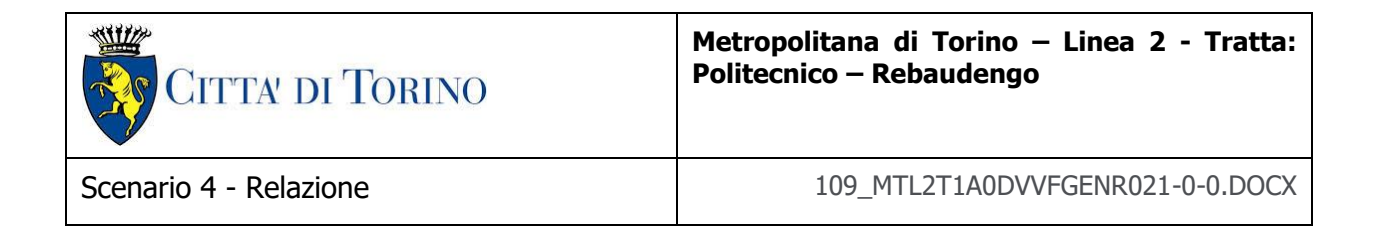

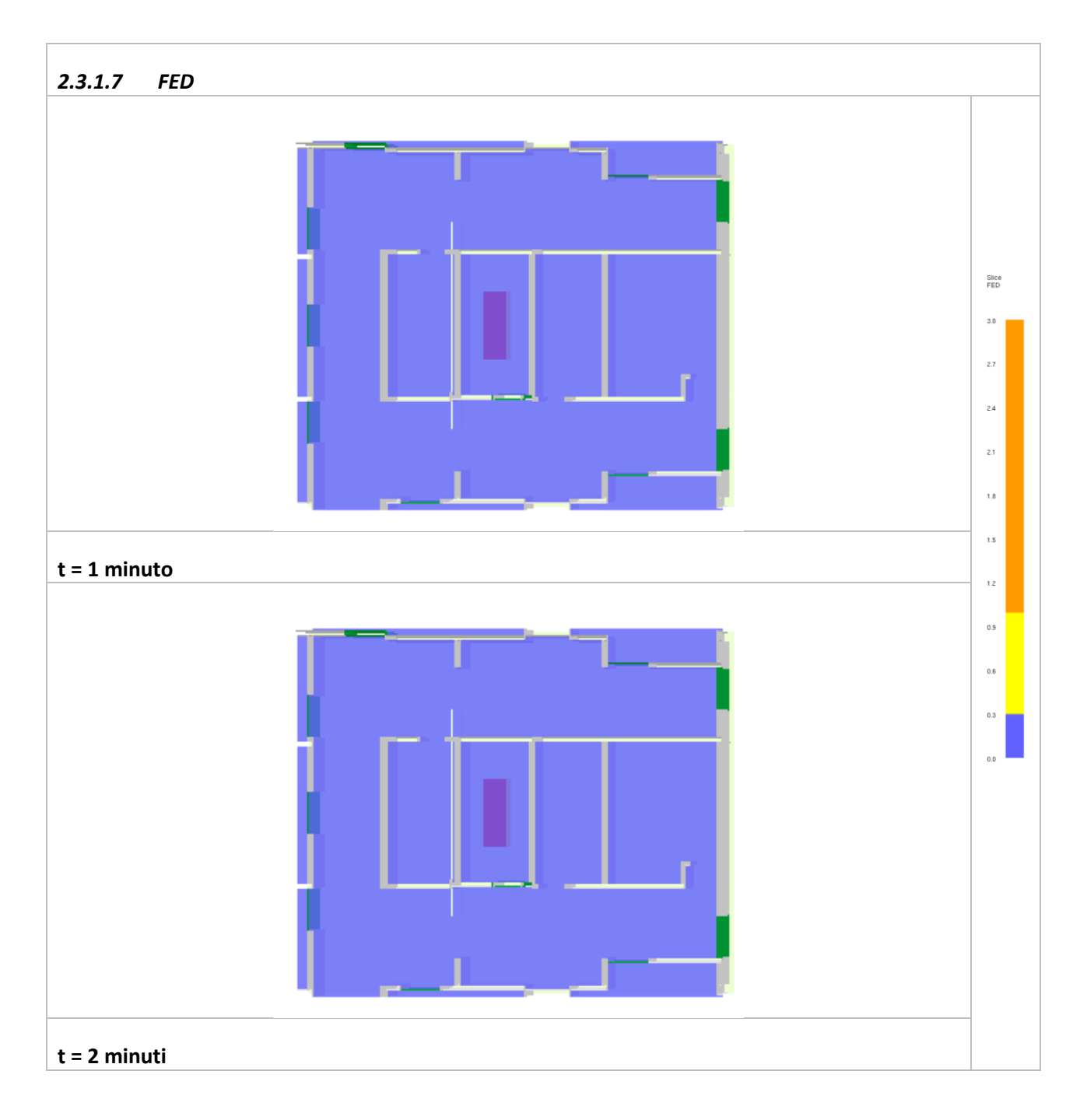

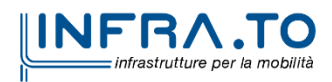

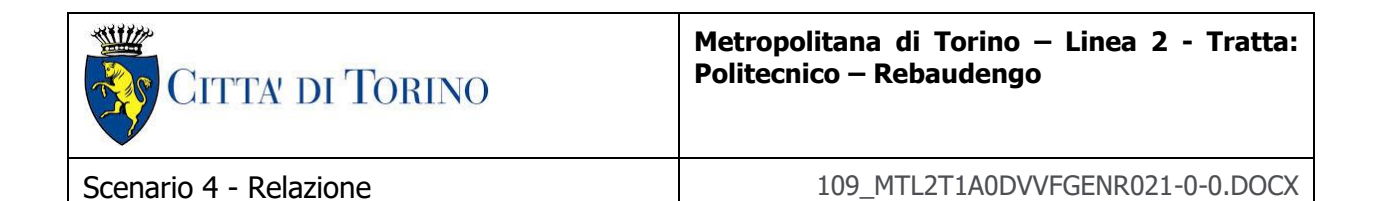

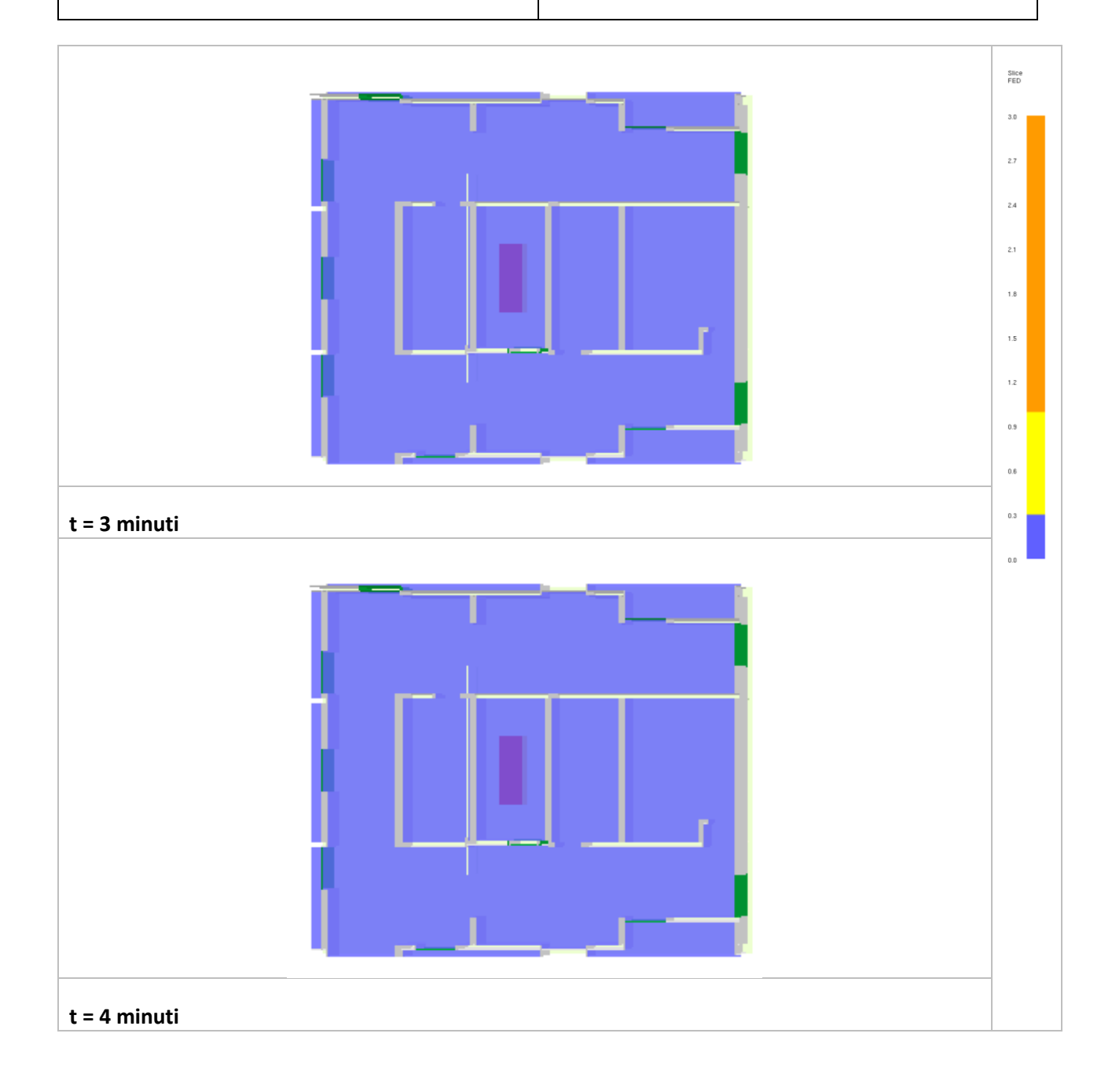

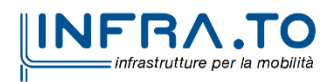

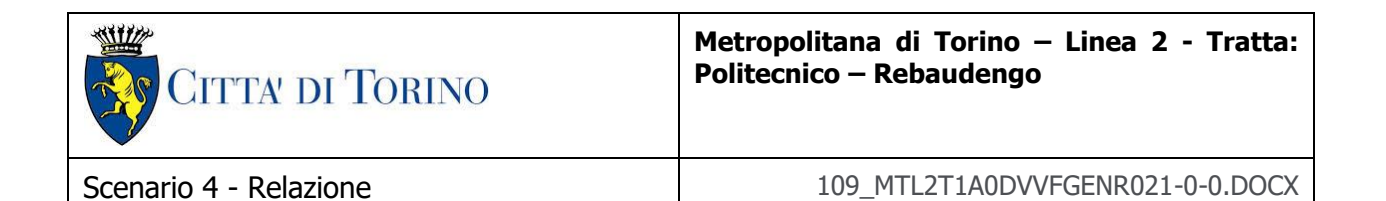

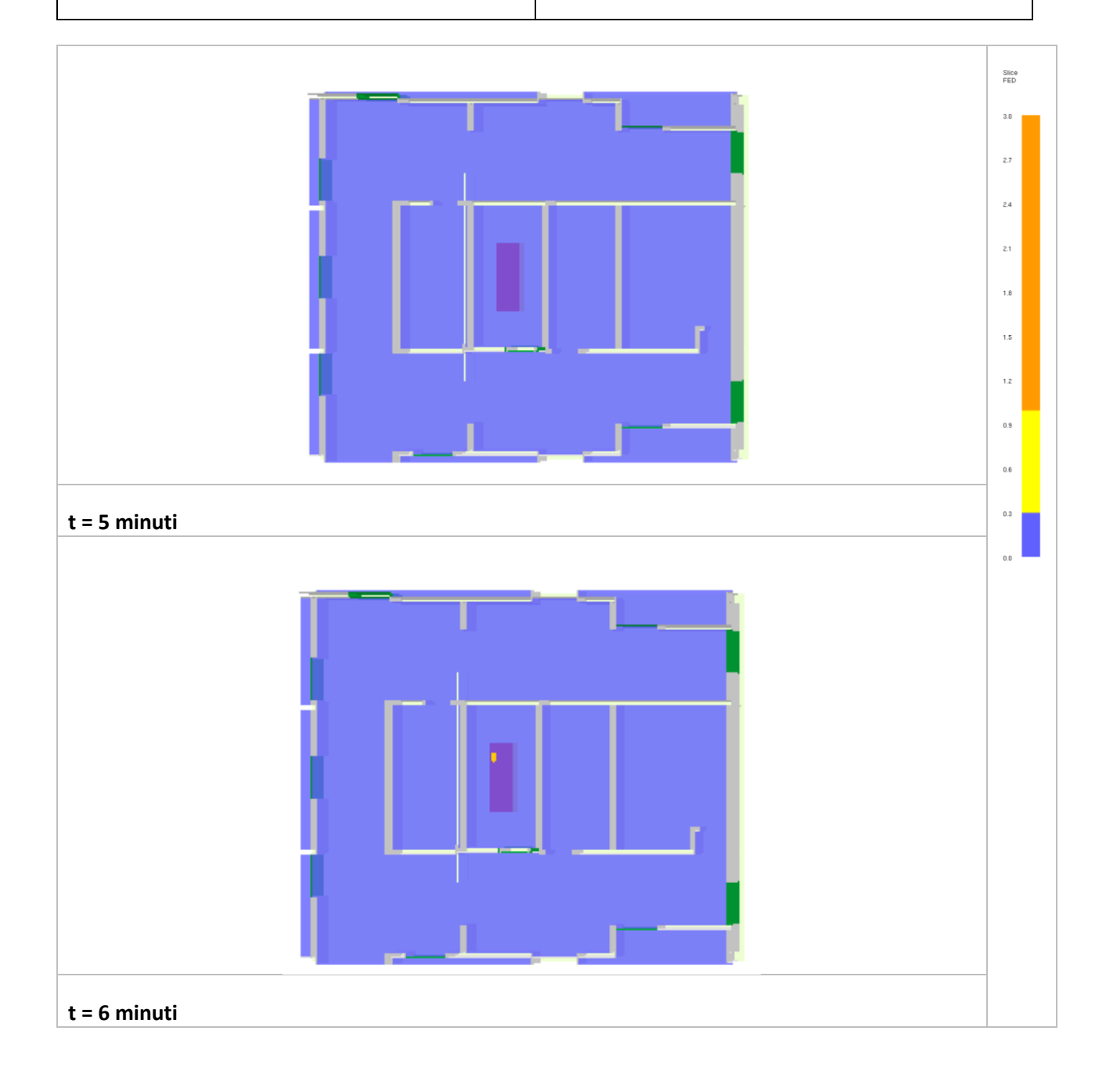

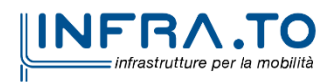

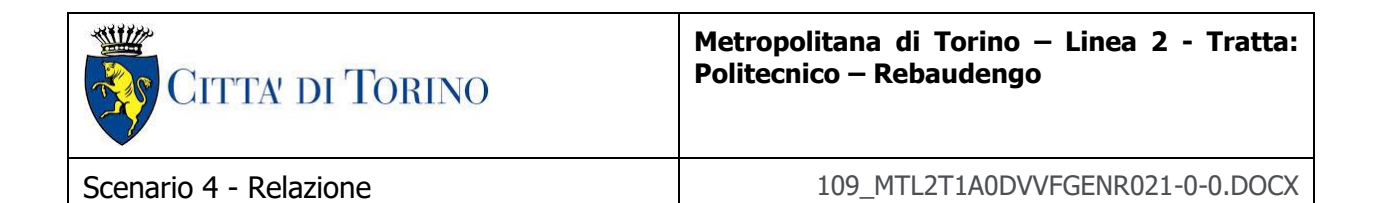

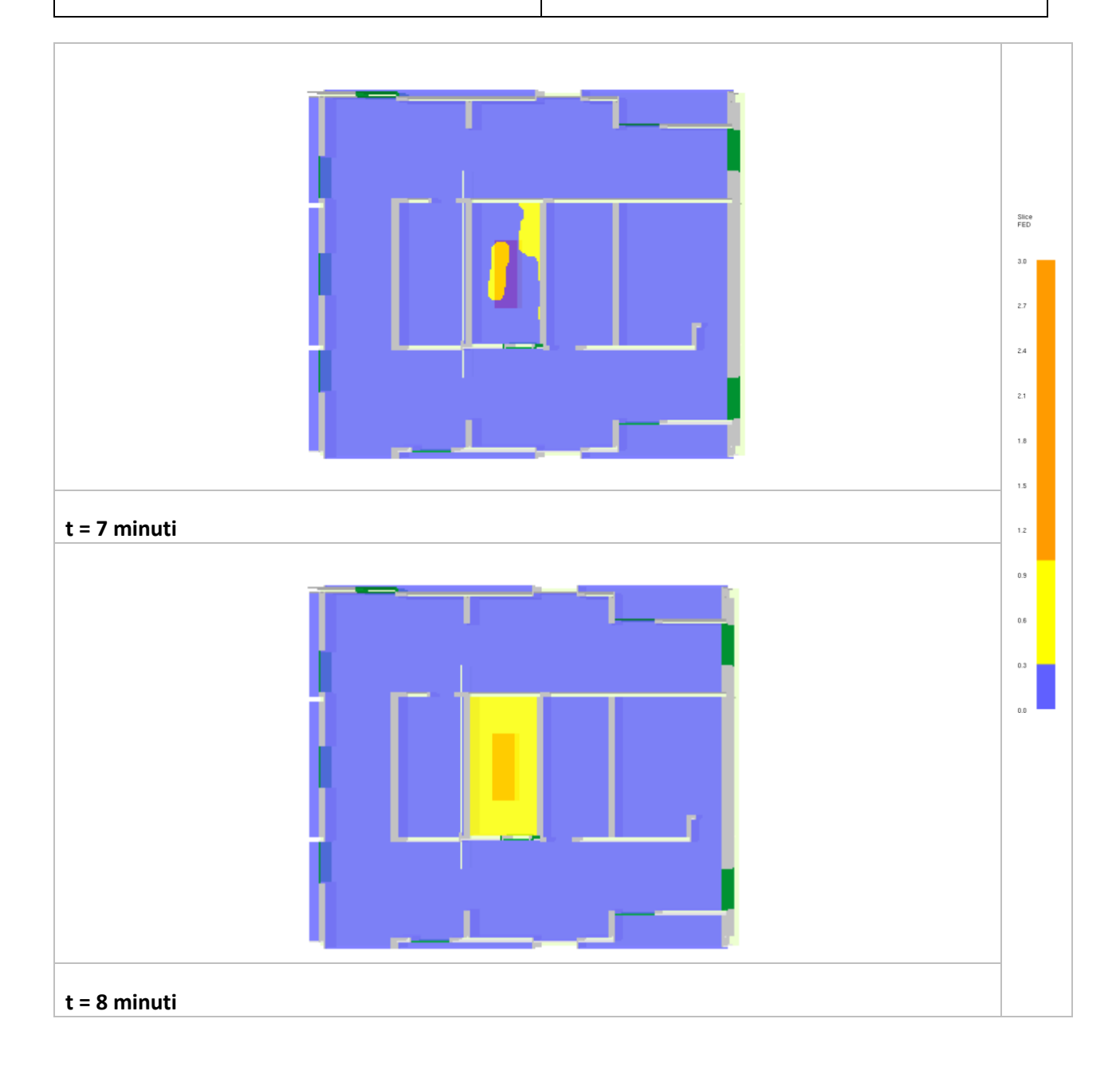

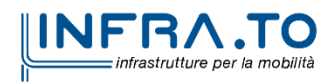

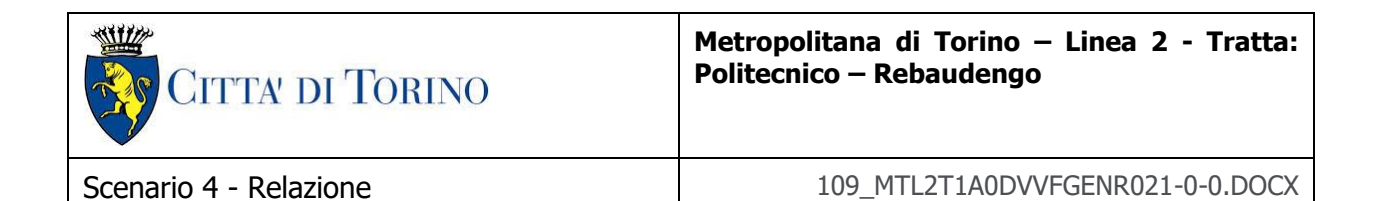

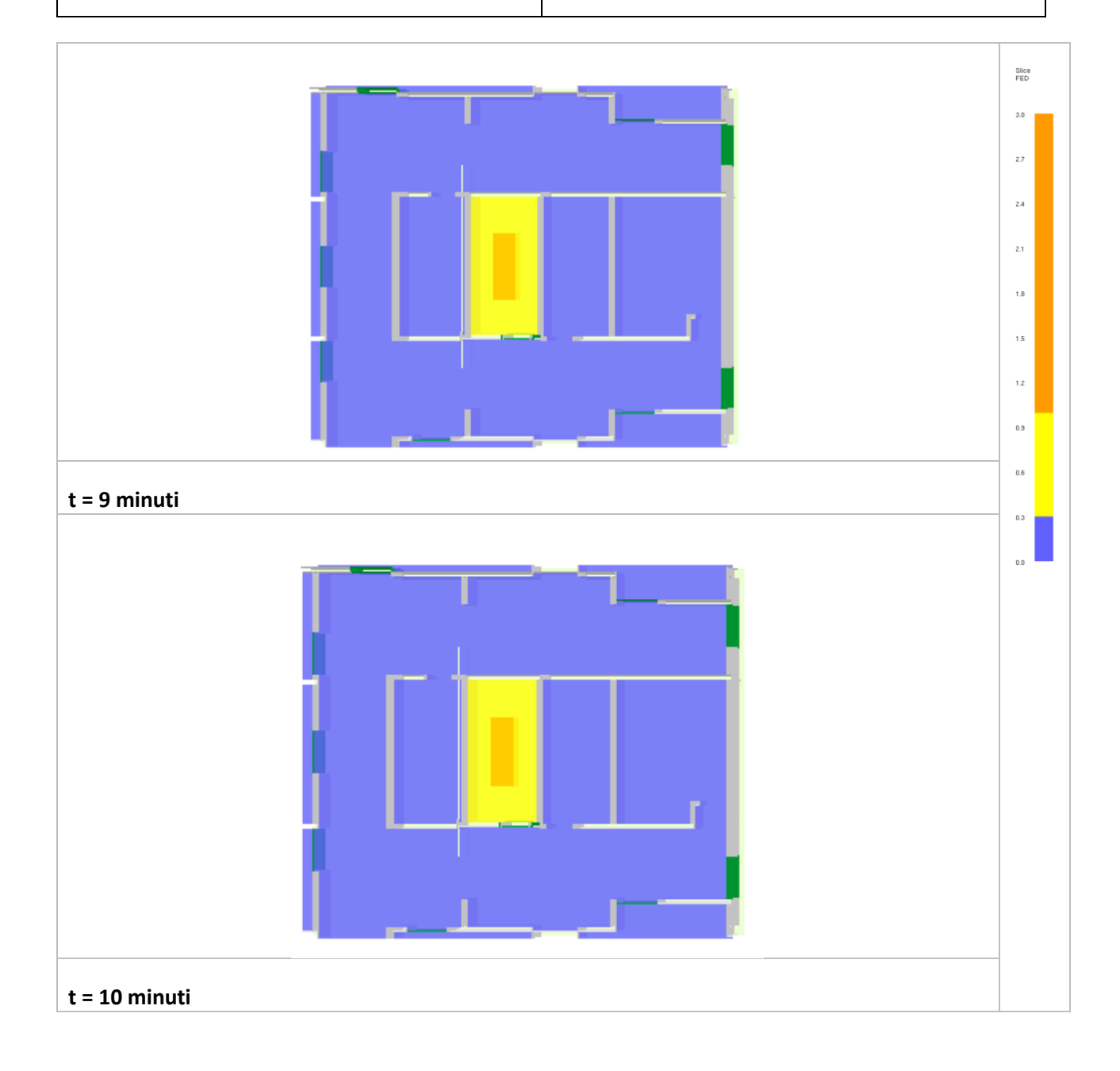

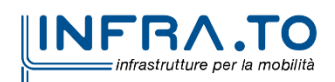

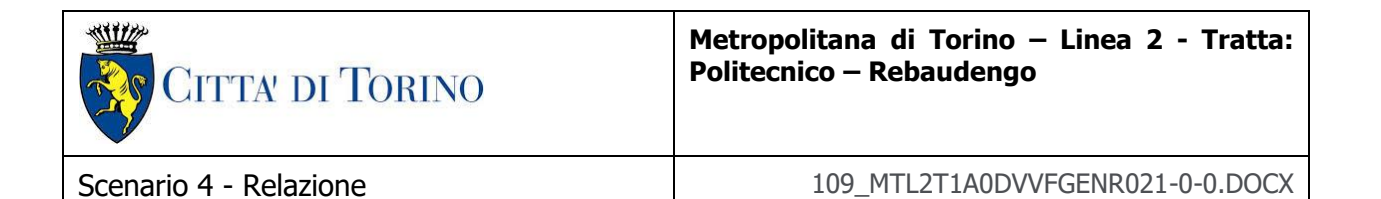

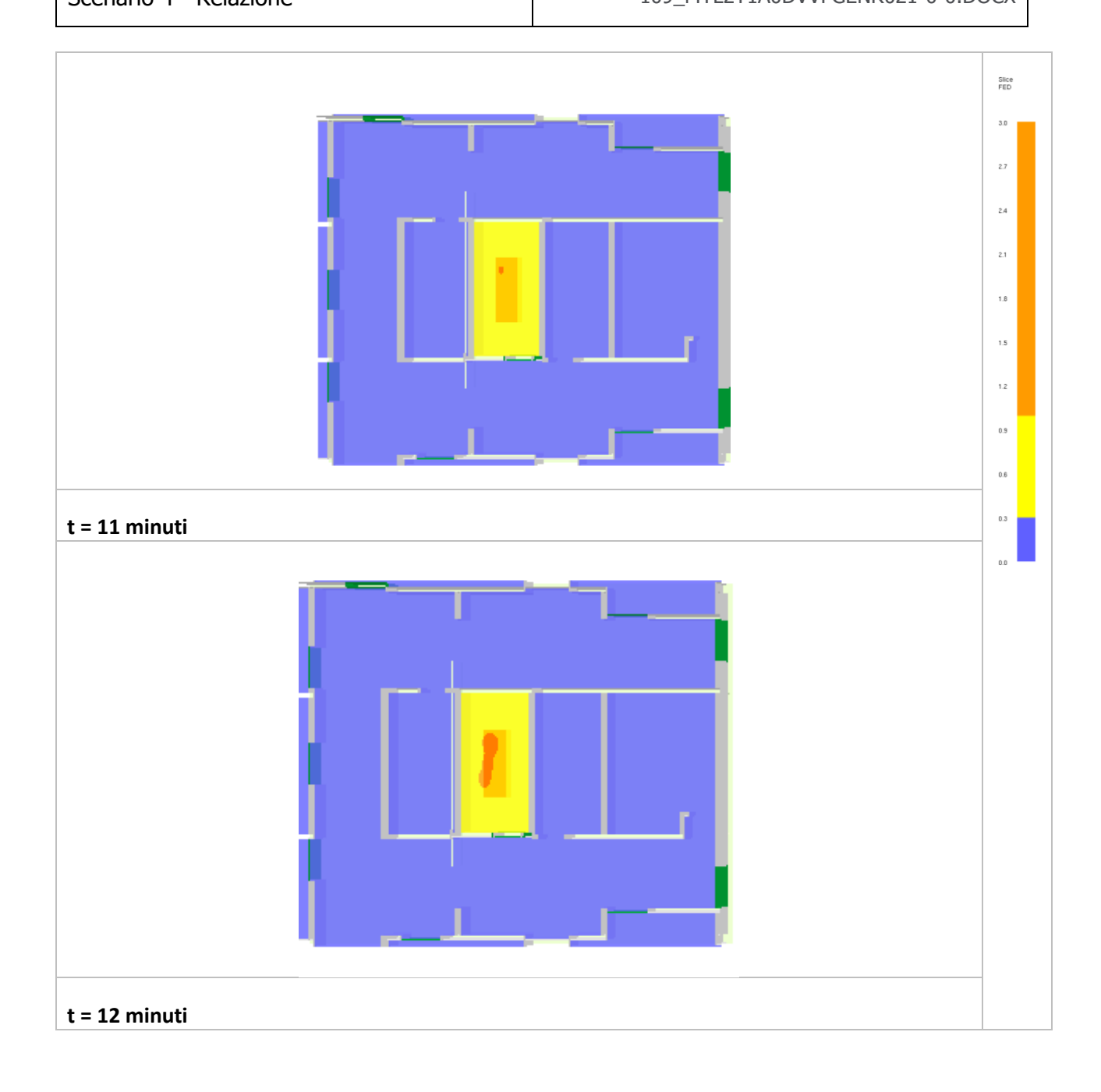

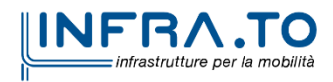

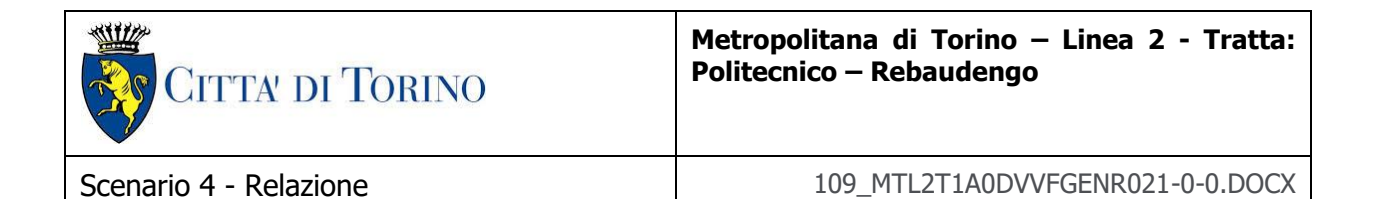

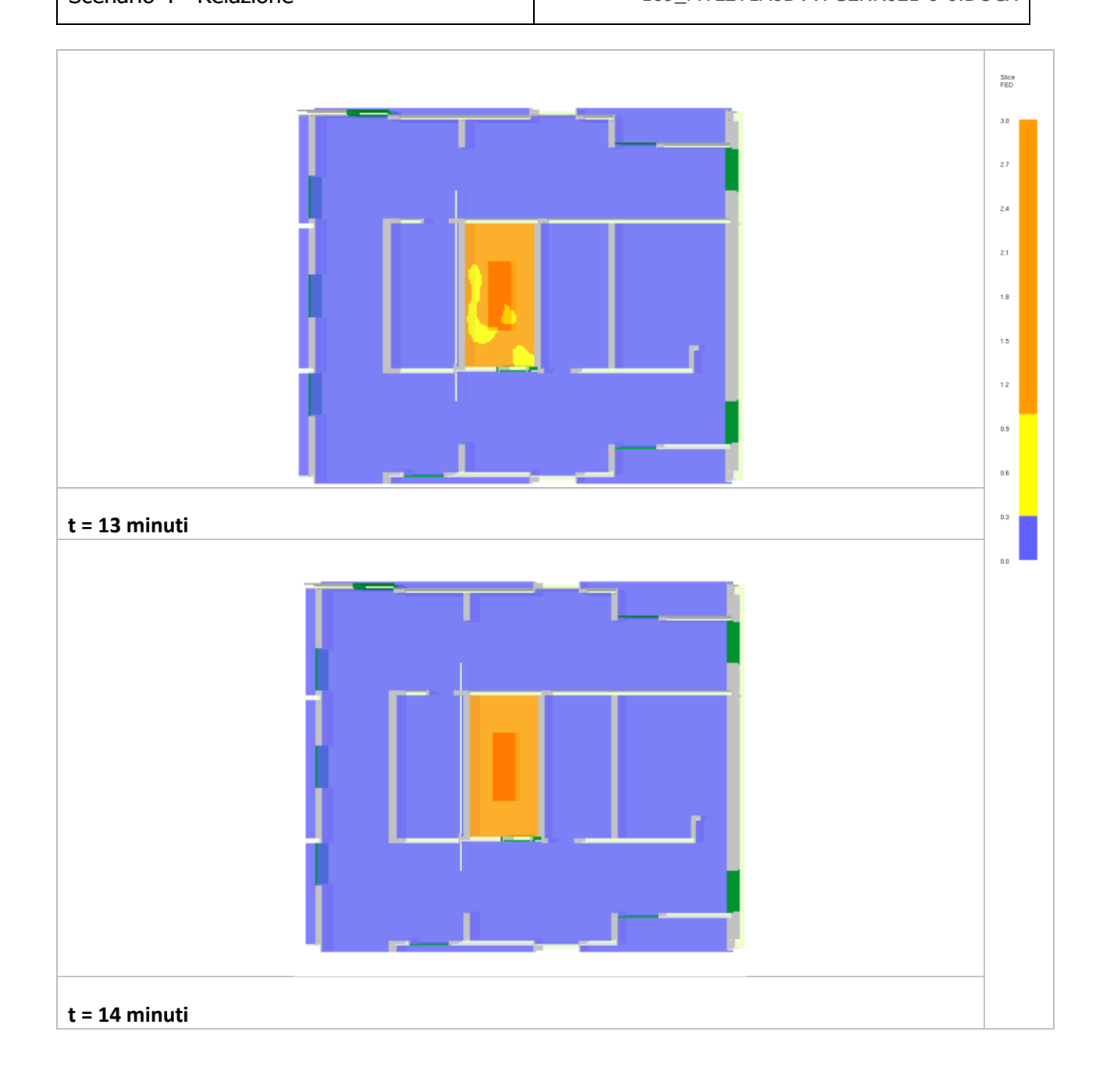

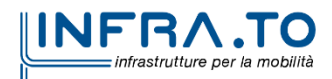

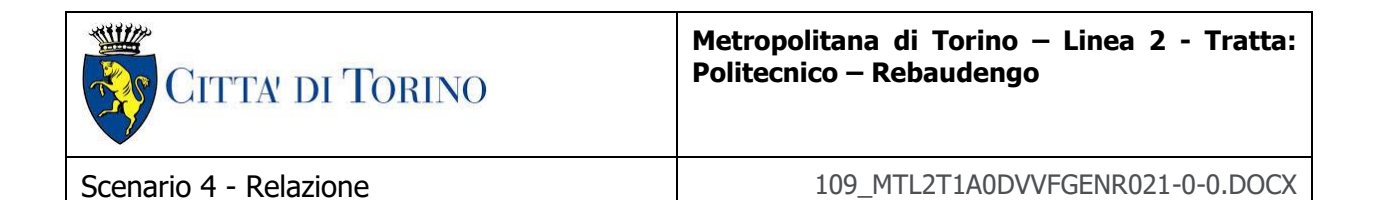

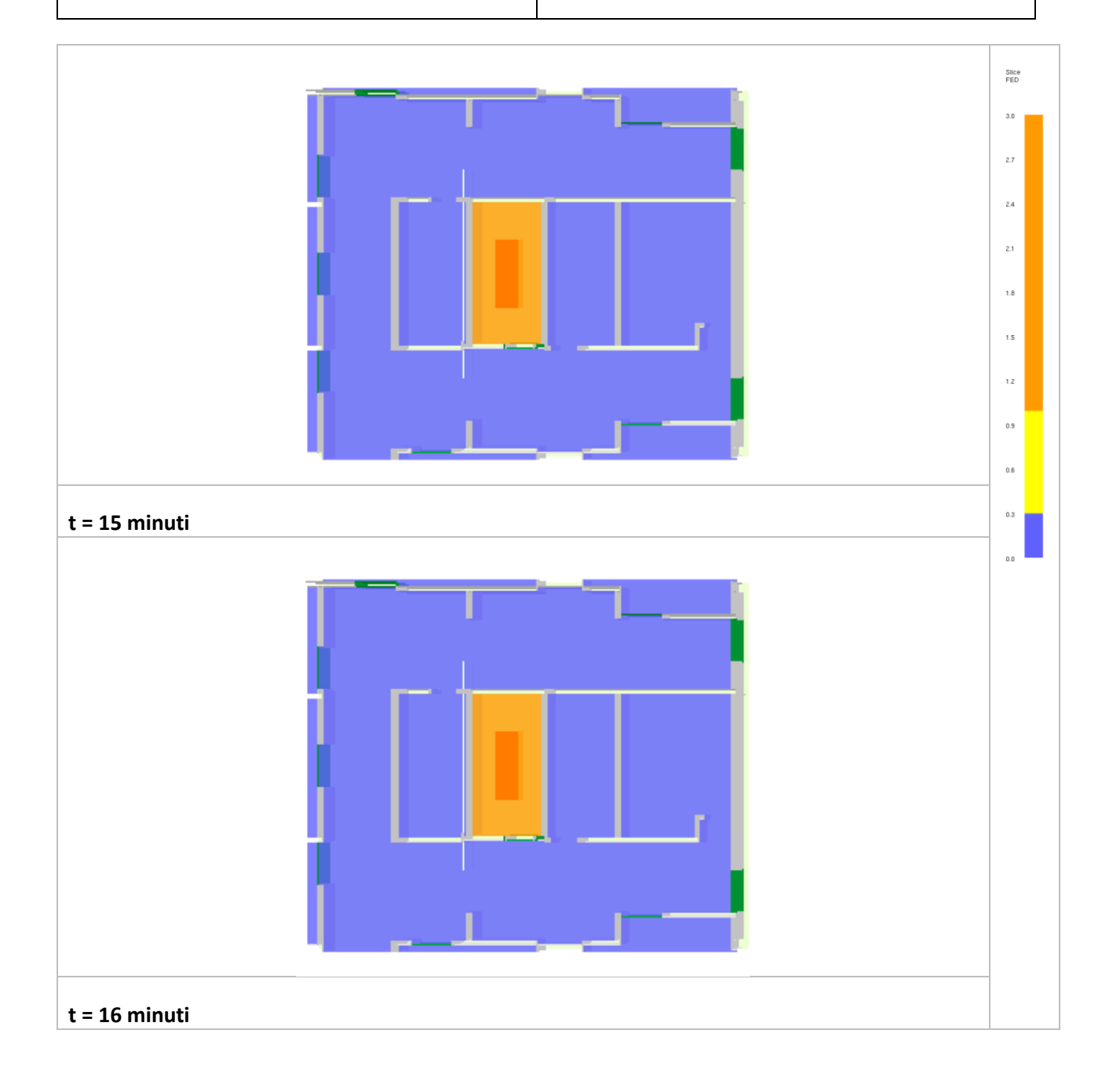

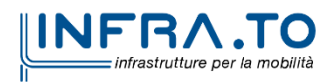

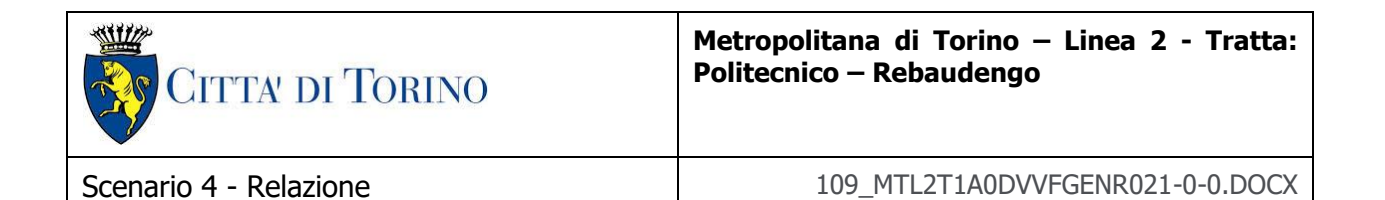

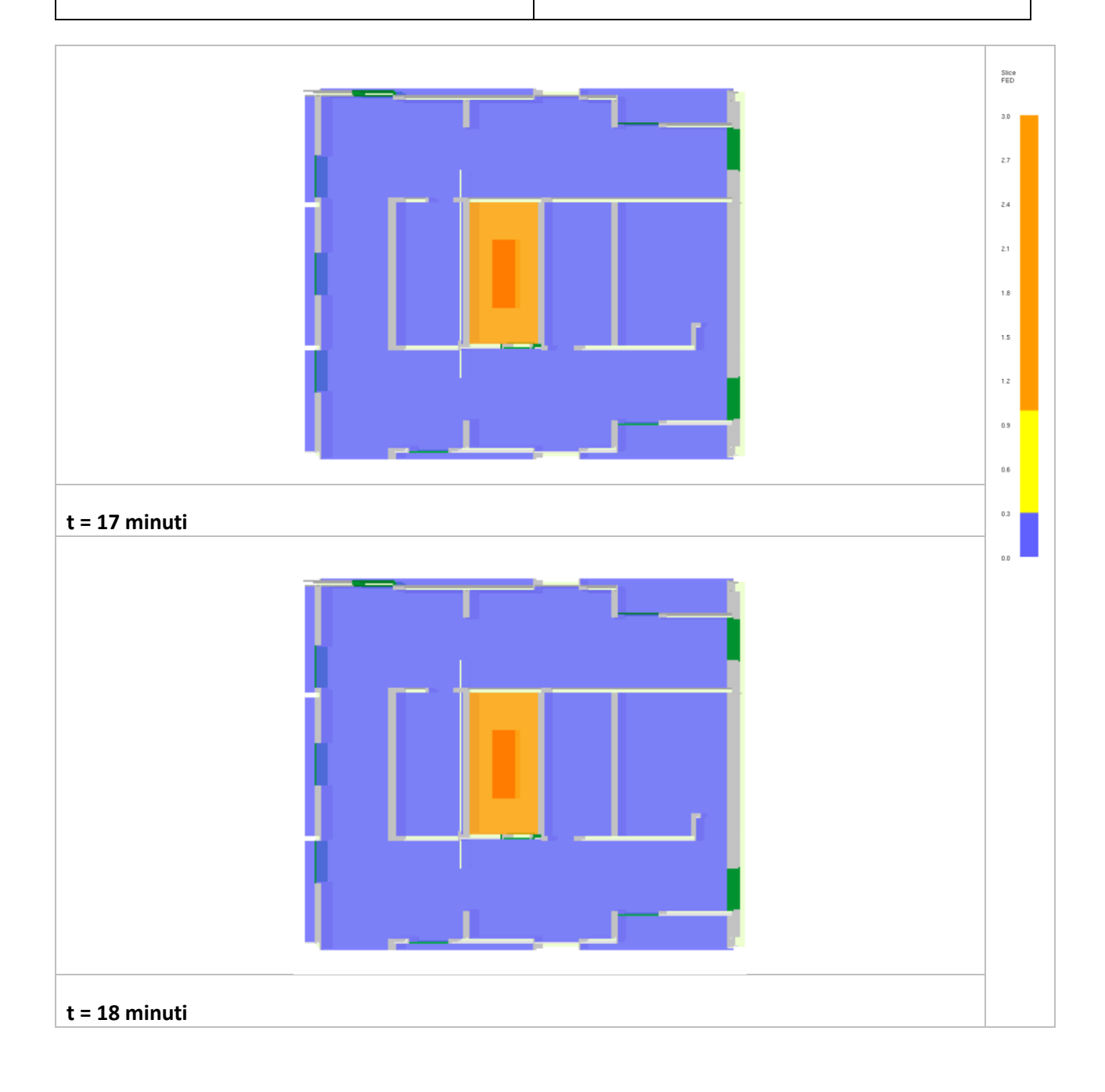

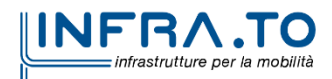

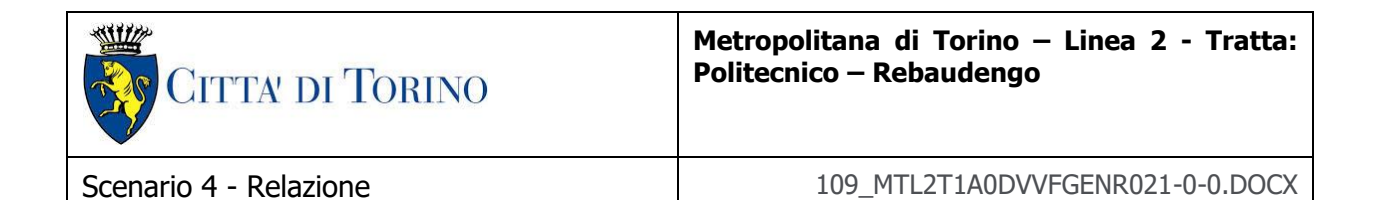

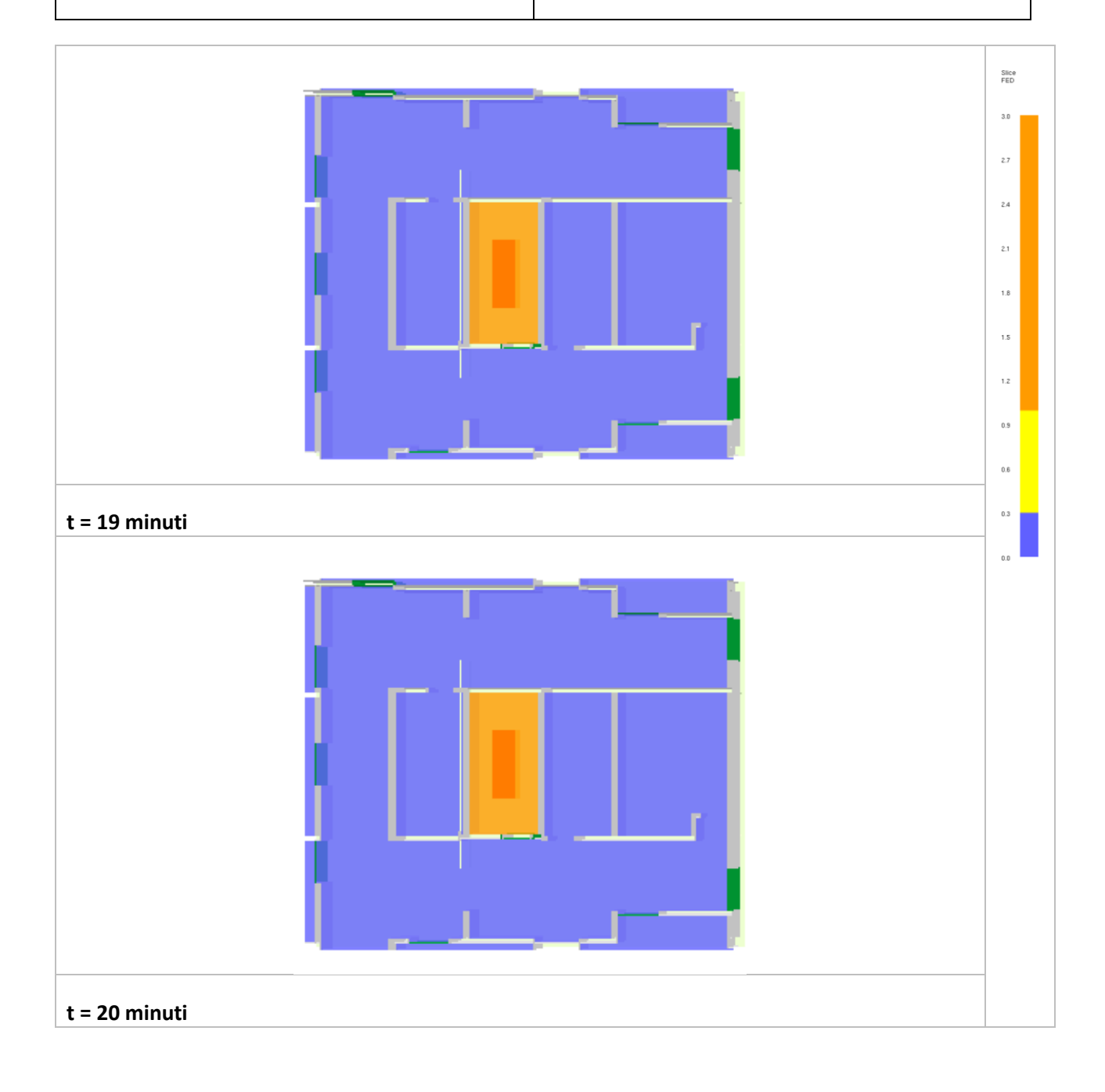

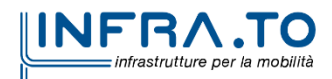

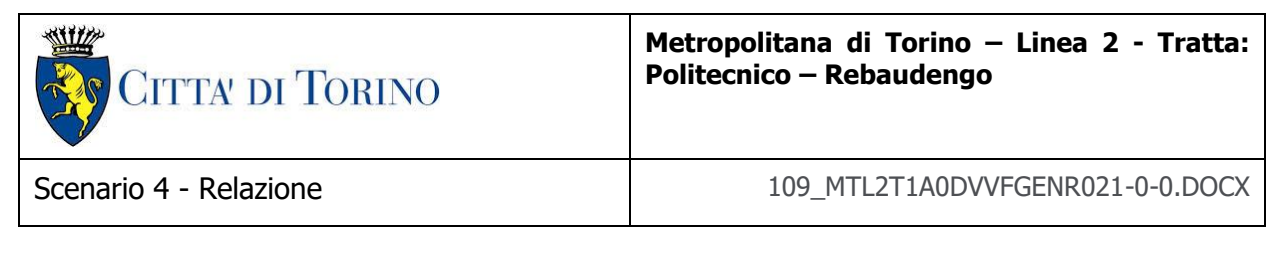

#### **2.4 Modellazione incendio locale tecnico nel piano mezzanino**

#### **2.4.1 Curva d'incendio**

Ai fini delle verifiche fluidodinamiche la curva di incendio per lo scenario incendio in un locale tecnico è ricavata in accordo con le indicazioni presenti nel DM 21 ottobre 2015 "Approvazione della regola tecnica di prevenzione incendi per la progettazione, costruzione ed esercizio delle metropolitane" e di seguito riportata in forma grafica (cfr. Figura 4).

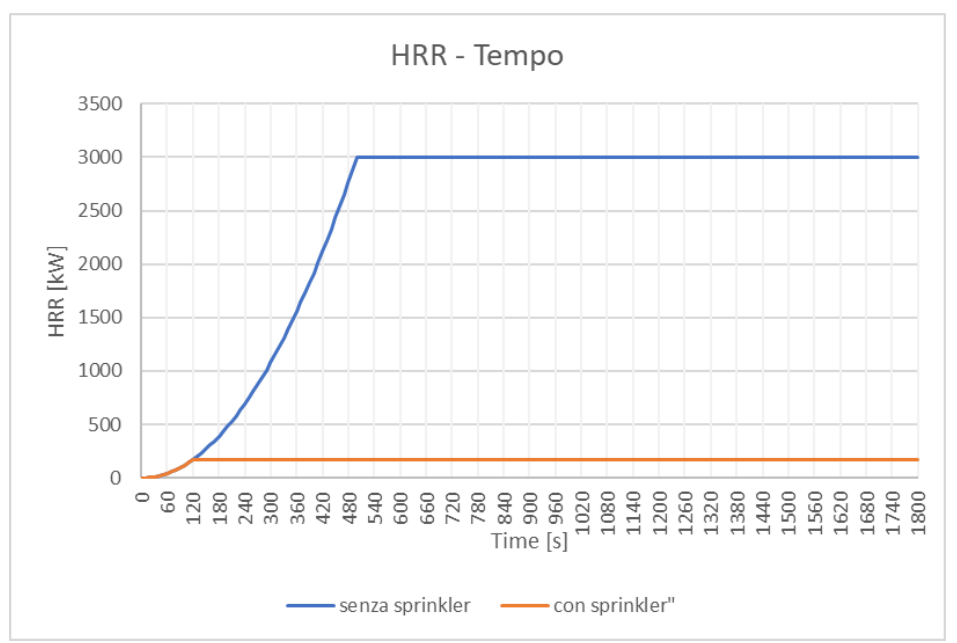

**Figura 5 - Curva d'incendio per lo scenario incendio tipologico locale tecnico SSE posto al piano mezzanino**

Il Decreto, inoltre, specifica (cfr. allegato I.I.7):"Per lo scenario di incendio 4) sarà assunto un incendio di progetto di caratteristiche analoghe a quello dello scenario di incendio 3) anche non in presenza di impianto automatico di spegnimento".

Le curve riprodotte graficamente mostrano rispettivamente l'andamento della potenza termica in assenza di impianto di spegnimento e in presenza dello stesso: la curva presenta un valore di potenza termica massima pari a3 MW, mentre la curva che rappresenta lo sviluppo condizionato dall'effetto dell'impianto di spegnimento (impianto sprinkler) raggiunge una potenza termica di picco di 172 kW.

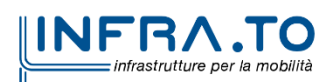

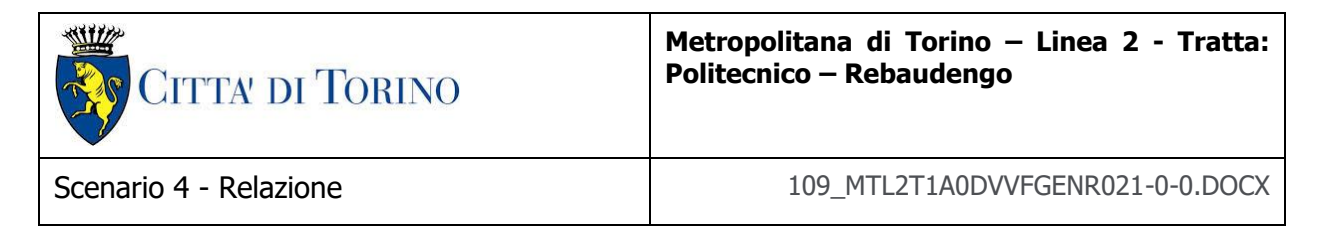

La caratterizzazione dell'impianto di ventilazione e delle strategie da adottare necessita la definizione di una sequenza di eventi da considerare nell'analisi dell'evoluzione degli scenari di emergenza per lo scenario di riferimento analizzato. Nella tabella seguente (cfr. Tabella 6) si riporta la sequenza dei principali eventi considerati nell'analisi dello scenario di riferimento "incendio in un locale tecnico".

| <b>TIME STEP</b><br>[s] | <b>EVENTO</b>                  | <b>RIFERIMENTI ED ASSUNTI</b>                                           |
|-------------------------|--------------------------------|-------------------------------------------------------------------------|
|                         | INNESCO DEL FOCOLAIO           | Il focolaio è posizionato nel locale tecnico SSE<br>nel piano mezzanino |
| 120                     | ATTIVAZIONE DELLA VENTILAZIONE | La ventilazione è a regime                                              |

**Tabella 6 - Timing incendio locale tecnico**

## **2.4.2 Modello tridimensionale**

Il modello tridimensionale costruito con il codice FDS ha le caratteristiche riportate nelle tabelle seguenti (cfr. Tabelle 7 e 8).

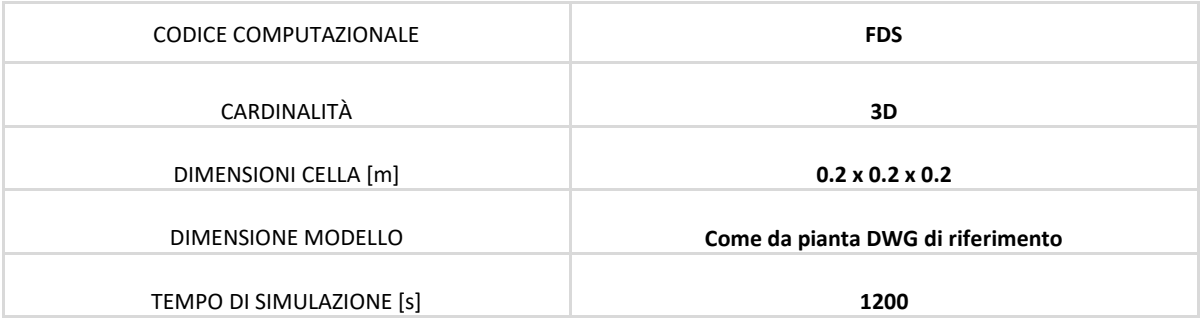

**Tabella 7 – Modello tridimensionale**

## **Caratteristiche del focolaio:**

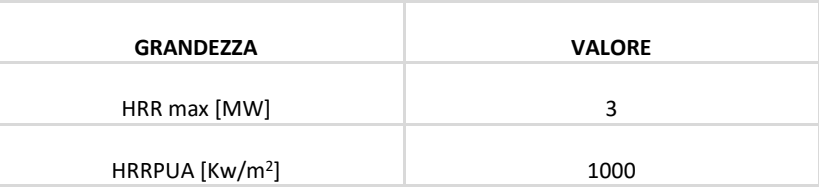

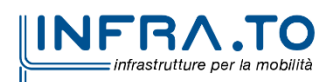

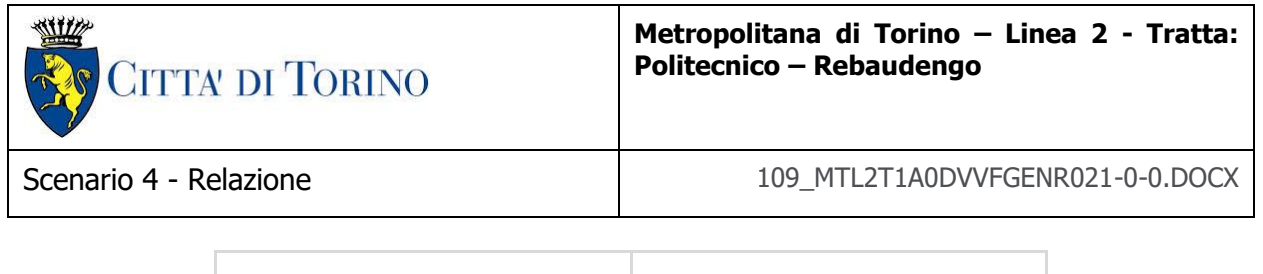

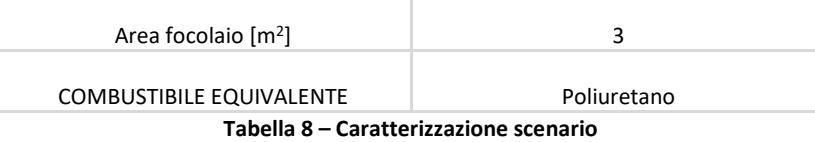

L'immagine successiva (cfr. Figura 5) indica la posizione del focolaio. Il locale tecnico è nel piano mezzanino e presenta la destinazione d'uso "locale sottostazione elettrica (SSE)".

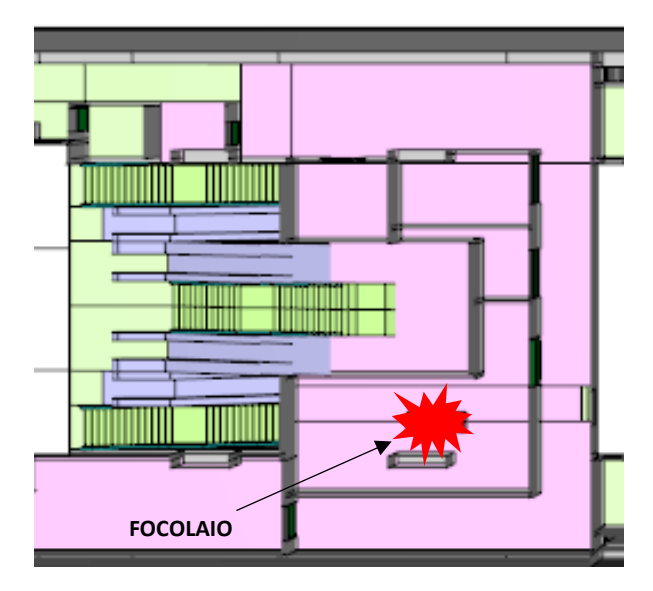

**Figura 6 – Posizione focolaio di incendio nel tipologico sottostazione elettrica (SSE)**

# **Fase di combustione dei gas**

I parametri utilizzati per la reazione della fase di combustione dei gas sono di seguito sintetizzati (cfr. Tabella 9).

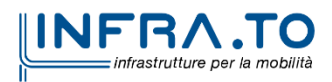

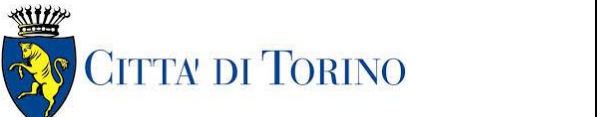

**Metropolitana di Torino – Linea 2 - Tratta: Politecnico – Rebaudengo**

Scenario 4 - Relazione 109\_MTL2T1A0DVVFGENR021-0-0.DOCX

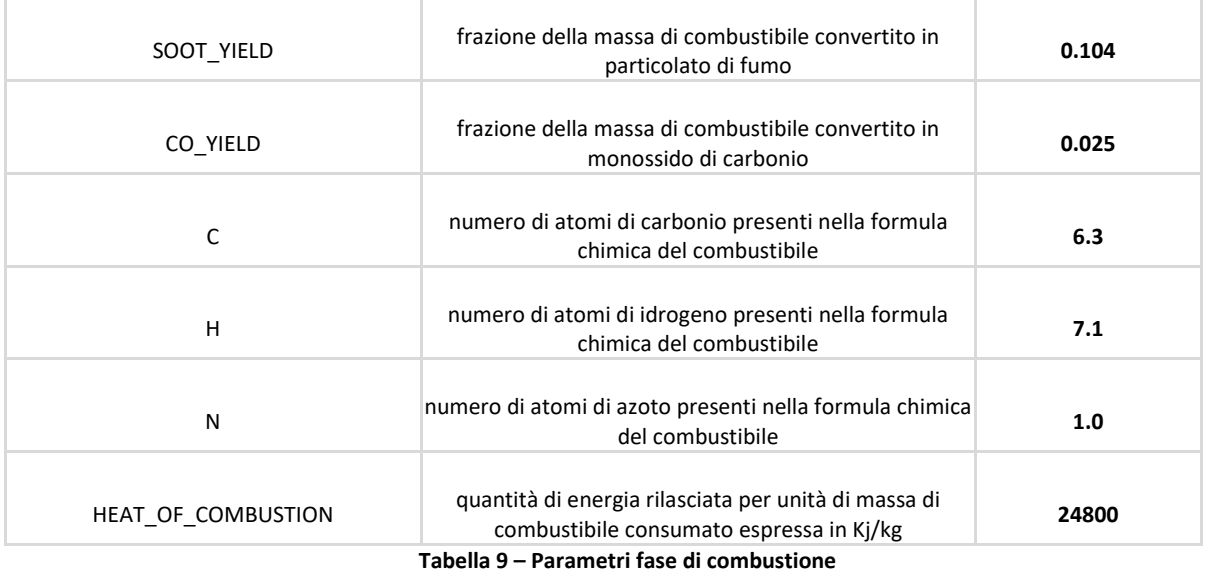

## **2.4.3 Condizioni al contorno**

Si riportano le condizioni iniziali adottate per le simulazioni:

- Velocità iniziale dell'aria: v=0 m/s;
- Temperatura iniziale dell'aria:  $T=15$  ° C.

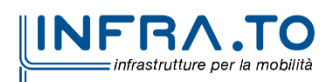

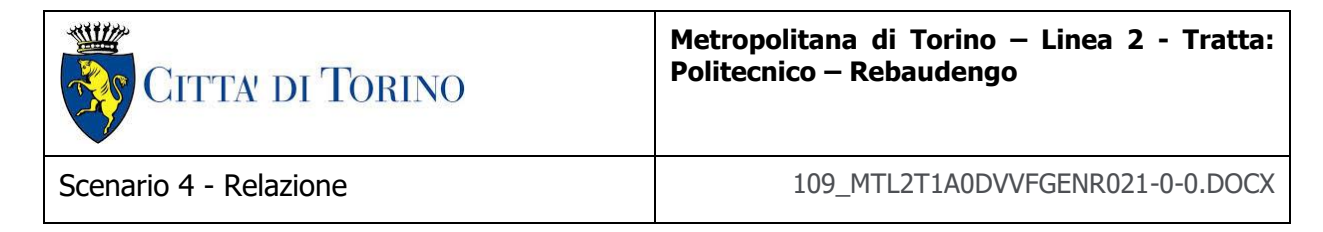

#### **2.4.4 Strategia di ventilazione (SCENARIO 4 – Tipologico SSE)**

Le caratteristiche del sistema di ventilazione sono specificate e tengono conto delle peculiari modalità di interazione ed evoluzione dell'incendio con la geometria.

Per quanto concerne il sistema di ventilazione nel tipologico "locale tecnico sottostazione elettrica (SSE)" le portate assunte sono le seguenti

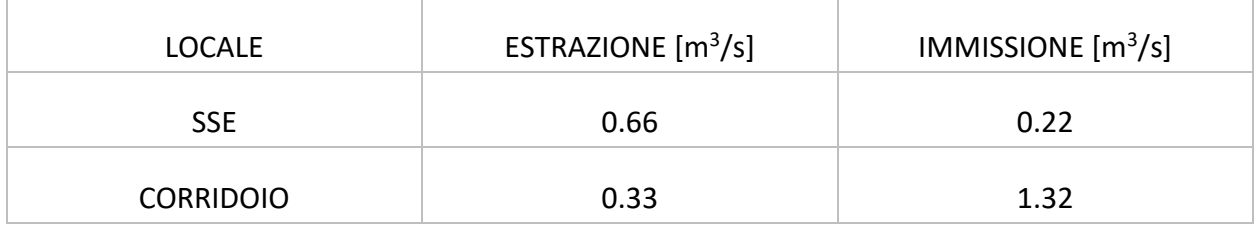

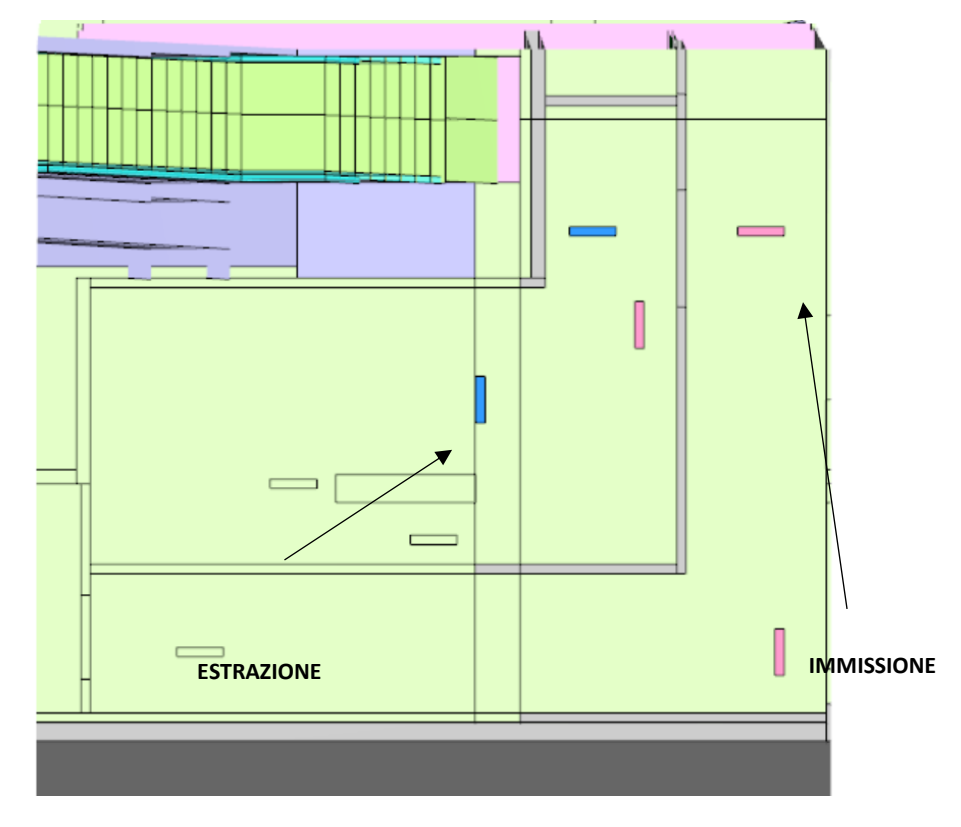

**Figura 7 – Impianto estrazione SSE**

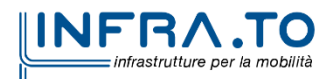

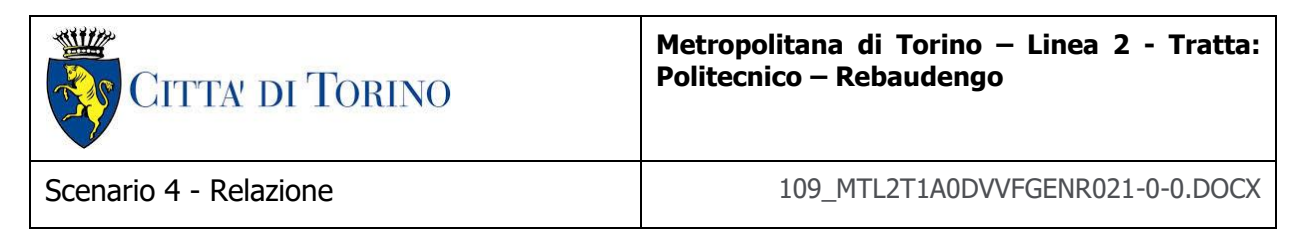

#### **2.4.5 Risultati**

Si riporta, di seguito, una selezione dei risultati grafici, output delle simulazioni di incendio che hanno consentito la verifica delle condizioni di conformità al Decreto.

#### **2.4.6 Output scenario**

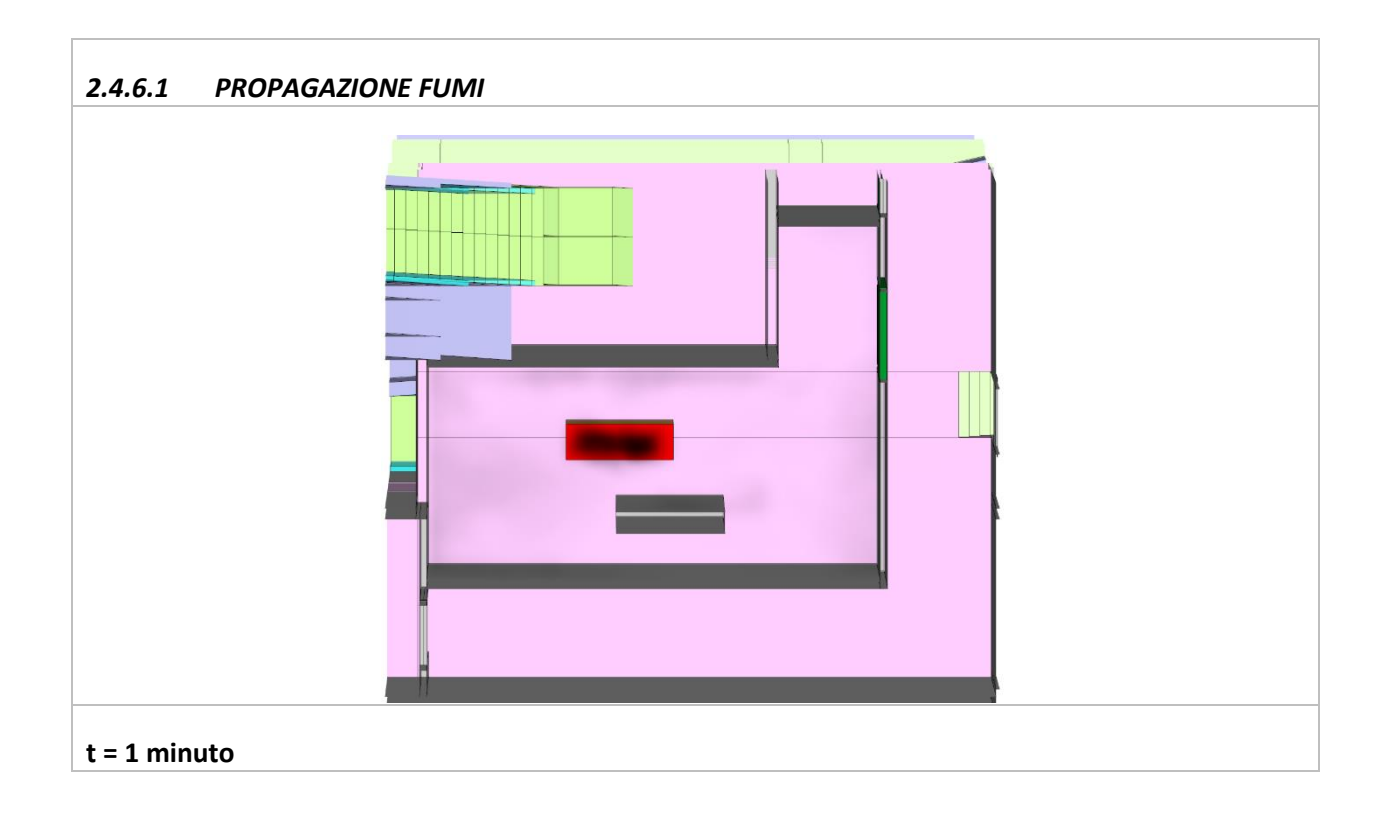

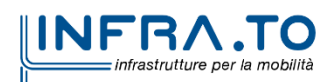

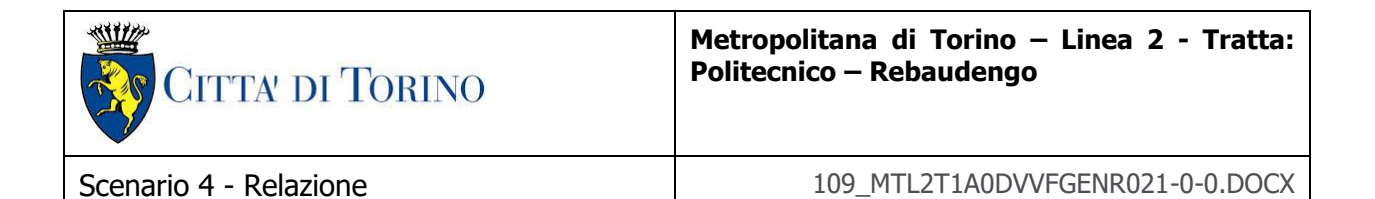

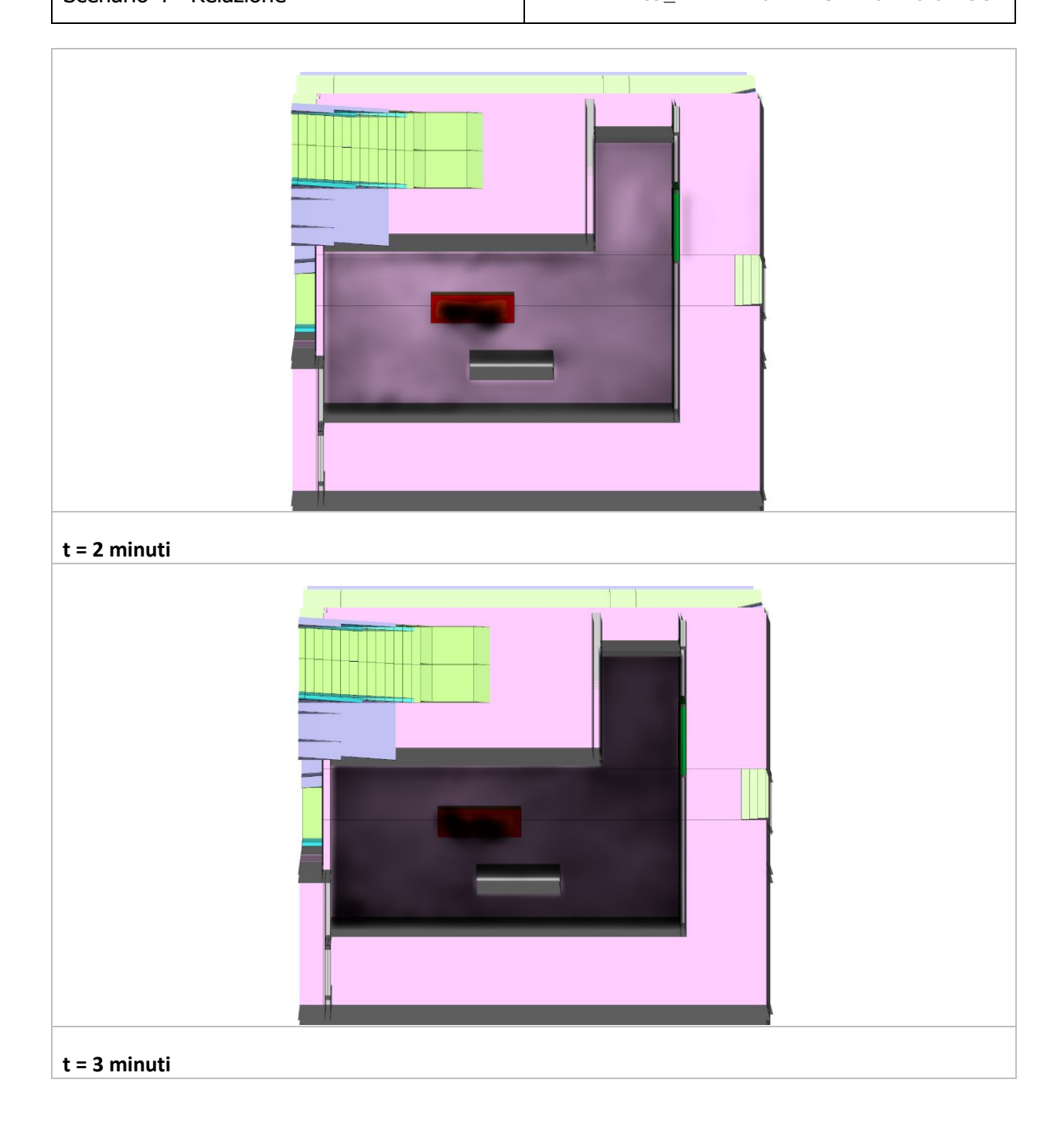

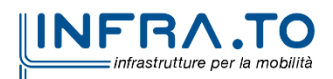

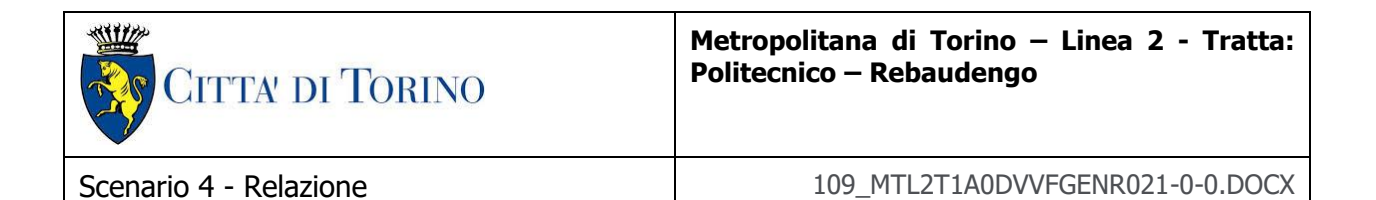

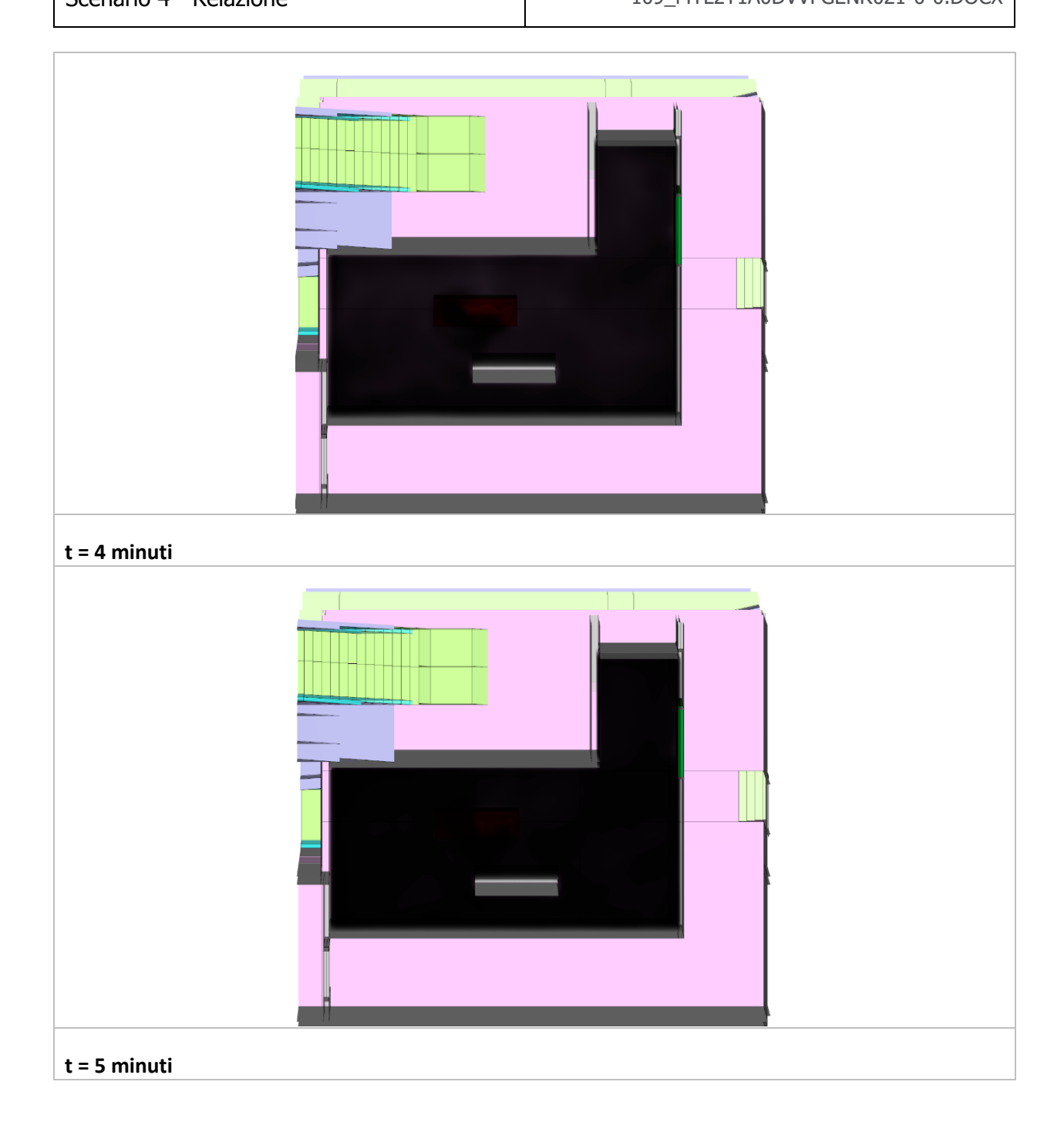

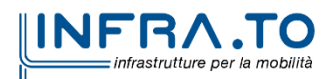

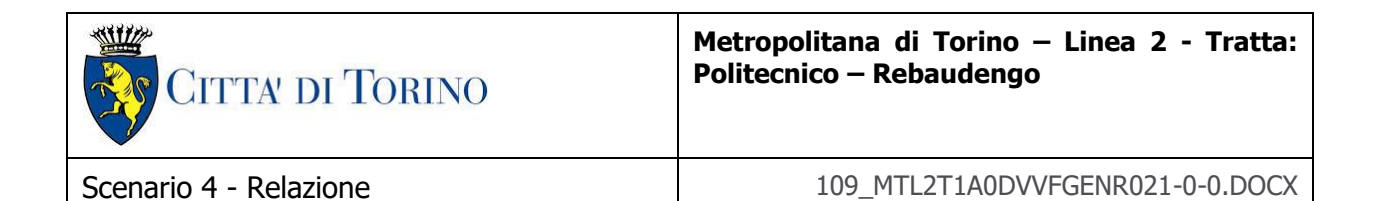

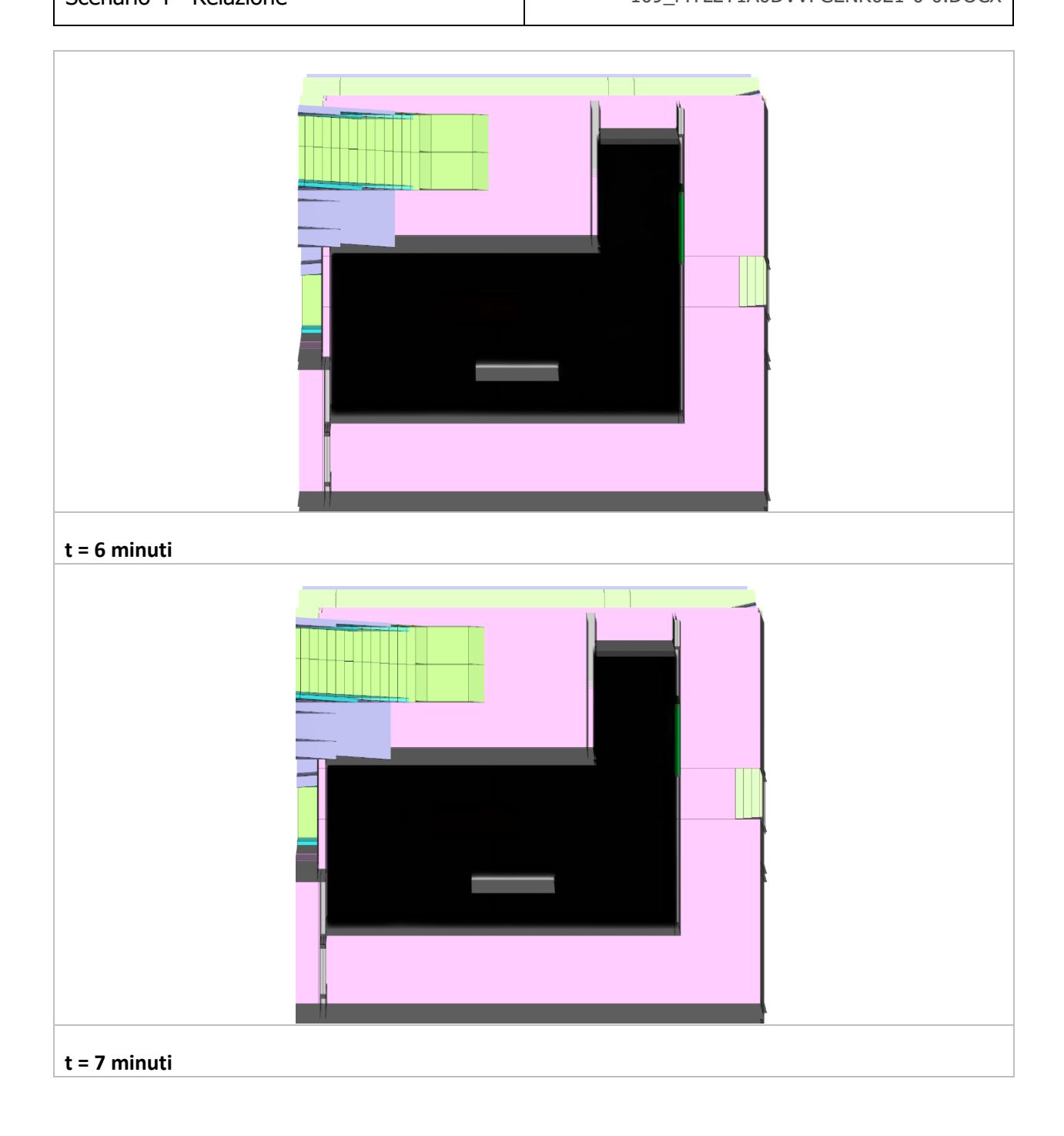

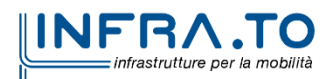

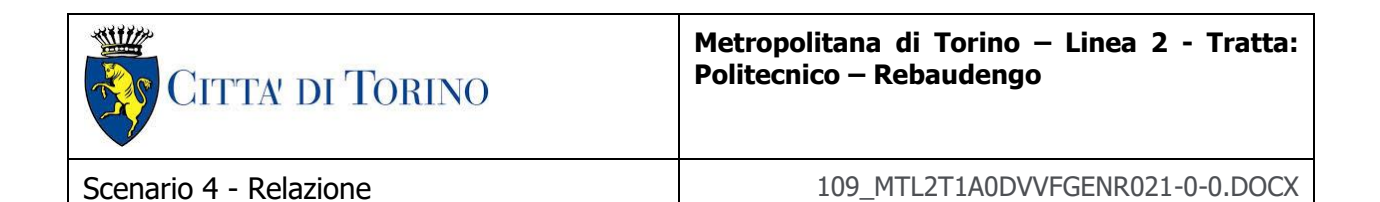

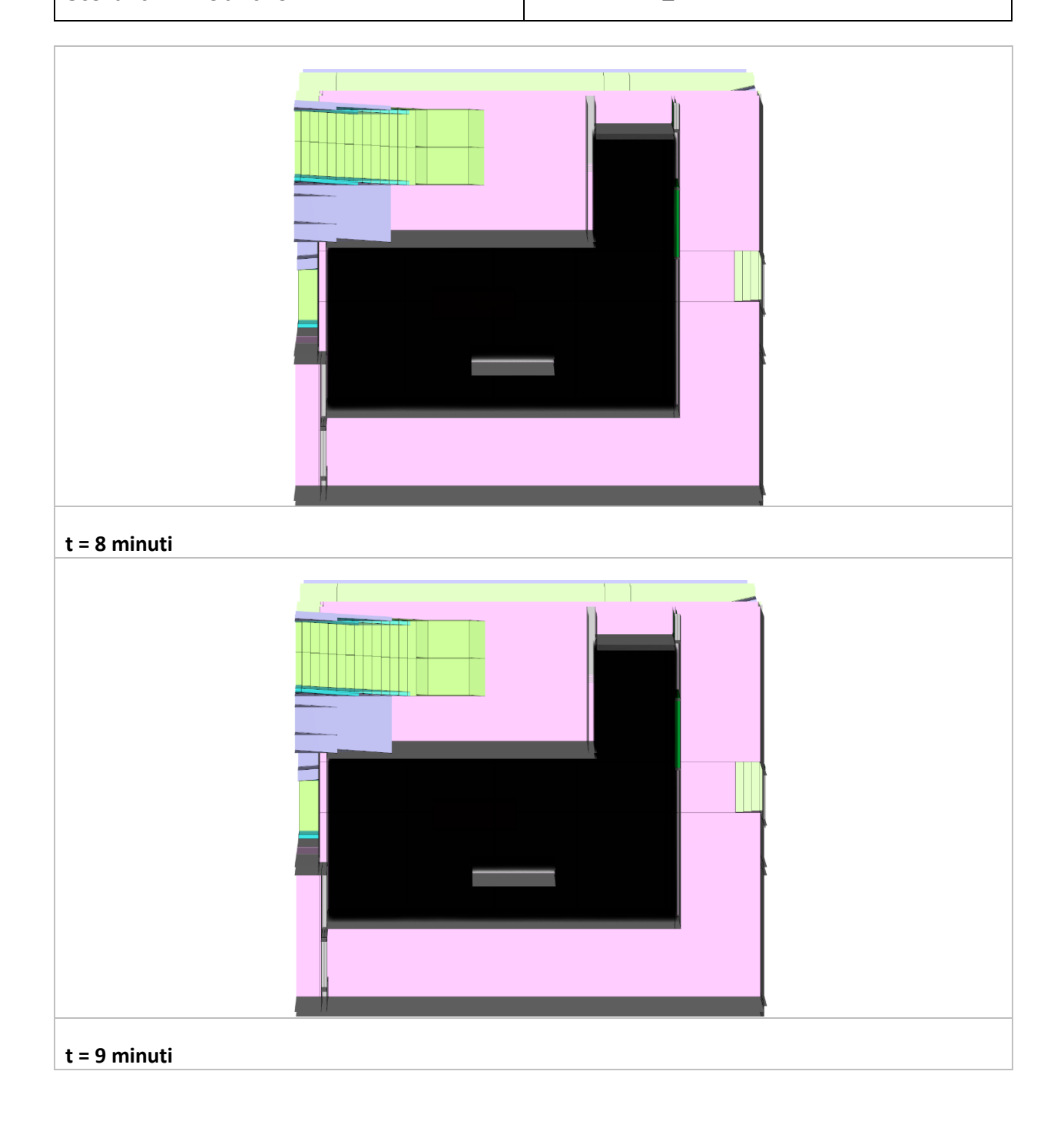

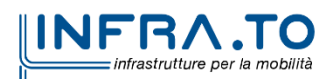

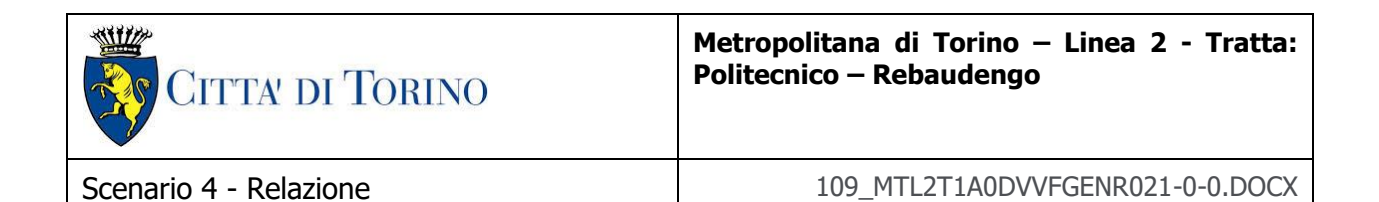

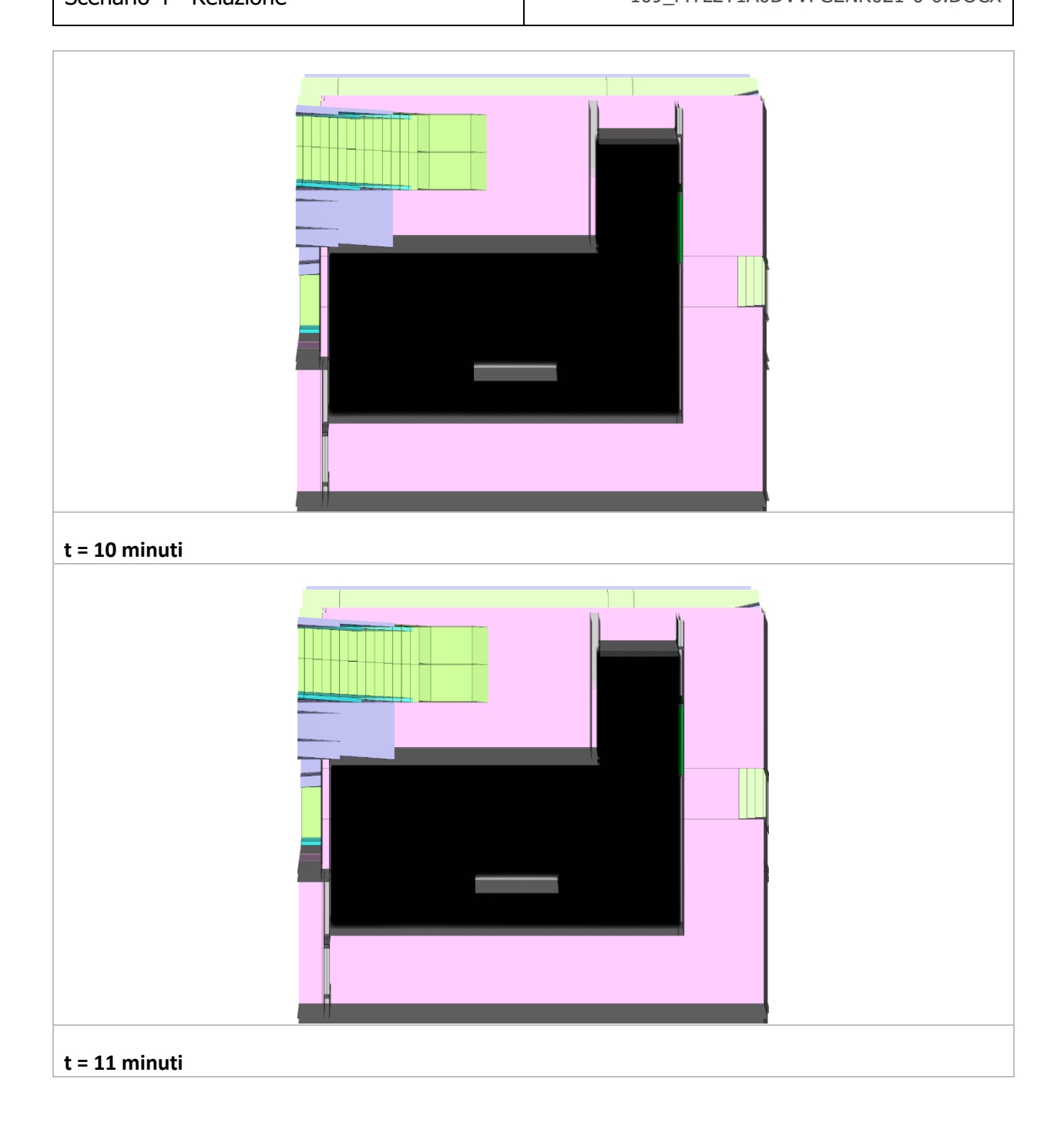

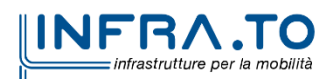

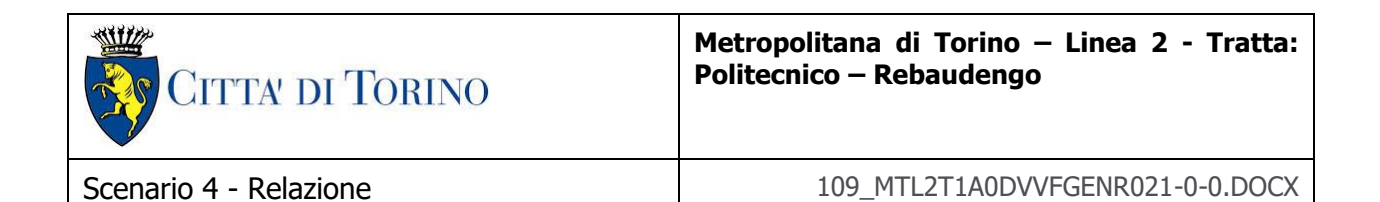

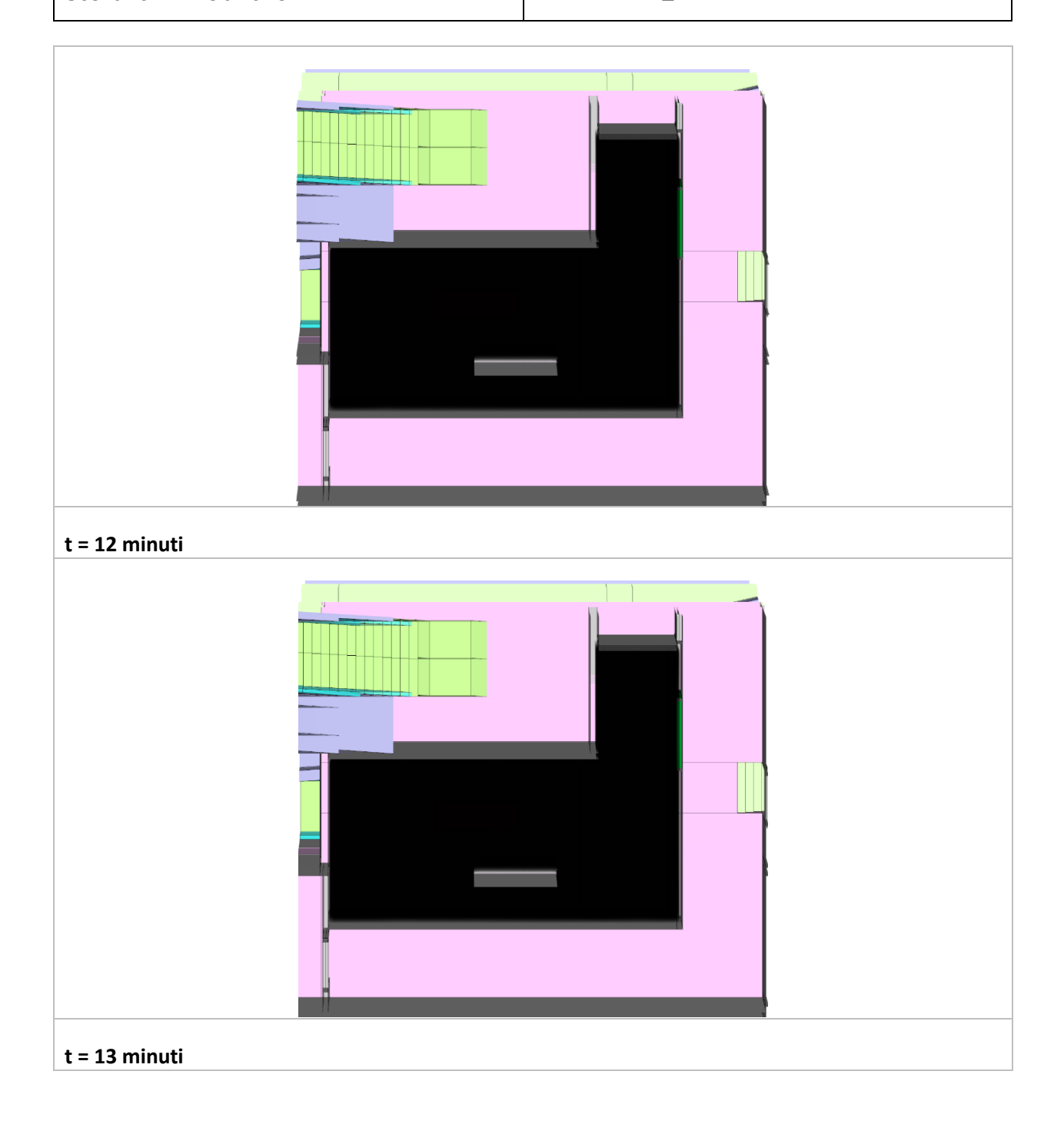

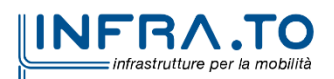

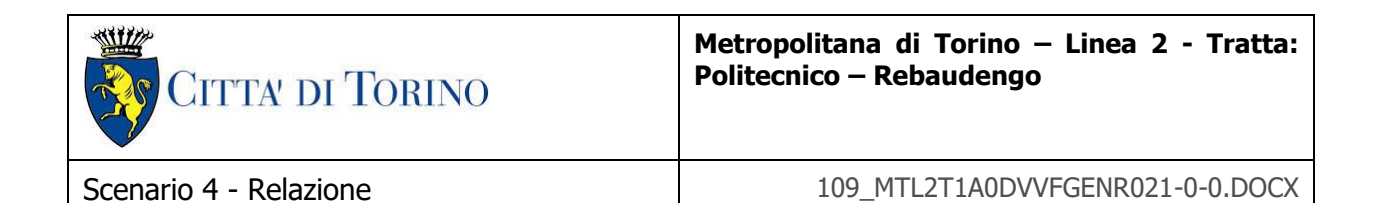

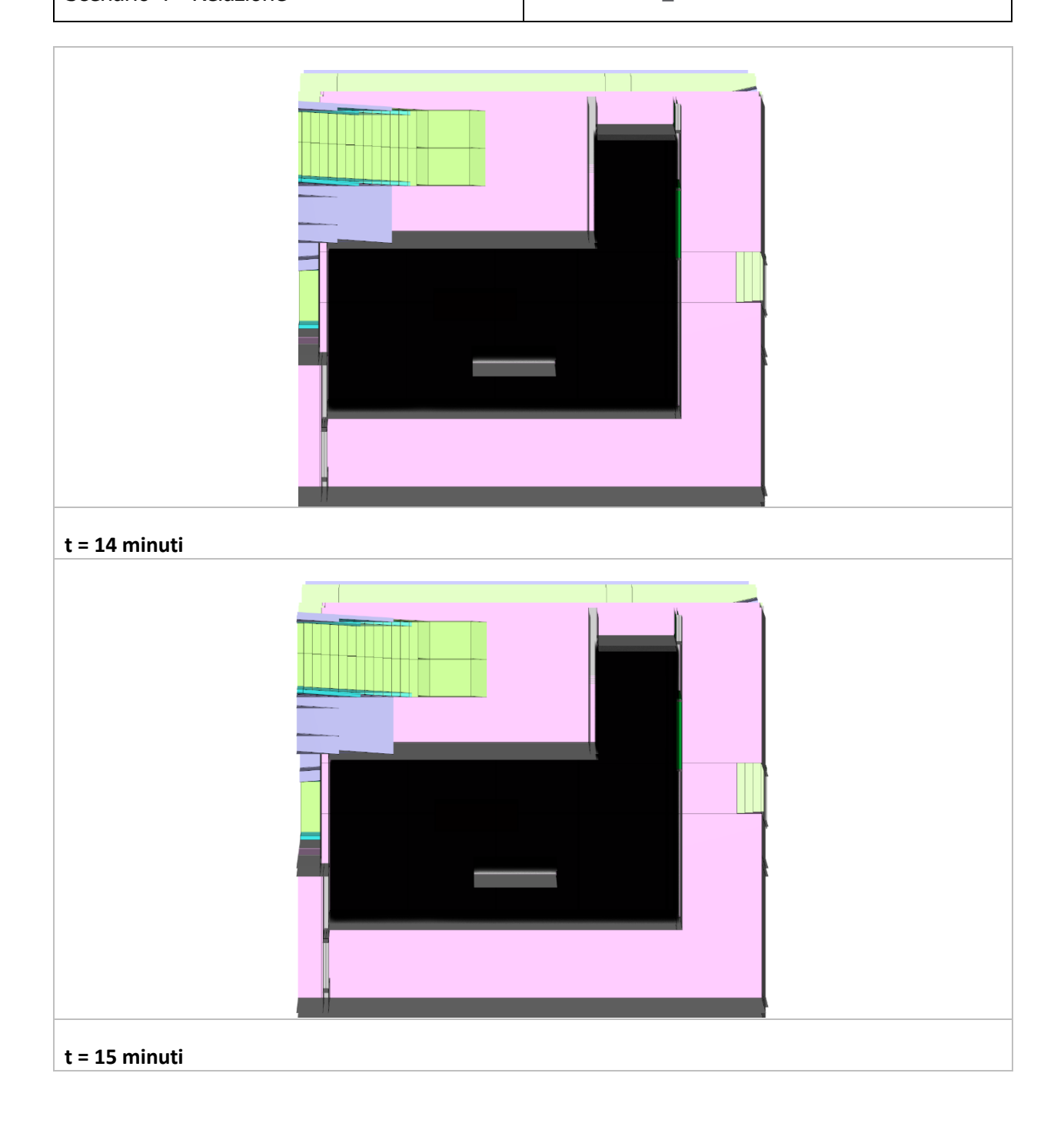

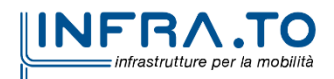

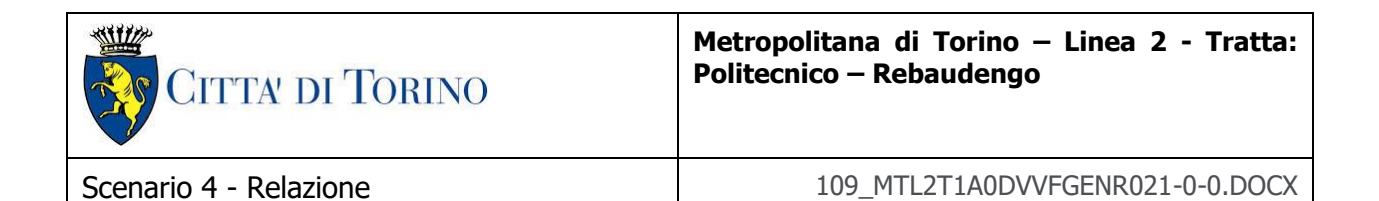

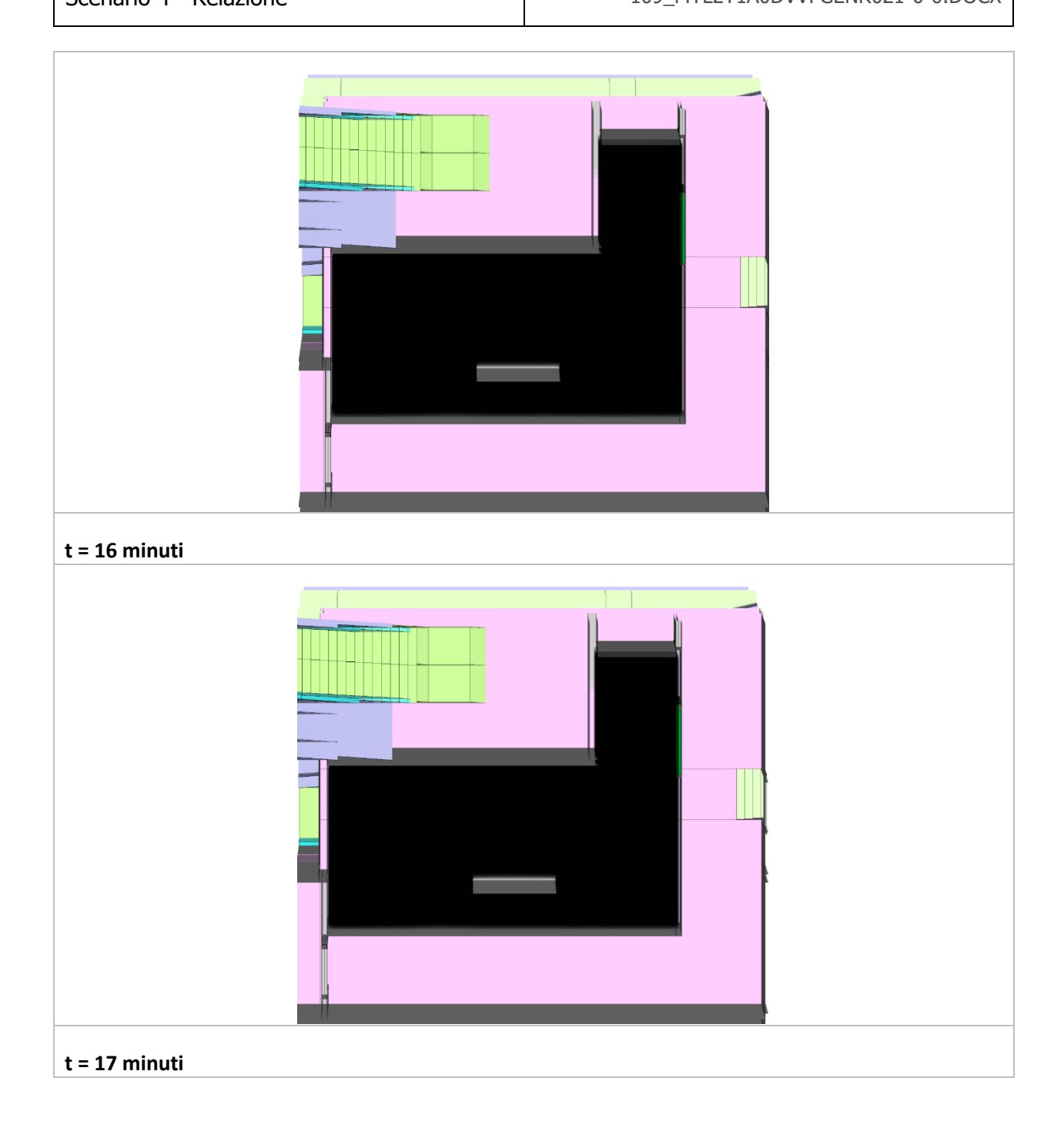

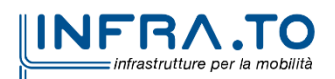

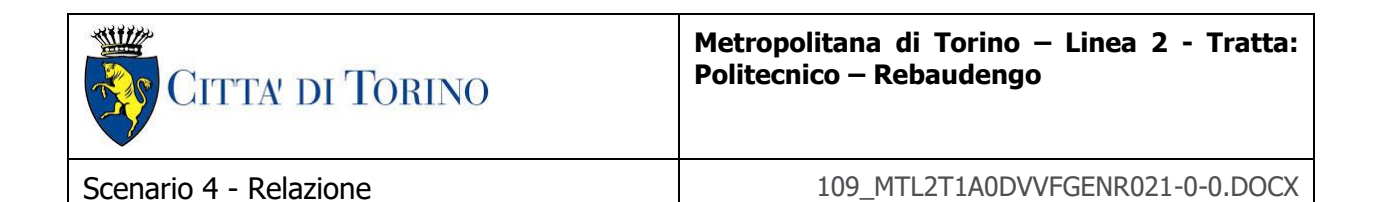

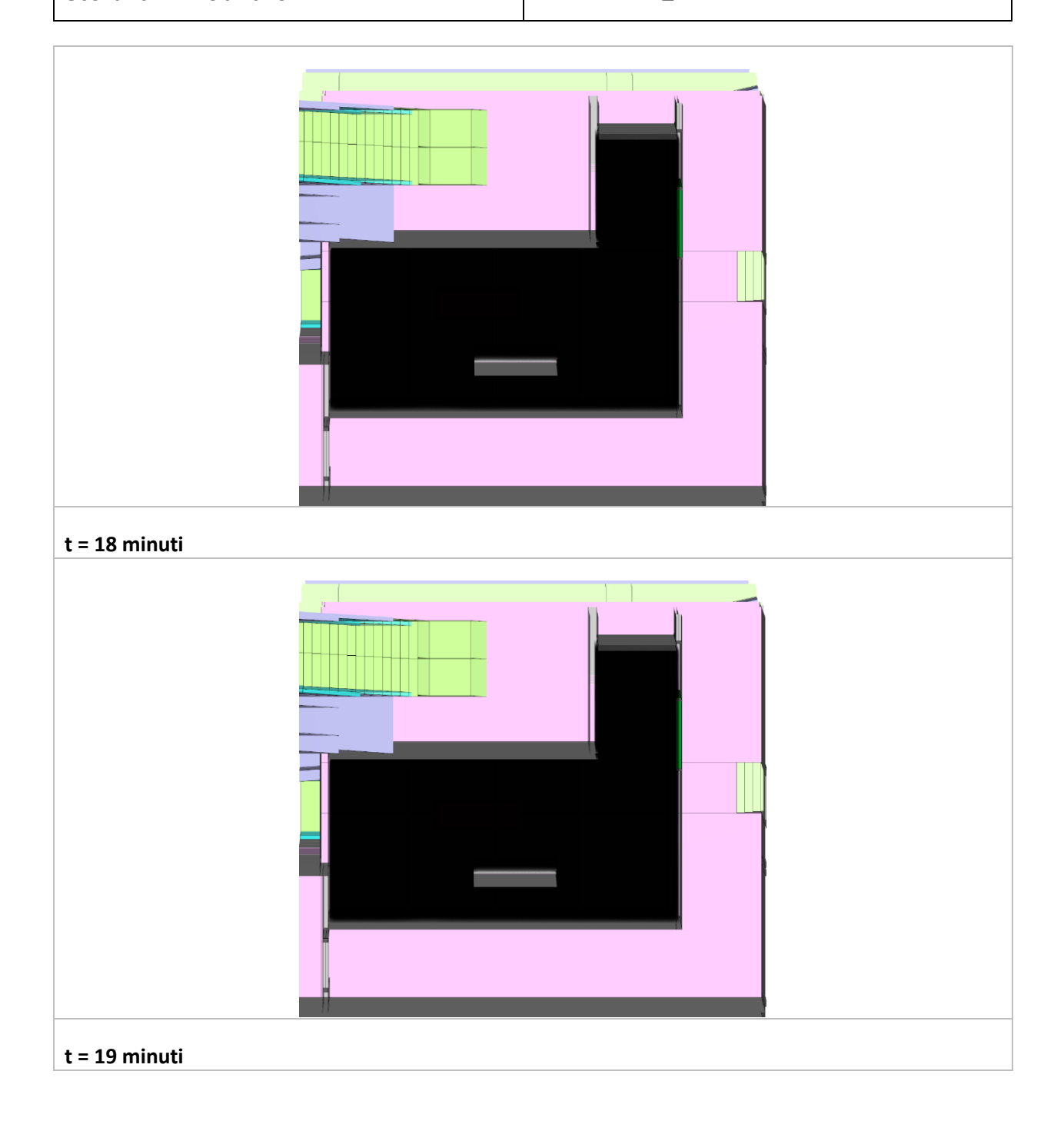

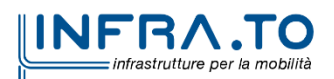

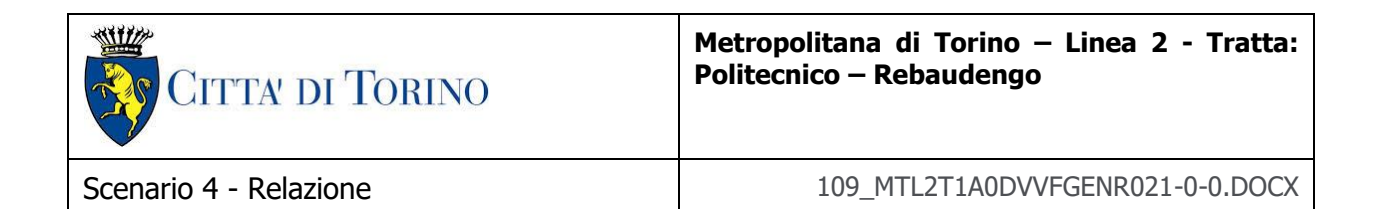

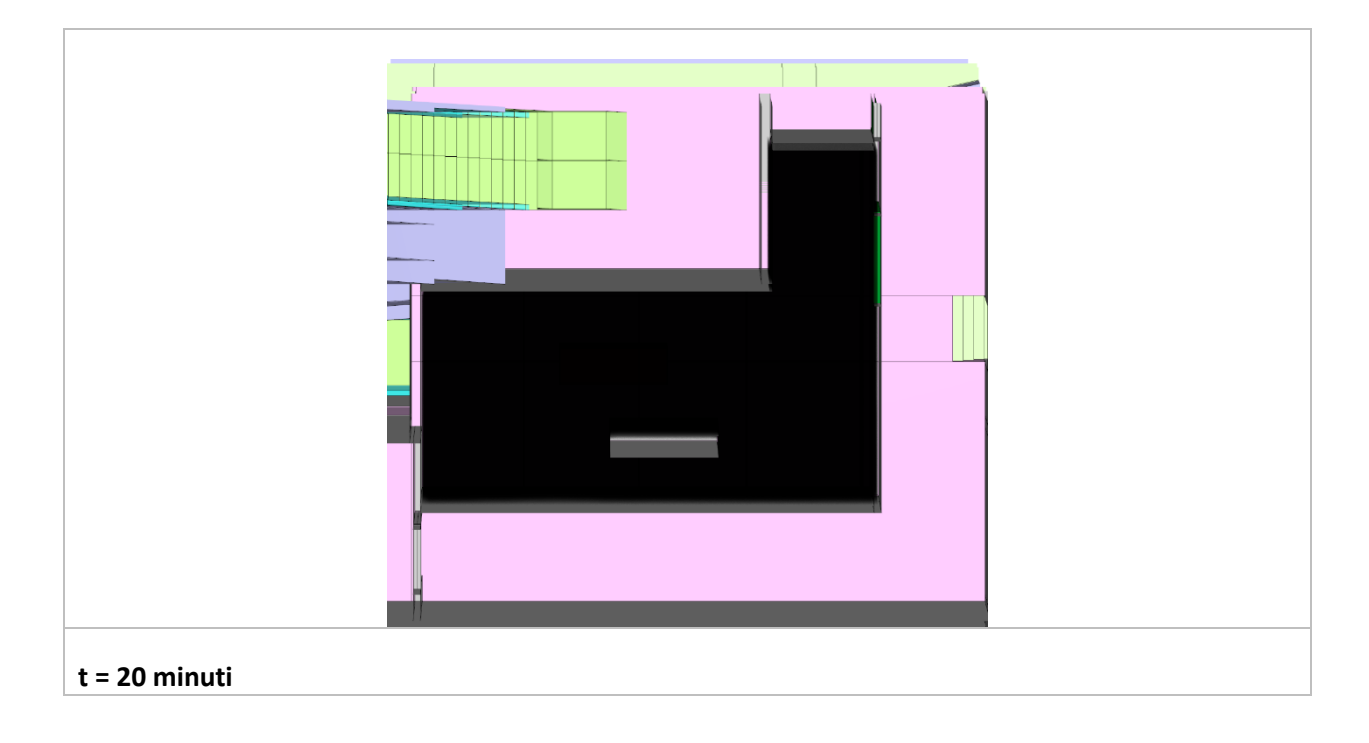

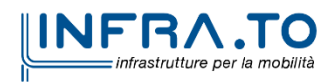

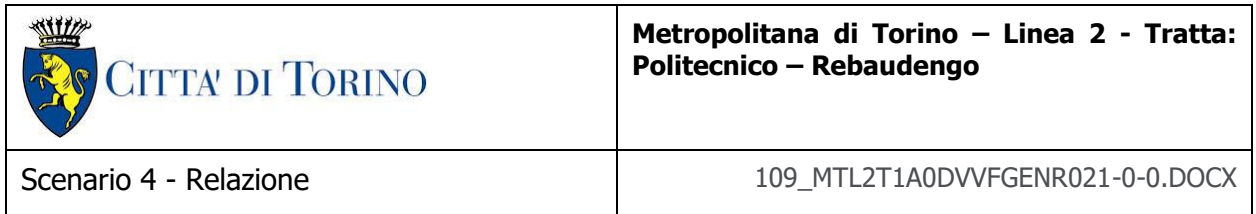

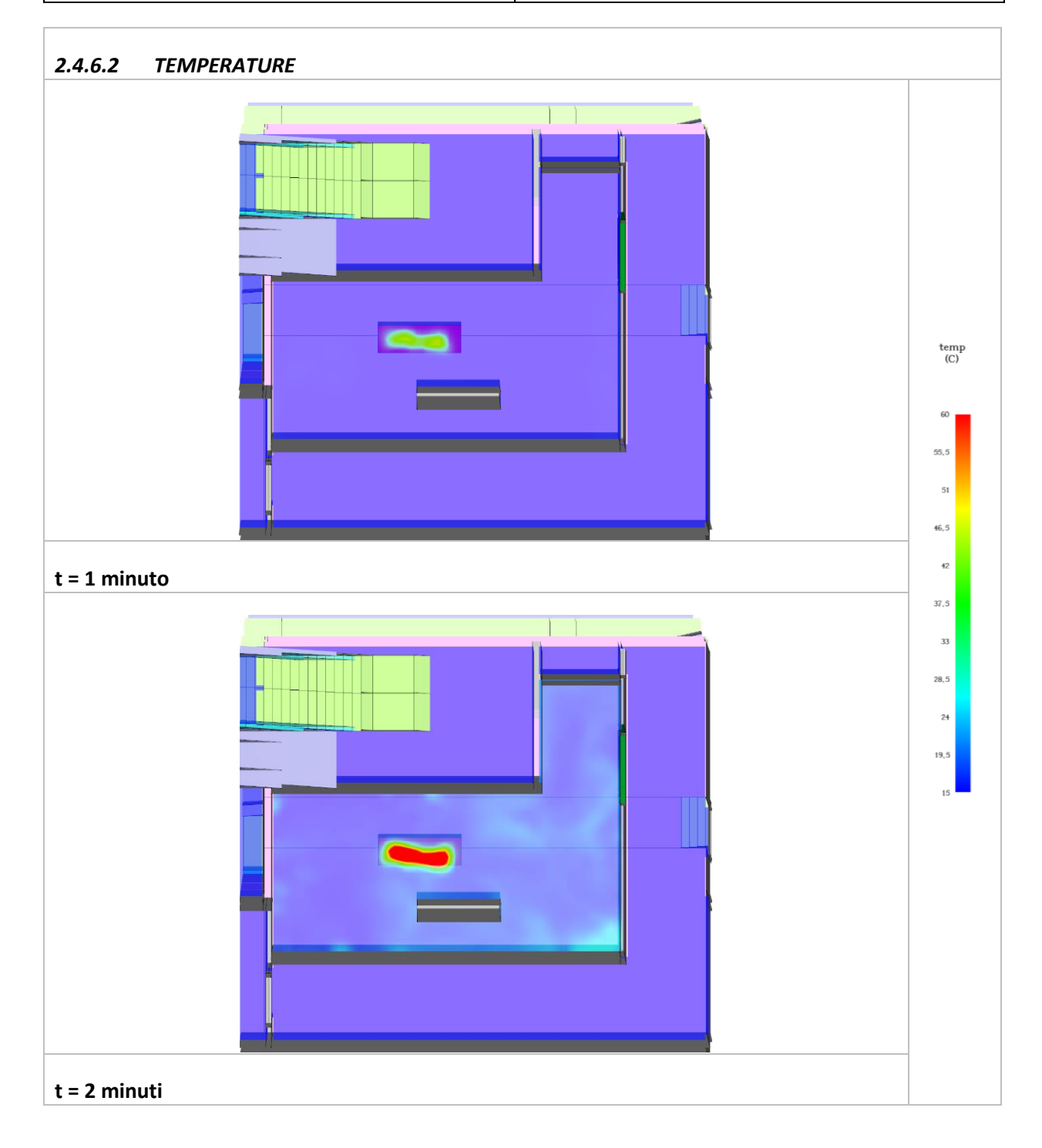

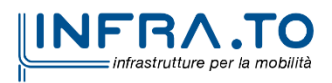

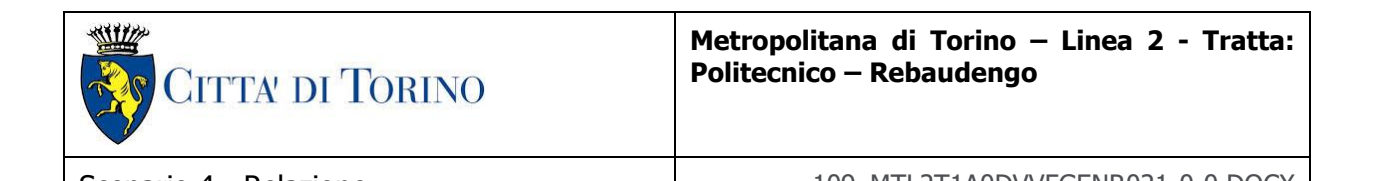

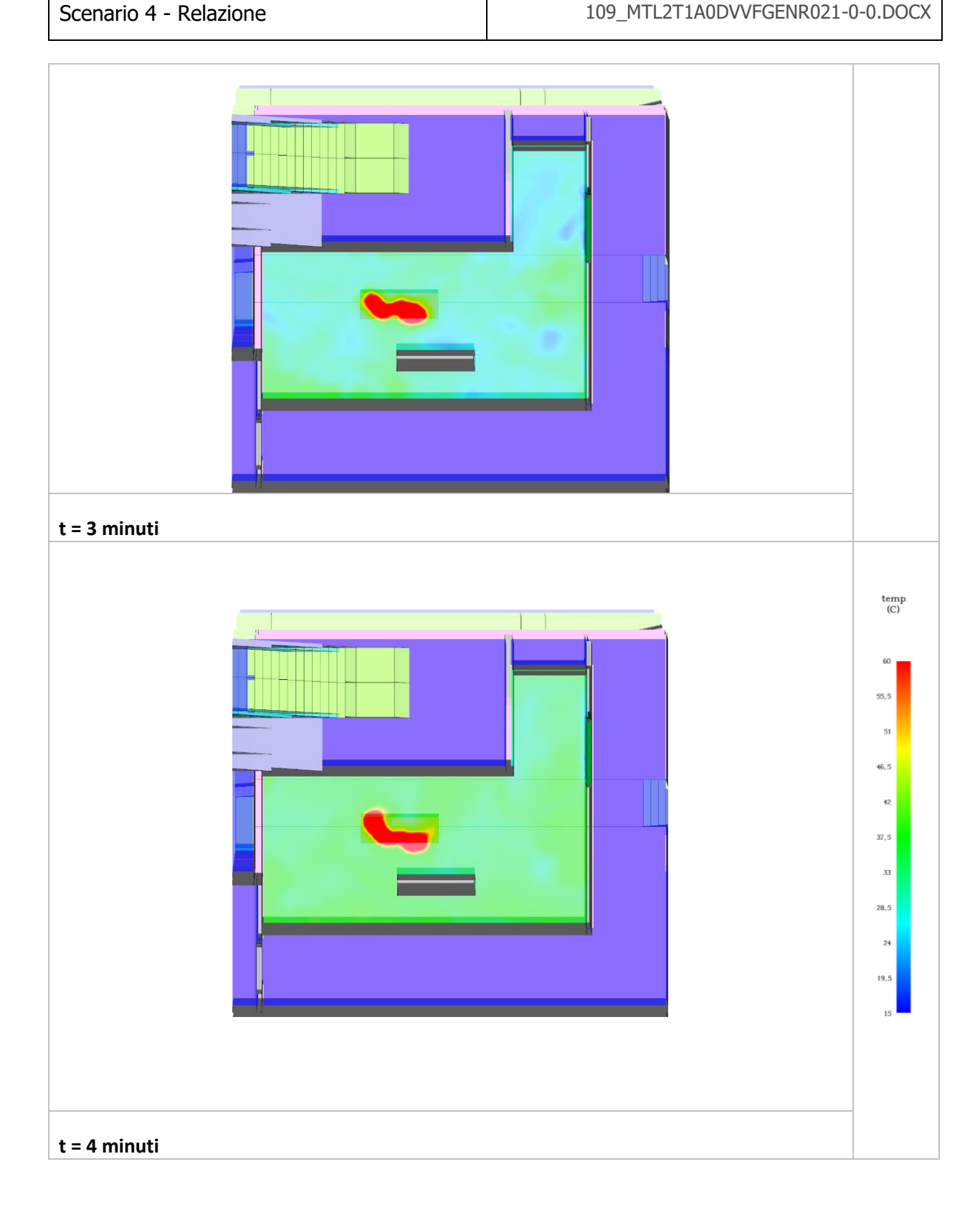

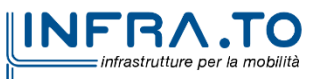

173 di 235

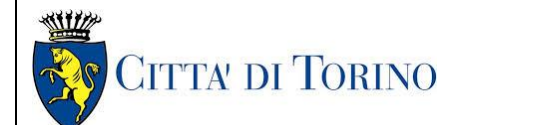

#### **Metropolitana di Torino – Linea 2 - Tratta: Politecnico – Rebaudengo**

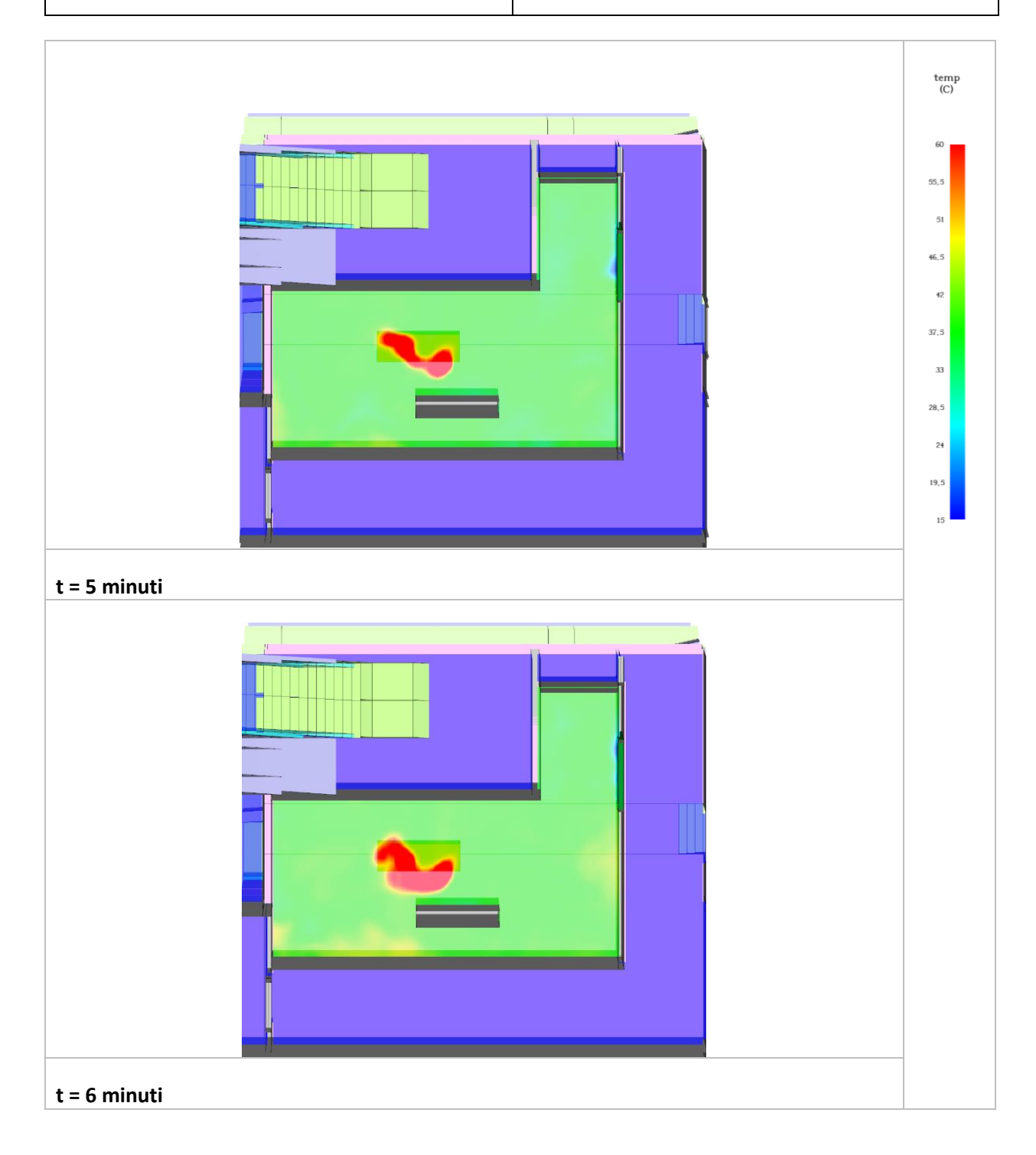

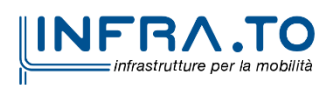

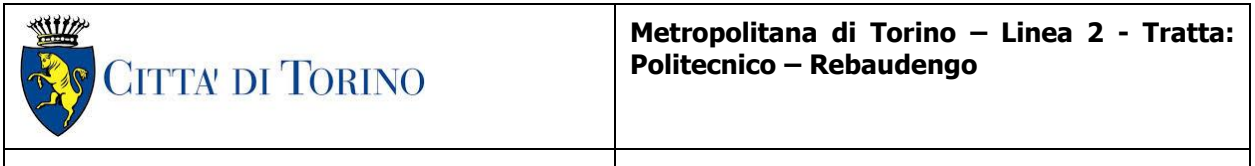

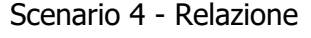

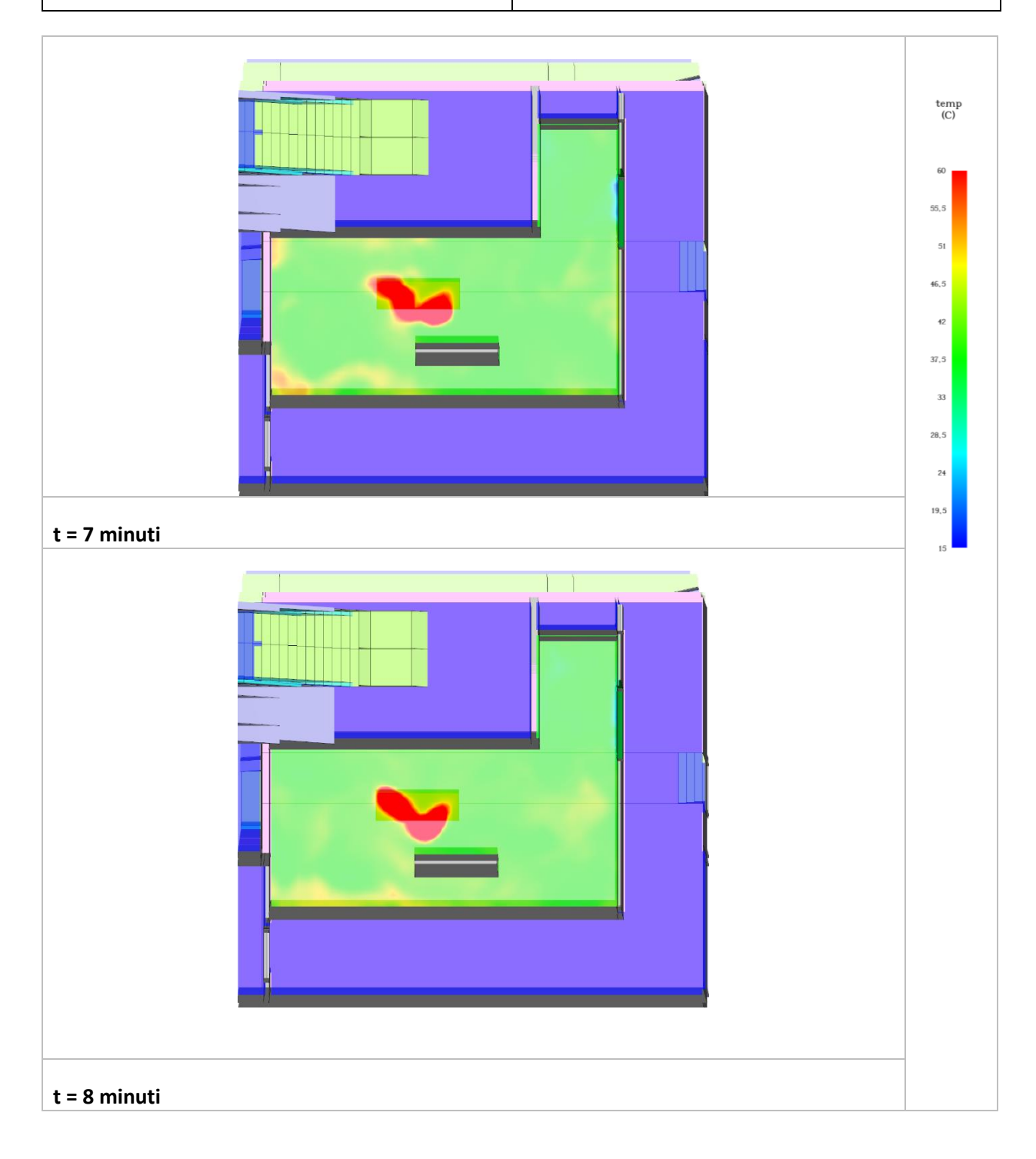

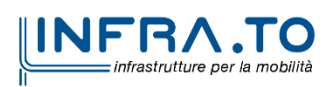

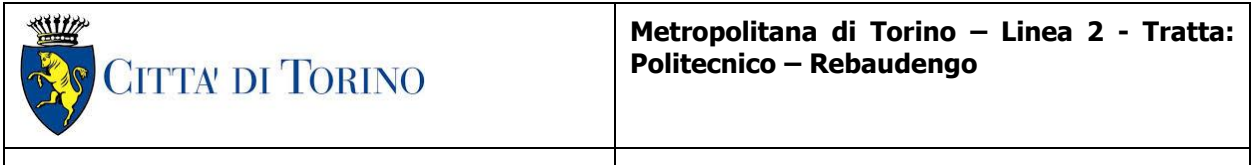

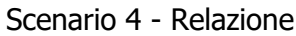

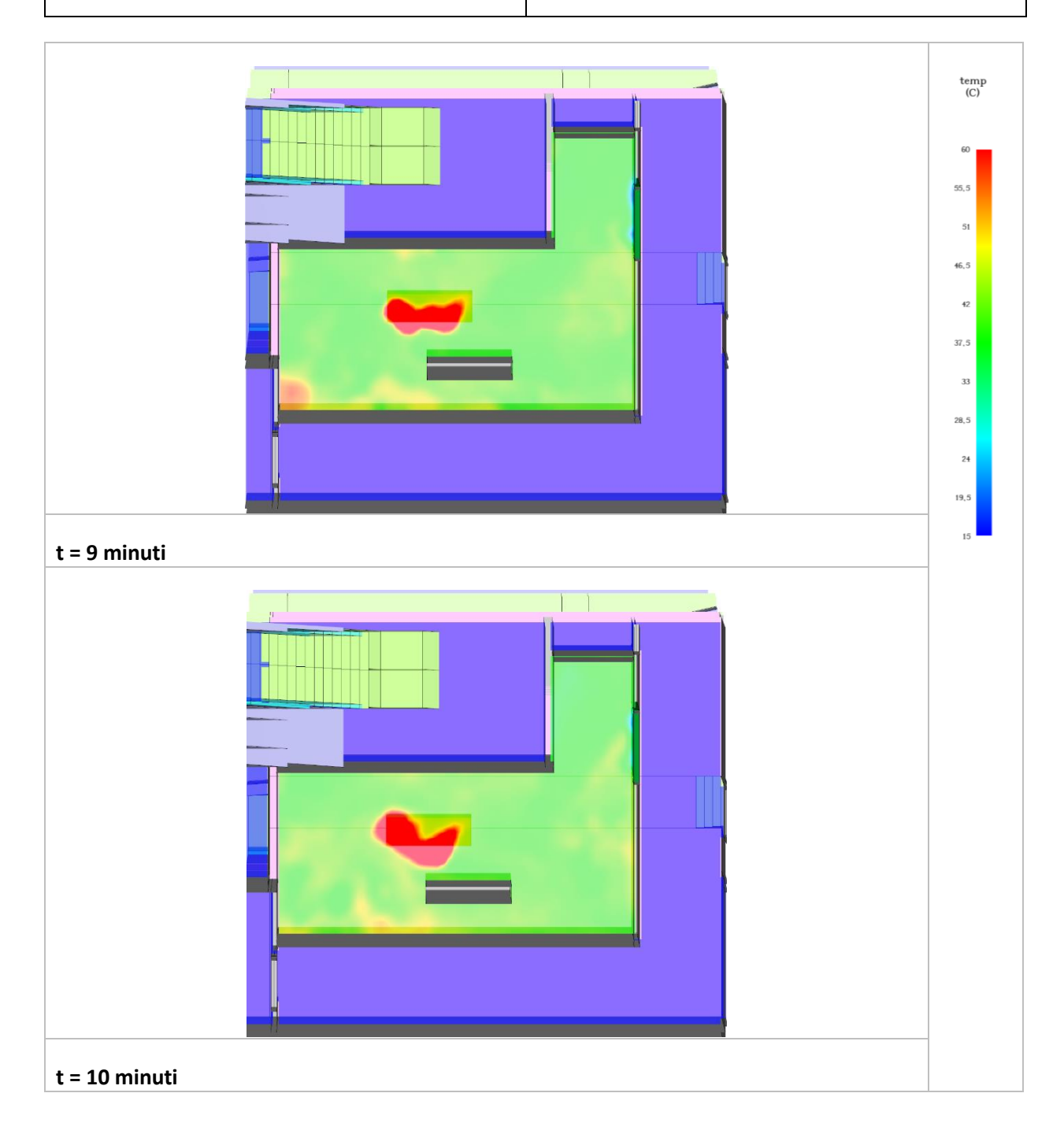

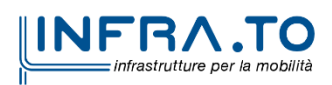

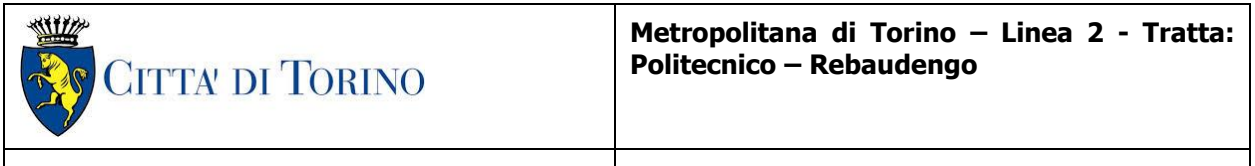

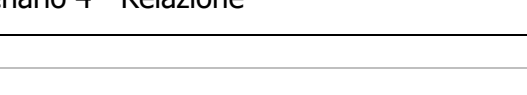

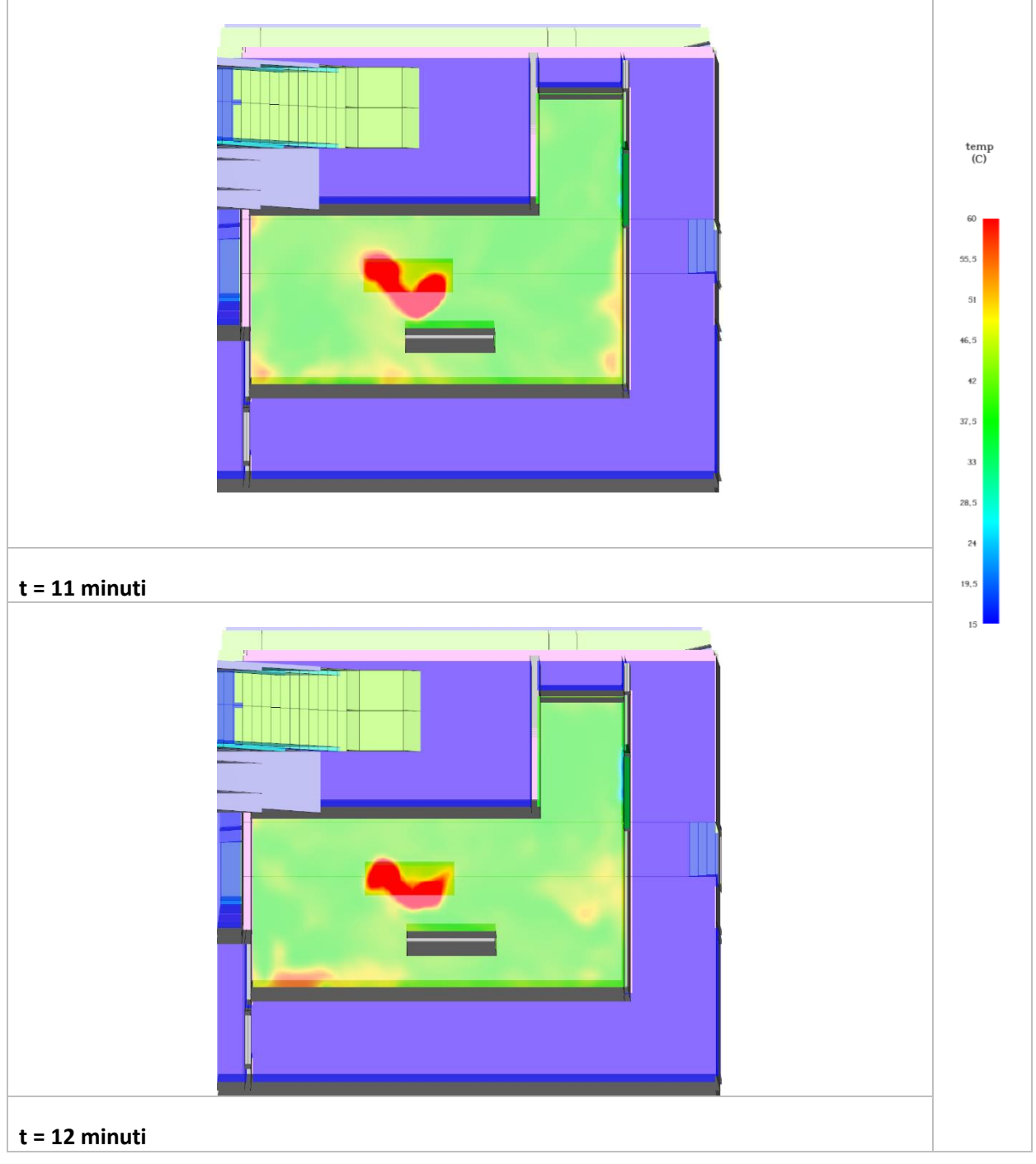

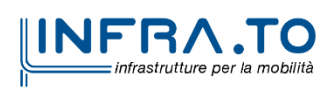

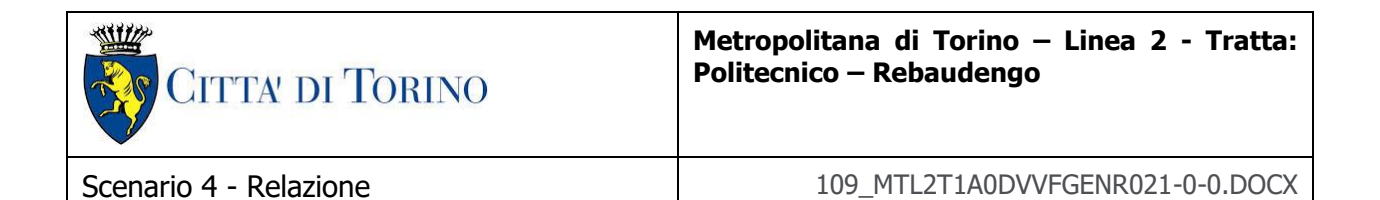

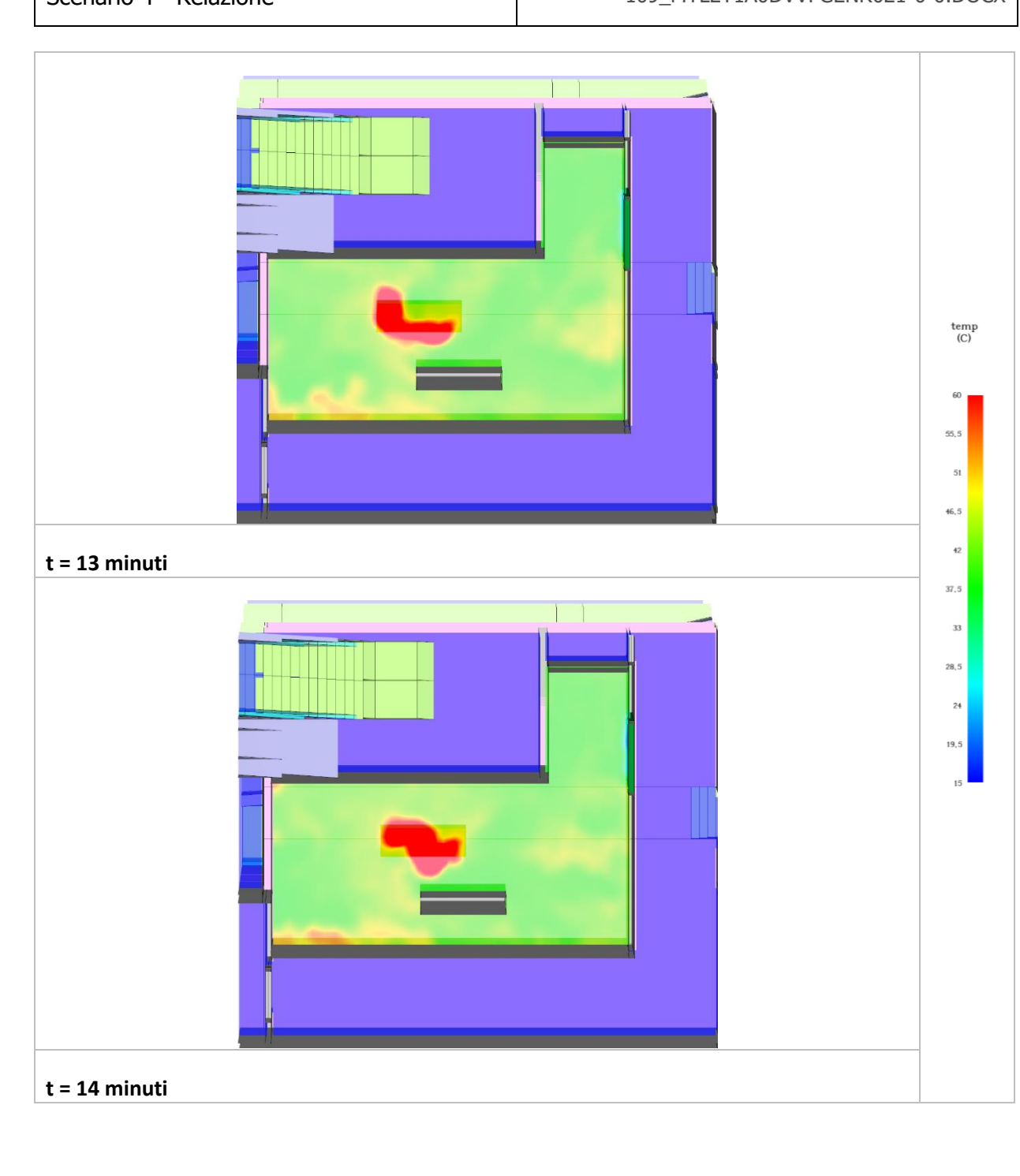

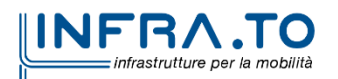

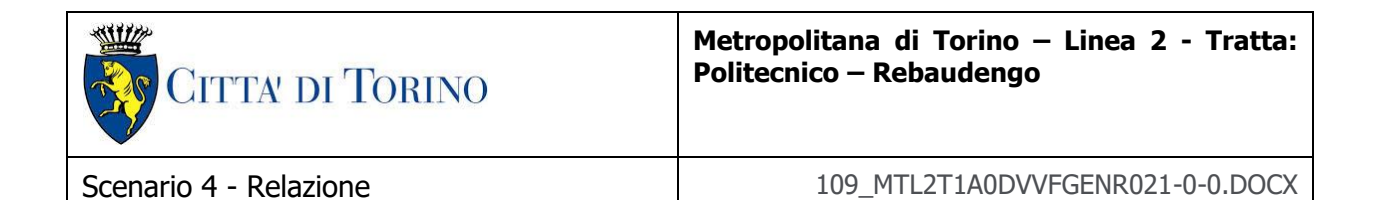

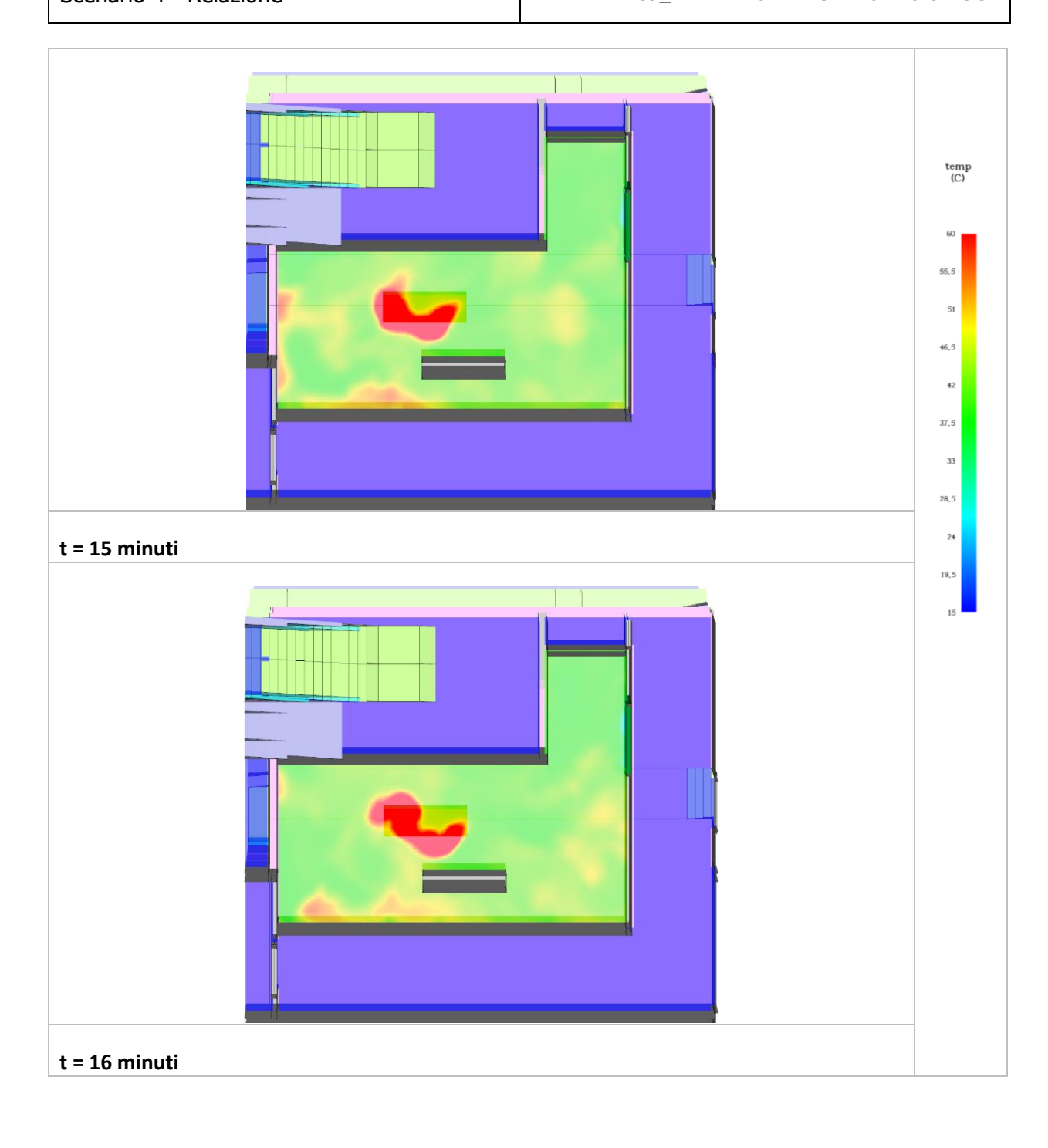

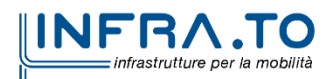

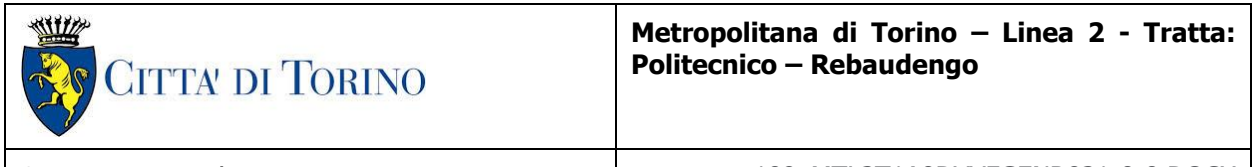

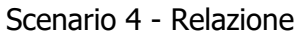

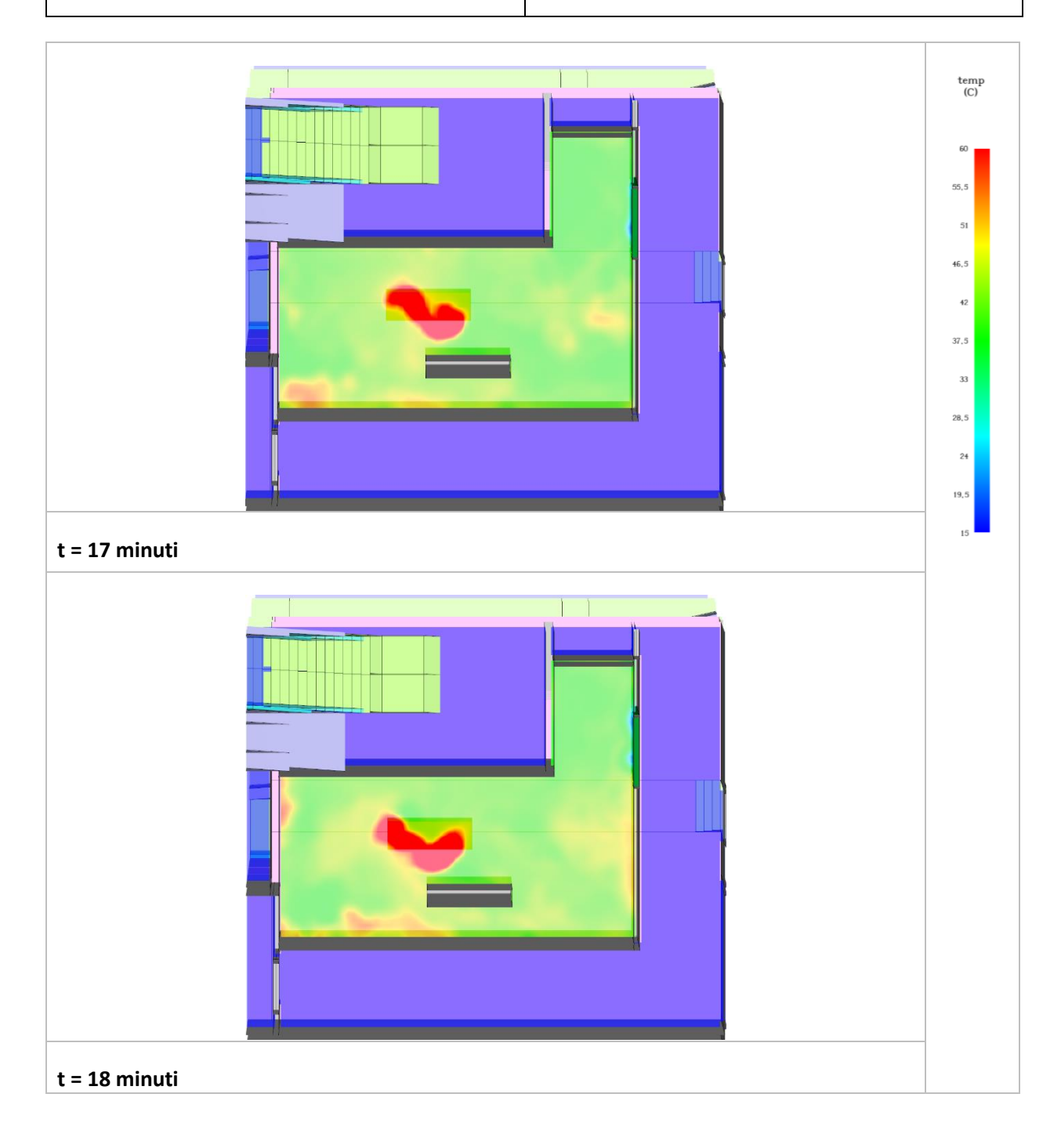

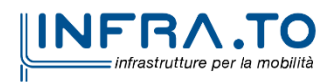
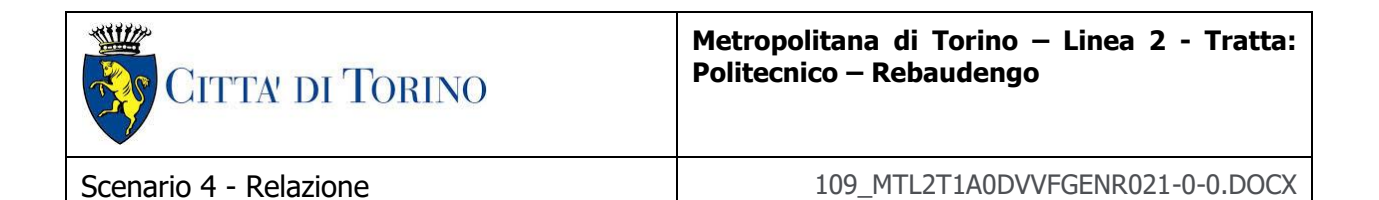

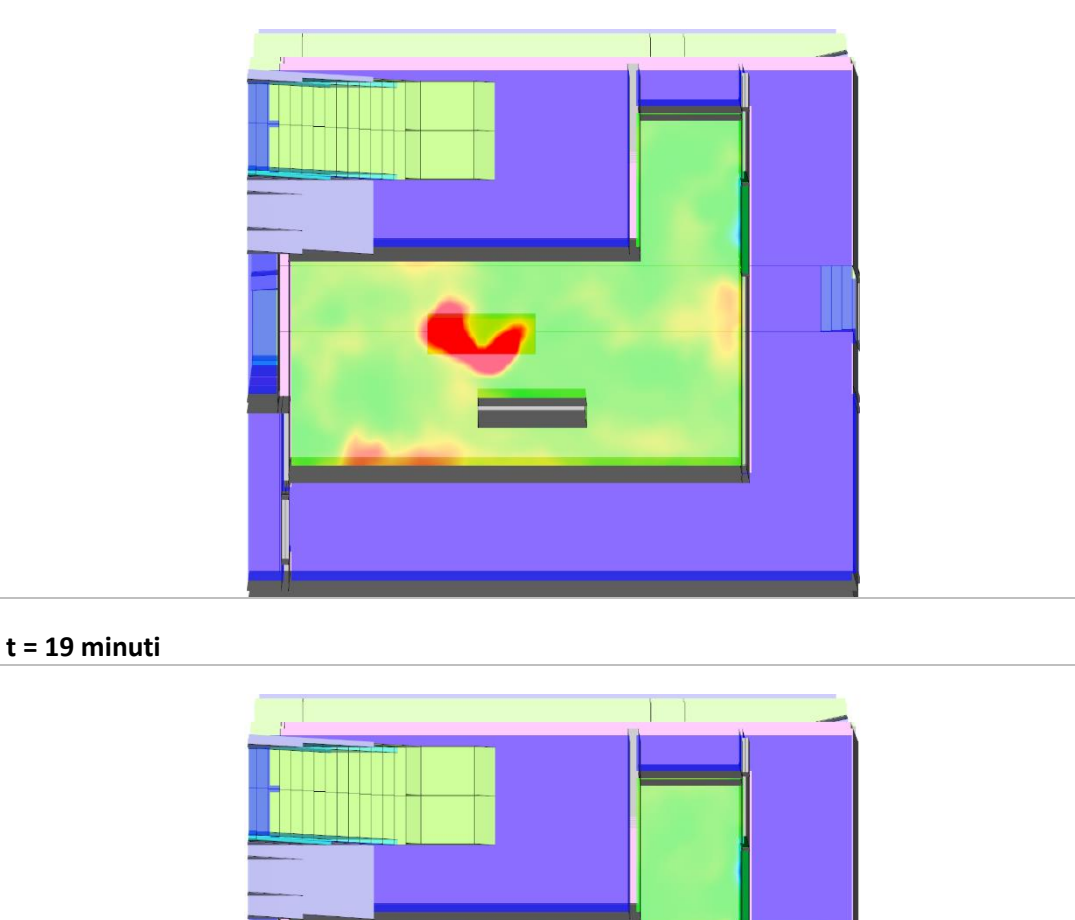

**t = 20 minuti**

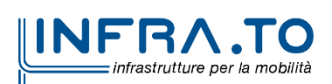

 $\begin{array}{c}\n \text{temp} \\
\text{(C)}\n \end{array}$ 

55.5  $51$  $46,5$  $42$  $37,5$ 33  $28,5$  $24$ 19,5

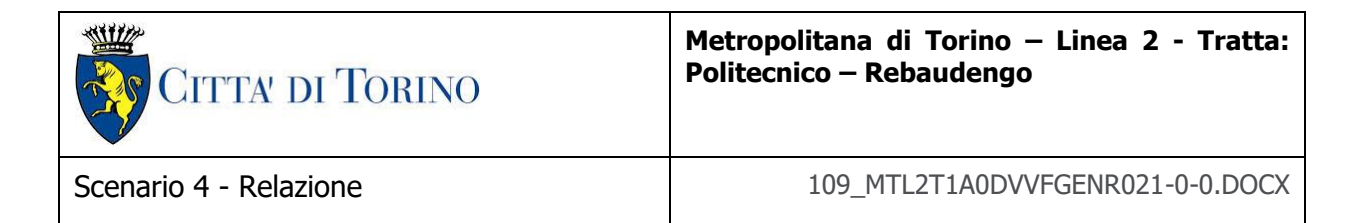

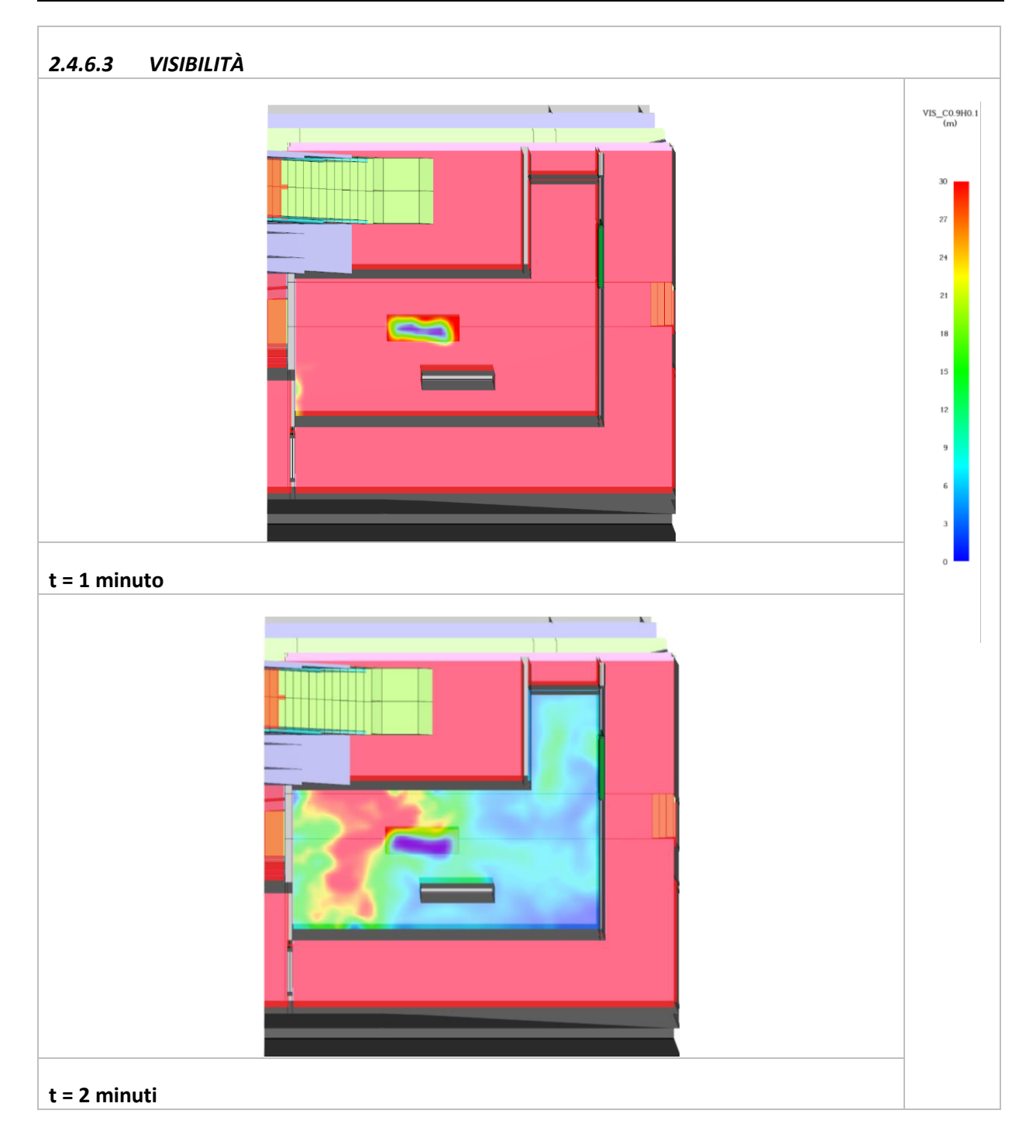

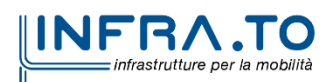

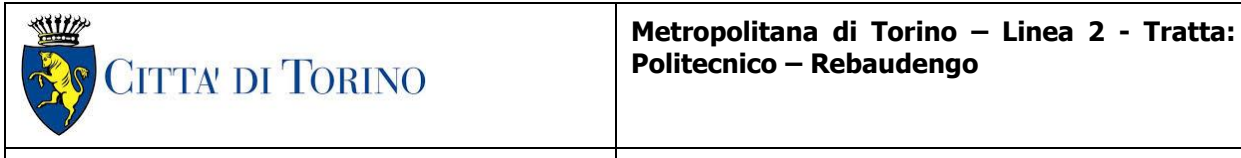

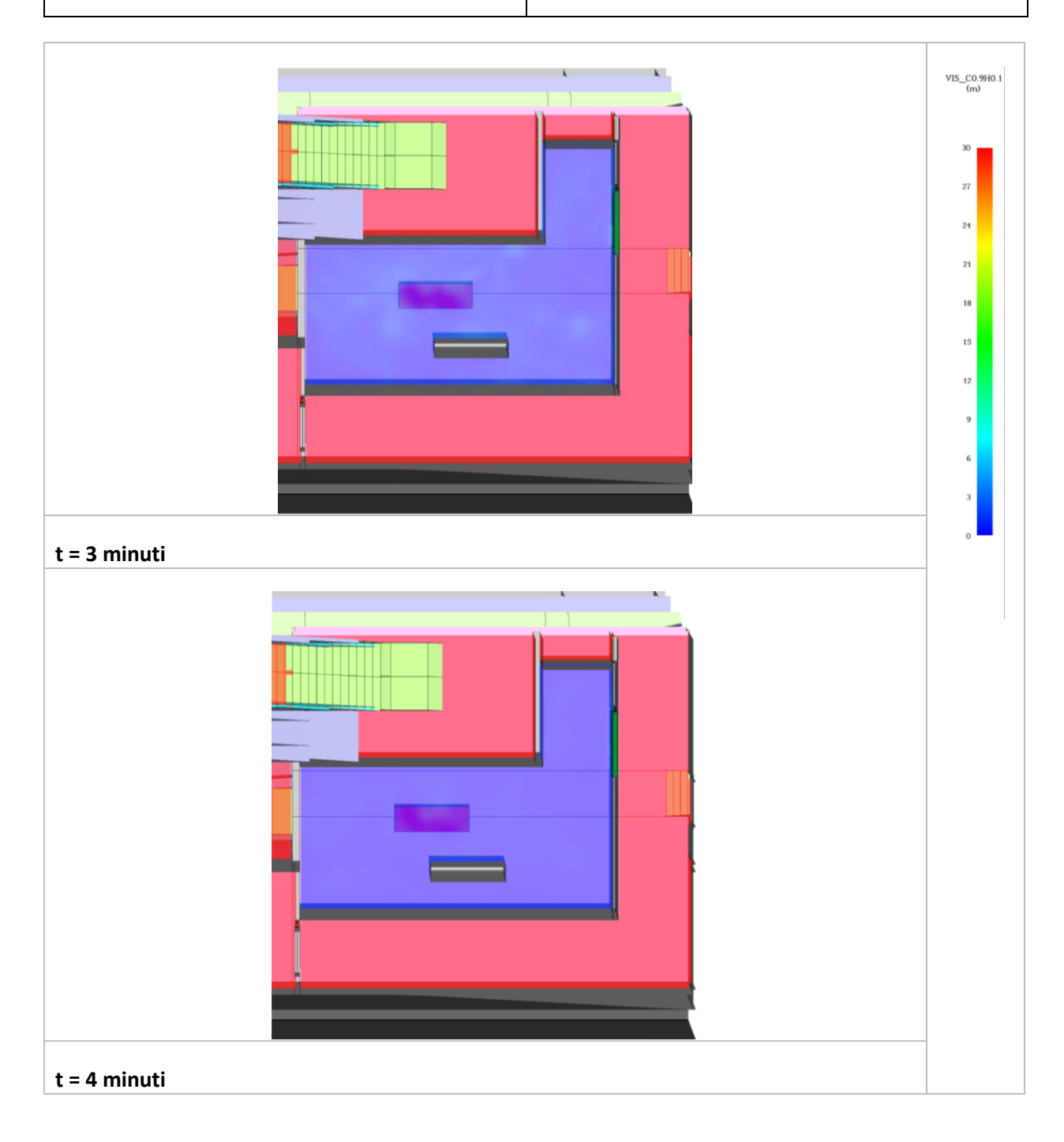

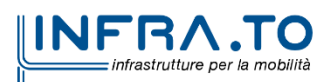

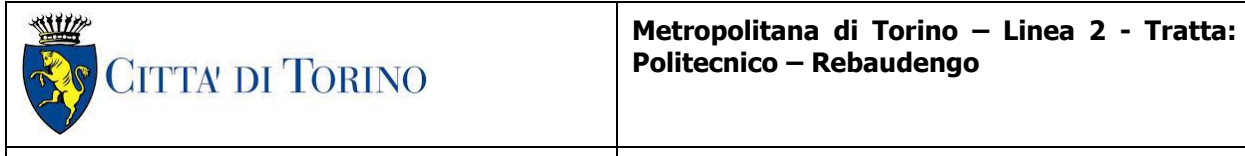

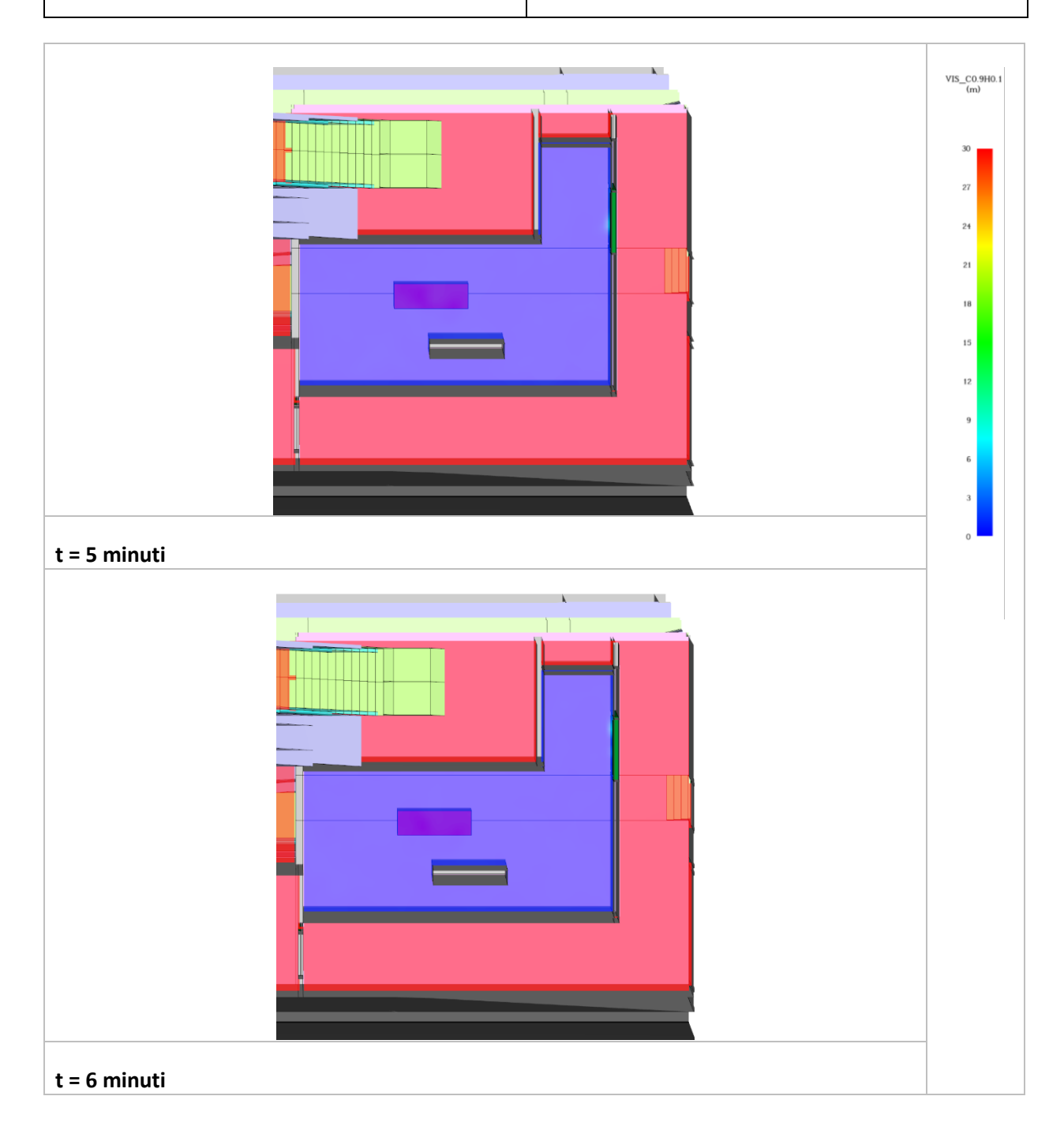

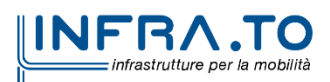

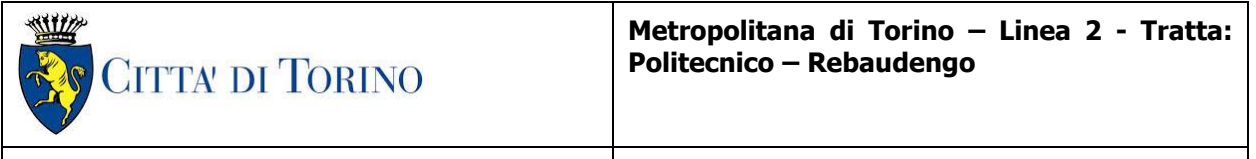

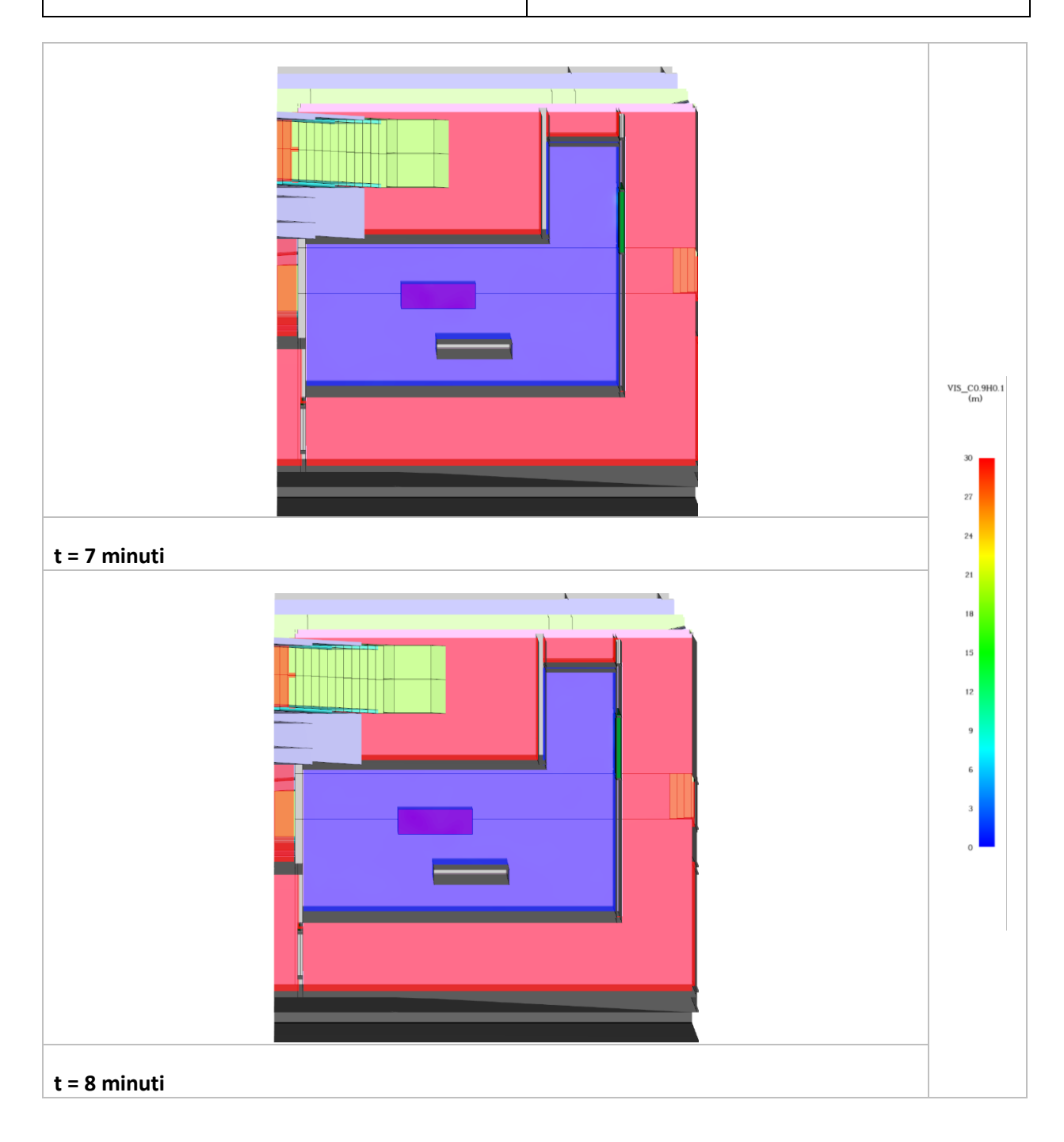

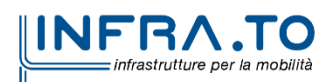

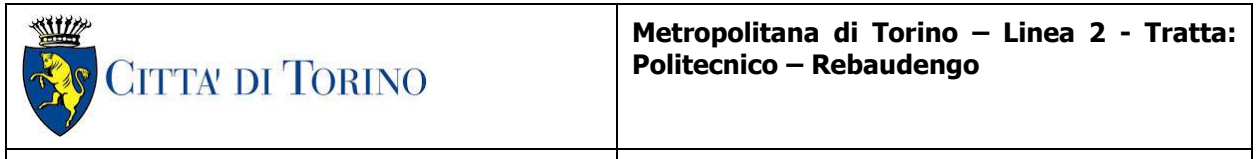

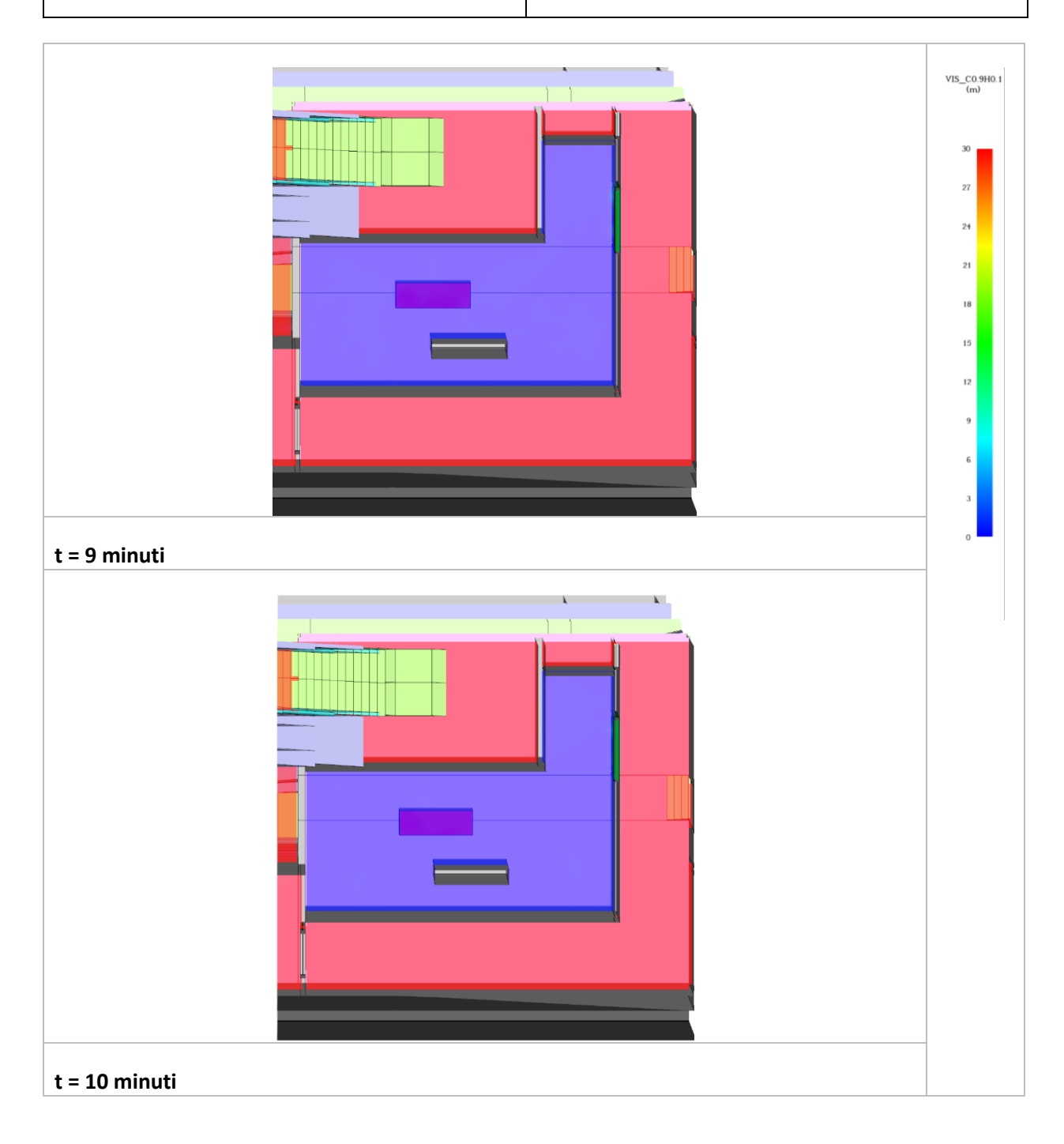

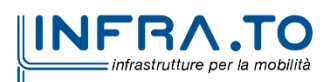

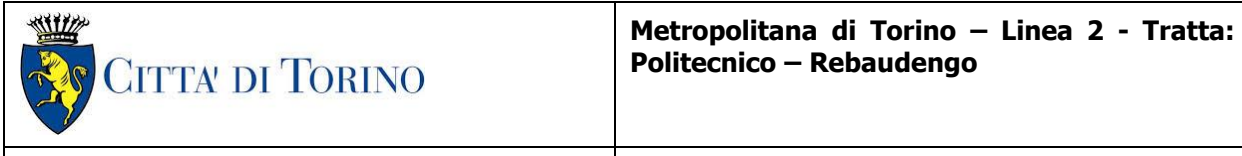

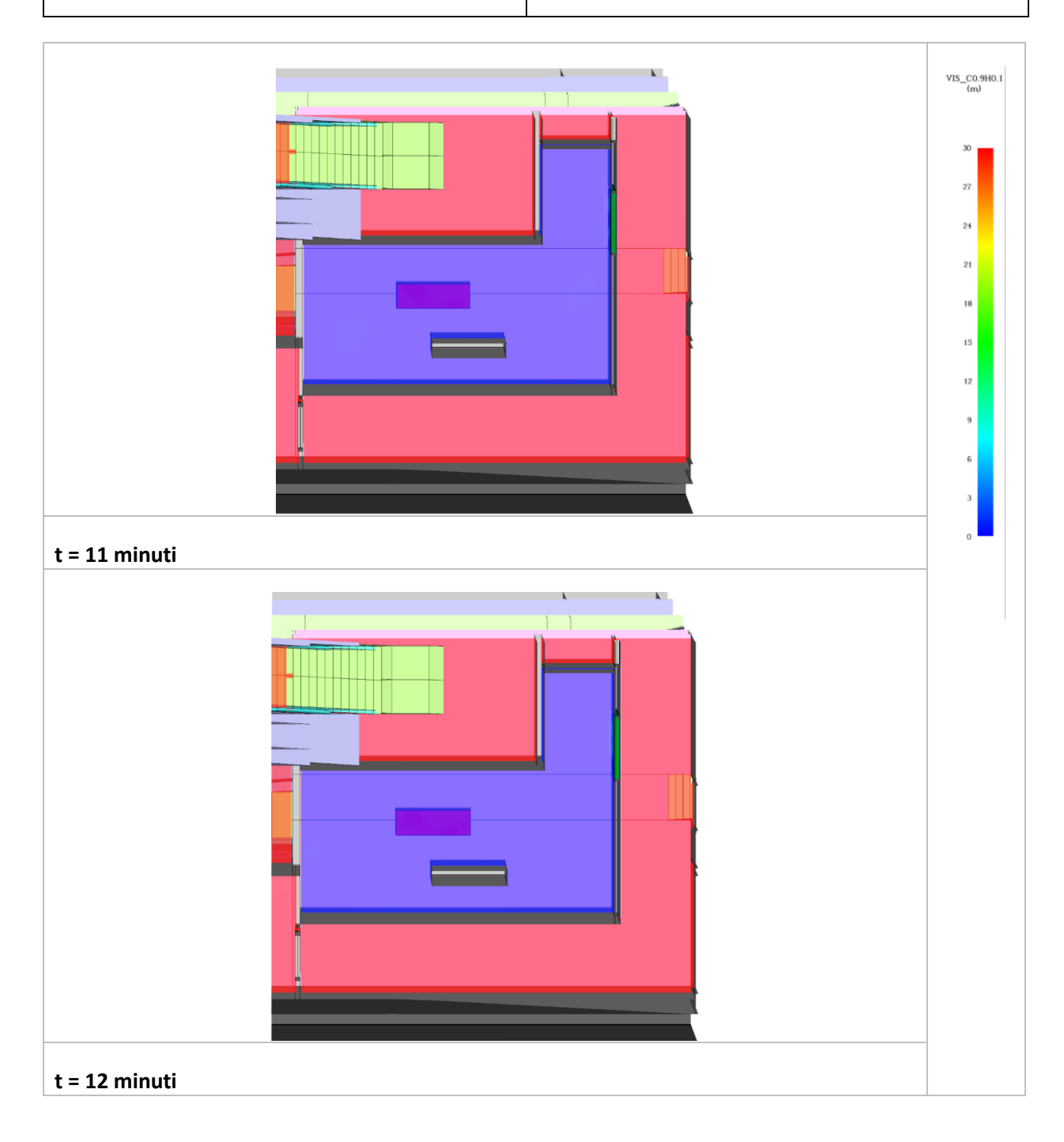

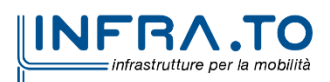

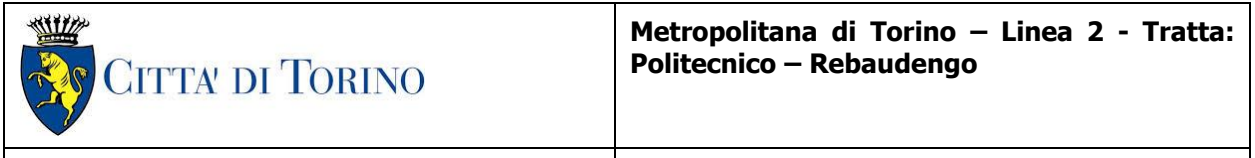

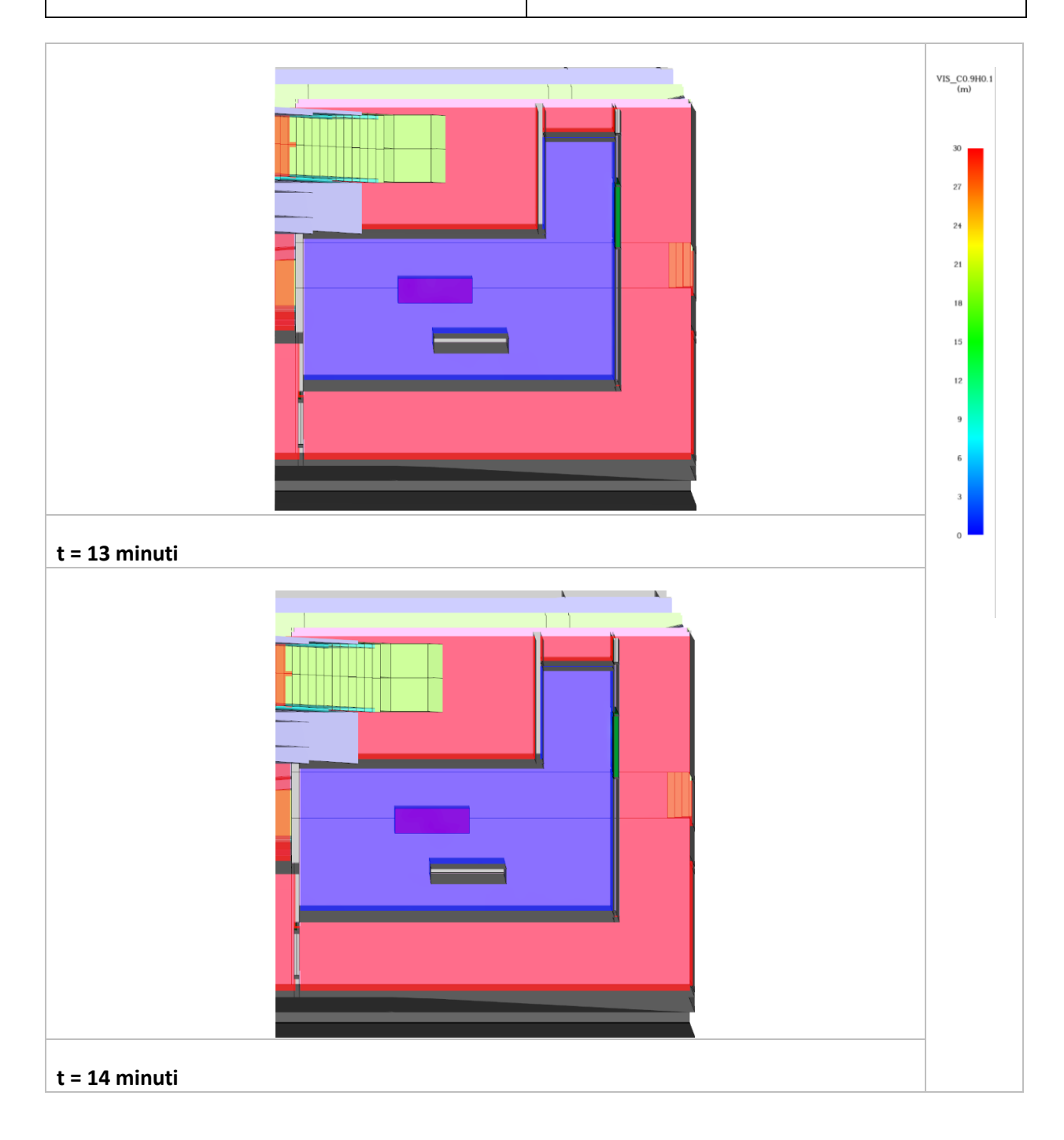

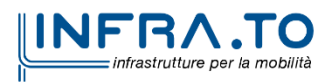

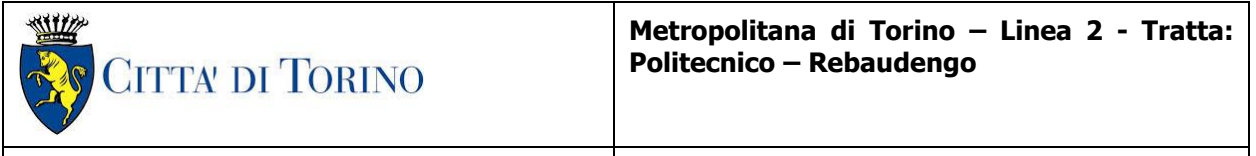

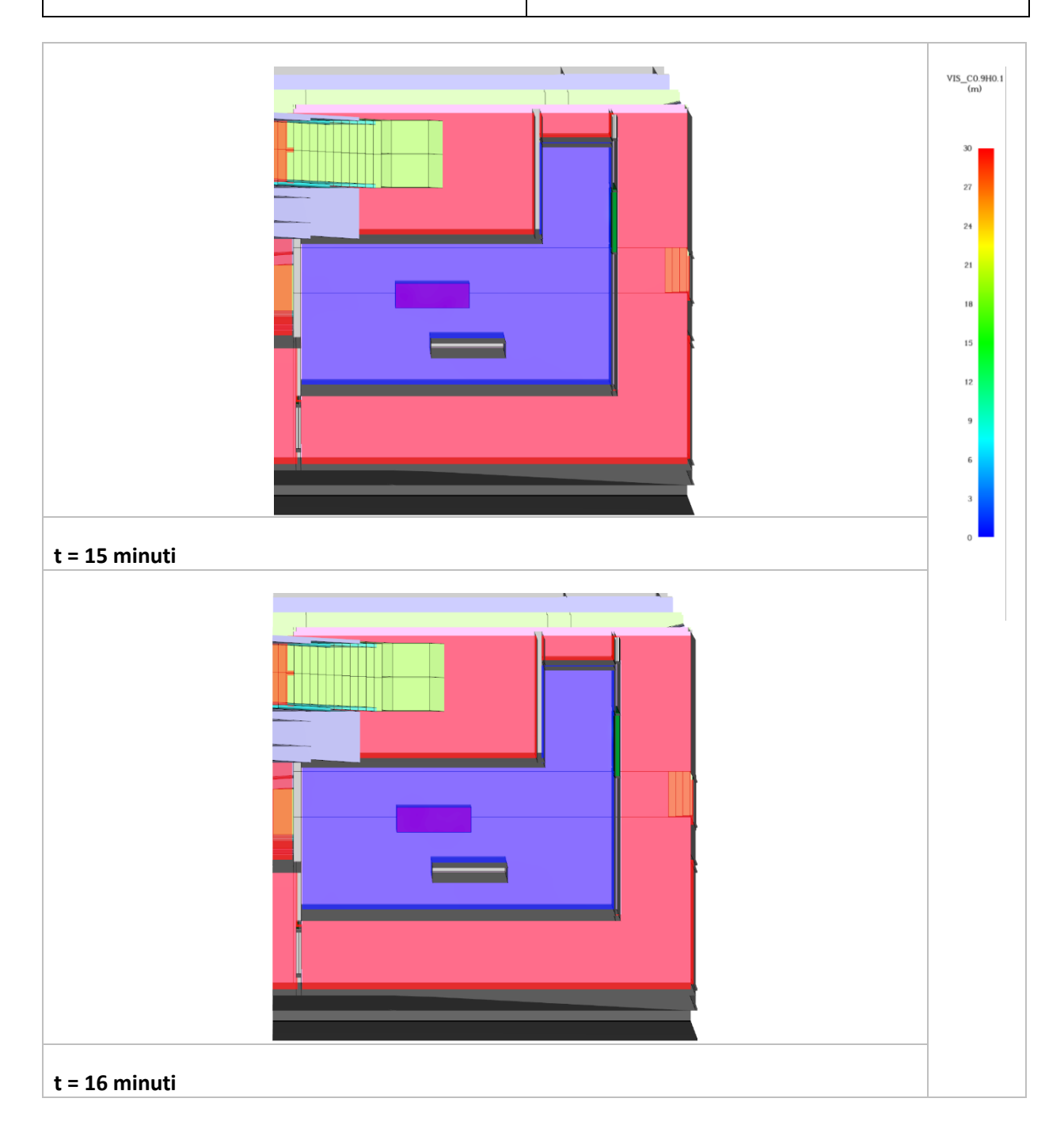

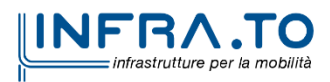

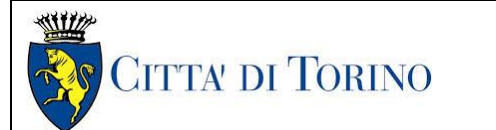

# **Metropolitana di Torino – Linea 2 - Tratta: Politecnico – Rebaudengo**

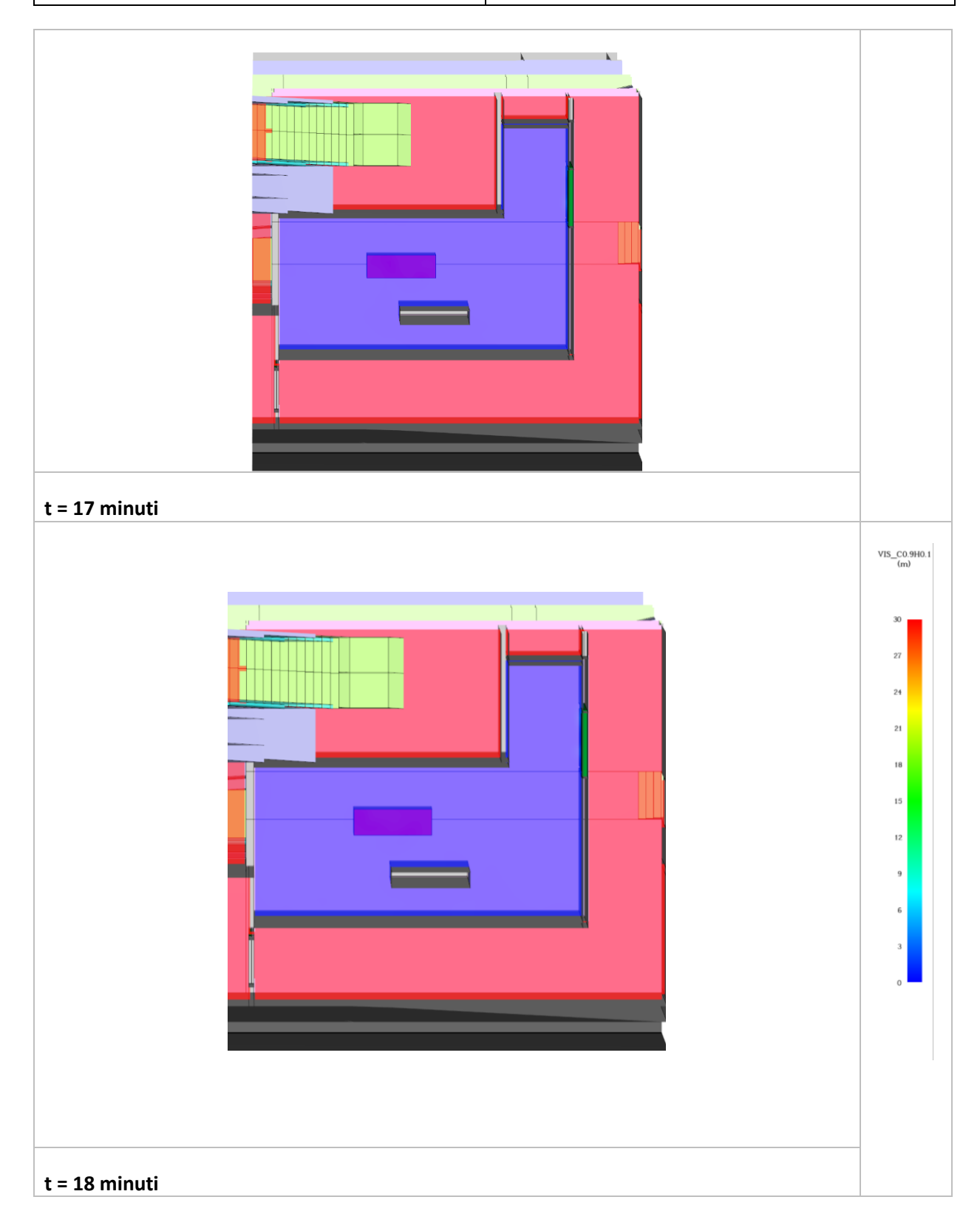

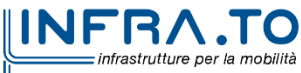

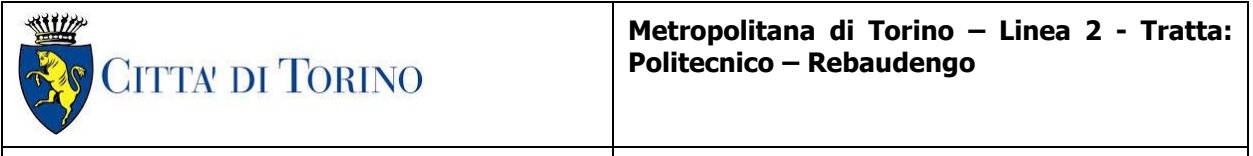

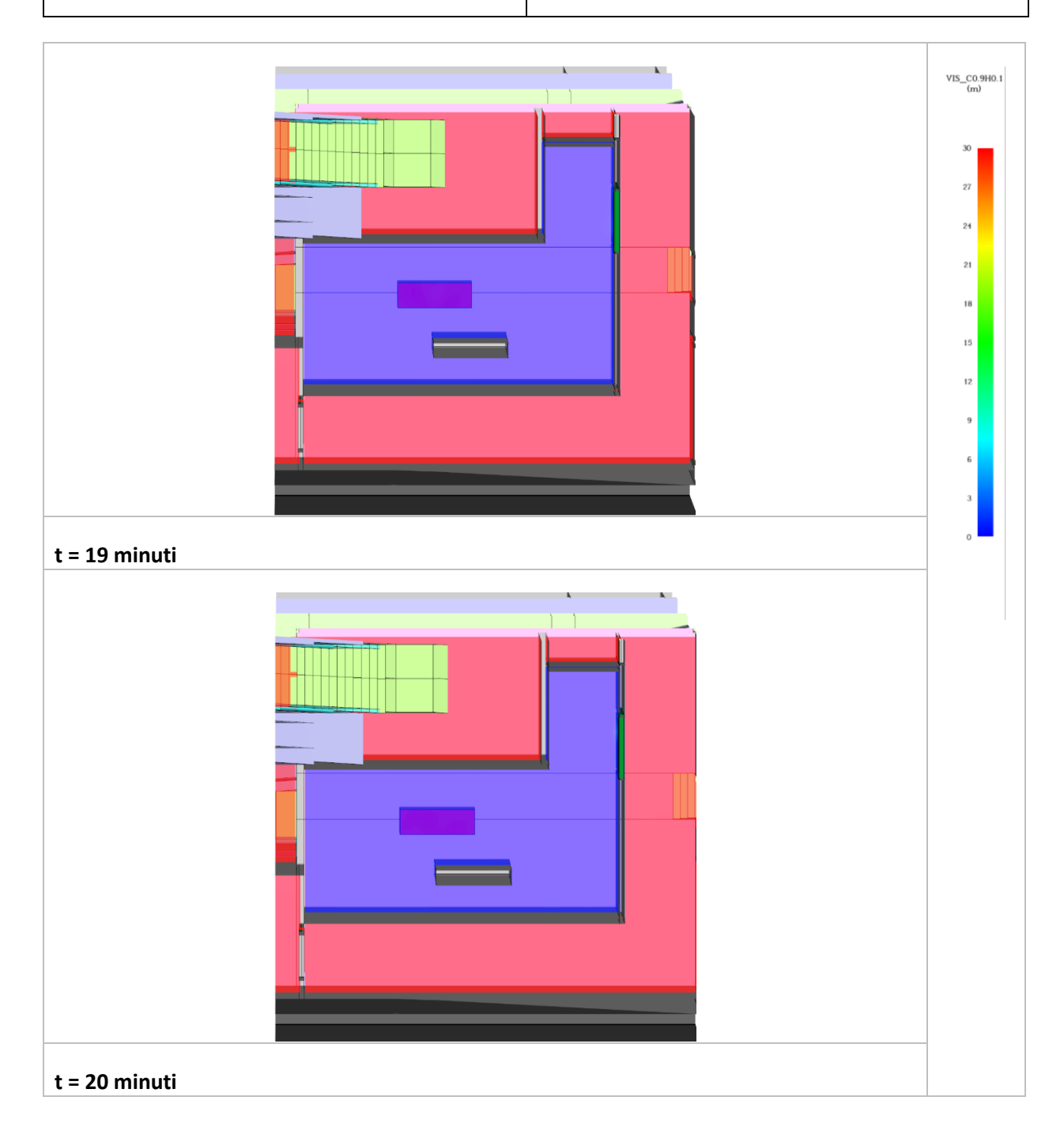

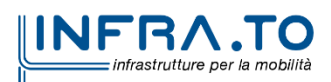

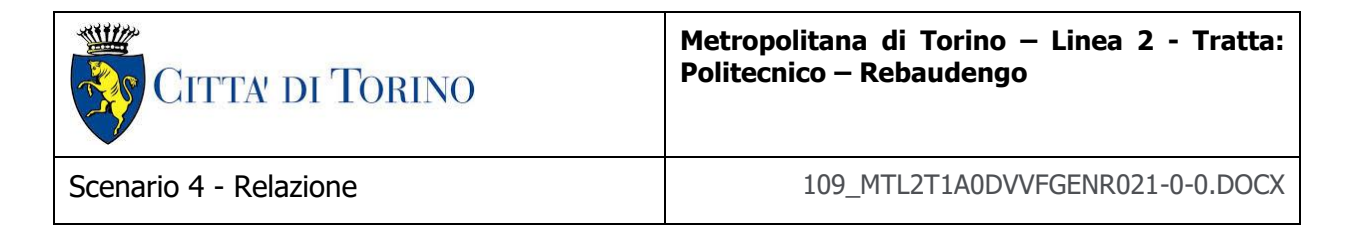

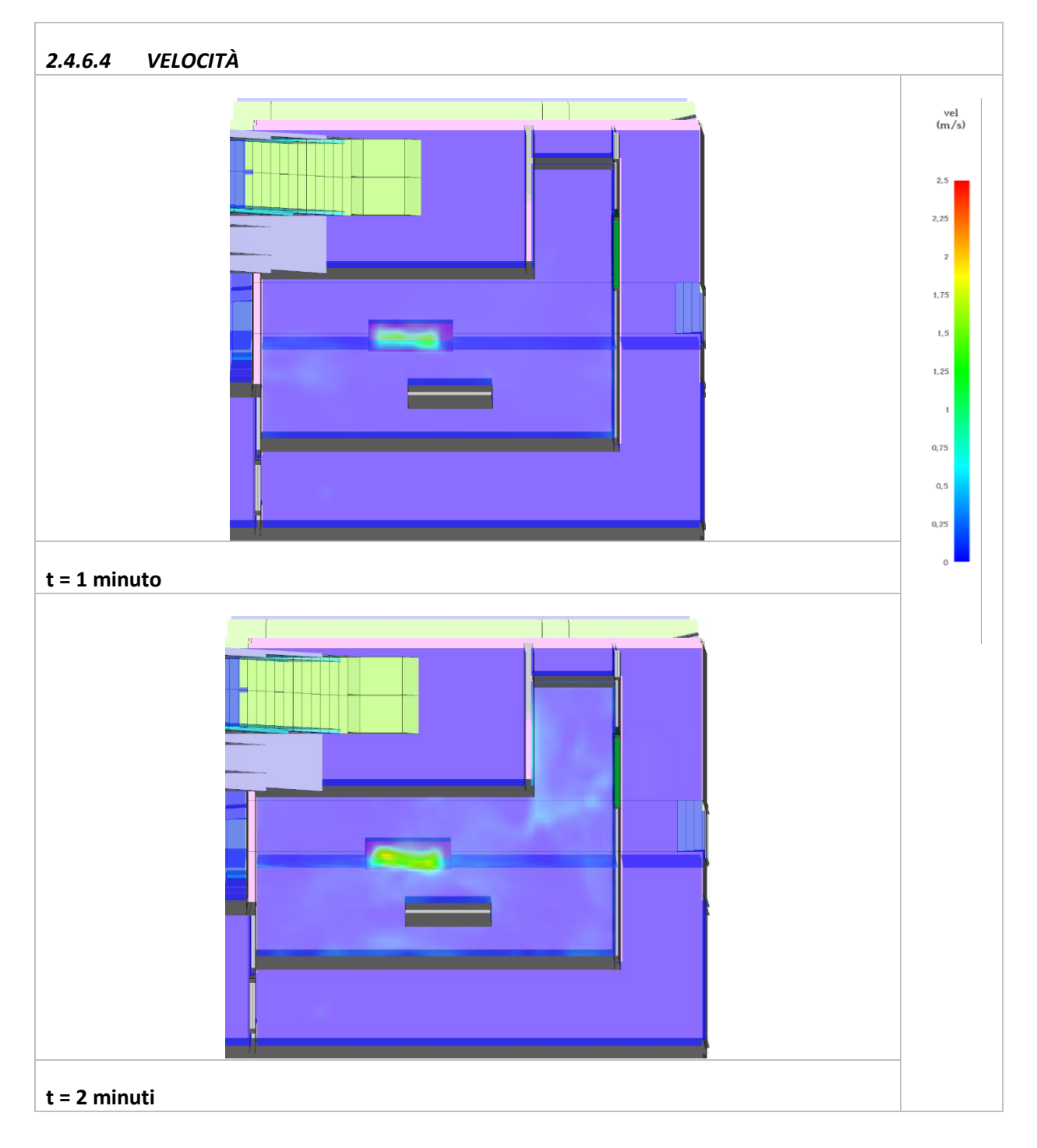

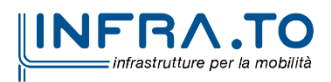

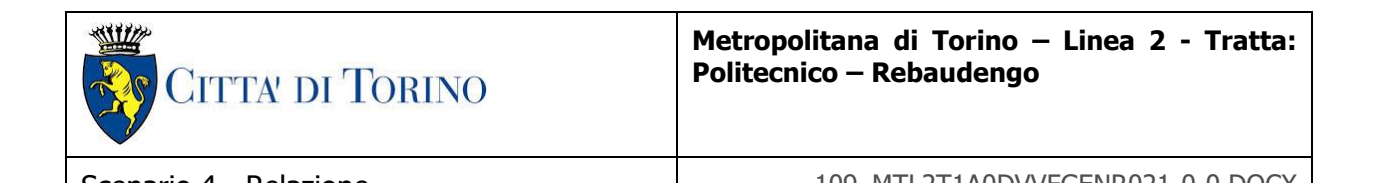

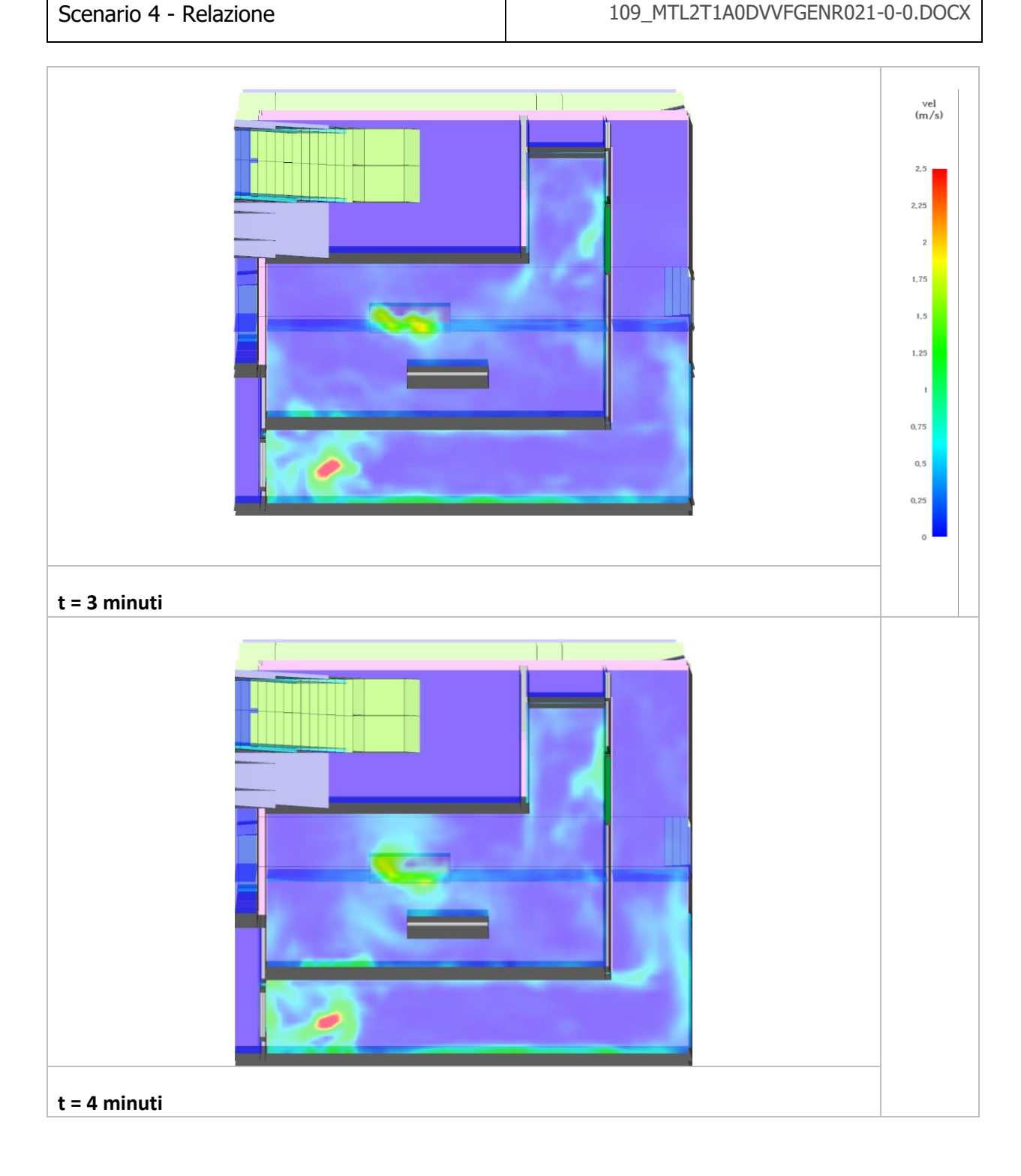

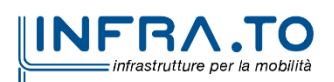

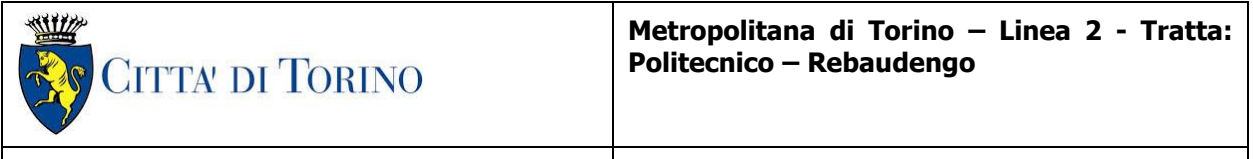

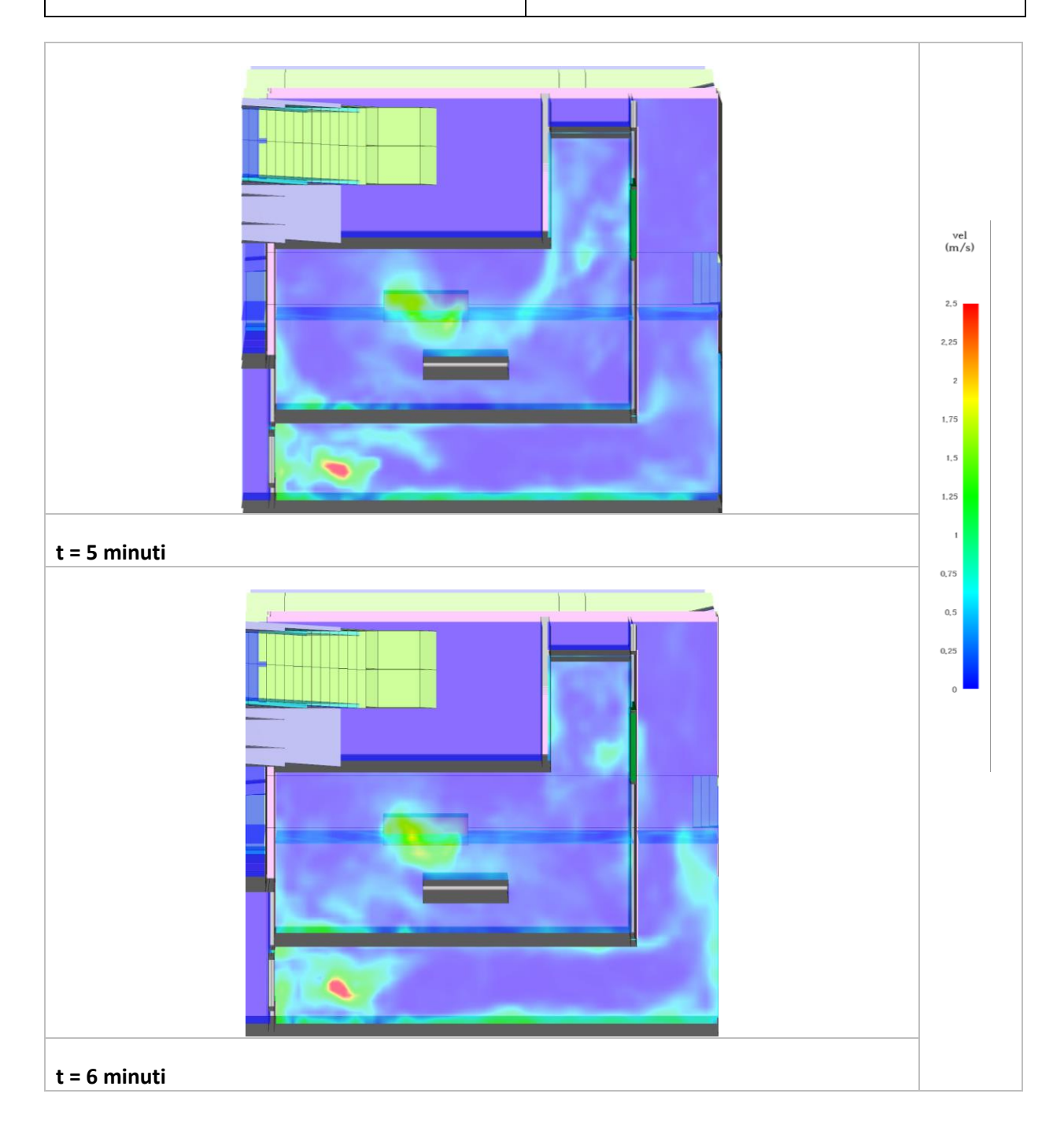

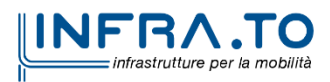

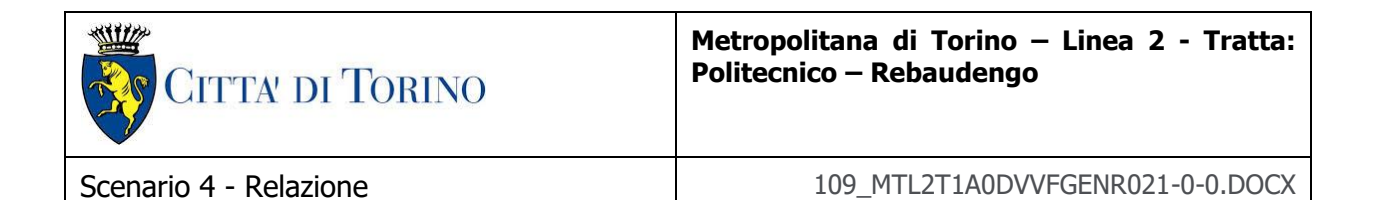

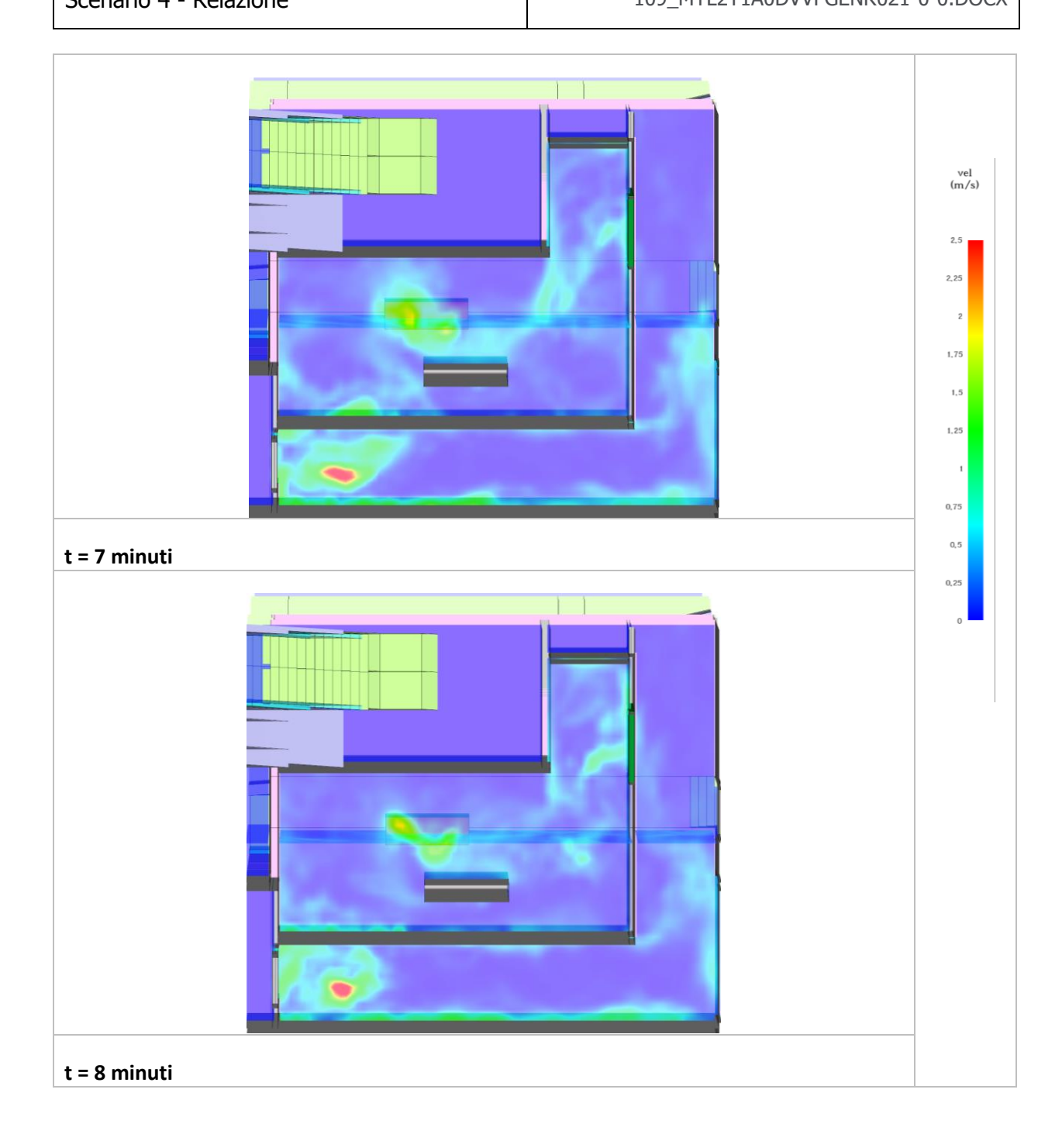

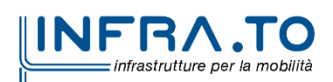

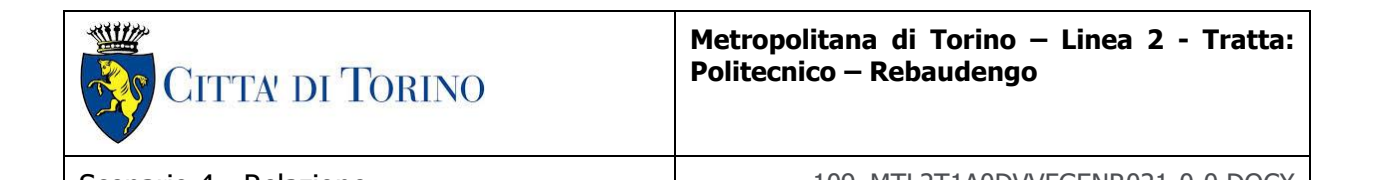

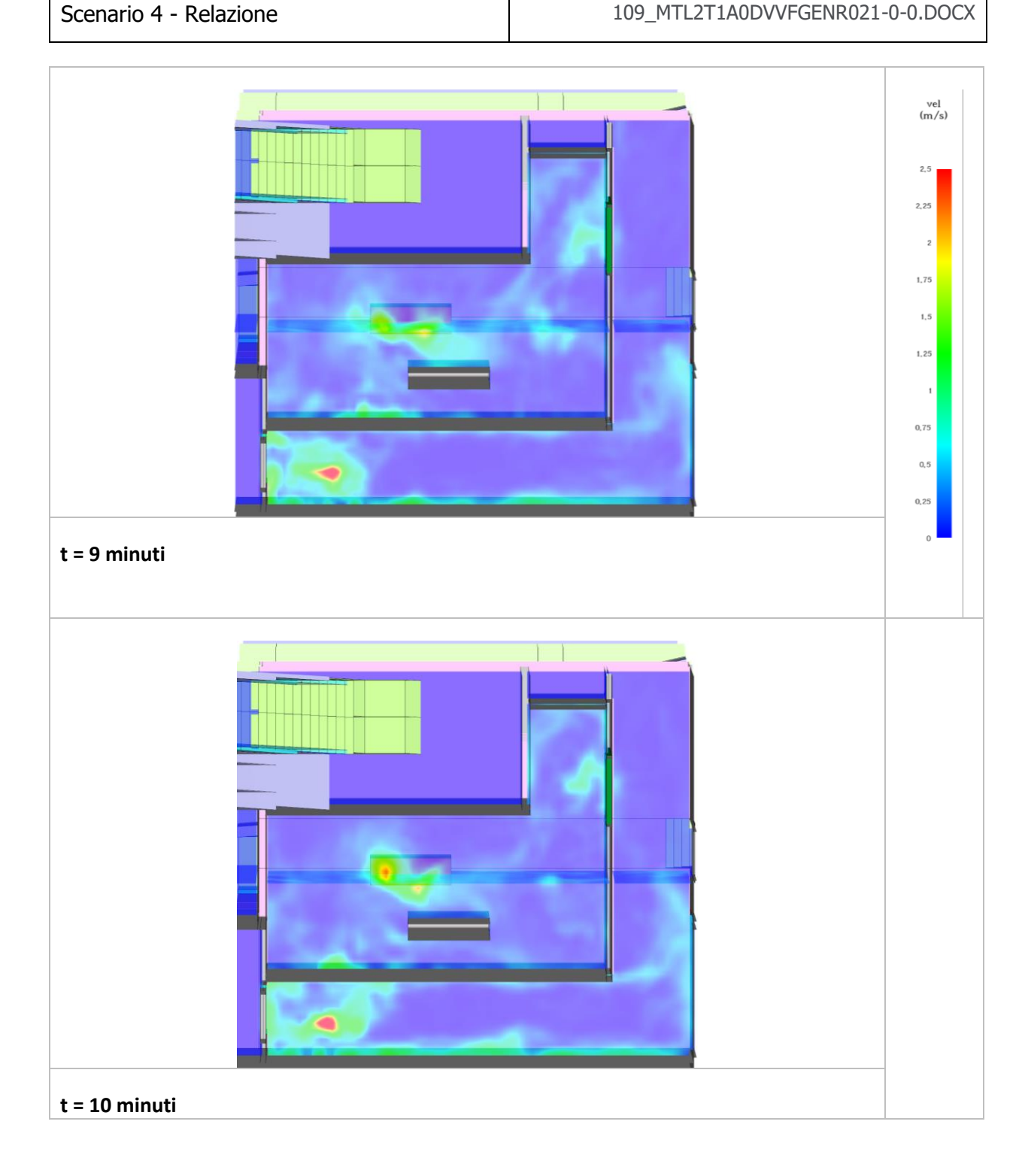

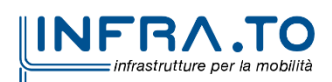

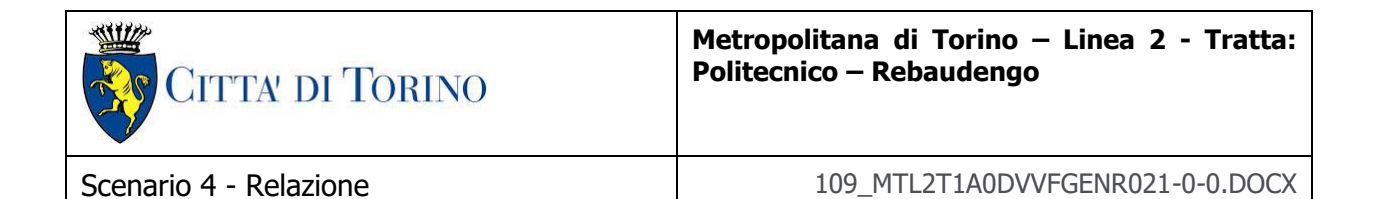

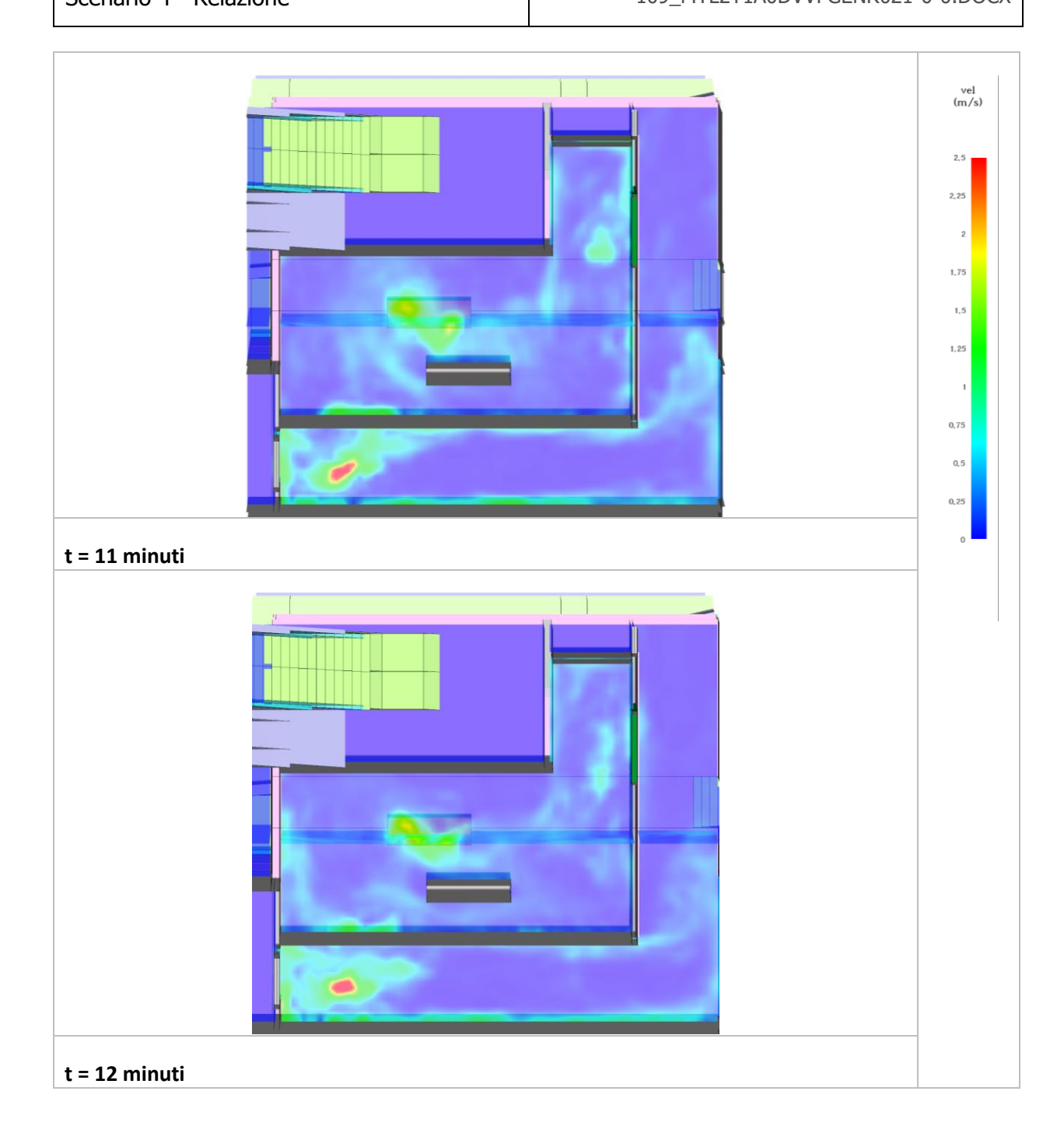

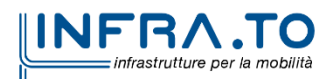

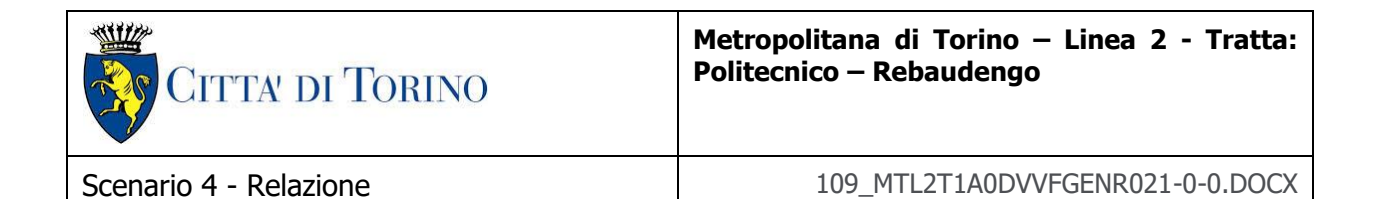

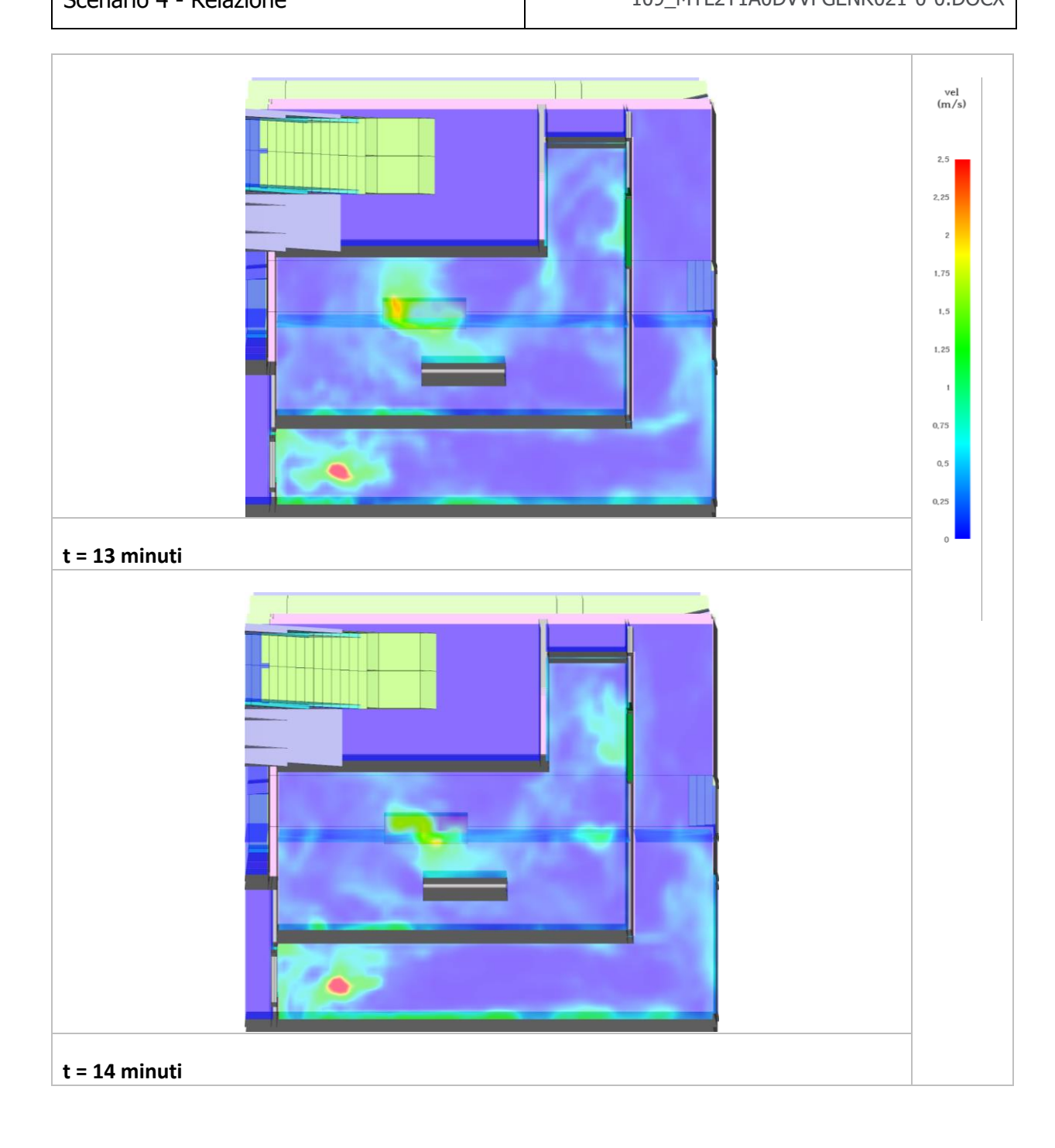

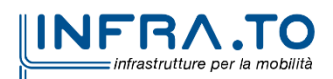

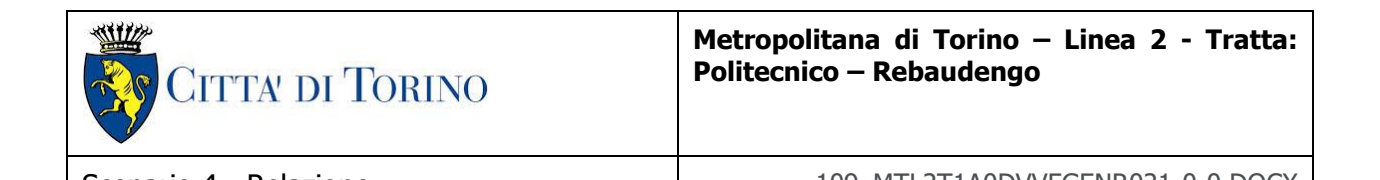

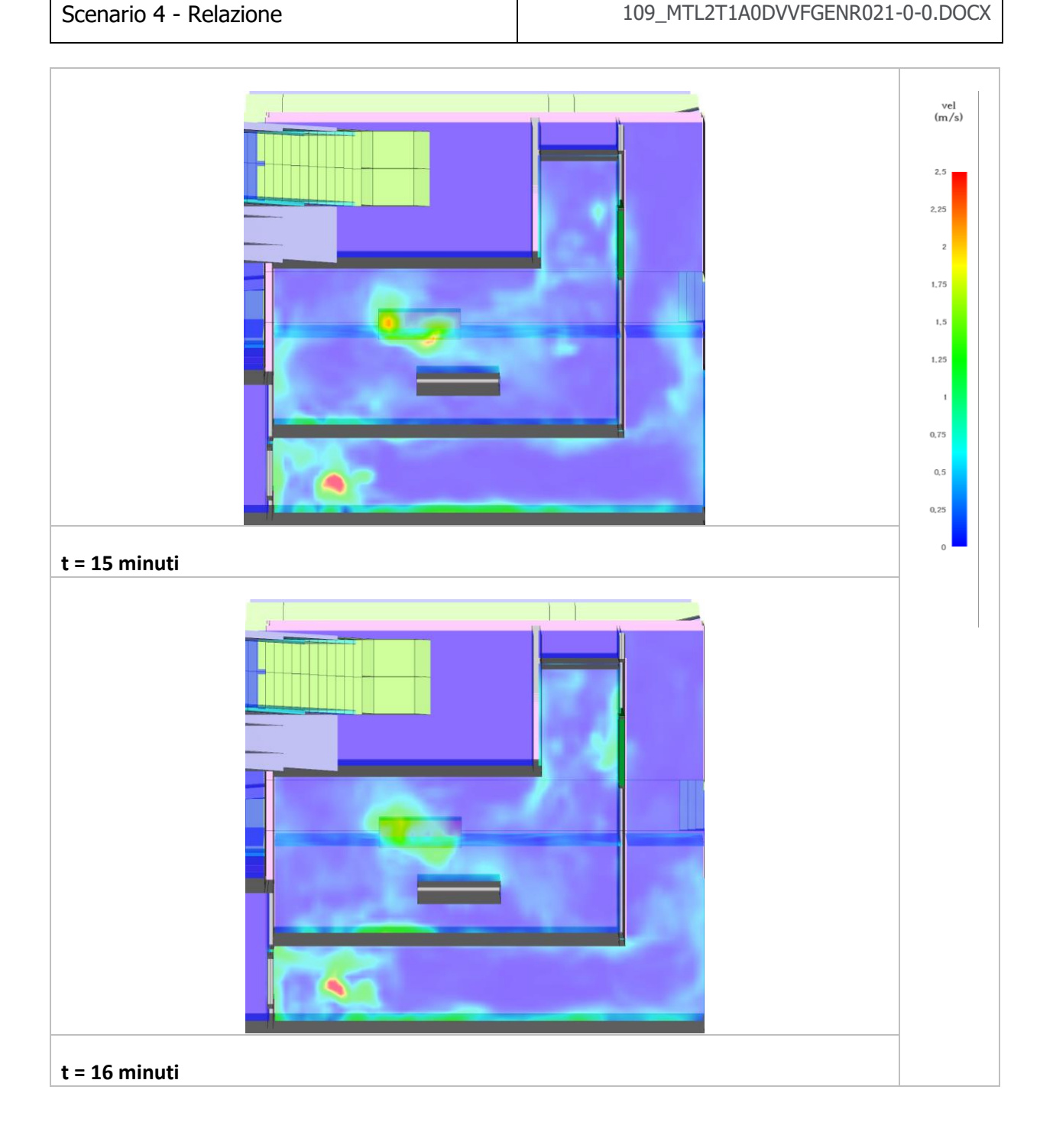

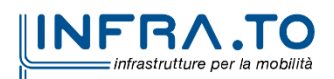

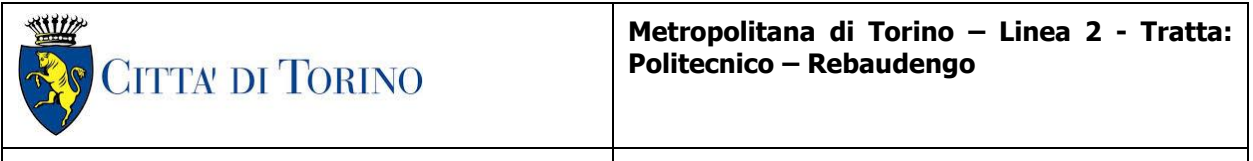

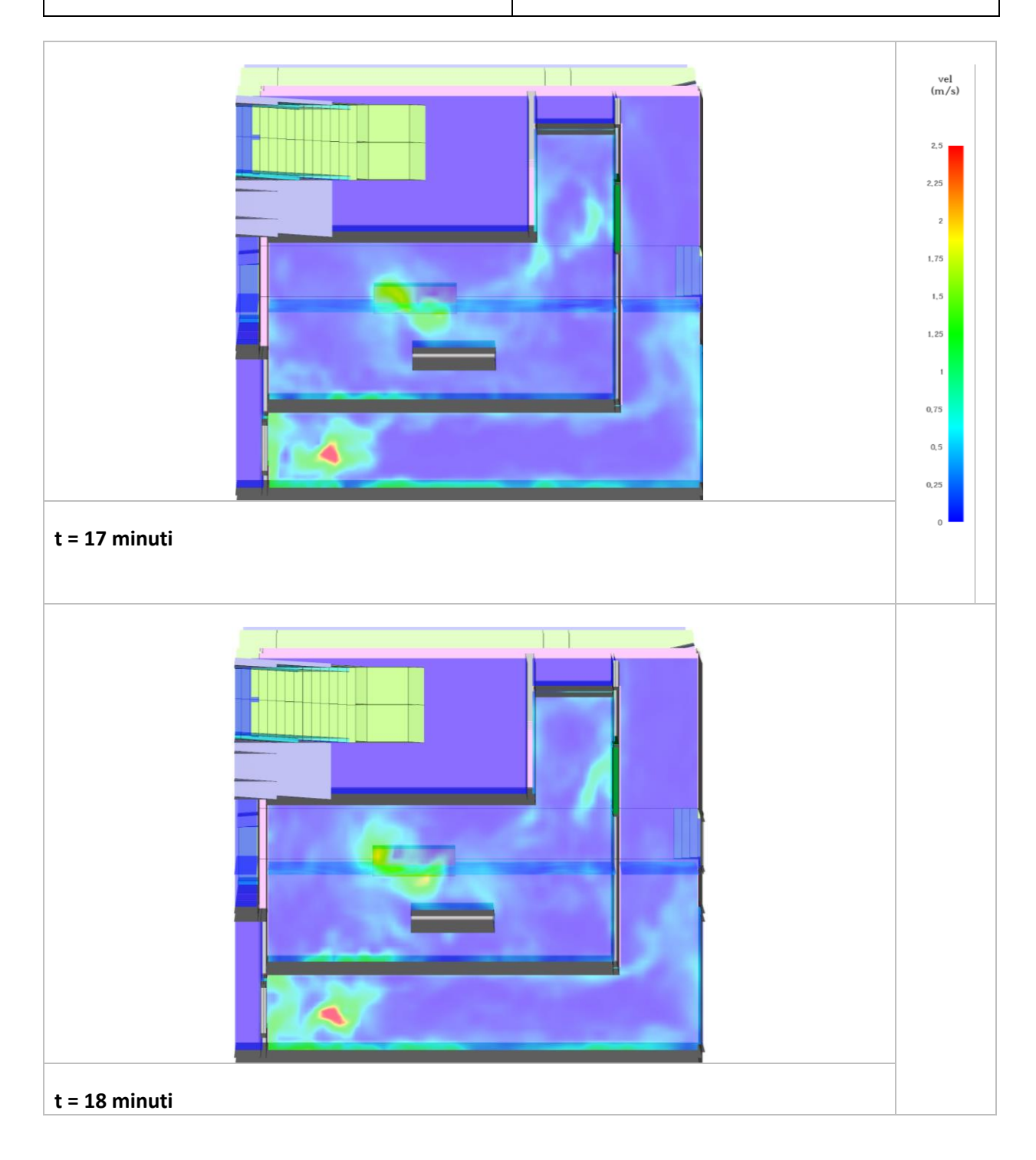

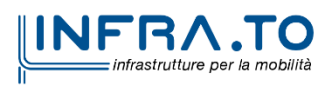

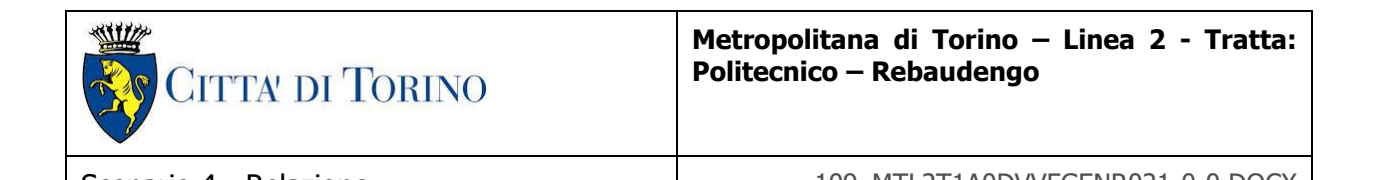

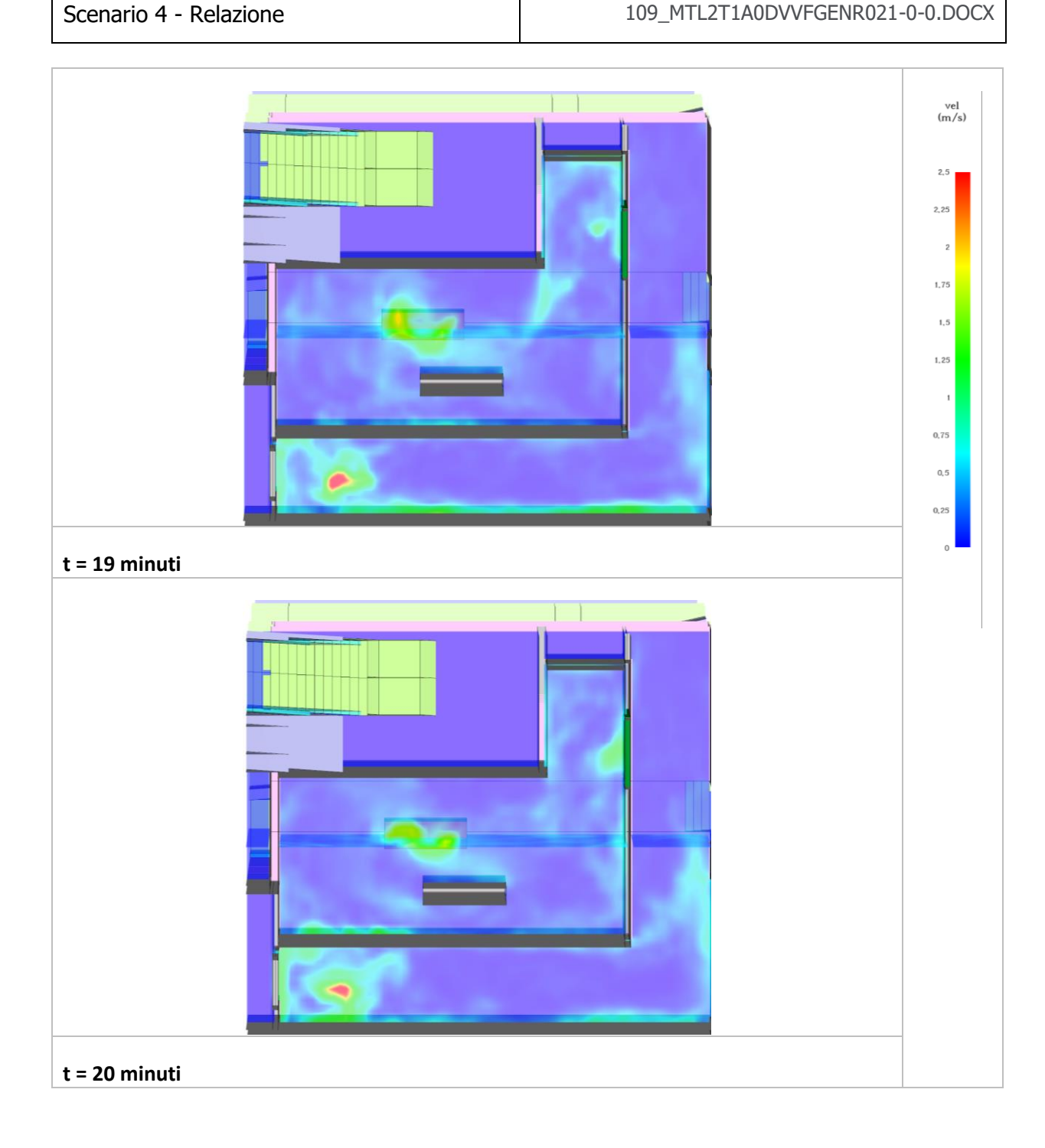

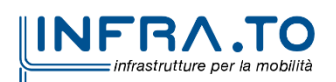

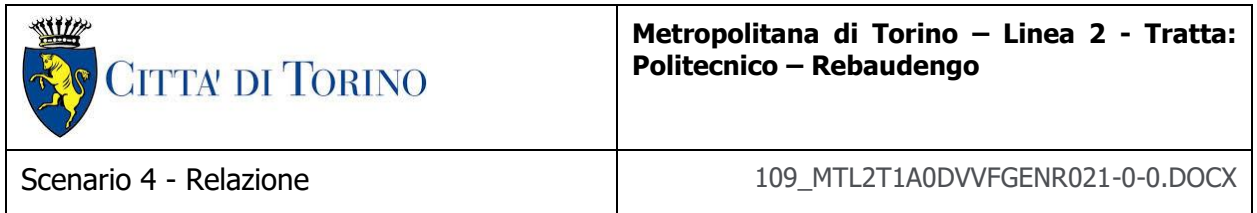

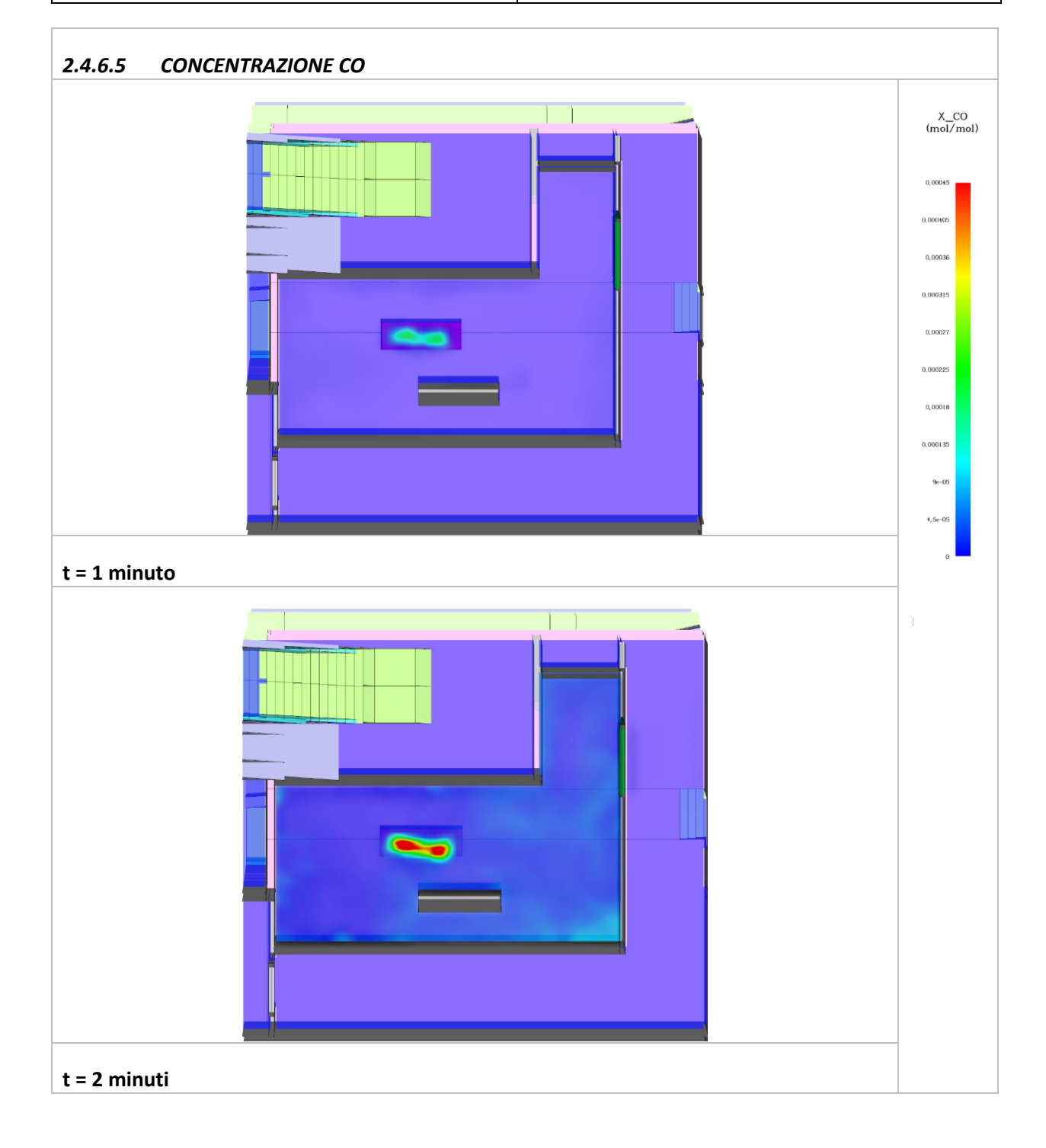

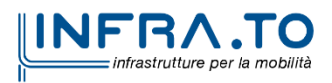

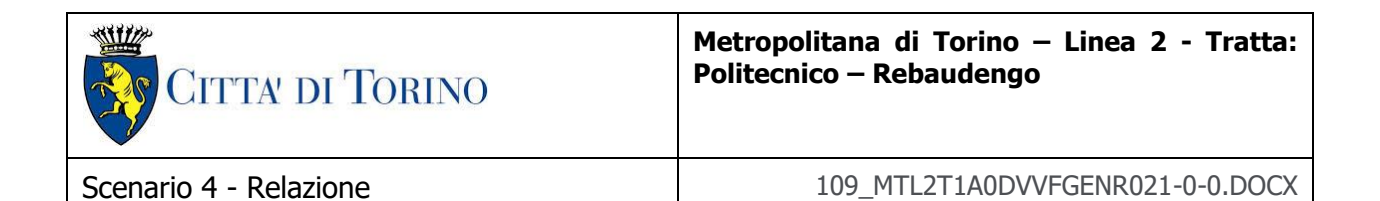

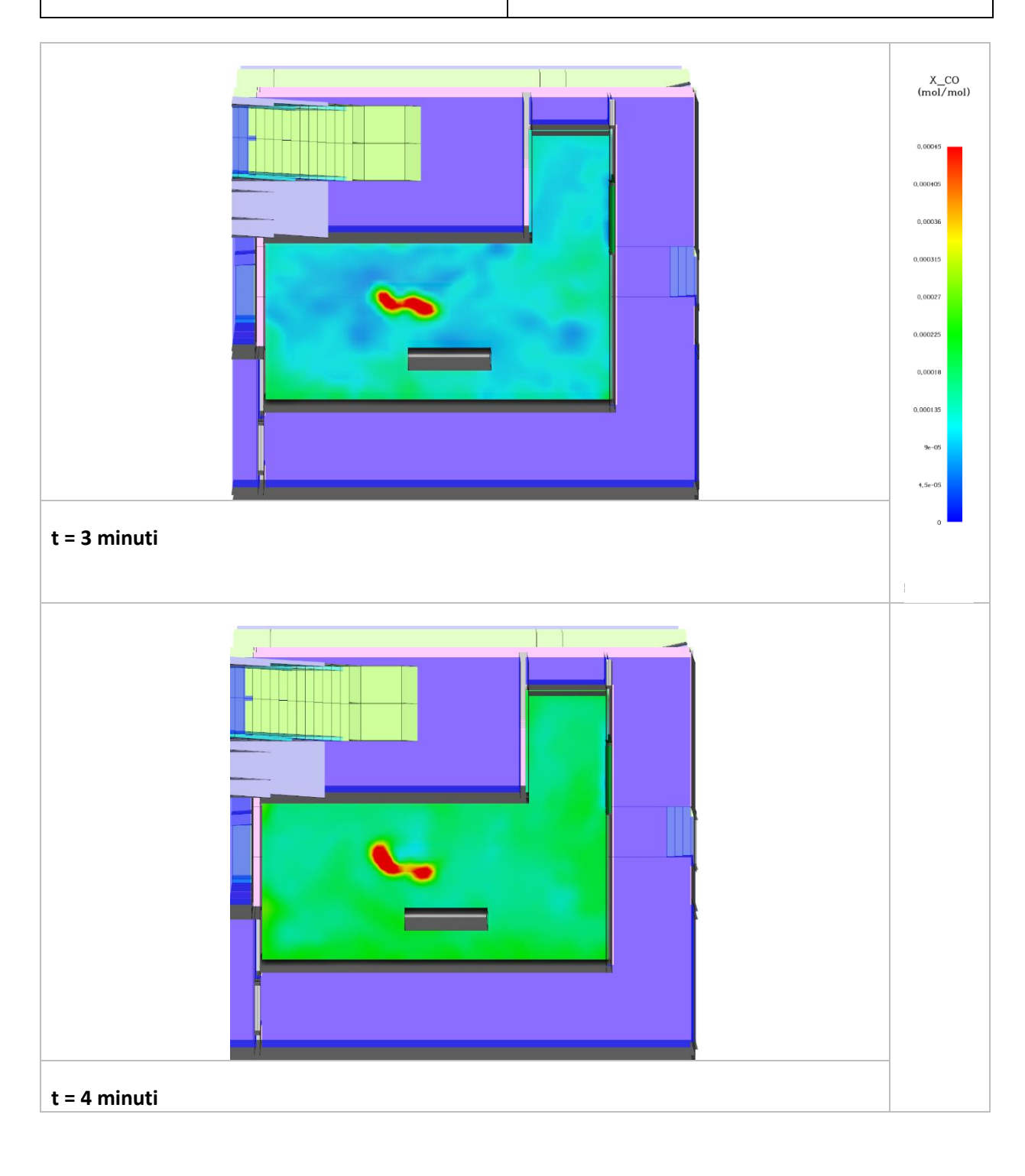

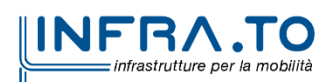

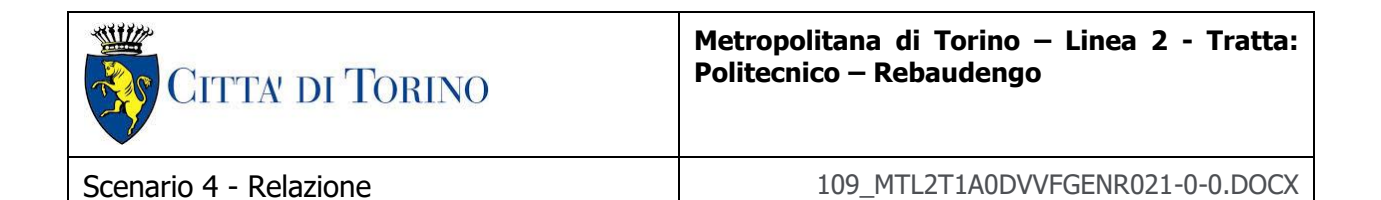

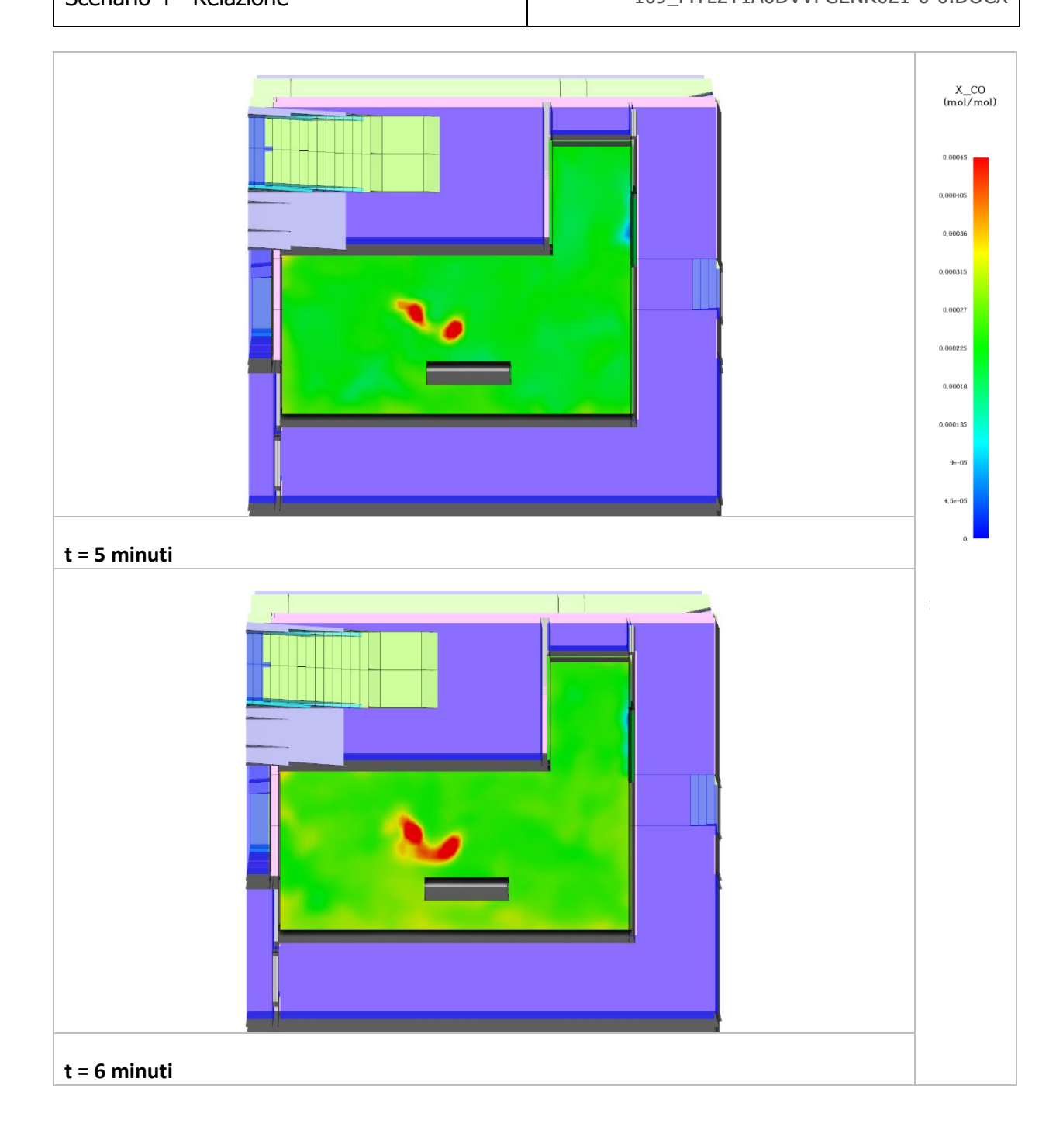

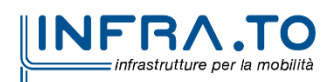

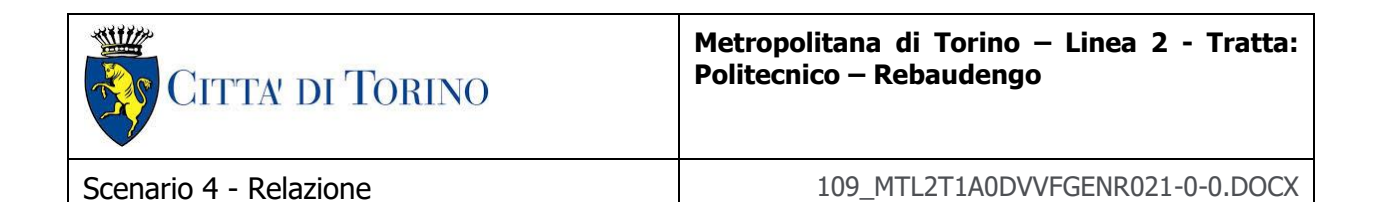

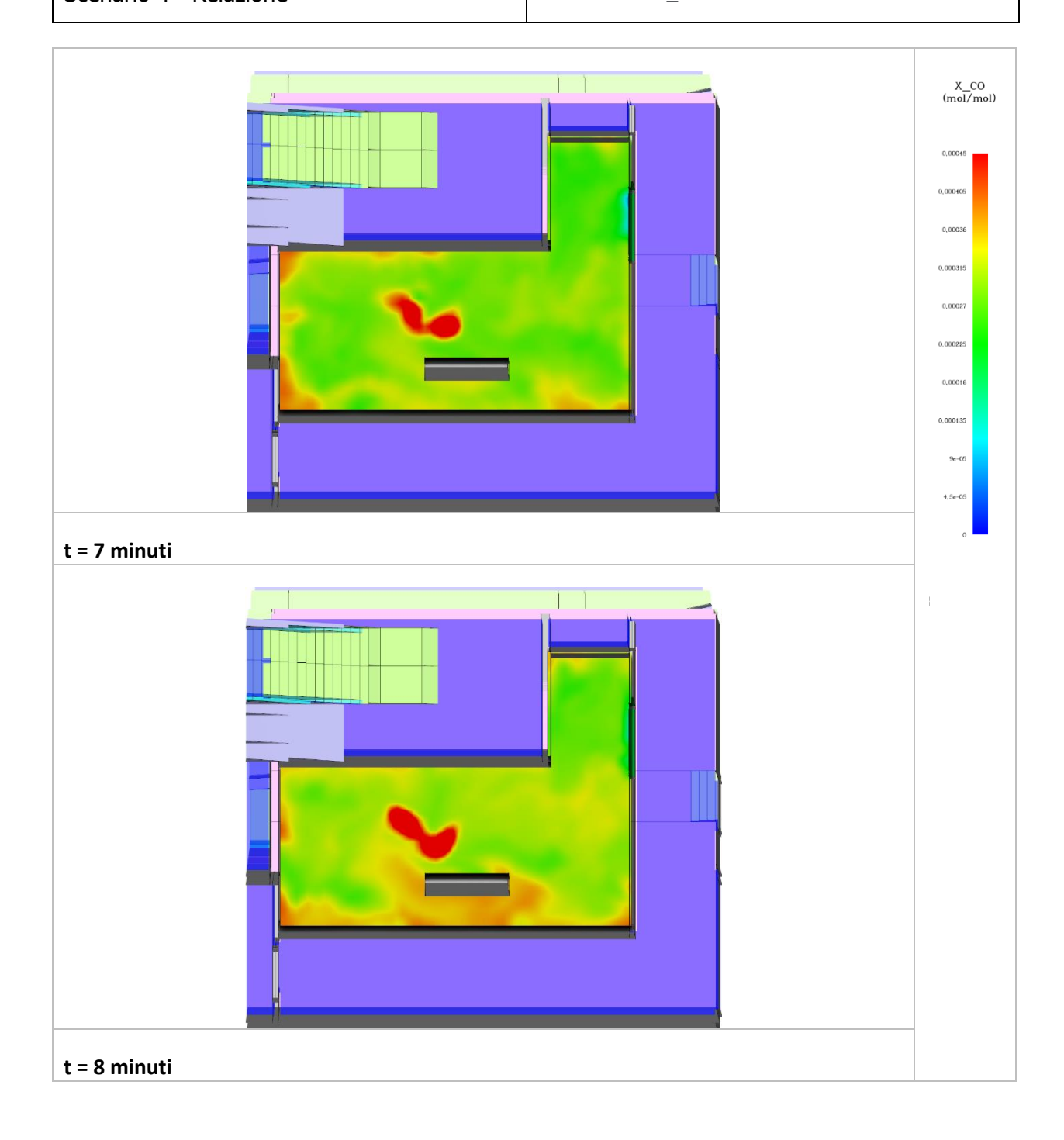

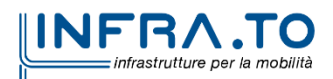

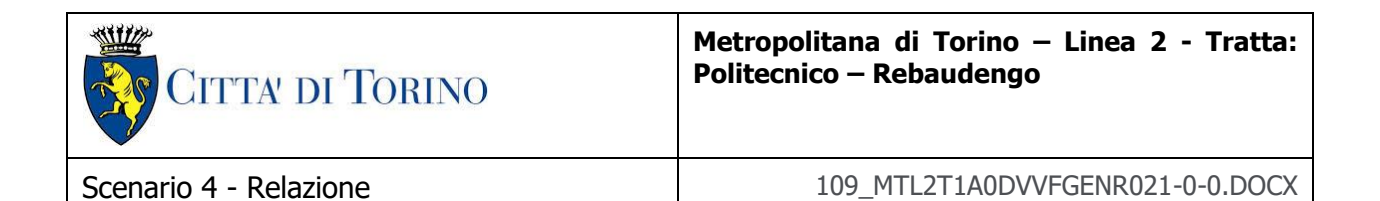

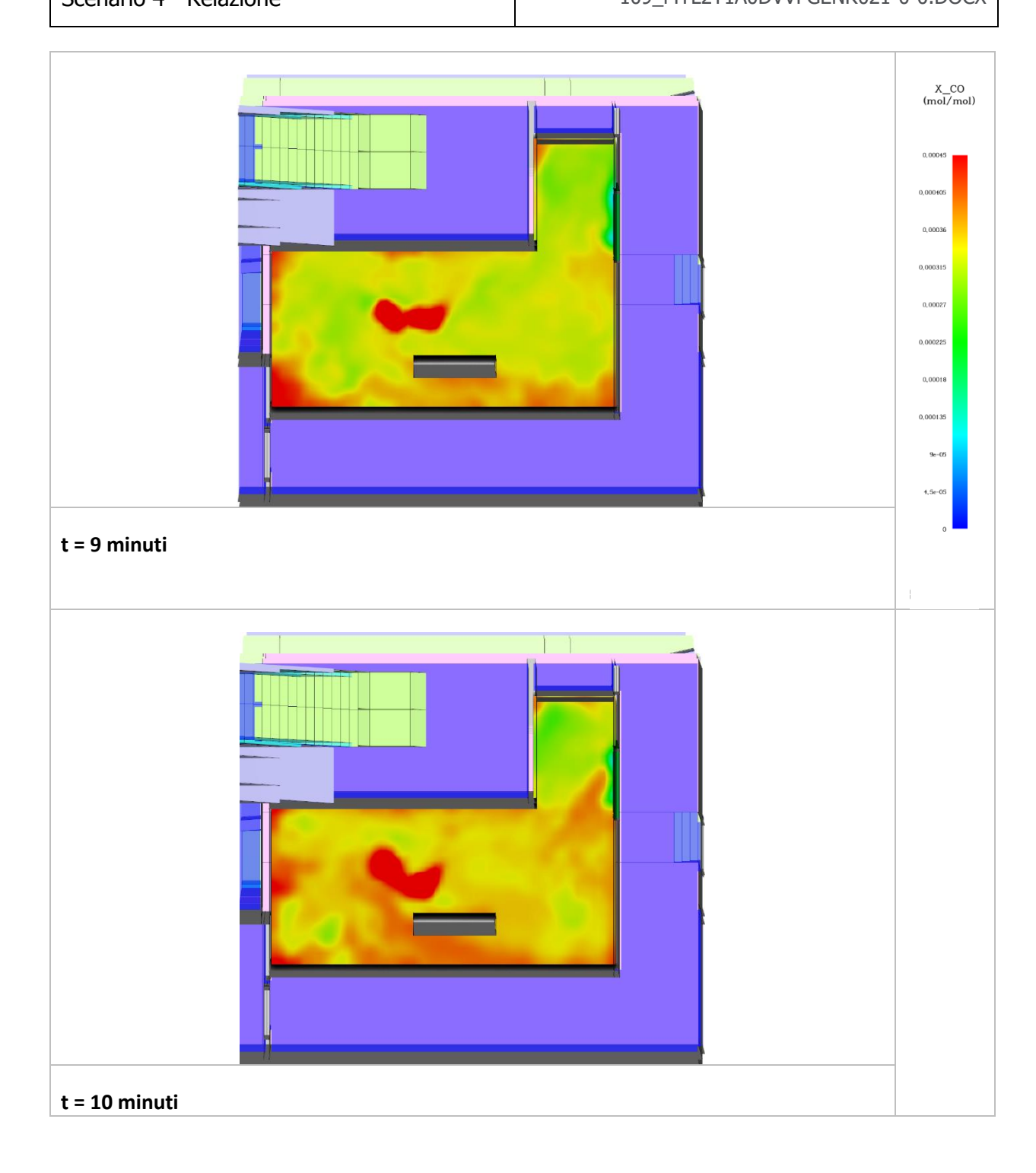

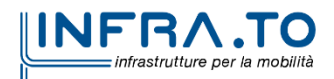

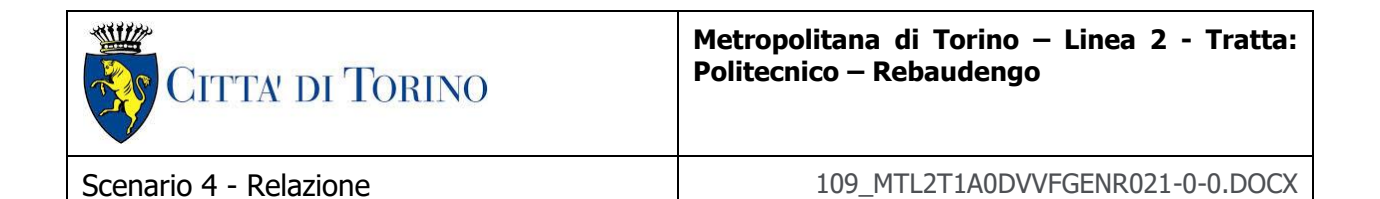

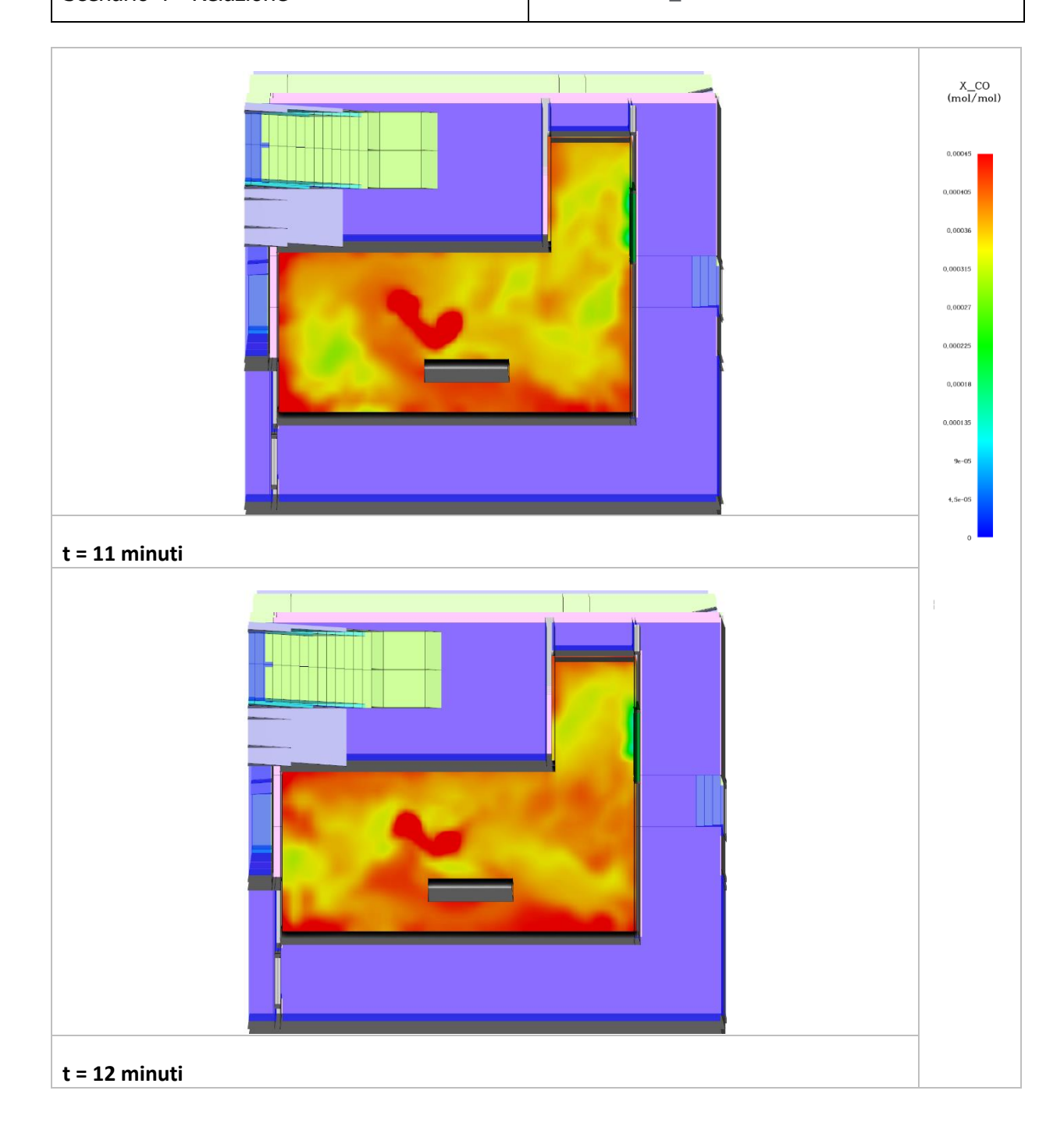

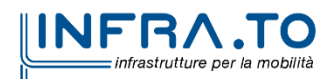

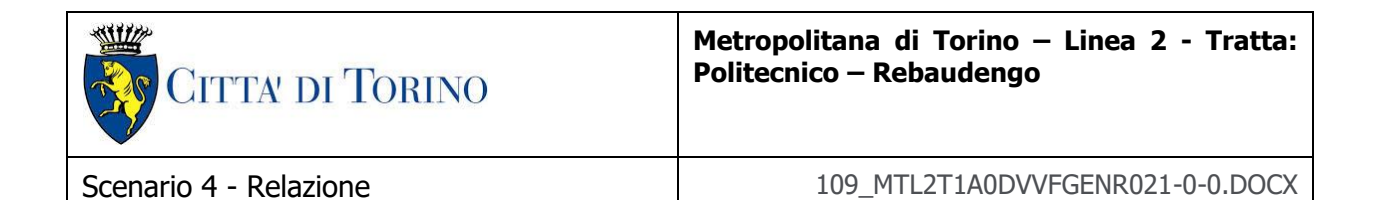

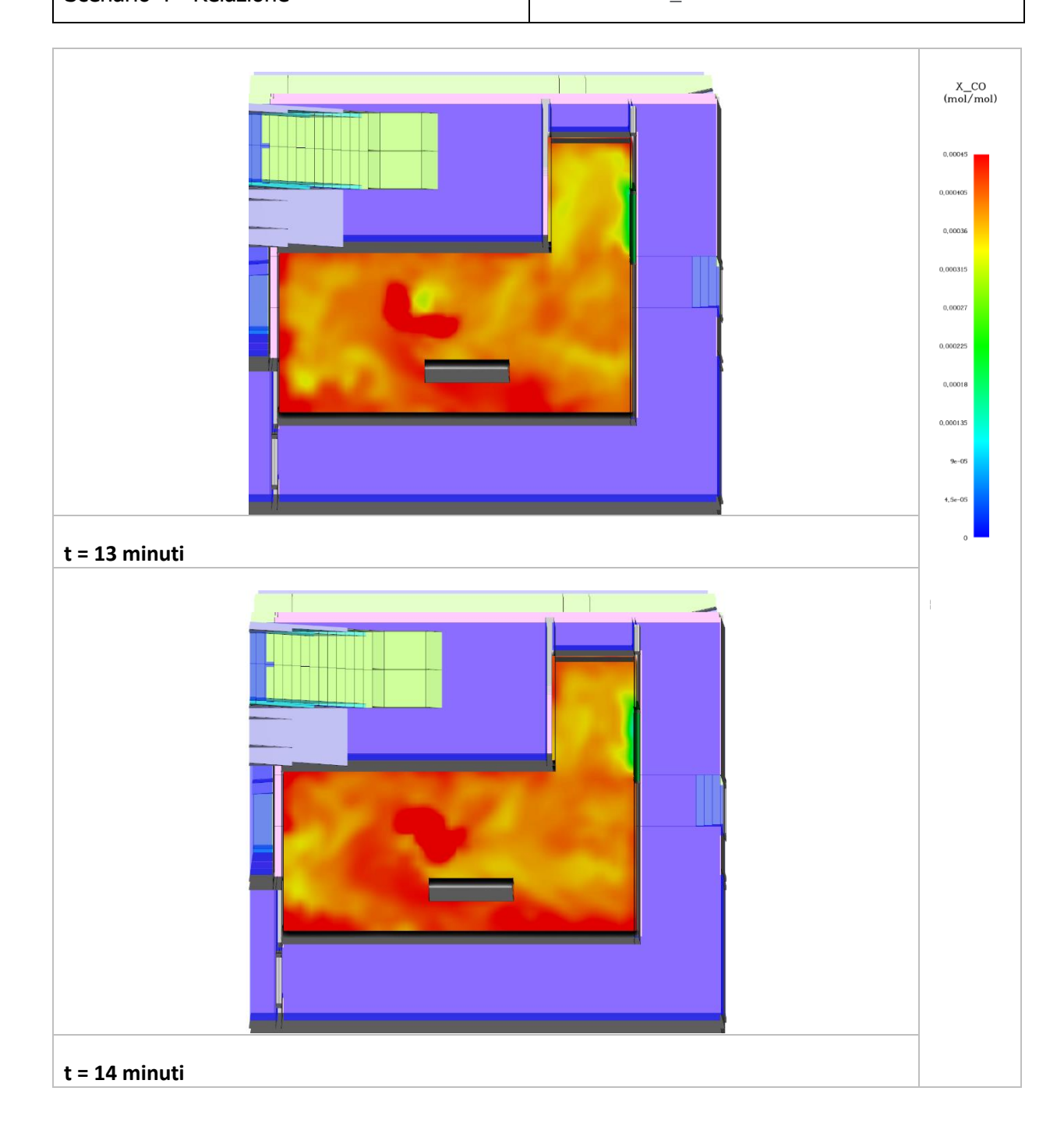

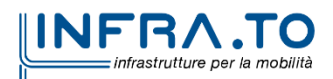

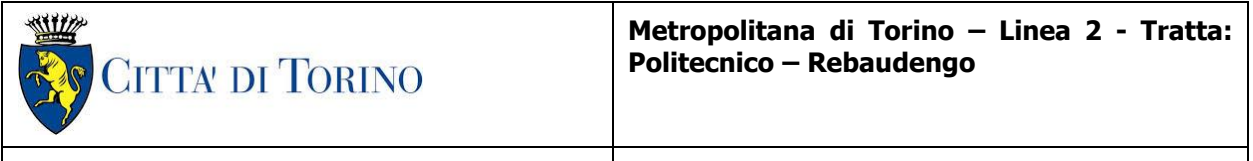

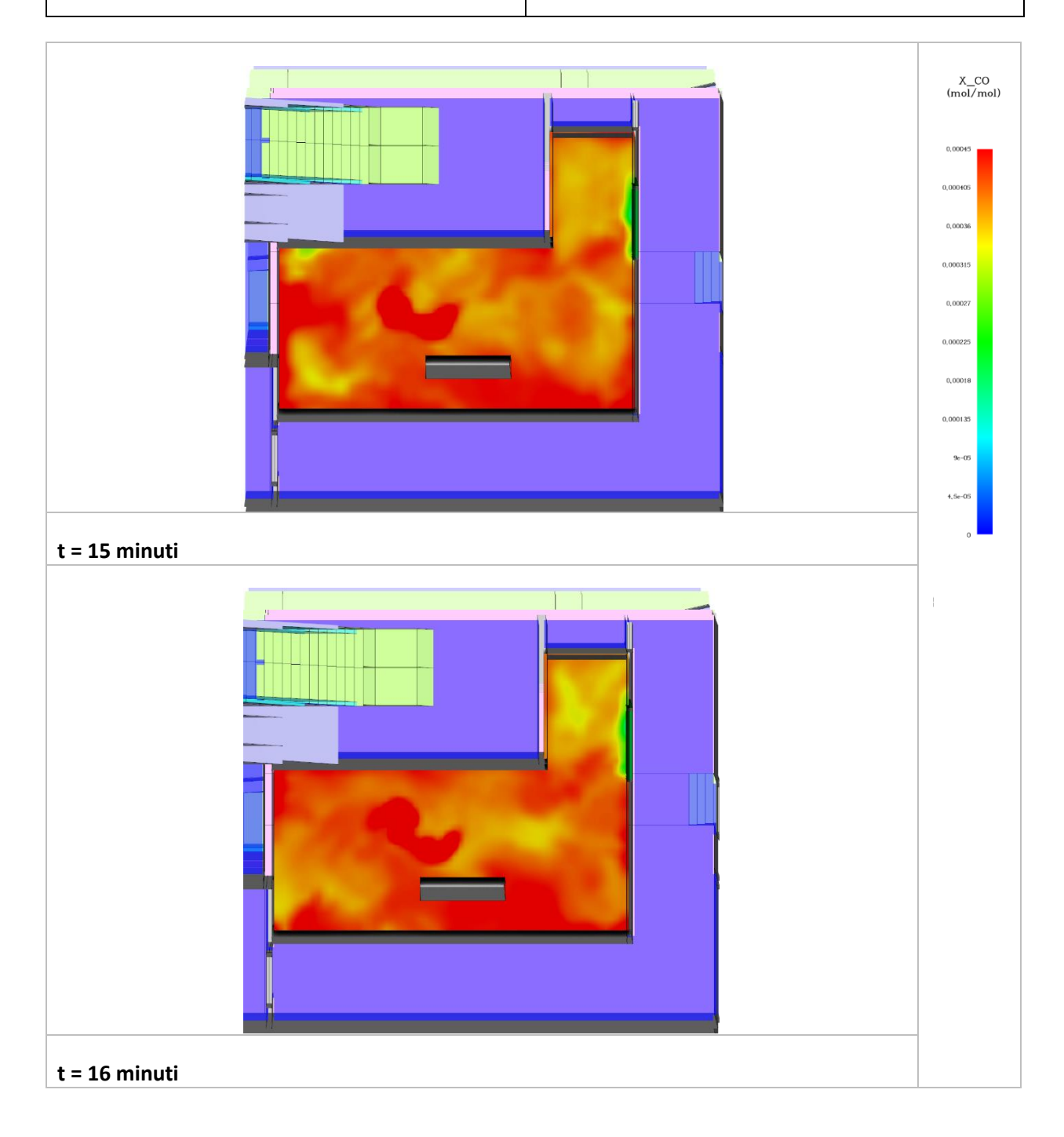

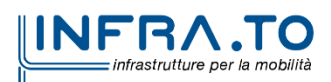

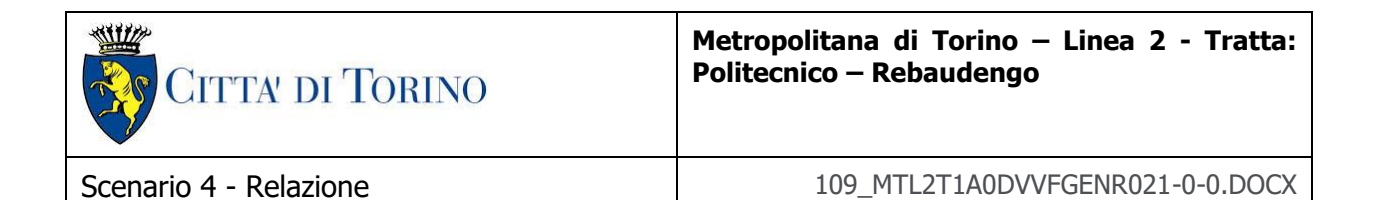

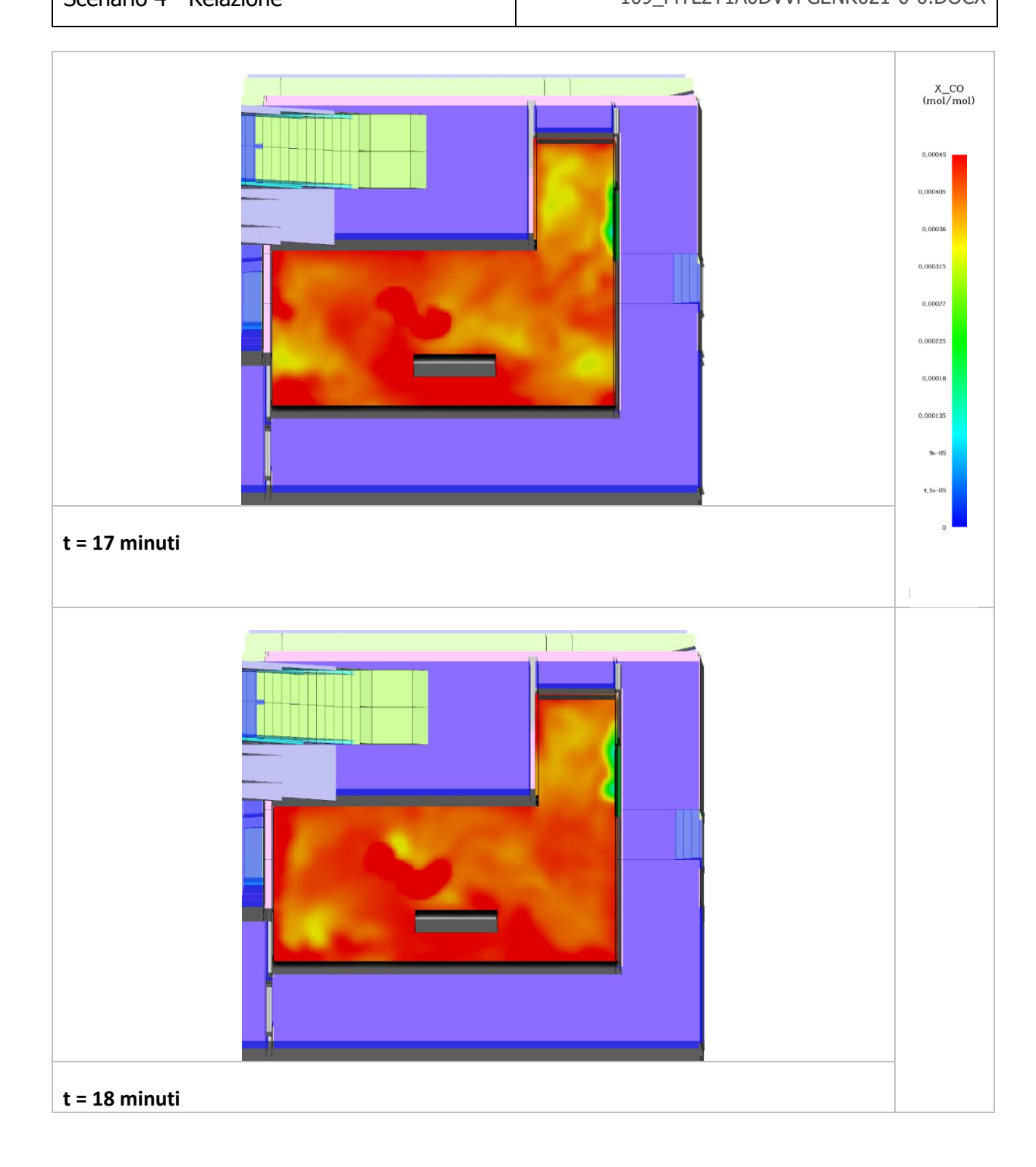

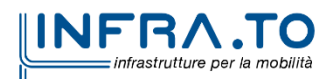

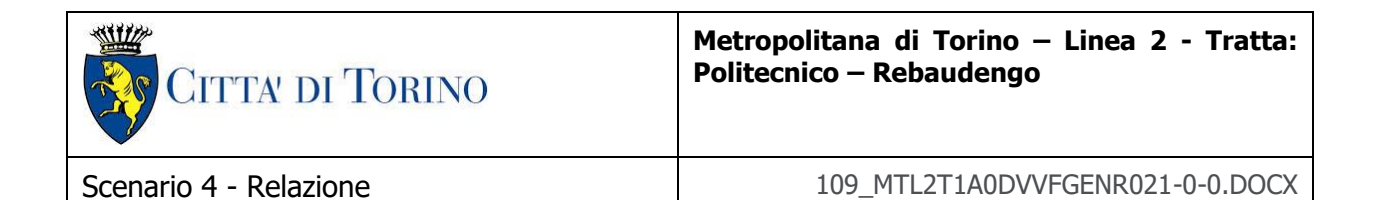

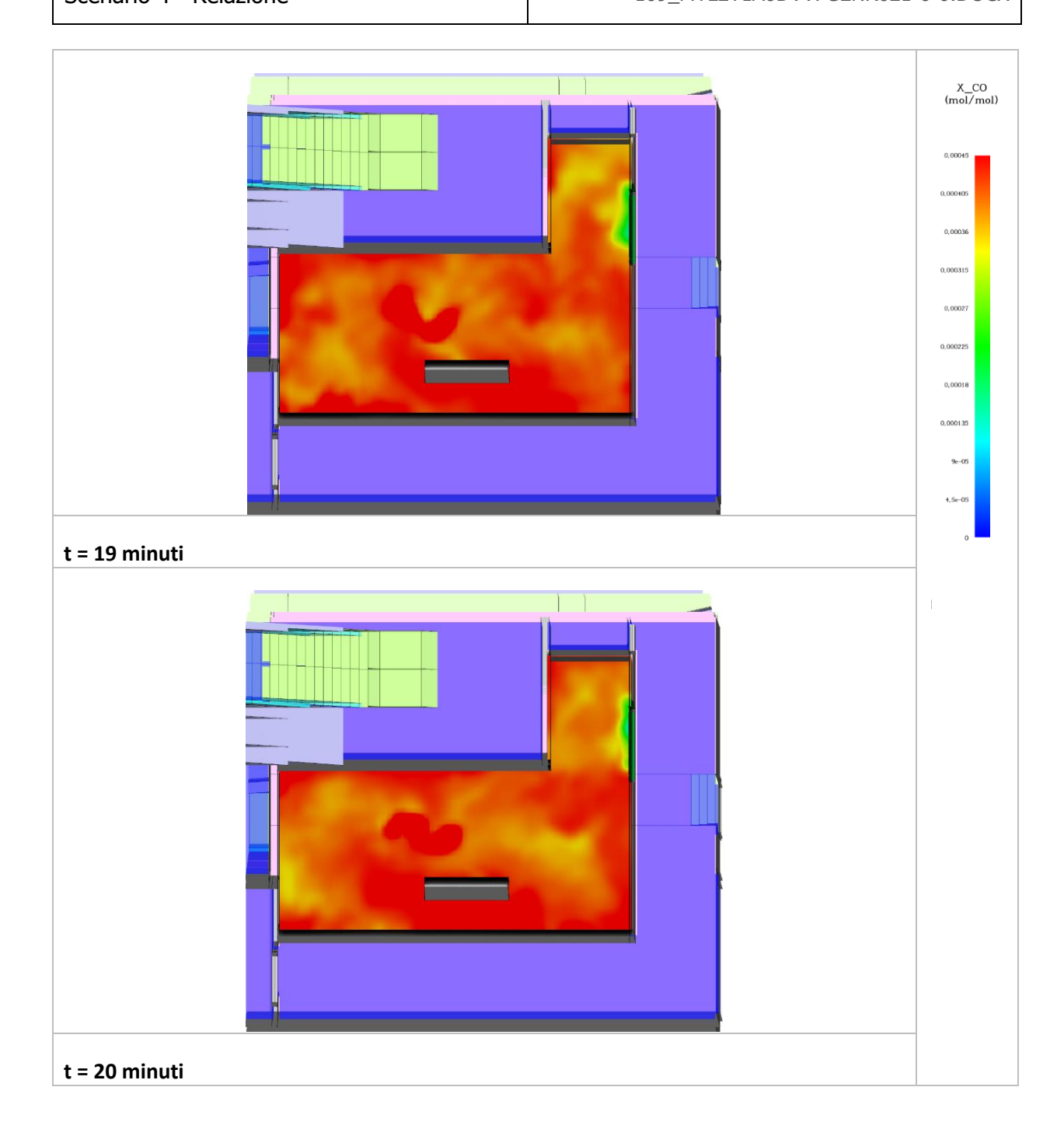

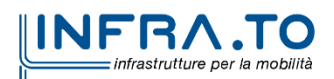

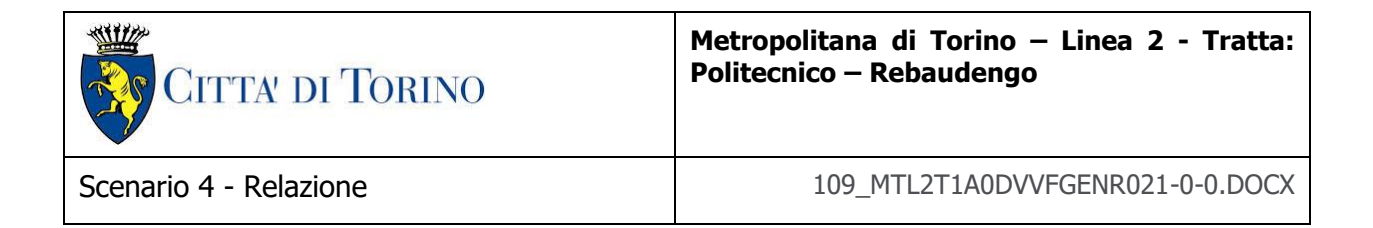

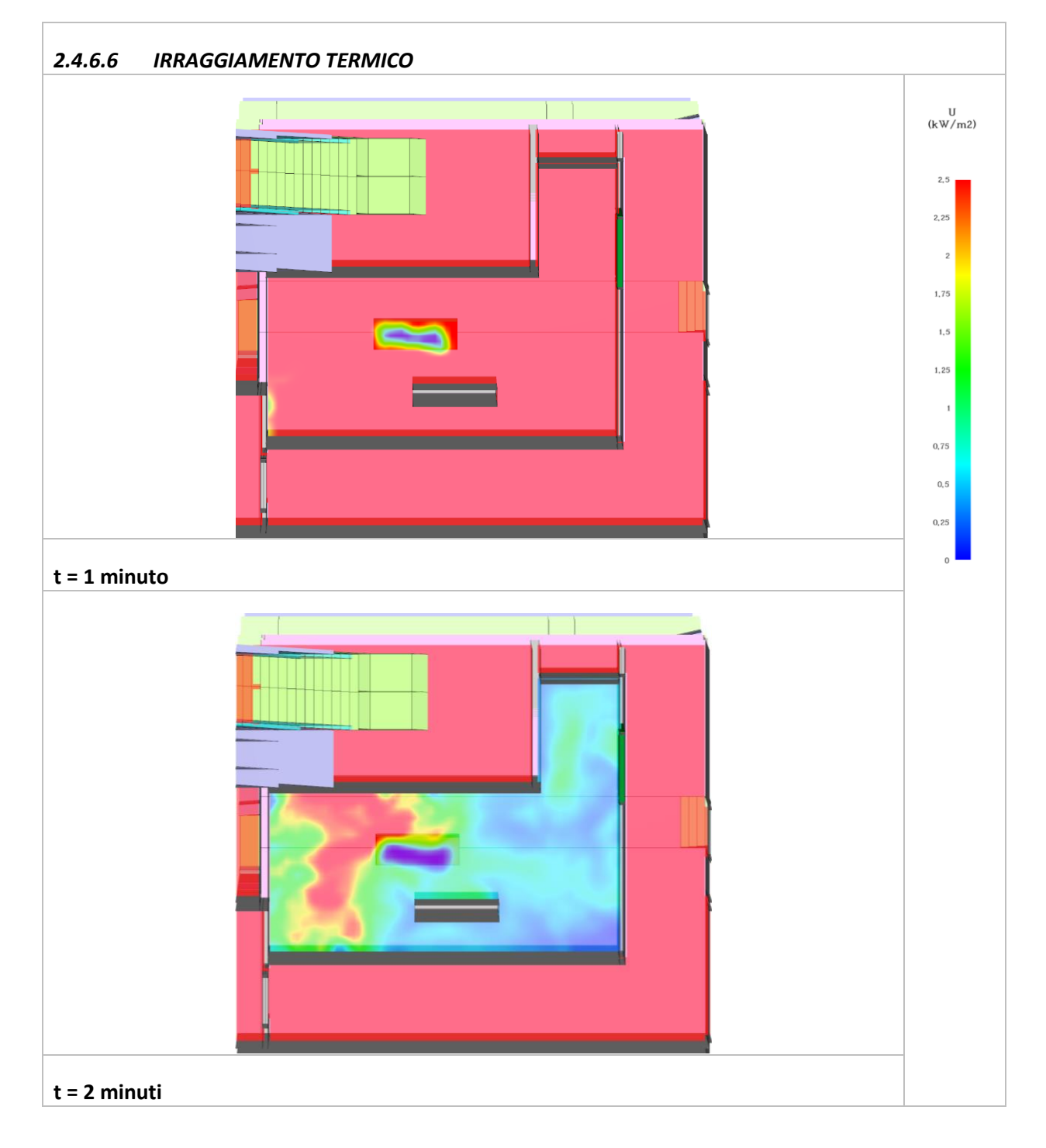

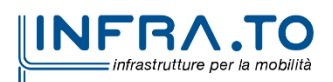

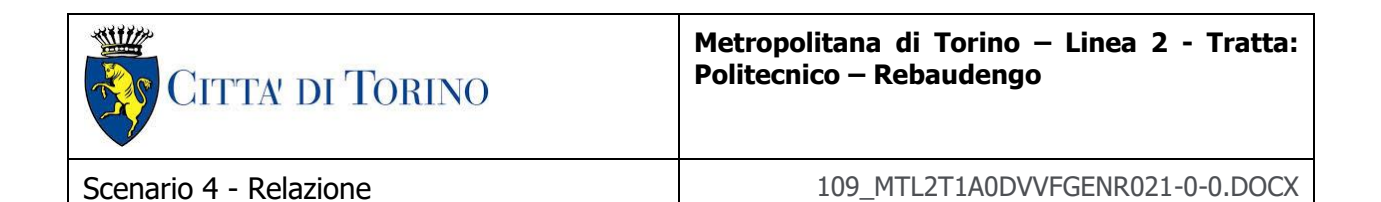

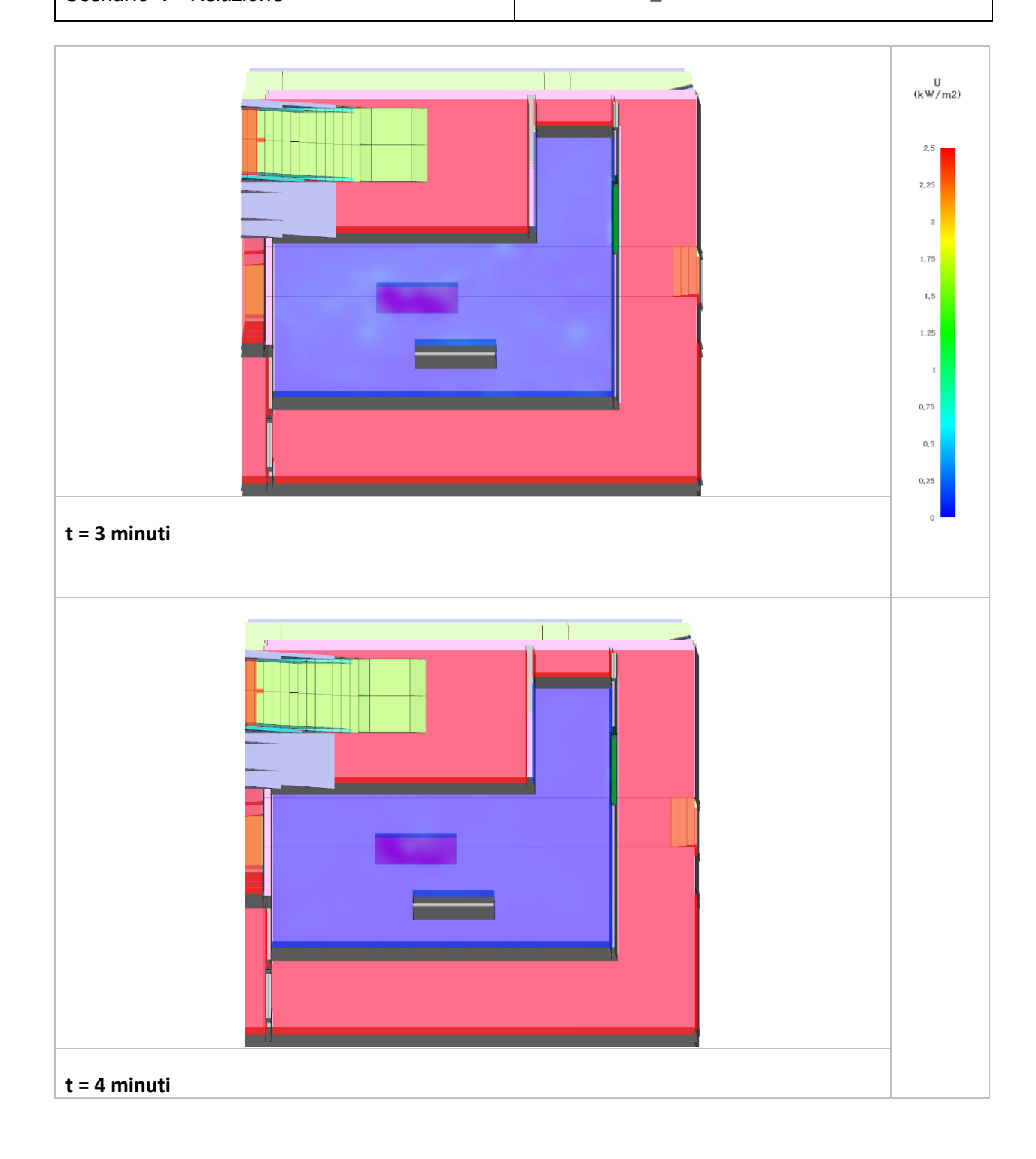

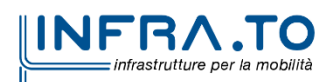

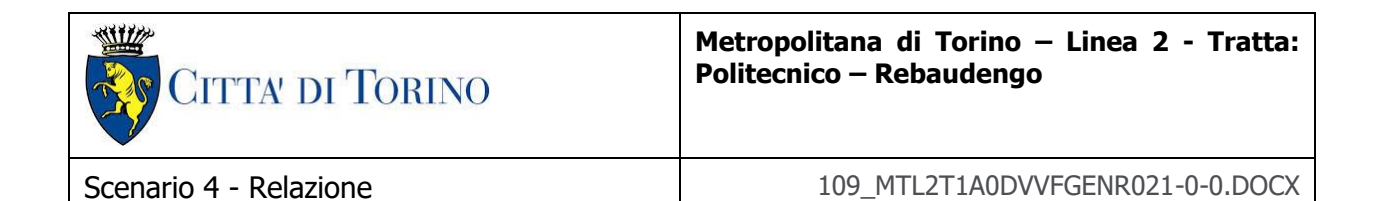

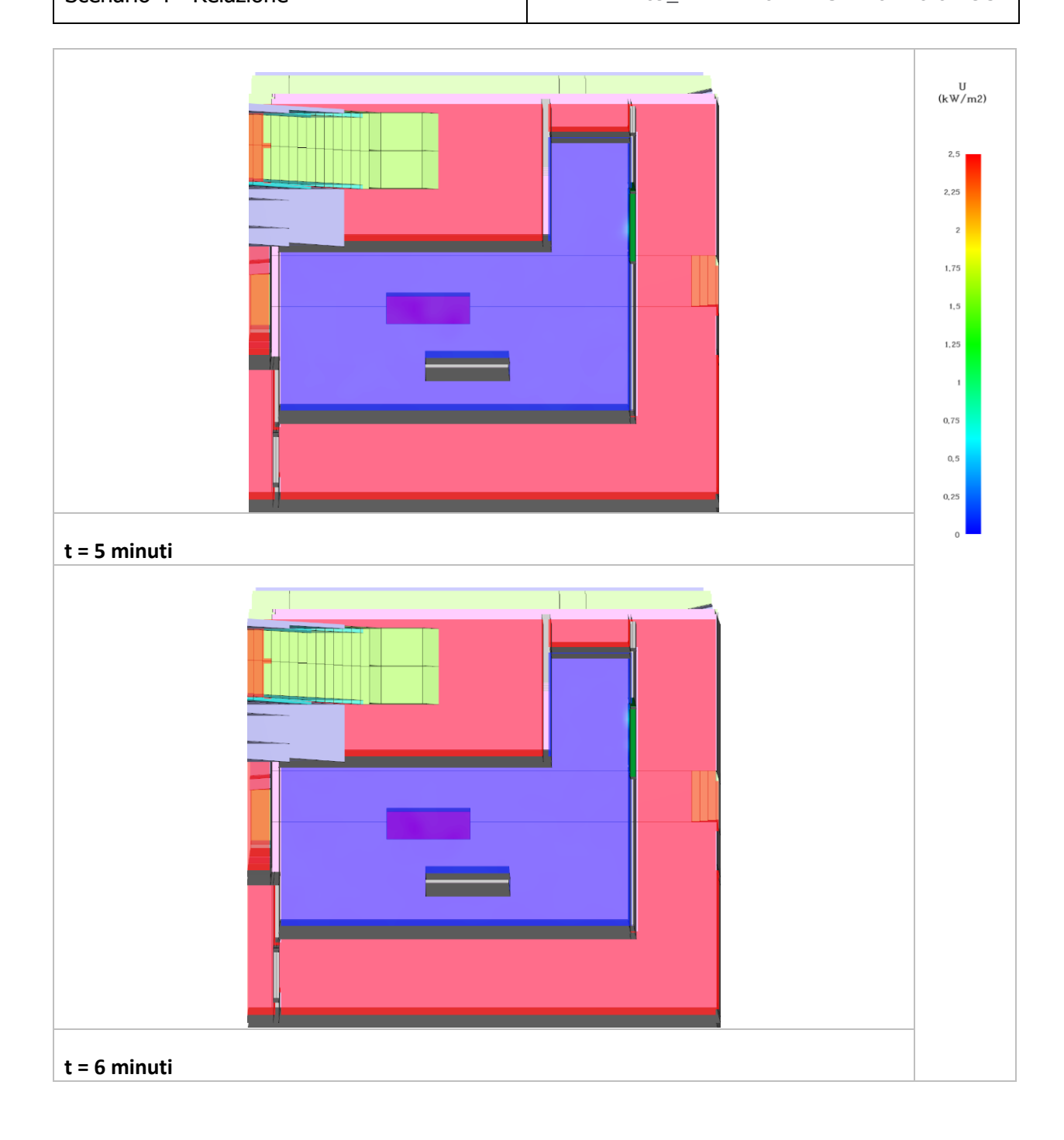

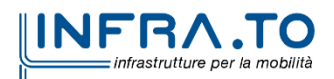

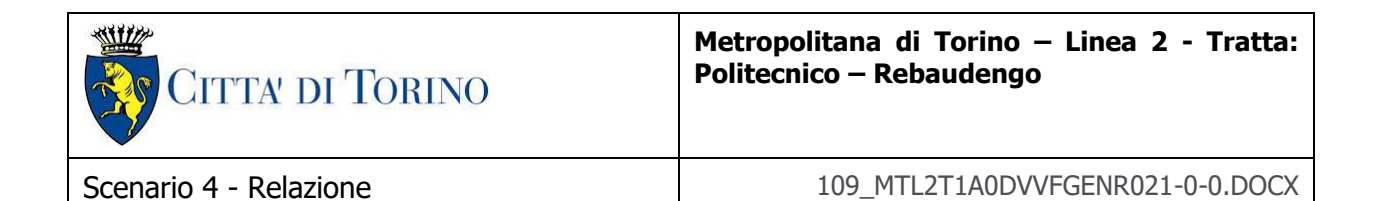

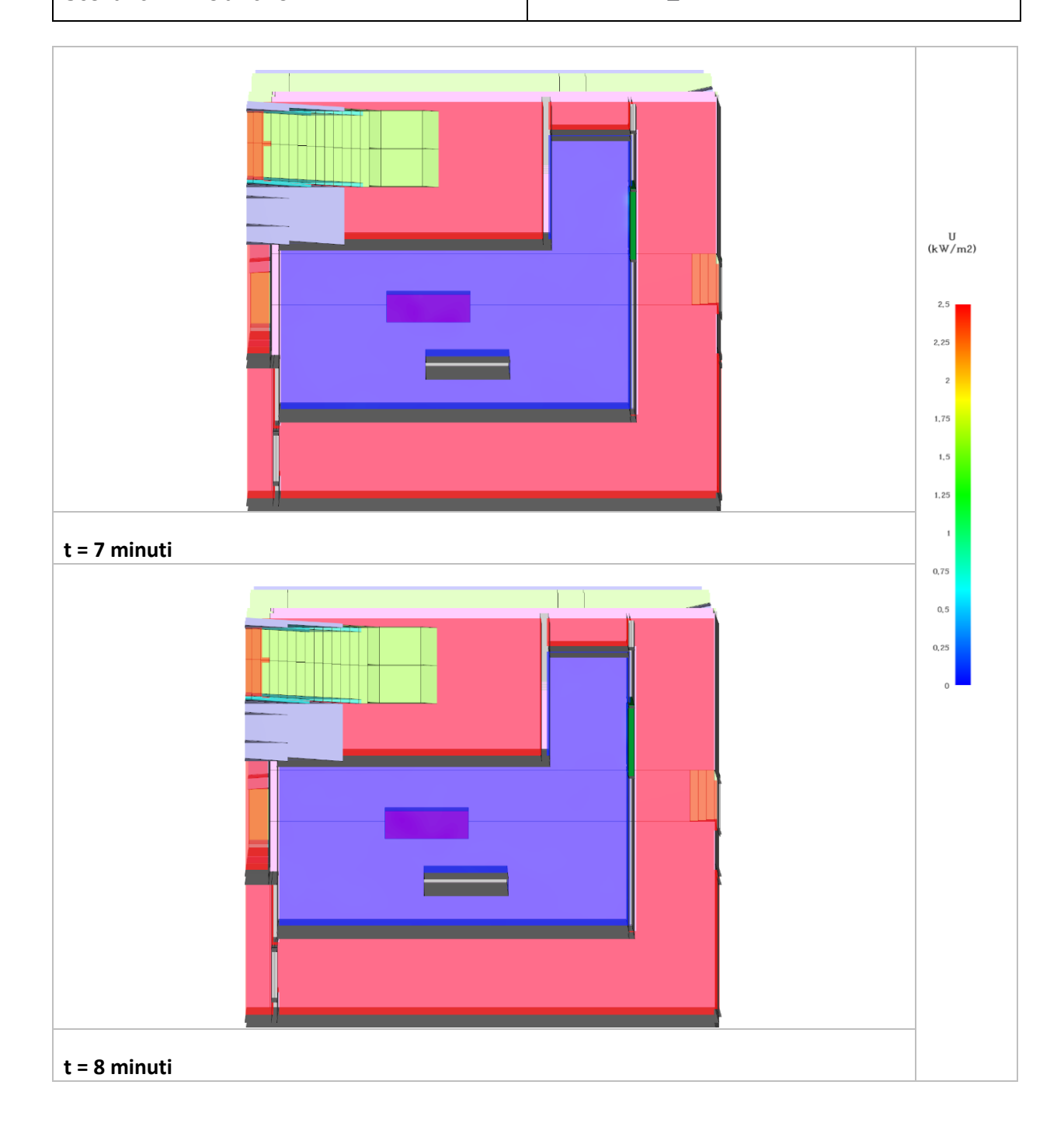

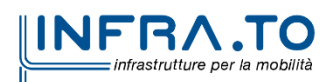

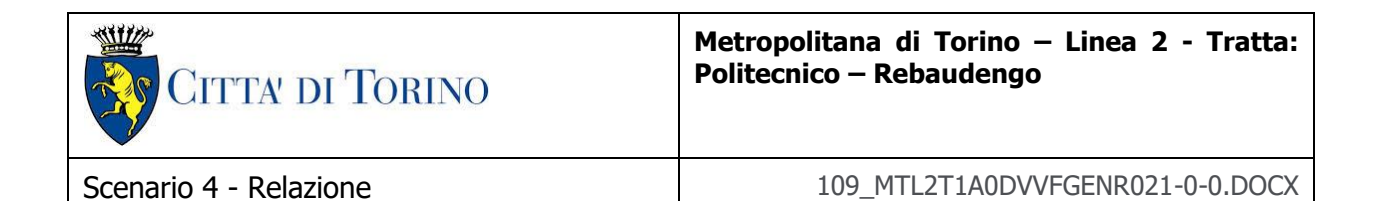

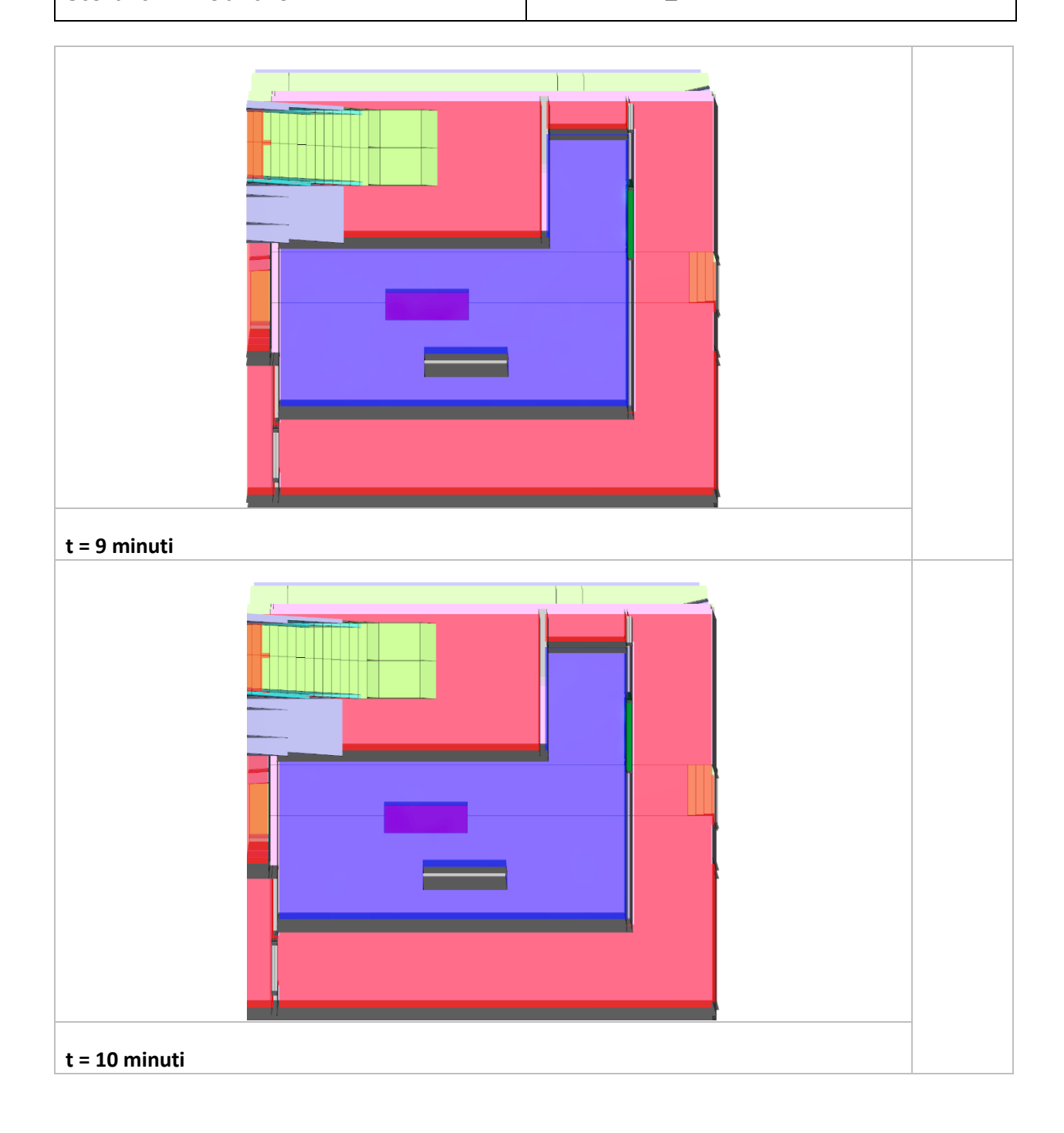

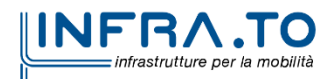
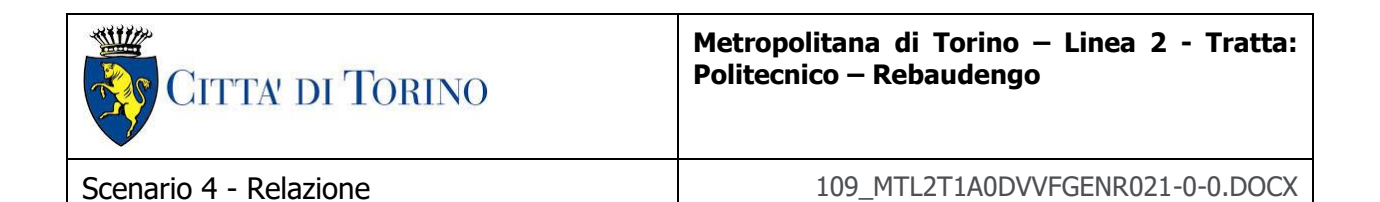

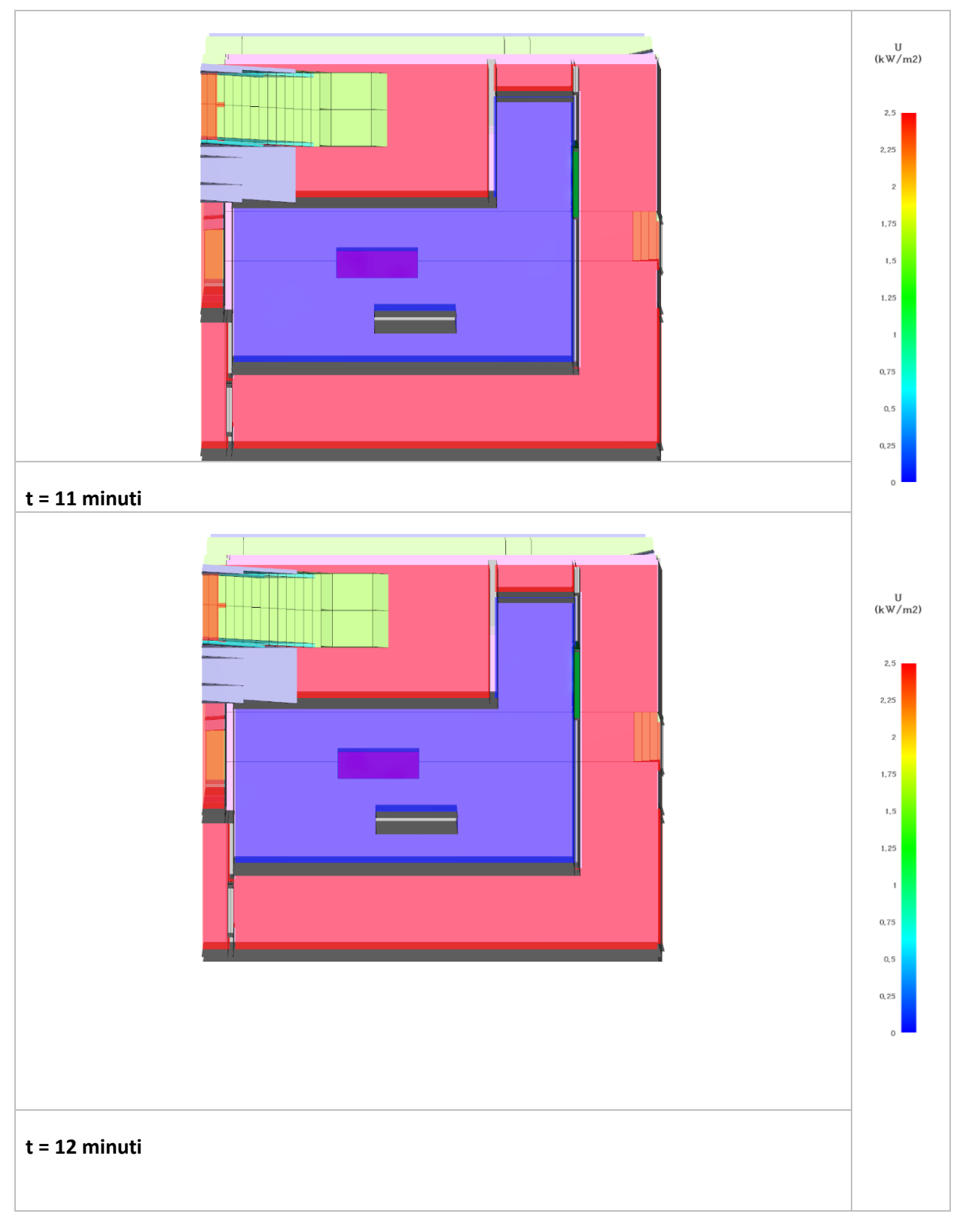

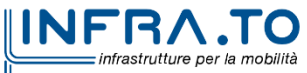

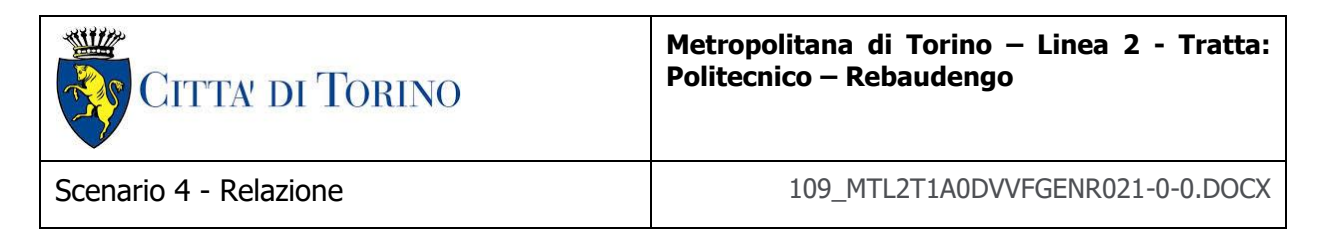

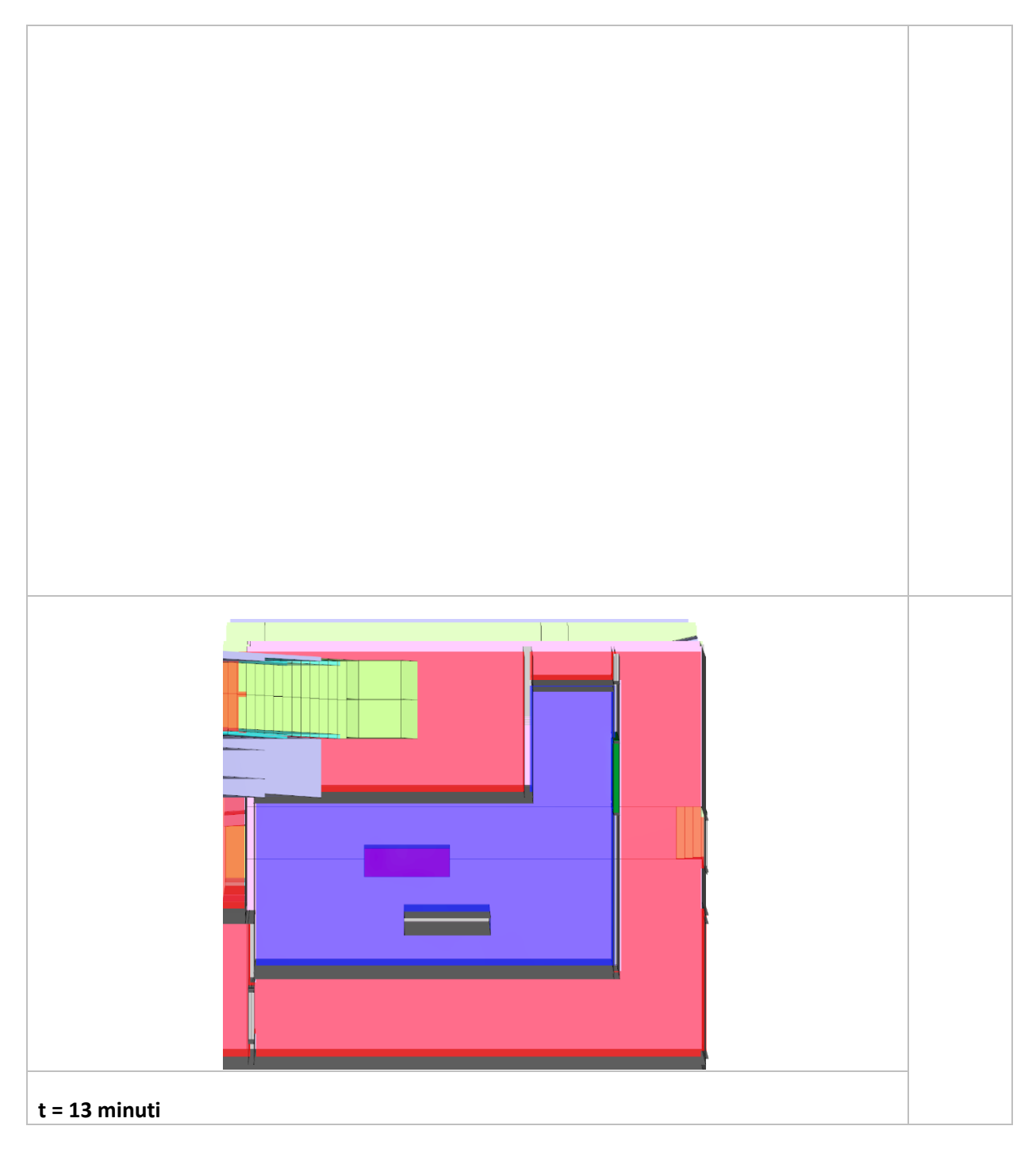

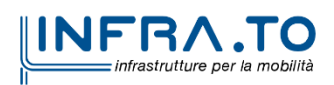

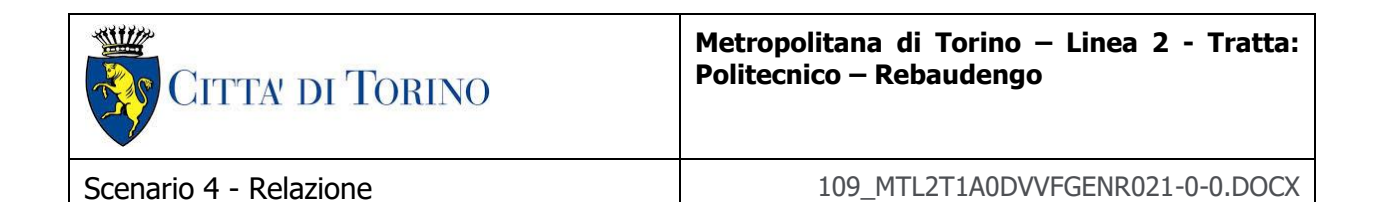

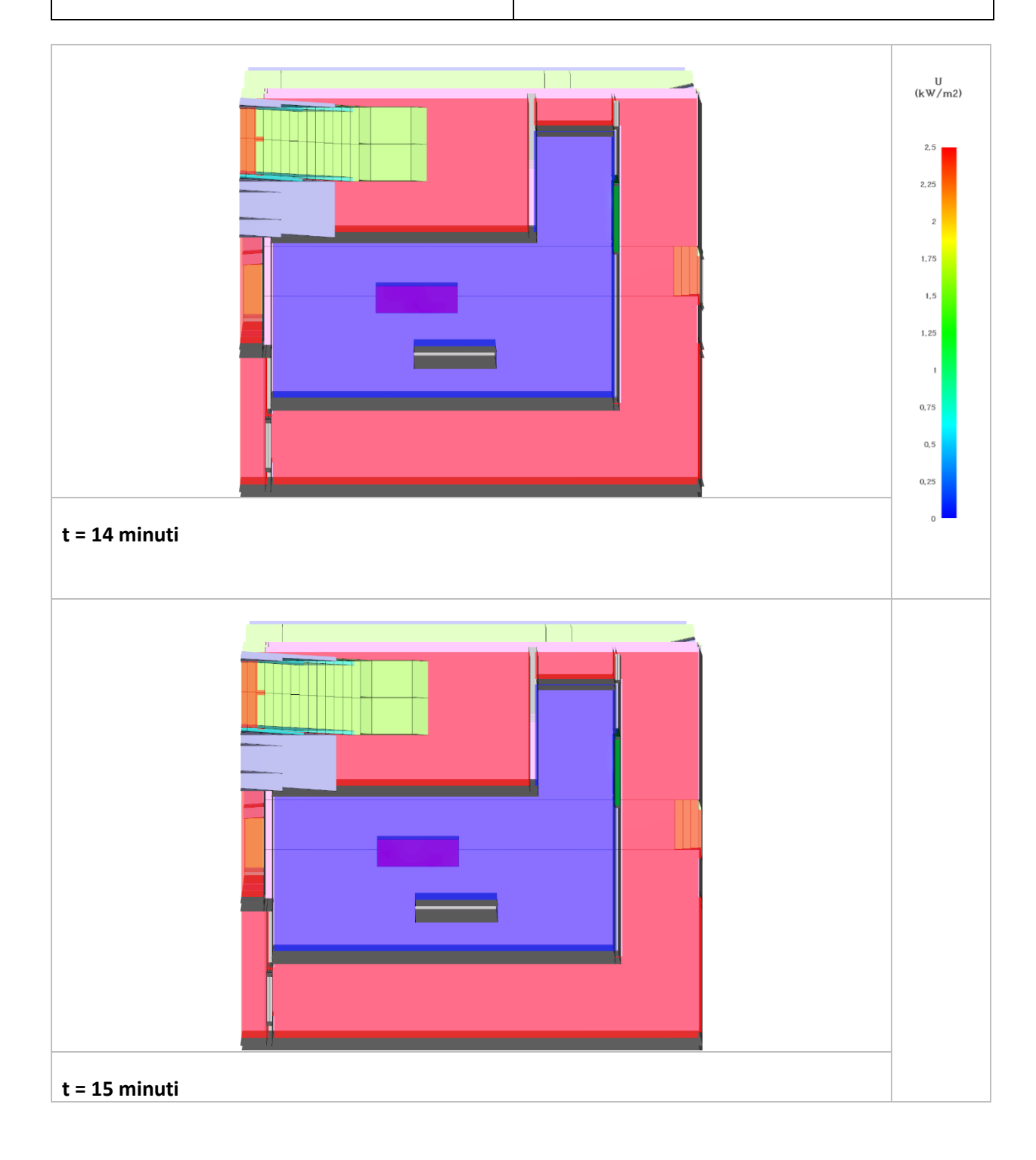

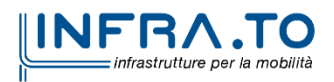

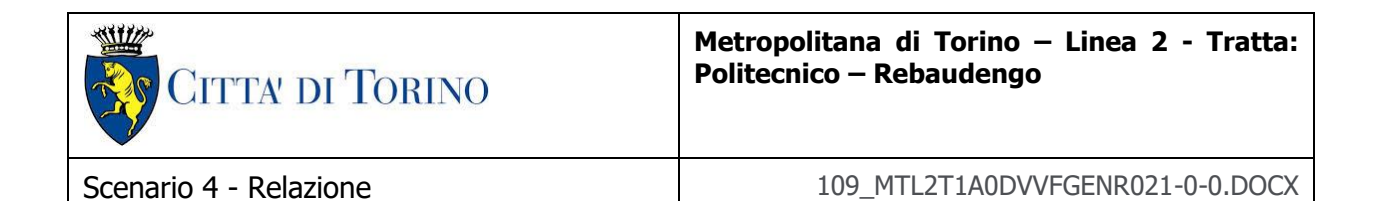

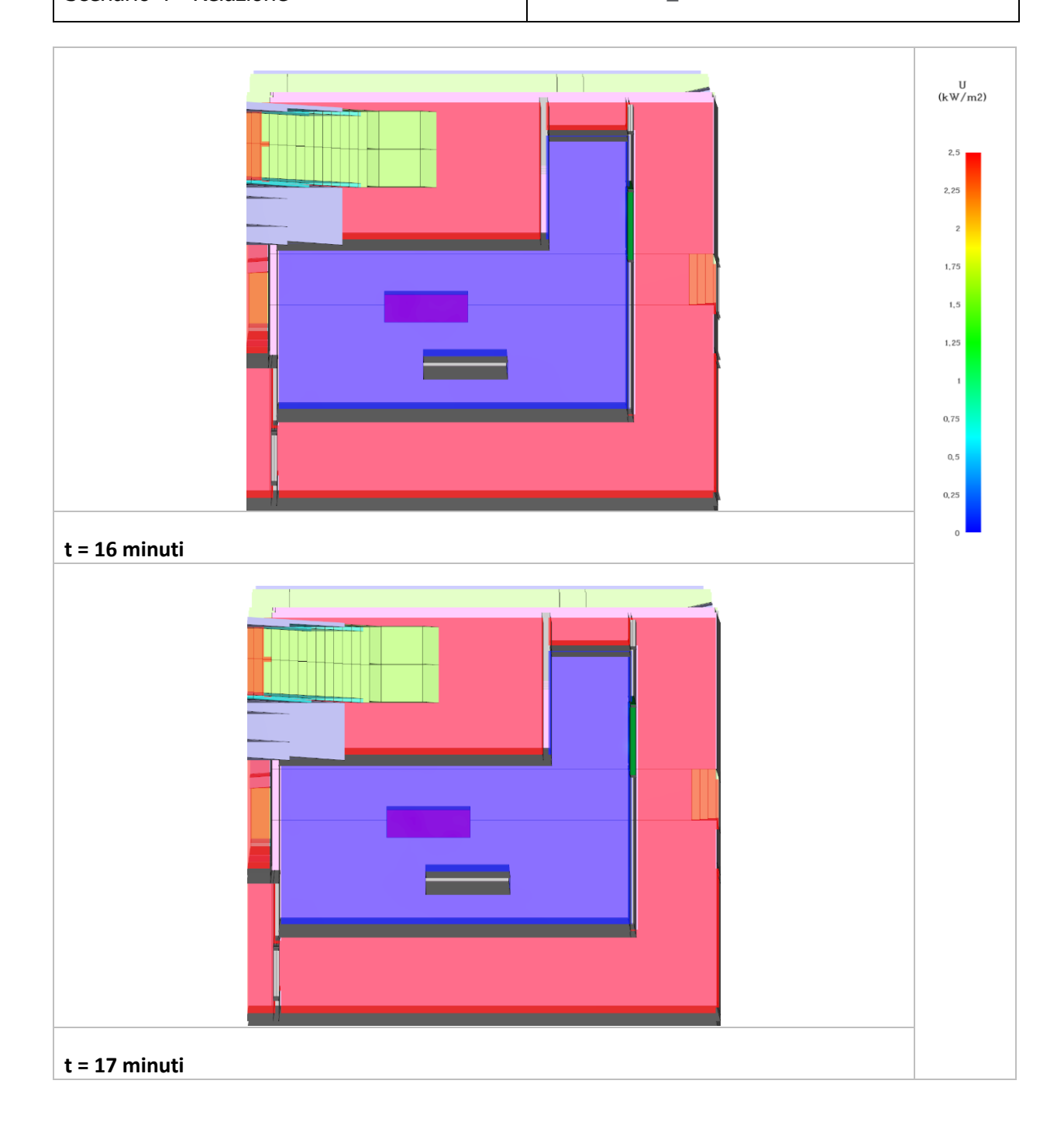

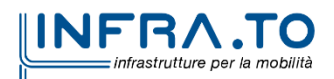

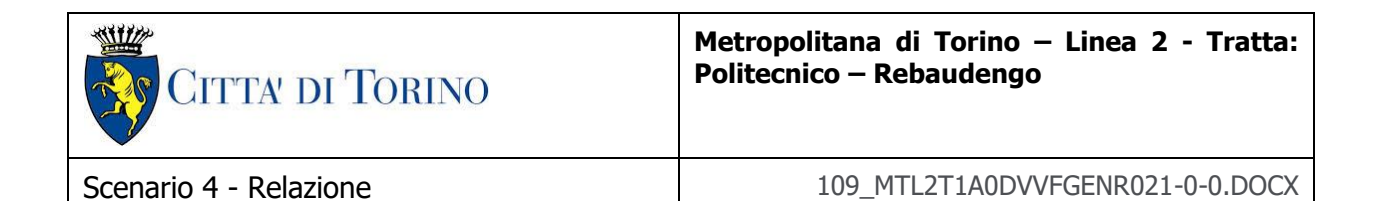

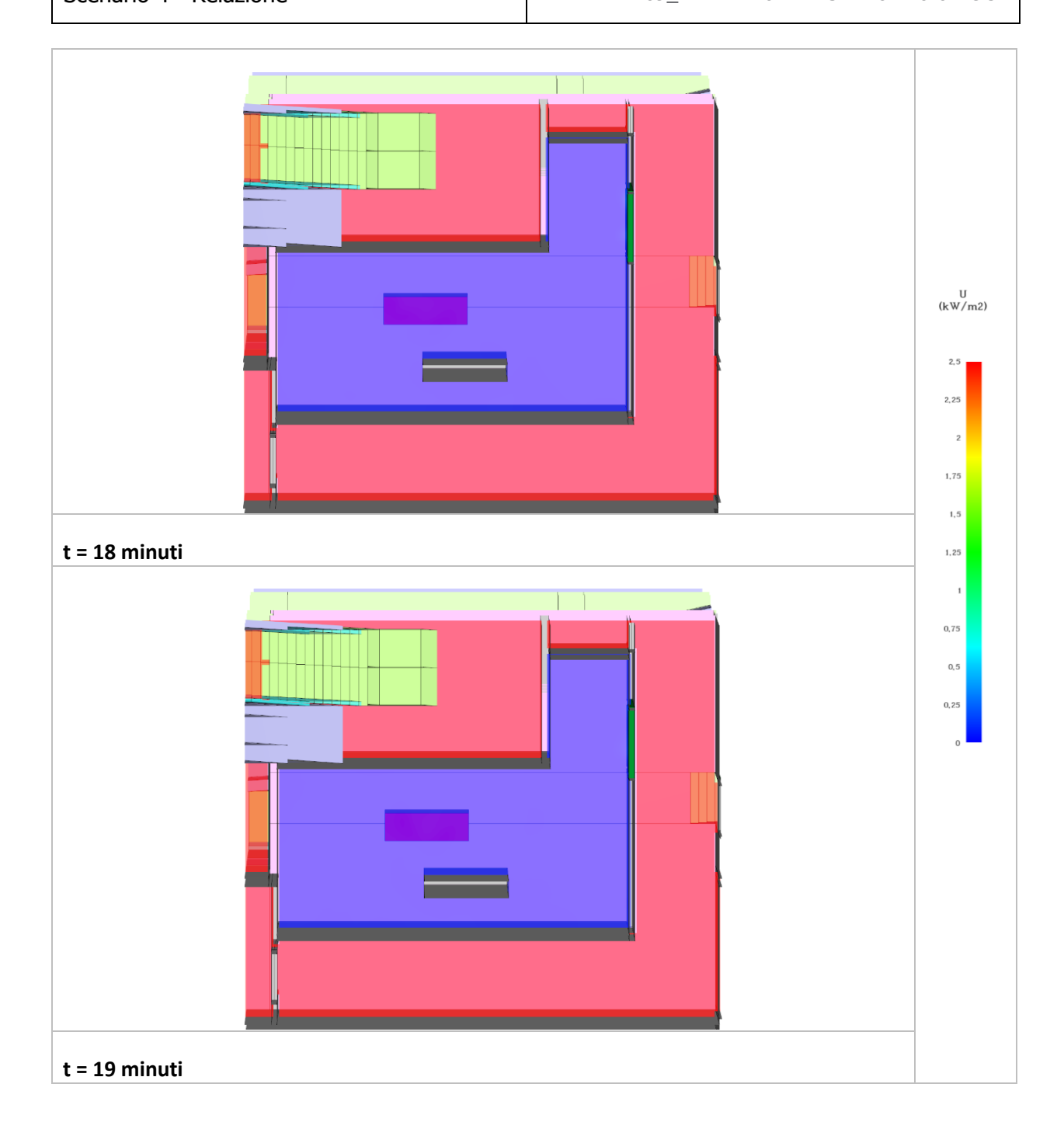

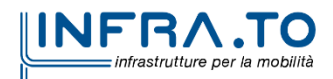

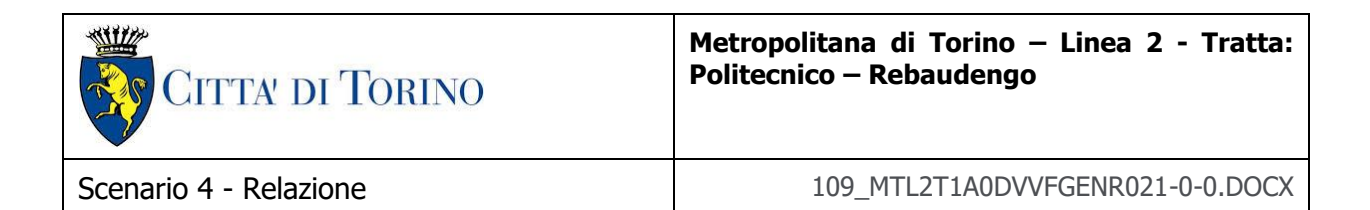

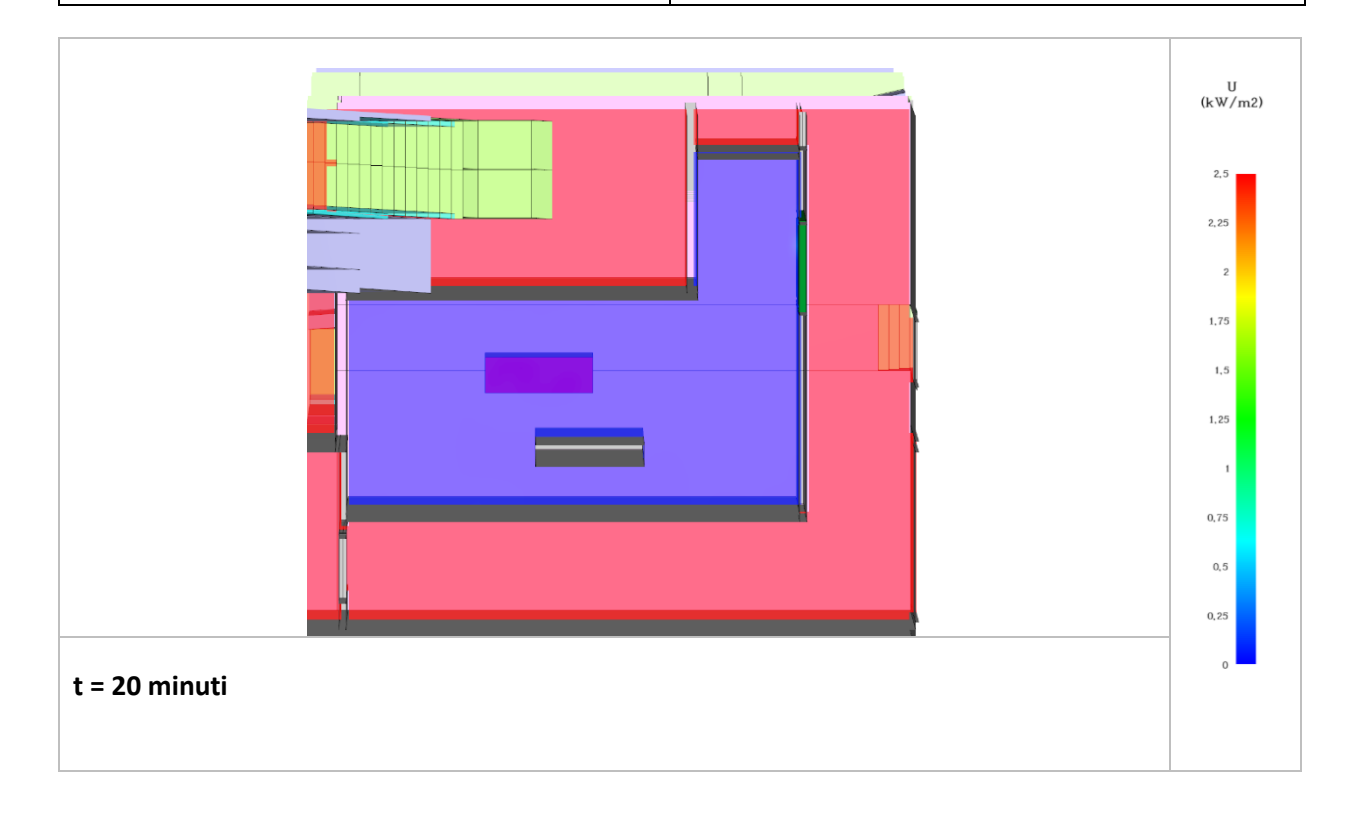

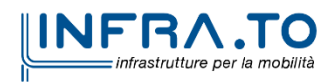

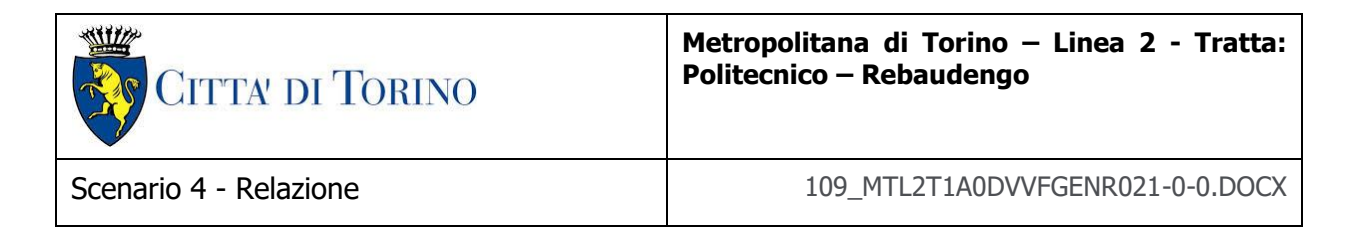

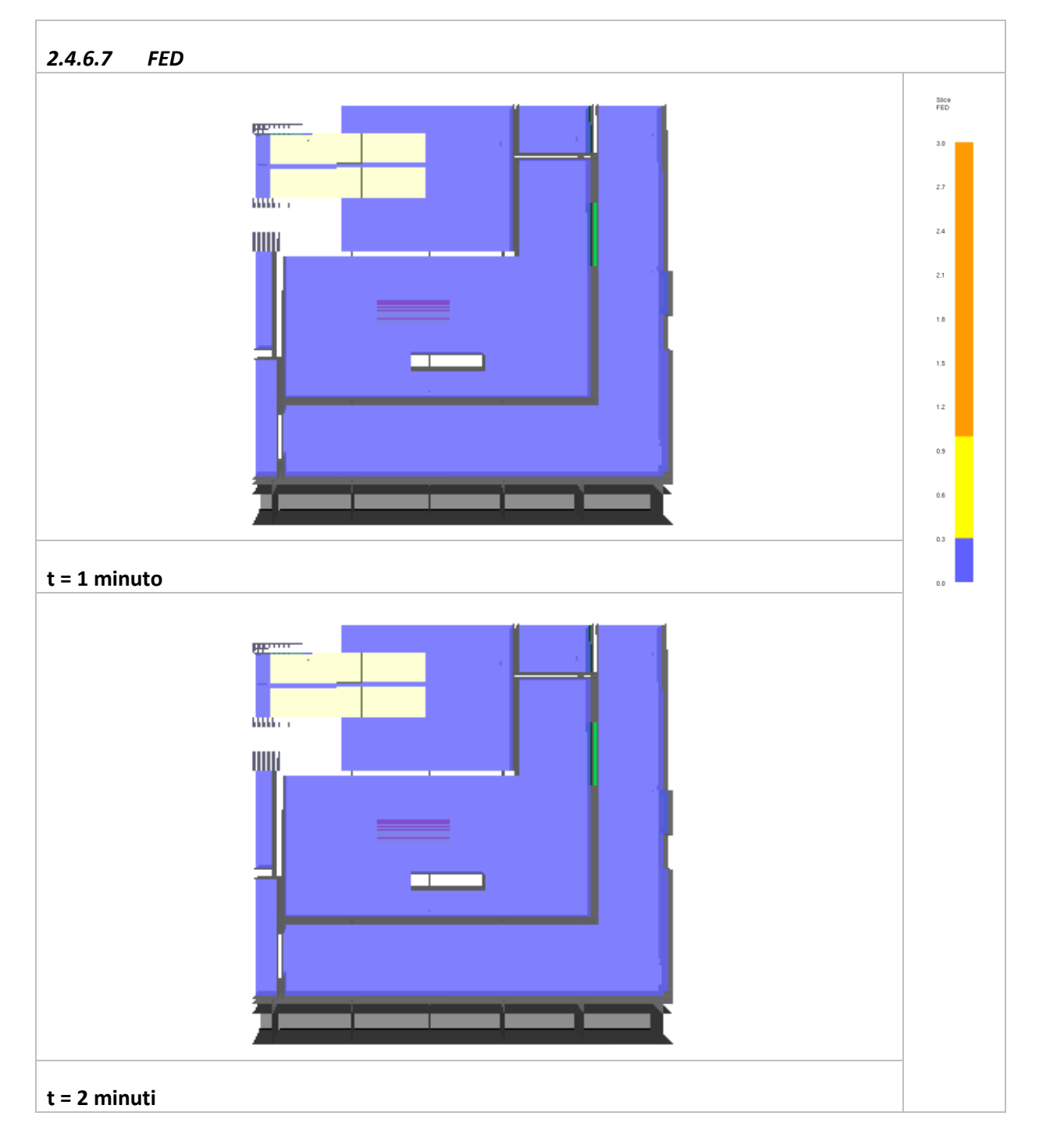

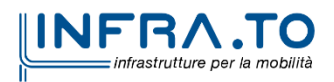

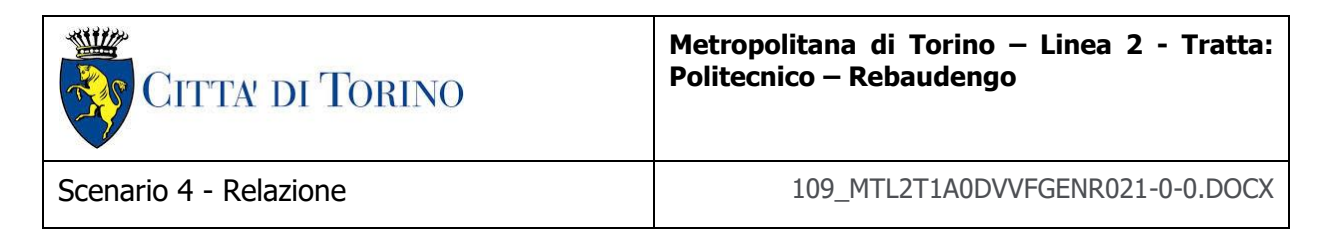

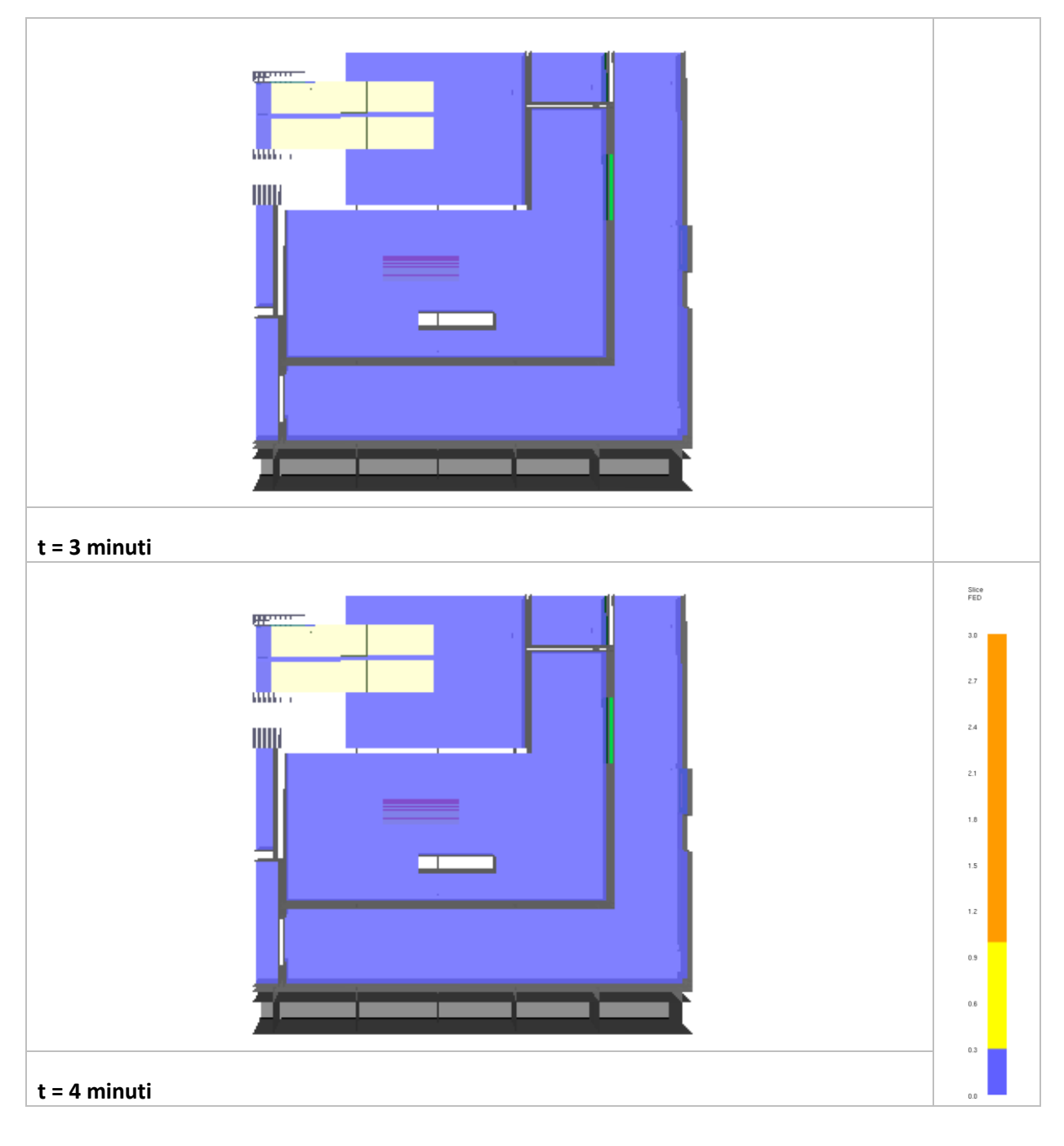

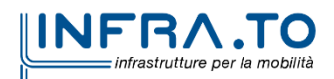

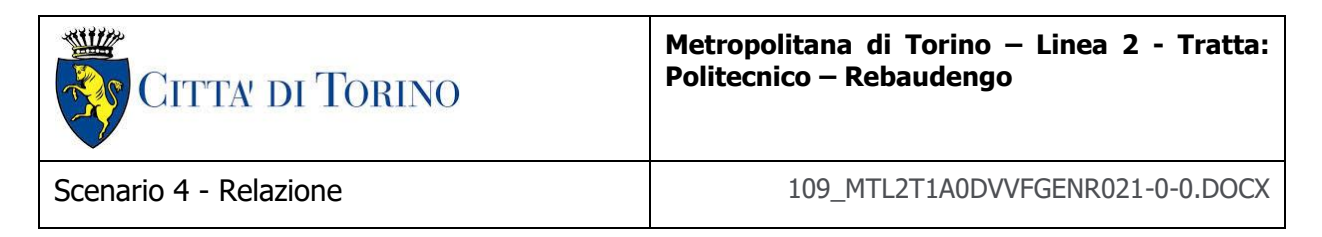

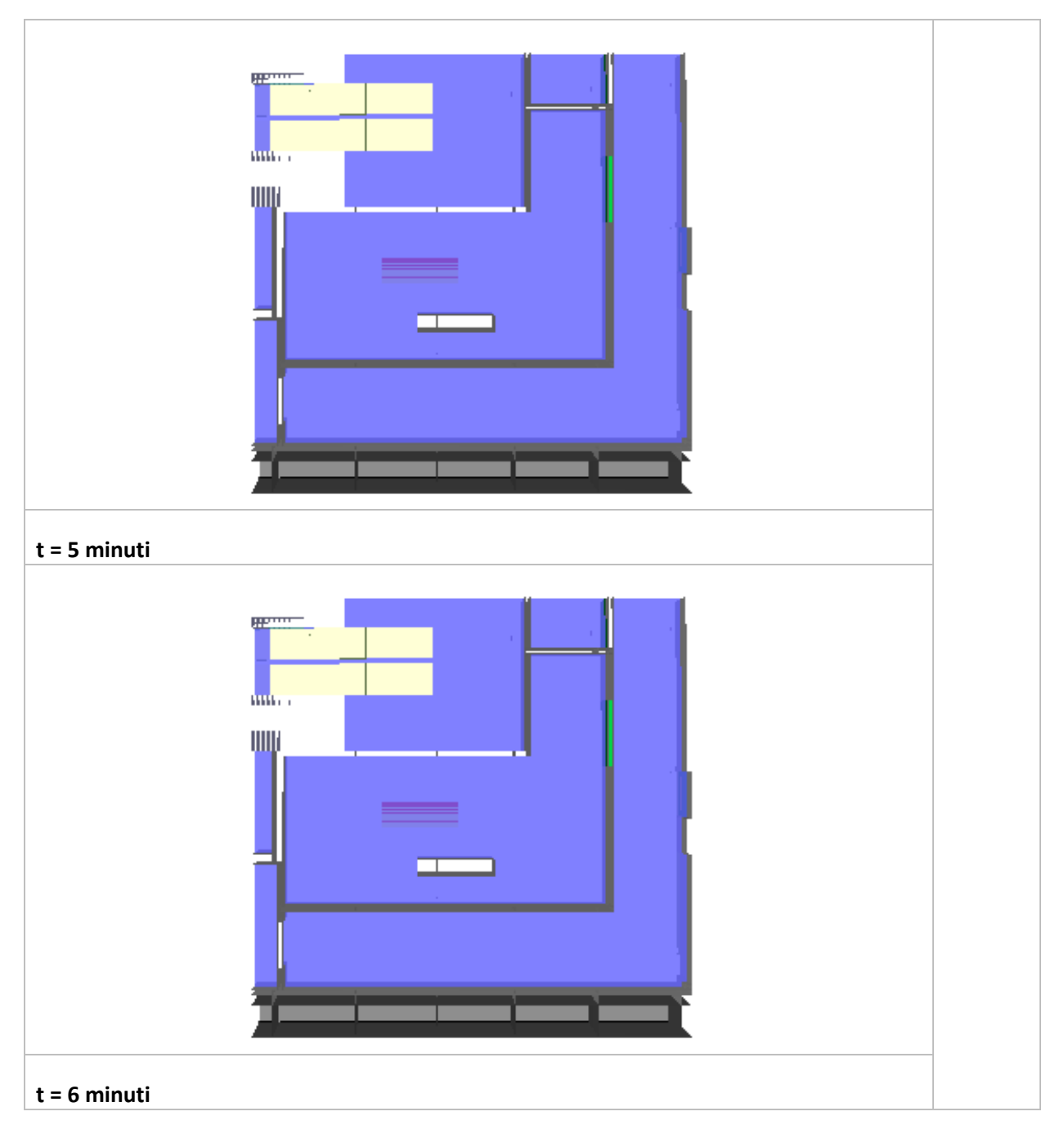

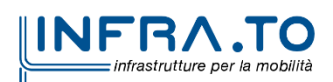

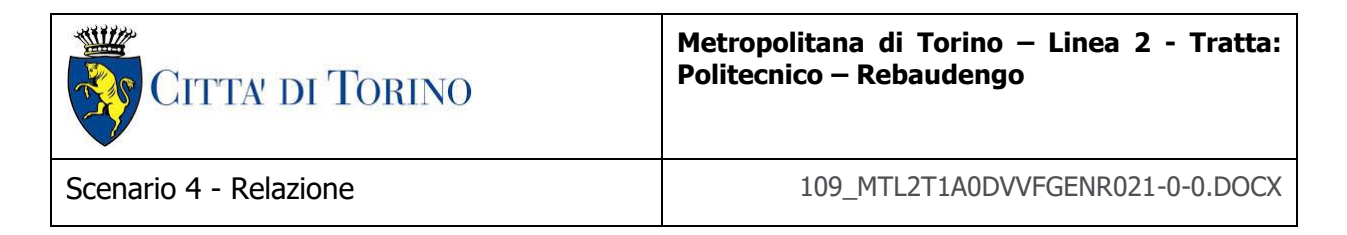

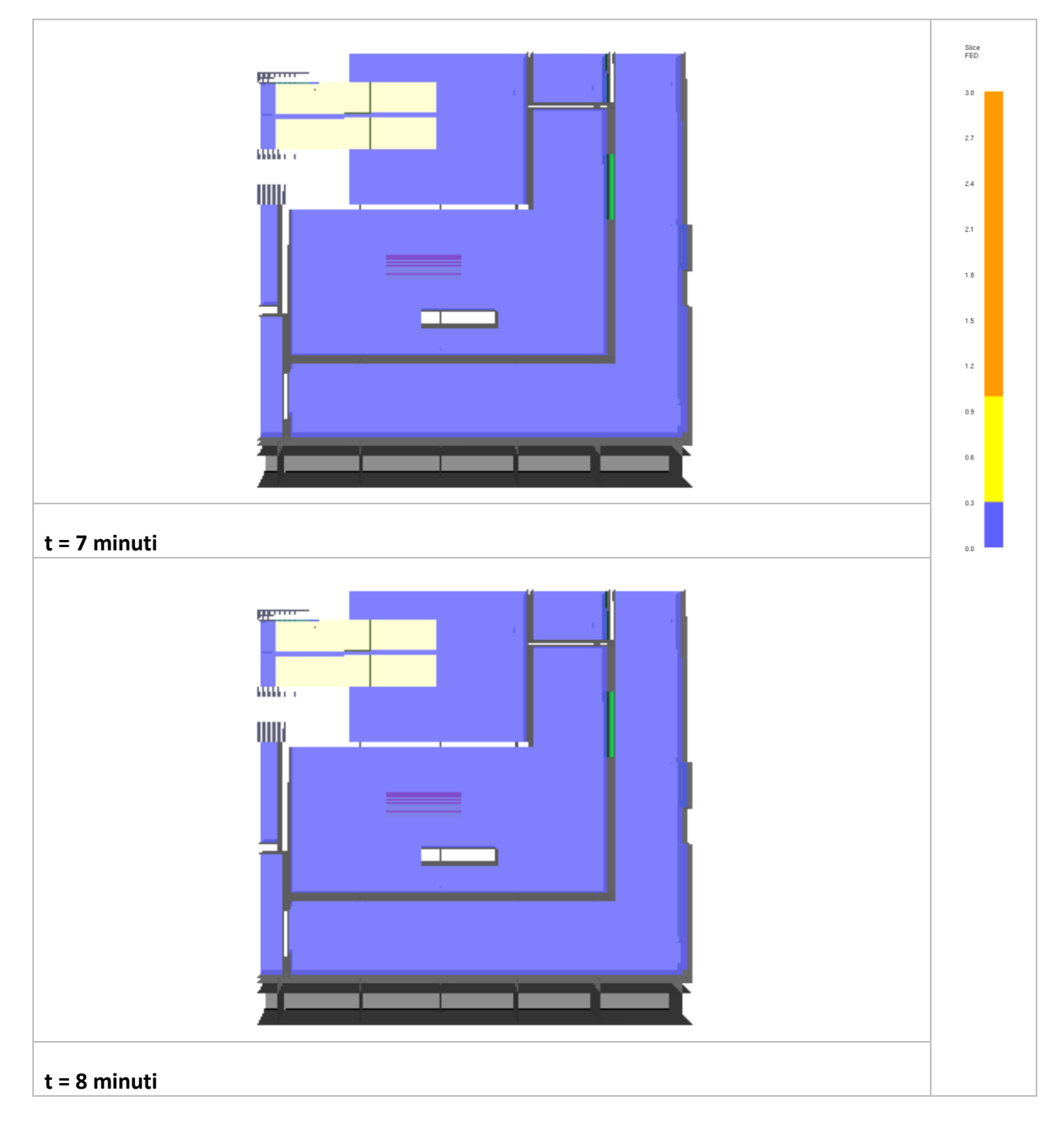

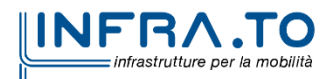

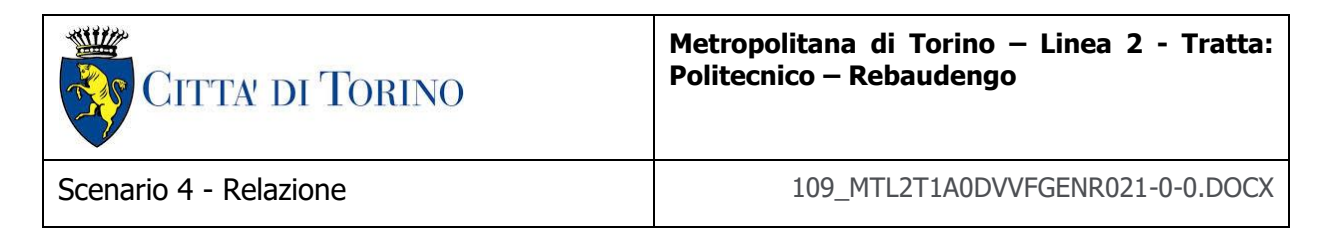

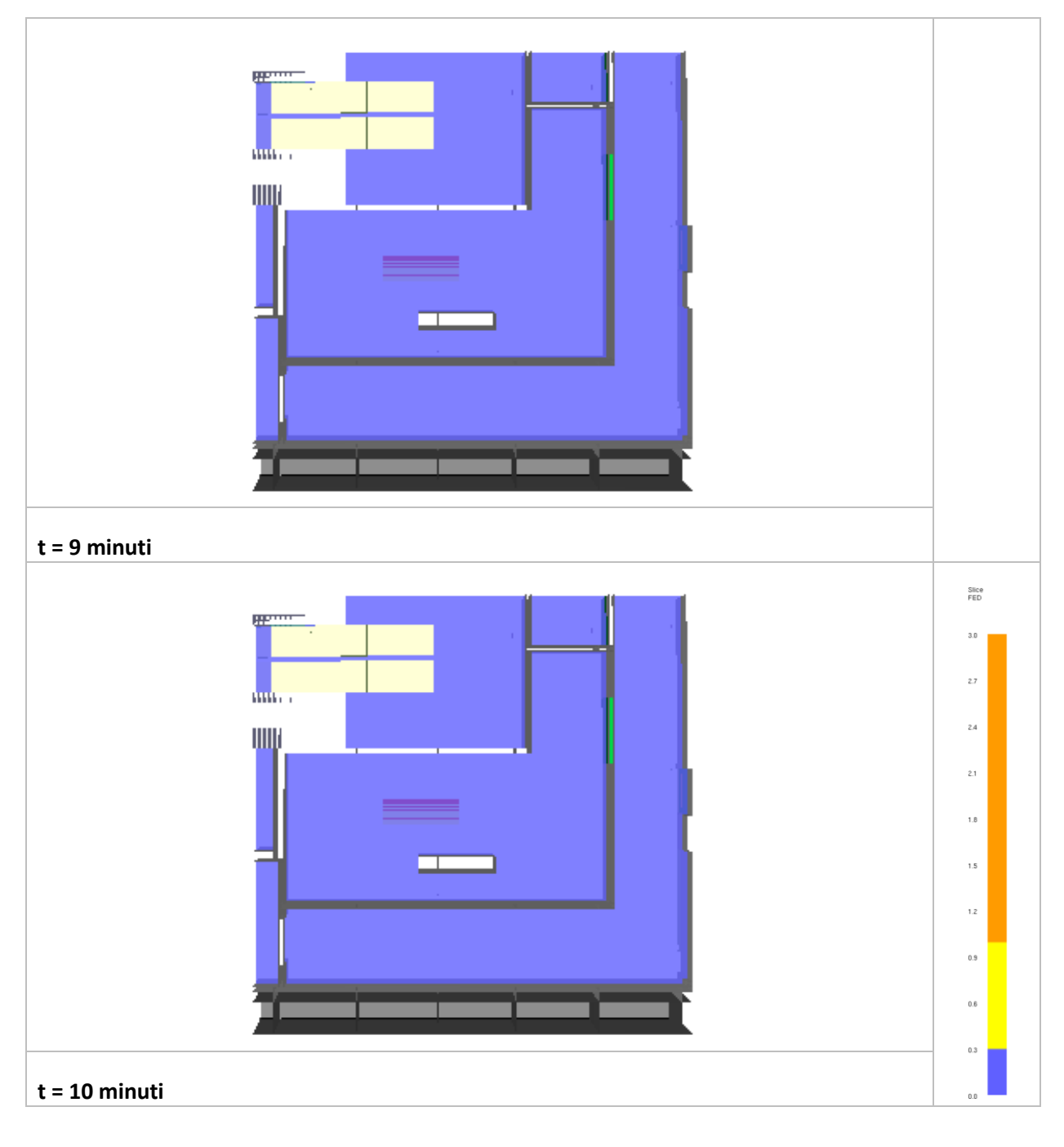

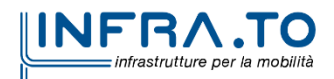

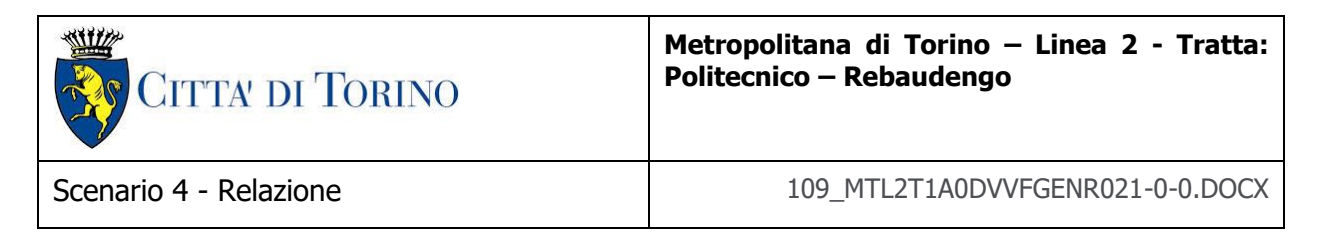

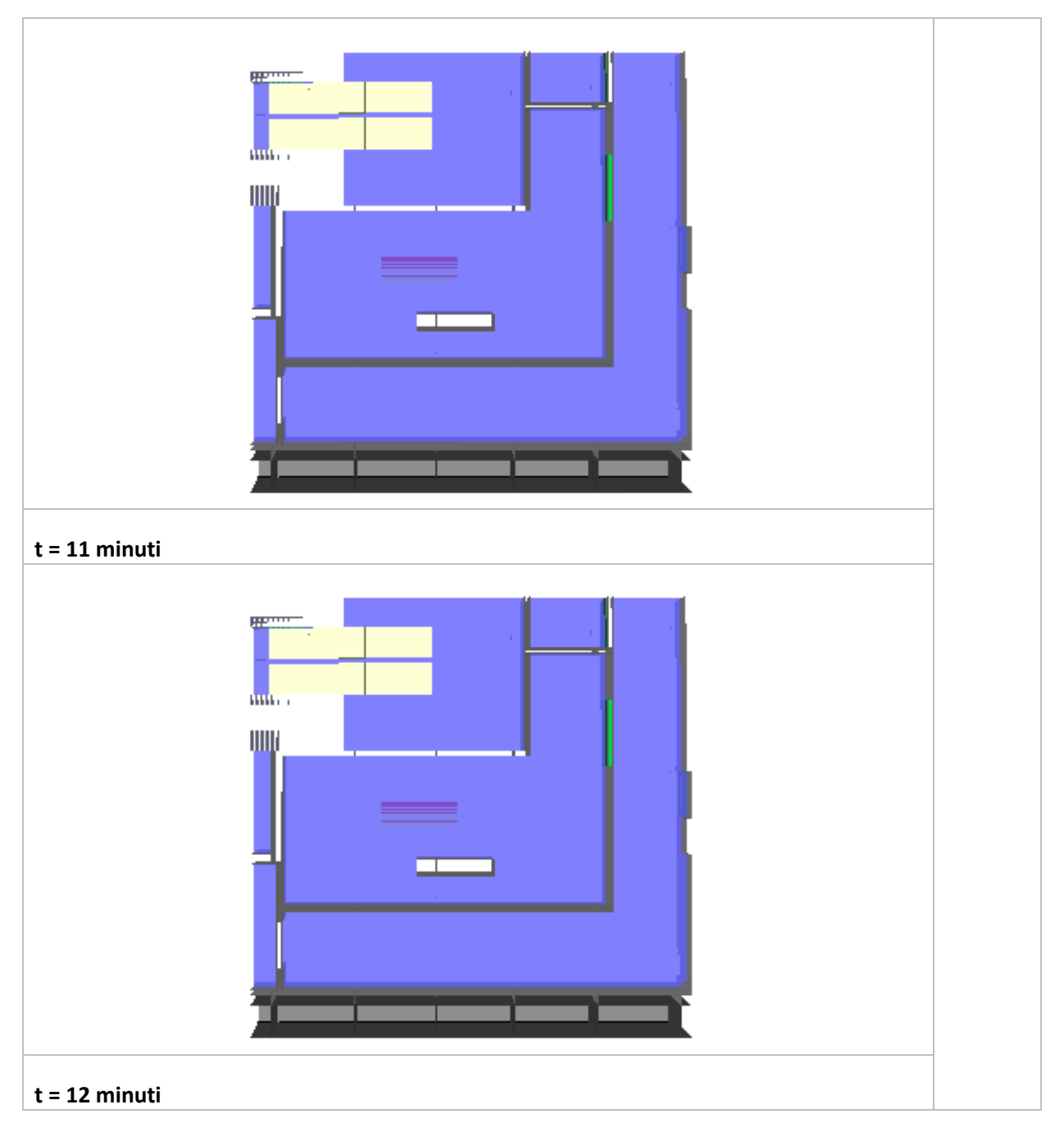

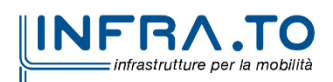

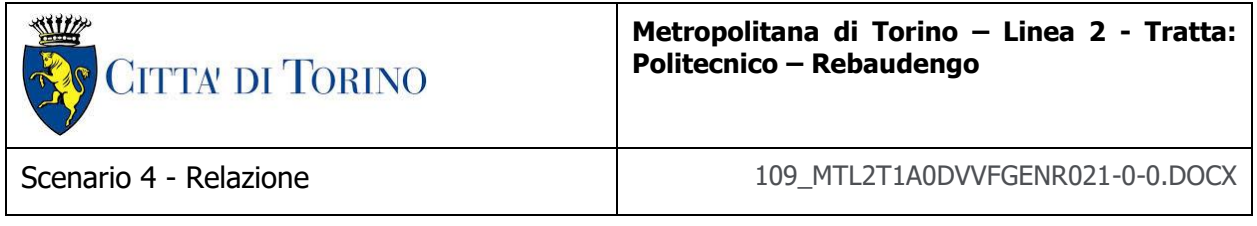

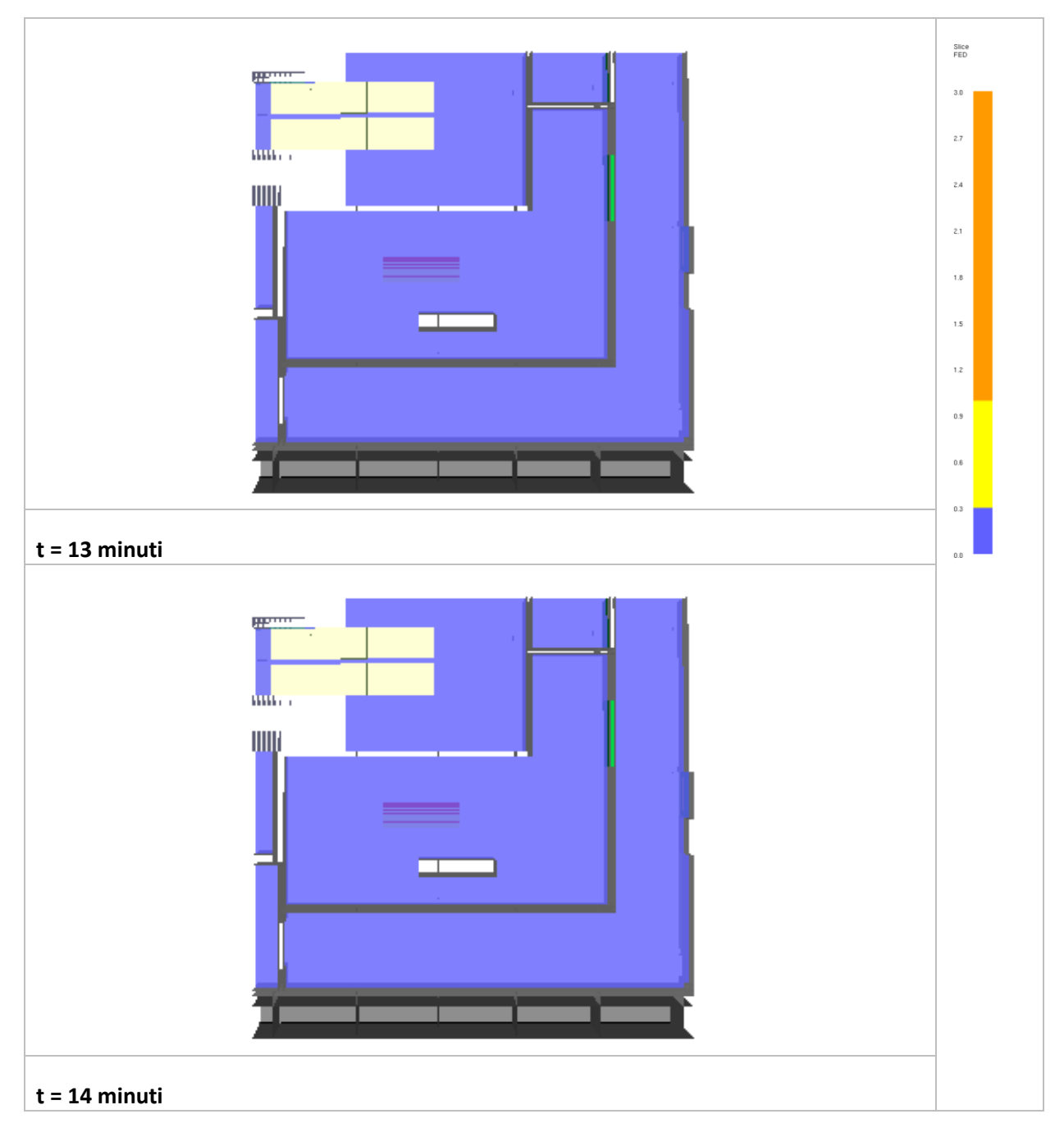

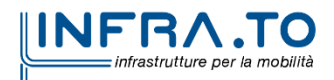

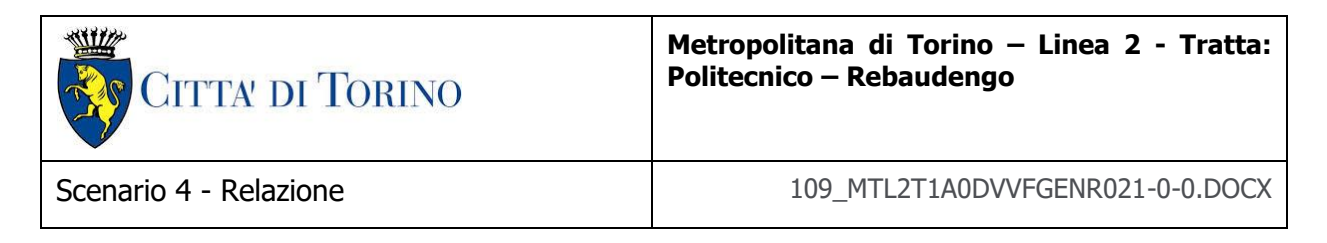

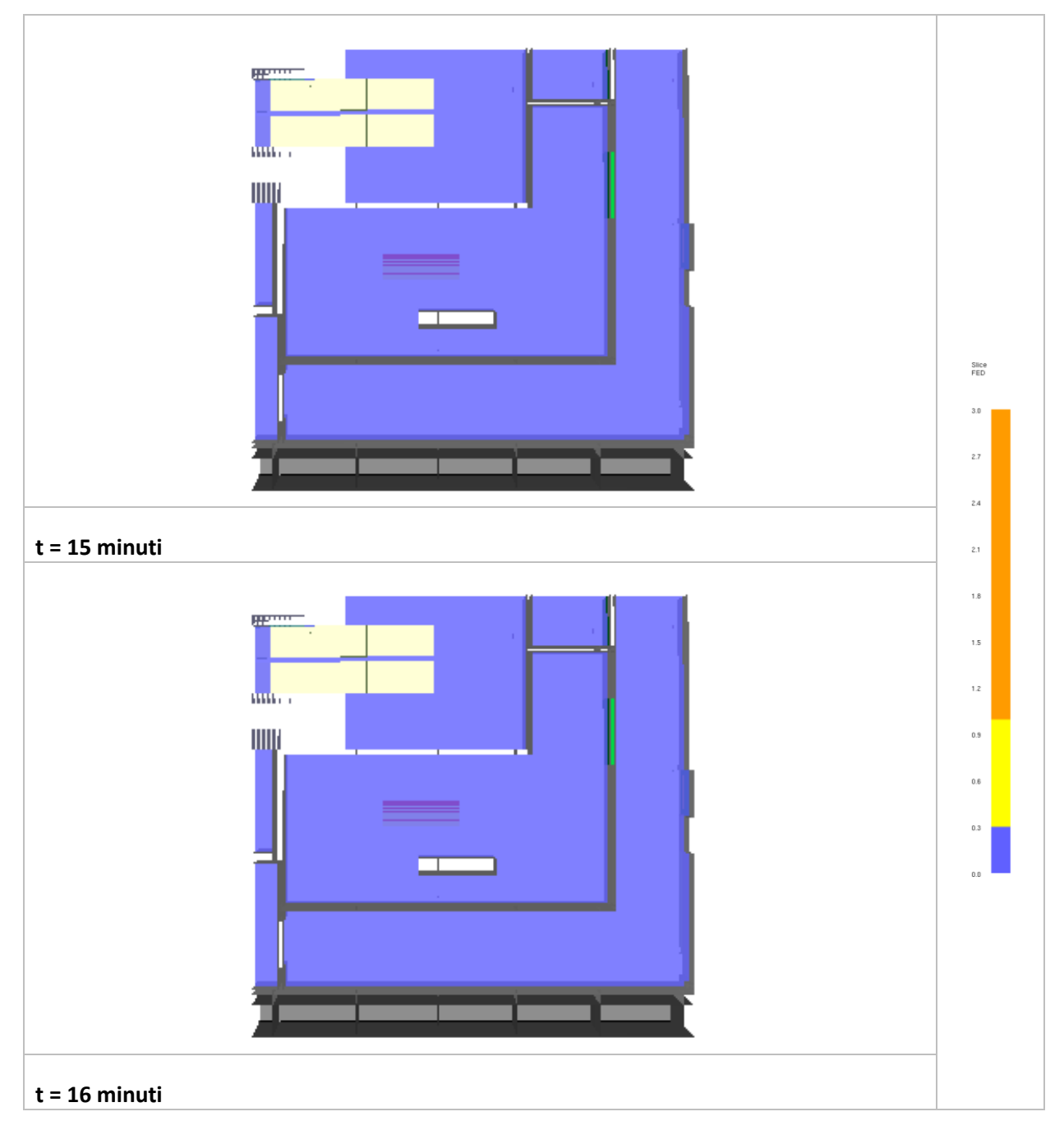

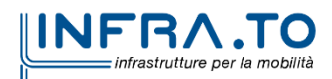

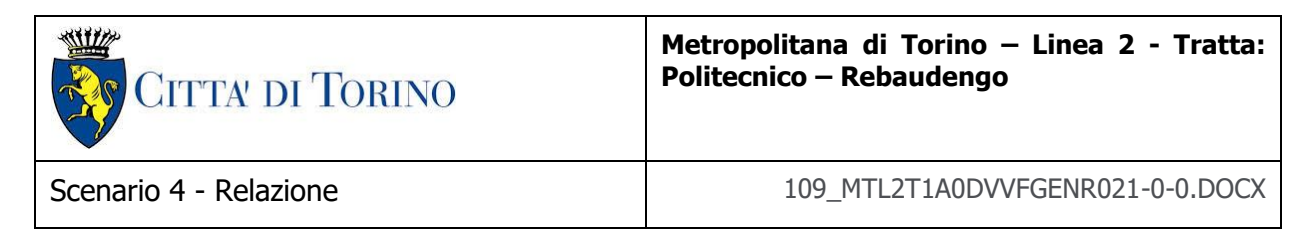

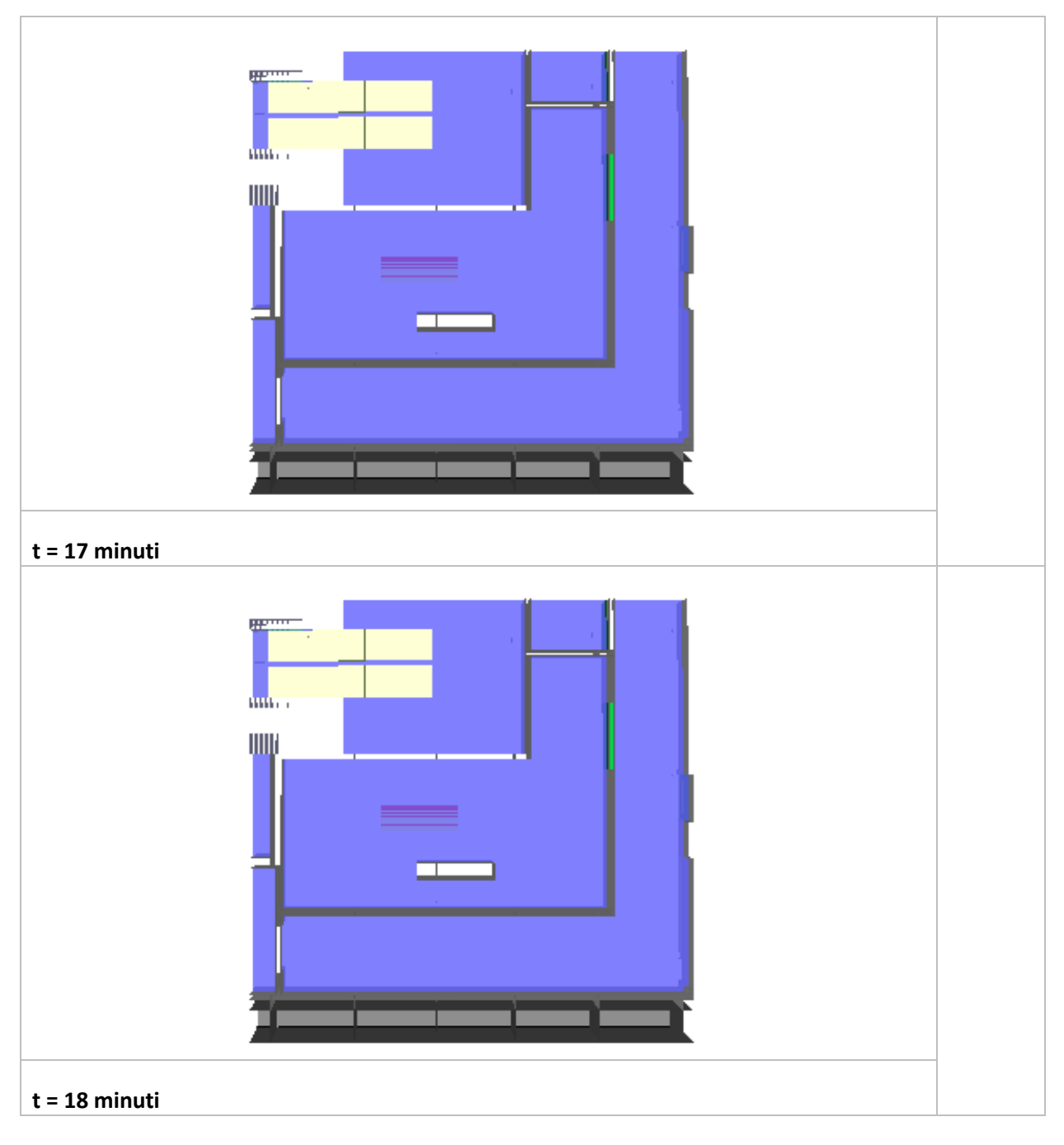

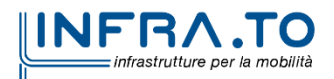

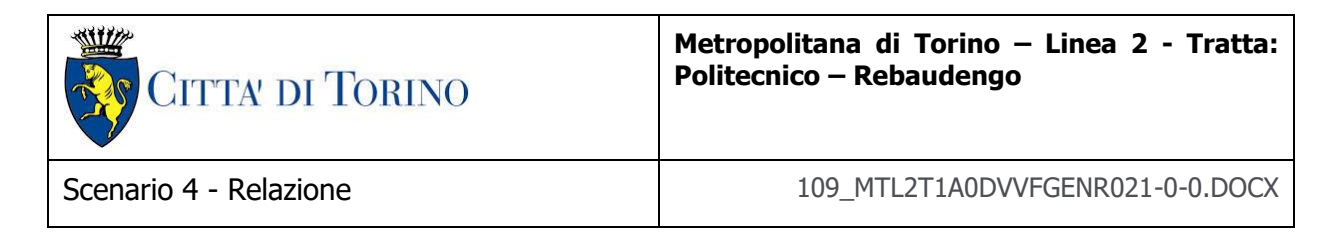

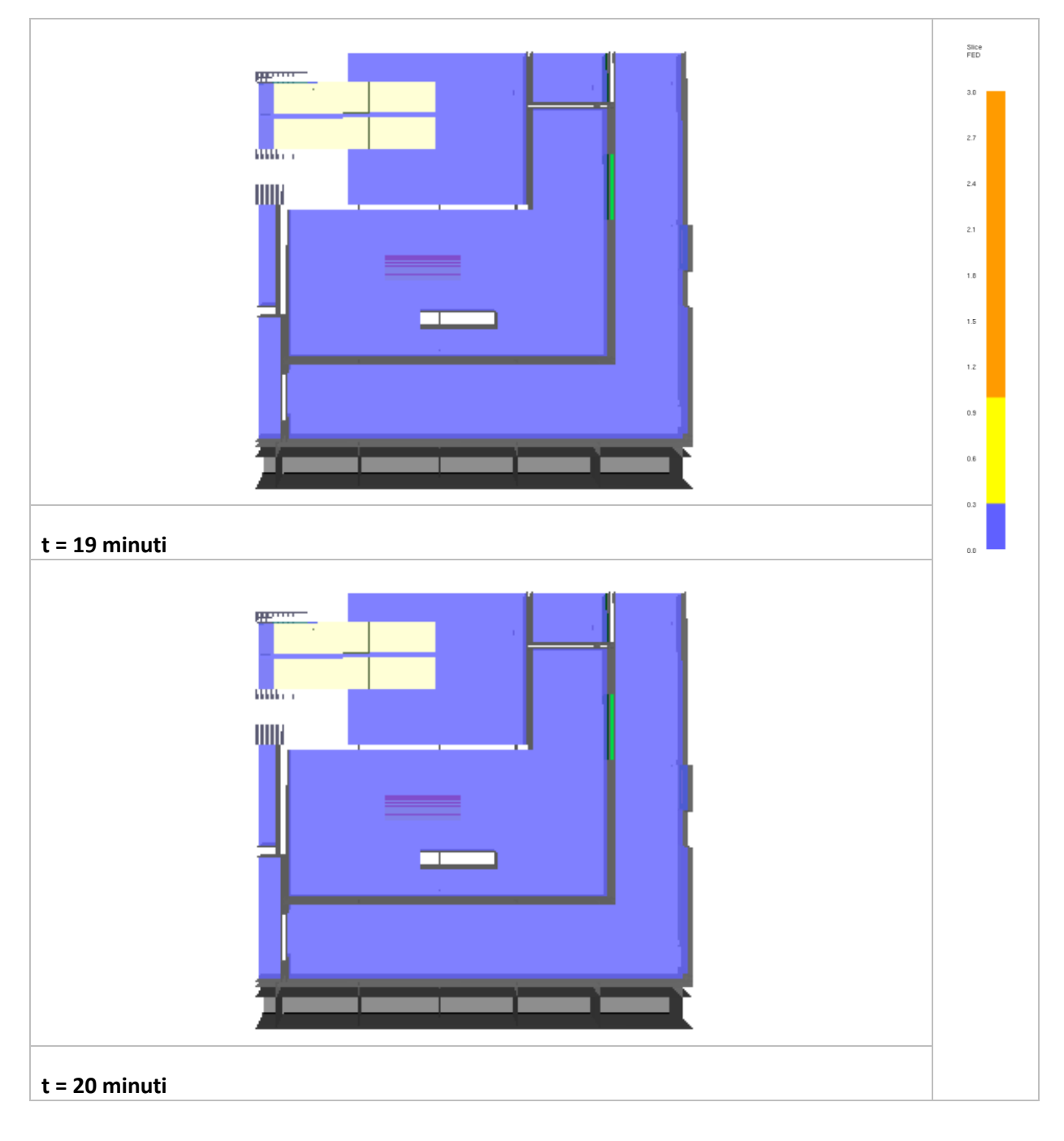

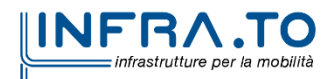

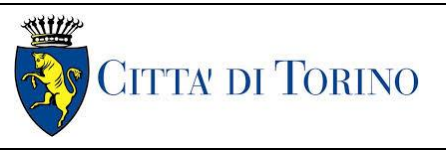

## **2.5 Commento ai risultati (Tipologico incendio in un locale tecnico)**

Per il tipologico "locale UPS" le analisi di scenario, ottemperanti le previsioni del DM 21/10/2015, restituiscono una condizione di conformità ed adeguatezza delle ipotesi progettuali anche in relazione alla richiesta verifica di salvabilità degli esposti in caso di incendio che verifica:

la non propagazione dei fumi lungo i percorsi di esodo (cfr. § 5.1.1 DM 21/10/2015)

Per lo scenario di incendio 4, le simulazioni effettuate in ottemperanza al Capo I, § 1.1.4 dell'Allegato del DM 21/10/2015, definiscono condizioni di sviluppo e propagazione dell'incendio controllate dagli impianti meccanici di sicurezza (ventilazione e spegnimento<sup>1</sup>) le cui modalità di dimensionamento e funzionamento sono richiamate nelle tabelle seguenti:

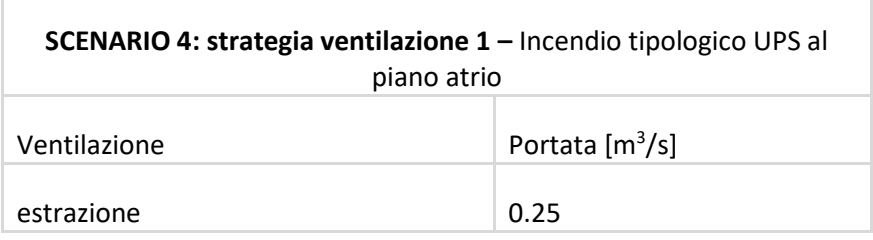

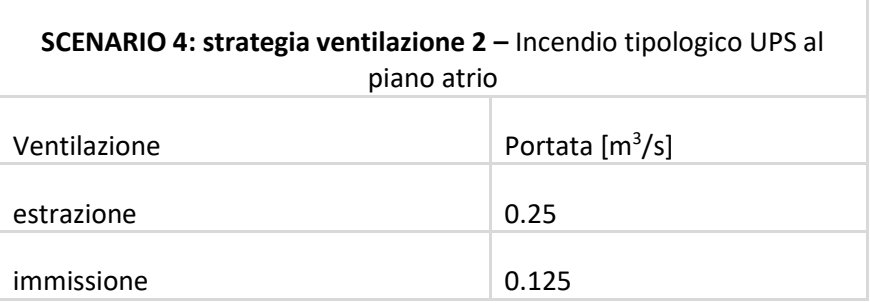

**SCENARIO 4 –** Incendio tipologico SSE al piano mezzanino

<sup>1</sup> con riferimento al solo Scenario 4

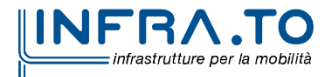

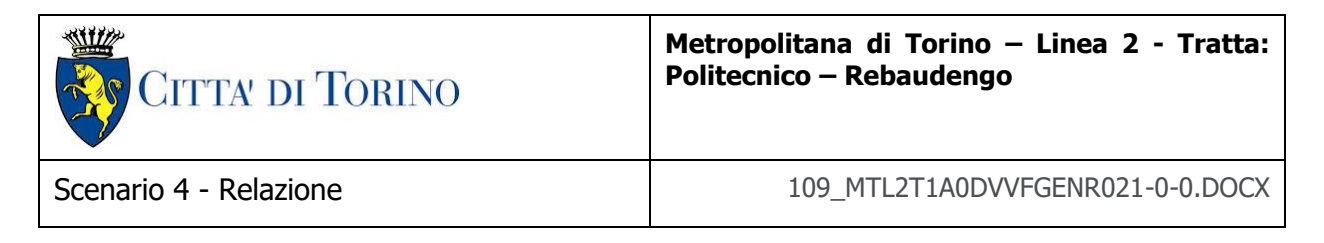

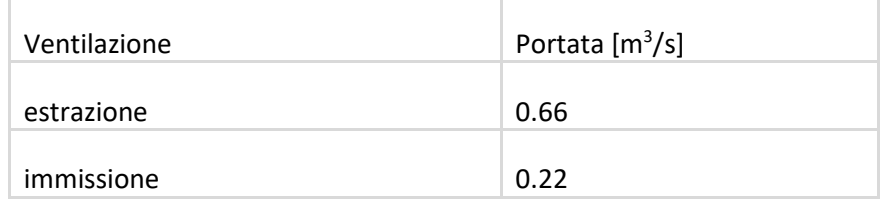

con il timing specifico, indicato nelle tabelle seguenti, adottato per tarare il modello CFD ai fini delle verifiche:

## **SCENARIO 4 TIPOLOGICO UPS**:

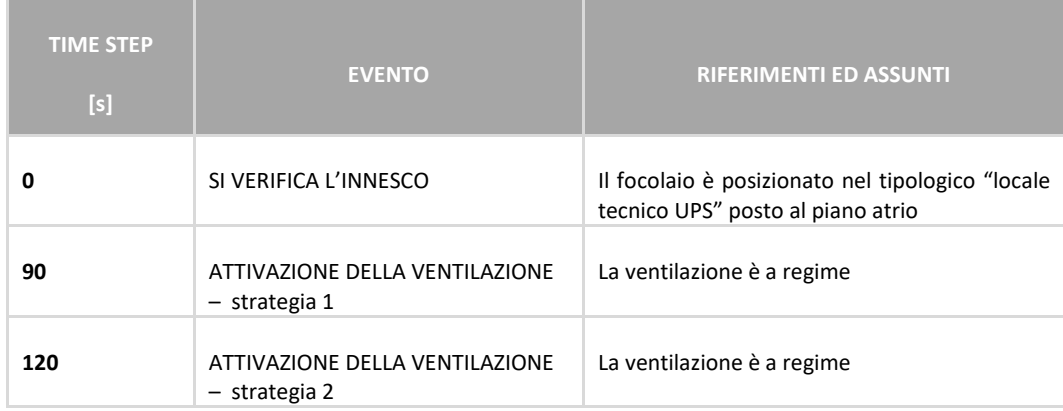

## **SCENARIO 4 TIPOLOGICO SSE**:

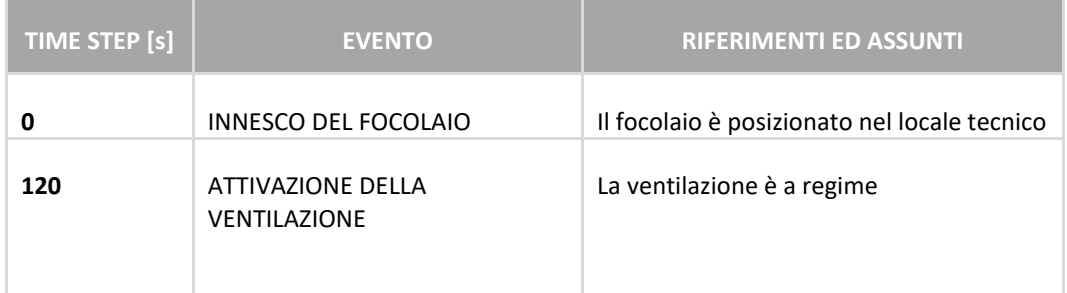

Per gli scenari analizzati, verificata la possibilità che i locali siano in comunicazione con percorsi d'esodo, su questi ultimi risultano rispettati i limiti di esposizione a: flusso termico radiante, temperatura dell'aria, visibilità e concentrazione di CO coerenti con le prescrizioni del Decreto:

 **l'esposizione delle persone ad un flusso termico radiante** pari a **2.5 kW/m²** determinato da stratificazioni di fumo caldo;

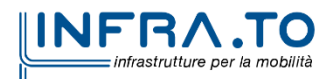

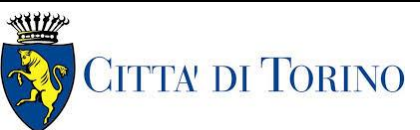

- la **massima temperatura di bulbo secco** non eccede i **60 °C** per tempi superiori a 10 minuti (la condizione è verificata per un tempo di simulazione pari a 20 minuti);
- la **visibilità**, riferita alla percezione delle uscite dalla galleria di stazione, pari a **15 m** (misurata ad un'altezza di 1.8 m dal piano di calpestio);
- il **livello medio della FED** (Fractional Effective Dose) non superiore a **0.3,** calcolata considerando il solo contributo equivalente del monossido di carbonio.

Per quanto attiene la ventilazione del tipologico "locale tecnico UPS" le portate in immissione devono essere minimizzate e comunque non devono superare il 50% delle portate in estrazione. Per quanto attiene la ventilazione del tipologico "locale tecnico SSE" le portate in immissione non devono superare il 50% delle portate in estrazione.

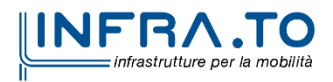